**ISSUE 89 2 August 2 1995 2 £3.99** Overseas price £4.25 Htl 18.95

### **Personal Paint 4 Worth £50!**

**Fully featured, award-winning paint package •**

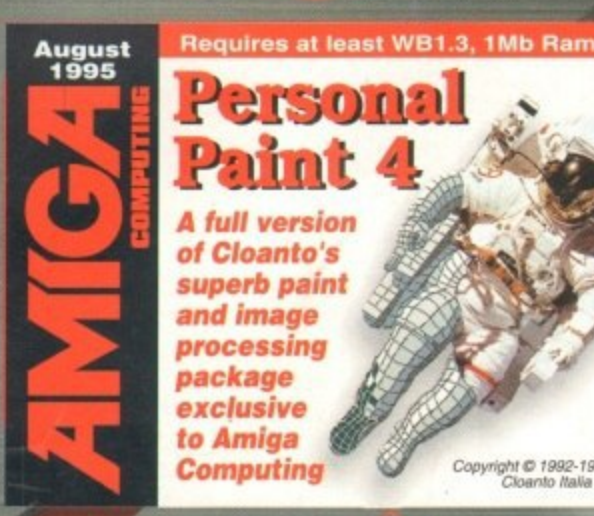

#### ersona **A full version of Cloanto's superb paint and image processing package exclusive to Amiga**

**Computing**

ght © 1992-1995<br>Cloanto Italia srl

ı

n

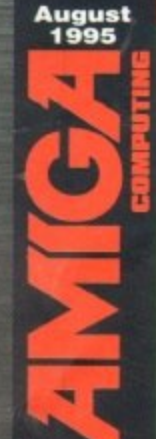

**Requires at least WB2.04, 1Mb Ram The latest and best PD & shareware titles just**

for you. This month's **titles include: MUI appiiCations: ReKeylt, Forcelcon and an Aquarium simulator! Shareware titles: NewEdit. PowerSnap,**

Move and many more

*/ COMPUTING* **Cheaper**<br> **faster r IL**

> **The Amiga finally goes back into production — 7r! new models revealed**

> > **IDG** M E D I A

> > > co

**O ImageFX 2.1 O Telecom pricing**<br> **O Photogenics 1.2 Telecom pricing Photogenics 1.2 Constitution Fiber Face Photogenics 1.2 AmiTCP Electronic publishing**<br>CyberCafé

IT EN ETM

**MUI special<br>PowerStation DTP** dilemmas

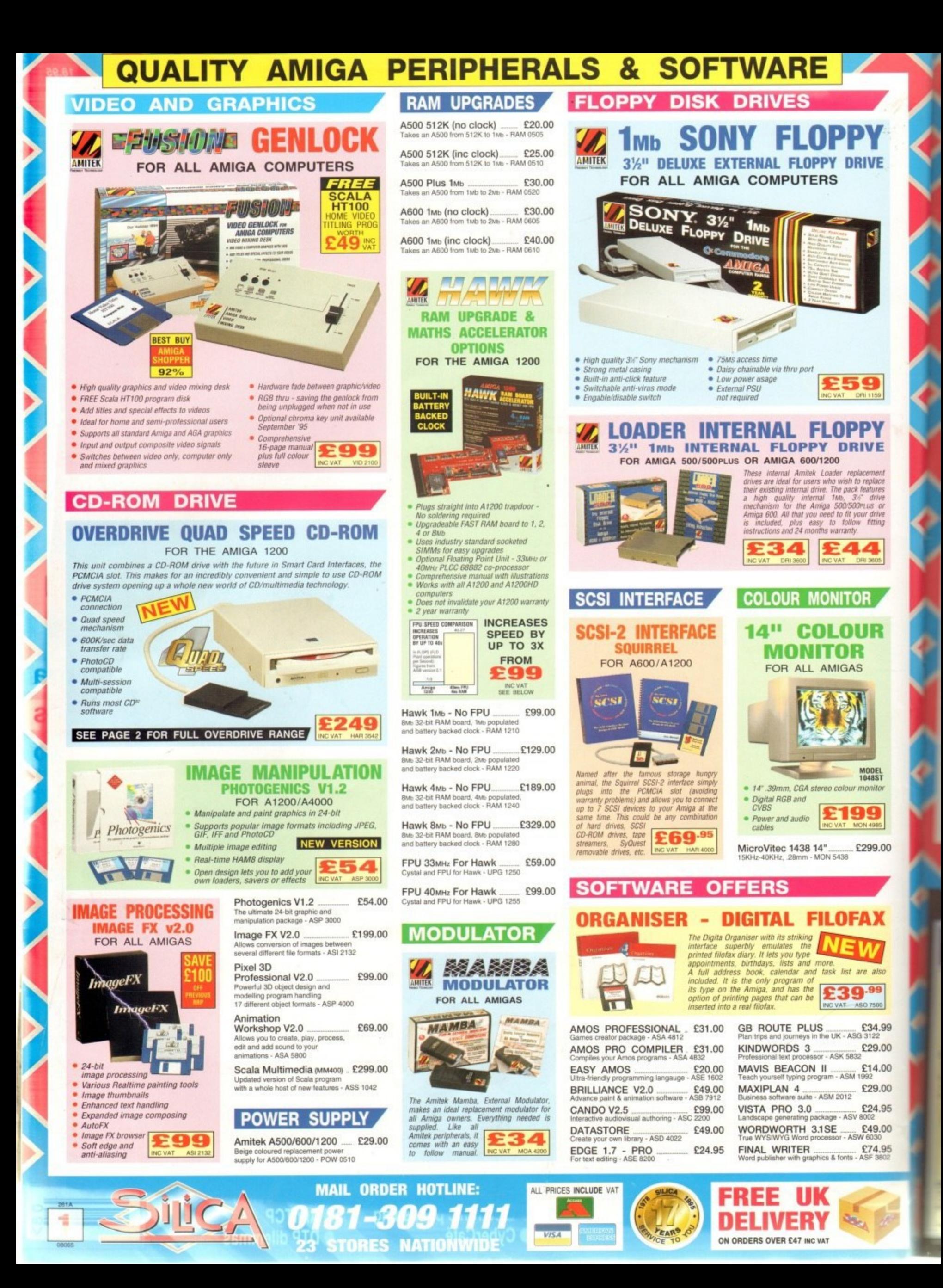

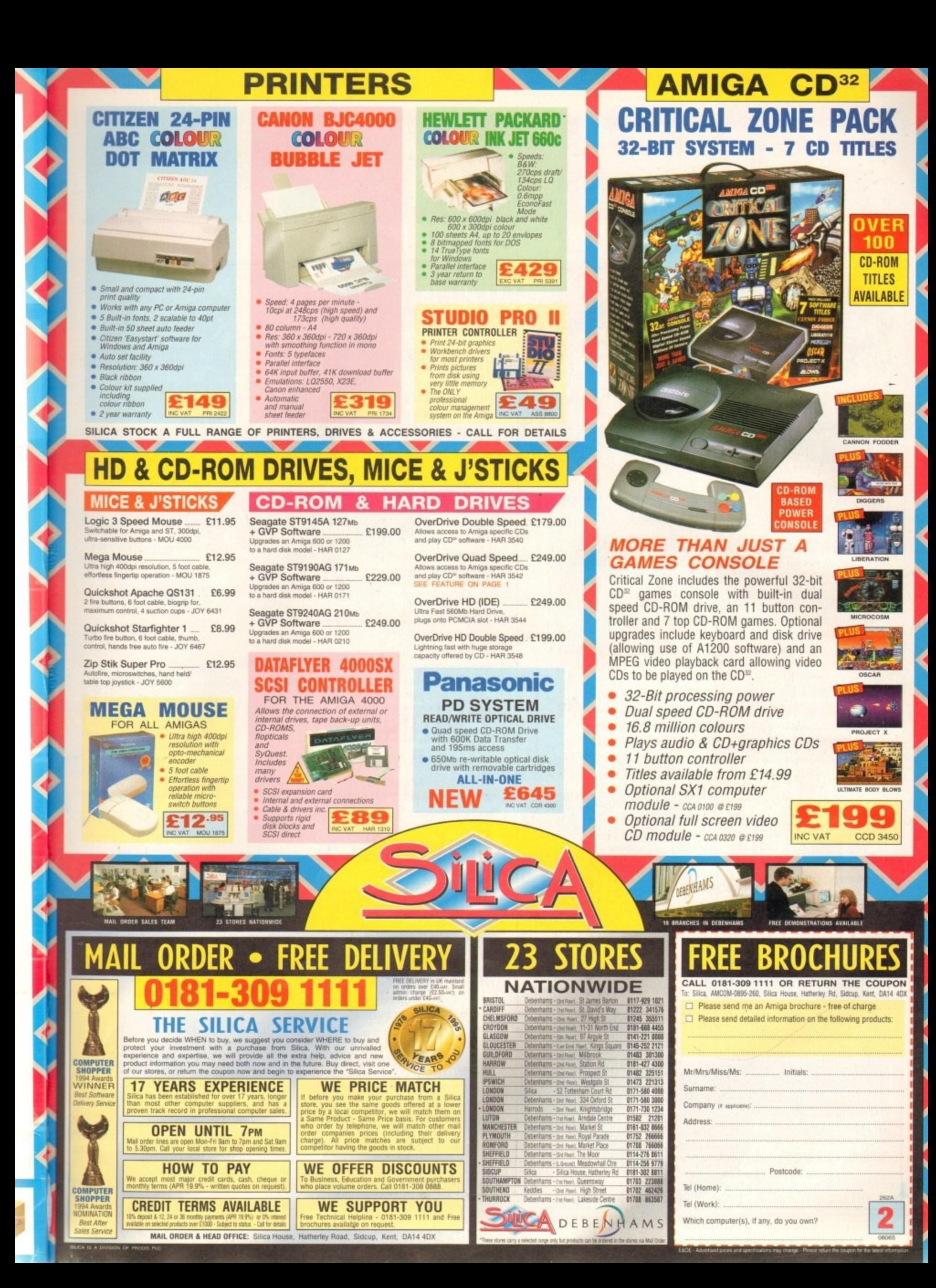

# LONTENTS

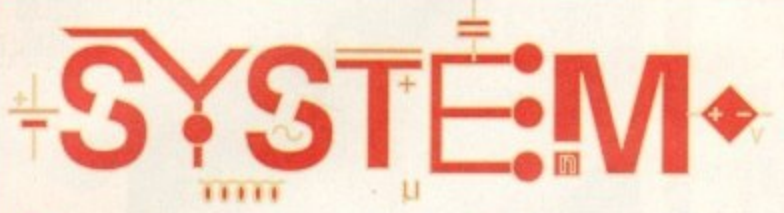

### \0 **The e55ential guide ta limiga gaming**

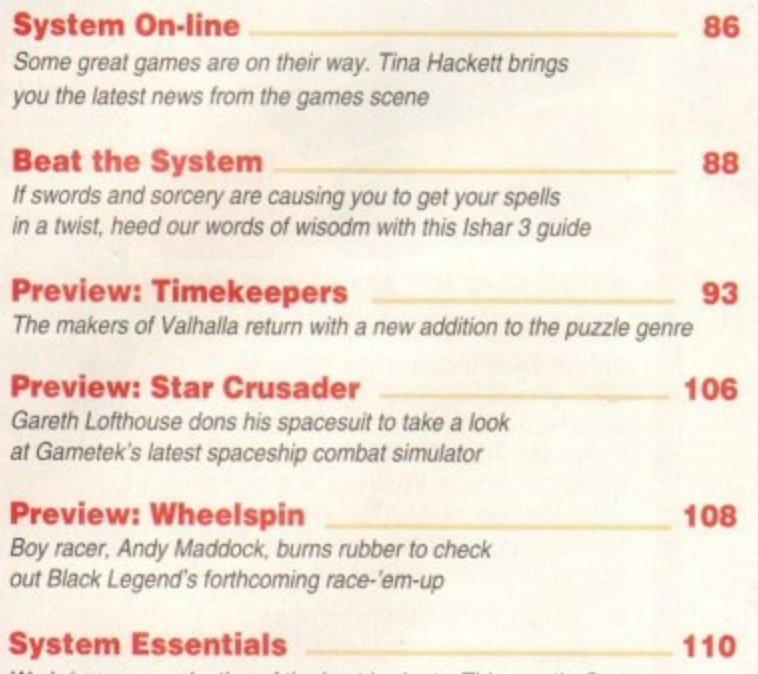

We bring you a selection of the best budgets. This month, System inspects Flashback from Delphine and Bullfrog's Syndicate

### **Game Reviews**

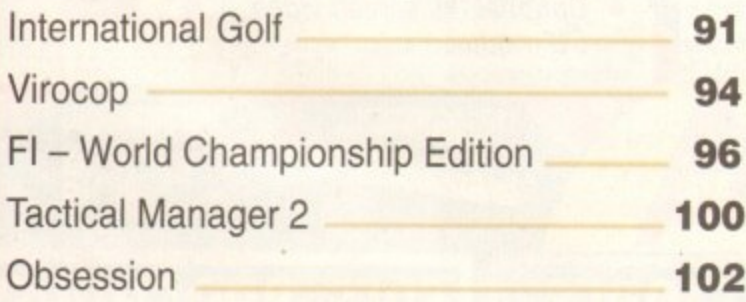

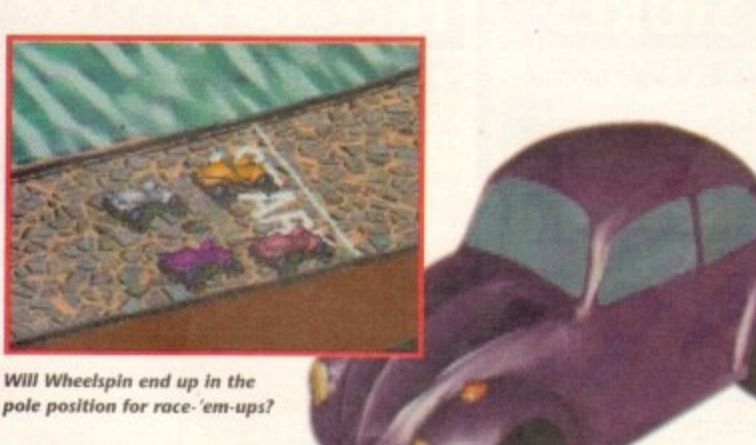

# **REDIEWS**

### **Phat**<br>Paul Aus<br>ncarnati **Photogenics ul.2** 3

Paul Austin gets arty with the latest incarnation of Almathera's masterpiece

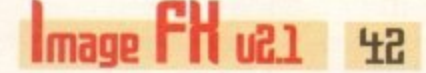

The latest revision of Nova's superb image processor gels a good going over

### **ID Roundup**

Gareth Lofthouse presides over what's quickly becoming a regular column

# **FEATURES**

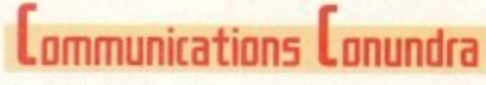

Ben Vost checks out the cost of getting connected in the UK

**BE**

 $\mathbf{L}$ 

**7** 

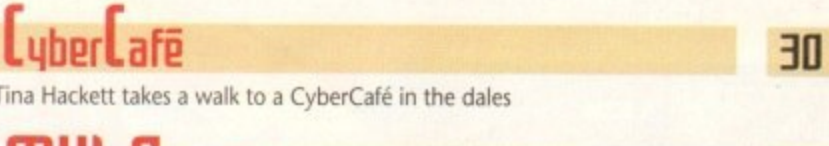

MUI Special **aii**

#### How to get the best from last month's amazing MUI giveaway

### **tlectronic l'ublishing**

Gareth Lofthouse explores the future of publishing on the Internet

### **Uilemmas**

Nick Lines explains how to incorporate graphs and equations into Amiga DTP

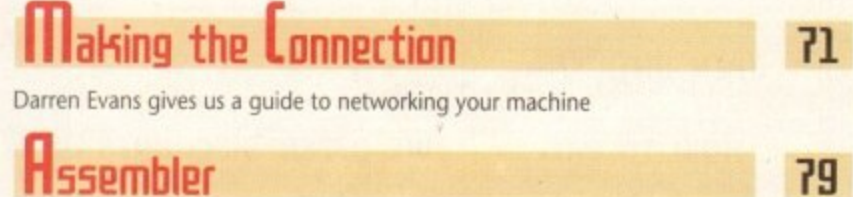

**Fiber Factory 65** 

It's not a misprint, it's American, and a plug-in for LightWave

#### **112 Arnit(1** 75

**3** Ben Vost tries to master the commercial version of the ArniTCP/IP networking package

#### **PowerStation** - 76

Darren Evans makes his A1200 into a monster with this expansion from HiQ

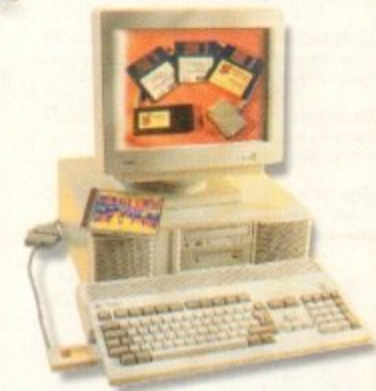

**37**

56

67

27

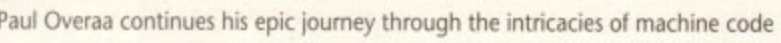

1

1

### **Next issue** on sale 27 July

## COUER 5106

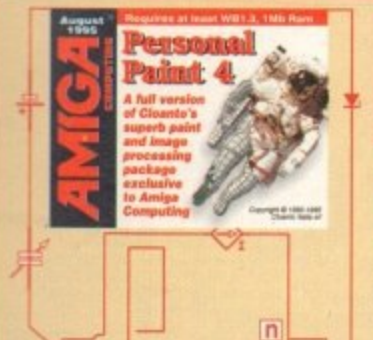

35

75

xage

76

Q

## **THE COUERDISKS**

### Personal Paint u4

This superb paint and image processing package has received numerous accolades all over the world, and we've got it for you.

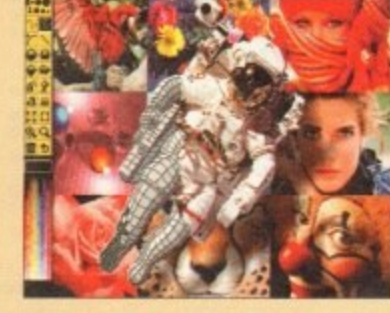

Page

16

## Utility Heaven 2

14

45

 $\overline{\mathsf{n}}$ 

This month, MUI applications and more. Some of the best PD and shareware utilities available on the Amiga in our latest collection.

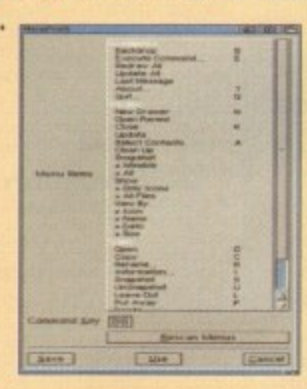

### **Cheaper** faster hpttpr

**Escom announce their** plans, and there are a few surprises in store. Find out all the news as Paul Austin leads us into the future of the Amiga

See page 22

# **REGULARS**

**Ileus** 

David Pleasance out, Escom in, plus all the other essential news

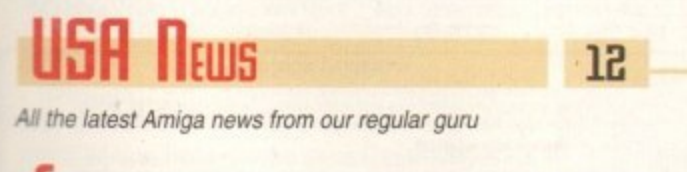

Lomment

Adam Phillips wonders when exactly an exclusive is an exclusive

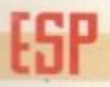

Ezra dips in to the mixed bag of praise and more praise for our CD

PUBLIC SECTOR

Dave Cusick targets some of the best in the cheap and cheerful software department

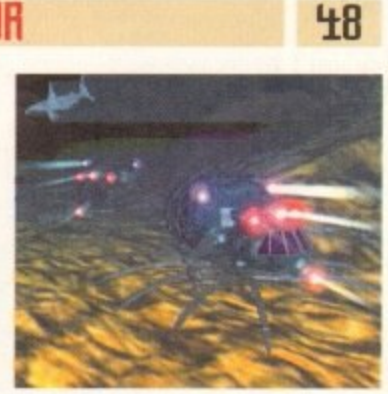

53

The master of techie solutions puts more software bugs to bed

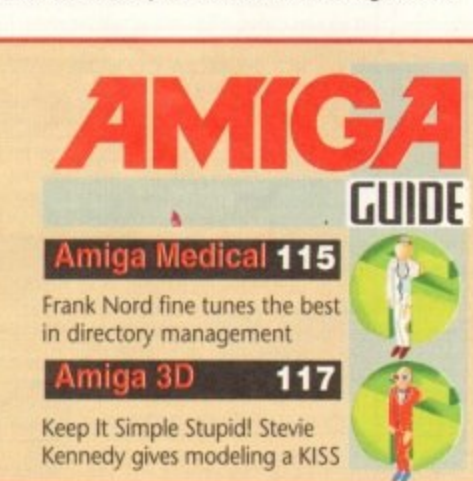

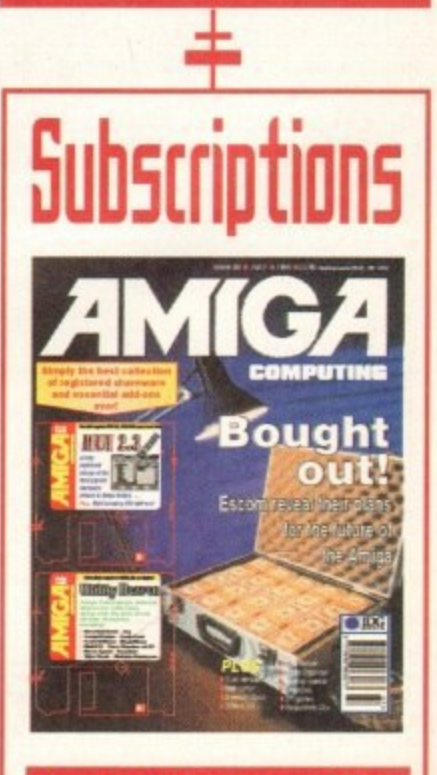

Turn to page 60... ... for details of *Amiga* Computing's subscription offers this month

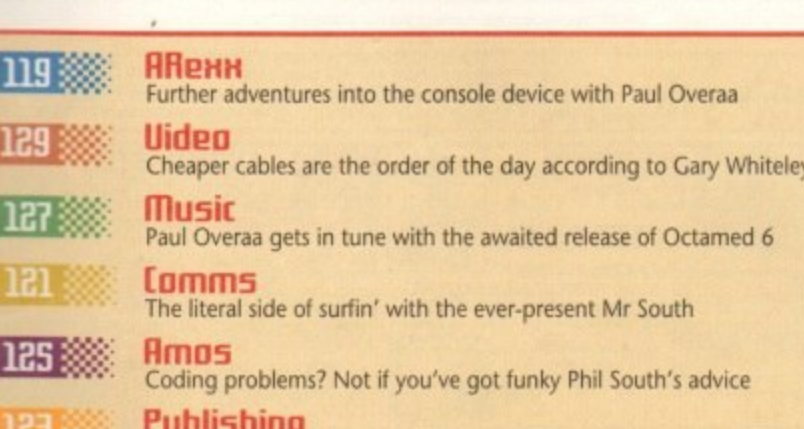

Frank Nord looks at the Amiga alternatives when it comes to clip art

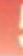

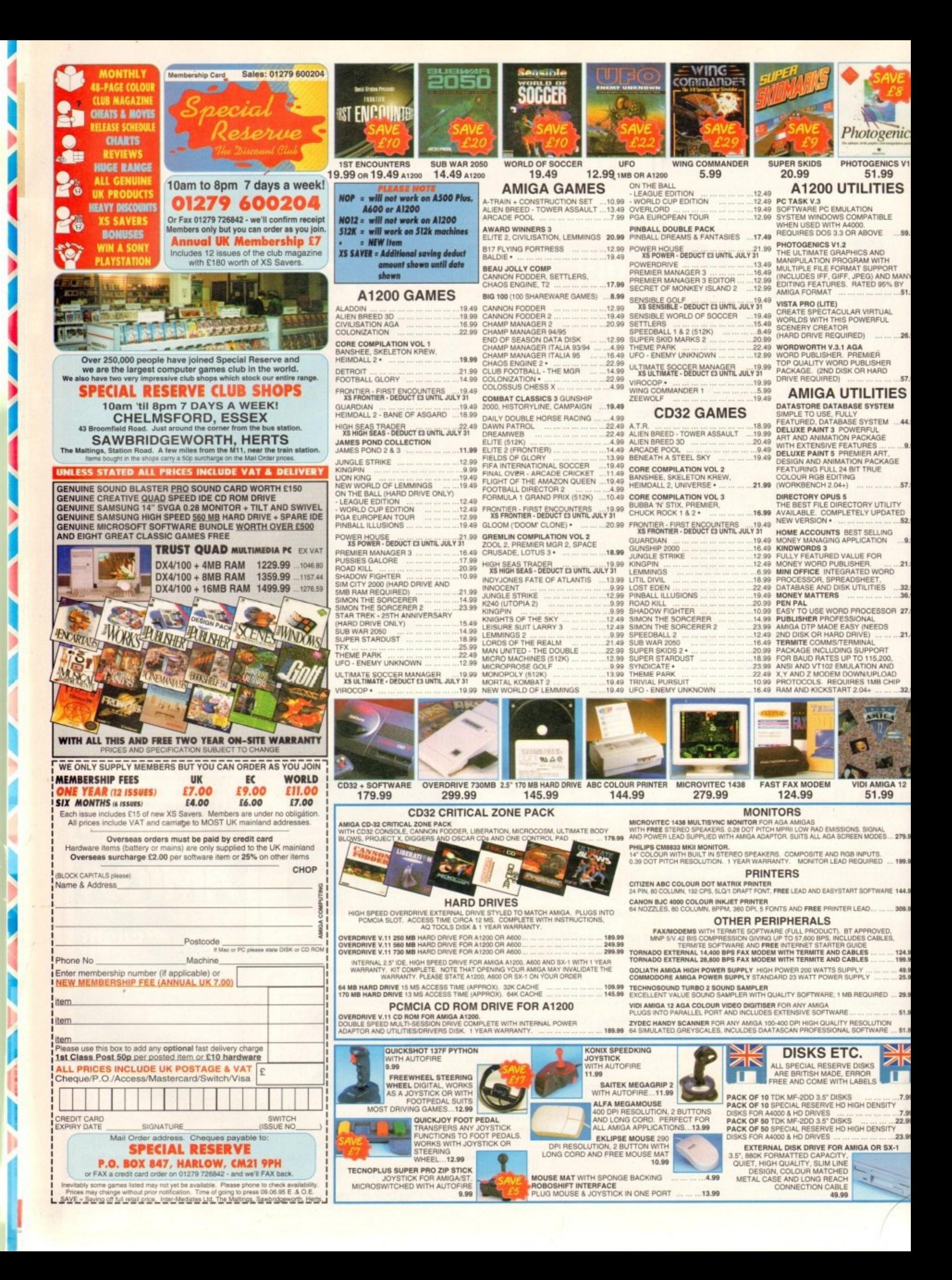

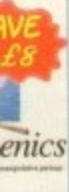

#### **ICS V1.2** 19 ES

E ...59.99 

AL<br>L  $.26.99$ 

jR<br>D 57.99 **IES** EM M  $.44.99$ 

-<br>T.<br>:AGE

 $.57.99$ ILITY<br>DATED<br>......52,99 NG<br>N 9.99

RD 21.99 S ..32.99<br>36.99 SOR 27.99 )S  $...21.49$ 

P

dropped.

and Dell.

画也 **IIGA 12** 99

\L<br>ES... 279.99 ... 199.99 **IARE 144.99** 309.99 /ED.<br>ILES, 124.99

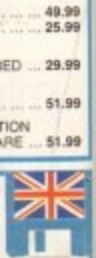

1.99 7.99<br>22.99<br>NSITY<br>23.99 R SX-1

Carter blamed the company's difficulties on the

**NEWS I By Gareth Lofthouse** 

# Amiga saued, but Pleasance goes

On 30 May, MD Manfred Schmidt presen-

ted Escom's plans for the future of the

Amiga at a press conference in Frankfurt.

Assembled members of the press and

trade industry were told that a new

company called Amiga Technologies has

been established to lead the Amiga for-

ward. It is to be headed by Petro

Tyschtschenko, former Director of Logistics

To the disappointment of the Amiga

industry in Britain, however, Escom have

not included David Pleasance, MD of

Commodore UK, into their future plans.

Joint MD, Colin Proudfoot, has also been

Pleasance and Proudfoot had hoped to

negotiate a future for the UK subsidiary

with Escom after the German company

acquired the remains of Commodore at the

auction in New York last month.

Previously, Pleasance's team had looked

like favourites to win the bidding process,

but on the day in question they could not

match the financial muscle of rivals Escom

and Proudfoot, however, Escom's manage-

ment decided not to take over Commodore

UK in its current form. "This was actually a

global policy of Escom regarding the

Amiga," explained Gilles Bourdin, the

newly appointed PR Manager for Amiga

Technologies. "We decided just to take the

trademark, the logos and a few people we

wanted to work with, but without taking

over the structure of the former

Despite meeting twice with Pleasance

for Commodore International.

Commodore. This is exactly the same as what happened with Commodore in Germany.

The news of Pleasance's departure will come as a blow to the majority of developers and distributors in Britain who saw him as the best man for the job. Neither Pleasance or Proudfoot were available for comment at the time Amiga Computing went to press.

Though it appears that Commodore UK's Maidenhead offices are being abandoned by Escom, the Stanstead unit will be retained. It will be managed by Jonathon Anderson, previously head of sales for C=UK, as a research and development centre. Five other members of the Commodore UK team have also been taken on board by Amiga Technologies.

No room found by **Escom for** Pleasance of Proudfoot

**Amiga Computing** AUGUST 1995

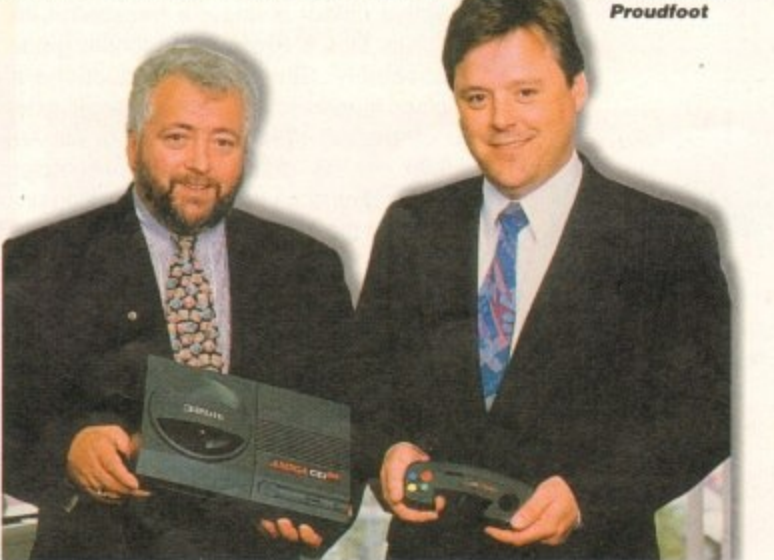

# New developments<br>planned

Optimism for the future of the Amiga was at its highest level in years following the revelation of Escom's plans for technological developments on the platform. The Amiga Technology development division is already working on the next generation of RISC-based computers and a set-top unit that will exploit the Amiga's multimedia strengths.

Closer to hand is the promise of new machines for early 1996, including an 030 version of the A1200 and an 060 version of the A4000. In the meantime, supplies of the current Amiga range will start rolling out with the A4000 Tower unit coming first followed by the A1200 which should reappear in October.

#### **QUICK RETURN**

According to Petro Tyschtschenko, General Manager of the Amiga Technologies company, Escom expects to make back the \$10 million it spent on the buy out in as short a period as Spring 1996 through sales and licenses. In 1995 alone, a turnover of 100 million DM has been predicted - mainly from the sales of A1200, A4000 and CD32 units.

Whether these estimations will come to fruition will be seen in the fullness of time, but the announcement that the presentation package Scala MM300 will be bundled with newly sold Amigas can only help to make the Amiga's retail position stronger.

For the full in-depth report on Escom's plans for the future, read the cover feature inside this month's issue.

### 2011 brought down by Amiga's absence

News of the Amiga's salvation came too late for the huge distribution and retail empire, ZCL. Following the decision of the firm's founder, Don Carter, to call in the receivers on 30 May, the UK computer industry has been rocked by the surprise collapse of one of the biggest national forces in the computer trade.

fall of Commodore International. ZCL had been one of the biggest distributors of the Amiga and its related products, and the sudden absence of the popular home computer caused the company to experience huge losses.

The launch of the successful Calibre PC range was an attempt to compensate for lost business, but ultimately these sales were insufficient to save the company. ZCL employed a workforce of 137 people and incorporated the Taurus wholesale operation, the Calculus retail chain, and the Indi Direct mail order firm. The business reportedly has substantial assets and a balance sheet surplus, so it is hoped that buyers will soon be found for the three divisions which will continue to trade in the meantime.

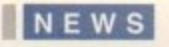

### **BBF(** to raise  $charges$

Publishers of software containing violence or adult content could be faced with vastly increased production costs following a call for a rise in classification charges by the British Board for Film Classification. Software products depicting human sexual activity or acts of 'gross' violence has been subject to BBFC classification since the Video Recordings Act, 1984, and since September 1994 over 40 software products have been officially classified by the BBFC.

Now, however, the government appointed body is claiming interactive software takes much longer to assess than movies or videos and that they should consequently be subject to a higher classification fee. This could put the charge of new releases up from £1,053 to E1,755 according to CTW, the industry0 trade weekly.

The BBFC claim a price rise is necessary because they were running at a loss while charging the same rate for games as for video. Sections of the software industry, however, have seen the proposals as potentially damaging.

Telstar is one software company who will be affected. At the moment they are focusing their attention on CDs and with the establishment of the new adult label and the higher classifiaction fee, they feel it will be costly. Telstar's Gary Bracey understand the BBFC's problems but believes "they should look at two price bands - one for multimedia products. which include a lot of linear content, and one for games produtcs which do take<br>longer for them to explore."

the industry's self-appointed watchdog, ELSPA, warned: 'It could undermine the way in which this industry is taking a responsible attitude and the way in which He continued: much money for certification, some peo-We can't afford that to happen - nor can the BBFC. " Roger Bennett, General Secretary for we distribute software for consumer use." e will say to hell with it, let's take a risk.

that the BBFC's proposal would damage o e hope," he commented, " that not all software publishers are in a position to pay that much." **Though Bennett was mainly concerned** o the good work ELSPA and its members had so far undertaken, there is also the danger that a rise in production costs could deter some developers from making adult-themed titles entirely. "I would Office will take into account the fact

e . posal has yet to be approved by the - Home Office. In the meantime, a meeting At the time of writing. the BBFC's prois set to take place between ELSPA and the Home Office at which Bennett will vigorously defend the software industry's position.

### **Aiwa undercut (0 competition**

In what is already a highly contested area of the peripheral market, the CD drive competition is set to become even more heated following Aiwa's decision to drop the price of its SCSI compatible ACD-300 unit to just £149.

The stated price is not inclusive of VAT, but it emphasises the continued downward trend for CD drive prices as the medium grows in popularity. Amiga users will also be encouraged by the fact that the drive is being marketed as an ideal option for the Amiga range of computers.

The verdict on whether quality has been compromised to cut cost will have to be reserved until Amiga Computing undertakes a full review, but the ACD-300 is already a clear winner euus in the looks department.

It will also boast a competitive array of facilities. As well as being SCSI compatible, which means it can be connected to your computer along with six other peripherals, it also features an unusual large LCD

display that indicates the drive's SCSI ID and whether

or not it is terminated. The makers claim this will help beginners avoid two of the most common oversights when connecting CD drives to their computers.

The drive's facia will boast audio CD-dedicated operation buttons that will allow it to be used as a CD player without software like Jukebox, while at the heart of the machine a dual-speed drive makes the ACD-300 fast enough to take on higher priced rivals, For more information. call Aiwa on 0181-897 7000.

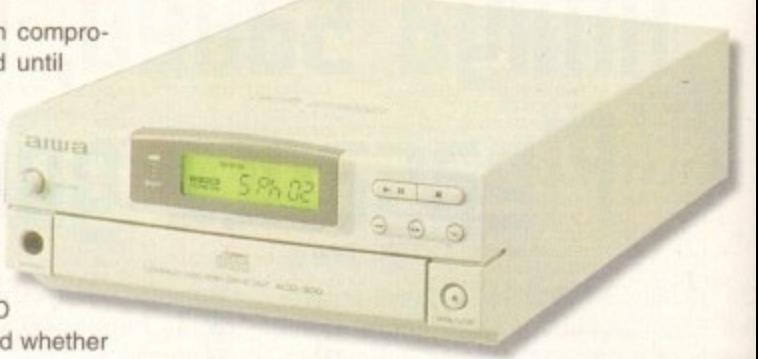

# **fimiga portables in<br>pipeline**

Silent Paw Production hope to have portable Amigas ready for delivery by September this year according to MD Shawn Randolph. With a name derived from the acronym for Portable Amiga Work Station, the PAWS product range could give the Amiga market the lightweight version of the computer that has been missing until now.

PAWS is set to include an STN or TFT active colour display, a trackball. Link it, Cross Dos 6 Pro, and a simple guide to assembly. Silent Paw Productions also plans to release the Gecko, a small external box that will allow for the use of the Amiga with any VGA monitor in any Amiga display mode. The company will be releasing pricing detail in the near future.

# **ELSPA** crime unit<br>catches 'The Fly'

Scottish Trading Standards officers have arrested a man on suspicion of involvement in a multi-million pound fraud operation following a tip off from ELSPA's software crime unit.

Following the arrest of a man from Airdrie, the police found over 1,500 counterfeit gold CD-ROMs featuring games and business software plus duplication hardware. The police raid also uncovered large amounts of allegedly pirated floppy disks.

According to John Loader. ELSPA's chief investigator, the haul represents the biggest success for the organisation's crime unit to date.

### **(omoang check-up5 on net**

The day when mail order via the home computer becomes a normal method of shop**ping has come a step nearer following the establishment of the Netcheck Commerc Bureau on the Internet. With many net users still wary of buying products over t** Web, it's hoped that such sites will increase consumer confidence by offering added **consumer protection.**

**NetCheck will be a place where potential customers can check up the history of company before they make an order. It will also allow consumers to file an complaints they may have about less scrupulous net sellers.**

Mr Thomas Abbott, president of the Netcheck Bureau, said: "We felt that a modern and effective approach to regulating ethical business standards has long been over**due. Being interactive allows for lower membership rates for companies that elect become members and a more efficient reporting system for the consumer."**

**Bona Fide companies should be encouraged to join up with the scheme by the** that the history files in Netcheck will link directly to their homepage. There will also **,be a monthly newsletter making site users aware of newly-joined members.**

While waiting for similar sites to spring up on this side of the Atlantic. UK net users interested in mail order can take a look at NetCheck at http://www.magicnet.net/netcheck.

**Amiga Computing AUGUST 1995**

1

#### **CLOCK CARTRIDGE**

help

ights

cated

a CD

t the s the

als.

000.

t

have

volve-

oper-

SPA's

from

coun-

james

cation overed

floppy

SPA's

**its the** 

ation's

shop-

merce

er the

added

v of a

e any

odern

over-

lect to

e fact

Il also

antic,

.mag-

I.

s.

A

ı

SAVE ES Our unique and highly rated external clock cartridge will enable your Amiga to continually store the correct time and date in its own battery backed memory. Simply plugs onto the back of the Amiga and does not invalidate the warranty. Compatible with ALL Amigas.

BUY

BOTH

**HARD DRIVES** 

callers

85mb

**120mb** 

**170mb** 

**258mb** 

344mb

**SUMMER SALE**<br>PRICES

hard drive into the hard drive socket!

Free while-you-wait fitting for personal

£99.99

£114.99

£129.99

£174.99

£224.99

**FREE** 

"HOW TO FIT YOUR HARD DRIVE"

video and Stakker disk to increase the

drives capacity with every

hard drive purchased.

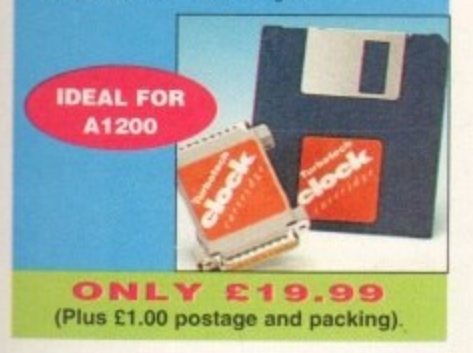

#### **MEMORY EXPANSIONS**

A1200 32 bit FASTRAM memory expansions feature a battery backed clock and an accelerator FPU socket. Easy trapdoor installation.

2mb £114.99 33mhz 68882 FPU £59.99 4mb £174.99 40mhz 68882 FPU £79.99 8mb £299.99

#### **NEARLY DOUBLES THE**<br>SPEED OF THE A1200

A600 memory expansions 1mb without clock £34.99 1mb with clock £39.99

**SAVE £10.00** if you purchase an FPU at the same time as a memory expansion.

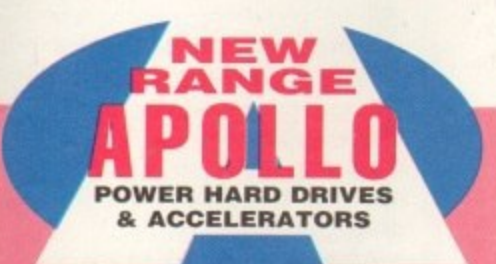

#### **APOLLO A1230 Accelerators 1230 TURBO**

Turbo 50 version includes 68030 CPU+MMU 50mhz Turbo 28 version includes 68030 CPU+MMU+FPU 28mhz. Up to 64mb of Autoconfiguring Fastram 72mb/sec data transfer rate SCS12 controller built

in with transfer rates up to 3.5mb/sec. Real time battery backed clock. 2 SIMM sockets for 72pin simms. 1, 2, 4, 8, 16 or 32mb simms. Turbo 50 light includes 50mhz 68030. FPU socket, 1Simm socket and connector for optional SCS12 adaptor.

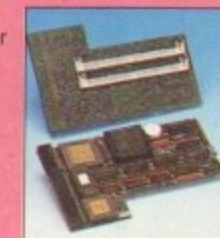

**50 MHZ** 

#### A1230 Turbo 50 light £199.99 A1230 Turbo 50 £269.99 A1230 Turbo 28 £189.99 4mb SIMM £139.99

#### 68030 **FROM** £199.99 **8mb SIMM** £289.99

### **ALSO AVAILABLE**

INTERNAL REPLACEMENT FLOPPY DRIVE £44.99 3.5' HARD DRIVE FITTING KIT (A1200) £17.50 EXTERNAL 3.5' FLOPPY DRIVE £54.99 A600/A1200 CD ROM drive (POWER) £191.99 GOLIATH HIGH OUTPUT POWER SUPPLY £44.99

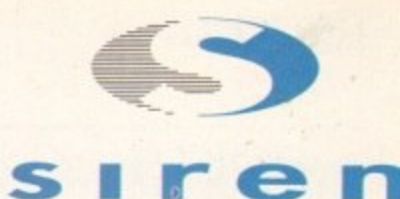

### No.1 for mail order **SALES HOT-LINE FREEPHONE** 0500 340548

**ENQUIRIES: 0161-796 52** FAX: 0161-796 3208

# ũ? **No.1**

### for Amiga **in Manchester**

Order **NOW** for immediate despat **FREEPHONE** 0500 340548 (for credit card sales only) 0161-796 5279 for enquir or fax 0161-796 3208

#### Open 9am to 6pm **Monday to Friday. Saturday mornings** 9am to 12pm.

Access, Visa & Switch accepted Send cheques (made payable to Siren Software) **Postal Orders** or credit card details to :-**Siren Software,** 178 Bury New Road, **Whitefield, Manchester** 

### **M45 6AF England**

Personal callers welcome. Please phone first to check availability of any item.

#### **Directions**

From M62 junction 17, head toward Bury. We are 50 yards on the right after the third set of traffic lights, opposite Masons pub

All prices include VAT. postage an<br>packing will be charged at<br>£3.50 per order (U.K.), £7.50<br>Europe and £12.50 rest of the World.

#### **SPEEDCOM Modems**

Our highly rated, top quality, feature packed modems are probably the best modems available for use with the Amiga. All modems include our FREE MODEM ACCESSORIES PACK (worth £19.99) which includes a cable to connect the modem to the Amiga, NCOMM3 comms software and an Amiga Guide to Comms. Features:- MNP 2-4 error correction MNP 5 data compression, Fax class 1&2, Group 3. Hayes compatible, 80 page manual, 12 month warranty. GP FAX Software £39.99 TERMITE £39.99

Our high speed 2.5' IDE hard drives for the A1200 & A600 computers come

complete with fitting cable, screws, partitioning software, full instructions and

and have Workbench installed for immediate use. Fitting is incredibly simple;

if you can plug the mouse into the mouse socket, you will be able to plug the

12 months guarantee. All drives supplied by us are tested, formatted, partitioned

SPEEDCOM+B (14,400 V32bis) £109.99 SPEEDCOM+ET (19,200 V32Terbo) £139.99 SPEEDCOM+BE (28,000 V34 & VFC) £174.99 XLINK 14,400 BT appro £134.99 XLINK 28,800 BT appro £224.99

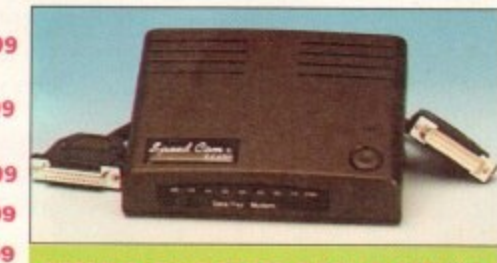

Excite

#### **AMIGA FORMAT 85% RATING**

#### **APOLLO A500/1500 HARD DRIVES**

IDE interface for Amiga A500/A500+ and A1500 computers. Easy to fit. Uses standard 3.5' IDE hard drive.

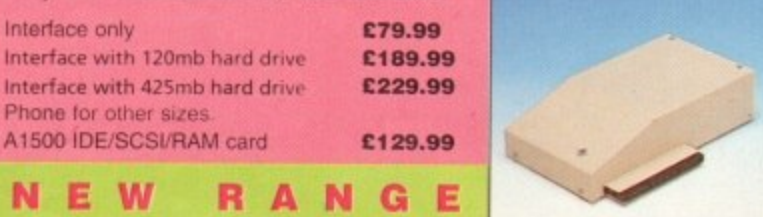

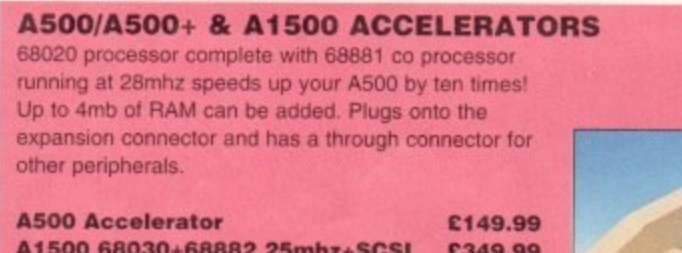

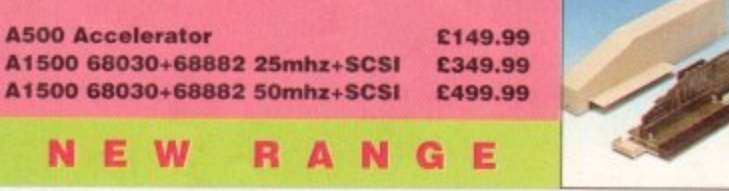

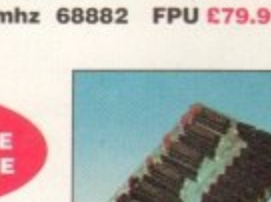

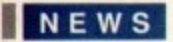

|<br>|<br>|<br>|

### **filmathera'5 top ten**

The Amiga CD market is to be graced with yet another bargain following Almathera's release of their Ten on Ten package. With the price set at just £39.99, the bundle comprises 10 CDs featuring content that ranges from entertainment to serious applications.

Ten on Ten will include CDPD1 and 2, World Atlas Vista, Pandora and Team Yankee, a 3D action sim for game lovers. Unsurprisingly for the price, some of the material has been around for some time, but there are three new CDs including a Networking and Comms disc that will not be published individually.

Almathera are only producing 3000 units of Ten on Ten because they plan to release it as a limited edition pack. It can be ordered directly form Almathera on 0181-687 0040.

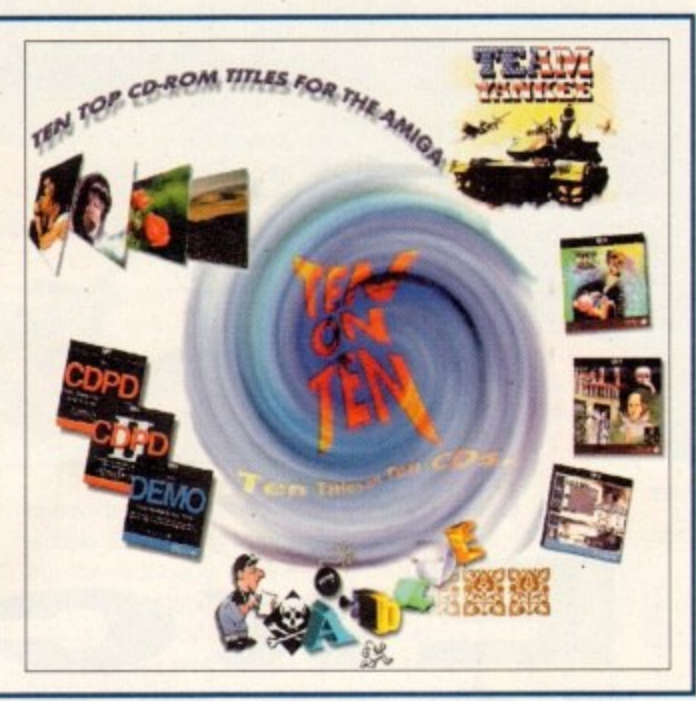

### **Fountain of knowledge**

In the month in which Escom outlined plans for the future growth of the Amiga technology, there was also good news for the existing range of computers following the announcement of a new tool that will build knowledge-based systems on the Amiga platform.

Simply named KBTools, the new development allows complex expertise to be encapsulated on computer and then made available for use by non-experts. Bearing similarities to systems that have already been used in medical, legal and financial professions, the inventors claim KBTools will be able to provide reliable advice to its users on a range of complex matters.

So far the designers have created a system that will guide users through the difficult issues involved in planning a building project and writing a contract. Apparently. KBTools asks a number of questions guided by its internal models, and then decides which issues are important before compiling the text of a draft contract. It's claimed that the technology is unusually capable of coping with the grey areas that such matters give rise to.

Despite scepticism in some quarters about the current Amiga's capabilities, KBTools' designers chose to use it in preference to rival platforms. In fact, they're claiming that ease of use and speed of KBTools is due largely to the unique strengths of the Amiga hardware and operating system.

# **F r Samaritan5' reathe5 the helping Internet hand MI\_**

Having offered emotional support to members of the public for decades via the telephone, the Samaritans moved into the 21st century with the decision to launch e-mail access to their service.

The move follows on from the success of a pilot scheme run by the organisation's Cheltenham Branch. In its first six months the experimental project received 526 contacts, 47 per cent of which were male, 28 per cent fernale and 25 per cent unknown.

According to the Samaritans, the e-mail scheme has proved to be an effective way of reaching young men, a group which they say is statistically at particular risk. They also suggest that the anonymity of the Internet encourages openness on the part of the service users, with 80 per cent admitting they had suicidal feelings. This contrasts with the normal telephone helpline where only 25 per cent express suicidal thoughts.

The organisation felt a new approach

was necessary because of the rising suicide rate among men of 15-24 and 35- 44. Sixty volunteers are being trained in order to respond to increasing numbers of e-mail callers, and as more branches come on-line its predicted that response times will quicken.

"It is encouraging that more men are calling us, but there is a long way to go before we start to reverse the trend of male suicide." commented Simon Armson. The Samaritans' Chief Executive. "E-mail is an effective way of reaching a group who are at risk of suicide. and difficult to reach out to. We will continue to increase accessibility to our service.'

Net users can communicate with the Samaritans by e-mailing them at **Josamaritans.org or. if they prefer to** remain anonymous, samaritans@an on.penet.fi. The service will respond within 24 hours.

**Amiga Computing** AUGUST 1995

**hews briefs** 

### **Fall of the dino5aur5**

Optonica's educational CD. Insight Dinosaurs, is about to be released at a new price of £19.95. Widely acclaimed by the specialist press as one of the best multimedia titles available for the Amiga, Dinosaurs is now even more appealing following its fall in price from<br>£39.99.

For more information, contact Optonica on 01455 558282.

## **[mulation in5ight oo5tooned**

Those readers that have been looking for the article on PC and Mac emulation advertised in last month's issue are also owed an apology. Though we intended to include it in this August issue, the sudden increase in activity on the Amiga front meant the feature had to be postponed. However, we hope to bring you the full guide in next month's Amiga Computing.

### **Moving words**

Diskotech have developed a brand new collection of animated colour fonts for the Amiga and are releasing them at a budget price. Named Moviefonts, the package features fonts that are compatible with paint packages like Deluxe Paint 3 and which work in all screen formats.

The series of 12 fonts costs £35 and can be obtained from Diskotech on 01591 620242.

### **(ornouserue accelerator**

Compuserve, the user friendly on-line service, has announced its intention to introduce v.34 dialup access throughout Europe. It's hoped that this will increase the speed of access and ease of use to its users

### **Dops once more**

Amiga Computing is torced again into its occasional ritual of eating humble pie, following the omission in last month's TV Paint review of a few important details.

The excellent paint package is available from Active (call 0181-402 5770) at £495 for the standard version. However, full-time students or customers upgrading from any other paint package can Obtain TV Paint for £395.

Are you in need of a fast and easy connection between two Amiga's? Liana, the low-cost network solution, is exactly what you want! Just plug it in, install the software, and it runs! Nothing could be easier than that. Lian even share your hard drives and printers.

- . For every (!) Amiga from WB 2.0 on with a free parallel port · Includes cable
- - . Includes Commodore's Envoy networking software
	- · English manual
	- · automatically reconnection after (re-)booting without new startup<br>• Every machine usable as server and client
	-
- ntact

ß

sight data

aimed

of the

or the

more from

oking lation e also ended e, the n the to be bring Amiga

d new ts for n at a s, the mpateluxe creen

5 and ch on

### itar

n-line tion to ighout crease ise for

in into umble n last a few

avail-70) at wever. pgradje can The video module, Pablo, expands your Picasso II with two

new video outputs. Using the Pablo, you can view your Picasso output on any TV or VCR. All with

quality that you would only expect to see from broadcast video encoders. That<br>is why the Picasso II video encoder module,<br>Pablo, won in the (German) magazine 'Amiga Magazin'

- 
- 
- 
- · 15kHz overload protection
- 
- 
- 
- 

# Arigeine

Don't get overwhelmed with the complexity of setting up a network, use our Ariadne Ethernet card that is compatible with all Amigas that have an available Zorro Slot. This card is not only easy to network - it also equipped

- 
- · Socket for Boot-ROM
	- · SANA-II compatible driver for ethernet and parallel port
	- . Hook up to two additional Amigas to the parallel ports with Liana
	- 32KByte cache to support CPU
	-

£ 64.95

£129.95

(issue 5/94) test for video encoders.

- 
- Three cables included: RCA, S-VHS and SCART<br>• 5 floppy disks with drivers, animation demos and more<br>• 24Bit Animation program included
- 
- 
- 
- 2 well written manuals<br>- Plugs onto the Picasso II no Zorro-Slot required<br>- Easy installation of video modes
	-

- with 2 additional parallel ports offering multiple network solutions.<br>• 10Base-2 (Thin Ethernet, coax-cable) and 10Base-T (Twisted pair, western jacket)
- 
- 
- 
- 

£ 219.95

• Includes Commodore's Envoy networking software<br>• English manual

Picasso II RTG, the graphics board all others are measured against: . Graphics board for all Amiga's with Zorro-Bus - Workbench driver to retarget all

**P** 

5000000000 80000000000

- programs and WB to the Picasso
- . Supports up to 256 colors with WB3.1, even on A2000 and A3000
- . WB resolutions definable up to 1600 x 1280 pixels
- . HiColor (16Bit) and TrueColor (24Bit) graphics: 16M colors!
- . Drivers for most graphic programs such as AdPro, ImageFX, ImageMaster, Real3D
- . Allows connection of any VGA or Multiscan monitor
- . A1084 and A1081 are still usable with a special cable
- · Black borders gone forever, takes full advantage of monitor's capabilities
- · System-compliant implementation of monitorfile, resolution selec table using screen mode-requester
- . Monitor-File compliant with System 2.x or higher, resolution selectable using screenmode requester

Picusso II RTG

VILLAGE TRONIC **(ANNIE)** 

 $2 \, MB$ 

£329.95

 $-4.9$ 

**Januari 1980** 

**ICASSO** 

- . View regular Amiga and special Picassoll-RTG screens on same Monitor without changing cables.
- · Screen promoter to make older programs work on Picasso
- · Draggable screens
- . Available with IMB or 2MB, upgradable from IMB to 2MB at anytime

# MainActor Broadcast is a completely new Animation-Program. It works on

oll Amigos with at least 512kB RAM und Amigo 0S2.04 or higher.

- 
- More than 20 load- and save-modules for animations and pictures (AVI, BMP, DL, FLI, FLC, GIF, IFF, IFF-Anim3/5/7/8/J, JPEG, PCX,
- 
- 
- Quicktime,...)<br>• Complete AVI, Quicktime and JPEG Support up to 24 bit many rine for quicket renoving or animations<br>Support of any graphics card with up to 16.7 million colors as well as standard Amiga-screen modes Support of any graphics card with up to To.J. minion colors as well as starting Antiga street inclusion.<br>Effect modules for generating effects directly into the animation (Text, Scroll, Scale, Rotate, ...)<br>19 sound modules Index-file for quicker reloading of animations

mAcior

- 
- 
- 
- Allows joining, converting, splitting and creating animations and 16 voices)
- Easy-to-use intuitive graphical user-interface
- 
- 

Fax

**BBS** 

## £199.00

*Bllitterschft* 

Blittersoft . 6 Drakes Mews . Crownhill . Milton Keynes . Buckinghamshire . MK8 OER +44 (0) 1908 2614**-66**<br>+44 (0) 1908 2614**-77**<br>+44 (0) 1908 2614**-88 Order Line** Queries/Technical 44 (0) 1908 2614-99

Wellweg 95 D- 31157 Sarstedt - Germany 49 (015066/70) 3-10 technical Hotline **CONSOMIA -11 Orders** 1.1 19/10 50 17 40 Mailbox **1-1 49-40 504 70 3-49 FAX** 

ETHERNET

 $7.1$ 

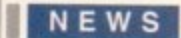

# **Shock the monlieg**

he company known as young monkey (sic) began as the vision of two musicians. Over a decade ago, it was just two people, an analogue drum machine, two analogue synthesizers, a Commodore 64 and lots of hoping and dreaming. Now, young monkey studios have grown to include a professional audio/video studio that's worked on film scores, audio recordings, and even two top-ten alter-. native dance songs. young monkey studios still don't have any capital letters in their name, but they do have a suite of impressive Amiga music programs they've decided to polish up and share with the Amiga community,

SIMthesizer is a waveform generator/modifier that combines multiple synthesis technologies, including analogue, digital, wavetable, additive, subtractive, granular, frequency modulation, phase modulation, waveshaping, phonetic speech, Ghunga, Re-Haus and others. Hardware components used in early analogue synthesizers often coloured sounds with parasitic variations.

Though sometimes unwanted, these variations could be used to enhance sounds. SiMthesizer has a set of parasitic parameters you can use to create subtle or extreme variations on existing sounds. Noise signature profiles of various commercial synthesizers are included as well. One particularly handy feature is that every original copy of SIMthesizer will have a different internal Parasitic factor. This ensures that sounds created on one copy of SIMthesizer will not sound exactly the same as those created on another.

#### **FULL SUITE**

As well as generating new sounds, SIMthesizer's extensive waveform modification features can be used to enhance existing sound sample data. You'll find a full suite of filters, transforms, feedback, echo, and delay parameters, as well as fully programmable envelopes. A sort of ADPro for sound. SIMthesizer will load and save samples from 8 to 32-bits in size, in formats including Raw, IFF 8SVX. AIFF, NeXT, Sun, Wave, U-Law, A-Law, AVR, Mac, IRCAM, Voc, SampleVision, and more.

WaveFormer is a waveform editing system designed to work as standalone or in conjunction with professional sampling hardware and third-party audio cards. Support for hard disk recording hardware is planned.

Among the included waveform transformation capabilities are morphing, enhanced digital effects. Fourier analysis and transforms, free-hand edit, algorithm editing, and cross-fading. An undo capability allows you to experiment with your sample

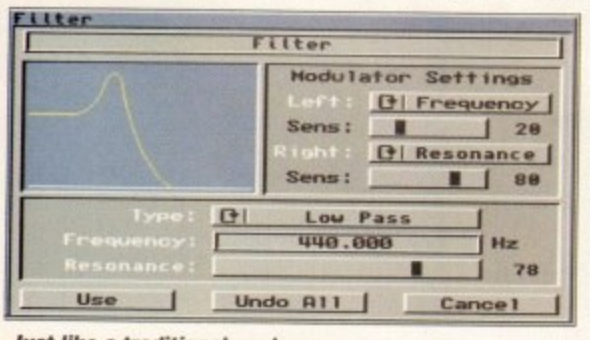

**Just like a traditional analogue T zynth** you can set up filters...

### Benny Atkin opens the door on the secrets of music success -

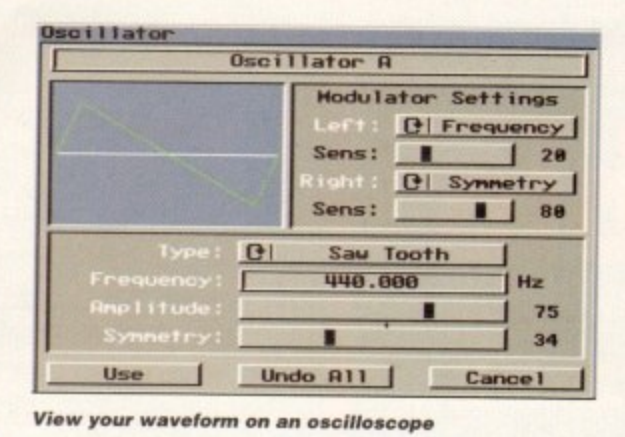

 $\overline{\ }$ 

modifications. WaveFormer includes many time-savinculneations, viaver-offier includes many time-sav-<br>ing features, such as free-hand repair mode which adjusts bad sample data. For example, given a t sequence of sound levels '0 5 10 32767 10 0.' the sequence or sound levels 0 5 10 32/6/ 10 0, the<br>evel 32767 is very likely to be incorrect. To repair it, simply drag the mouse over the offending sample and it is adjusted to '0 5 10 5 10 0.'<br>MIDL SYStem EXplases in an a

MIDI SYStem EXplorer is an extensively configurable MIDI exploration system, including a patch editor, librarian, control system and much more.<br>Footures include subscri Features include extensive customisation which allows the user to design standard interfaces for all MIDI products connected to the system; customisable layout, fonts, gadgets, images. menus, MIDI events, and more; the ability to enter MIDI information from a device's user manual and configure a custom interface to access parameters; support for all MIDI events; ability to edit individual parameters on devices that only support patch dumps; and ability to make edits without the MIDI device connected. Patch/Librarian data is stored in MIDI standard format, for easy import in other software.

Finally, the creatively-named Sampler Utility supports Standard MIDI Transfers and will also read and write many popular sampler disk formats on standard Amiga disk drives. The product allows auditioning of waveforms and will display patch/tone lists, parameter information, and other vital data. Like all the

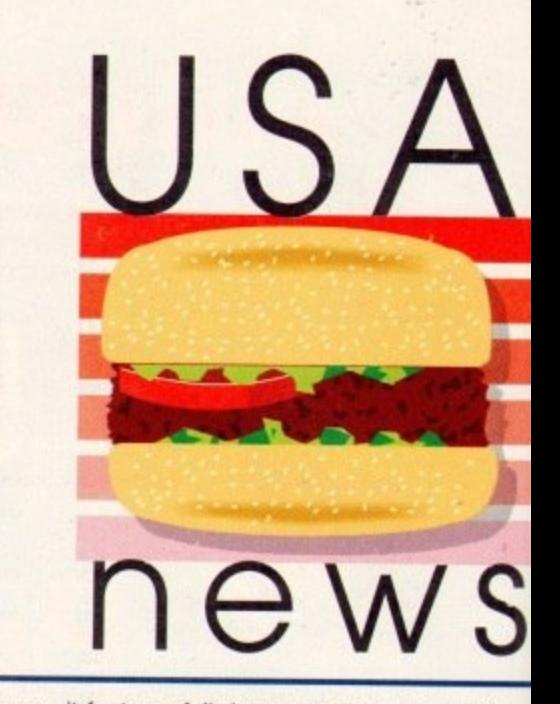

programs, it features full data conversion capabilities for the formats mentioned for SIMthesizer.

As well as operating independently, a special software control system will allow integration of these programs with each other. For example, you can directly read waveform data from a sampler disk (via the Sampler Utility module) into a waveform buffer within WaveFormer.

In addition to other software products not listed here, young monkey are currently developing lowcost DSP and MIDI hardware for integration with their software and third-party applications, and as a completely unrelated public service, young monkey has written a free text-to-Braille conversion program.

For information on these programs, write to info@youngmonkey.ca or dhomas@unb.ca on the Internet. If you're still corresponding the old-fashioned way, young monkey can be reached by writing to young monkey studios, 797 Mitchell Street. Fredericton, NB. Canada, E3B 3S8.

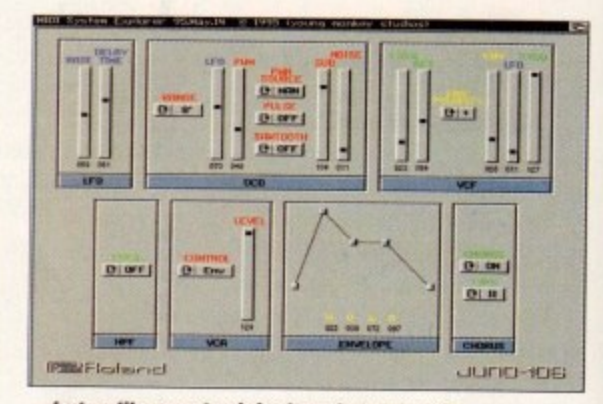

<sup>...</sup>but unlike most original analogue synths, **you can also configure MIDI options** 

### **01P goe5 in5ide**

**lomega's little Zip drive has taken the computing community by storm. This little S199 SCSI drive works great on Amigas. Macs. and PCs and stores 100Mb on disks available as cheap as S15 in quantity. On the Amiga it can be used for additional hard disk-style storage, as well as for backup and for easily transferring huge files to other Amigas, PCs, and Macintoshes.**

**Although the Zip drive uses 3.5-inch disks, they're thicker than standard floppies, and the drive can't read normal floppy disks. Also, the drive has only been available in an external version which can be annoying for those with**

**Amiga Computing AUGUST 1995**

**Amiga 2000s, 3000s, and 4000s with empty drive bays.**

**Utah-based !omega have announced that they will address both of these problems with new products that will be available this Autumn. The first is an internal Zip drive, but even more interesting is a combo model that incorporates a Zip drive and a conventional 3.5-inch high density drive and fits in one fullheight drive bay. Hopefully, the latter model will be adapted to work with Amiga high-density disks as well. An !omega spokesman said the internal combo drive should sell for about the same price as the external Zip.**

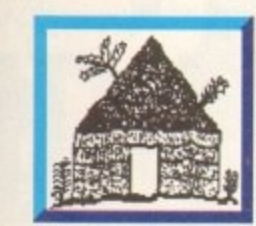

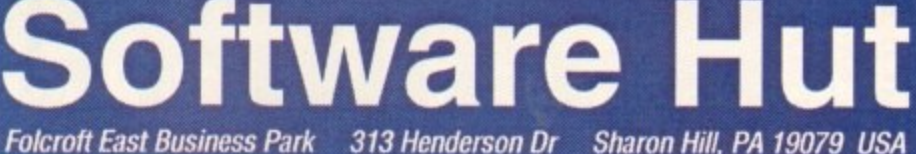

#### Info 610-586-5703 Tech 610-586-5704

*AMIGA* 

FAX 610-586-5706 Sat 10 to 4 - East Coast Time Thank you for shopping with Software Hut. Because of limited ad space we can not advertise all of our huge inventory. Please call or FAX if you do not see what you need .

\$499.00

135.00

20.00

84.95

94.95

98.95

299.00

299.00

119.00

20.00

\$149.00

39.95

269.00

359.95

119.95

55.00

99.00

169.00

489.00

1289.00

249.00

549.00

369.00

Call

44.95

Call

\$239.95

Call

A1200 Peripherals

### **3.1 OS Kits**

Orders 610-586-5701

From Village Tronic, of Germany, we have the official 3.1 kits<br>IN STOCK! Each kit comes complete w/Manuals, Disks & ROM(s).

AS320 3.1 Kit for the A500. A2000, & A2500 \$129.95

AS330 3.1 Kit for all A3000s \$144.95

AS340 3.1 Kit for all A4000s \$144.95

AS312 3.1 Kit for all A1200s \$144.95 3.1 ROM for A2000

**bilities** 

al soft-

these

u can

sk (via

buffer

listed

g low-

h their

com-

by has

rite to

on the

hioned

ting to

itreet,

**IDB** 

npty

that

with

this

but

that

onal

full-

odel

den-

said bout 3.1 ROM set for A3000, A4000,<br>A1200 (Specify)<br>3.1 Manuals & Disks (no ROM)

#### **Video Products**

1080/84S Monitor Cable (Spec end) \$21.95 Cybervision 64 Z3 2Mb DCTV Electrohome C1440 Multiscan Personal Anim. Recorder, Amiga<br>Personal TBC 4 Picasso 2, 2Mb Video Board<br>Retina Z2 4Mb Retina Z3 4Mb RocGen Plus Genlock SuperGen SX Studio Vidi Amiga 12 RT Vidi Amiga 24 RT<br>VLab Motion

### **SCALA MM300**

VLab Y/C

VLab Y/C External

We have acquired a large batch of this latest release of SCALA. This new version includes many new features including AGA support. It originally sold for \$350.00 and is now available for: \$149.95

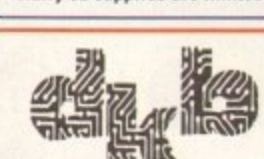

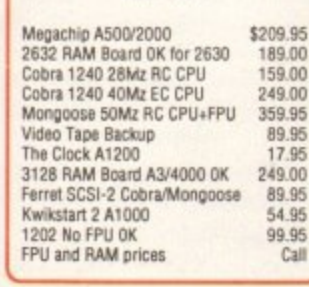

#### CSA 12 Gauge 50Mz w/SCSI<br>PCMCIA Card 600/1200 2Mb<br>PCMCIA Card 600/1200 4Mb IDE Cable & Software - 600/1200 M1230XA Accelerators - All Configs Dataflyer XDS Dataflyer SCSI+ Squirrel SCSI-2 PCMCIA Card<br>Blizzard 1220/4 Turbo Blizzard 1230-3 **Rilzzard SCSI Ontion** HD Install Kit: Cable, Screws & Disk A1200 & A4000 **Tower Units** We have a limited number of these units with 7 Zorro, 5 PC/AT, and a Video slot. Call or FAX for details & prices. **Power Supplies & Expansion Boards** \$69.95 A2000 300W Power Supply<br>A3000T Fan Assembly 89.95 Emplant Basic 69.95 **AMIA Interface ESB6DX Module for Emplant** Multiface III VO Extender<br>Supra Turbo 28Mz A2000 469.00 Derringer+ Platinum 50Mz CPU<br>Cyberstorm 060/50Mz<br>Cyberstorm Fast SCSI-2 Controller 299.00 489.00 1649.00 Cyberstorm VO Module<br>Fastlane Z3 SCSI-2 Controller 829.00 449.00 519.00 We stock over 1000 CD-ROM. 725.00 199.00 Productivity, Graphics, & 729.00 Game Software, Call! 119.00 249.00 369.00 **CD32 Products** Call CD32 425.00 SX-1 Exp. Module by Paravision<br>SX-1 Keyboard<br>CD32 and SX-1 Bundle 469.00 Network Cable for CD-32, w/CD-ROM 55.00 1Mb RAM for SX-1 Hurry as supplies are limited!

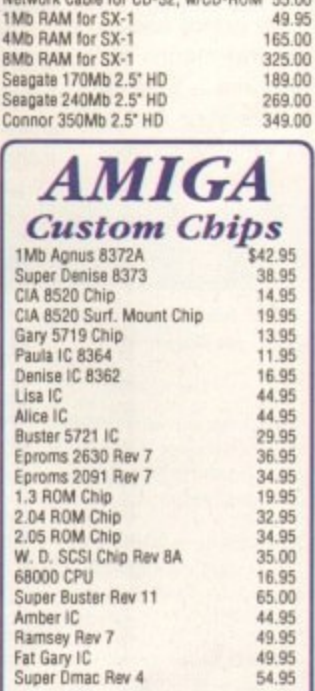

### **Golden Image**

Hours: Mon-Fri 9 to 6

JS-105-1M 400DPI Handscanner w/64 grayscale + MiGraph Touch-Up software

\$109.95 **GI-6000N 3 Button Optical Mouse** 

for all Amiga computers. Fully optical, ultra high-resolution, No ball to clean or replace. Includes Mouse Pad.

\$23.95

### Amiga **Analyzer**

An inexpensive hardware & software diagnostic tool for end users and one were centers alike. Plugs into your<br>Amiga 500, 1000, 600, 1200, 2000, or<br>3000 and will tell you what part, or<br>parts, you need. Eliminate costly<br>tervice center visits. Detects 85% of all problems on the Amiga, including disk drive problems. \$69.95

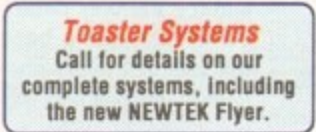

**Joysticks & Mice** Suncom (Spec TAC 3 or TAC-30) \$12.95 Competition Pro CD-32 Controller 24.95 18.00 The Bug Python Port Ref 19.95 Ergo Stick<br>Gravis Clear Switch Stick 12.95 39.95 26.95

26.95

8.95

Swifty 3 Button Mouse<br>Alfa Data Mega Mouse, 400 DPI **Modems & Networking** 

Hydra Amiganet Ethernet Card<br>Ariadne Ethernet by Village Tronic<br>A2060 ArcNet Board \$269.00 299.00 49.95 Envoy 2.0 Network software<br>Liana Network Cable w/Envoy 2.0<br>GP Fax Software - Class 1 & 2 59.95 89.95 Sportster 14.4 Fax Modem 149.95 Cardinal 28.8 V.34 Fax Modern<br>Cardinal 2400 Baud External 189.00 Serial Cable Termite Telecomm Software 41.95

### Warp Engine

This high end accelerator for the A3000 & A4000 features: · Motorola 68040 CPU 32-bit RAM up to 128Mbs · SCSI-2 Controller A4028 28Mz w/o CPU \$799.00 A4028 28Mz w/CPU 979.00 A4040 40Mz w/CPU 1299.00 1019.00 A3028 28Mz w/CPU

A3040 40Mz w/CPU

### CD-ROM

Hitachi CDR-1750S CD-ROM external w/SCSI pass-thru<br>
• Single Speed, 320Ms Access Time<br>
• Single Speed, 320Ms Access Time<br>
• 150Kh/sec, 64Kb Buffer<br>
• ISO9660, Single-Session Photo-CD<br>
• Variable Audio Jack, 1 YearW'fy \$89.95 Media Vision CDR-H93MV **CD-ROM Drive** Internal . Double Speed · ISO9660, Multi-Session Photo-CD . 1 Yaer Warranty \$169.95 **NEC 3Xp External Portable CD-ROM Drive** · Triple Spin

- 
- Multi-session Photo CD<br>• Selective Audio Jack<br>• Full SCSI-1 and SCSI-2 support
- · 256K Buffer, 195Ms Access
- Refurbished by NEC to NEW condition 1 Year Warranty

#### · Caddyless \$224.95

- **Toshiba Quad Spin CD-ROM** · Quad Speed (4X), 600Kb/Sec Access
- Guen Speed (4A), out<br>- SCSI-2<br>- 120Ms Random Seek

· 256K Buffer . 1 Year Warranty

Internal model \$399.00 External model \$489.00

**ASIM CDFS CD-ROM Driver v3.0** comes w/Fish & Photo CDs \$67.95

#### **A500 Peripherals**

BigFoot 200W P.S.-A500-600-1200 \$84.95<br>Commodore A500 Power Supply 49.95<br>A500 Case complete w/shielding 17.95 A500 Internal Replacement Drive 44.95 About memail reprecenter<br>A500 Keyboard<br>AIR External Floppy Drive 44.95 99.00 A501 RAM Expansion Board<br>M-Tec 680201 16Mz Accellerator<br>M-Tec AT 500 drive unit<br>RAM & Hard Drives for M-Tec 33.95 99.95 149.95 Call **Chinon High Density Floppy Drives** These units are distributed by AIR Drives

Supplies are limited. 3129.95<br>A4000 Model<br>A2000, 3000, 500, 1200, 600, 1000 134.95

### **CBM Parts**

A1000 Mouse from Commodore \$14.95 A1000 Internal Floppy Disk Drive 69.95<br>A1000 Case w/all shielding 19.95<br>A2000/A3000 Keyboard 79.95 AIR A2000 Internal Floppy Drive 69.95 A3000 Internal Floppy Drive<br>A600/1200 Internal Floppy Drive 69.95 69.95 A2000 Power Supply<br>Amiga Replacement Mouse<br>CBM A3000 Power Supply<br>Bigfoot A4000 Pwr Sy 300 W 109.00 19.95 139.95 289.95 A3000 Tower Power Supply 129.00

#### **Monitor, CPU** & Motherboard **Buyout**

Commodore

We have made a large purchase of<br>Refurbished Computers and **Monitors & NEW Motherboards from** Commodore. All carry a 90 Day<br>Warranty. Refurbished units are in Like New condition with ALL appropriate cables and manuals.<br>Hurry as supplies are limited.

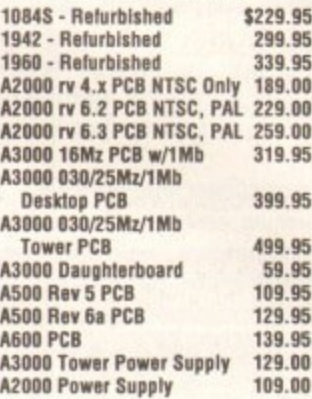

All A3000 PCBs are NTSC or PAL. All A500 and A600 PCBs are NTSC Only.

#### **Hard Drives**

We carry a full line of 2.5" and 3.5" Hard Drives from Conner, Quantum, Seagate, Micropolis, & Maxtor. Call!

### **Our Policies**

· All prices in U.S. Dollars · For get the British Pound rate please<br>divide the listed prices by 1.6. If paying<br>by credit card your bank will<br>automatically bill you the correct amount,<br>in your currency, when your order is shipped. . All orders are subject to credit card

verification -

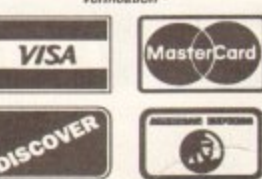

Due to ad schedules, all prices are<br>subject to change. We accept Visa,<br>Master Card, Olscover & American<br>Express with NO service charges. We<br>also accept wire transfers, call or FAX for<br>details. If FAXing an order be sure to Due to ad schedules, all prices are

Copyright 1995, tonyAntonuccio gFx, All Rights Reserved

#### EDITORIAL

hen's an exclusive not an exclusive? When somebody else has done it already. Along with sexual innuendo, the word 'exclusive' is a magical set of letters that can make customers pull out their cash and up a mag's ABC by a few hundred - they want the latest and most up-to-date information. Misused, abused and downright corrupted for many years, there would seem to be no readdress for those who actually got the story first and then are subsequently duped as another publication states they have the world-first 'exclusive."

Take, for example, the Cyberstorm 060 card - a phenomenal piece of kit by any standards - that was reviewed in the June issue of these pages. The magazine was on the shelves by 4 May 1995. One of our competitors - bless them - had their June issue surface on the 11th of that month, and they had the Cyberstorm 060 card hyped on the cover.

The difference is obvious, though, because plastered above the competitor's Cyberstorm hype was that word exclusive! Not true, we'd beaten them to it by over a week. Turn to their review of the product and again the word 'exclusive' beams up at you from the page - it just ain't true.

"Why not plaster that wondrous word on your cover as well then?" you ask. Unlike certain competitors, we'll only use 'exclusive' when it is one (witness Lightwave 4). We were not in a position to say that the Cyberstorm 060 was a guaranteed exclusive. Nor were the competition. We didn't use the word. They did.

The principle reason for avoiding the word wasn't out of fear that the opposition would reprimand us for it, because they won't - it's simply that we like to treat our customers with some respect and give them the honest story. Consumers are easily hacked off when they feel they're being shafted and they'll take their money elsewhere.

This kind of undercutting the competition is typical practice on the road to big ABCs. On the release of Doom 2 on the PC, various magazines brandished that word as they proclaimed they were first. As usual, one of our publications got there first, but

# Pulp faction

Quentin Tarantino pulls out a large baseball bat and sets to work on the competition

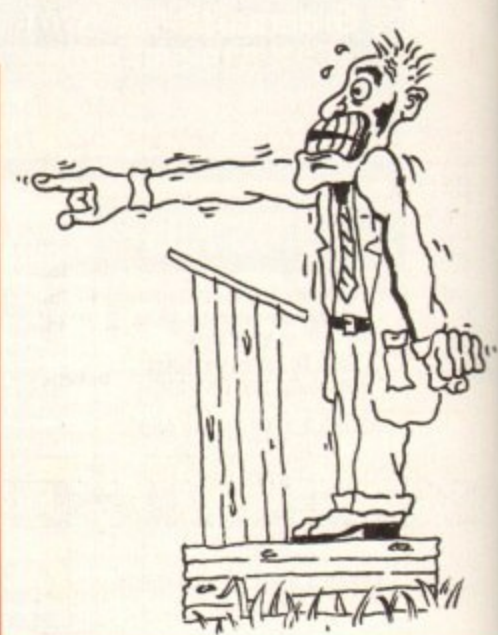

many of the other mags ploughed on regardless with their 'exclusive' banner.

Perhaps this all sounds like sour grapes, but the overuse of 'exclusive' reveals a deeper problem with the current crop of Amiga mags - that of making a quick buck.

When Commodore went belly up last year, there was a change to certain competitors that may not have been immediately obvious to Joe Public. While certain mags beat their chests for standing next to the Amiga through thick and thin, their actual content reveals a different story.

#### **PAGINATION**

While Amiga Computing's pagination (page count) has fallen like our competitors, our editorial content has stayed pretty much the same - the only page losses have been mainly in advertising because of Commodore's demise. We could easily fill our editorial with games, games and more games like some of our competitors have done - pages of tips, cheats and other space-filling devices are used to give the customer the feeling that they're getting their money's worth when they pick up the magazine.

We, on the other hand, use our pages to show the Amiga off to its full extent and to inform you, the reader, of the machine's potential skill after all this time - special effects companies, how to use your Amiga to make money, interviews with the movers

and shakers in the industry, tutorials, pop promo makers, useful cover mounts such as CDs and supplements, 'exclusives' on groundbreaking packages, the continual coverage of the Commodore buyout, and **Wallace and Gromit!** 

Other competitor's thick tomes are stacked with buckets of promotional material to make some fast cash - gimmicky offers that no-one really needs or particularly wants.

This kind of change, which has become increasingly apparent over the last year, would suggest that the people at the top of certain publishing empires have decided the Amiga has had it, and therefore want to screw as much money out of their readers as possible while the market lasts.

The basic message is simple - if you want value for money that isn't going to break the £4 mark until is absolutely necessary, Amiga Computing is the honest, informed and professional choice. F.C/

#### 7e AC team

**EDITOR Paul Austin DEPUTY EDITOR Darren Evans ART EDITOR** Tym Leckey **NEWS EDITOR Adam Phillips FEATURES EDITOR Ben Vost PRODUCTION EDITOR** Judith Chapman **STAFF WRITERS Andrew Maddock Tina Hackett Gareth Lofthouse Dave Cusick ADVERTISING MANAGER Simon Lees AD SALES** Jane Normington Sue Horsefield **AD SALES AD PRODUCTION Barbara Newail MARKETING MANAGER Claire Mawdsley** Sandra Childs **PRODUCTION MANAGER SYSTEMS MANAGER David Stewart** 

**CIRCULATION DIRECTOR David Wren COMMERCIAL DIRECTOR Denise Wright** DISTRIBUTION COMAG (01895) 444055 SUBSCRIPTION 0151-357 2961

Member of the Audit Bureau of Circulations

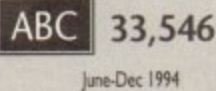

Published by IDG Media Media House, Adlington Park, Macclesfield SK10 4NP Tel: 01625 878888 Fax: 01625 850652

**Amiga Computing JULY 1995** 

CHAIRMAN **Richard Hease MANAGING DIRECTOR Jan Bloomfield** 

We regret Amigo Computing cannot offer technical help on a personal basis either by telephone or in writing. All reader enquries should be submitted to the address in this panel for possible publication.

Amiga Computing is an independent publication and<br>Commodore Business Machines Ltd are not responsible for any of the articles in this issue or for any of the opinions expressed.

@1995 IDG Media . No material may be reproduced in whole or in part without written permission. While every care is taken, the publishers cannot be held legally reponsible for any errors in articles, listings or advertisements.

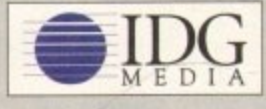

For six years Amigo Computing has been the leading magazine for Amiga enthusiasts. As a key member of the IDG communications group, Amiga Computing promises to inform, educate and entertain its readers each month with the most dedicated coverage of the Amiga available.

12 issue subscription £44.99 (UK), £69.99 (EEC) £84.99 (World) Ongoing quarterly direct debit: £10.99 (UK only)

Printed and bound by Duncan Webb Offset<br>(Maidstone) Ltd

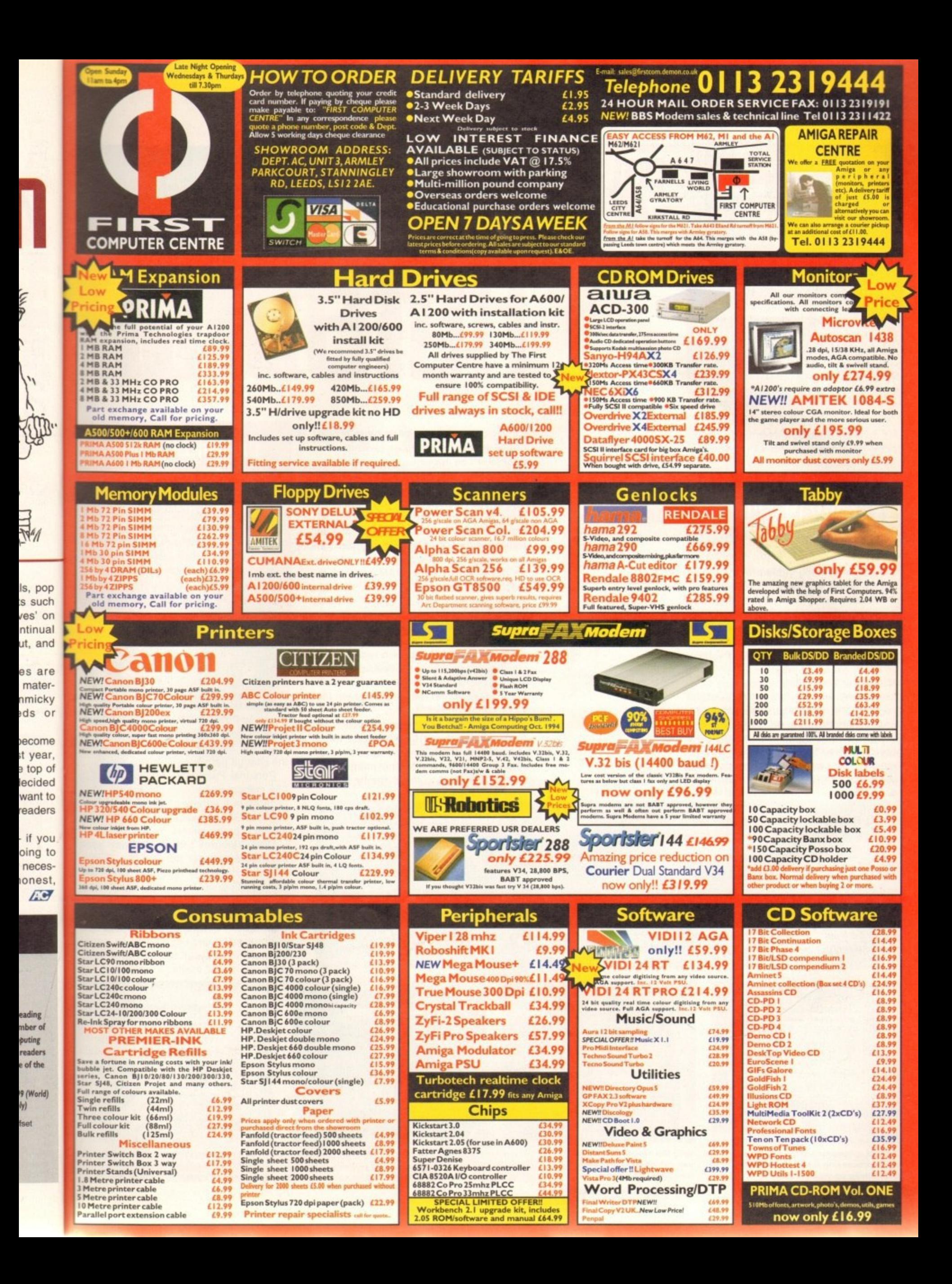

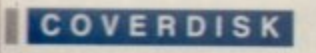

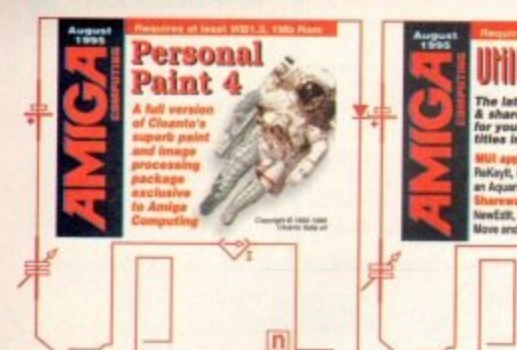

### **Before qou begin**

ou will need to load Workbench before using the Personal Paint to the **t** disks as it is not a bootable disk. Also, be sure to click on the readme icon. This contains important information about loading the program and using it in systems with low memory.

### **Personal Paint 4**

**Supplier: Cloanto Italia Sri** Workbench: 1.3

It's a very rare thing indeed to find an art program which combines excellent drawing features along with equally excellent image processing functions. Personal Paint 4 offers just such a combination and in conjunction with Cloanto, we bring you the fully-working and unrestricted version 4 of this powerful art program.

The inclusion of image processing functions means you can 'clean up' and add special effects to your pictures with ease. Do you want to create an embossed look for your picture? Simple, just select the emboss function from the image processing menu and away you go. You can even apply image processing functions to

# **ILIF Cover Disks PPI5 na**

specific parts of your picture by using the mouse to define the area to which the process will be applied.

There are excellent brush features available which allow you to cut out a part of your picture to use as a brush. Some of the more special brush features include the ability to chop unused planes from the brush to save lots of memory. Essentially, the more colours on screen, the more planes within RAM required to describe the colours.

#### **COLOUR COUNT**

• Randomize low

• Randomize oblique • Sharpen high • Sharpen low

And many more functions besides

Personal Paint's chop planes function counts how many colours are actually used in your brush and then reduces the number of planes to the minimum required to display those colours, This saves memory and reduces the brush file size when saving it.

You can have up to nine brushes within memory and can flick between them using the numeric keypad keys 1 to 9. You can also apply all the image processing functions to the currently select-

### **Image processing functions available**

 $\overline{\mathsf{n}}$ 

**There are over 30 image processing procedures to choose from and you can even edit your own.** 

- Blur high
- Blur low
- Dark vertical gradient
- Darken -25 %
- **Various dither functions including** floyd-steinberg
- Edge detect Randomize high<br>• Emboss high Randomize low
- 
- Emboss low
- Light-dark oblique gradient
- Lighten 25 %
- Negative

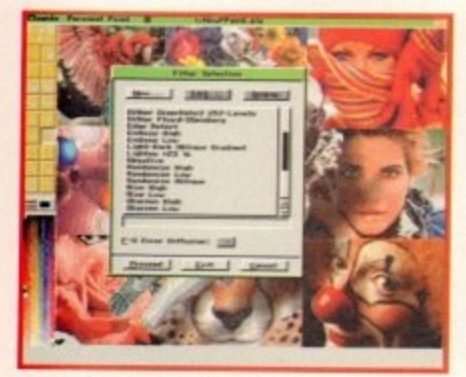

**There is a comprehensive collection of image** processing functions available<br>for touching up your pictures

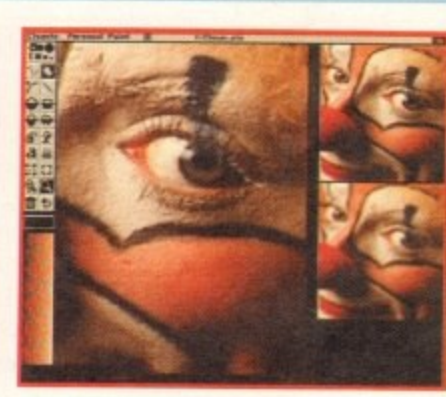

**With the magnify tools, you can get close in and personal**<br>for accurate drawing

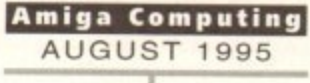

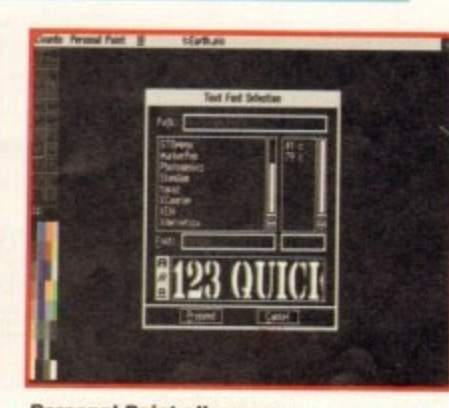

**Personal Pa int a llows you to a dd a ll kinds of e xotic**

### **Personal Paint 5pecial offer**

**If you think version 4 of Personal Paint is good, you will be amazed at what is available in version 6.3. If you are interested in upgrading to version 6.3, check out our Personal Paint special offer on page 20 for details on how to get hold of one of the best paint programs on the Amiga**

ed brush too. Another memory and space-saving feature is the ability to alter the number of colours used for an entire picture. The Less colours function lets you alter a slider to reduce the number of colours in a picture and as you do so, Personal Paint shows you an instant preview of how your picture looks as you lower the colour count before you make the change permanent.

Personal Paint lets you work in up to 256 colours and allows you to save your pictures in a variety of file formats such as PCX, GIF and even C source code for all you C programmers.

Other features include a really good magnify option for those tricky details where accuracy is required. There are an incredible 46 levels of magnification for even the most chronic of perfectionists among you. It takes full advantage of the many different screen resolutions available on Amigas and even works well with many of the popular RTG

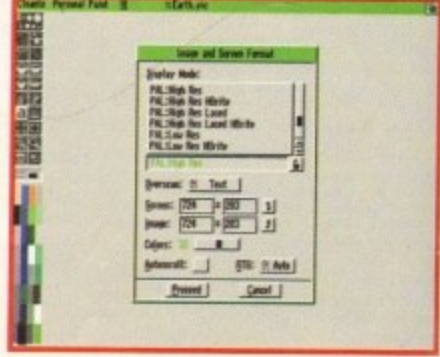

**You can change Personal Paints' default**<br>screen to take advantage of those **for touching up your pictures for accurate drawing** *fonts to your picture screen to take advantage of those fonts to your picture glorious high resolution screen modes* 

### Utility heaven 2

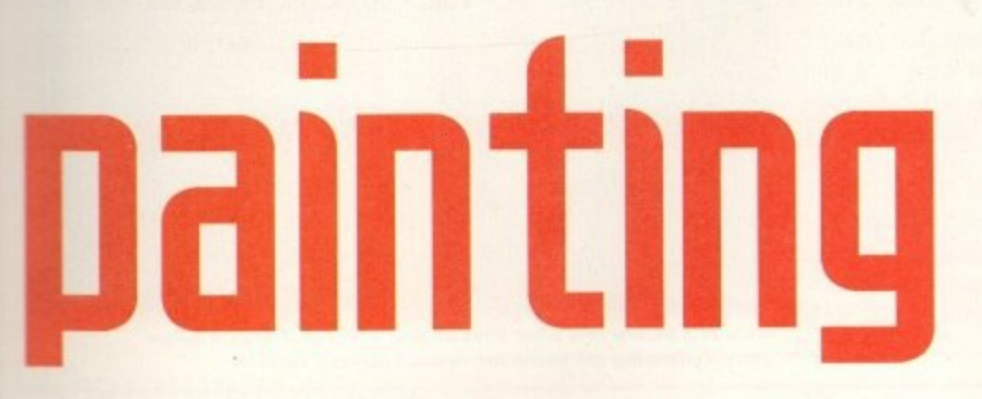

Get artistic with our fully working version of -Personal Paint 4 and check out the great collection of utilities to make using your -Amiga even more of a joy than it already is -

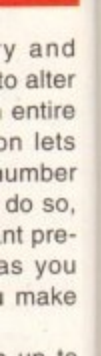

Paint

hat is

inter-

 $16.3$ 

pecial

ow to

paint

up to e your s such ode for

y good details ere are *ication* ectiontage of lutions works r RTG

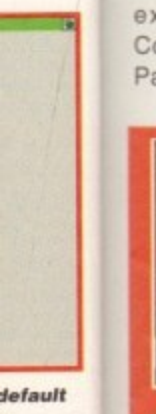

graphics cards. Personal Paint features a similar interface to the old daddy of art programs, Deluxe Paint, with a toolbar and menu for accessing the many features available.

There are also the usual and useful keyboard shortcuts for quick selection of many of the major functions such as Save and Load picture.

For a small incentive, there are some example pictures available on the CoverDisk for you to load into Personal Paint and experiment with.

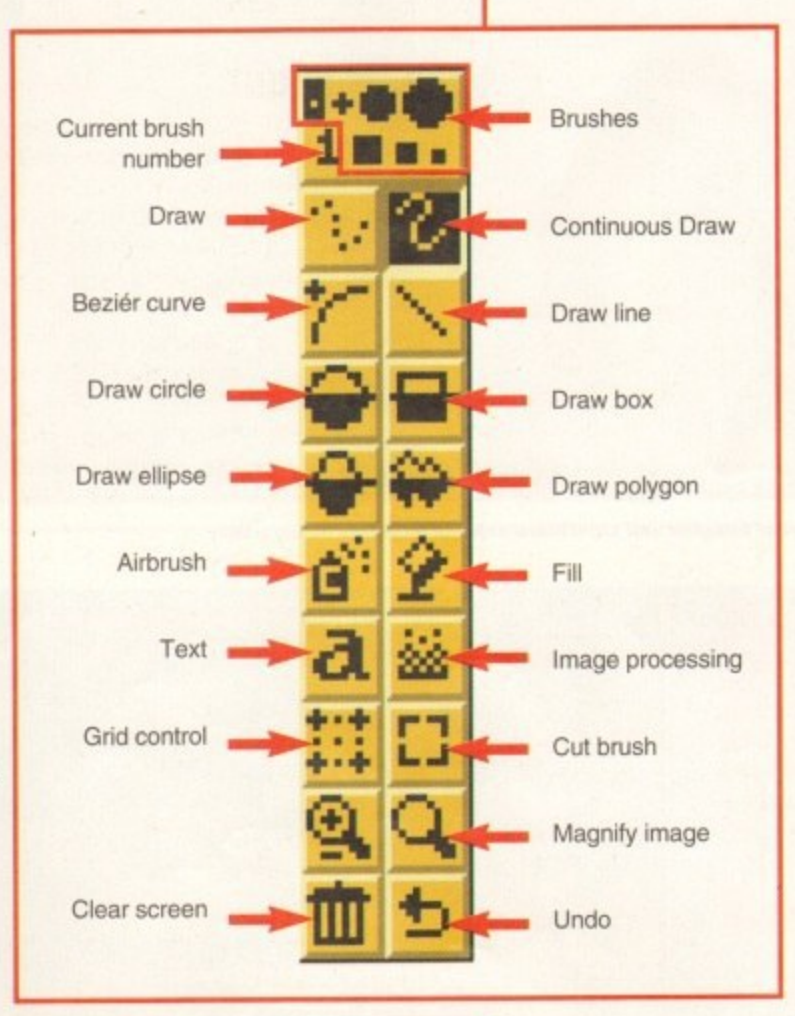

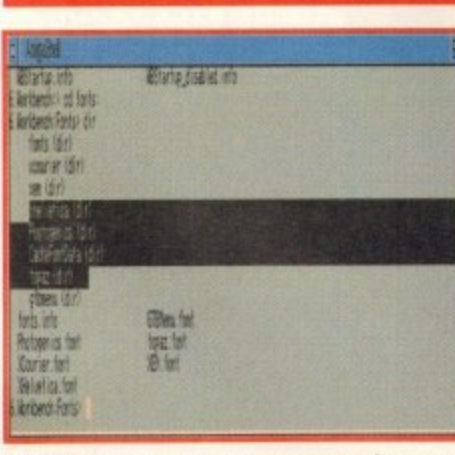

With PowerSnap, you can copy text from anywhere on the screen and paste it with ease

> PowerSnao **Author: Nico francois** Workbench: 2.0

If you have ever used a quality Word processor, you probably know how useful it is to be able to select a block of text on screen and either copy or cut it and then to paste it elsewhere.

Unfortunately, not all utilities and programs offer this feature. PowerSnap provides a simple solution to this problem by providing such cut and paste features itself. The only limitations are that it only works with non-proportional fonts up to 24 pixels wide and any height, which should cover most users' needs.

To try it out, simply double-click the PowerSnap icon and you can then position the mouse pointer over a character on screen, holding down the left Alternate key and press the left mouse button.

At this point, after a short delay depending on the size of the font, the screen will either flash, meaning PowerSnap didn't find a character at that position, or the character will be highlighted. You can then drag the mouse while keeping the left Alternate key and the left mouse button held down to select further characters.

Once you are happy with what you have selected, releasing the Alternate key will copy the selected characters into the clipboard. You can then paste the copied text by pressing the Alternate and V key or by pressing the Alternate key and the right mouse button.

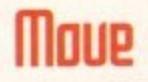

Author: Asher Feldman Workbench: 2.04

Move is a simple utility which provides a Unix-like move command, allowing you to move files from source to destination rather than having to copy them and delete the originals from the source.

Those of you with a directory utility will probably be familiar with the move feature, and Move provides the same function via CLI Shell. It can also be used as a rename command and supports all standard wildcards.

ades

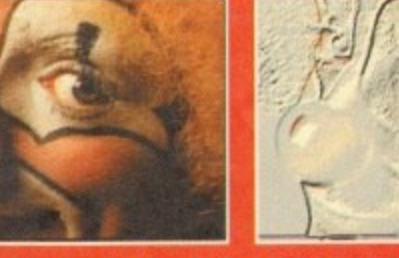

Here are the results of just a few of the many image processing functions

illable. From left to right - normal, emboss high and blur high

**Amiga Computing** AUGUST 1995

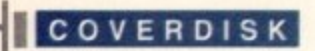

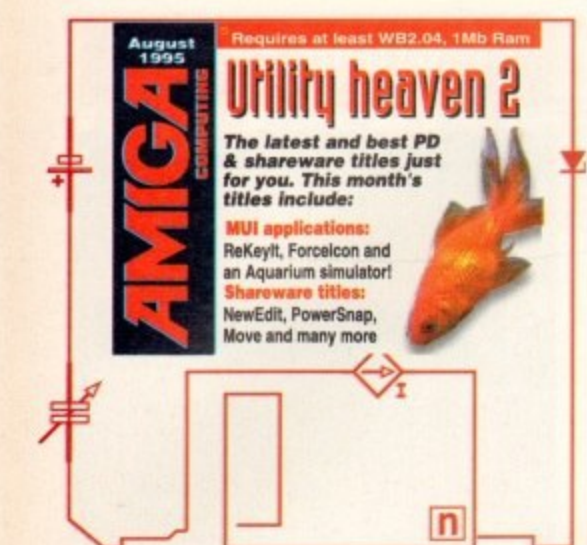

### **Sysihack**

**Author: Mr Boopsi** (well, that's what the docs say!) Workbench: 3.0

This neat hack allows you to alter the sizing gadgets and scroll arrows to look nice in screen resolutions which have a 1:1 aspect ratio. You can also give the gadgets a 3D look

The program is called from the Startupsequence file in your S: drawer. It needs to be called before IPrefs. There are various parameters available and are described in detail in the Sysihack documentation file, so refer to this for further details.

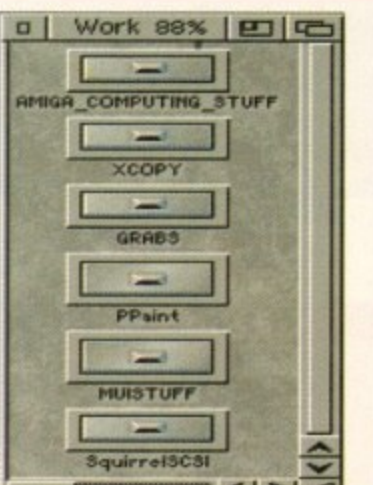

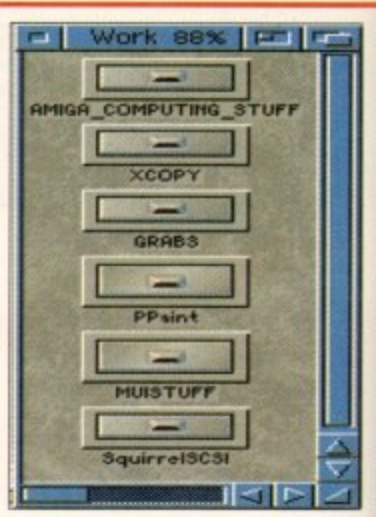

Here is a before and after shot of your average Amiga window gadget showing the much improved Sysihack version

### Shawabi

#### **Author: Andreas Heumann** Workbench: 2.0

This is a useful utility for those 3D addicts who own either the Imagine or LightWave 3D software. It is a handy object viewer which allows you to load any Imagine TDDD or LightWave LWOB format object.

Showobj can display the object loaded in three different modes - bounding box, wireframe or solid. There are also four views available - front, right, top and perspective.

In perspective view, the object can be rotated using the mouse with the left button pressed, or can be zoomed by holding the right mouse button down.

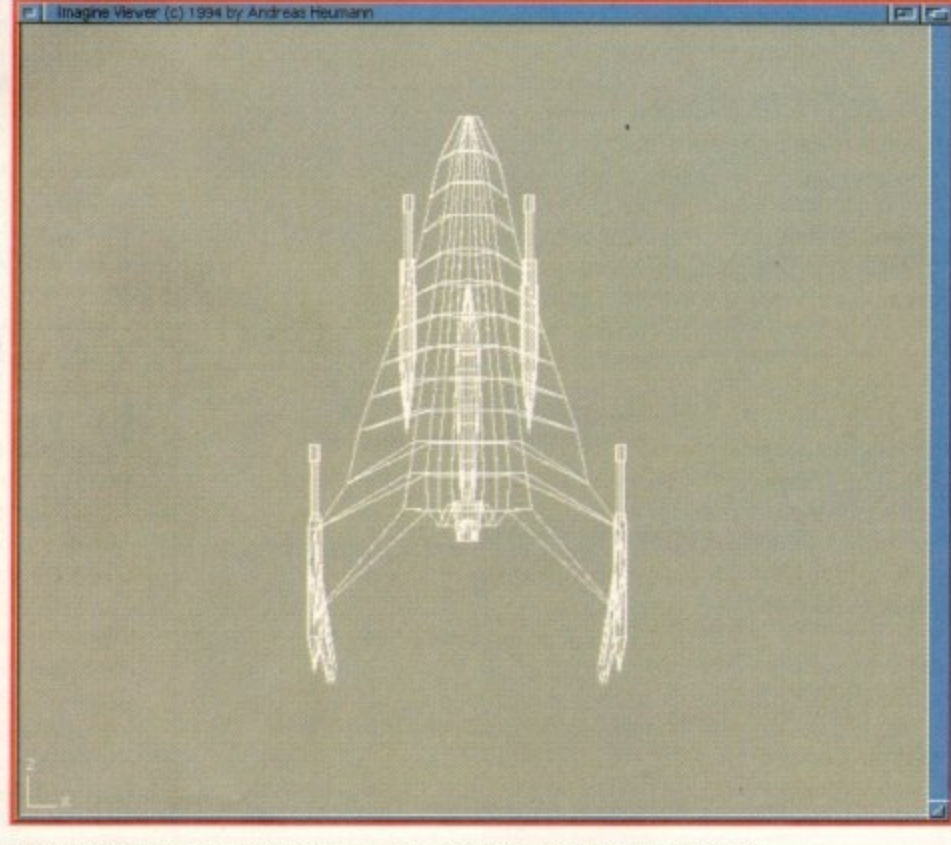

Quickly view your Imagine and LightWave objects with this handy utility

### PC to Amiga Transfer

**Author: Michal Kara** Workbench: 2.0

There are times when being able to transfer files between a PC and an Amiga are quite useful. So useful in fact that Commodore included the CrossDOS driver. However, CrossDOS is only really useful for transferring files between machines via floppy disk. This is very restrictive when you have very large or lots of files to copy, and will usually require you to use lots of disks or archive the files.

PC to Amiga allows you to connect your Amiga to a PC via a serial cable and to access the PC drives like normal devices connected to your Amiga. Essentially, this is a master-slave system where the PC is the slave and the Amiga is the master with control over the PCs hard drives.

You can then simply transfer files between the two machines using the PC: logical device.

### **MUI** madness

No doubt many of you have installed MUI given away on the July issue CoverDisks. If so, here are some more MUI applications for you to enjoy. If you didn't get the July issue (shame on you) we still have some back issues, so check out the back issues page for details on how to order

### MUIProglist

MUIProgList is a simple text file compiled by our very own Ben Vost from the Aminet archive list. It details the many MUI programs which are available and where they are within Aminet.

Those with access to the Internet can access the Aminet archive at the address ftp://src.doc.ic.ac.uk/aminet. Or, for those who are Internet-less, there are many Aminet CD-ROMs available through all good PD libraries.

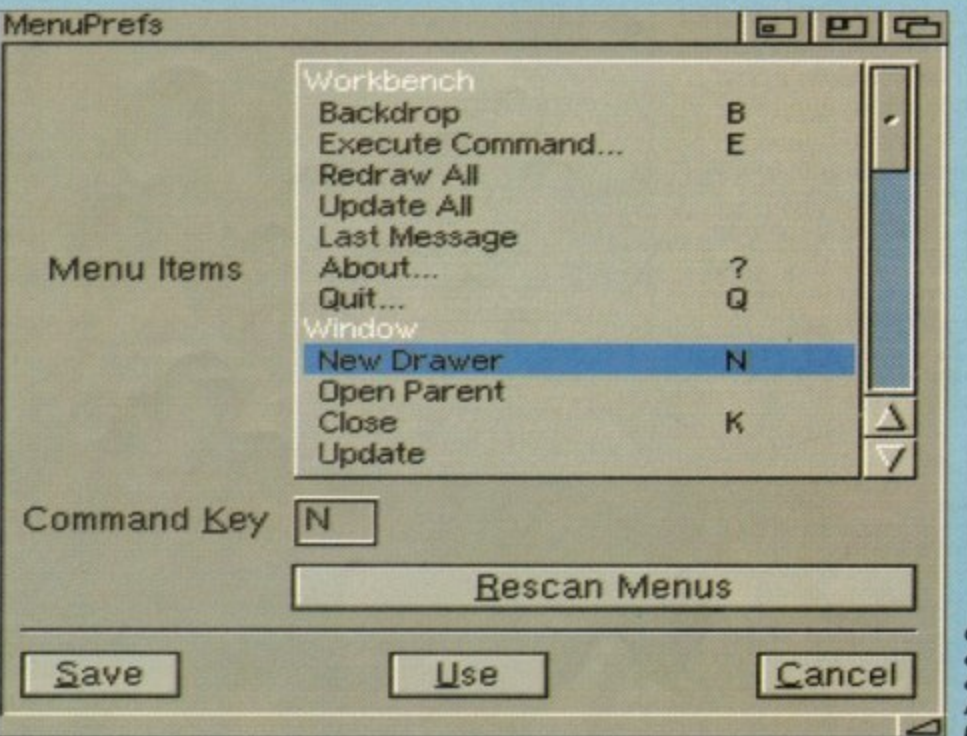

**Change or add your** own keyboard shortcuts for the standard Amiga Workbench keys with ReKeylt

**Amiga Computing AUGUST 1995** 

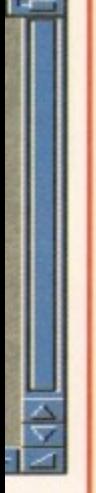

transfer

re quite

modore

wever,

ransfer-

py disk.

ve very

usually

archive

onnect

I cable

normal

Amiga.

system

miga is

Cs hard

er files

he PC:

### MUIScreenMode

**Author: Cyril Deble** Workbench: 3.0

Although the Workbench Screenmode utility in the prefs drawer does its job, it would benefit from a MUI facelift. So, here's the latest version of the MUI screen mode utility for all you MUI addicts to replace the drab Workbench version. Simply double-click on the install icon to update your older version

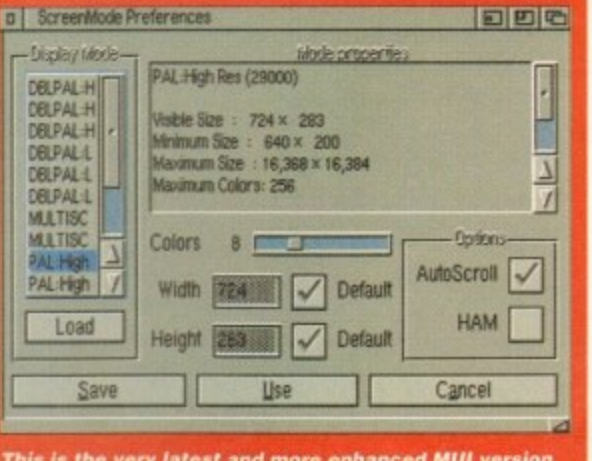

of the standard Workbench ScreenMode utility.

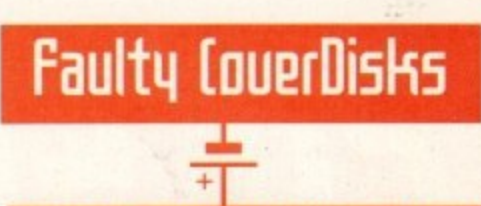

If you should find your Amiga **Computing CoverDisk damaged or** faulty, please return it to:

TIB Plc, TIB House, 11 Edward **Street, Bradford, W. Yorks BD4 7BH.** 

Please allow 28 days for delivery

### **Shareware delights**

Shareware authors produce some excellent Amiga software which often enhances your Amiga life. If this wonderous state of affairs is to continue, you must support these authors or they may disappear along with the great software they write.

So, check out the supplied program documentation for the software described here to see what the author is requesting in terms of payment. Quite often it's free, so just send them a thank you note. If there is some form of registry payment required, you can bet it will be a pittance and well worth it. So send off your cash and support the author.

Author: Kai Iske Workbench: 2.0

This is a useful utility for those with CD-ROMs or networking software of any kind. It allows you to snapshot an icon for devices which normally don't allow this (such as CD-Roms). You can thus set its position or give it a much nicer icon than the default used by Workbench.

### **HquaSim**

**Giuseppi Chiesa** Workbench: 2.0

They say that watching fish swimming around in an aquarium is supposed to relax you. Well, life on Amiga Computing can be quite stressful at times, especially when you have Judith 'Deadline or death' Chapman, our beloved Production Editor sitting next to you.

So, I was quite relieved to find this curious and entertaining little program which simulates life in a fishtank. The idea is to keep your fish alive by altering various parameters in the program which control feeding, temperature, oxygen levels and other things required in such a fishy microcosm.

So, when you find yourself slowly approaching boiling point when using your Amiga, fire up Aquasim, sit back, and watch the aquatic lifeforms go about their business, letting the tranquil serenity of their little lives wash over you.

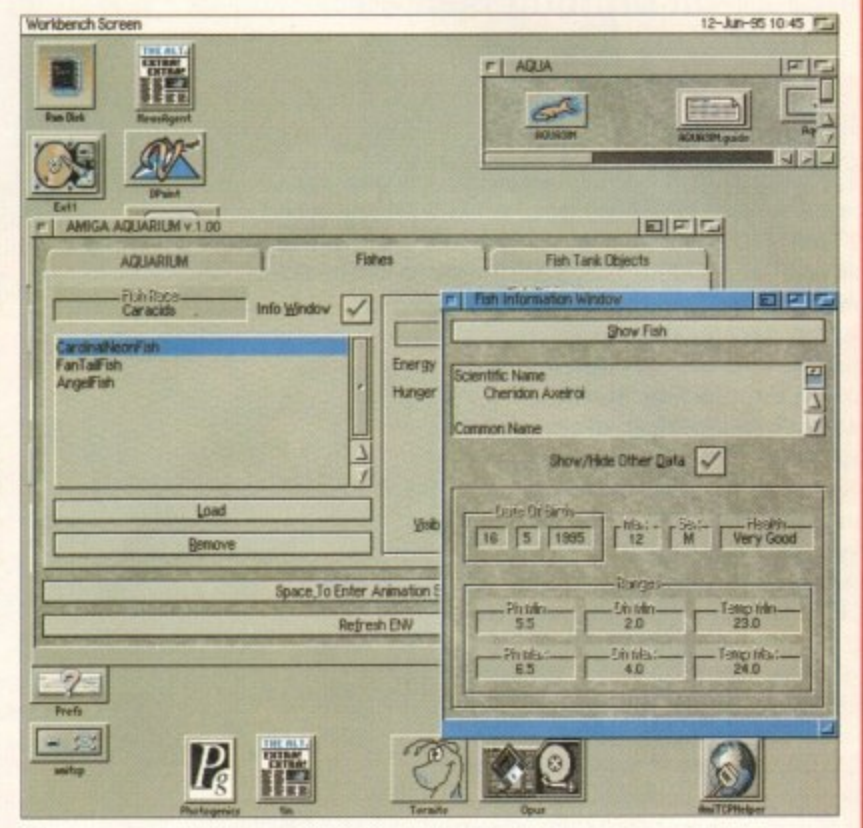

There are lots of parameters to change and decisions to be made to keep your fishy friends happy and healthy

next word

**Amiga Computing** AUGUST 1995

### Author: Michael Barsoom M.D.

Workbench: 2.0

This excellent utility allows you to alter the default keyboard shortcuts for the Workbench menu items. What's even more useful is that you can add keyboard shortcuts for those items Commodore didn't assign a shortcut for, such as Snapshot all.

Also, users with Workbench prior to version three didn't have the very useful and handy Icon cleanup shortcut (right Amiga and period key). I am always using this to tidy up icons within windows prior to quickly saving them with the icon Snapshot key.

Well, this sorry state of affairs is now history, as you can start changing and adding your own keyboard shortcuts to your own personal tastes. When you run ReKeylt, it will display the currently assigned shortcuts in a scrollable list view. To change or add a shortcut, simply select the appropriate menu item and then enter the key to be used in conjunction with the right Amiga key for the shortcut.

### **NewEdit**

**Author: Paul Huxham** Workbench: 2.0

Have you ever wanted to paste something into a string gadget box within an interface, or wished their were more useful edit functions available?

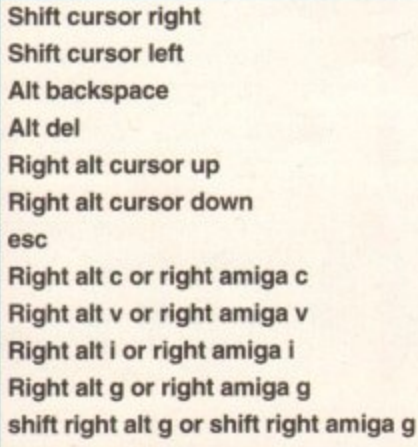

Well, NewEdit provides additional functions for those of you who have.

NewEdit is very useful when used in conjunction with the Powersnap utility (also on the CoverDisk) which provides selection, cut and paste features in programs which don't provide it as standard. You can thus cut and paste text from one source and paste it into a string gadget box from the clipboard.

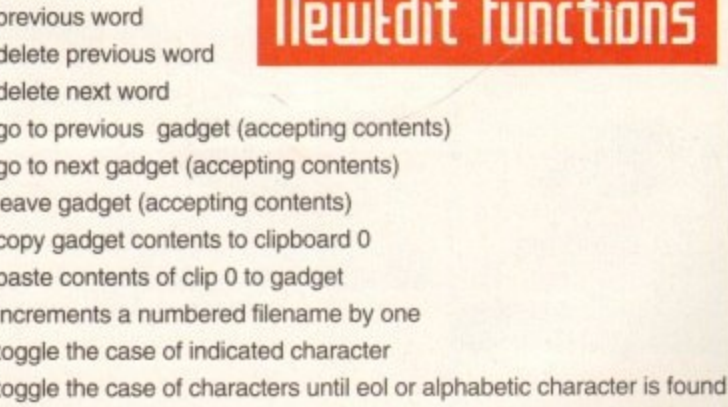

**you** short<br>andard nch eyit

# Personal Paint **6.3 ••••**

**ow that you've had a chance to play around with Personal Paint 4 on our coverdisk, why not upgrade to the latest version? Available for only £39.95 on disk or even better** 

**value CD-ROM, Personal Paint v6.3 is a powerful and intuitive paint, image processing, animation and 24-bit printing package.**

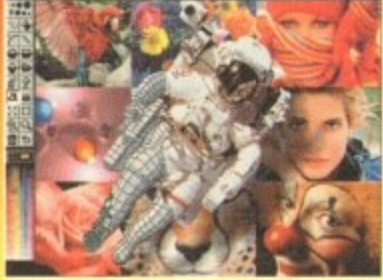

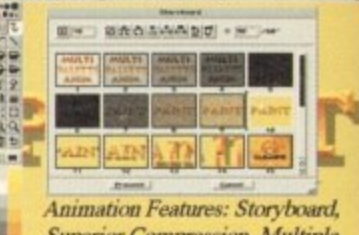

**12** Palettes, Frame-by-Frame **Superior Compression**, Multiple

**II**

**1 / I**

**oml111•1**

#### **Features of Personal Paint 6.3 include**

• Animation (featuring storyboarding, superior compression, multiple palettes, frame-by-frame timing, ANIM-5/7/8 and hybrid formats, etc.) • New, faster image processing effects, including transparency, alpha channel and single-image stereograms (both SIRDS and custom pattern stereograms, as in 'Magic Eye')

• Sophisticated 'behind the scenes' memory management, including

virtual memory (swaps inactive image data to Fast RAM and disk and redo storage) and multiple levels of undo

**•** First paint program worldwide to support the new PNG (Portable Network Graphics) file format.<br>Includes an ARexx script to convert GIFs to PNG.

G Support of Retargettable Graphics (display cards like the Picasso, Retina, Piccolo, Rainbow, EGS Talon. Cybergraphics etc.)

**• Animation on RTG display cards** (with or without double-buffering)

**•** Direct, high-quality 24-bit printing (Colour and Black & White) and interface to third-party software such as Studio Print Server

• Professional and fast modes for converting 24-bit pictures (1FF, PNG, PCX, PBM etc.) to 256 colours or less

• HAM. HAM8 and Picasso 24-bit viewer active during colour reduction

**•** External input/output modules (loaders and savers) for easy extensions and upgrades. Modules for IFP, PNG, PCX, PBM, Amiga DataTypes and several others are included. A GIF module is available from public domain sources.

**•** Support and editing of IFF, PNG and GIF project annotations (Author, Copyright and Comment fields. plus Amiga filenotes)

• Autoscroll painting

• Workbench application icon (drag and drop)

**• Basic set of ARexx commands for presentations, format conversions** and printing<br>ASL-c

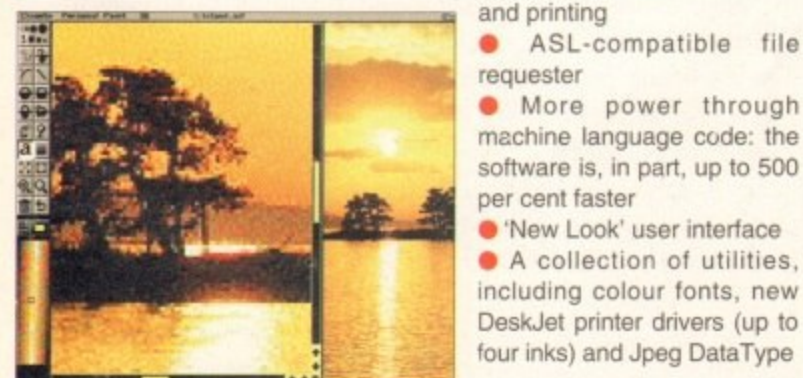

M

This offer is only valid for three months, so order now while stocks last. Send your completed order form to: Personal Paint 6.3 Offer, IDG Media. Media House, Adlington Park, Macclesfield SK10 4NP. 

### **Personal Paint 6.3 order form'**

#### **I Please rush me:**

- **Personal Paint 6,3 at the bargain price of E39.95**
- (including VAT and p&p) saving £10 off RRP

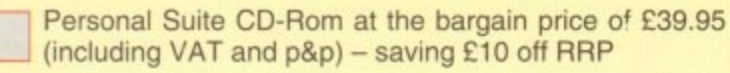

#### **Deliver to:**

Name (Mr/Mrs/Ms/Miss)

**Address** 

E M M E M M I M E M E M E N E M E M M E M M E M

**L**

Postcode Daytime phone

#### **I wish to pay by:**

Cheque/postal order payable to IDG Media

Credit card

Card No MIL! 1 I 1 LIIIJ 1\_ Li Expiry Date

Please allow 28 days for delivery while stocks last

Tick this box if you do not wish to receive promotional material from other companies

**111= I M M I M I M I 'M I M EM I I M M I EM I I M M I**

**Amiga Computing** AUGUST 1995

four inks) and Jpeg DataType

ASL-compatible file

**•** More power through machine language code: the software is, in part, up to 500

**•** 'New Look' user interface • A collection of utilities, e including colour fonts, new

per cent faster

r

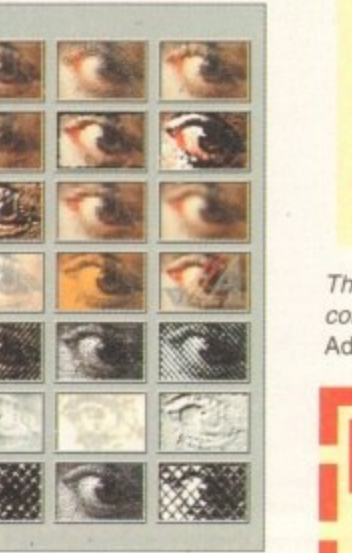

a **L Cloanto Personal Suite 6.3 CD-ROM •**

On CD-ROM: **• Personal Paint 6.3** + gallery of pictures and animations. slereograms and stereo animations, fonts • Personal Fonts Maker 1 (for Amiga and Printer Fonts) + dozens

of printer downloadable fonts **• Personal Fonts Maker 2** (professional version for colour fonts) + dozens of professional colour fonts

**• Personal Write 4 + Electronic** versions of famous books

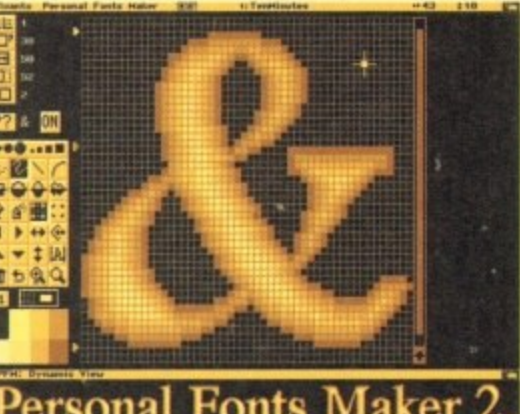

**n** Fel

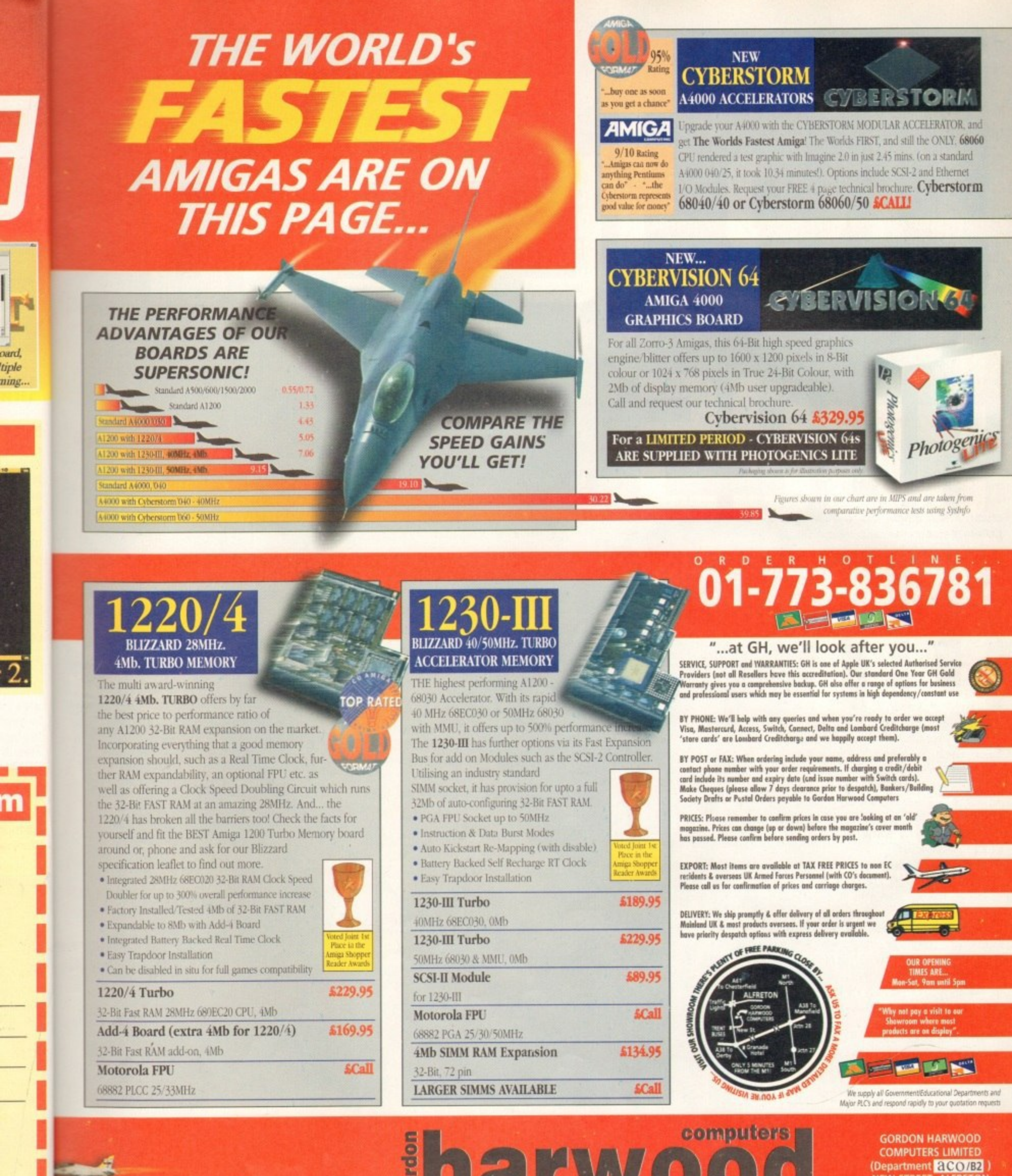

 $\mathbf{E}[T_{\mathrm{V}}]$ the UK's favourite Amiga Dealer

NEW STREET ALFRETON<br>DERBYSHIRE DE55 7BP Telephone: 01-773-836781 Facsimile: 01-773-831040

# 

Escom came out to the press in Frankfurt on the 30 May this year. Paul Austin reveals their plans for the future of the Amiga

FEATURE

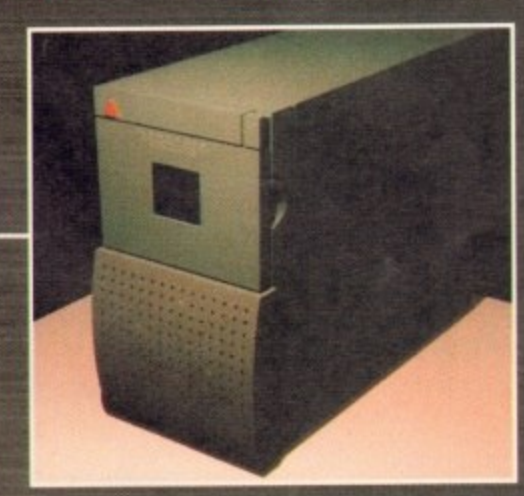

 $22$ 

**Amiga Computing** AUGUST 1995

**FEATURE II-**

**I four o'clock on a very average day in Germany, the Amiga•s journalistic hordes descended On the foyer of Frankfurt's Park Hotel. Although well known for loitering any***mhere that can provide a drink, this partic***ular bunch, myself included, were in a** serious, and dare I say even sober mood.

**Alter collecting the obligatory press pass, the 100-strong band were ushered limo a well-appointed conference room ready to hear Escom's vision for an Amiga utopia.**

**Alongside a huge Scala-controlled presentation sat the 11 men who pian to steer the Amiga out of the shadows. Centre stags was Manfred Schmitt, the youthful 46-year old founder of the Escorn empire. Next to Herr Schmitt, and first to speak, was Petro Tyschtschenko• the general manager of the new Amiga Technologies GmbH,**

**Alter the usual pleasantries, business started in oarnost by reaffirming the details regarding Escom's purchase of the former Commodore company mcksding all intellectual property rights. trademarks, logos, products and licences and all for eust 10 million dollars.**

**The end result of this is the formation of the new Amiga Technologies daughter company, which with the aid of various third parties will set about restoring and perhaps more importantly, expanding the Antilga•s position as the ultimate multimedia and video graphic platform**

#### **IN PRODUCTION**

**c o**

**n**

**c**

**t**

**u**

**latch to the relief of the onlookers, Herr Tyschtschenko's first step is to resume production of the existing range. But ps more importantly, he also p u b l liani of what Escom believe is i c .technology.'**

**m is to restart production Of both the Al200 and the 440001 thankfully the standard 44000 has officially been canned in favour of an all new mini tower A4000T. Initially, the plan is to produce 1 20,000 Al 200s and 25.000 A4000Ts, 10,000 of which will ship with 060s while**

the remainder stick to the traditional 040. Assuming things go to plan, the first units will be shipping by September/October '95.

Apparently, all the planned A4000Ts have already been pre-sold, no doubt in the form of bulk sales to major distributors. Needless to say Escom, or should I say Amiga Technologies, envisage plentiful supplies of both machines for the Christmas period.

Okay, the big question has to be What's the cost? Given the unbelievable prices of Escom's existing PC range, it's hard to envisage how they hope to produce an Amiga that can compete effectively with their PCs.

Well, although no specific unit costs were provided, the new company did deliver a breakdown of their projected turnover and monthly operating costs for the remainder of this year. In total, Escom expect a turnover. based on Al200 and A4000T production, for '95 to be 100,000000 DM - a figure which apparently will ensure break even for the new company by the end of the year.

If you then subtract operating costs of **600,000 DM per month and divide this figure** into the number of machines to be produced. it doesn't require a genius to figure out a rough price per unit.

Assuming Escom's projections are correct, this all points to an A1200 retail price at, or about, 300 DM and an A4000T retail of roughly 2200 DM. Translate the above into sterling using an approximation of today's exchange rate and you're looking at £150-ish for an A1200 and roughly £1000 for an A4000T.

A rather surprising revelation was the announcement that Amiga Technologies also plan to go back into production with the CD32 in time for the Christmas period. However. they remained very sketchy when it came to actual quantities, although it was stated that the CD32 will undergo a major redesign by spring '96.

An obvious stumbling block in the race to restart Amiga production is the confusion surrounding Commodore's remaining inventory. According to Herr Tyschtschenko, all remaining stock in both the UK and Germany has been accounted for. Unfortunately, the

Amiga Technologies **Will 52t about** restoring and, perhaps more importantly, expanding the Amiga's position as the ultimate multimedia and video graphic platform

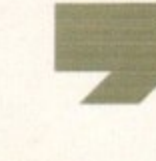

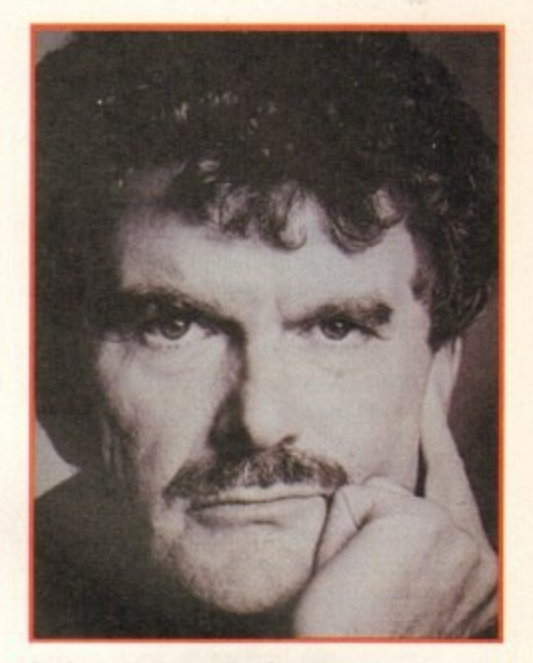

**ProfessorHartmutt Esslinger: President of Frogdesign** 

rumours regarding large quantities of readyto-ship machines are exactly that. In reality, any new production will be strictly from the ground up.

It's obvious that the existing stock of European components takes the form of spares rather than ready-to-assemble machines. However, this did prompt the announcement of a European spares and distribution centre which should be active within the next four weeks.

A big question mark still hangs over the huge inventory still held in the Philippines. Apparently, negotiations are still in progress with the local trustees regarding, if and when, it will be made available.

With the commitment to future development, the obvious question has to be how they intend to do it. In reply, Escom announced a 50-strong support team at Escom's Bensheim headquarters. This central team will break down into development, developer support, resellers and users, production management, marketing, PR and administration.

In addition. the company has also taken

### **the naming game**

**Amiga Computing AUGUST 1995**

**As you may have spotted, the word Commodore has been notable only by its absence. As part of Its buyout, the entire Commodore empire went under the hammer - including the Commodore name.**

**As a result, Escom can now add a recognised brand name to their own range of PCs. Until the Commodore acquisition, Escom had a real problem marketing their PC range through any other outlets than their own. Now that situation has changed dramatically courtesy of the Commodore title, You can soon expect to see the Commodore name traverse the high street to just about any retail outlet.**

**Initially. Escom plan to go into production with a range of fully loaded Pentium P75 and P100 multimedia PCs which will be assembled at Escon'es existing production facilities. The plan is to sell between 50.000 and 60.000 before the end of the year. with initial production commencing in August. As far as Escom are concerned, there is now no** **connection between the Amiga and Commodore,**

**The Commodore name and product range will be strictly PC and controlled exclusively by Escom, whereas Amiga Technologies will be a completely separate entity that will only handle Amiga-related product lines.**

**With the long and painful demise of the old empire, it may seem a curios decision to re-badge their flagship PC products with the Commodore title. However. Escom are obviously confident that the decision is the right one. To back the decision Petro Tyschtschenko quoted a recent survey, commissioned by Escom, which stated that \*93 percent of all PC owners know the Commodore name.' A figure only bettered by IBM.**

**However, there was no mention of how this impressive percentage actually perceived Commodore products in relation to its brand name opposition.**

over Commodore's old development centre in Norristown in the US for additional R &D. This ravived arm of the Amiga Technologies is to be headed by Ed Goft, former vice president and general council at Commodore.

All very positive stuff, but a question still remains regarding staffing. Since the Commodore demise, many key Commodore personnel have been poached by the likes of Apple. Let's hope the Escom revival can prompt a return to the fold for at least some of the key names in Amiga R&D.

#### **PERSONAL VIEW**

Following the initial scene setting. Manfred Schmitt mounted the rostrum to deliver his personal vision and to explain why Europe's leading PC supplier felt the need to rescue the Amiga from a premature end. Above all, Herr Schmitt sees multimedia as the future for Escom, and therein lies the most compelling attraction of existing Amiga Technologies.

With Escom's obvious success with assorted multimedia PC solutions, it seems a curious decision to risk existing success by reviving a machine which quite literally coined the phrase multimedia. However. when it comes to mass market multimedia, Esoom see the Amiga, or more accurately its

Aside from the urgent need for new machines, arguably the most import aspect of the Escom takeover is their approach to future development. To that end Escom have appointed Dr. Peter Kittel as the head of the product planning group of Amiga Technologies.

In the short term, the plan is simply to get the Amiga back into production and expand on the existing architecture of both the A1200 and A4000T. In the case of the A1200, this means initial production of the basic machine as sold by the former Commodore. However, by January '96 the plan is to re-launch the Al200 with an ECO30 chip as opposed to the existing ECO20. They also plan to aod additional FastRAM on board to supplement the existing 2Mb of chip. The basic machine will ship with Workbench 3.1 as standard and will also be packaged with Scala MM300 25 a freebie.

This raises the obvious question of how exactly Amiga Technologies expect the standard Al200 to run the Scala give-away, given insufficient RAM and the lack of a hard disk as standard.

After a brief silence, the reply came that any machines sold with sufficient resources will receive Scala as part of the overall package. However, anyone starting out with a basic machine will he given a free Scala upgrade when they've added the necessary enhancements required to run the software.

As you can probably see, the A4000T has not only seen a revival but also a complete redesign. Although the old Commodore empire only ever produced 1000 units, Amiga Technologies see the machine as the basis on which to build their high-end business.

The new machine takes the form of an all-new mini tower with the inspiration being the machine's traditional markets. The designer, Bjorn Rybakken, made the point that "the Amiga is a creative tool in creative environments, and it must therefore relate to this situation." The plan is that the new look will hopefully heraid a dramatic change in perception of the machine.

Multimedia isthe future for Escom, and therein lies the most compelling

attraction of Amiga Technologies

affordable technology, as the key to the

manner of interactive home entertainment, technologies of the future.<br>"It's highly unlikely you Amiga being marketed as the ultimate desk-<br>
and the unit would directly out m into PC profit margins. I'm certain, however, It's highly unlikely you'll see the standard top solution, after all that would directly cut that many a black magic box offering all information and services will have an Amiga at its heart.

Escom are well aware of the Amiga's natural talents, not least of which is its effortless multitasking - which still out performs any other platform. In addition, the Amiga also performs the same tasks as a Windowsbased PC with only one eighth of the system resources - a factor which of course has huge repercussions on unit cost.

Combine these natural talents with a liberal approach to licensing and you have all the ingredients for a plug and play interactive set top box with a natural affinity for video, in either PAL or NTSC.

### **Set top solutions**

a 5 Escom see Amiga Technology bringing multimedia to the masses. To that end they've already thrown the doors open to all comers by promising "a very flexible and open-minded approach to the licensing of Amiga technology.

Aside from the return of the Amiga, Escom also plan to spread the gospel in the form of interactive set-top boxes. The company has already teamed up in partnership with US multimedia specialists VisCorp to produce a range of interactive multimedia applications, and plan to launch a range of pay-TV, video on demand, home banking, home-shopping and assorted on-line services with the aid of the Amiga's first ever licensing agreement. Aside from this partnership, Escom will be producing set-top boxes in Germany for 400 DM – approximately £200.

#### **ded5ion5** t u d a s

ping

d

i

t

h

e

f

u

n

As for pure mechanics there's little change, at least in the short term. The basic schematics point to a vertithe short term. The basic schematics point to a verti-<br>cally loaded Zorro slot design with a user-definable array of lights in the pin cushion front panel. all lurk-f n ing below an upper window – apparently designed to allow users to add their own images in an attempt to u l further customise the machine. cs th

As mentioned earlier, the basic machine will ship r n with either 040 or 060 CPUs, the latter being with either 040 or 060 CPUs, the latter being<br>designed in combination with phase 5 – the designers of the Cyberstorm 060 accelerators. As for s

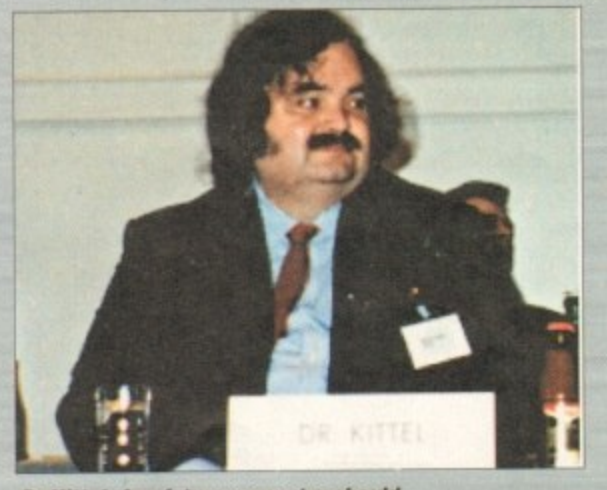

Dr Kittel: Any future computer should always remain recognisable as an Amiga

additional hardware, there are no plans to add a CD-f ROM as standard until at least until spring '96. In addition, there also appears to be some confusion over the availability of high density disk drives. I only hope that Amiga Technologies manage to source a supplier prior to the planned production run.

Another uncertain element in reference to the i A4000T launch is the availability of the newly g

a

designed mini tower cases. At the moment it remains uncertain as to whether the new design will be available for the initial production run. Only time will tell.

Obviously the various decisions regarding existing hardware upgrades and new software add-ons are all very welcome, but a question still persists regarding the long-term development of the Amiga\_

In that respect. Amiga Technologies has already committed to RISC as the first step for the new engineering division. The first decision is which of the two dominate RISC platforms to opt for, the options being Motorola's PowerPC or the HP PA Risc. Both have advantages and disadvantages. Motorola's being their close association with the Amiga and indeed Escom, while the HP option does offer the potential for superior performance.

Regardless ot who wins, Dr. Kittel has already stated that "any future computer should always remain recognisable as an Amiga. and should not simply be assimilated among the amorphous mass of similar computers."

The basic goal is to re-establish the Amiga's position as the machine with the best sound. graphics and relative performance of any mass market computer by incorporating support for 3D graphics, texture mapping. obiect-oriented design and other cutting edge technologies. According to Dr. Kittel, the move from CISC to RISC will not be as difficult as many imagine due to the basic Amiga concept which has always been designed with progress in mind.

All very optimistic, but the fact remains that the **transition to RISC will take a minimum of 18 months. ,** regardless of hardware availability, The reason for this is that any RISC-based Amiga will require a completely new operating system and that's what will **require the 18 months of design and beta testing p to launch.**

**During this interim period, it's difficult to imagine how Amiga Technologies plan to maintain the powei end of the market given the existing RISC options on** both the Mac and PC.

**Amiga Computing AUGUST 1995**

c h i n e s s o

d w

t h s u f f

h e p

#### FEATURE

Amiga

a's natffortless ms any ga also ndowssystem rse has

with a ou have d play I affinity

ey've e and

in the ership media nking, t ever et-top

**mains** availtell.

xisting are all **arding** 

**ulready** w engihe two s being h have being indeed

otential

**already** always uld not nass of

's posiraphics et comcs, texer cuttel, the icult as t which nd.

hat the nonths, son for a comhat will ng prior

magine power ions on MacroSystems' solution

In my opinion, the only feasible solution is to opt for some form of RISC-based co-processing solution such as the system already near completion at MacroSystems as part of their pioneering work on the Draco digital video sys!em.

The Draco is essentially a completely new 060-based computer which uses the Amiga operating system running a Retina 24-bit display rather than the standard Amiga chipset. The end result of this is a blisteringly fast machine dedicated to VLab Motion and Toccata-based DV that still runs the majority of Amiga applications.

However, because VLM's accompanying MovieShop software generates all its DVEs in software, special effects can still take quite some time to generate. As a consequence, an expansion slot already awaits a new Dec Alpha-based co-processor which delivers an astonishing 450 mips. The end result, real-time DVEs in software.

Obviously, even a partial RISC solution requires the recompiling of the specific applications that plan to take advantage of it. Nevertheless, the MacroSystems' example does prove that a RISC-based acceleration system, an 060, and the Amiga's existing OS can live in harmony.

Better still, MacroSystems have already offered to license the system to Amiga Technologies, along with the necessary libraries and compilers required to convert software for use with the Dec Alpha.

If Amiga Technologies did adopt the technology as their official high-end Zorro-based upgrade, I'm sure many a developer would be more than willing to support the move and thereby keep the Amiga at the forefront in the race for processing power until a complete RISC solution is in place.

### Licensing

Aside from the obvious availability of cash, marketing clout and commitment - courtesy of Escom - one of the most hopeful signs for the future has to be the long-awaited and liberal approach to licensing.

To say Escom are open to licensing is an understatement. The company have already set about incorporating existing Amiga developers into the team - phase 5 being an example - and it appears that this approach will be the norm, with Escom licensing out Amiga technology and also licensing back third-party developments to complement the existing Amiga repertoire.

Obviously, the planned freedom of information doesn't simply apply to traditional Amiga hardware. In fact, a large part will no doubt be in the form of set top box development and assorted spin-off technologies.

In short the message is 'open business.' Anyone with the wants to form partnerships or help expand the Amiga and its technology will be welcomed. At last we may see PCstyle proliferation, which in my opinion is the only reason for success of what is without doubt an inferior platform. Another twist is

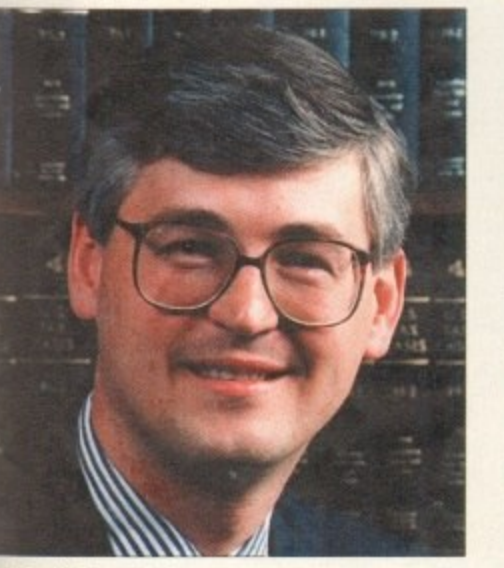

**Ed Goff: Escom's lawyer** 

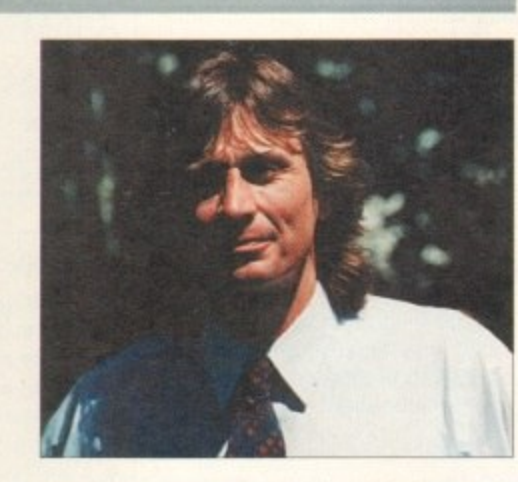

**Don Gilbreath:** 

**CEO** of VisCorp

the plan to create encapsulated Amiga environments for both the PC and Mac. In other words, Amigas on a card. And perhaps even more ironic is the plan to port AmigaDos as a optional OS on other platforms. This is more likely to occur with the arrival of a RISCbased OS, at which point the prospect of Workbench on a PC, Mac or SGI could be a reality.

The idea is to permeate the Amiga Environment through to as many platforms as possible and thereby break down the platform dependency that all too often restricts not only the Amiga but all other computing environments

### The bottom line

The rebirth of the Amiga has certainly been a well orchestrated affair designed to maximise PR point scoring for both Escom and the newly formed Amiga Technologies.

As it stands, the Escom takeover appears to provide everything the Amiga needs to re-establish, expand and improve.<br>But given the horrendous mismanagement, money grabbing and broken promises of the last year, it's still hard to have much faith in anything anymore.

From what I've seen, however, it's now time to cast the bit-<br>terness aside and look forward to true Amiga renaissance. It's obvious Escom aren't in the business of asset stripping as many feared.

I only hope their impressive plans come to fruition sooner rather than later, and the new company lives up to the machine that bears its name.

### On the ground

With the centre of Amiga Technologies entrenched firmly in the Netherlands and responsible for worldwide distribution, there's an obvious question of local support within individual countries.

According to Bernard Van Tienen, Escom plan to port their traditional support and distribution methodology to the Amiga. In short, this means centralised distribution with a minimal support base on a local level. In the case of the UK. this will translate into a small UK team of perhaps three people to handle direct Amiga tech support and other local services. This is in marked contrast to the Commodore approach, which at its height boasted around 50 Commodore personnel based in the UK.

However, it must be stressed that the

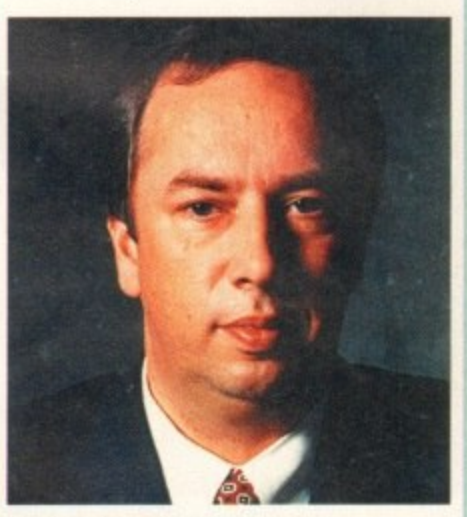

**Bernard Van Tienen: traditional** support for the Amiga

vast majority were concerned with administration and management rather than direct support for the range - a factor which can be verified by anyone who looked for tech support in the old days.

Although a very different approach, concentration of resources has obviously paid off concerning Escom's aggressive pricing on their PC range, and almost certainly accounts for the massive reduction in the Amiga's new pricing policy.

A major concern of existing Amiga distributors was Escom's huge presence in the high street and the potential it offers to literally out-gun all comers when it came to distribution. Fortunately for the Amiga's traditional box shifting and mail order community, Escom see Amiga distribution as a three-pronged attack

The plan is to sell the machines through the usual computer retail outlets, brown goods chains, department stores and via mail order. To achieve this, Escom will balance their margins in their own shops in order to leave a suitable margin for the rest. This will implement a scatter gun approach, taking a smaller margin per unit while maximising the spread of distribution and exposure.

### **Dig Limited**

**The Storage and System Design Specialists Tel +44 (0)181 909 2092** 

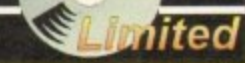

**---**

**Tower Version**

 $\frac{1}{2}$ 

### **Multimedia PowerStation options for all Amigas**

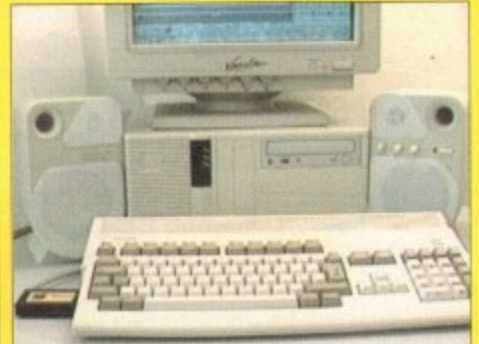

**PowerStation Specifications:-** 200 watt power suppry tor complete Power Systems

- 2. Good looking high quality steel construction.
- Five drive bays, various mounting configurations.
- Ideal monitor stand and cables slide underneath. 5. High speed Squirrel SCSI2 interlace from Hisoft.
- . Dual speed, highly CD32 compatible CD-Rom drive.
- Power and Hard Drive LED's.
- 8. Future expansion potential.
- Low cost when compared to single drive cases. 10. Mix CDRom and Amiga audio outputs thru speakers.
- 11. Computer speed indicator, 2 speed switchabie
- 12 DOES NOT VOID WARRANTY
	- **Rave reviews in all Magazines**

Stereo speaker version **2329.95** Desktop version **E299.95 Tower version** E299.95 **Carriage E12.50 - 7 PowerStation pack Prices** Includes 2 x SCSI CDRom + Squirrel

**4 t**

**4**

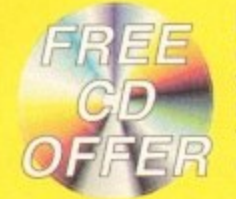

Desktop version E99.95<br>Tower version E99.95 Tower version E99.95<br>Carriage E12.50 Carriage **PowerStation Case Prices** Includes internal Audio & SCSI Cables Stereo speaker version

### **The Greatest Drive since the Model T Ford**

Well the wait is over and the future has arrived in the shape of the new Panasonic PD System SCSI Optical drive. This unit is a Hybrid 650Mb. Quad speed CD-ROM and Optical Read/Write system. (Yes, you did read that correctly!).

Now you can read all of your favourite CD Titles at over 600Kb per second and by inserting the low cost 650Mb cartridges you have 650Mb of storage space always on line just like a conventional hard drive.

### **!Limited Supply!**

rissaie

**Internal Drive Unit 650Mb Cartridge External Case**

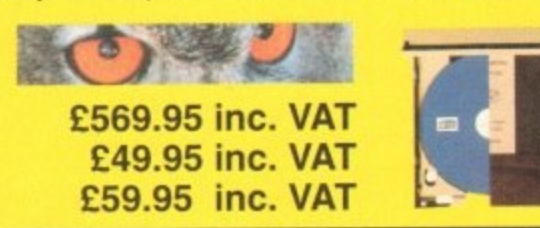

### Z **Samsung New "M" Range Monitors**

**. .** SCSt2 3 .5

**1**

**0 1 1**

P r  $\mathbf x$ 

,

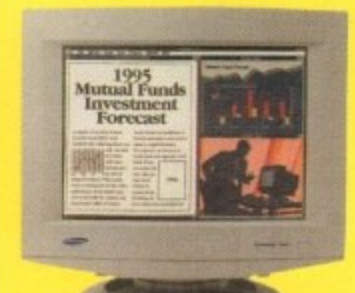

**0 Copyright Hisoft 1994** 

MasterCard

Need we say more £54.95 +P&P

i

C

i g

M o o

**SCSI Interlace**

**Squirrel** 

The new Samsung 'M' Range monitors are only<br>for the serious Amiga user. They work at above n Do<br>n Do<br>vorld! for the serious Amiga user. They work at above the frequency range of the Arnigas so you need to run in Double Pal mode, but the display is the best you will see from the largest monitor maker in the world!

15" Gle<br>17" Gl<mark>i</mark> **- 17" Gli ....E649.95, 17 - P&P E12.50 Soon to be made** 

 $\overline{1}$ **in the UK**

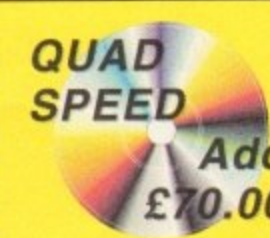

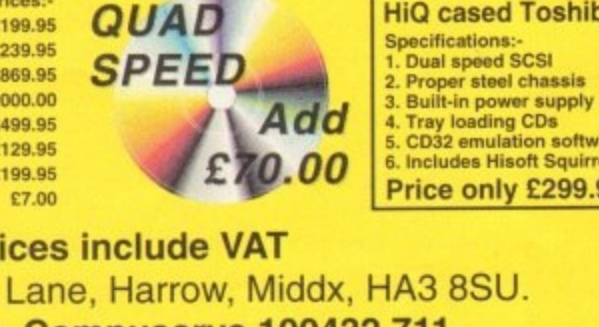

**•'**

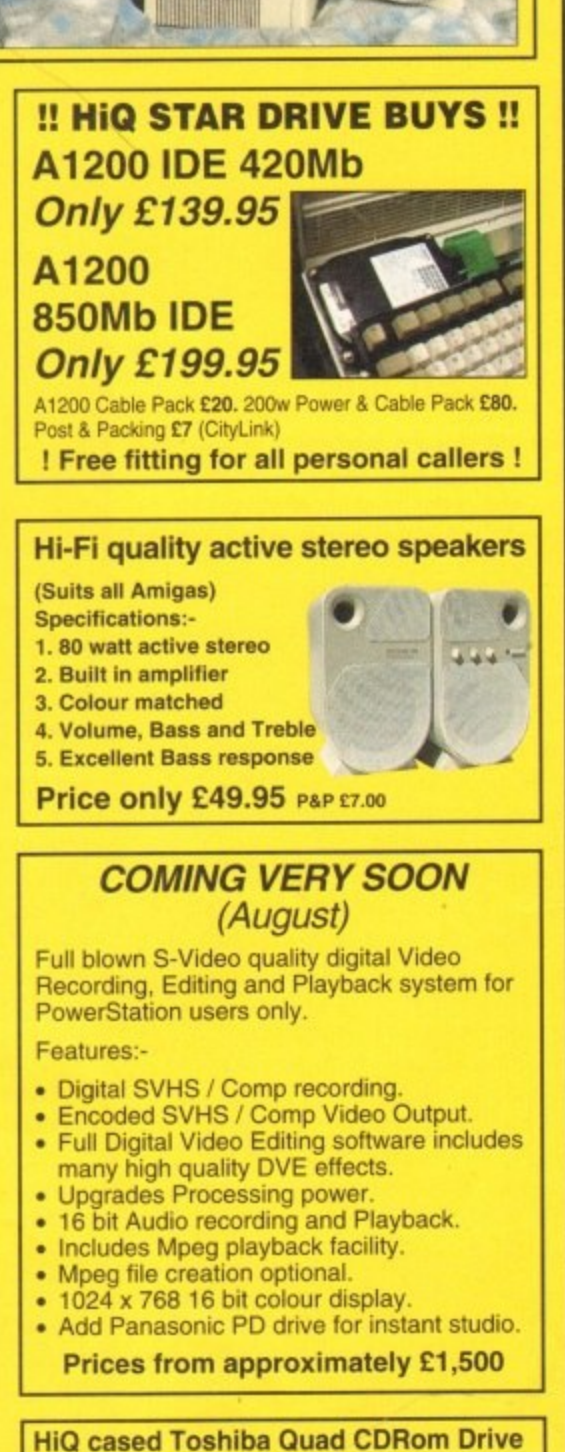

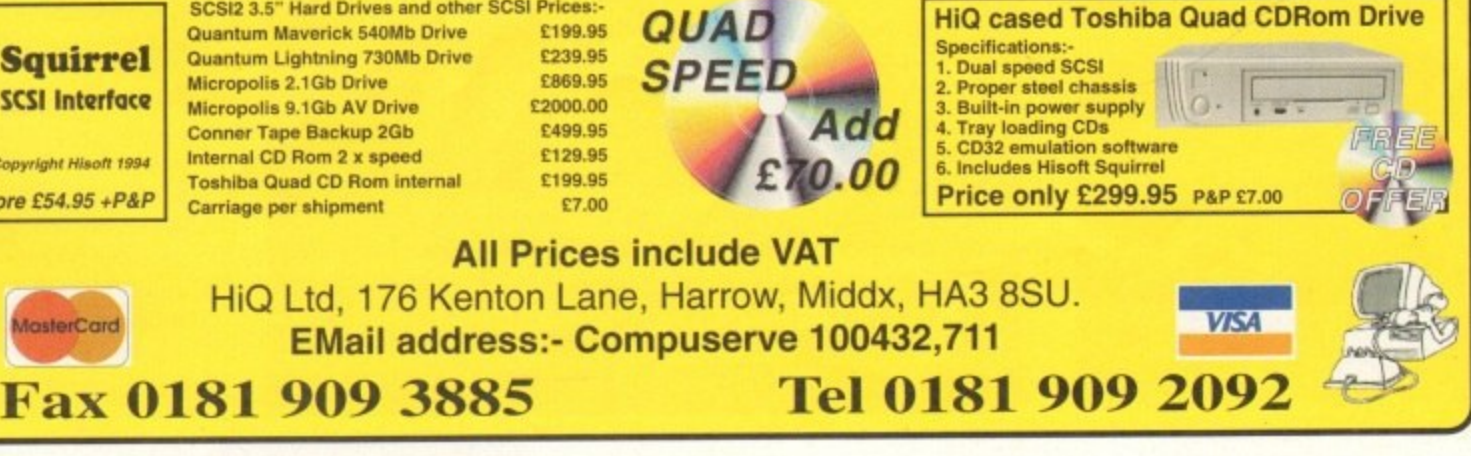

phone bill? Ben Uost tries to steer you in the direction of cheaper con **Communications How much are you paying for your nundra** 

n these days of global communications, **mobile phones, modems, satellites and faxes, our telephone bills become just another everyday expense, seemingly no different 10 the gas, electric and water bills that pop through our doors with depressing regularity. There is, however, one major difference between your normal utilities and your telephone bill.** 

**With your telephone you bave a choice of service provider. Most of the country is now Served by a variety at independent telephone service providers. all trying to seduce BT's vast customer base (estimated at around 26.000.000 customers) \ with offers of better service, cheaper**

**prices and superior support. Your** phone will still be connected to BT's **exchange for the most part, but the omits for your calls will be charged to YOU by the alternate provider.**

**To give you a bit of background. the whole ball started rolling back in 1984 with the Telecoms Act which effectively privatised BT. The relax- ' ation of restrictions on telecommunications resulted in the do-it-yourself phone extension kits and a plethora of third-party telephones which suddenly flooded the market Until 1990, the only effective competition**

**for BT was Cable & Wireless' Mercury Communications, so in 1991 there was a duopoly** review to see what could be done to improve the **overall level of competition.**

**This resulted in BT being restricted to only cer- 'ain areas of commerce - they were locked out of Providing entertainment services over a cable netstarfalle instance. In addition, existing cable com-Ponies were given the opportunity to move into communications networks, offering services to existing and new customers through their cable lebvork.**

**Over the past ten years. DT's prices have been vonitored by Otte!. the quango responsible for all shese changes to our telecommunications system. Ind they will be reviewing the state of play in 1998 it the earliest to determine whether the competition \$ strong enough to sustain BT's proposed entry nto the interactive and cable television arena. So ithat does the future hold? This weekend. Securicor** 

**tried to sell its 40 per cent stake in Celinet. but was denied because it would mean that BT would own the company, so even the mobile communications market is limited for DI. The future might not lie** with the cellular phone network, but radio. The DTI **have just launched an initiative to look into using**

**the digital FM network in the 2GHz or lOGHz range for digital, wireless communications.**

**The first part of the next century should see most restrictions removed from BT as the alternalive companies grow in strength, and this promises cheaper calls than ever. But in the mean time, what should you do to save cash on your phone bill? Well. there are all the obvious things like not phoning during peak hours and restricting your calls to x amount per day.**

> **What is really needed is a real world comparison of concrete prices, facts and figures on exactly how much your phone bill will be if you • spend so long on the phone. etc. All the prices in the tables dotted about the** page include VAT, **s** and where individ**ual tables have added features p they are detailed a within.**

### **T** BT, the father of British comms

**b**<br>**p**<br>**b**<br>**arou t** spoke to Paul Sharma at BT about his loughts for the next year for BT and he **h**<br> **h** E400 installation charge and exorbitant<br> **When** asked shout the Internet, he replied that he BT is the company most in the news for its phenomenal profits (this year's were around £84 per second) and is the outgrowth from the privatisation in 1984. **thoughts for the next year for BT and he** was enthusiastic about ISDN, notwithstanding quarterly fees for the service.

estimated a maximum of 250,000 users in the UK, but<br>added that BT would be offering a residential Internet<br>service in the fourth quarter of this year. I also asked about the upgrade of exchanges to full digital service<br>countrywide as several important areas, including<br>some parts of central London, still do not have call When asked about the Internet, he replied that he estimated a maximum of 250,000 users in the UK, but service in the fourth quarter of this year. I also asked about the upgrade of exchanges to full digital service some parts of central London, still do not have call waiting or Caller Line Identification.

Walling of Caller Line fountilication.<br>
He said that BT plans to have either digital or<br>
modern electronic exchanges throughout the country He said that BT plans to have either digital or by the end of this year. A modem electronic exchange would mean that CLI and call waiting, together with all the other services, would be available, but you would have to change your telephone number.

**g e i**

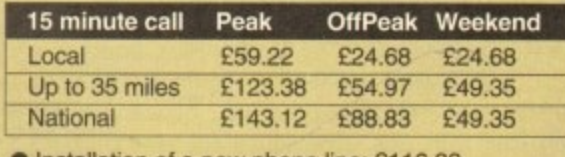

**c a** • Quarterly rental: E24 78 • Installation of a new phone line: E116.33

**l** Note that a local call off-peak is the same as a weekend rate. Additional discounts include Option15 (cost £3/quarter, discount 10 per cent) and Premier Line (cost E24/year. discount 15 per cent). In addition, there is a family & friends discount available at no extra charge which lets you nominate five nu bers (Inc, one overseas) for an additional five per cen discount.

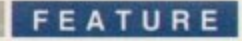

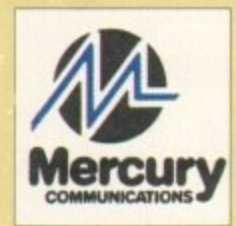

**Mercury, the winged messenger** 

Mercury is probably the best-known and most successful of the altemative service providers. With their One2One service they are certainly encroaching on the market tradi-

tionally held by the likes of Cellnet and Vodafone, especially within the area bounded by the M25.

The split figures in the first column of the table represent the savings to be made if you subscribe to the daytime calling plan. An additional five per cent discount can be achieved through the YourCall system if the number dialled is one of five nominated numbers. There is no charge for this service.

July 1 sees the start of the single national rate at 7.5p per minute for Peak rate and 2.94p per minute at all other times, which is still cheaper than 3T's 35 mile rate

YourCall Plus starts at the same date and automatically works out the Five numbers you have dialled most and applies the discount to them. All you have to do is nominate what breakdown of national and international numbers you want to use. Mercury gives you the choice between monthly and quarterly billing, splitting your payments into more palatable chunks, and you can also ask for two or three digit 'cost centre codes' which are separated on your phone bill, cutting out any arguments as to who made what call. Mercury also charges by the second, so there are added benefits from not having to time your calls to the minute.

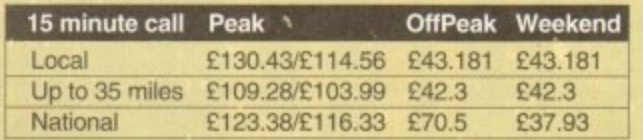

• Annual rental: £1175 (the charge for new users will go up to E23.50 starting the 1 July to coincide with the new services. Existing users can upgrade to the new service for £11.75).

• Daytime Calling Plan: E3.53 per quarter.

### **Nynex, the American inuasion begins**

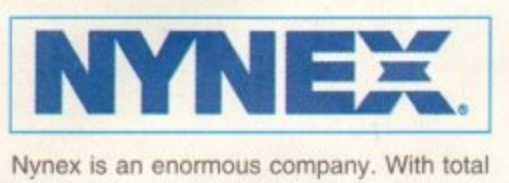

liabilities and stockholders' equity in excecs of \$30 billion, they have the financial clout to start a large cable company in the UK and that is just what they have done. Now one of the three largest cable companies in England, Nynex has been continually expanding their operations to cover about one fifth of the 2.5 million homes and 150.000 businesses covered by its 17 franchise areas so far.

They have been criticised, as have all the cable companies, for digging up the roads, uprooting trees and so on, and they feel so strongly about it, they send out a brochure to anyone who asks explaining how they go about laying their cable, and dig by hand if the trench needs to be dug near trees. Nynex also offers a subscription service called commUNITY which entitles subscribers to unlimited, free, off-peak calls.

#### **CATCH 22**

However, before you rush off to join up, there is a catch, or rather a brace of catches. Firstly, commUNITY is only available as part of a package including pay TV channels like Sky Movies Plus, and secondly, it only applies to commUNITY subscribers with the same STD between 7pm and 7am\_ Still, even with these restrictions, Nynex say that over one million calls have been made through this service, and that number can only increase as Nynex improve their coverage.

Unfortunately, it still means that unless you have a POP with the same STD code as yourself, you're going to have to pay for your dial-ups to the Internet. Nynex's Gemisys 2000 project might see cheaper Internet access rates, however, but Nynex were keeping their cards fairly close to their chest and would only reveal that Internet access was just one of the facets of their new project.

You can also rent a Premium service which includes Call Waiting, three Way Calling, Short Code Dialling, Reminder Call, Call Divert and Call Barring for £5.87 per month, or a subset of these facilities at a range of prices. You join the commUNITY automatically it you subscribe to both Nynex's telephone service and at least one Sky Movie channel or Sky Sports, or the Asian mini pay package. Nynex also offers a further 10 per cent discount to all calls made in the same month once a minimum of £30 worth of calls have been made in a month.

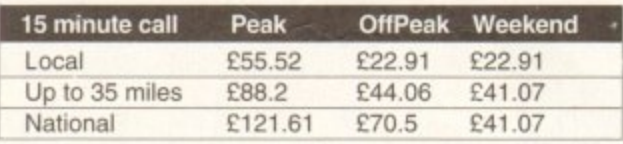

• Installation: E25 (additional sockets are charged at El 0 for the same floor and E15 for different floors) **• Rental charge: £10 per month** 

### **Germang lead5 the wag**

**Deutsche Telekom offers ISDN2 installation at roughly £55. with rental rates at about the same as normal telephone services (for two phone lines, obviously). By the end of the year. DI plans to have 2.9 million ISDN channels in place as a first step towards broadband broadcast solutions.**

# **Energi5, plectrilqing communication5**

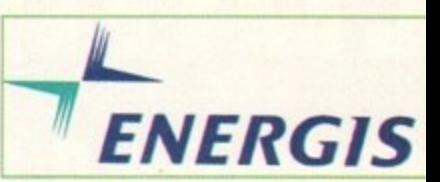

**Energis is a company most residentia** telephone users won't have heard o yet. Concentrating mainly on the busi ness community at the moment Energis is a company wholly owned b) the National Grid Company plc, whict is. in turn, controlled by the 12 regiona electricity companies of England anc **Wales**.

Rather than using underground cable trenches, Energis has taken advantage of their 7000km of overhead powe, lines to carry the communications cables as well. In central London where there are obviously no pylons Energis is using London Underground's tunnels rather than digging ur congested roads.

Energis' telephone network is one o' the most advanced in Europe and is the first in the world to be based or Synchronous Digital Hierarchy (SDH) This could be the first step towards

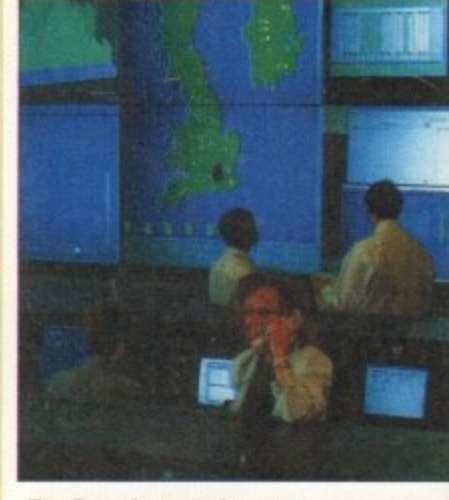

**The Energis control centre** 

broadband broadcasting over a telecommunications network in this country. Energis provides business users with comprehensive telecoms management reports every month which detail not only calls made, but also how fast your switchboard answered incoming calls and when the busiest periods of the day are for telephone use in your company. The total amount of information generated by these reports covers three A4 pages.

Energis told me that although they have the ideal sales outlet for telephone service in the regional electricity showrocms, they weren't planning on jumping straight in feet first. They also had no firm plans regarding Internet provision, either for business customers or residential.

**Amiga Computing AUGUST 1995**

### ng 5

### S dential

ard of busiment, ed by which gional d and

d cable antage power ations ndon, bylons, ound's ng up

**DPaint** 

one of d is the ed on (SDH). owards

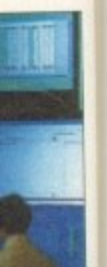

over a in this usiness elecoms month ade, but hboard vhen the for tele-The total ated by ages.

ugh they elephone ity showon jumpalso had et proviomers or

Mastering Amiga Programming Secrets Learn a whole range of coding tricks to enhance & improve your programming techniques £19.95 Mastering Amiga Programming Secrets 

Secrets of Sim City 2000 . . . . . . . . . . £9.95 A1200 Insider Guide . . . . . . . . . . . . £12.95 A1200 Next Steps ............... £12.95 Amiga Disks & Drives. . . . . . . . . . . . . £12.95

Art Department Professional v2.5. £139.00

More conversion options, CDXL modules, hotlinks

AD Pro Conversion Pack . . . . . . . . . £59.99

ASDG GT6500 Scanner Software . . £89.95

Caligari Broadcast v3.1 . . . . . . . . . 2249.99

ASDG Pro Control . . . . . . . . . . . . . . £50.95

Final Data New<br>
Final Data New<br>
Twist 2 New<br>
C39.95<br>
Twist 2 New<br>
C39.95<br>
GB Route Plus<br>
C31.95<br>
Mailshot Plus<br>
C35.95<br>
Music Librarian<br>
C22.95<br>
Plants For All Seasons<br>
C32.95<br>
Plants For All Seasons

**UTILITIES** 

Disk Expander . . . . . . . . . . . . . . . . . £29.95

Gigamem..................... £47.95

GP Fax<br>Infonexus NEW<br>Studio II Drist Manager<br>649.05

Video Back-up System Phono . . . . . £54.95 Video Back-up System Scart ...... £57.95<br>Quarterback *ITS* BACK AT JUST ...... £29.95

**Directory Opus 5 - In stock** 

now at just £49.95

. . . . . . . . . £49.95

**DATABASES** 

Imagine 3

The next 3 updates over the next year ! You must

have Imagine 3 to qualify.

In stock now.

£99.95

emulation)

£59.95

Assembler Insider Guide ......... £13.95 Desktop Publishing .............. £14.95 Workbench A-Z Insider Guide .... £13.95 Mastering Amiga Arexx ........... £17.95 Mastering Amiga Printers . . . . . . . . . . 217.95 Mastering Amiga Dos 3.0 Reference £19.95 Mastering Amiga Dos 3.0 Tutorial. . . £19.95 

A1200 Beginner's Pack .......... £36.95<br>Includes A1200 Insider Guide, A1200 Next Steps, Amiga Insider Video + 4 disks of shareware Workbench 3 Booster Pack . . . . . . . £36.95 **IMAGE PROCE** *SING & CAD* Rolling Upgrade program

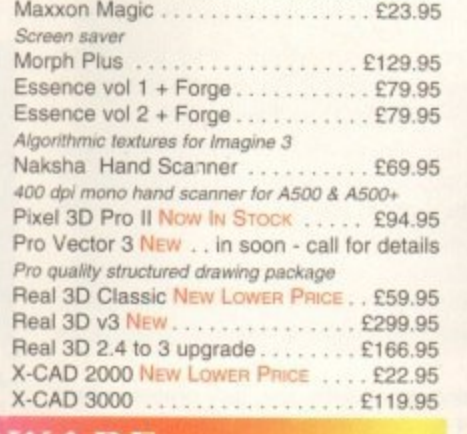

#### WARE

Squirrel SCSI Interface........... £64.95<br>Video Backup System + Phono cable £54.95 The amazing new Squirrel SCSI interface lets you add SCSI devices to your Backs Up Hard Drives Onto Standard VHS Videos Amiga 600/1200, including Video Back-up System + Scart cable £57.95 CD Drives (includes CD32 Vidi Amiga 12 AGA . . . . . . . . . . . . . . 264.95 Vidi 24 Pro RT<br>
High Quality 24 Bit Real-Time Frame Grabber<br>
Picasso 2 + 2Mb & TV Paint Junior £289.95 Pro Grab 24RT v2.5 NEW VERSION . £125.95

High Quality, Fast 24 Bit Graphics Card

#### **VIRTUAL REALITY**

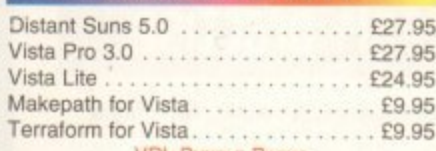

**VRL BUNDLE PACKS** Vista, DistantSuns, Makepath+Terraform £59.95 Vista Pro or Lite, Makepath+Terraform. £39.95

#### **WORKBENCH UPGRADES**

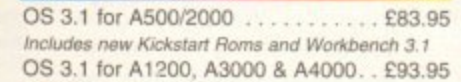

Please specify which machine  $\overline{\boldsymbol{C}}\boldsymbol{D}$ **Power Quad** 

Speed CD **Rom Drive** Plugs directly into PCMCIA slot and pro-

vides SCSI interface for another 6 SCSI

Includes PSU, manual. Audio CD Utility. CD32 Emulation & £299.95

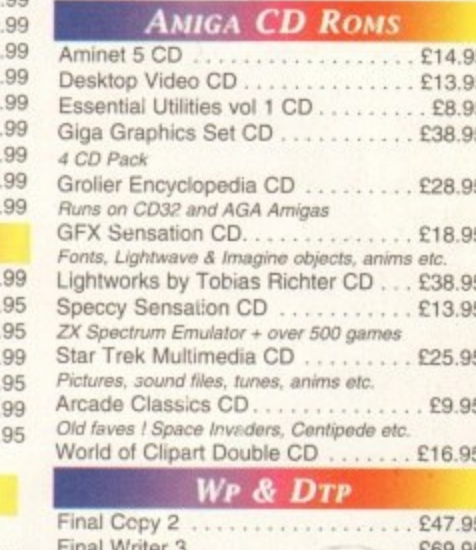

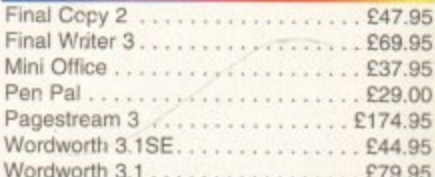

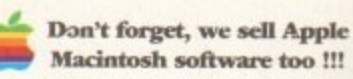

Connects to Syquest Drives, DAT, Scanners, Hard Disks & more

**Emerald - Your One Stop Productivity Shop** How To ORDER: CHEQUES made payable to Emerald Creative. Allow at least 5 working days to clear.

CREDIT CARD: Visa, Mastercard, Access, Delta, Switch. We bill your card when we despatch the order not before. Postage & Packing: Charges within the UK are £3.50 -1st class post, usually arrives next day. Recorded post is an extra £0.55p. Next day courier is £5.50 inc. VAT within the UK mainland. Please ask for overseas pricing. Priong : All pricing includes VAT but not carriage. We reserve the right to change prices - you will be informed of any change when you order.<br>Problems: Faulty product will be replaced or repaired if returned within 30 day

Tel 0181-715 8866 Fax 0181-715 8877 Rapid House, 54 Wandle Bank London SW19 1DW

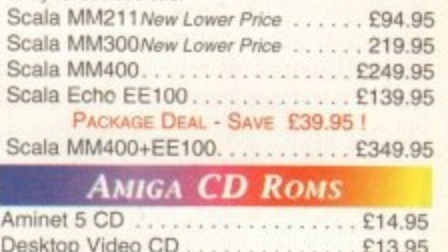

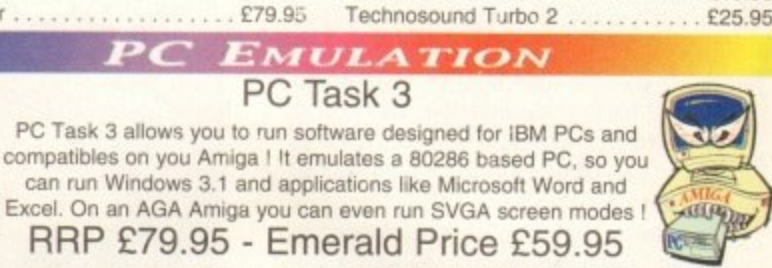

Non AGA version

Brilliance 2. . . . . .

Entry level video titler

**PAINT PACKAGES** 

**DESKTOP MUSIC** 

£24.99

£24.99

£24.99

£29.99

£29.99

£29.95

£29.99

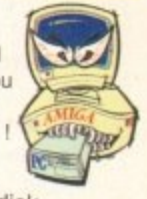

Triple Play Plus ................ £159.95

Aura 12 bit Sampler............. £84.95

Music X 2 NEW LOWER PRICE....... £49.95

Pro Midi Interface............... £19.95

Deluxe Paint 4.1. . . . . . . . . . . . . . . . £54.95

Personal Paint 6.3 NEW VERSION. . . £49.95

TV Paint 3 NEW LOWER PRICE ! . . . . £299.95

Image FX 2 (AF 95% !!!). . . . . . . . . £184.95

**VIDEO & MULTIMEDIA** 

Big Alternative Scroller 2 ......... £49.95<br>Can Do 3 ......................... £229.95

Media Point v3. . . . . . . . . . . . . . . . . 2249.95

. . . . . . . . . . . . . . . £45.95

Mac beater ! Hundreds of natural effects

12 bit PCMCIA sound sampler

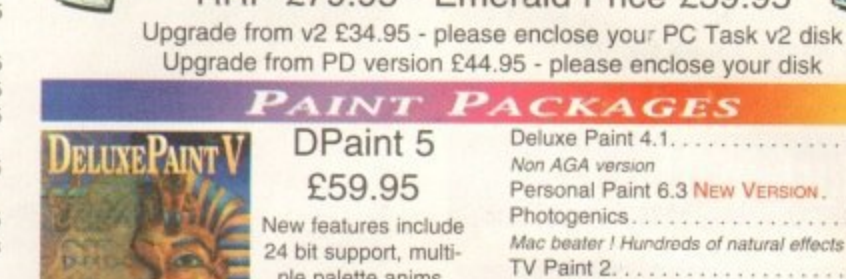

D

In

 $H$ 

S)

Τi

32

**REGION** 

**Emerald Creative Technology** 

DPaint 5 £59.95 New features include 24 bit support, multiple palette anims. camera pans, gradient fades and lots more !

**SOFTWARE DEVELOPMENT** Amos Pro Compiler . . . . . . . . . . . . £24.95

Bars&Pipes Pro v2.5 . . . . . . . . . . . . 199.95<br>Upgrade v2 to v2.5 . . . . . . . . . . . . . £79.95

Internal Sounds Kit. . . . . . . . . . . . . .

Peformance Tools Kit. . . . . . . . . . . .

Power Tools Kit . . . . . . . . . . . . . . . .

Pro Studio Kit. . . . . . . . . . . . . . . . . .

Rules for Tools. . . . . . . . . . . . . . . . .

PatchMeister . . . . . . . . . . . . . . . .

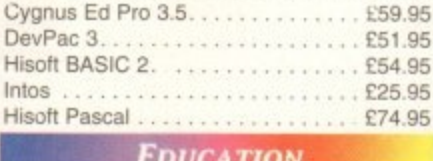

ADI GCSE French . . . . . . . . . . . . . . £19<br>ADI Junior Reading . . . . . . . . . . . . £15. ADI Junior Counting. . . . . . . . . . . . . £15 Merlin's Maths . . . . . . . . . . . . . . . . . . £16.<br>Paint and Create . . . . . . . . . . . . . . £16. Noddy's Big Adventure............ £16 **FINANCE MANAGEMENT** Cashbook Combo  $C($ D M P

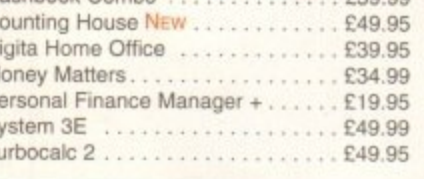

Photo CD Software Double Speed Drive £199.95

devices !

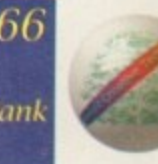

#### **FEATURE**

he 'net is 'in.' Everyone is doing it, talking about it and writing about it. To the alarm of the 1 boffins who class themselves as the founders of Cyberspace, it is becoming more and more accessible to the average person on the street. And now, a new trend is catching on from the major cities to country towns, a trend that takes the usually solo pastime of computing and turns it into a sociable experience.

known, provide Internet access for those who want to turn surfing the 'net into a social event. Help is at hand for the newbies, and the experts can chat away about the best sites to peruse. 'CyberBars' or 'CyberCafés' as they're without the necessary facilities or for those

available which, although they share the same concept, are as different as chalk We take a look at a couple of options and cheese.

### **Surf in the city**

#### Dry 201, Manchester

the Dry 201. A thriving night-spot frequented by the young and fashionable, only the trendi-Situated in Manchester's busy city centre is est lagers are on tap and loud pop music blares out from the speakers.

It's the city's first CyberBar and behind the project is Granada TV presenter Anthony H Wilson. whose other ventures include Factory Records and the Hacienda nightclub, and Company Production Manager, John Drape. Wilson explains the inspiration behind it: "We were looking at multimedia development in Manchester and ponder-

ing what we could do with it. We explored a few ideas with

n e

s

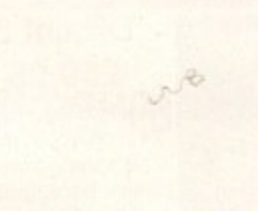

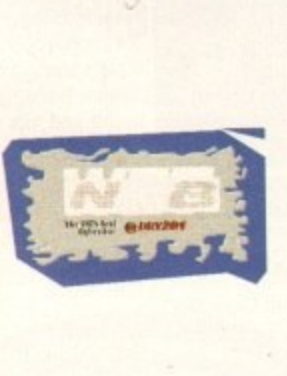

Anthony Wilson,<br>partner of Dry 201,<br>explains the<br>inspiration behind<br>the bar

**Anthony Wilson,** *explains the* **e xpla ins the inspira tion be hind** the bar

would be perfect for Dry Bar." "Dry Bar has never had pinball machines. fruit machines or computer games," Drape

the Hacienda and then saw what they were doing with Cyberia in London, We realised it

CyberBars where you can surf the Web over a Cappuccino.

**Tina Hackett meets the cafe society of the future** 

**(af**

adds "It's a great addition and in keeping with the bar's ethics." They liken it to providing newspapers in bars, "It's today' offers Wilson, "It's about enthusiasm and that is exactly what life is

about. Looking around the bar, any preconceived ideas of the Internet and the anorak are soon dispelled. "It's a much more open culture than we think and there is a good cross-section of interests' confirms Drape. "It's a social experience and we've tried to make the CyberBar element blend with the rest of it ."

This also goes some way to explaining why the computer area is designed like it is. There is plenty of room around the machines and although there are only two PCs at the moment, three chairs are available around

### **Peah prati5e**

#### The Peak Art CyberCafé, New Mills

Situated in the beautiful Derbyshire countryside is the sleepy town of New Mills\_ Hardly renowned as a centre of new technology, it's surprisingly forward thinking as far as the Internet goes. Walking along the main street, you come across the Peak Art CyberCafé, and those unfamiliar with the trend would be forgiven for thinking this was simply a rather cosy-looking coffee

shop. But take a closer look and you'll see that there's more than just scones and jam on the menu. The Peak Art CyberCafé, although not that far from the Dry Bar geographically, is a million miles away in culture.

Towards the back of the cafe, you'll find two computers all connected to the 'net, and for a nominal fee you can surf away to your heart's content. Alternatively, those unaccustomed with the technology can enrol for a course of tuition. Brazilian

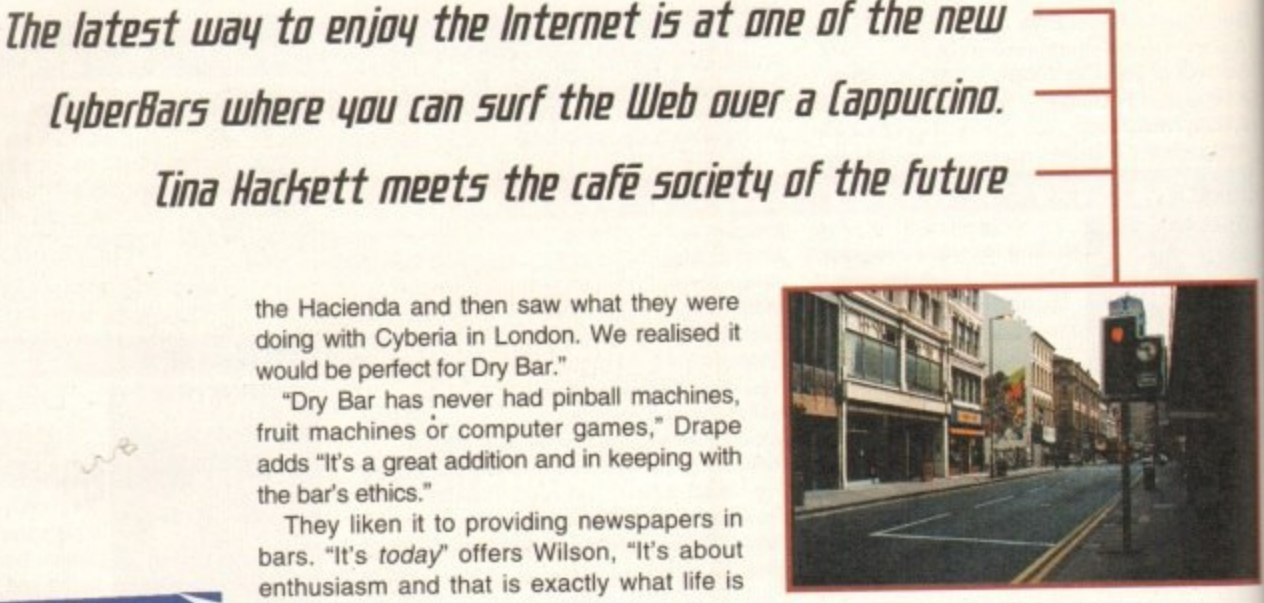

**Amidst the hubbub of Manchester life you can find Dry 201, where you can pop** in for a beer and a surf in CyberSpace

each which provides a greater opportunity to interact with the other customers. They have gone for a deliberate contrast to how Cyberia have approached it, where the have the computers in a line with a chair a each, which Drape and Wilson believe is too formal. "There are no books on how to build a CyberBar. We've done it the way we thi is right" concedes Drape. Although the

**The unlikely setting of New Mills home to the North's firsl CyberCate**

music is heard in the background and th is a distinctly relaxed atmosphere.

The Peak Art CyberCafé is the brainchild of proprietors, John Scott and Eleanot Chronnell and technical adviser, Damian Lewis. Only seven weeks into its opening it's already popular with the local population and with those sight-seeing through the picturesque town.

New Mills may seem like quite a strange choice for a CyberCafé but as Lewis is keet to point out: "There are a large group of people who work from home so it's handy for them, and you'll find there are quite a lot of technology-minded people who live he

**Amiga Computing UST 1995** 

**1999** 

**FEATURE**

# I. **In Egber5offe**

CyberBar section (incidentally called Wet bar a cross between Web and Net!) has only been open six weeks, it's already proving very popular. Drape continues: "It started off fairly slowly at first as there was some phobia surrounding it, but now we're very busy - there ere u e •se people do on the net? "Well it's Manchester, so football is very popular. potball and Music."

#### **PREVALENT** n

t **B**. Staff are on hand to provide help and u e **the ve been lany laid back about how** when and said do that this way. We've let em explore for themselves because a lot is **If-teaching.** We will base our training ssions like this too." For those with more serious purposes in md, studying via the 'net is also a prevalent ce. 'We've been fairly laid back about how

 $Df$ Despite the Net becoming a much more

> It's a social experience and we've tried to make the

> > John Drape

)rtunity to hey have t to how ere they a chair at eve is too w to build we think ough the

e v e

y

w

b rest or it

**POP**

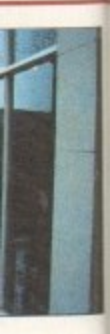

and there

I Eleanor <sup>sonal</sup> angle, states 7 , Damian opening. population<sub>co</sub> rough the abre

a strange , yis is keel : iup of peo-• handy for lite a lot live here

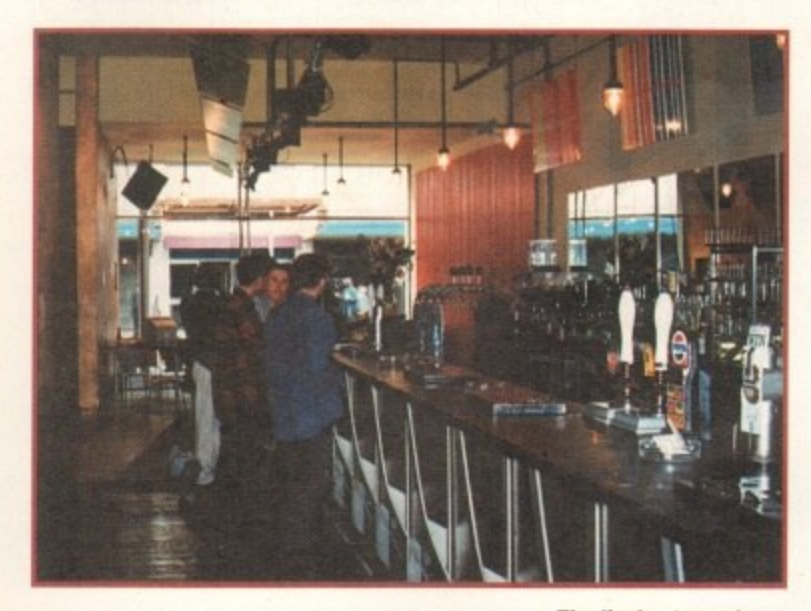

glamorous pastime, it still attracts only a small number of women, but with the introduction of CyberBars it looks likely that far more women will become interested, Drape explains their policy: "It's difficult. Cyberia have been holding Women-only classes but that's just 'right-on' feminism. I don't think this will encourage women - it's patronising. Likewise we wouldn't charge E2.50 for a lad and E2 for a girl. You have to be sensitive on how you do this."

Inevitably, with all the hype surrounding

and work in Stoke, Sheffield and Manchester. You get lots of scientists, archih t and students. We also believe that peo e in cities already have computers and are r o -

lyberBar element blend with the

As well as the CyberCafé side, it also flers a showcase for local artists. A variety paintings cover the walls for customers to y, but a much wider audience is hoped to t -

h e :hronnell, Scott and Lewis hope to set up Virtual Gallery where potential buyers can e c h ke a look at their 'gallery', browse the work screen and hopefully then buy. "We're

brainchild<br>
<sub>cons</sub> angle " states

pefully this o e glish artists at get much verage road and 'onnell• "The

nelp to

e

plan to have a 30, walk-in gallery where the buyer can see everything in 3D in a more realistic fashion. Lewis is eager to stress the advantages of coming to a CyberCafé: "It's very much a social thing at the moment. We're getting a

change things." Through WebSpace they

wide range of people in, from the school kids to the academics. We see it as taking the local community out into the global community." They have also set up links with the local schools.

Apart from popping in to browse such popular sights as the X-Files. Nirvana and Pulp Fiction, customers can ask for advice on buying equipment, getting connected and general system tips. They can also purchase equipment at a discount. Other facilities on

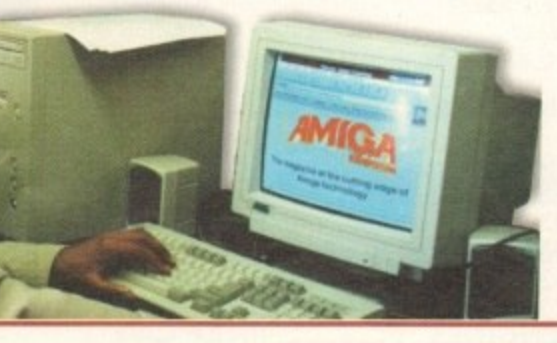

**The tively atmosphere ol Dry 201 - the CyberBar element is** in keeping with the **bar's e thics**

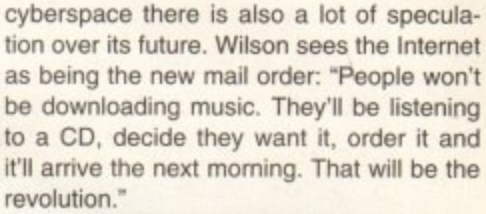

As to the future of CyberBars, Drape hopes to see more of them: "There's a generation who have missed out on the computer. Information Technology is a key thing and this generation must be encouraged to pick it up quickly - hopefully through bars like this."

### **Money matters**

**Cruising the net at Dry Bar will cost you £2.50 per hall hour. while Peak Art has three different price bands. Prices** vary from £3 for the first ten minutes **and 14 pence thereafter, with the concessionary rate of 10 pence for unwaged adults, OAPs, students. minors and small business owners in the first six months of trading. But corporate customers can expect to pay £5 for the first 10 minutes and 25 pence per minute thereafter.**

**The Peak Art CyberCafé wish to sell local artwork globally via WebSpace** 

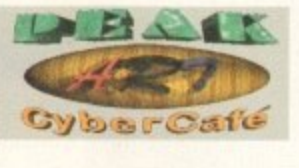

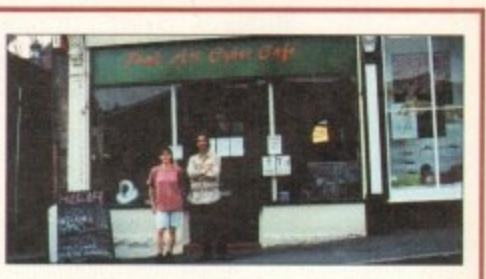

offer are the use of business tools/graphics, games and Fax.

New Mills is a popular tourist spot and as the tourist season hots up, sightseers will not be looking in the local A-Z for information. but on the computer. and Peak Art will provide the facilities for them to do this.

As most trends tend to disappear as quickly as they have appeared some may be sceptical about the future of a CyberCafé, but Lewis has a positive outlook: "They may be a fad now, but they will survive on their own merits. It's our hope to have ten machines on site and a server for the high peak district to give locals more Internet access."

"It's also our ambition to sell art worldwide on the 'net and become the biggest art exhibitor in the world!" Chronnell concludes.

#### **Amiga Computing** AUGUST 1995

**I**<br>**Damian Lewis, the café's Lechnical adviser, believes**<br>CyberCafés will surrive en

**CyberCafés will survive on** 

**their own merits** 

 $31$ 

### **IDE/SCSI** 2.5"/3.5" HD

Our high quality 2.5"/3.5" IDE/SCSI hard drives come with a one year warranty. The 2.5" HD's come with cable & manual.

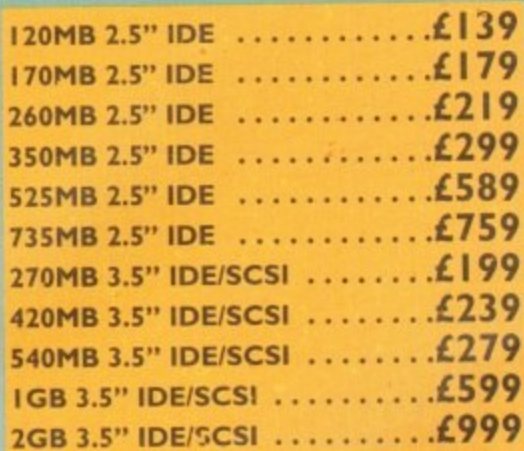

#### *<u>OVERDRIVE</u>* HD

External PCMCIA 3.5" IDE Hard Drive **OVERDRIVE BARE £99 OVERDRIVE 420MB ...... .L259**

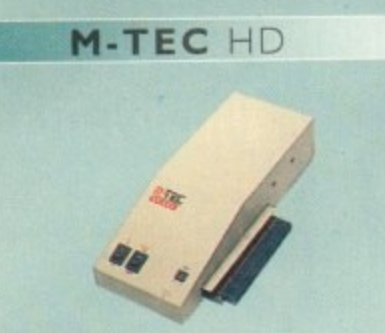

The AT-500 IDE external hard drive for the A500 comes complete with an internal ROM socket so you can switch between a 2.04 and 1.3 ROM without having to open your Amiga casing.

**AT-500 BARE £99** AT-500 420MB ...............£259

#### **ACEEX MODEMS**

II I

r

Y

A N

Accex Fax Modems feature: Full Haynes compatiblity, error detection • correction, modem cable and manuals included, NComm Telecommunications software, Auto dial, Auto answer and leased line support.

Not British Telecom Approved - and **ACEEX v32 BIS 14,400 bps £139** leased the control of the control of **ACEEX** v32 BIS FastFax 28,800 bps • • • **1229** TRAPFAX Fax Modem Software  $\dots \dots$ 

#### **1 CHIPS/SPARES**

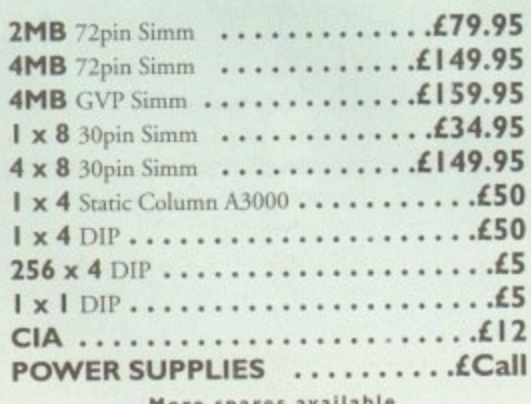

**More** spares availa

#### **SYQUEST DRIVES**

A full range of Syquest, Optical and Oat Drives are available, please call.

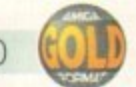

VIDEO BACKUP 3.0

This innovative product allows you to backup your software onto a VHS cassette, so you can store up to 520MB on one four hour tape. Version 3.0 has new backup modes for Amiga's with a 68020 or higher CPU, a new user interface that also runs on the Workbench screen

**VIDEO BACKUP SCART ..........£65 VIDEO BACKUP PHONO ........ £60 UPGRADE TO V3.0 . . . . . . . . . . . . . . £20** 

#### **DISK EXPANDER**

Disk Expander includes the following features:

- Can add up to 50% to your hard drive capacity
- Fast compression and decompression
- Works with all drives including SCSI, IDE, Floppies and even the RAM disk
- Reliable in tests, no data corruption
- 011 • Flexible and expandable as new compression libraries are developed
	- Once installed the program is transparent to the user
	- Works on any Amiga with any Kickstart

### **DISK EXPANDER** .................£25 •

#### **FLOPPY EXPANDER**

i r I.5MB on a standard floppy drive and 3MB when used in conjunction with the XL Drive 1.76MB. This is achieved by compressing data 30 - 70% of its original size. Floppy Expander allows you to fit about

P **FLOPPY EXPANDER LIO**

#### *OCTOGEN SCSI-2*

E SC<sub>31-2</sub> controller card for the SCSI-2 controller card for the Amiga 1500/4000

**OCTOGEN 2008 ...............£129** 

#### **TANDEM CD-DE**

Connect a CD-ROM drive, Syquest 3.5" and IDE HD's E software and manual. ROM 2.04 or above to your A2000/3000/4000 Complete with cables,

**TANDEM CD-DE CARD ..........** 

#### **WARP ENGINE**

040 board you install directly into the CPU slot

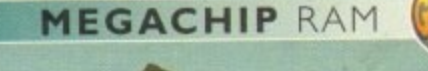

**-qmosior am**

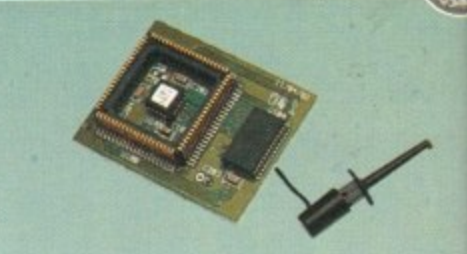

Increase your Amiga 500/2000 chip RA to a total of 2MB. MegaChip does this using its own 1MB of RAM and drawi extra memory from any other RAM y have installed :n your Amiga. No solderi required,

#### **MEGACHIP RAM LI 5**

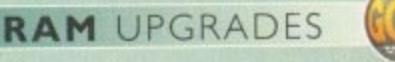

We manufacture a vast range of memo cards for all the Amiga range of computt

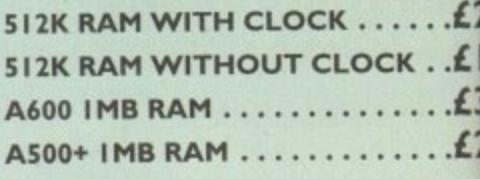

# **A500 2MB RAM I**

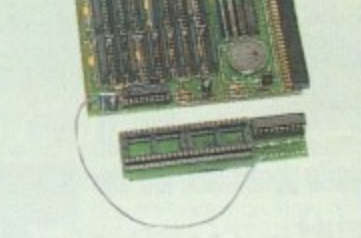

A 2MB RAM board for the A500 wh fits in the trap door slot.

**A500 2MB RAM Li**

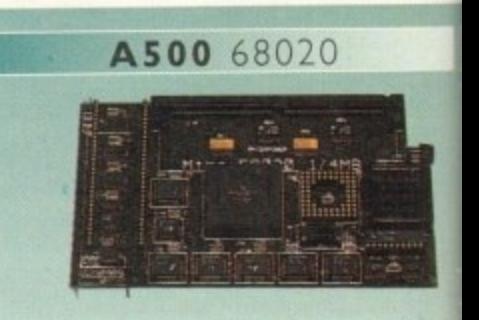

68020 EC processor Works with all A500's, A500+ Optional 68881/68882 (PLCC or PG, Up to 4MB FAST RAM Fully auto-configuring Supports Motorolla cache system Supports Kickstart remapping Disable jumper

**Not Compatible with GVP hard drive**

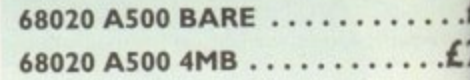

WARP ENGINES ...........**... EPOA** 

#### ER SCAN

hip RA bes this !

The award winning Power Scanner acludes the following features: d drawit

RAM yes can in 24-bit (16.7 million colours) at solderir pto 200DPI (all Amigas, not just AGA)\* Scan in 256 greyscales at up to 400DPI

..£15 Ill Amigas not justAGA)

I hru' port for printer connection

**Mally supports AGA chipset** 

of memo Splay HAM8/24-bit images on a noncompute <sup>4</sup>GA Amiga (via image conversion)

... £2 Full editing facilities

 $K \cdot . \n\pounds$  | Compatible with all Amigas

**System Requirements** 2.04 ROM or above, Minimum 1MB Recommended 2MB or above \*Only available on Colour PowerScanner 4

POWERSCAN 4 B/W .......... £99 OWERSCAN 4 COLOUR ... £199  $DCR$  (when purchased with scanner)  $\ldots$  £20 DCR SOFTWARE ...........£49 OWERSCAN 4 S/W ONLY ... £20 CINTERFACE + COLOUR S/W £49 CINTERFACE + B/WHITE S/W £39

500 wh

 $\ldots$ £3

 $\ldots$ £2

**AGA FLICKERFIXER** 

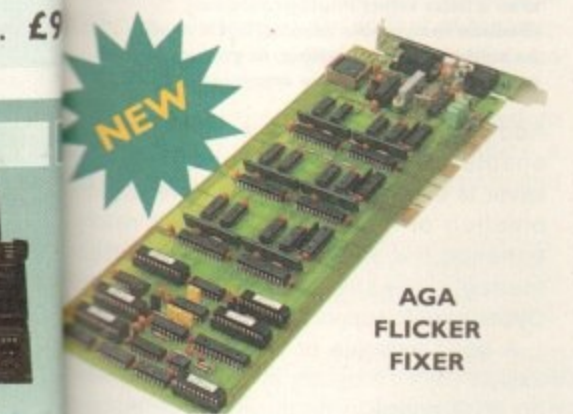

anDoubler II is a full 24-bit AGA Flicker Fixer for Amiga 4000. It automatically de-interlaces all or PGA) screen modes and scan-doubles non-interlaced INTSC modes to allow VGA monitors to say them. Supports VGA only, S-VGA and Leiscan monitors. Pixel sharp picture, even at to horizontal resolution and has a standard 15 pin A type connector. Comes with composite S-VHS outputs.

drive

m

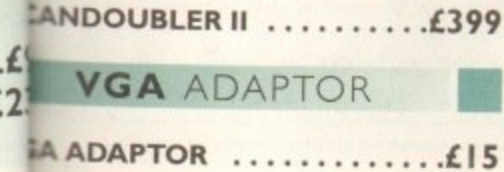

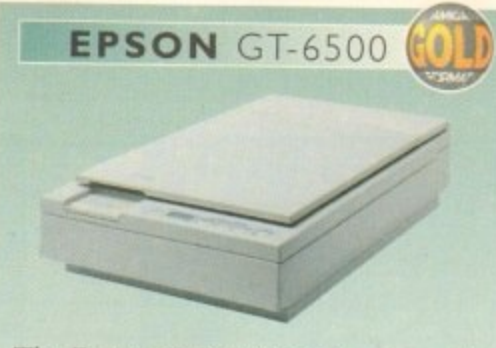

The Epson GT-6500 24-bit colour A4 flatbed scanner has output resolutions up to 1200DPI in 16.7 million colours, greyscale and line art. The GT-6500 comes with software, cables and manual.

GT-6500 POWERSCAN ....£599 GT-6500 IMAGE FX ........£689

#### **EPSON STYLUS**

**Epson Stylus Inkjet, Data Cable** 10 Sheets of 720DPI Paper 10 Sheets of 320DPI Paper Studio II Software ....... £489

EPSON LQ-300 24-PIN ... £189 LQ-300 COLOUR KIT ......£39 

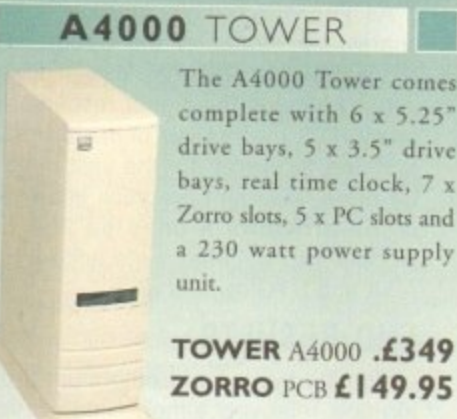

complete with  $6 \times 5.25$ drive bays, 5 x 3.5" drive bays, real time clock, 7 x Zorro slots, 5 x PC slots and a 230 watt power supply

**TOWER A4000 .£349** ZORRO PCB £149.95

#### **HISOFT PRODUCTS**

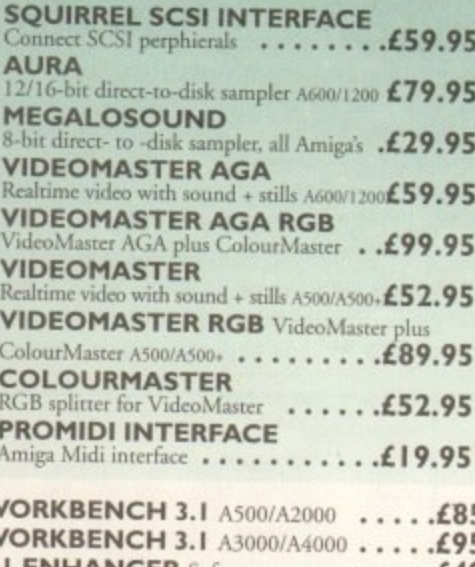

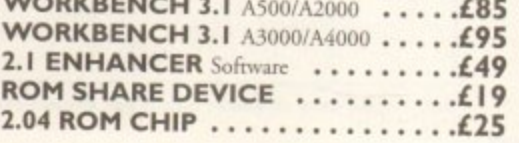

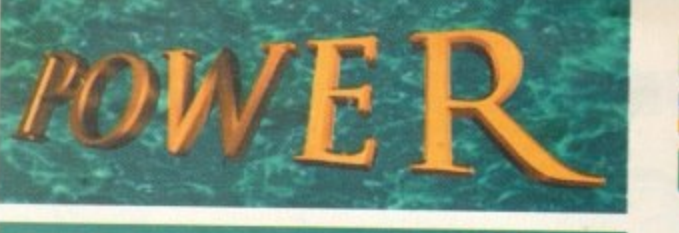

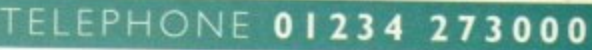

PHONE ORDERS: We accept most major credit cards and are happy to help you with any queries.

POST: Ordering by cheque/PO please make them payable to Power Computing Ltd and specify which delivery is required.

**WARRANTY: All Power products come with a 12 month** warranty unless otherwise specified.

**SUPPORT: Help is on hand with a full Technical Backup** service which is provided for Power Customers.

PRICES: All prices listed are for month of publication only, please call to confirm prices before ordering.

**EXPORT:** Most items are available at Tax Free Prices to non-EC residents. Call to confirm prices. BFPO orders welcome.

When ordering from other Power adverts please use this order form

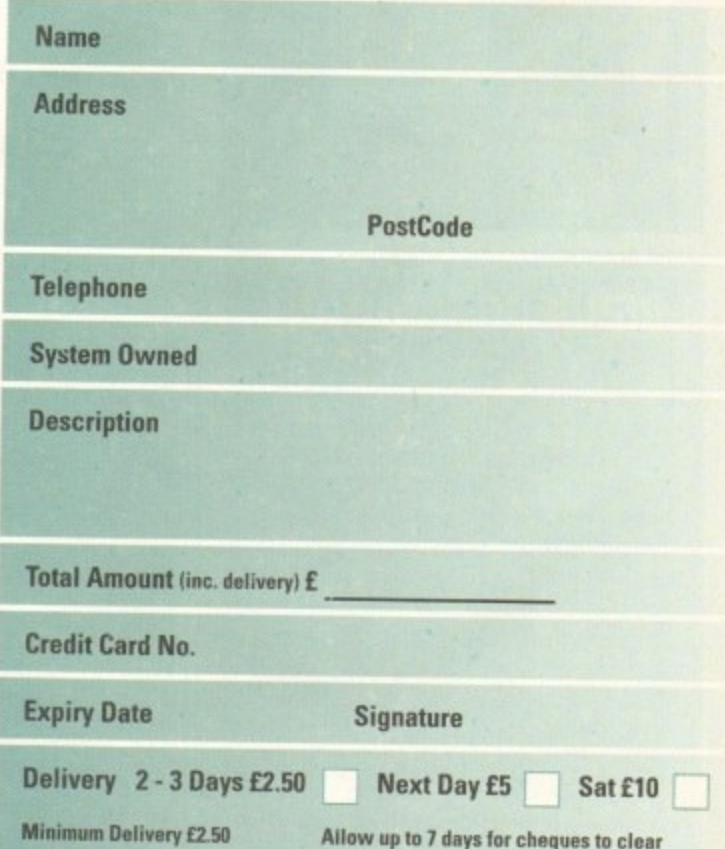

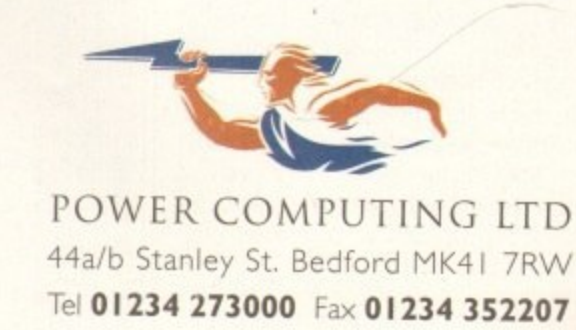

Trade and Educational orders welcome - Worldwide distribution available All prices include VAT. Specifications and prices are subject to change without notice, all trademarks are acknow All orders in writing or by telephone will be accepted only subject to our terms and conditions of trade, copies of which are available free of charge on request.

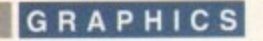

ince the initial launch of Almathera's artistic masterpiece, there's already been one revision to Photogenics with the release of version 1.1. However, I think even its authors will agree this update was more or less a fine tuning exercise.

Now, Almathera have hit the update trail once more, but this time we're talking about a major revision, rather than just minor tinkering. On the face of it there's little obvious change, but when you explore the mechanics of the software there are a whole host of improvements.

On the display front there are two major enhancements, the first being the arrival of true 24-bit painting via the new Cybergraphics retargetable graphics standard. As you'd expect. this only applies to people with RTG boards such as the Picasso II, Domino, GVP's Spectrum, Retina Z3, Picolo and CyberVision64.

However, the problem is that I can't confirm the program's new found 24-bit performance because the necessary Cyber

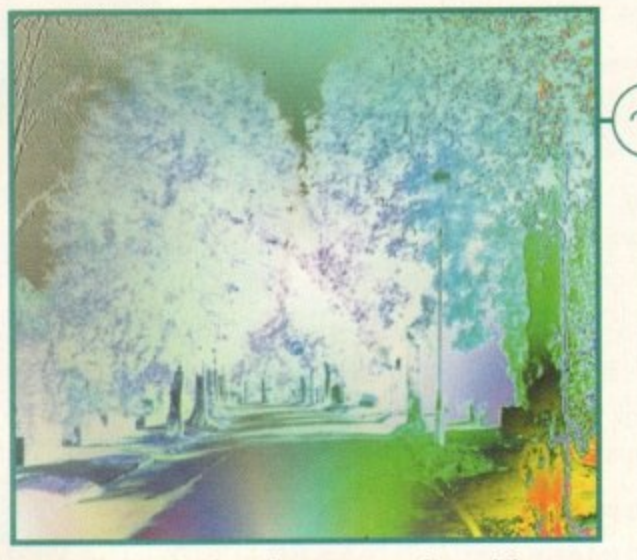

A classic combination of image processing and the power of graduated transitions. Emboss, false colour, negative and more, all blended into a single image

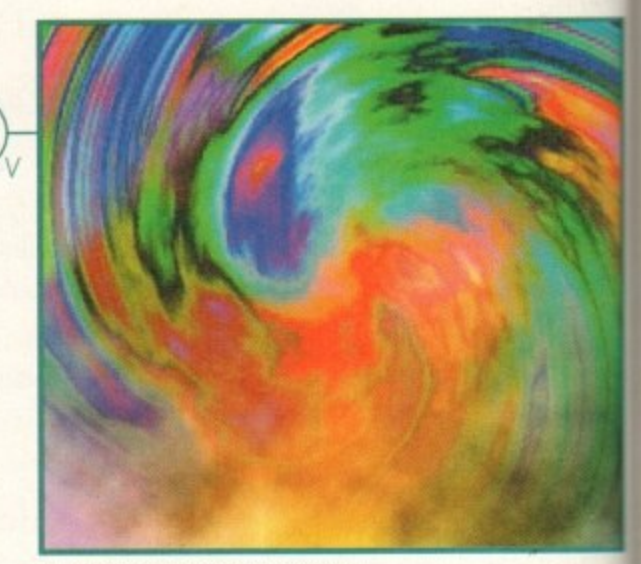

**A combination of the new warp** option plus two of the program's very **own in-built image creating loaders** 

**targeting**

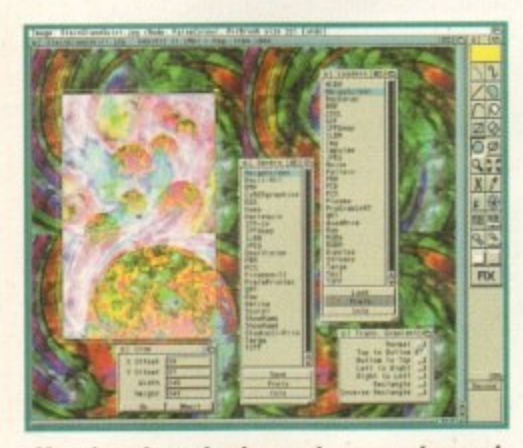

**More brand new loaders and savers, plus grad** trans and the much-improved crop option

### **Ualue added art**

With the massive array of features and new add-ons to the package, Almathera could quite easily quadruple the price of Photogenics and still have a strong case for a value for money award. Needless to say, that's not the case. As a result, I feel the company deserves a spine-snapping slap on the back for their approach to Mr/Mrs Average and the part both parties will need to play in reviving the long-suffering Amiga market.

Not only can you get the complete package for less than E60, but any existing users can upgrade for a paltry £15. All you have to do is return your existing manual ' and you'll receive Photogenics1.2 plus a much improved 150-page replacement manual.

In a world of shameless profiteering and software piracy, this is a major show of good faith for the Amiga community. I only hope Almathera's trust is justified, In other words, anyone who pirates this software deserves a slow and lingering death'

**With a massive arsenal of 59 assorted paint** and image processing modes, there's no compromise when it comes to creating power

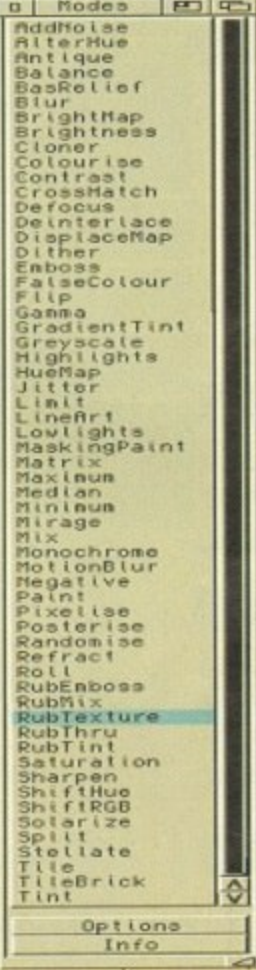

graphics drivers aren't commercially available as yet, although they should be shipping from Almathera by the time you read this article.

As you may know, there is a limited shareware version of the CyberGraphics system already available, but alas this doesn't support the higher resolutions that many RTG owners will demand from their systems. However, for the vast majority, a far more important graphics improvement is the arrival of a dithered 256 colour mode which will offer huge appeal to both AGA and RTG owners alike.

#### **END RESULTS**

Admittedly, the aforementioned dithering is a relatively simply ordered variety, but nevertheless, the end result offers a massive advance on its predecessor, and indeed the existing Ham8 alternative.

Thanks to the dithering there's no unpleasant. and sometimes misleading, fringing or stepping within gradients. And unlike the Hama preview option, the image is razor sharp, thereby providing a much more accurate impression of the 24 bit data it portrays.

Another big plus on the display department is an addition to the pull-downs which initiates system redraw routines, which when used in conjunction with an RTG offers a big improvement on the program's already impressive screen update.

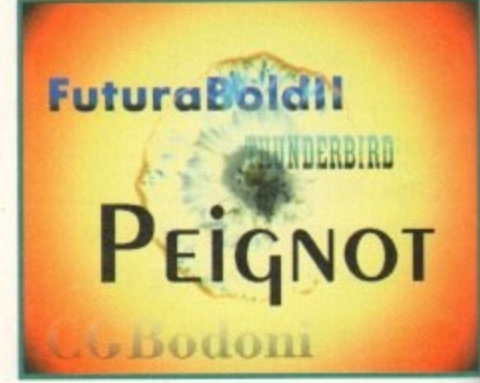

**With a little effort Photogenics can** produce reasonable results, but it must be said that font handling, in general, could still do with some improvement

Add to that another new option which enables you to assign your preferred saver to the F10 key and you have a combination of new features which reall enhance the program's graphic performance, irrespective of the new Cybergraphic support.

A good example of this is the ability to assign the F10 option in conjunction wit an RTG board to produce a near instant 24-bit hotkey preview of your project.

On the paint application front the good news keeps coming with the arrival of new trans grad feature which translate into graduated transparencies. As a resul you're free to apply paint using a variety of cross-fades such as top to bottom, left t

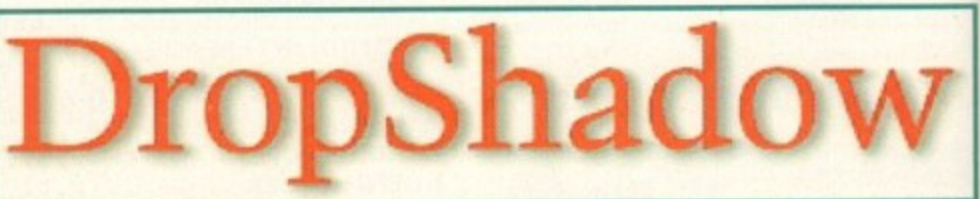

Soft-edged drop shadow, a familiar commercial favourite knocked up in a couple of minutes

**Amiga Computing** AUGUST 1995

### **Back to basics**

For anyone unfamiliar with Photogenics all this talk of user-programmable image processing options, painting modes, and transparency gradients may well be a tad confusing. Basically, it all boils down to the way in which Photogenics actually works at a system level. Unlike every other Amiga paint package, Photogenics does not perceive any ; ,m

As a result, it's just as easy to spray on a negative, pixelise or colourise as it is to apply a a , s r : - -  $\circ$  the selected area. eve

Another massively appealing aspect of the Photogenics' approach is that even though manent feature. For example, you can spray on any effect you want and then click on all manent reature. For example, you can spray on any effect you want and then click on all<br>the available modes in turn, at which point the brush strokes will automatically update the image with the new effect. And of course, if you're unhappy with the strokes themselves, you're still free to undo the entire thing and start from scratch.<br> a tool has been applied, the actual style of effect or paint applied isn't necessarily a pertoa

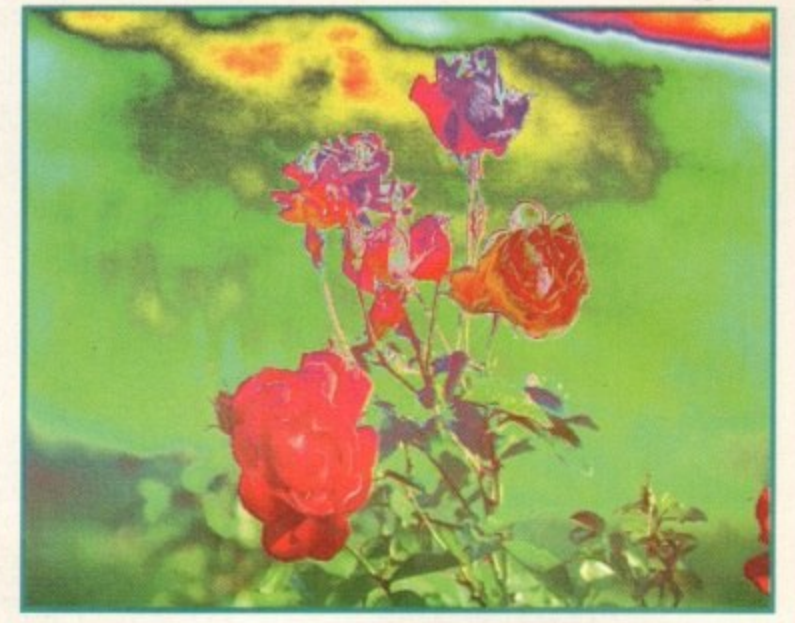

**The program's powerful alpha channel** support put through its paces. Thanks to **the drag and drop approach, compositing images couldn't be simpler**

cropping system. In previous releases, the lack of an interactive ADPro-style crop option was a major omission. Fortunately, this has now been resolved with a fully WYSIWYG adjustable box and an associated numerical requester - which of course allows user input if absolute precision is necessary.

Aside from the obvious improvements on the paint and image processing front, the new release also boasts an impressive collection of new loaders and savers, notables including Tiff, PCX, Ham6, Retina and ProGrab.

### **the final analysis**

**At the risk of being predictable, Photogenics 1.2 is in general a stunning update to a package widely acclaimed as the ultimate combination of price and performance when it comes to Amiga art.**

**If you don't necessarily want animation it stands head and shoulders above any other Amiga painting environment, the only exception being the awesome TVPaint 3.0, which works out roughly 13 times more expensive than Almathera's latest creation.**

### **the bottom line**

Product: Photogenics 1.2 Supplier Almathera Ltd Tel: 0181-687 0040 Price: E59.95

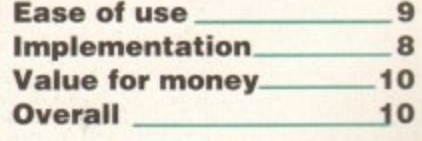

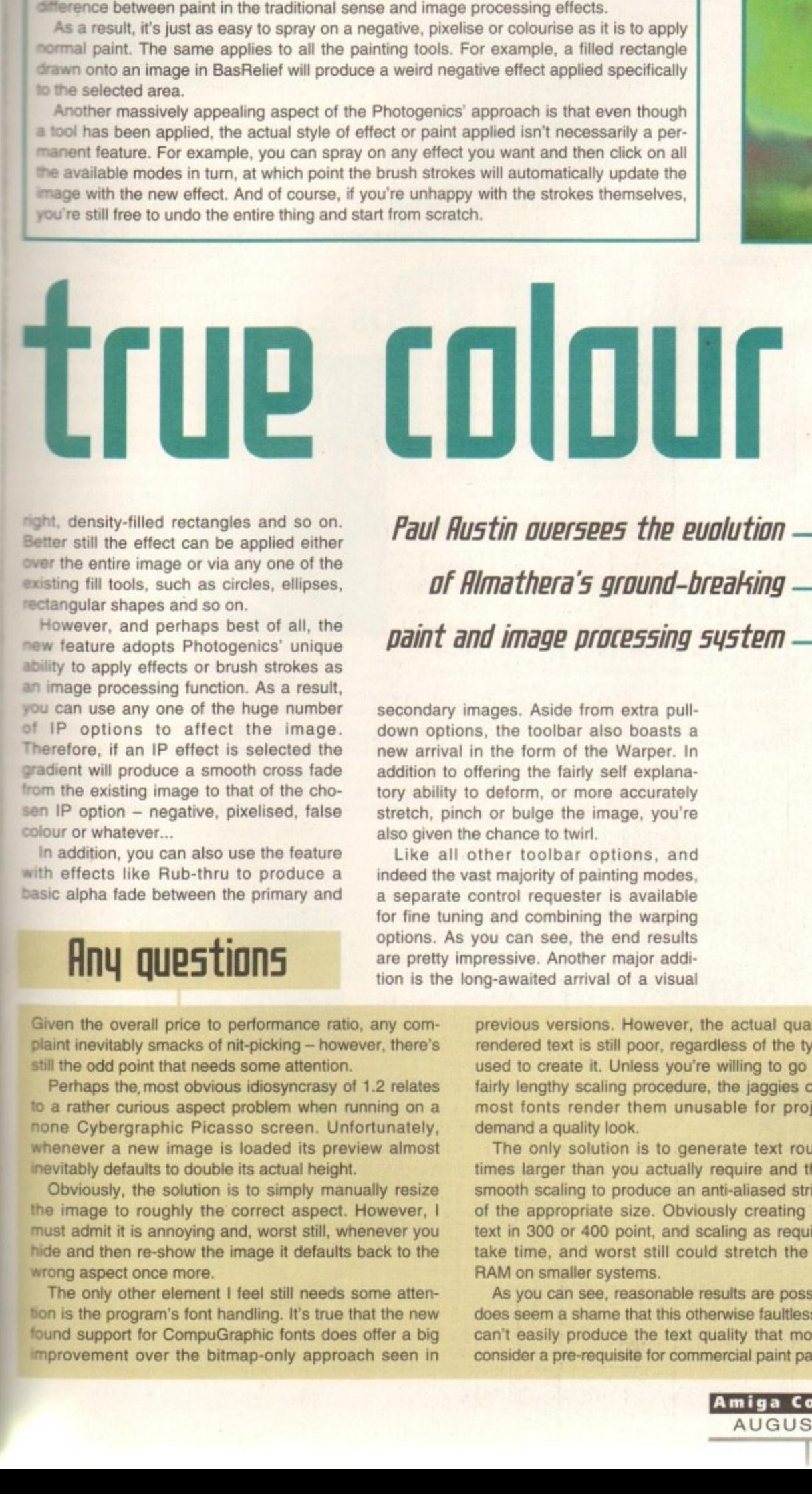

n e l right. density-filled rectangles and so on. night, density-filled rectangles and so on.<br>Better still the effect can be applied either over the entire image or via any one of the existing fill tools, such as circles, ellipses, rectangular shapes and so on. stangular shapes and so on.<br>However, and perhaps best of all, the ht,<br>Br<br>st

new feature adopts Photogenics' unique a i l l ability to apply effects or brush strokes as abutty to apply effects or brush strokes as<br>an image processing function. As a result, you can use any one of the huge number n a h Of IF options to affect the image. Therefore, if an IP effect is selected the adient will produce a smooth cross fade i colour or whatever...  $\frac{1}{N}$ e<br>T from the existing image to that of the chosen IP option - negative, pixelised, false lproduce the control of the control of the control of the control of the control of the control of the control of the control of the control of the control of the control of the control of the control of the control of the

h s n ...<br>P h ion<br>n aid<br>P a i basic alpha fade between the primary and i<br>Si In addition, you can also use the feature with effects like Rub-thru to produce a

which iferred a cornreally perfornew

ıŧ

',

bility to on with instant

e good al of a ',slates result, riety of left to

đ.

**Paul 11u5t111 o1/e15ee5 the eualution**  of Almathera's ground-breaking -**• Paint and image PITIN55Ing 51/5tem**

secondary images. Aside from extra pulldown options, the toolbar also boasts a<br>new arrival in the form of the Warper. In **breaki** tory ability to deform, or more accurately **n g** also given the chance to twirl. down options, the toolbar also boasts a addition to offering the fairly self explanastretch, pinch or bulge the image, you're

**—** indeed the vast majority of painting modes, Like all other toolbar options, and a separate control requester is available for fine tuning and combining the warping options. As you can see, the end results are pretty impressive. Another major addition is the long-awaited arrival of a visual

### **Any questions**

Given the overall price to performance ratio, any comi<br>la o i p s F ogen 1 still the odd point that needs some attention. plaint inevitably smacks of nit-picking - however, there's

to a rather curious aspect problem when running on a none Cybergraphic Picasso screen. Unfortunately, whenever a new image is loaded its preview almost inevitably defaults to double its actual height. F<br>csdo ive r Perhaps the, most obvious idiosyncrasy of 1.2 relates

Obviously, the solution is to simply manually resize the image to roughly the correct aspect. However, must admit it is annoying and, worst still, whenever you hide and then re-show the image it defaults back to the wrong aspect once more. esn ff p<br>P<br>P<br>P<br>P

The only other element I feel still needs some attention is the program's font handling. It's true that the new found support for CompuGraphic fonts does offer a big mprovement over the bitmap-only approach seen in pecei pli

previous versions. However, the actual quality of the rendered text is still poor, regardless of the type of font used to create it. Unless you're willing to go through a fairly lengthy scaling procedure, the jaggies created on most fonts render them unusable for projects that demand a quality look.

The only solution is to generate text roughly four times larger than you actually require and then apply smooth scaling to produce an anti-aliased string of text of the appropriate size. Obviously creating strings of text in 300 or 400 point, and scaling as required, does take time, and worst still could stretch the available RAM on smaller systems.

As you can see, reasonable results are possible, but it does seem a shame that this otherwise faultless package can't easily produce the text quality that most people consider a pre-requisite for commercial paint packages

### **EMPLANT**

#### ■ 586DXsm Emulation Module

The new E586DX emulation module offers a high speed 586DX (FPU, MMU, and new instruction set) emulation with complete low-level architecture support, giving you the ability to run DOS, OS/2, NT, Windows 3.x, and even<br>Chicago! There is support for MDA, CGA, EGA, VGA, SVGA video modes (dependant on hardware, AGA or a supported graphics card is required for VGA/SVGA), sound, joysticks, floppy drives, hard drives, extended memory, and more! Requires PC BIOS, not supplied.

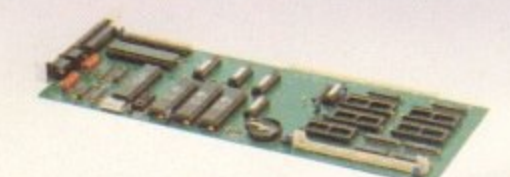

#### **Macintosh® Emulation Module**

The Macintosh emulation module is a 'generic' Macintosh with the speed of the emulation depending on the processor your Amiga is using. An A3000 is equivalent to a MAC Ilci. An A4000 is equivalent to a Quadra 900. Support for up to 16 colours is provided for non-AGA<br>machines. A4000 owners can use a full 256 colours! Up to 24 bit (16 million+) colours is supported using third party video boards. Built in multiple file transfer allows for quick and easy transfers between the Amiga and MAC<br>emulation. Support for AmigaDOS devices, Scanners, CD<br>ROM, MIDI, SyQuest removable drives, Printers, Modems etc. Full stereo sound is supported too! Requires Macintosh ROMs (not supplied).

The possibilities with a multi-platform machine are endless. Now you can take advantage of a whole host of great software previously unavailable, and use them to compliment each other. By upgrading your Amiga (extra<br>memory, faster processor, etc) you instantly upgrade your emulation too! All major graphics cards are supported for improved video performance such as: CyberGraphics, Picasso II, EGS-Spectrum, Vivid-24, Rainbow II, Rainbow<br>III, Visiona Paint, Merlin, Retina, Retina Z3, Piccolo, PiccoloSD64, EGS110/24, and OpalVision!

Blittersoft are the exclusive European distributors for Utilities Unlimited, providing full technical support/upgrade/warranty services All emulations require a 68020 or better.

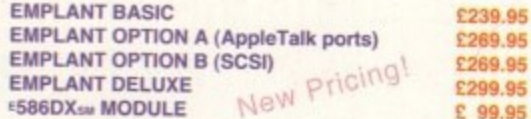

### **PICASSO II**

PICASSO II is the leading graphics card on the Amiga. It offers unrivalled support and retargetable graphics on any<br>Zorro based Amiga. Workbench emulation offers 256 colours, even on non-AGA machines (Requires OS3.1) at resolutions up to 1600x1280. Supports HiColour (16 bit) and True Colour (24 bit) graphics - 16 million colours!

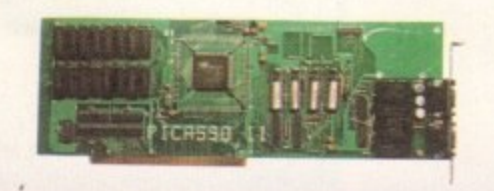

There is no longer a Chip RAM limitation and screen configuration is provided through PicassoMode, which allows the creation of custom screens quickly and simply.

PABLO is the new Video Encoder option for Picasso II, expanding it with two additional video ports, one standard<br>Composite Sync Signal, and one S-VHS (Y-C) compatible All PAL compatible video devices can be plugged into Pablo, such as a colour TV or a video recorder. Pablo has 15KHz overload protection and is supplied with cables/adapters, Animation examples and a 24 bit animation player

PICASSO II 2MB **PABLO VIDEO ENCODER** 

### **DOUBLER 4000 - 50MHz**

Blittersoft deliver the fastest 68040 accelerator ever for the Amiga 4000/040, setting a new<br>breakthrough in price and performance. The new Doubler 4000 50 MHz 68040 accelerator<br>delivers across-the-board speed increases fo into a significant productivity gain.

This powerful "plug and play" accelerator is 100% hardware and software compatible, since it still<br>uses a Motorola 68040 processor. It offers an affordable upgrade that makes sense, requiring no<br>special software. For a mod

The Doubler 4000 accelerator is an easy-to-install daughter board that simply replaces the 25 MHz 68040 CPU socket on the Commodore Amiga 3640 board. Anyone who can install a SIMM can install the Doubler 4000. Customers ar plus the necessary extraction tool to perform the installation.

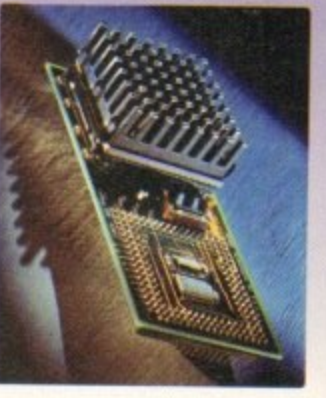

Simply putting a faster processor into an Amiga does not help much unless the system can supply<br>enough data to keep it busy. That is why the Motorola 68040 contains a large on-chip cache. This<br>cache frees the Doubler 4000

The Doubler 4000 includes an on-chip math co-processor, and will dramatically speed up any application - such as rendering - that depends on calculations. It is completely reliable and system safe. An integral cooling syst

£399.95

£219.95

£64.95

RELATIVE PERFORMANCE (Systrifo V3.15 benchmarks.)

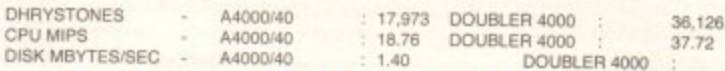

DOUBLER 4000 50MHz ACCELERATOR

### **ARIADNE**

Ever wanted to set up a network but been afraid of the<br>complexity involved? Now there is a simple but effective solution for any Zorro based Amiga. In addition, Ariadne has two extra parallel ports and includes Commodores industry standard software solution ENVOY.

Ariadne offers 10Base-2 (Thin ethernet, coax cable) and 10Base-T (Twisted pair, western jacket), Socket for a boot ROM, SANA-II compatible driver for ethernet and parallel port, 32Kb cache to support the CPU and full manuals.

You can hook up additional Amiga's to the parallel ports with Liana

### **LIANA**

ARIADNE

Liana is the ideal solution for a quick, easy yet efficient connection between two Amiga's. Simply plug the special cable into the parallel port, install the software and you are ready to go. Now you can share hard drives etc. without on a small budget. The software supplied is ENVOY.

LIANA

**PHOTOWORK SPECIAL DISPLAY, MANIPULATE AND SAUE** PHOTOCO IMAGES FOR JUST £39.95 **FOLIOWORK SPECIAL USE PORTFOLIO CD'S WITH** FOLIOWORK FOR JUST £29.95 (STRTE **DISK OR CD32) BUY ANY GRAPHICS CARD AND ADD** PHOTO OR FOLIOWORK FOR £10.88

#### **MULTIMEDIA PICASSO** NEW

Introducing a brand new package, offering stunning value for money! This all new package comprises of :

The PICASSO II graphics card, full 2Mb version. Unmatched comptibility and support!

The PABLO VIDEO ENCODER, fits neatly on the Picasso Il board and offers fantastic quality.

TVPaint Junior, a great entry level 24-bit package.

Cinema 4D V1.5, superb rendering package.

This total solution allows you to release your creativity in stunning 24-bit quality. No other package offers so much value and performance.

**MULTIMEDIA PICASSO** 

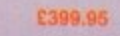

### OS 3.1

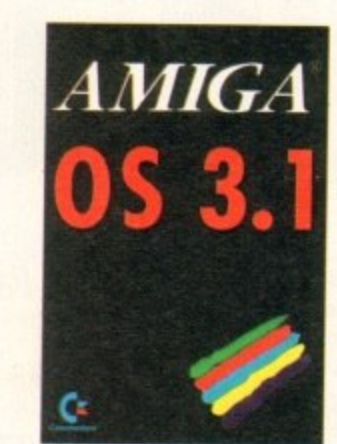

All packs contain the appropriate ROM(s), Workbench 3.1 disks, three manuals and detailed fitting instructions  $(*)$ 

Much of the latest software requires the latest operating system. Now you can upgrade to KickStart 3.1 for virtually any Amiga. Non-AGA machines can deliver a 256 colour Workbench with OS3.1 and Picasso II.

#### **OS3.1 FOR AMIGA 500 OR 2000 FR9 95** OS3.1 FOR AMIGA 600, 1200, 3000 OR 4000 £99.95

\* Please specify machine. Note that revision 3-5 motherboards require linking to be added. We strongly recommend that a professional computer repairfservice of undertake fitting. We cannot exchange any damaged or incorrectly fitted components.

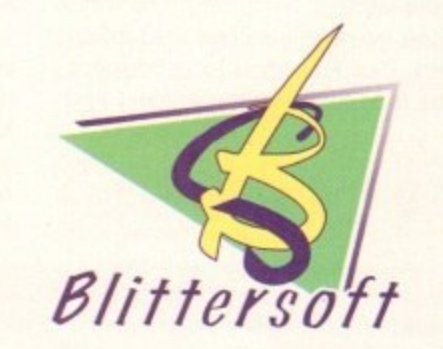

6 Drakes Mews, Crownhill, Milton Keynes. MK8 OER. UK.

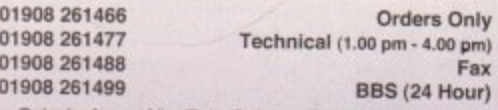

Order by Access/Visa/Delta/Switch or Postal order/Cheque. Credit cards attract a 2.5% surcharge

Prices and specifications may change without notice. All prices<br>include VAT. It is advisable to telephone to confirm pricing<br>/specification/ availability before ordering. E&OE. All trademarks<br>acknowledged.

EUROPEAN CUSTOMER ORDERS WELCOME.<br>UK/EUROPEAN TRADE ENQUIRIES WELCOME. e-mail : plesurf@cix.compulink.co.uk<br>Compuserve : 100523,2224

E299.95<br>E129.95
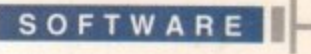

**-**

r i

FO.

**tee r,•• 1 1 . 1 C1**

raphical user interfaces (GUIs). cycle gadgets, radio buttons, pop-up menus. These are just a few of the techie terms which exist in every Amiga programmer's vocabulary.

Together they describe the many graphical oblects which are the backbone behind the meason why Workbench and nearly all Amiga applications look the way they do.

Even as a beginner, most Amiga owners soon find themselves working with menus, windows, buttons and other exotic screen elements which make navigating your way Mrough programs so easy and intuitive. In the dark days of computing, nearly all computers had you typing in cryptic and difficult to remember commands in order to find your way around.

Some of you may well remember the days when a menu used to be a numbered list displayed on screen from which you pressed the appropriate number key to choose the menu item. Don't get me wrong, command entry at the keyboard is still an important and powere method of communicating with your k • ersions still contain the good old command y l -

#### b g o e **EASY LIFE**

**more**

ating **ually )1Our**

nch

;9.95 9.95

verits

to be pany

K.

p

e

e

- c

a t r lem exists in that many of the tools used in i t 'e ble and use built-in fonts and static window s s l resolutions attainable nowadays. and general friendliness, life would be a t unbearable without GUIs. However, a prob-But for sheer visual elegance, ease of use r creating GUIs for the Amiga are very inflexisizes which cannot auapt to the higher

MUI solves these shortcomings by providing tools and libraries which give the Amiga programmer a highly versatile and resolutionindependent graphic interface system. The really neat thing about MUI applications, however, is that the user of the application can change the look and feel of the application's GUI to suit their personal preferences as well as their screen modes.

These changes are made using the MUI Prefs utility which lets you change practically every graphic element that comprises a GUI. Don't worry though, there are no programming skills required, just simple selections a t and alterations, For example, you can n W choose which fonts are to be used, you can alter the thickness of borders, change the

Building block

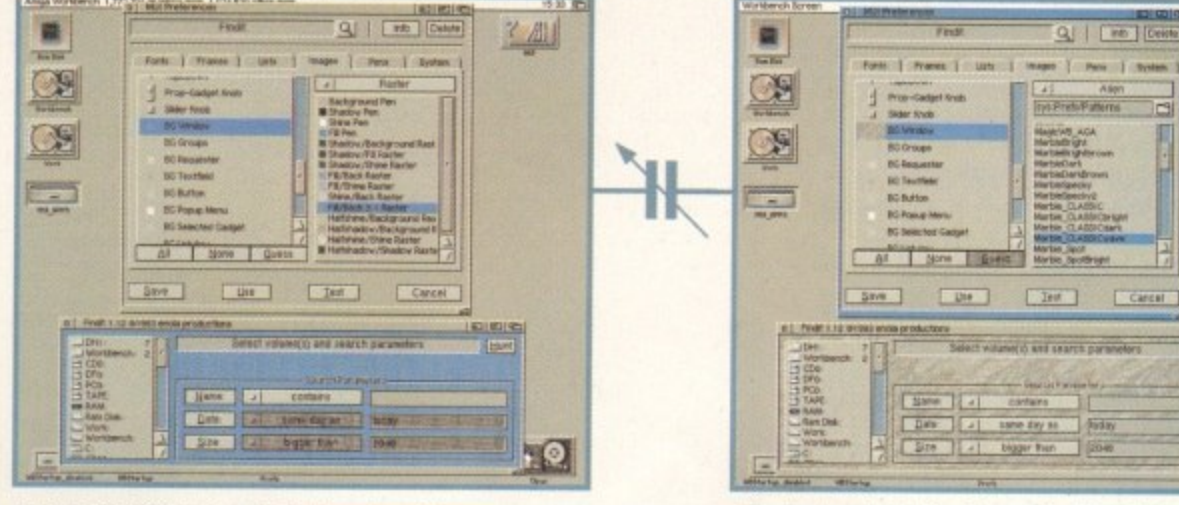

**I** them so you can **Open both MUI Prefs and FindIt and position -111 them so you can see both clearly**

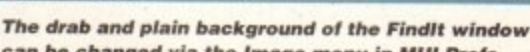

I ;re I i-j rsi c;i7i1 - **A the contract of the contract of the contract of the contract of the contract of the contract of the contract** 

> •-•-•  $-$  lime day as  $-$  457

**=re f 1111,1111WINIPW PINEWAWERS blime\_CLAMK View . 11.4 1***w* two 74 **e n**

QI | Fire | [Cele

can be changed via the Image menu in MUI Prefs

Lite 1

**Process h e**

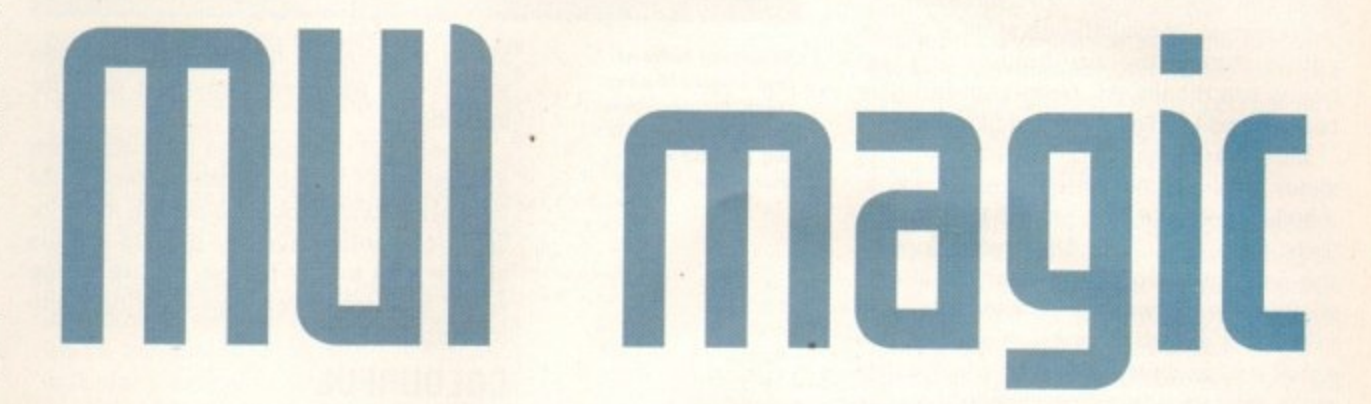

way scroll-bars look and how much space should be inserted between the fines of a list view, and much, much more.

So, let's take a quick look at just how cool MUI is with a short tutorial. We will be using a MUI program called Findit for the examples, so make sure you have already extracted the program from our CoverDisk - you will find it in the MUI-Apps drawer. For details on extracting the program, see the CoverDisk pages in this month's issue. Findlt is a file finding program which helps you track down a file's location quickly.

Of course, you will also need to have MU! actually installed on your Amiga, so if you didn't buy a copy of the July issue (why not?) see the back issues page for details on how to order. If you did buy the July issue then you're probably using MUI right now and know just how good it is. If you haven't already installed it, do it now - you don't know what you're missing.

By the way, something which wasn't mentioned about MUI in the July disk pages is that there are a few MUI presets already set

h For all you programmer types out their who are keen to produce your own MUI programs, you will be glad to hear that MUIBuilder is available.

MUIBuilder is a tool for creating user interfaces It's very easy to use and very powerful, and can produce source code for many popular programming languages such as C and Module 2,

MUIBuilder is one tool all budding MUI coders shouldn't be without. It's available from all good PD hbraries who stock the Aminet CD-ROMs or, if you have access to the Internet. you can find MUIBuilder and many more MUI related programs and files on the ftp site at ftp://src.doc.ic.ac.uk/aminet.

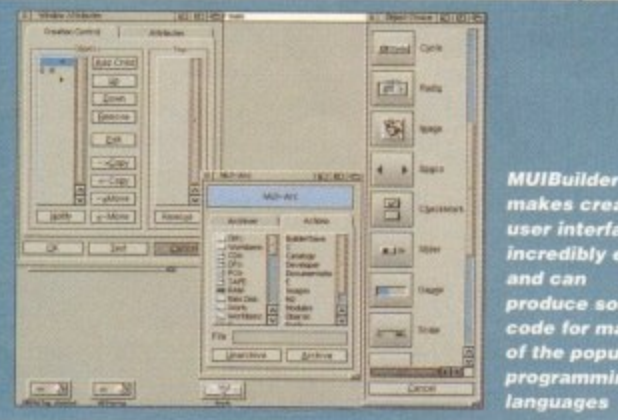

makes creating **wow Mtorfacers I ncre dibly e a sy and ca n produce sa ute . code tor ma ny of the poputor progra mming**

**us pea**

**a**

**[**

**Amiga Computing** AUGUST 1995

*fflagic User Interface brings a much* **needed farelift tii kniga applkations** Darren Euans checks out some of the features of this great program which **Was given away free with the June** *155UP of Amiga Computing -*

**-**

up and available from the MUI Prefs menu bar. Simply choose Presets from the Edit menu and select any of the three choices waiting for you there. The two XEN presets are particularly good.

which you should find in the drawer created<br>
when you installed MUL and the Changing the way your MUI programs look and feel is done via the MUI Prefs editor, when you installed MUI, and there are two ways to make changes - globally or application specific.

**m** modes is done via a pop-up menu located at Any changes made globally will be apparent in all MUI applications executed after the changes are saved. Application specific means that any changes made will only be apparent in the chosen application. Choosing between global or application specific change the top of the MUI Prefs screen, which defaults to global mode. To choose a specific

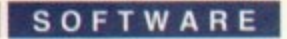

application, simply click on the magnifying glass to the right of the application display box and a pop-up list will appear showing the names of any MUI programs which have been detected. MUI automatically keeps track of previously loaded MUI programs and adds them to this list, Clever or what?

So, armed with the knowledge that you can make global changes and application specific changes, you can start to customise your MUI setups.

You will notice that just below the MUI application pop-up bar is a row of six tabs. These are the various menus which contain all the different aspects ot MUI interfaces you can edit. The first of these, Fonts, allows you to choose which fonts are to be used for such things as lists, title bars and other text objects within MUI interfaces.

Frames is particularly good as it allows you to change the way buttons and text boxes are displayed. Here you can give buttons and text fields a smart 3D look.

Lists are boxes which have those dinky slider bars and buttons that allow you to merrily scroll your way around the list contents. Here, you can change such things as the amount of space between list items, whether the list contents scroll pixel by pixel in an ultra smooth manner, or whether they scroll a character at a time, which looks more jerky. You can also change the position of the slider buttons, among other things.

The Images menu allows you to change many things including the way scroll arrows, radio buttons and slider knobs look. In fact, a MUI programmer doesn't specify any image data regarding how such objects should look, he simply says, 'this is a slider button so show whatever image is assigned

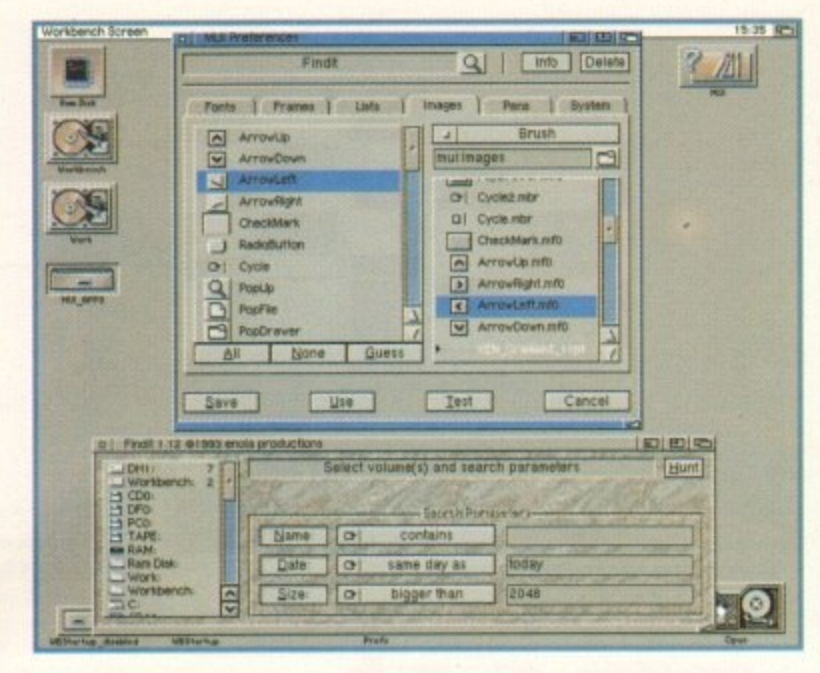

**Changing buttons** and sliders is easy. **Here, the acrolibar and cycle gadgets are ge tting a** makeover

to this slider button here please.' It is then your choice as to what image is used for the slider.

Other cool changes can be made such as having an image as the backdrop for the background colour of a pop-up menu or list. I currently have my pop-up menus appear with a dark marble texture image which is much better than a boring white background.

#### **COLOURFUL**

The Pens menu specifies what colours are used when drawing user interfaces. For instance, you will probably agree that the default MUI 'look' is almost of a brushed metal design. This is because the pen colours are specially designed to give this effect. You could, for example, change the colours to give a more gold metal look to the interface by using various yellows and

light browns. A little experimentation is needed but you soon get the hang of it, and the changes can be quite dramatic.

System lets you change such things as how the Amiga re-draws the user interface in the event of. say, re-sizing a window. allows you to specify what public screen to use, and also what keys to assign to keyboard shortcuts for user interface commands.

Remember, any changes made in these menus does not take effect until you either save the changes or click on the Test button. Saving the changes immediately quits MUI Prets, saving all information to a configuration file.

If you just want to test how the changes will affect the user interface without making them permanent, you can click on the Test button. This will immediately re-draw all MUI user Interfaces which happen to be active at the time (including MUI Prefs interface) if in global mode.

If you are changing only a specific application, the application should be memory resident at the time or you will get the message 'Application (whatever) is not running.' If, however, the relevant program is running, its interface will be brought to the front of any obscuring windows with the updated changes temporarily in effect. If you like what you see, you must then click on Save to make the changes permanent. You will probably use the test button quite often to fine tune your changes until you get them just how you want them.

So let's see how easy it is to tailor the way your MUI programs will look. It's all very painless and you don't need to be a techie. You will need to run the Findlt program first and then run the MUI Prets program. Once both are up and running.

## **muiorogram5**

There are some great MUI programs available now, with more and more appearing all the time - here are just a few of them. We also included some MUI programs along with MUI itself on the July CoverDisks, so it you missed out check the back issues page,

**BlitzBlanker - this brilliant screen blanking utility is packed to the gills with features and has 40 screen saver modules. All modules are configurable and most of them are fully compatible with many of the most popular graphics cards.**

**ReKeylt - do you want to change those standard keyboard shortcuts for the Workbench menus to your own personal preference? Well ReKeyit allows you to do just that**

**MUI-Menu - when you have lots of programs you regularly run on your hard disk. it can be a pain to have to search out the executable icon and run it. Sure, you can leave out the icon on the Workbench, but things c get a little cluttered on systems without the benefit of high resolution monitors.**

**MUI-Menu solves the problem by allowing you to create a list of your favourite programs which are assigned to a button. Each button is also given a keyboard shortcut so you can run them by simply pressing a key.. Ro - want a file manager program to keep your files and directories in order? Bo may just be what you're looking for. Similar in design to Directory Opus, but with the much more efficient and versatile MUI** interface system.

**BackMan - as a hard drive owner, you probably already own a disk** backup utility. BackMan is a feature-packed MUI version which will help **keep your hard disk and its contents sale and sound.**

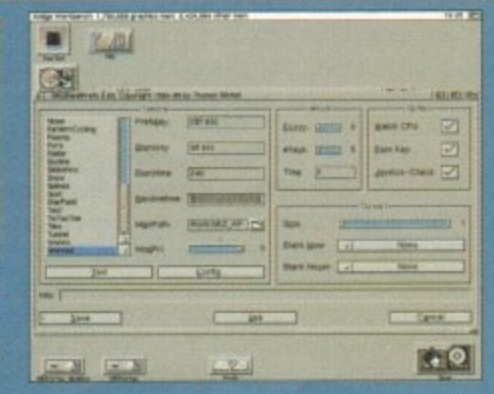

**BlitzBlanker is a versatile screensaver otittly and ham m of screensettor mock\* \* to choose from**

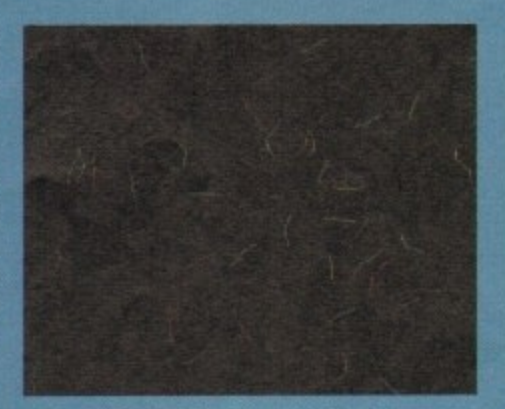

**This particular BlitzBlank module features a muttitude of coloured and animated worms** which wriggie their way around the screen

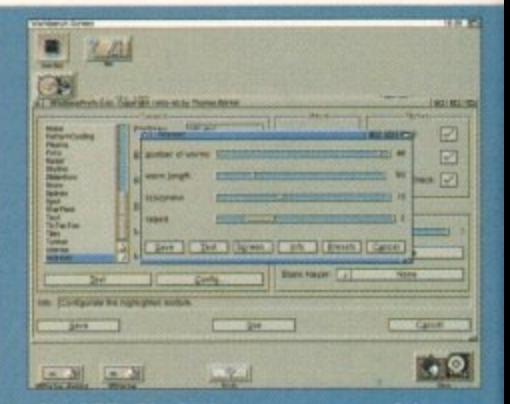

**LII of BlitzBlanker's screensaver modules are** ou<br>. s configurable, allowing you to change various **rights** parameters which affect how they operate

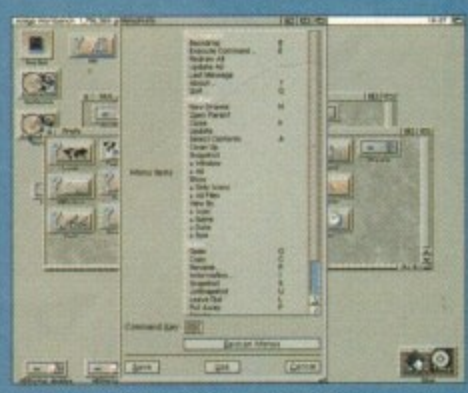

noweyit anows you to change the standard **kmige Wortibtmch ke yboa rd shortcuts to** your own personal preference

SOFTWARE **1** 

er interface

de in these you either e Test but iately quits ation to a

e changes out making n the Test e-draw all pen to be **MUI Prefs** 

cific applie memory t the mess not runprogram is ght to the s with the effect. If then click ermanent itton quite until you

tailor the k. It's all d to be a indlt pro-Prefs prorunning.

entation is a cosition or re-size the windows so you ng of it, and **the see both clearly**.

As you can see, the FindIt window conh things as so the list on the left showing all the devices and volume names. Three cycle a window **Tenu buttons allow you to define the** c screen to laterch parameters and a single button assign to wed Hunt activates the search. All these interface and gets are drawn by MUI and, unlike standard Amiga GUIs, they are totally resolution independent.

> To see this, re-size the window so it comstetely files the screen. You will now see that MUI recalculates all the buttons' and lists' positions so they fit to the screen. This s great news for everyone as you can totally arrange your user interfaces to take advantage of high resolutions.

#### **MAGNIFICATION**

Re-Size it back to normal so you can see MUI Prefs window and let's do something about the rather drab colour of the Findlt window background. First of all, let's make sure we only make this change affect the Findit program. At the top of the MUI Prefs window, click on the magnifying glass con to bring up a list of currently recogmised MUI programs. From this list, select Findlt by double-clicking on it. Now, any changes made with MUI Prefs will only show up in the FindIt user interface.

We will use an image from the Findlt window background and to do this we need to go to the Images menu. Click on the tab marked Images and you should now see the various controls for the Image menu. Move the mouse pointer to the scroll bar on the left and drag it down until you find the entry 'BG Window'. This entry shows what the currently assigned image is for the Findlt window background. Select this entry

## Program change

This ability to change the look and feel of Amiga applications requires that the application uses the MUI libraries. There will be no changes whatsoever to standard Amiga programs.

There are hundreds of MUI programs available with more and more appearing every day, such is the popularity of MUI. In fact, you will find a comprehensive list of MUI-specific applications as a text file on this month's CoverDisk in the MUI\_Apps drawer cleverly titled MUIProgList, which was compiled by our very own Ben Vost from the Aminet index file. Simply load it into your favourite text editor/browser or print it out.

If you are looking for the latest MUI applications, Aminet is probably the best place to look. Those of you with a modem and access to the Internet can check out the Aminet FTP site at address ftp://src.doc.ic.ac.uk/aminet. If you don't own a modem, you can get hold of the latest Aminet CD-ROMs available from most good PD libraries.

by clicking on it with the mouse. Now we have the entry selected for change, we need to choose a colour from the Raster selection under the cycle gadget. Find a colour you like and double-click on it. You should see that the BG Window entry in the other list window has changed to your selection.

To test how this looks in the Findlt window, click on the Test button and the colour will be assigned and displayed. If it doesn't look right, simply choose another colour and click on Test again. When you find one you like, you will have to click on the Save button to make it permanent but remember, do all your other changes first because clicking on save will also quit MUI Prefs.

Things are even better for owners of Workbench 3.0 or above. With the Tooltypes feature in version 3.0, it's possible to use actual pictures for backgrounds.

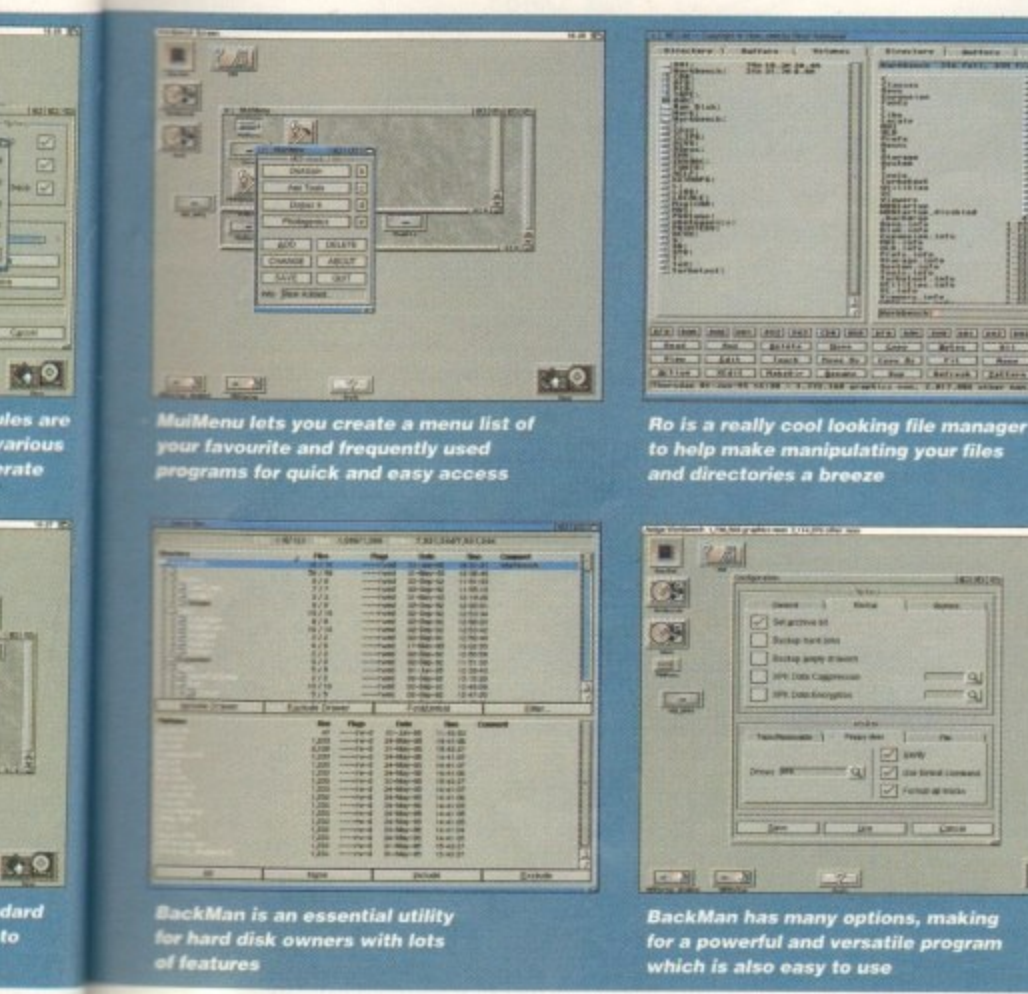

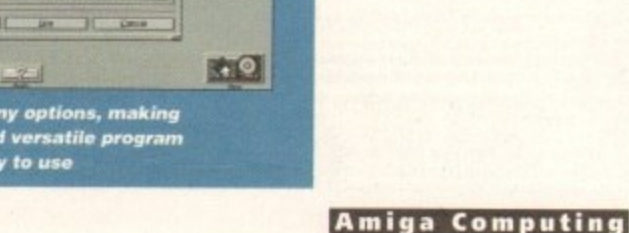

AUGUST 1995

You could then draw your own backgrounds and use those instead of merely changing the colour.

Well, that's the background taken care of, let's see what else we can do to spruce up the FindIt interface. Those cycle gadgets to the right of the Name, Date and Size buttons could do with a makeover.

As mentioned earlier, MUI programmers don't specify how gadgets will look, they simply give information on where and what type of gadget should be at a particular position in the interface. The image for the gadget can be changed by the user.

While we are still in the Images menu, move the mouse to the scrollbar for the right list view and move it all the way to the top. You are looking for the current image for cycle gadgets, which is appropriately titled Cycle. Highlight the entry and you will find that the list view on the right will change to show which image is currently active. You should also notice that the cycle gadget above the right-hand list view has also changed to Brush.

#### **ENTRY FORMAT**

All the entries in the window are in standard ILBM brush format which means you can create your own with an art program. As you scroll through the right-hand list view, you will also notice that some entries are printed in white text and have a small triangle to the left of them. These signify brush groups and clicking on the triangle will open up the group and display the various brushes within it.

Let's change the current cycle gadget brush to a better one. My favourite collection of brushes is found in the WD\_New\_11pt group. Move the scroll bar until you find this group and click on the triangle to open it.

Locate the cycle gadget brush under this group and double-click it. You should see the cycle gadget brush in the left list view changes to the new one. Clicking on the Test button will allow you to see how this new brush looks in the Findlt window. If it's not to your taste, you can browse through the other brush groups to familiarise yourself with the brushes currently on offer.

While you're there, you can even change the way the scroll bar arrows look. One thing to remember is that when you select a new brush to change in the left list view, the right list view will automatically change to display the group within which the currently assigned brush can be found, so you will have to constantly re-locate the group with the brushes you want to use every time you select one you want to change.

The MUI Prefs utility has many more features to make your MUI interfaces look ultra-cool, so experiment a little. Take a look at the MUI AmigaGuide file in your MUI drawer too. This has more detailed information on all the features available.

We will also be sure to keep track of the latest and greatest MUI programs and will put them on our CoverDisks when possible.

EST

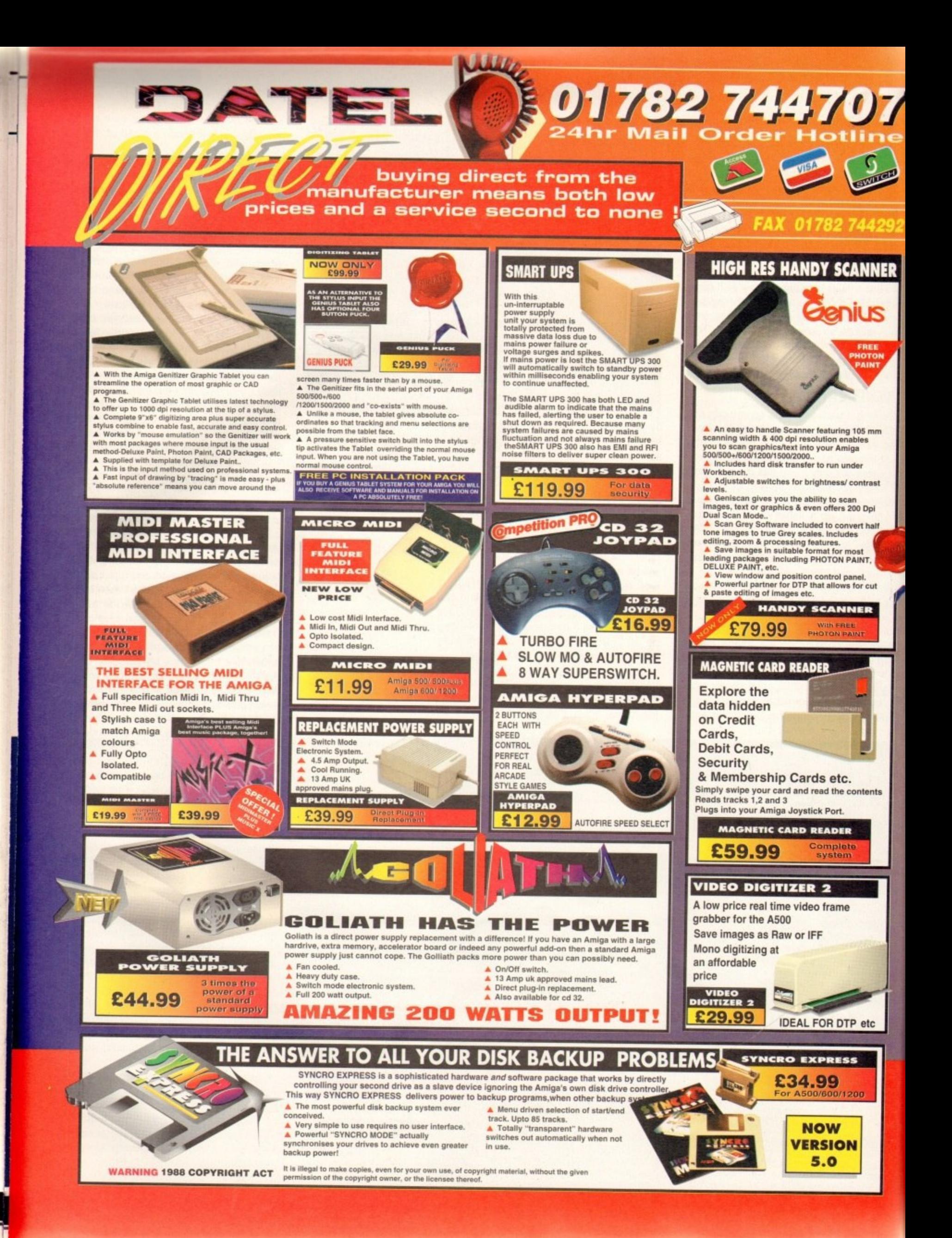

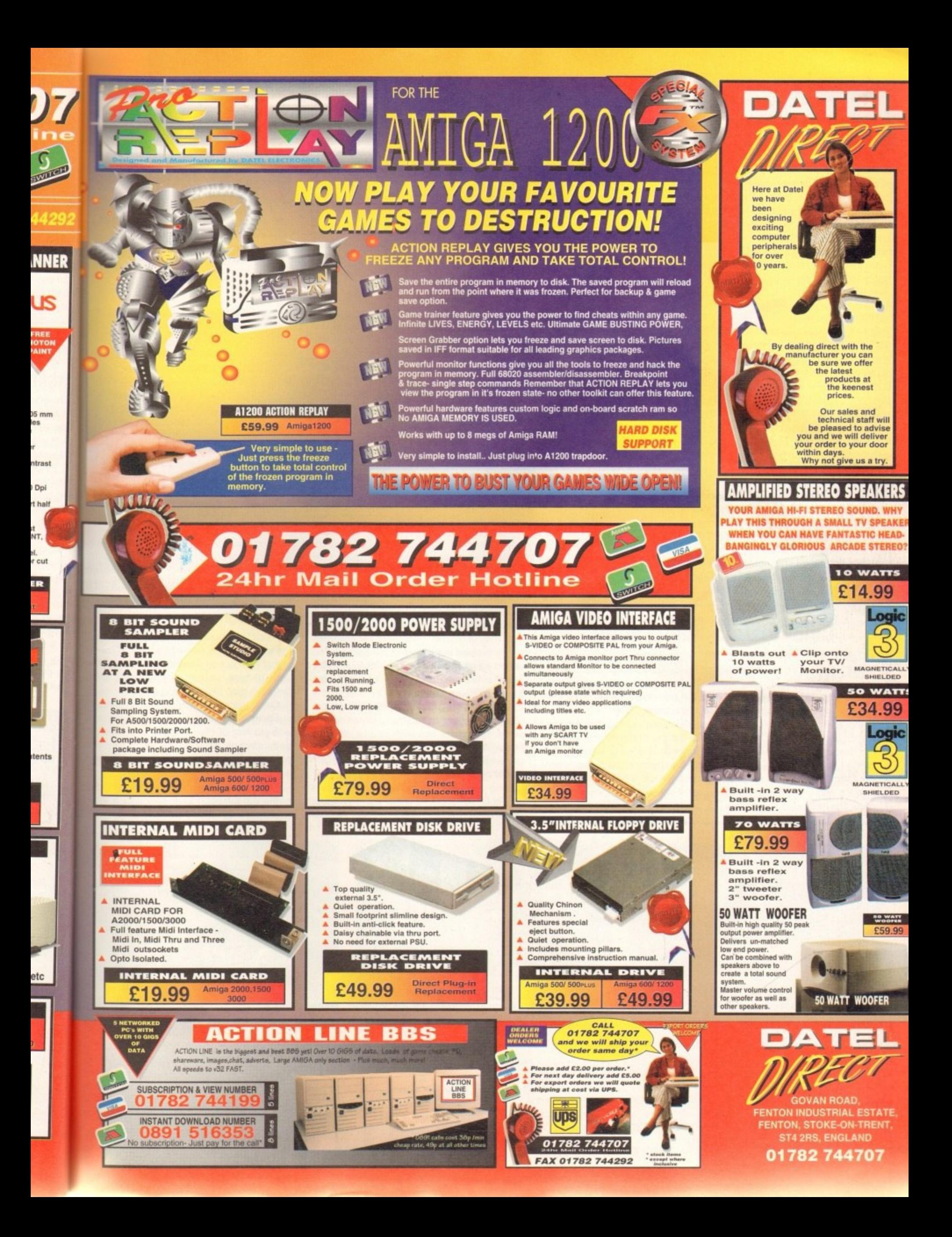

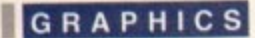

mageFX has been around for a while now. People have previously regarded it as a poor cousin to AdPro. it's added painting features too slow to be usable, it's morphing package not really being up to scratch. Oh no, if it's image processing you want, you'll need AdPro, Morph Plus and ProControl. And a 24-bit paint package. And a graphics card to take advantage of the paint package. And lots of cash.

Maybe you really ought to look at ImageFX. It's really good, honest, and now that ASDG (now

known as knicker elastic, or something similar) have been lured by the bright lights of the PC, Mac and SGI worlds, it's really the only alternative apart from the still flaky ImageMaster.

That's not to say it isn't any good. I hardly ever use AdPro any more. ImageFX has certainly shot into the lead and no mistake. Anybody who has been lucky enough to have been able to get their hands on a Cybervision graphics card, or has registered the CyberGraphics software for their graphics card, should be especially pleased now that ImageFX supports the new 15, 16 and 24-bit intuition screens created by Cybergraphics. That's right, you can now have a high resolution 24-bit Workbench which ImageFX will take advantage of.

Since I currently only have the unregistered version of the Cybergraphics

## **What u5e 15 AdPro now?**

ImageFX might have taken over from AdPro as my image processing tool of choice, but there are still some things AdPro does better. One is cropping. With ImageFX you are limited to your preview screen, while AdPro puts the Crop Visual tool (and the scan tool and any other that requires high precision) on its own high resolution screen.

Even with the new Workbench preview modes in ImageFX, the resolution sometimes isn't high enough to get the accuracy you require. Another thing AdPro seems to be better at is scaling images. I've noticed that the quality of scaled images appears to be higher when run through AdPro's tools rather than ImageFX's. It's only a small difference and I may be being picky, but if your image is to appear in print, that most unforgiving of media, then scaling accuracy is a must.

## **mage** • **15**

software, I can only tell you about running ImageFX on a 640x480 16-bit screen, but even with these restrictions, ImageFX runs like a track star. Unfortunately, you still don't get the full benefit, because ImageFX only gives you a preview until you let go of the mouse and let it redraw the screen with the changes

you've made.

This is still a vast improvement over the old 16 colour dithered preview and saves you from having to perform numerous undo and redo operations to get your operation right.

Still on the subject of graphics cards, versions of ImageFX prior to 2 were a bit of a pain because of the overlaid screen method ImageFX used. Version 2 added the ability to use ImageFX on a Workbench screen with a preview window in addition to the normal toolbar. This, of course, meant that if you wanted to get the best quality out of the preview you would have to run your Workbench in as many colours as possible - 16 or 256 for AGA or RTG machines.

Nova Design have taken the next logical step with v2.1 by adding the ability to open a public screen for ImageFX to use, thereby treeing Workbench from having to run in an undesirable number of colours.

IFX now also supports more filetypes for loading and saving than AdPro - even with the Professional Conversion Pack - including some really obscure ones like FITS, and still

supports GIF loading and saving, notwithstanding the Compuserve/Unisys conflict over licensing fees. More importantly, ImageFX now comes with a much better batch processing tool, called AutoFX, allowing you to manipulate sequences of images to create animations in Mpeg or ANIM format.

ImageFX's manual is a vast improvement over the AdPro one too. It contains numerous examples, illustrations and tutorials, although the quality of the images does leave a little to be desired. Perhaps the next purchase Nova Design should make ought to be a better quality printer.

My only real concern is that, like most manuals these days, the ImageFX manual is a perfect bound beast - that's to say all its pages are glued on to a spine. This means you can't lay it out flat on its back without severely creasing the spine of this hefty tome. Bring back ring binders, I say.

#### **TIME WASTING**

PaintFX is a really good way of wasting the best part of a day in ImageFX. You can spend literally hours testing a paint effect on your picture, using the invaluable undo function and just trying a different style. Some of the effects can provide an excellent shortcut to producing abstract backdrops with no hint of their origins, with swirls of paint strokes, molecular chains, and hair playing a large role in the production of a wacky backdrop.

ImageFX 2 also adds a lightning facility. giving you the opportunity to artificially mood a peaceful night time scene with the addition

## **Picture perfect**

**The process by which the example image was reached may be of interest to readers, so here it is step by step**

1. The original image. This picture is one of the sample images that come with ImageFX. Rather than simply including this in the review, I decided to add to it. So I started by creating a new, green buffer at the same size and an Alpha channel using the wave generator. I set the wave to emanate from the top-left comer of the picture and gently faded it away. I then composited the empty, green buffer with the sample picture using the waves for an Alpha channel. This resulted in a gradual fading of the sample image into the green buffer.

2. Next. I used the new 'Hockney Tile' operator to jiggle the elements of my new, composited picture, Hockney Tile allows you to nominate a background for

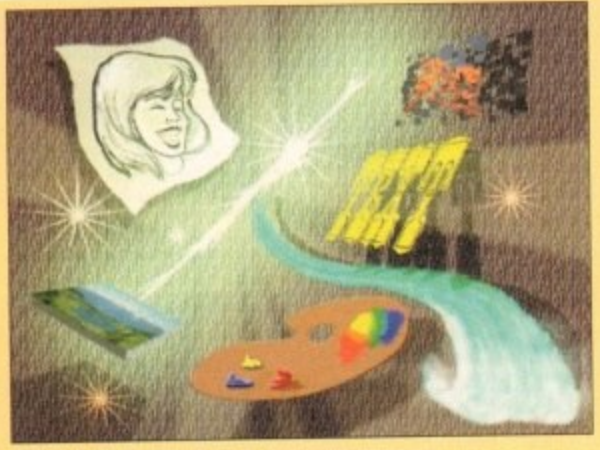

**The original sample image** 

the operation which can be a plain colour, or the swap buffer. I chose to have the operation take place over the original sample image for added interest,

3. Once I had done this and saved the result. I loaded a second picture by Tobias Richter and spent some minutes cutting a brush of the lead spaceship from it to

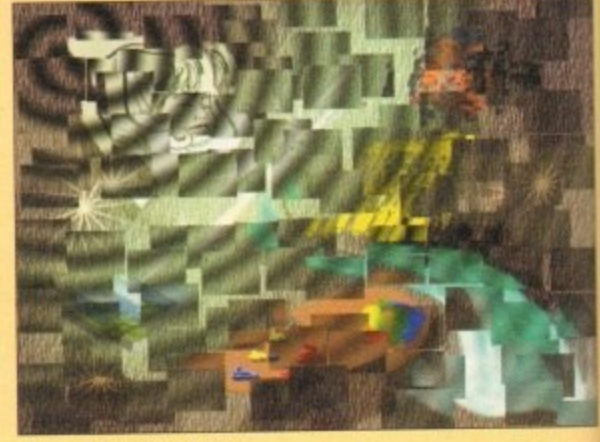

**The composited image** 

paste into our composite picture. Instead of simply pasting it down. I used imageFX's different brush modes to create a drop shadow for the spaceship. This was done using the Colour mode with black and a blend of 75 per cent. Once this was done to my satisfaction, I then pasted the ship down at a slight offset

Ben 'Breughel' Uast puts  $d$ own his paintbrush and  $$ picks up his mouse -

notwith- 's conflict iortantly. 'oh better **FX, allow**of images or ANIM'

)rovement as numer-1 tutorials ges does s the next e ought to

like most manual is say all its is means :k without his heft

wasting You can effect on Die undo ent style. excellent ackdrops swirls of and hair tion of a

g facility, ally mood addition

#### **A list of new features in ImageFX 2.1 should include:**

**• Cybergraphics support for 15,16 and** 24-bit preview screens.

**• Improved Video Toaster support for previews directly on a toaster buffer. taut who cares?)**

**• Added support for the HP Scanjet series of scanners.**

**• The image browser has now been updated to Include CyberGraphics and Retina screens.**

**• ImageFX can now open its own Public screen for use with the Workbench preview method.**

**• In case you weren't aware of them, ImageFX added the following new features in v2.0:**

of a bloody great thunderbolt. All the new PaintFX tools, as well as some of the more familiar ones, use a previewing system to allow you to have at least a vague idea of what is going to happen to your image.

However, while the new operators with their previews are very nice, it is hard work to have to create new lightning, lens flares and Other effects inside a 64 x 40 pixel thumbnail. Perhaps in future versions, Nova Design might consider putting the tools directly onto the preview window.

With all these new tools and facilities, including the Amiga's only simple solution to creating Mpeg animations, imageFX should win a lot of converts from the AdPro/Morph Plus stable. It will take AdPro users a lot of time getting used to the new interface

**• PaintFX. Simulated painting tools to add a paint texture to your images.**

**euergthing**

**• Textures to make your image look as if it has been painted on canvas or vellum, etc.**

**• Lightning effects, Crystallise. Hockney Tiling and other postprocessing effects.**

**• Improved font handling with multiple lines of justified text.**

**• AutoFX. New batch processor to replace IMP with improved features.**

**There are plenty more features to imageFX v2.x than I have the space to list here.**

imageFX presents them, but the effort is worthwhile and made a lot simpler with the presence of the numerous tutorials in the manual and the AmigaGuide-based on-line, context-sensitive help.

If people like Amblimation could find a use for ImageFX back in version 1.5, they should be even more impressed by the current version and the added features it contains.

As for me, well, I can finally say that I am really happy to use ImageFX. Previous versions have frustrated me (and probably every other graphics card owner) with their crude preview display that meant 24-bit painting was not really something you could do,

The layout of the tools seemed odd to me (as a constant AdPro user), and still does at

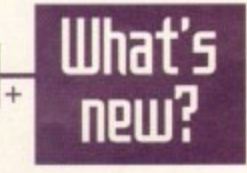

times. After all, why not put the redo function on the same button as the undo? But now. with a 24-bit preview screen (for when I get CyberGraphics), excellent painting and image processing tools, and nice little features like the ability to count the number of colours in a picture, or the on-line help, ImageFX truly is the King of Amiga image manipulation tools.  $\Box$ 

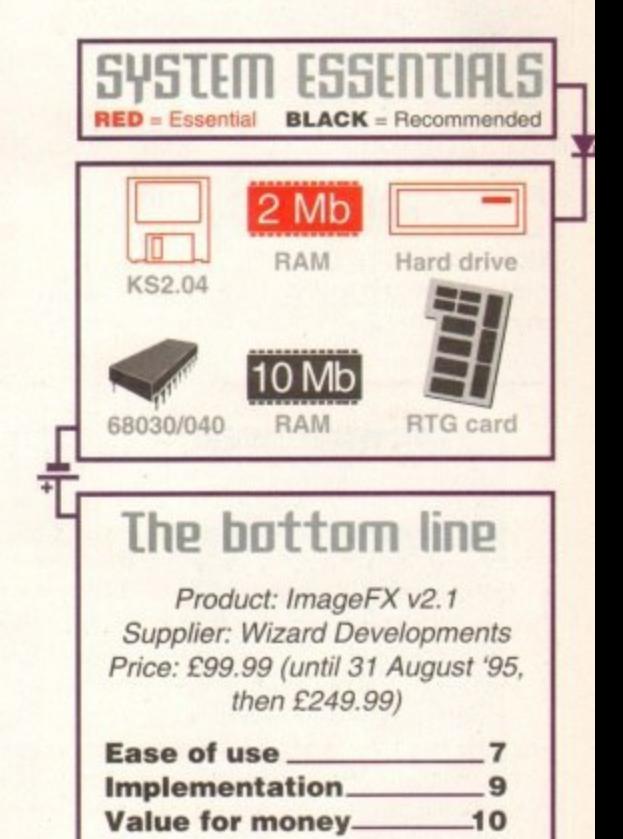

**Overall** 9

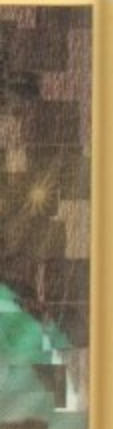

f simply **it brush** hip. This k and a ny satisiff set.

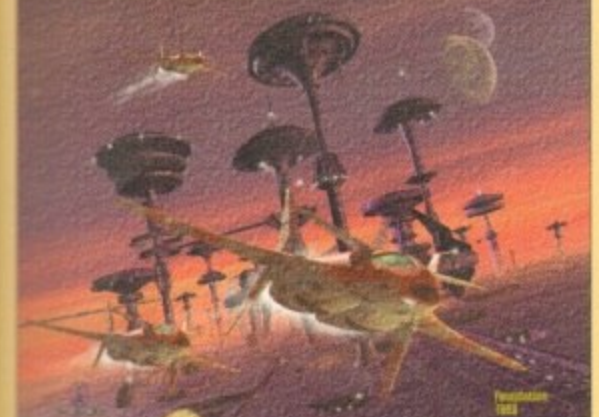

**An image by Tobias Richter. I applied the 'Vellum' texture** 

4. Nearly finished. I thought I might like to add a bit of **Wext to show ImageFX can handle that too, so I got my** trusty FuturaX font and wrote the words 'ImageFX V2.1.' I started by pasting this down on a plain white buffer, then I used the 'Gaussian High' convolution which resulted in the text being extremely blurred. I

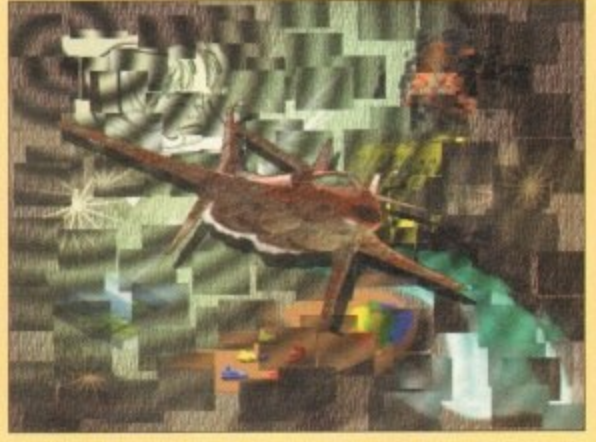

**Our base image with the spaceship added** 

repeated this step once more, then inverted the image so that it was white on black. Once this was done, I tinted the blurred letters a faded green to look like a glow and picked them up as a brush.

5. I pasted the brush down on my original picture but found that because I had made the centre of the letters

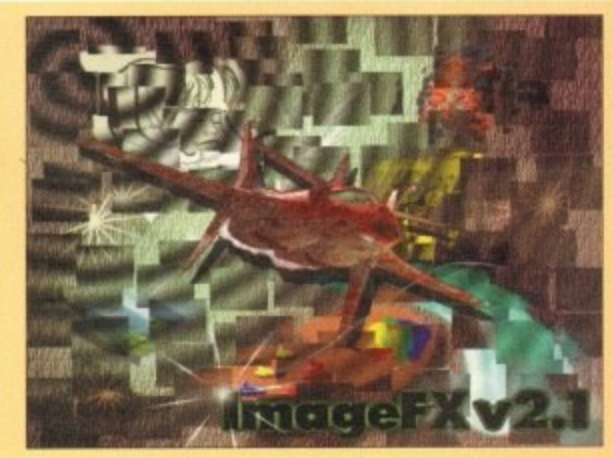

**The completed image** 

**Amiga Computing** AUGUST 1995

the same colour as the surround (black), it meant the centre of the letters was transparent. No matter. I just made a new brush from the original text and pasted that in over the top. As a final touch. I used the 'Radial Star' operator to put the nice starburst on the first letter of ImageFX\_

## .CD-ROM...CD-ROM...CD-ROM...CD-ROM...CD-ROM...CD-ROM...CD-ROM...CD-ROM...CD-ROM...C

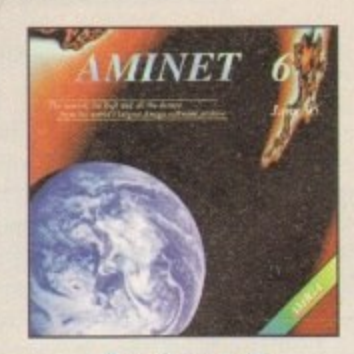

#### **Aminet 6**

Aminet CD 6, dated June 1995, consists of approximately 1.1 gigabytes of software in 3600 orchives. Since the release of Aminet CD 5 more from 540 MB new software has appeared. The current edition has a special focus on d

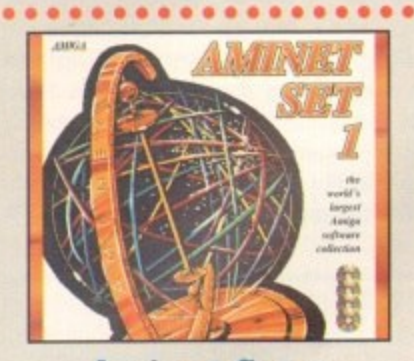

## **Aminet Set 1**

Aminet is the world's largest collection of freely disributable Amigo software. Up to 10.000 users occess the vost orchives envery day and countless programmes publish directly via Aminet. Until recently occess to Aminet

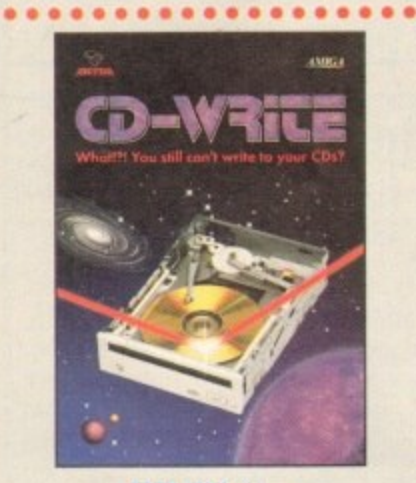

## **CD-Write**

Whatfill You still can't write to your CDs? CD-ROMs have long been on essential part of Amiga computing. Many users already own a CD-ROM drive, and the number of saftware packages available on with to CDs. We have solved

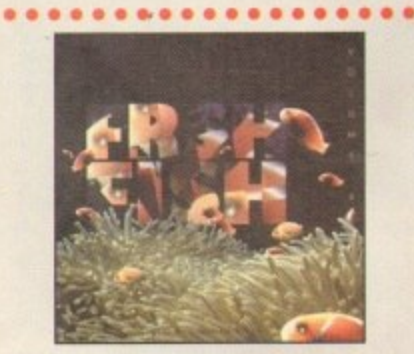

### **FreshFish 8**

The FreehFish CD-ROM-series, produced directly by Fred Fish, provides Amigo users with hundreds of megabytes of the lotest fredshifts of mediation of an explicited opposite interference Published opposite the sech volume

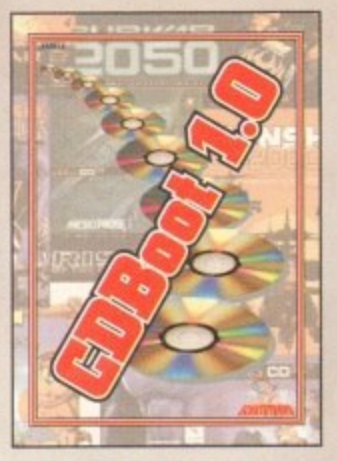

### **CDBoot 1.0**

CDScool is a featuratic new product that enables you to use almost any CD32 geness on an A1200 or A4000 (with AT-or SCSHCD-ROM drive and cony file<br>system). You can create a computation file for each can be asset of<br>D, con

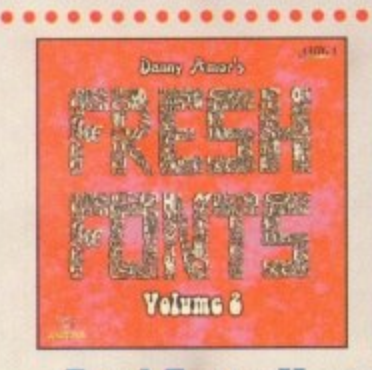

## **FreshFonts II**

The FreshFonts II CD-ROM contains 632 megabytes of forts for almost any computer system. Most of the lorts are freely distributed<br>be, except for the Thienen forts, which are exclusive on this CD. Each of<br>these foots is in

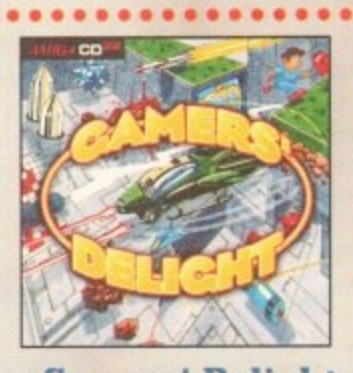

## **Gamers' Delight**

This CD contains 40 games for the Contractobe Amiga from differing categories. Action, Jump & Run, Card Games, Puzzles, Strategy Games - a whole range of computer entertainment ownstal Games. Delight will hald you captive

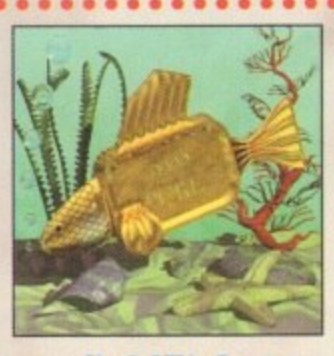

#### **GoldFish 2**

Volume 2 of the GoldFish series contains a selection of software, animations, pictures and other material released on FreshFish CD-ROM's between October 1993 and Navember 1994, with mast of the mate-plane in polar collect

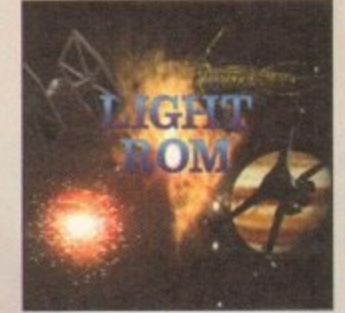

#### **LIGHT ROM**

The LIGHT ROM CD contains almost 650 megabytes of 3D objects images, images equences, scenes files, seriaces attibutes, bump maps and textures in IFF and KIAROA (semants, DEMs, and Lightwave relationships and lightwave relationships and Lightwave relationships and as a banua, includ

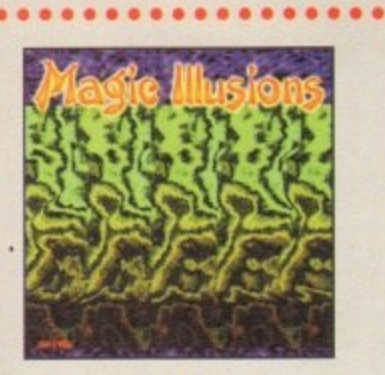

## **Magic Illusions**

3D Stereograms on your screed A new, intensiting exteriorment is born: Without special aids a three dimensional colourful and fastas-<br>tic object appears suddenly on a two dimensional strangely patterned picture. The illus

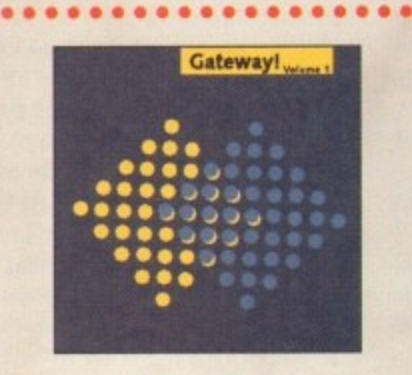

## Gateway!

Gottweey! offers NetBSD 1.0, a full featured UNIX-like operating system with both sources and binaries for the Amiga, 1386, Sun 3, and other architectures. Go netsuring with the large selection of supplied networking tool

 $\bullet\bullet\bullet\bullet\bullet\bullet$ 

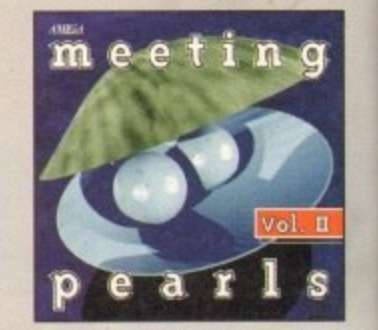

## **Meeting Pearls Vol. II**

The Meeting Pearls Volume II convains 650 MB of the finest FD sales<br>were via a special user interface, which has been created to this<br>wave bind the program of your choice with exist. The contents<br>with of selected Mm/popes

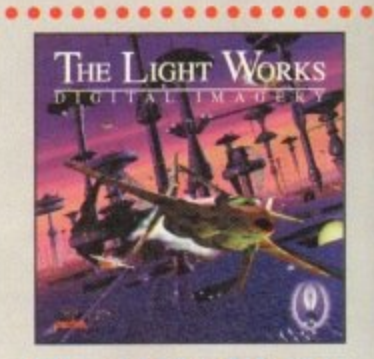

### **The Light Works**

Rayhnacing - A functioning area of the computer graphics. Picture is computed to the computer perfect world. The Artiga was the first computer to be used for reytrace and trajetarial in the first constraint of the Artiga w

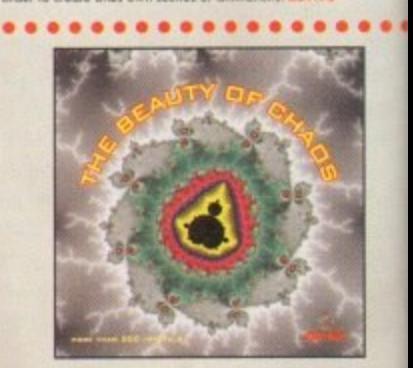

## **The Beauty Of Chaos**

Dive into the funtasis world of the fractal geometry and make a scheme of the property than the depths of the introductor set. This CD includes the space of the state of the property in the resultions (1140x890,  $(1024x76$ 

All products are available in your local Amiga-shop or through national mail-order-companies

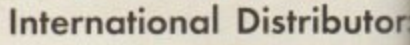

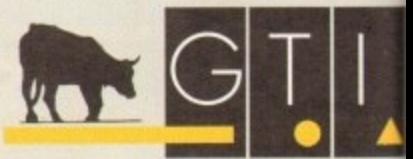

GTI **Grenville Trading International Gmb** Zimmersmühlenweg 73 61440 Oberursel - Germany Tel +49-6171-85937<br>Fax +49-6171-8302 EMail: Compuserve 100336,1245

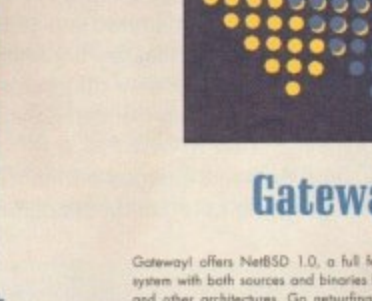

 $\bullet$ 

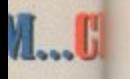

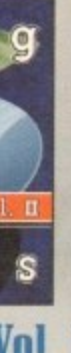

11 MB ed

KS

## Alternative CD praise

I just wanted to write into your magazine and say what a good job Gareth Lofthouse is doing reviewing the current flood of CD-ROM titles for the Amiga. After buying my Squirrel and CD-ROM drive I made a few mistakes when it came to buying software to work on my machine, but now I wait patiently every month for Gareth's sage advice.

Brian Fentle, Hove

P W Morey, Sidcup

This letter is such a refreshing change. Mr. Fentle gets the Star Letter for not even mentioning the covermounted CD-ROM. Even as I type, Gareth is sitting at his desk preening. Soon his head won't fit through the doors of our office and he'll have to stay here 24 hours a day reviewing CDs.

## Medium, or large?

I just had to write and thank you for the excellent CD-ROM on the front of your magazine. However, even though I have an A1200 with CD-ROM I would not like you to concentrate on one medium only.

There are countless youngsters with an Amiga who are unable to afford the asking price of a CD-ROM drive, so I

will continue to bring you the best cover-mounted material whatever the format, so keep reading.

again.

OS who?

It's not often I see an Amiga mag with a CD around here (in fact it's the first time), so when I saw the May issue of Amiga Computing I just had to buy it, especially as it had many files which are not Amiga specific. Let's face it, as a PC user there's not much I can do with Amiga programs, but on the other hand some Adobe fonts are always a useful addition to OS/2, and so is a lot of other stuff on the disc.

I was also pleasantly surprised to find PC utilities on the disc. While I find it strange that the picture utilities could display everything but Jpeg and HAM images, the MOD player utility was nice, even though it didn't work under OS/2.

Anyway, it's a really nice CD and a good excuse to buy an Amiga mag. I hope you'll have more of these useful CDs in the future.

teler@cs.huji.ac.il

I'm glad you liked the CD. By the way, as I'm pretty sure you won't be reading this because we don't have a cover-mounted CD this issue, I would just like to say that as far as I understand it, OS/2 would -shop appear to mean an operating system divided by two, or half an OS. How does it feel to have to pay extra to get a multibutor: tasking operating system, especially as it doesn't work with anything?

## Yet more (D praise

al Gmb<br>'3 any 37  $\overline{2}$ 

6,1245

haos

I am writing to congratulate you on the latest edition of Amiga Computing. I always consider it to be the best of the Amiga

magazines. I have just purchased a Power CD-ROM which uses Squirrel SCSI interface and was feeling a bit lost with not much to try out on it.

would be very happy if you continued to

appeal to both mediums. Thankyou once

Have no fear Mr. Morey, Amiga

Computing will be continuing to sup-

port floppy disk users. However, we

I had a disk from CD32 Gamer but had to use the CLI to get at most of the available software - there is some I don't think I can get at all. So I was beginning to wonder if I would have been better buying a modem, when along came your May edition with a CD-ROM freebie. All great stuff and I haven't looked at half of it yet.

If this is the future the prospects are good. I appreciate that you will not be able to provide so many goodies every month, but please more CDs in the future. Well donel

D F Nunn, West Sussex

## Moan

I have been a reader of Amiga Computing for many years now and have had nothing but praise for your journal. What I don't understand, after having read the latest issue, 87, which filled me in on the demise of Commodore and tells me that the most successful model produced was the A500, is why, oh why do your CoverDisks contain less and less usable software for the most popular Amigas ever sold.

Like me, I am sure there are many A500 and A500+ users that have upgraded their machines, at a great expense, yet how are we now being treated?

Last month's issue included a CD that is unusable by an upgraded A500, this month's issue a floppy for A1200 only and a floppy that requires the LightWave program - not an inexpensive bit of software. What are we to be treated to next issue? I realise that the

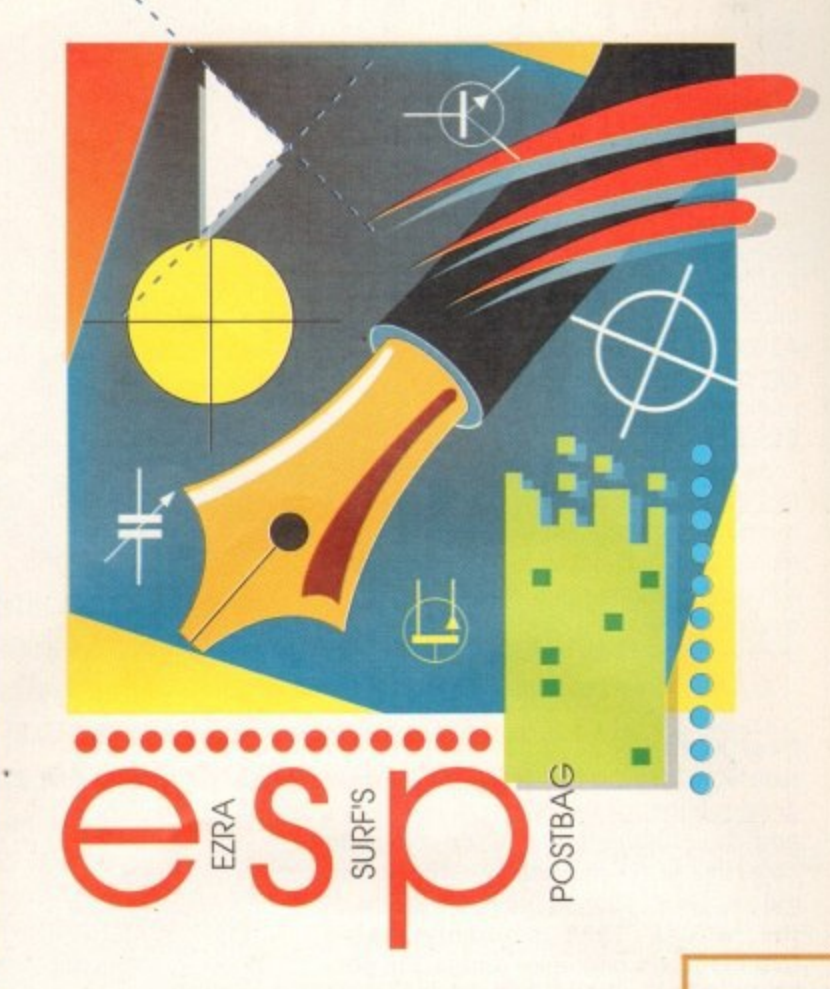

**ETTERS** 

CD-ROM delights, Lightwave complaints and proof that even PC awners read Amiga Computing

> Coo! I don't think I can make another original reply to yet another letter praising our CD covermount. I'm glad you like it.

## **Escom worries**

I have been following the Commodore liquidation process quite carefully and having recently read the latest Amiga Report,

A1200, with its wonderful AGA chip, is probably going to be the saviour of the new owners of Commodore and that you must look after your potential market, but please don't forget the army of faithful A500 users who have also been faithful readers of your magazine.

M Bates, Hatfield

Dear Mr Bates, I understand your concern, but it has to be said that the computer business is one of the fastest-moving in the history of industry. We have already pretty much stopped supporting users that still have Workbench 1.3 machines and while we have no intention of dropping support for ECS-based machines, you do need to realise that A500 owners are eventually going to be left completely behind. Today's machines overshadow the A500 and we, as a magazine, always want to be looking forward, not back, to the dim and distant past.

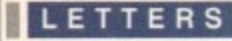

have to say that I am slightly concerned about whether Escom is going to provide a good service for existing Amiga users.

It would appear that they are very keen to bring back old workhorses like the C64 and A600. along with brand new machines. But how about us Al200 owners? Are we going to get left behind in this sudden rush to new technology, or will Escom continue to support us?

As a subscriber, I really like the fact that you printed a general survey recently and the games survey in this month's issue. It makes me feel as if I have some sort of influence over the way the magazine looks and reads, which can only be good for the mag in the long run.

Kevin Anderson, Northwich

**Dear Kevin, your concerns over the** future of the Amiga are echoed by a great number of people, both end-users and developers alike. Escom's main objective is to get machines back into the shops as soon as possible and with the Amiga 1200 arguably being Commodore's best-ever Amiga, I'm positive you won't need to worry about continued support from Escom.

As yours is the first of the games surveys to come in, we're going to send you something nice from the games cupboard, just for being the first of many. Surveys are certainly one of the ways you can influence how Amiga Computing looks, another is to send us large bundles of cash in plain envelopes along with your requests, but so far **nobody has taken us up on that method.**

## **Safe sheep seek 5021 5oltware**

Would it be possible to have Amiga Computing maintain some sort of file section where one could download the PD

## **What price Glory?**

About seven months ago I bought the superb Microprose wargame Fields of Glory and have since enjoyed playing it immensely.

However, I paid almost E36 for it then and now the game has been re-released on the new 'Power Plus' range for only E17, almost E20 less than it was selling for a couple of months ago!

While I understand that games will inevitably be rereleased as budget titles eventually, I'd have thought that Microprose would have at least had the decency to wait a while longer, say until the game was a year old or so, before reducing the price.

I. and no doubt everybody else who bought this game, feel a little cheated knowing that if they had

## **letters** please

**You asked for more letters pages, but** what you don't seem to realise is the **fact that you have to write into us. To give you a further incentive, we will offer E50 from Adam Phillips' wages to the best letter written. But please keep quiet about it. as Adam doesn't know.., he's in Australia at the moment sunning himself.** so he won't miss it.

software mentioned in your magazine? I do enjoy reading your magazine and often come across some interesting PO programs reviewed that are not available on Aminet. It would make life a heck of a lot easier for those of us not in the UK.

> Philip McDunnough. LakeHaven, (Where sheep may safely graze...) philip @ utstat.toronto.edu

Not a bad idea at that. It'll take some working out, but **expect to see a selection of the** more popular PD reviewed to appear on our home page.

## **lightiliaue, lightillaue, more lightillaue!**

I have read your Magazine for over five years now and find it interesting and informative. However, I have noticed a worrying ailment lately: LightWave fever. I know that LightWave is a very exciting product which does push the Amiga into professional circles, but the average reader does not have the money or hardware to run such a program. Your latest cover disk can only be of use to those with the memory (about 12Mb recommended I believe) and fast enough CPU to run LightWave, never mind the E400 to buy the program.

Please do, in future, keep us informed about this part of the Amiga scene, but it can only put your readers off when one coverdisk can only be used by about 1 per cent of them. Keep up the good work and please make sure you badger Escom to make the right decisions for the Amiga's future.

> Stuart Marsden smarsden@cs.strath.ac.uk

**A bad month for the coverdisk, then. It's so true that you can't please all the** people all the time, so what should we do? As we have said before, **LightWave is the single most important milieu for Amiga developers at the** moment. Nuff said.

waited merely a couple of months more then they could have got it at less than half the price. In future I'll be very dubious about buying new full-priced products.

D O'Connor. South Yorkshire

Hmm. Probably a poor decision on MicroProse's part to re-release it so soon, but then again, what **tends to happen Is that once sales die off for a particular title, it is immediately submitted to exactly this sort of treatment. The Only way you can look at it and still stay relatively mellow is to say to yourself, "Well. I've had seven months worth of enjoyment for my extra twenty quid."**

## **Illonder5 of thp Web**

Your website is much better than Amiga Format's (I thank you)

> Dan Ward dward@bournemouth.ac.uk

Of course it is. And anybody wishing to have a butchers at our site should point their browsers at:

**http:I/www.demon.co.uk/amigacomp.htm**

## **Stuck in the ite**

I am the proud owner of a CD32 **machine which I bought in January of** this year. One of the games I bought for it is Deep Core by International Computer Entertainment Ltd in Gloucestershire.

I have enjoyed many weeks playing Deep Core and successfully reached level three. To do this you have to find an elevator key which gives you entry to the lifts at the end of each level.

Imagine my surprise when, at the end of level three, key in hand so to speak, I enter the lift and... nothing happens! I cannot get out of the lift and the display does not change. I have done this several times and each time got 'stuck in the lift.'

I wrote to ICE enclosing a stamp for reply asking if the CD was faulty, had it happened before, etc? I received no reply. Several weeks later I wrote again **— still no reply.**

I am therefore writing to you for help: I. Have you or your readers ever had this problem?

2. Is my CD faulty?

3. Do ICE still exist — are they still trading? 4. Have I written to their correct address?

5. If I have, why don't they answer? On a separate matter, thank you for the CD on your May issue. I have my CD32 hooked up to my A500 and appreciate the software on the CD.

I am loath to change my A500 having got a large collection of 'serious software' and would like to read any articles in your magazine about how to actually get the software from CD32 to A500. There is little guidance when you buy the CDs, so an article would be nice,

G A Course, Dorset

**I'm really pleased we've had such a good response from the CO cover• mount. As for your problems with ICE and DeepCore, we spoke to Stuart Bell at ICE arid he assures us that there are no bugs in Deep Core\_**

**He said that if you have a particular problem with a game then you can send it back to them and they will** replace it completely free of charge. **Lastly, have a look at the Making the Connection feature In this very issue** to find out a bit more about joining two machines together.

## **UM)**

an Amiga Dan Ward iouth.ac.0

vishing t puld point

omp\_htm

## ICE

a CD32 inuary of ought for national Ltd in

s playing reached e to find entry to

he end of speak, I ns! I canlay does eral times

tamp for ty, had it lived no )te again

or help: )ver had

trading? iddress?  $r$ you for I have

500 and C. 0 having us softv articles actually s o A500. o you buy f lice.

<sup>2</sup>, Dorset such a covervith ICE Stuart us that

9, irticular ou can ey will charge. :ing the y issue joining

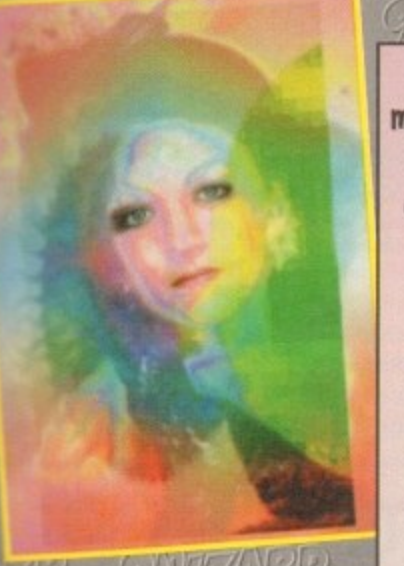

**VERSION 2.1 NOW SHIPPING** 

 $\blacktriangleright$ 

**1 CYBERGRAPHICS SUPPORT, DIRECT VIDEO TOASTER BUFFER SUPPORT, 1 CINEMATTE - BLUE SCREENING, HP SCANJET SUPPORT, MORE AUTOFX SCRIPTS...** 

Get ImageFX, the Amiga's premier image processing package, and you will find yourself creating and manipulating images with every tool you need right at your fingertips! No other image processing package **ship** on the Amiga gives you everything you need, from precise colour correction tools to fantastic special **effects that boggle the mind! Whether you are a print artist or a video magician, ImageFX is simply the fastest, the best, and the most complete image processing solution you will find on the Amiga. N** WHOH

#### **SYSTEM PERFORMANCE**

**The easiest to use and most powerful interface, thumbnail image loader lets you see your image before loading it, built in Virtual Memory allows work on images nearly any size, unlimited multi-level true UNDO, thumbnail image previewing shows effect before using it, multiple image buffers and brushes, precise region controls can restrict work to just part of an image, unequalled Arexx support for macros and programming, user definable macro keys and menus, built in Macro/Arexx script recording, two powerful batch processing systems: IMP and AutoFX & visual thumbnail image cataloguing system.**

#### **FULL COLOUR PANTING**

Imerge FX

**Complete drawing tools - ellipse, rectangle, bezier curve, polygon and more, automatic soft edge modes and anti-aliasing, Magic Wand tool included for brushes and regions, cool drawing modes like smudge, colourize, disperse, and sharpen, painting tools that simulate traditional**

media such as AirBrushes, Charcoals, Watercolour..... even Crayons!, Drawing styles **to rub through to other images, alpha channels or create mandalas, cut out brushes with any drawing tool and use them for full colour painting, variable magnification/zoom levels alow retouching to even a single pixel**

#### **COMPLETE IMAGE PROCESSING**

**RGB, HSV, CMYK colour balancing, correction and separation, custom convolutions such as relief maps and motion blurs, custom colour transforms that solarize and turn images to chrome, blur, sharpen and unsharp mask, median filters, minimum/maximum filters, even video filters**

#### **FANTASTIC SPECIAL EFFECTS**

**Create lightning bolts, raytrace images into spheres, create pond ripples and waves, swirl images, even into other images, built in and user definable lens flares, apply paper or canvas textures, automatically turn images into paintings, water/glass distortions, cinematic morphing, bizarre image warping, create stars and supernovas, crystallise an image, rotate images in 2D or 3D and that's just the beginning!**

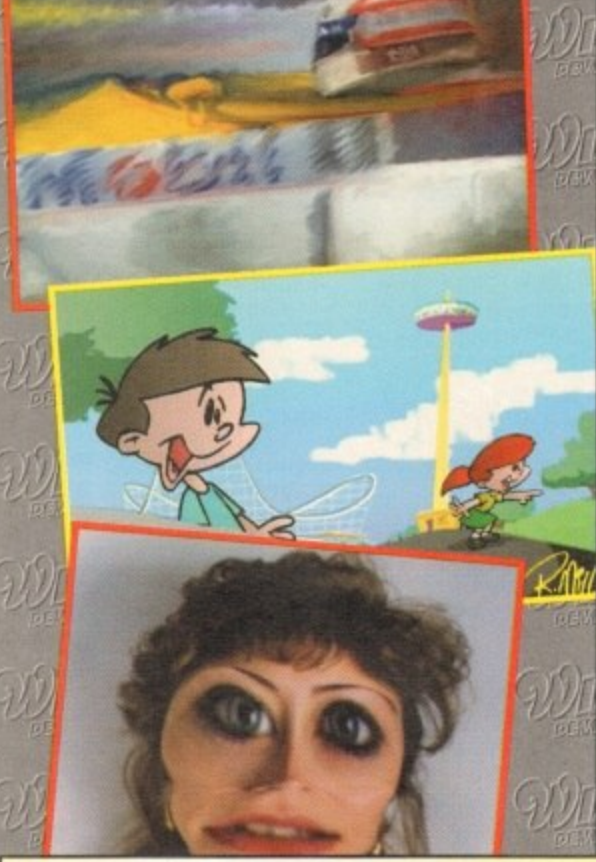

#### **SYSTEM REQUIREMENTS Amiga Computer running AmigaDOS 2.04 or Higher, ANIM7/8, MPEG, RI), Many, many 2Mb of RAM (more recommended) and a Hard Disk**

**.Fi**  $\overline{I}$ **T o**

 $\Gamma$ 

#### **INCREDIBLE DISPLAY ABILITIES**

**IMAGE PROCESSING**

• • A

**POWER HAS NEVER**

**BEEN SO AFFORDABLE.**

**Display your image and work interactively on any Amiga/AGA modes, EGS Spectrum, Retina, Picasso, Piccolo, Firecracker 24, Rainbow Ill , IV-24, Talon, DCTV, HAM-E, Harlequin, and many other displays**

#### **POWERFUL SCANNING**

**Epson 300/600/800 scanner module with colour previews, Sharp JX-100 scanner works from any serial port, IV-24, VLAB and PP&S Framegrabber and Framegrabber 256 support**

#### **COMPLETE IMAGE CONVERSION**

**All Amiga images, MS-DOS (OIF, PCX,** PIC, JPEG, Targa), Macintosh **(MacPaint, PICT, TIFF), Silicon Graphics (S01 RGB, Softimage, Wavefront), Animation's (ANIM, others (Xli, Abekas, PAR, Sun)**

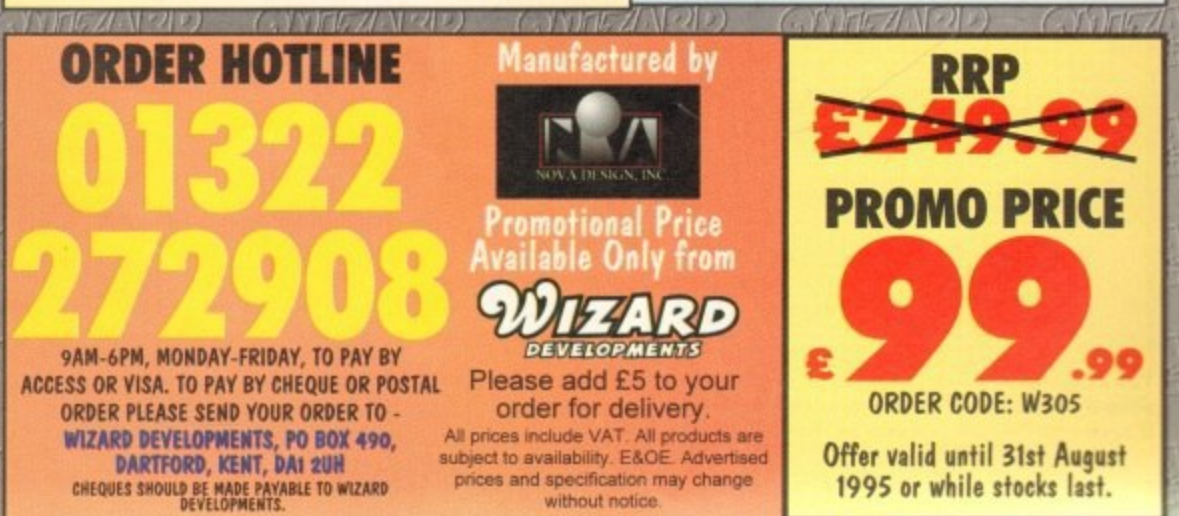

**o**  $\mathcal{E}$ 

#### PD and SHAREWARE

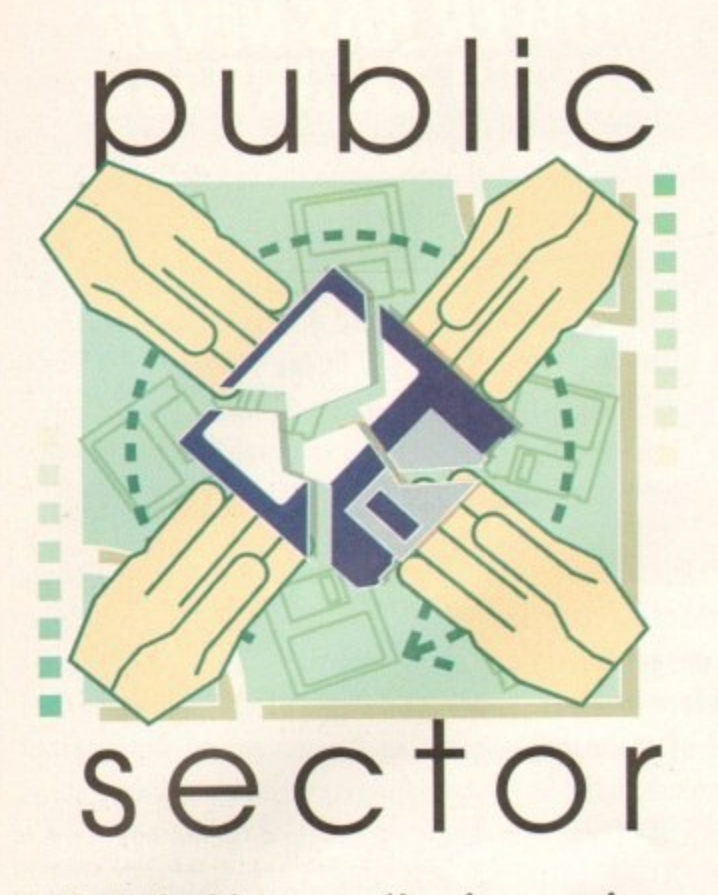

Dave Cusick opens the cheap and cheerful chest ance more and grunts approvingly at the contents

utside the weather is fine, but time and tide and Public Sector deadlines wait for no man. Once more I find myself hunched over a hot keyboard humming Boo Radleys' tunes and sifting my way through the PD pile

## Pro Lottery 1.1

Programmed by: Ali Prior Available from: Ali Prior

Some nights I wake up in a cold sweat, shuddering after suffering through a terrifying nightmare. In it I am sitting at my Amiga with a pile of jiffy bags. I select a particularly inviting bag and tear it open, eagerly anticipating a stormingly original piece of high quality software. But the disk label says 'Lottery Predictor.' The more cunning

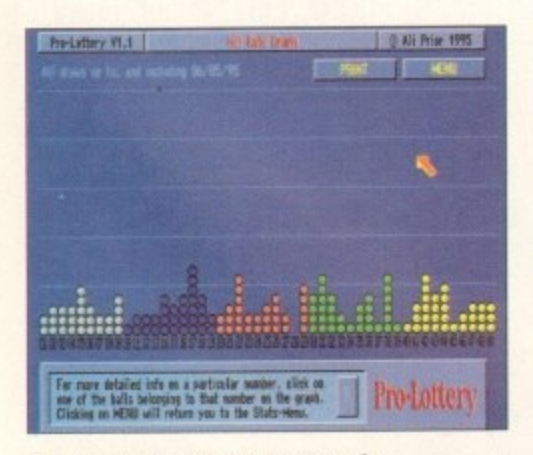

The winning numbers' database is a couple of weeks out of date now, but it seems 28 has yet to come up

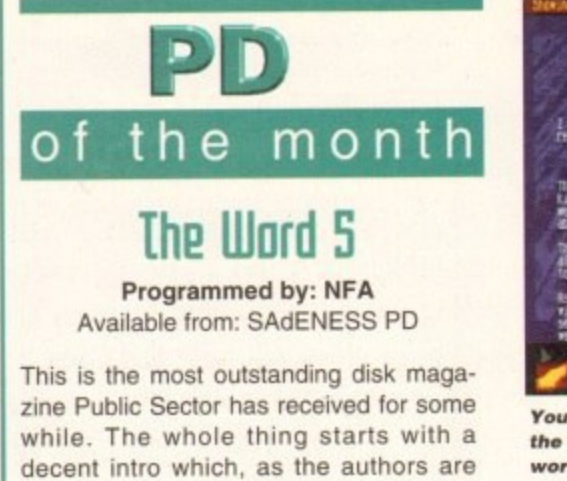

sive for being totally written in Amos Basic. From the main menu, articles are on offer covering a whole range of topics.

keen to point out, is all the more impres-

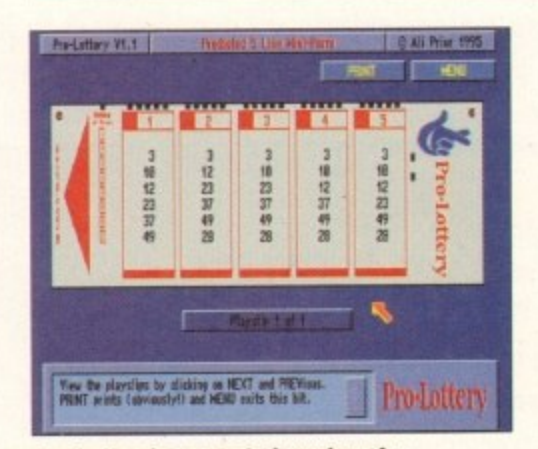

Pro Lottery's suggested numbers for next week. If they win you some money, donations are welcome

Lottery Predictor authors have obviously finally realised that many innocent PD reviewers are in a state of despair. In an effort to avoid being responsible for possible suicide cases, they are now resorting to more subtle methods of presenting their labours of love. The two disks inside this particular jiffy bag were cryptically marked only with a giant question mark. Unfortunately, the concern for my welfare stopped there, and I was lucky to avoid being blinded by the fluorescent orange disk labels and the accompanying luminous vellow letter.

Still, as the introduction (which takes up the entire first disk of the review copy) is keen to point out, this predictor is slightly different from the rest. For a start, it features the same attractive presentation as Mr Prior's previous offering 'Pro Gamble.' But most usefully, it is capable of producing lists of numbers for syndicates, covering as many likely winning balls as possible.

The whole package has an air of professionalism about it, although as with all such programs, it is difficult to know how effective Pro Lottery is without using it over a long period of time. Before making the decision about whether to purchase the registered shareware version of the program or not, you might, therefore, like to try out the free demonstration version. This can be obtained from the author by sending a blank disk and an SAE.

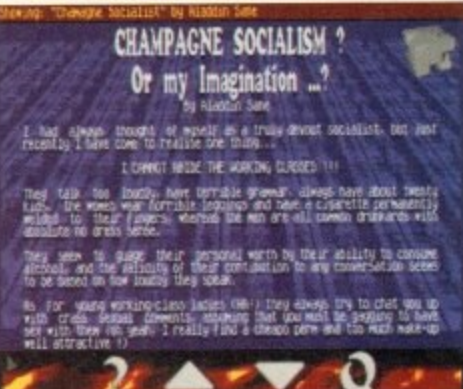

You may not necessarily agree with some of the views expressed within, but The Word is worth a read

Included are a couple of games reviews, a Coders' Corner, and numerous offbeat features ranging from Sponsored Resignations to a Brief History of Booze.

TextureStudio 1.0.2

Programmed by: Graham and Andy Dean Available from: Graham and Andy Dean

Raytracing is a popular pastime among members of the Amiga community but the main problem, with getting into this area, is the prohibitively high cost of software. Accelerator cards and floating point units cost enough, but then there's the expense of buying top quality software packages like LightWave and Imagine 3.

Users of the latter package could, therefore, be very interested in this release from the creators of ImageStudio. TextureStudio is capable of loading Imagine 3 format texture modules, which can then be modified and mapped onto planes, cylinders or spheres and rendered to a preview

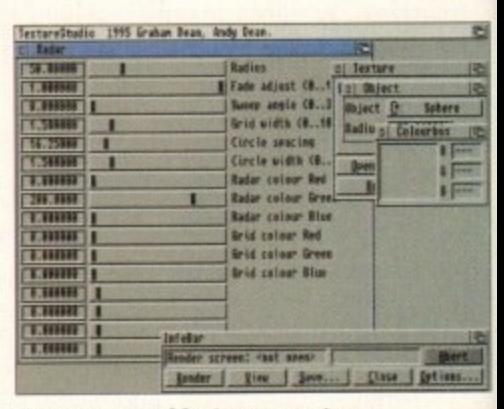

A vast range of features are at your disposal within TextureStudio

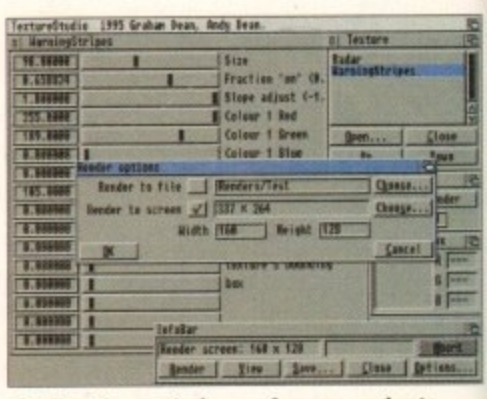

Setting the rendering preferences prior to producing a quick rendering of a texture

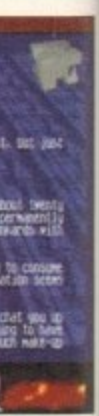

**Ome of Word is**

reviews. ; offbeat onsored **Booze** 

**LE** 1

y Dean among

/ but the ; area, is oftware, int units expense ages like programs.

t i

n w

68882 units.

n i m

d, therease from ireStudio 1 format :hen be s, cylinpreview

13 Movies with Armadillos in them' and 10 rivals of the Teenage Mutant Ninja Turtles' (of which 'Pre-pubescent Irradiated itsu Wildebeast' is among the top picks).

The articles are generally quite short but ' ere are plenty to choose from. The proim helpfully ticks the articles you have wed so you don't end up accidentally ading the same one twice. While there l quite a few spelling mistakes knocking bout, The Word is certainly less guilty in s area than many disk mags.

When reading The Word, it is easy to h 'esentation and feel. Articles are written in ttra<br>" : the whole interface is charmingly straighte - c o see that a good time has been spent on - -

screen. The principle benefit of this is that texture characteristics can be altered without the need to raytrace an entire image every time. Textures can also be saved to disk as 24-bit images in IFF24, Jpeg e r s d or Targa format for loading into other

All of the program's main functions can **The attractive Workbench 2 interface makes** getting to grips with the powerful functions on offer a painless affair. The program requires an FPU which it makes full use of, containing optimised code for 68881 and

be accessed from floating windows, and

There is a commercial alternative, Forge, which comes bundled with a ready-made texture collection Essence but has a fairly hefty price tag though. In comparison, the

**E10** registration fee for TextureStudion

enjoyable experience. If you're after an interesting and frequently amusing read and you don't mind the occasional bit of bad language. The Word could well be worth a look.

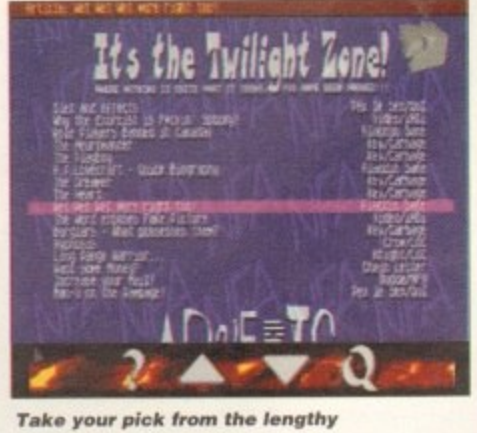

**rane your pick from the renging** 

#### **Jumn** Programmed by: A. Cashmore

Available from: OnLine PD

This is a 10-level demo of a cracking 40 level puzzle game. It's got everything cheesy, chirpy music, cute and attractive graphics and gameplay that will have you tearing out your hair. The objective on

**Good looks, a lright to listen to, good to peas a bit of time with-, it's not Andy Maddock, so it must be Jump 'Em** 

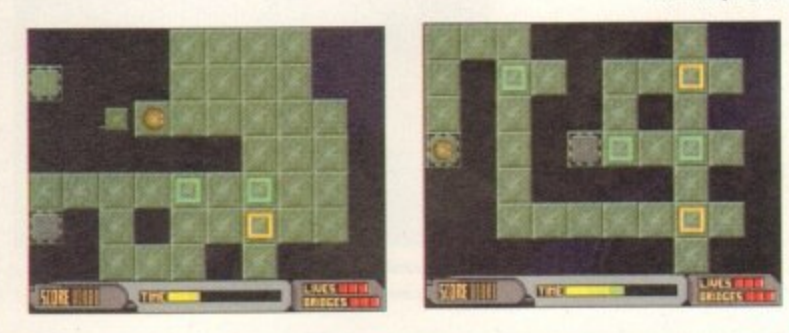

two numbers and then hit a button and every number in the entire worksheet will be recalculated accordingly.

EasyCalc lives up to its name, making full use of a Workbench 2 interface and providing on-line AmigaGuide help for those perplexed by the striking array of features. It can produce graphs which can be saved out as IFF picture files, it fully supports ARexx, and is highly configurable. If you're fed up with scribbling figures on scraps of paper, EasyCalc is the perfect answer.

#### *<u>Untitled</u>* Graph

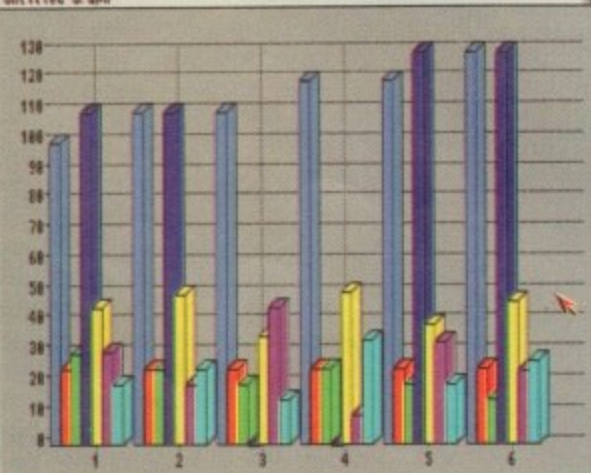

**You too can have something on paper to show your bank manager, thanks to EasyCalc** 

> **Amiga Computing** AUGUST 1995

#### $G$ lory box

We want to hear from you if you have any program. whatever its purpose, which you consider worthy of review. Whether it will be freely distributable public domain, shareware or licenceware, if you feel it's of sufficient quality to merit coverage then stick it in a jiffy bag or padded envelope and send it in with all haste. I promise I'll at least look at your work. Please clearly label the disk, and include a cover letter supplying a description of the disk contents, price and some basic instructions. The address to send the disks to is:

> **Dave Cusick PD submissions Amiga Computing Media House Adlington Park Macclesfield SK10 4NP**

each level is to reach the exit, clearing the screen of tiles along the way. This is achieved by walking on the tiles causing them to fall away into space below. Some tiles must be walked across two or three times before they disappear. On later levels there are also teleportation tiles to make things that little bit more tricky. If you get stuck, you have three emergency bridges at your disposal - but once these have been used, stepping where there are no tiles results in the loss of a life.

The game features a password feature, which I can see proving very useful on later levels. Considering the full game costs just a fiver and includes extra features such as two new sub-games and an end-of•game sequence, Jump 'Em comes highly recommended and is sure to provide hours of brainbending amusement.

#### **Highwatiman**

Programmed by: Dave Kirk Available from: Saddle Tramps PD Disk No, E88

I'd guess that driving tests would come somewhere between job interviews and moving house in the stress-inducing top ten. While Highwayman won't sort out substandard signalling or pitifully poor parking. it should certainly be of assistance to those

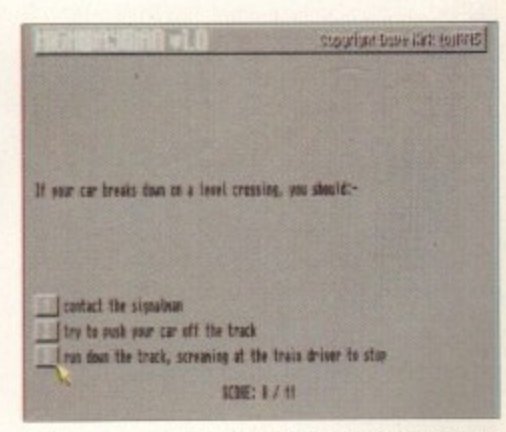

**Highwayman - lots of 'No motorcycles on roof** racks' jokes will inevitably abound

## TILITY **Ea5q(alc**

**Programmed by: Andrew Woods** Available from: KEW=II Software Disk No. A1103

There are even several strange lists such that their are even several strange lists such that the strange Multistay (The are even several strange of the term of the strange of the strange of the strange of the strange of t Exciting they may not be. but Spreadsheets are extremely useful programs to own. The most obvious use for them is for organising your accounts, but everything from league tables to statistical surveys can benefit from the use of one. EasyCalc 2 is perhaps the most intuitive I have come across, and although the full shareware version costs £20, this trimmed down ing you to get a very good idea of what to expect from h the full version. demonstration version is almost fully functional, allow-

like budgeting so much easier. Once a few numbers nave been keyed in, almost every conceivable mathe-While spreadsheets can sometimes be a little slow to set up, once in operation they can make tedious tasks matical operation can be performed on them, from simply adding to logging or square rooting. Change one or

g

**Bitt** ,

who struggle with the Highway Code. Highwayman is a quiz program featuring a total of 150 multiple choice questions, some based on pictures of road signs and others being text-only, Before beginning the quiz. it is possible to select the number of questions of each kind you will face. When you've finished struggling to remember the typical car stopping distance at 60mph and other such details, the program will present you with a percentage score.

It's a very simple idea but one which I'm sure will prove immensely popular. If there's one criticism I would make it is that often, two of the three possible answers to a question are so obviously wrong that they stand out a mile. Still, even when this is the case the actual selection of the correct answer serves to aid recall at a later time. If the big day is looming and your confidence is a little lacking. getting hold of Highwayman would be a good move.

## **International Calf Demo**

**Programmed by: Summit Software** Available from: Saddle Tramps PD Disk No. G294

Golf is a difficult game to simulate effectively, which could be why I found a certain something lacking in this demo of Summit Software's new release. Perhaps I'm being a little harsh, but since you'll only get a penny change out of fifteen quid for the full commercial release, I was a little bit frustrated by some of the gameplay limitations. I just can't put my finger on it though. The interface is

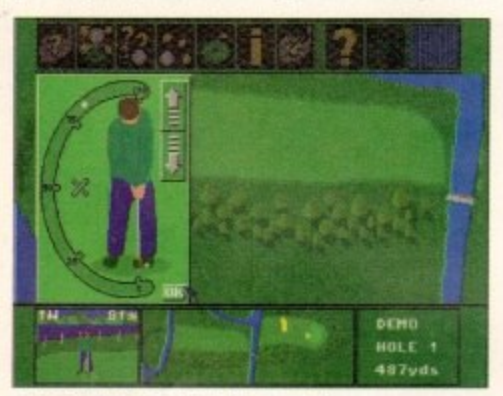

*l* don't want to give it too much strength or I'll overshoot the green

## **Even better than the real thing**

Regular readers may remember that back in issue 82, the Art Of The Month accolade was awarded to Simon Lee for some stunning raytraced

graphics. He recently wrote again enclosing a selection of his latest work, which is of an equally high standard **d which he hopes to** make available soon through the 24 Bit Club. Meanwhile, Simon is offering his services at very competitive prices, for instance he anticipates charging around £30 for a highly detailed model. Anyone interested should contact him at the<br>address on the right.

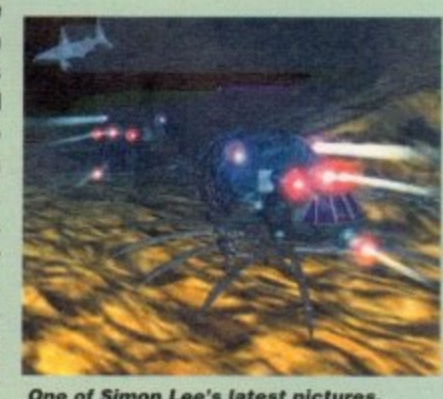

address on the right. **One of Simon Lee's latest pictures**,

**Amiga Computing AUGUST 1995**

## **SplatterPaint**

**Programmed by: Pete W Storonskij** Available from: Roberta Smith DTP Disk No. CU107

I suspect SplatterPaint is aimed at younger Amiga users but that does not stop it being an immensely entertaining program for children of all ages. That it has much in common with the grandfather of paint programs. DPaint, is not especially surprising — practically every art package does. However, SplatterPaint has a special twist — it has a selection of messy drawing tools that are the Amiga equivalent of those reception class aprons-on slopfests.

Big coloured polygons can be slapped onto pictures with a couple of clicks, and flower shapes are equally easily applied. But the real fun begins when you select the Spraycan. Scrawl some barely legible letters across the screen and they will drip and splatter as if being sprayed on a wall. Adjust the nozzle size and shape and then have another crack — it's great fun and is sure to keep little fingers happily mouse clicking for hours at a time.

SplatterPaint can also be used for more serious artwork. All the normal drawing tools such as dotted and continuous freehand lines, rectangles, circles and area

**I've a chance for a score in single figures** 

functional enough, so it can't be that. **Admittedly, sometimes it can be easy to for.** get to alter the shot direction because the program only does this automatically when you are standing on the tee, but to be fair this is only a problem because I am used to the slightly different control systems of other

**I don't think it was the graphics. which are** attractive enough, if a little disappointing, considering the price tag. It might have been the sound effects, although the fact that all I got was a high-pitched screeching noise may have been due to machine incompatibility problems, and these could be ironed

It could be that I was just hurrying too much, because the demo only lasts for three holes or five minutes. After several re-runs I did make it onto the third hole, but the first couple of times I ran the program the five minutes was spent deciphering the control

The full version boasts two full courses, a tournament option and 64 computer controlled opponents. Unfortunately. based on this demonstration I don't think there will be many takers, especially considering the low prices of commercial rivals Microprose Golf

- you can tell this isn't real life

golf games,

out by the final version.

system anyway.

and PGA Tour Golf these days.

fills are included too. For detailed work there is a basic magnification option and it is possible to cut, paste and flip blocks. The 64-colour palette is fully selectable and colours can be swapped, copied and spread over a range shades.

Admittedly. you are unlikely to produce a masterpiece using SplatterPaint, but to be fair I am sure it's not aimed at experienced graphics artists and it's hard to find fault with such a diverting program, especially when it's free.

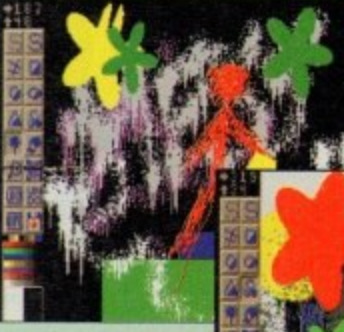

*I* know it look: **pretty poor, but it** this was by a **famous modern a rtist it would fe tch millions**

HOLENO : 1<br>HOLEPAR : 5<br>TO PH : 311

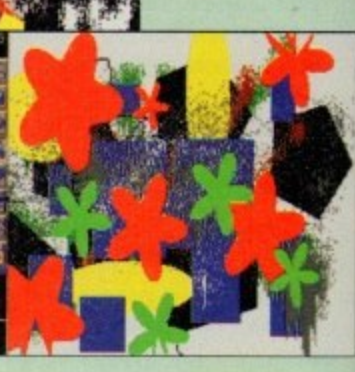

**Indulge your cre a tive urges with S platter Paint**

## f **What do you**<br>want from me? **want from me?**

**Graham and Andy Dean 14 Fielding Avenue. Poynton, Cheshire SK12 1YX**

#### **KEW=II Software PO Box 672, South Croydon, Surrey CR2 9YS**

**(Tel: 0181-657 1617)**

#### **Simon Lee**

**Lupus Productions, 4A Brecon Square, Ramsgate, Kent CT12 6NS (Tel: 01843 583756 alter 6pm)**

#### **OnLine PD**

**1 The Cloisters, Helsel! Lane, Formby Liverpool L37 3PX (Tel: 01704 834335)**

> **All Prior 10 Lovell Park Heights. Leeds LS7 1DP**

**Saddle Tramps PD 1 Lower Mill Close, Goldthorpe. Rotherham S63 9BY (Tel: 01709 888127)**

**SAdENESS PO 13 Russell Terrace, Mundesley,**

**Norfolk NR11 8U (Tel: 01263 722169)**

**Roberta Smith DTP 190 Falleden Way. Hampstead Garder Suburb. London NW11 SJE (Tel: 0181-455 1626)**

## The Fall & Rise in Amiga Frame Grabbing...

IN THE VIDEO **HARDWARE** ProGrab™ caused a Real Fall in the Price of Quality **SECTION!** Frame Grabbing - the Rise in Standards speak for themselves!

a basic

aste and

able and

l over a

mastersure it's

it's hard pecially

## IU ?פו

ean on.

**Surrey** 

con 2 6NS m)

ormby.

ds

י pe,

ley,

5 iarden Grab images with your camcorder.

> Take a signal from a TV with SCART output

> > Use a satellite receiver as your output device Grab TV or video pictures from your VCR's video output

#### For just £129.95

ProGrab™ is supplied with<br>everything you'll need...

- " ProGrab<sup>"</sup> 24RT Digitiser
- New Version 2.5 Software
- **\* Parallel Connecting Cable** \* Mains Power Supply Unit

ProGrab<sup>te</sup> accessories can extend performance even more for the serious/professional user.

ilable accessories include. **PCMCIA** Interface for A600's and A1200's only £29.95

- giving FASTER operation.
- · Faster Downloading Times<br>(up to FIVE times quicker)
- Improved animation speeds of
- up to 11fps (mono) and 3.5fps (colour)
- . New sound sampling and animation capabilities (separate sound sampler required) · Save animations direct to your Amiga's hard drive
- **» S-VHS Connection Lead only £4.95** Only necessary if your output device doesn't have<br>a standard phono composite video out socket)

To get your hands on ProGrab™, call our sales line on... 01 773 836781

... or Post/FAX your requirements on the order form provided.

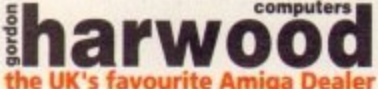

Gordon Harwood Computers Limited New Street, Alfreton, Derbyshire DE55 7BP. Tel: 01 773 836781 Facsimile: 01 773 831040

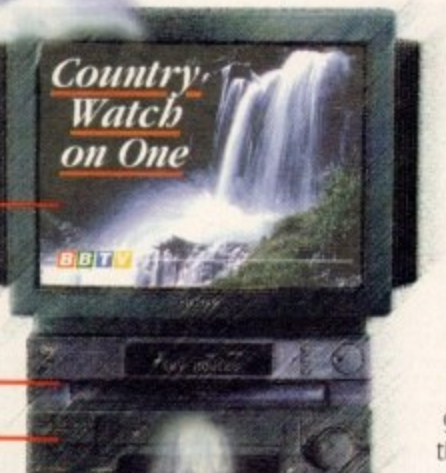

#### And... with ProGrab™ you needn't be an expert in Amiga Video Technology either... A simple 3 stage operation ensures the right results - Real Time, after time.

#### STAGE 1...

The revolutionary ProGrab™ 24RT with Teletext is not only the best way to get crisp colour video images into your Amiga, it actually costs less than any of its rivals. This real time, PAL-SECAM-NTSC\*, 24-Bit colour frame grabber/digitiser has slashed the price of image grabbing on the Amiga, and at the same time has received rave reviews for its ease of use and excellent quality results. ProGrab™ has received honours from just about every Amiga magazine!

> Select any video source with composite output. This could be your camcorder, TV with SCART output, satellite receiver, domestic VCR/player or standard TV signal passing through your VCR/player... the choice is yours.

#### STAGE 2...

With ProGrab's software, select an image you wish to capture using the on screen preview window - and Grab (because the hardware grabs frames in real time, there's no need for a freeze frame facility on the source device). ProGrab™ even includes a Teletext viewing/capturing facility from either TV or satellite sources. Once grabbed, simply download and view the full image on your Amiga screen.

STAGE 3...

Use the image with your favourite word processor, DTP or graphics package.

Pro-GRAB

**AMIGA SHOPPER READER** 

AWARDS... "And the winner

is - ProGrab<sup>®</sup> VOTED... 1st PLACE

#### ProGrab™ really does make

it that simple! ProGrab<sup>tor</sup> supports any Amiga with Kickstart 2.04 or later and 1.5Mb. free RAM.

ProGrab<sup>ni</sup> has just been voted as The Best Video<br>Hardware product for the Arriga. This is especially<br>pleasing because the award comes from the magazine's readers - our satisfied customers!

ProGrab<sup>ter</sup> boasts a 92% Gold rating by Amiga Format with<br>comments like..."ProGrab hardware is top notch" and "For<br>sheer value for money. ProGrab cannot be beaten"

CU Amigas rating of 86% said ProGrab<sup>to</sup> is... "Just the job for<br>beginners and semi-professionals on a tight budget" and, "very<br>hard to beat. For the money, nothing can touch it"

Standard ProGrab<sup>ne</sup> hardware is PAL/SECAM/NTSC compatible - interlace mode options available with PAL & SECAM only<br>NTSC Only models are available to special order which then support the interlace mode fully. Please ask us

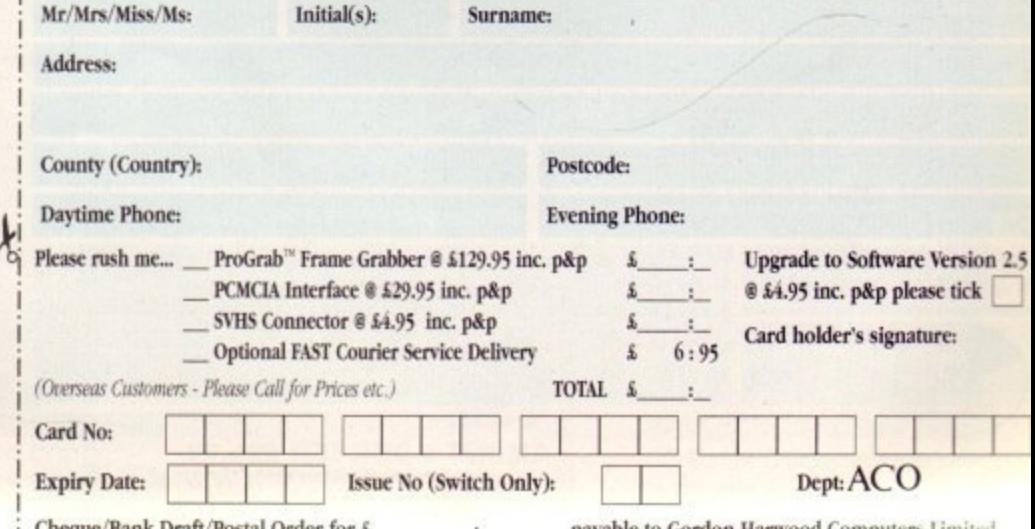

Cheque/Bank Draft/Postal Order for \$

payable to Gordon Harwood Computers Limited.

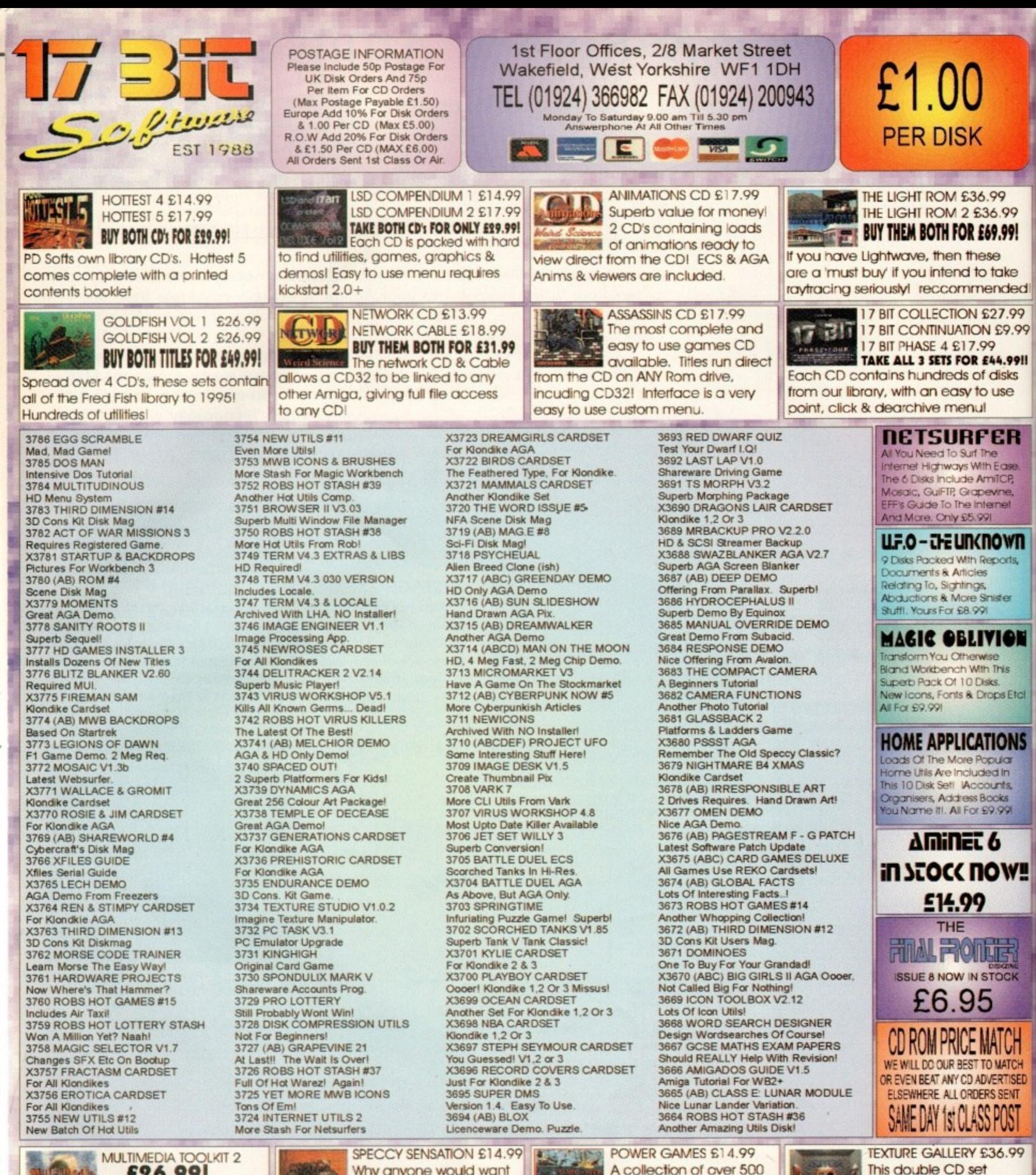

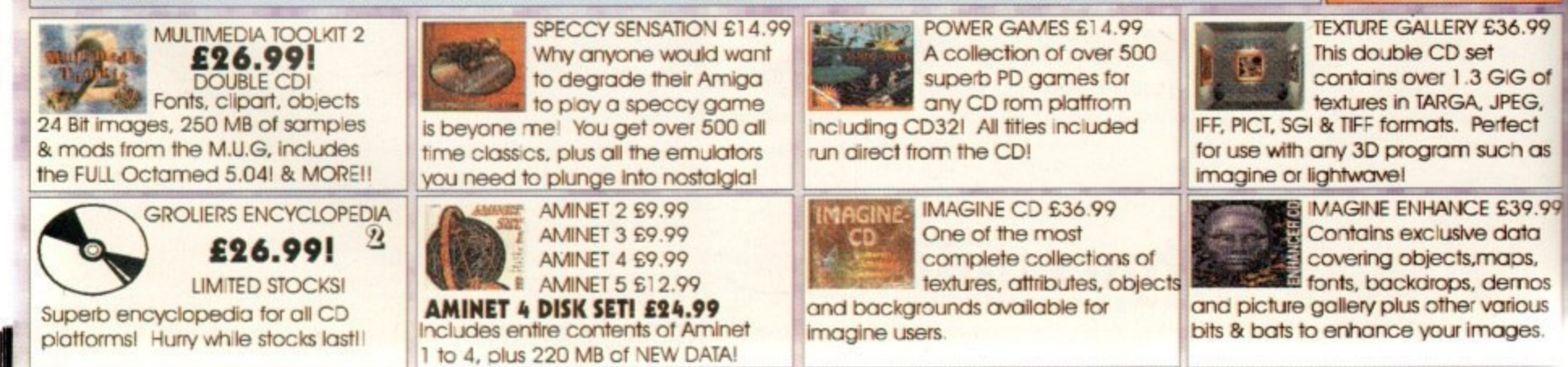

TECHNICAL

#### Backup blues 29

6.99 36.99 £69.99!

ese o take

nended £27.99 N £9.99 99 £44.9911 of clisks o use 1Ì

FER The<br>fith Ease:<br>ImriCP, pevine,<br>hternet

ięę **nown** 

Reports, Snister Qį

**IVICE** th This Xsks. **Drops** Etcl

**ITIONS** opular<br>Jed in counts, Books 69.99

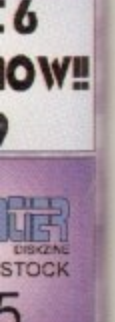

**MATCH TO MATCH** 

**DVERTISED RS SENT** IS POST

£36.99 GIG of

JPEG, erfect uch as

£39.99 data naps, dernos rarious

ages.

I am shortly to buy the much praised SquirreISCSI adapter from HiSoft to connect a

Ŧ

540Mb SCSI hard disk which was given to me by my father. As you can guess, this is a drastic change from my simple dual floppy-based system and I am looking forward to no more disk swaps and having Workbench available instantly.

My father has also suggested I get hold of some disk backup and maintenance software and I have decided on AMI Tools and backup software. He also says that ideally, I should invest in a tape drive device for a fast and convenient backup storage device. Will SquirrelSCSI and, indeed, AMI Back work with such devices?

J Samuels, Prestwich

The SquirrelSCSI software doesn't explicitly support tape drives. They do show up as SCSI devices on the SCSI chain and it's simply a matter for third-party software, AMI Back in your case, to access this device directly.

Tape devices are certainly one of the best methods of backing up hard drives and I would think that you shouldn't have any problems with SquirrelSCSI and AMI Back communicating with such devices. If you do, HiSoft, the suppliers of SquirreISCSI, have a customer support service second to none and I'm sure they could help with any problems should they arise.

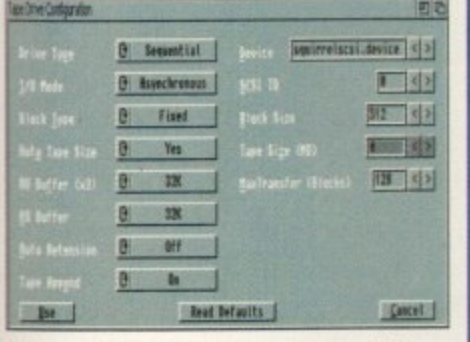

Using a SCSI tape streamer connected to the A1200 via the SquirrelSCSI host adapter should work fine with AMIBack backup utility

## Dead A500?

Every time I switch on my Amiga 500, the power light flashes and the screen goes green. What's wrong? Is it time to buy an A1200 now?

H Moore, London

Go on, be a devil and treat yourself to an A1200, you won't regret it - they're great. Your A500 is probably dead, I'm afraid.

The dispeller of despair, the light at the end of the dark tunnel. Yes. it's the ACAS pages in time to save all you anguished Amiga owners in -

need of help -

Coloured screens usually mean a component problem. Most of the major chips in an A500 are socketed, so it's possible, but not guaranteed, that one has come loose. Open up your A500 and push all the socketed chips down, making sure you have switched off the power and touched something earthed to get rid of any static first though.

## Wassat then?

Having recently bought a secondhand A1200 and being very new to Amigas, I was wondering if you could tell me what the rectangular hole at the back of my A1200 (right next to the mouse port) is for. Has something important been removed?

M Timperly, Warrington

I'm not an impatient person, or even one given to bouts of violence, but if I have to listen to the floppy disk clicking noise anymore when the drive is empty I will be driven to taking a implement of substantial mass to my newly acquired A1200. Please, please tell me how to stop it before I

A Cowley, Bedfordshire

built in to one program, most important in your case is the NoClick function which can be easily activated via the MultiCX Prefs utility which accompanies MultiCX on our CoverDisk.

Once activated, you can say good riddance to those clicky drive blues. Hurrah for MultiCX.

One of MultiCX's many features is the NoClick function which turns off the annoying drive clicking

**MultiCX Preferences**  $|E|$  $\Box$ Page **C** Misc Enter ASCII  $\sqrt{ }$ Cap Shift  $\sqrt{2}$ No Caps Lock PopCLI hotkey PopCLI command PopCLI stack  $|0|$  $\mathbf{c}$ **Black border** On On **NoClick**  $\mathbf{E}$  $\mathbf{C}$ Off Wildstar DoNotWait  $\sqrt{2}$ Cancel Save

> **Amiga Computing** AUGUST 1995

**flickless** 

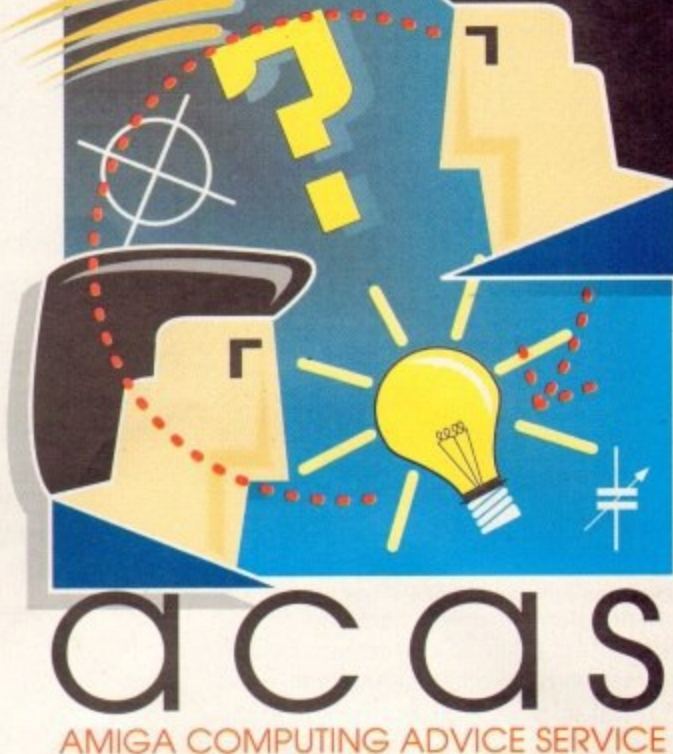

Don't worry, nothing important is missing. Usually, that hole is covered by a blanking plate. The hole is simply there for any thirdparty hardware developers to use for their expansion boards if needed, although I don't know of anyone who has taken advantage of it yet.

Oh dear, the age old and understand-

snap.

ably annoying clicky drive problem rears its ugly head again. It's good to see newcomers are still entering the Amiga scene and is a good reason for **Escom to get Amiga** production up and running again.

Your problems are easily solved. Simply refer to our July issue **CoverDisk, specifically** CoverDisk number 2. On here you will find a brilliant utility called MultiCX. This little wonder of wonders has many features

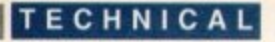

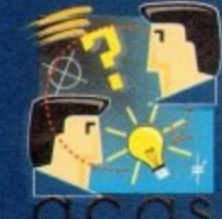

**Do you have a problem? Do you sometimes find yourself poised over your Amiga with axe in hand, spouting profanity at the stubborn refusal of your Amiga software or hardware to behave properly?**

**Well, calm down and swap the axe for pen and paper, jot down your problems, along with a thorough description of your Amiga**

setup, and send it off to Amiga Computing Advice Service, IDG **Media, Media House, Adlington Park. Macclesfield SK10 4NP.**

## **Where are they?**

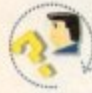

I was wondering if you or any of your readers could help me find the following programs: 1. Magic User Interface

2. Any program that can convert IMG clipart to standard IFF clipart

s 3. A program that will help me create ANIM files from a collection of IFF pictures. I have tried MakeAnim but could n not get it to work as it kept crashing my system.

All the programs must run on my system which is an A500+, 4Mb RAM 40Mb A500-HD+ hard drive and a A570 CD-ROM.

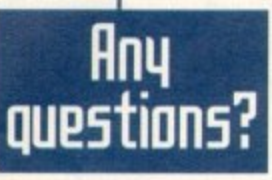

## **Mind your language**

I am 14-years old and have set 1 . • Amiga and would like your thoughts on my sights on a career in computer \ programming. I currently have an which programming language to choose from.

I am interested in C and assembly languages as these seem to be the choice for most games programmers. Which one would be the one to learn for a games programming environment?

buy Amiga Computing (you do don't you?) MUI can be found on the CoverDisks of our July issue. It's a f fully-registered version exclusive to Amiga Computing and is simply

answered and you may even have it already if you regularly

Your first question is easily

Commodore - Escom - should have a chat with Stefan Stuntz, the author of MUI, to incorporate his code into a newer version of the operating s system when they get around to re-

**I think the new owners of**

G Watson, Essex

Today's games programmers are generally using a mix of the two. The core of the game code is often written in C to aid portability and reduce development time. Then, any areas which need to be fast and efficient are written as assembler routines and incorporated into the main game code.

Therefore, to have an advantage over other people pursuing careers in games programming, you should ideally have good working knowledge of both.

establishing Amiga production and development. I came up blank on your second program for converting IMG clip art to IFF. You could try one of the many DTP packages around, which may let you import an IMG image and export it to the required type, but buying a complete DIP package for this sole purpose may be a tad expensive.

Any readers out their know of a suitable utility which can do this? Finally, the program you need for creating ANIM files from IFFs is called MainActor, which can be found in the public domain,

## D Elliot, North Hykeham, Lincoln **CLEAN UP**

I have recently lost a disk with some important information on it due to a spillage accident involving a coffee mug and my wayward elbow. I was wondering if there is any

r a n media inside the disk casing for situations like this? cleaning kit which Can clean the actual magnetic L Peters, Somerset

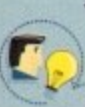

y o ç, o

> There are no such cleaning kits available I'm afraid. The magnetic material inside **' fl oppy disks is rather delicate and susceptible to scratches.**

**However. I recently had a coffee incident with my LightWave installation disks but did manage to save them. I shall relate the whole sorry story to you, which begins shortly after I recovered from the shock and managed to stop swearing** profusely. Once upon a time...(let's not get too **carried away eh? - Ed).**

**The first thing I did was soak up the excess coffee on the exterior of the disks using simple kitchen roll. Next, I grabbed the bottle of cleaning fluid which comes with the many disk drive cleaning kits on the market. Such fluid is often alcohol based and is good at dispersing unwanted stains, while quickly evaporating.**

**At this point, my coffee-stained disks were starting to get a little sticky, so I proceeded to put drops of the cleaning fluid on the disk cov**ers, rubbing it in with my finger. This seemed to **disperse the sticky coffee residue and, because most cleaning fluid evaporates quickly and easily, it left the disk covers dry and a lot cleaner.**

**metal slider which protects the magnetic media inside the disk case. As you can probably guess, the slider was not at all well. A healthy slider quickly snaps closed when you release il thanks to the little spring hidden away inside.**

The coffee saw to it that this was not going to be the case any more and made the slider stick i open and feel as if it was moving over a layer of treacle.

i

 $\blacksquare$ Y

r **brilliant.**

Carefully, I doused the outside of the slider a with cleaning fluid and gently rubbed it in to the s particularly sticky spots, letting it dry. Next, I carefully lifted the slider so I could get underneath it. Be careful not to bend it too far or it y won't Ile flat anymore. causing it to stick in the disk drive. It could also spring completely off.

Now that I could get under the slider, I proceeded to douse the underside of the slider and the surface area of the cover which the slider moves over with cleaning fluid - release the **slide and try moving it back and forth a number** of times, and keep adding more cleaning fluid until the slider starts to move freely. It may take quite a few minutes to get rid of all the sticky coffee residue, so be patient.

The next nail-biting step was to tackle the coffee which was actually on the magnetic surface of the delicate disk inside the casing. The first **thing to remember is to never touch the magnet**ic media with anything that can scratch the surface - you can't get rid of a scratch.

Looking at the spots of sticky coffee on the magnetic surface of my expensive LightWave **disks made me cringe at this point. So, with trembling hand, I started to put drops of clean**ing fluid on the disk surface, rotating the disk as **I did so. You will probably notice that the cleaning fluid quickly spreads across the surface.**

**I then began to turn the disk using a pen on the round metal hub at the back of the floppy disk. Inside all floppy disk cases is a layer of soft white fabric which, I presume, helps keep the surface clean. This helps clean up the cleaning fluid (and hopefully the coffee stains too) as**

the disk rotates. Keep doing this until the cleaning fluid has dried and there don't seem to be **any coffee stains in sight.**

**Eventually, you should end up with a much** cleaner disk. The next step is to find Out whether it still works. At this point, I must point out that there is a risk that any coffee residue still on the disks will probably find its way onto your floppy disk drives heads. The risk is yours and will depend on how desperate you are to retrieve your disks, so keep that disk drive cleaning kit handy.

You should now dig out your best disk copier and, making sure the verify option is enabled, proceed to back up your disks. During this process. you will soon find out whether there are problems with your disks because the copier will probably display errors.

However, if you are lucky, the disk will copy without problems and you can then try and use any programs or data using the backups. In my case. I simply ran the LightWave installation process to a temporary partition to see if it worked.

And it worked perfectly indeed. Frankly, I was pleasantly surprised and would not recommend this process unless the data you are trying to save is worth the risk of mucking up your disk drives heads. I would guess, though, that any liquid finding its way onto the heads will easily be cleaned with a cleaning kit, and replacement disk drives are quite cheap anyway.

Certain things this incident has taught me is that there is hope of rescue should this unhappy state of affairs re-occur, that floppy disks are best kept in floppy disk cases, coffee best kept in the mug, and always to make backups. So invest in a good quality disk box and take extra care when drinking at your computer. The end.

**s**

## (01903) 850378

**A1200 ONLY**<br>2059 ASI FIX DISK 3 (1) More excellent degraders<br>1885 AGA UTILITIES (3) Rend24, PPShow, Viewtek,<br>BBlank, ForceVGA. DoubleX,<br>Plasma, Icon Illusion, Quick Grab, 1619 A1200 HD SET UP (1) 2071 ANALYSER (1) Have a problem with your A1200?<br>2064 ANHALONIUM LEWINI (1) Excellent AGA demo '95 part<br>2060 AURAL ASSAULT (2) Excellent Demo by Vanity<br>2268 BIG GIRLS 2 (X) (3)<br>1732 BODY SHOP 8 (X) (3) Fage 3 style pictures<br>2261 BLITZ BLANKER V2.60 (1) 2065 BLUE AGA DEMO (1) 1834 BREATHTAKER DEMO (5) Megademo needs 4 megs/HD<br>1881 CLAUDIA SCHIFFER (X) (3) 2181 CYBERNETIC (4) 3rd at "The Gathering 95"<br>2187 DEEP (2)<br>First place at "The Gathering 95"<br>1725 DONKEY KONG (1) 2255 DREAMWALKER (2) 2255 UNLEN<br>Excellent AGA Demo<br>1756 EVIL INSECTS (1)<br>The EVIL INSECTS (1)

mers

of the

code

ty and

 $i.$  any

ficient

s and

over

james

have

on and

n your

g IMG

of the

which

ge and

ut buy-

or this

nsive.

a suit-

Finally,

eating

called

in the

ean-

be

**uch** 

ther

that

the ppy

will

ieve 3 kit

pier

led,

this

ere pier

:opy

use

my

tion if it

was

end g to

disk

any

**Isily** 

ent

e is

ppy

are

cept **So** 

xtra

d.

(Iss)

is clas

ode.

2180 ECSTACY (1) demo Excellent Acid/Have de<br>1340 FULL MOON (1) 2257 GREENDAY (3) **Hequires HD - 00 DHALUSS II (1)** 4th place at the "Gathering 95"<br>2062 IMPOSSIBLE POSSIBILITY (2) Amouner stunning demo from Mystic<br>2073 ITCHY & SCRATCHY (X) (1) 2265 JPEG AGA V2.1 (1) 1970 KILLING TIME DEMO (4) Spectacular AGA Demo<br>1772 LOTTERY WINNER (1)<br>Will it help you win a Million?

1775 MAX OVERDRIVE 2 (3) Breathtaking AGA Demo<br>1344 MAGIC WORKBENCH (1) 1344 MAGIC WORKBENCH (1)<br>1936 MAGIC WB - needs HD<br>1936 MAGIC WB EXTRAS (2)<br>2251 MAN ON THE MOON (4)<br>Requires HD, 4 Meg Fast, 2 Chip<br>1655 MISSILES OVER XENON (2)<br>1654 MIssile Command' name AGA "Missile Comman<br>1711 MONOPOLY (1) 2156 MOTION ORIGIN 2 (2) Powerful Demo from Bomb<br>1811 MOVIEGUIDE AGA (2) Learn all about the movies<br>1941 NEXUS 7 DEMO (1) 2066 ODE TO RAMON 3 (3) Latest offering from Team Hoi<br>1938 VIRTUAL DREAMS (3) Psychedelic Demo - a must for<br>Demo fans (needs HD LHA format)<br>2260 RESPONSE (1)  $95^\circ$ 2nd at "The Gathering<br>1798 ROKETZ V2 (1) Excellent gravity/timust g Blow your mind with this Demo<br>1910 AGA SPECTRUM EMULATOR (2)

1912 SPECTRUM GAMES (4) 1714 SOME JUSTICE 94 (3Meg)(1) Excellent sound track Demo<br>1978 SOME JUSTICE 94 (3Meg)(1) Fixed version for A4000 owners<br>1865 SOUL KITCHEN DEMO (2) Brilliant Demo from Silents<br>2264 SWAZBLANKER AGA (1) **2004 THE PREY DEMO (2)** Stunning Demo from Polka Bros<br>1867 THE WEATHER GUIDE (3) 1514 TUTANKHAMUN (2) AGA Slideshow of the treasures<br>1757 WIT PREMIUM DEMO (1) 2074 WOMAN OF MANGA (2) Excellent Manga drawings

## **AGA KLONDIKE CARD SETS**<br>SPECIAL OFFER - BUY 10 DISKS FOR ONLY £8.00

 $\begin{array}{c} \text{SPECIAL OFFER - BUY} \\ 2178 \text{ ACHILEOUS (1)} \\ 1791 \text{ BETTY PACE (X) (1)} \\ 2145 \text{ BIKINI (X) (1)} \\ 2145 \text{ BIKINI (X) (1)} \\ 2195 \text{ CINDY GRAWFORD 2 (X) (1)} \\ 2200 \text{ DHAGON LANCE (1)} \\ 2200 \text{ DRAGON LANCE (1)} \\ 2200 \text{ DRAGON LANCE (1)} \\ 2200 \text{ DRAGON LANCE (1)} \\ 2200 \text{ DRAGON LANCE (2)} \\ 2200 \text{ DRAGON LANCE (2)} \\$ 0 DISKS FOR ONLY £8.00<br>1984 PHOTO CD (1)<br>1984 PHOTO CD (1)<br>1986 PERIHELLON (1)<br>1986 PREITY WOMAN (1)<br>1982 RETURN OF THE JEDI (1)<br>1984 RIPPIN YARNS (1)<br>1984 RIPPIN YARNS (1)<br>1983 SHERILYN FENN (X) (1)<br>1718 STAR TREK OLD (1)

#### **GENERAL UTILITIES** 1766 ACCOUNTS MASTER 3# (1) 1626 ICON EDITOR V4 (1)<br>Excellent Accounts package Excellent Shareware Icon Editor<br>1771 CITIZEN PRINT MANAGER (1) 2003 IMAGE STUDIO V2 # (2) 1771 CITIZEN PRINT MANAGER (1) A must for all Citizen users<br>1786 COMPUGRAPHIC FONTS (4) Vols 17 to 20 of excellent fonts<br>1310 COPPIERS UNLIMITED (1) # A must for all Im 1916 CRUNCHMANIA # (2) 2082 DOPUS COMPANION (1)

2037 DPAINT BUDDY (2) Help system for DPaint<br>2273 FINAL WRAPPER V3 (1) # 1997 FINAL WRITER PATCH (1) 1997 FINAL WHITEH PALL THE READ SOME 2009<br>Speed up FW by up to 400%<br>2009 HARD DRIVE UTILS # (2)<br>Aback Up, Fix Disk, VC, Click Dos 2,<br>FRODB Tools Daemon, W Back Up etc.<br>1918 HD GAMES 2 INSTALLER (1)<br>Install many games on to

£12.00

£12.00

6 disks for £5.00

ion of

Latest Shareware version - In<br>processor and conversion par package 1778 IMAGINE BUDDY (2) A must for all Imagine users<br>1951 IMAGINE OBJECTS (3) 1719 LION KING CLIPART (3) The Colour city MENU SYSTEM # (1)<br>Menu system used on TI, AMFM etc.<br>788 MESSY SID 2 (1) Amiga > PC File converter<br>1999 MORSE CODE TUTOR (1) Excellent training program<br>1919 MSDOS > AMIGA DOS 2.3 (1) Adds Msdos commands to the Amiga<br>1261 N COMM V3 (1) Modern package<br>2045 NEXT GENERATION WB (2) 2011 VISION & SOUND # (3)

2035 PAGESTREAM 3G UPDATE (2) 2009 PRINTER DRIVERS (1)<br>1318 PRINTER DRIVERS (1)<br>Canon BJ; HP Deskjet; Ricoh LP1200 1998 R.A.E. TUTOR (1) A must for amateur radio enthusia<br>2051 RELOKICK V1.41 # (1) (Kick V1.4) run those old prog<br>1768 SID PROF V2.01a # (1) The very latest version<br>1770 SNOOPDOS V3 # (1)<br>2053 TERM V4.2 (3) Latest version in archived form<br>1305 TEXT ENGINE V4.1 (1) Text Editor/Word or 2196 TOOLS MANAGER V2.1 (2)<br>1833 THE DESIGNER # (1) A GUI creator<br>2195 TURBO CAT (1)<br>2108 VIRUS CHECKER V6.53 (1) PPMore, PPShow, PPAnim etc

**NEW TITLES ARRIVE DAILY - THOUSANDS AVAILABLE** PLEASE GIVE US A CALL IF YOU CAN'T SEE WHAT YOU WANT

ONLY £1.00 PER DISK FOR 5 OR MORE 1 disk - £1.50, 2 to 4 disks - £1.25, 5 to 19 disks - £1.00, 20+ disks - 90p

Number of disks shown in brackets<br>Titles marked # will not work on A500 (V1.2/V1.3)<br>Titles marked (X) are suitable for over 16s only

**SPECIAL VALUE PD PACKS** 

**SAMPLES PACK IMAGINE OBJECTS** 10 disks packed with 16 Disks packed full of quality Samples for your<br>favourite Music package quality Imagine objects<br>covering many subjects. £8.00 (State IFF or Raw) **CG FONTS PACK OctaMED MODS** Hundreds of modules from<br>the Med Users Group Over 180 Compugraphic<br>fonts (16 disks) for WB2 &<br>3, Wordworth 2+,<br>Page Setter 3 etc. members collection<br>10 disks per pack, 6 packs<br>currently available

£8.00 per pack **OctaMED 4**<br>Full version of this A500<br>compatible music program,<br>disk based manual and lots<br>of samples & modules to<br>get you started **SAMPLE ILLUSIONS** 

A collection of unique<br>sounds created with the<br>punds created with the<br>processing package and<br>aaved as 8-bit IFF samples 6 disks for £5.00

LATEST CD ROMS

CD-ROM prices include p&p (UK only)

ADULT SENSATIONS - £19.95

The perfect companion for all nature lovers

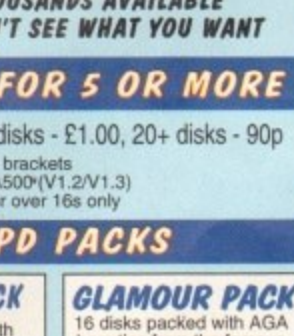

16 disks packed with AGA<br>beauties from the famous<br>Body Shop collection £12.00 (A1200 only - not suitable<br>for anyone under 16)

**OFFICE PACK** 5 essential tools for the<br>small office - Word<br>Processor, Database,<br>Spreadsheet, Forms<br>Designer & Accounts £4.50

**BITS & PIECES** 

450 files of various clips,<br>drum loops etc. in Music-X<br>(10 disks), Amiga MIDI (9<br>disks) and PC MIDI (9 disks) formats

(Please state format

**MUSIC UTILITIES**<br>1706 AUDIO MAGIC B # (1)<br>FM Synth, Midi Packet Master,<br>OctaMED Player, X Module etc.<br>1767 DROP IN THE OCEAN (1) 1921 EAGLE PLAYER V1.54 (1) **Mulli TOMMAT MUSIC PIRYET (LFTA)** Problems with MIDI - Help is here<br>1989 MIDI UTILITIES VOL 1 (1)<br>1990 MIDI UTILITIES VOL 2 (2) Loads of useful Midi utilities<br>1991 MUSIC X UTILITIES VOL 1 (2) Packed With Music A Utilities<br>1993 MUSIC X UTILITIES VOL 2 (3) 1979 OCTAMED V4 (1)<br>Full version A500 compatible<br>2024 PROTRACKER V3.15 (1)

Latest version of this popular<br>1855 X BEAT PRO III (1) st Drum M

**OCTAMED VS/V6 MODULES**<br>2115 CMS TRAX VOL 4 (1)<br>2152 CMS TRAX VOL 3 (1)<br>2029 EVOLUTION (2)<br>2029 EVOLUTION (2)<br>2029 EVOLUTION (2)<br>1925 FADE TO GREY (2)<br>1925 FADE TO GREY (2)<br>1927 HARMONOUSLY DIFFERENT (1)<br>1928 MUSIC FIRST B

We also stock the entire range of Med<br>User Group Samples and Mods **LOADS OF OTHER MODULES FOR** 

**PROTRACKER ETC. AND<br>THOUSANDS OF IFFRAW SAMPLES<br>ALSO AVAILABLE** 2014 THE GATHERING 94 (10)

Various Modules from The<br>Gathering 94 Party (LHA format)<br>2025 SPOON - SOUND 3 (2) No chip all sound modules<br>No chip all sound modules<br>2039 URBAN SHAKEDOWN (6)

Various colour pics of Mars<br>1526 WORD FACTORY (1) To Seeling game for young kids<br>Spelling game for young kids<br>THOT WORLD MAPS COLOUR<br>CLIP ART A-Z (9)<br>IFF nictures for DPaint V4/V5

#### **ASSASSINS GAMES**

We stock the complete range of Assassins Games (1-238)<br>SPECIAL OFFER - BUY 10 DISKS FOR ONLY 28.00 (Not A500)<br>ASI229 Knights, Xap Demo, Kill the Little Dudes.<br>ASI230 Nano Fly, Denver Duk, Insecticide.<br>ASI231 Rubber, Card G

Asizos Super Orangeman - pianorm game, baague Socier Cards, va<br>Zone - shoot em up<br>ASi236 Vector Trap - maze game; Vampalle; Tetris plus<br>ASi236 Vector Trap - maze game; Vampalle; Tetris plus<br>ASi238 Dynamite Warrier 2 - Boul

#### AURAL ILLUSION V2 – £20.00 ·

8/16 BIT SAMPLE PROCESSOR<br>32 bit processing - 55 manipulations<br>30 Effects including Time Stretch, Graphic Eq. Mixer & Resonant Filter<br>Compatible with most popular 8/16 bit file formats including IFF, AIFF, WAV,<br>VOC etc. -

#### **OROP IN THE MIDICRAFT MAGAZINE** Following on from where the highly<br>successful AM/FM left off, this new disk  $OCEAN - £10.99$ This audio CD shows what can be Fins about 50 since with a modest studio set<br>up and an Amiga. 12 original<br>compositions from the Craft<br>Brothers

based mag from the Craft Brothers is a<br>must for all Amiga musicians £2.50 per issue (Issue 5 now available)

**MIDI MODULES**<br>
High quality Music-X and Amiga/PC MIDI files (state format required)<br>
produced and arranged by Kevan & Gareth Craft<br>
Volume 1 - £15.00 Vol 2 for Keys - £10.00<br>
Dynamite Drums 1 - £10.00 Dynamite Drums 2 - £

## **H/W PROGRAMMERS**<br>**MANUAL**<br>Vol 5 & 6 now available

£5.00 each **Volumes 1 to 3 - £12.50** Vol $4 - \pmb{\mathfrak{E}}5.00$ 

## **FILICENCEWARE**

WE STOCK THE COMPLETE<br>RANGE OF F1 TITLES<br>CALL FOR LISTING

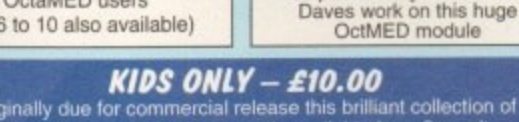

educational activities is now only available into COLOURING PAD, DOT 2 DOT, PICTURE SLIDE,<br>PAIRS, MUSIC MAKER, WORD SEARCH AND I-SPY<br>Each colourful activity has various skill levels making this title ideal for<br>kids of all

**ETHEREAL - £2.50** T.I.11 - £2.50 Amiga floppy disk version of<br>Dave Sullivans track for the Latest issue of the MED Users "Amiga Experiment" CD.<br>Although the CD may not now<br>be published you can hear Group Disk magazine. Essential reading for all OctaMED users

**NEW - OctaMED V6 - £35.00\* - NEW** 

New font-sensitive GUI layout, Loads & saves Standard MIDI files,<br>Supports RAW, IFF, AIFF, WAVE, MAUD samples (mono & stereo),<br>Save mods as executable files, Supports Aura sampler and<br>Toccata sound board.

(Requires Kickstart 2 or greater and 2 Meg Ram)<br>\*Registered V5 users - call for upgrade details The perfect comparison for all nature lovers<br>Over 1 Gigabyte of stuff from the Aminet archive<br>AMINET SET 1 - £29.95<br>Best value CD title around - Aminets 1 to 4

Best value CD title around - Aminets 1 to 4<br>ANIMATIONS - £19.95<br>2 CD set of ready to run animations<br>GRAPHICS SENSATIONS - £19.95<br>Collection of graphics tools, images, objects, anims etc<br>HOTTEST 5 - £19.95<br>Latest material f

Full version of OctaMED 5, mods & samples etc and more<br>PROFESSIONAL IFF & CLIPART 2 - £19.95 Hundreds of high quality clips with 250+ page book

Buy any 2 CD-ROM's and save 10% Buy 3 for a massive 15% discount **MORTON STRIKES** Please remember to add the following Postage & Packing charges: 50p to orders for P.D./Licenceware only (£1.50 Europe, £3.00 R.O.W.) BACK AGA – £7.00 or £1.00 if your order includes other items (Europe & R.O.W. at cost). liant A1200 only version of<br>classic style platform game<br>with 80+ colourful levels Please make cheques/postal orders payable to SEASOFT COMPUTING and send to: NON AGA VERSION - £5.00 Seasoft Computing, (Dept AC), Unit 3, Martello Enterprise Centre, **Courtwick Lane, Littlehampton, West Sussex BN17 7PA** CLR LICENCEWARE or telephone (01903) 850378 WE STOCK THE COMPLETE<br>RANGE OF CLR TITLES<br>CALL FOR LISTING 10.00am to 7.00pm Mon-Fri (to 5pm Sat)

Callers by appointment only please

## **VISA**

#### **GAMES & EDUCATION** 1831 APOLLO 11(2)

Excellent paint package A-Z pics<br>1527 BACK TO SCHOOL 1-3 (3)

llo mission

Text book about Apollo m<br>2121 AZ PAINT PAD (1)

Educational games for a

#### 2210 CHILD MURDERER (4) Excellent Text/Graphic Adv<br>2111 COP THE LOT (1) Colourful random lottery selector<br>1829 DUMMIES GUIDE TO<br>COMMS AND INTERNET (2) A very helpful guide to the net<br>2267 GCSE MATHS EXAM PAPERS (1) A must if you are taking Maths<br>2262 GLOBAL FACTS (2) Loads of interesting facts<br>2085 GRAPEVINE 21 (2) The very latest news and gossip<br>2056 HISTORY TIMETABLE (1) OCTAMED VS/V6 MODULES 1510 KIDS 1-3 (4) excellent educational programs<br>1827 KIDS DISK 5 (1)<br>3 educ .org 3 educ. programs main<br>1828 KIDS DISK 6 (1) Help Mum with the shopping!<br>2057 MONOPOLY (1) Popular Board Game<br>2209 PERSONAL ANALYSER (1) 2108 POKER MANIA (1) Addictive Poker Game<br>2049 PRO GAMBLE (1) Horse racing prediction syste<br>2050 PICTURE MATHS (1) iming fun Simple program make learn<br>2000 SPACE TRAVEL (2) **2000 SPAC about Space Trav**<br>**1780 UNKNOWN UFO (6)**<br>1780 UNKNOWN UFO (6) Travel Full information about UFC<br>2032 VISIT TO MARS (1)

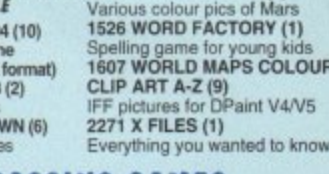

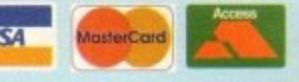

## SEASOFT **AMIGA PD & SHAREWARE**

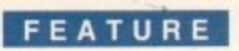

nformation Access.' These are the key words to the '90s representing a global change in thinking about how we get the knowledge we need.

As the Internet swells with thousands of new users everyday, the media have hailed the dawn of a new era in which everyone can create a page that can then be read by anyone else, anywhere else in the world.

The paper publishers have been keen to jump on the bandwagon, and the gravity of this cultural change has become many a magazine's pet subject. Much has been claimed on behalf of the Internet, with some writers arguing it represents the biggest evolutionary step for publishing since William Caxton set up his first press in 1471.

They may well be proven right. Until recently, however, the net has lacked the content and style necessary to attract the average person used to the slick presentation of news and features they get from mainstream media. The amount of information available was always vast, but finding high quality material of interest to anyone other than academics or

computer buffs could be like trying to find the proverbial needle in a haystack.

Things are changing, though, with major newspapers and magazines all over the world staking out their claims on the Internet. From Time magazine to the New York Times. the huge monoliths of traditional publishing are creating mirror entities in cyberspace. and already the standard of news and information coverage for net users is on the rise.

#### **GRAND OPENING**

The event that marked the significance of the net to commercial publishers in the UK. however, was the opening of The Electronic Telegraph's site on the 15 November, 1994. The fact that such a powerful and respected force in publishing had taken this step was enough to make competitors sit up and take electronic services seriously.

Having been in existence for less than a year, The Electronic Telegraph (ET) is a newborn babe in comparison to its traditional sibling. On the new frontier of electronic publishing, however, it's already looked up to as

something of a veteran. A criticism justifiably levelled at many net sites established by commercial publishers is that they serve merely as tasters to sell subscriptions for the original product. But from the outset, ET's editorial team had much higher ambitions. Hugo Drayton, Marketing Manager responsible for the net version of the newspaper, was keen to emphasise ET's independence.

"It's very definitely separate," Drayton asserted. "To us it's a different brand targeted at people who generally wouldn't read a broadsheet Monday to Friday." To reinforce this claim, Drayton pointed to the market research they're currently conducting which suggests ET is indeed reaching an audience that would not normally read the Daily Telegraph. And with 90,000 registered users there can be no doubt about the site's popularity.

Currently, ET is a completely free site, but as a commercial publication the long-term

aim is to make a profit. Quite how a paper like ET is going to achieve this remains uncertain in these

The Electronic Telestable Thursday 1 June 1995 The Front Page

tronic Celegraph

ant Page

#### Clinton offers marines to help in **Bosnia**

A CLEARLY reluctant President Clinton said yesterday that he was prepared to offer Nato The temporary use" of US ground<br>from the open in Bosnia. In a speech to the US Air Force Academy in<br>do Springs, he said: "We have obl

Brothers were in £122m pension plot to salvage<br>Maxwell empire, court told

OBERT Maxwell and his sons, Kevin and lan, fraudulently misused<br>luft-million-pound pension fund assets in his media group to help Maxwell<br>ompanies facing a debt crisis, it was alleged yesterday.

The front page features the main stories of .<br>e day, but pictures are scaled down to<br>imbnail previews to save loading time

56

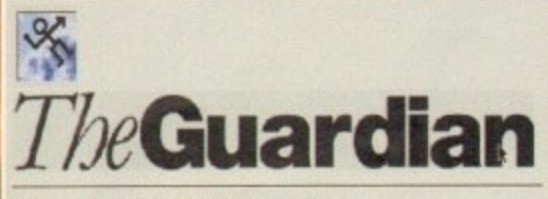

Welcome to The Guardian online information service.

Brought to you by CityScape Internet Services Ltd, creators of the IP-GOLD Internet dial-up service.

Call (0223) SERISO for more distrib

At the other end of the broadsheet political<br>spectrum, the on-line Guardian has arrived<br>but has some catching up to do

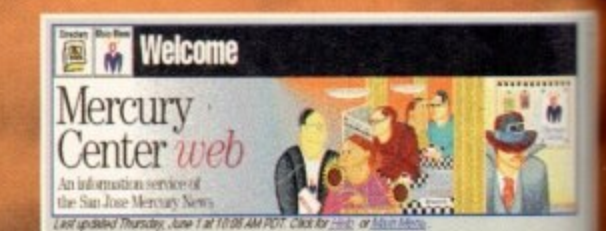

hypertinks E | | What's New | EAO | Getting Ahead | Money Tree | Citizens |

#### Path cleared for California's first nuclear waste dump

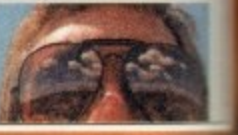

The San Jose Mercury News, an innovative We<br>that's introduced subscription charges for the<br>service, The ET is monitoring their success cl

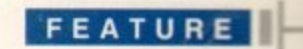

justifiably ished by ey serve 'lions for ? outset, er ambivlanager 1 of the ise ET's

Drayton id target-'t read a reinforce , market **ig** which audience le Daily ed users e site's

site. but .ng-term e how a achieve n these

early days, especially since commercial interests aren't automatically compatible with the free communal nature of the Internet.

"Our view at the moment is that we're in the business of building a readership and we don't think we can charge people to come in and read the news headlines," says Drayton. "Where we think we're going to make our i money in the long term is through advertising or through value-added services."

This second idea hints at a multi-levelled site at which the basic news is free but where t other services carry a charge. Drayton explained: "We could give someone someh Ping they actually want, like in-depth sports e Or financial information. Or it could be that we m them information relevant to a subject mey want on a regular basis."

Whatever charged services do eventually e appear, however, Drayton acknowledged that elsewhere. " chop-down-tree world that we're involved in a price war that doesn't look like ending, and in order to remain profitable and t give our readers high-quality most of ETs profits would have to be sought **Transfer speed is arguably the biggest technical sent. Considering we're all used to large glossy photographs and designs in traditional papers end magazines, it's not surprising if Web sites can seem painfully slow to plough through.**

**lem'. the delay in the amount of time it takes to gel a desired page on screen is going to have to be overcome before Web publications can become part of the everyday home. What makes matters**

information we need to be getting money from new revenue services."

He continued: "Longer, longer term we don't want to be giving stuff away free. But the way things are looking at the moment, advertising is the most probable way of sustaining a decent product."

The prospect of having a paper which is mainly paid for by the advertisers is obviously good news for the readership, but advertising on the 'net presents its own separate set of' problems that have to be overcome. Once

News in a flash

longer it takes to read thanks to the fact it probably **has more memory consuming graphics.**

**Publishers are therefore hoping for increased transfer speeds, so when ISDN, a digital ne• replaces the analogue network that most In users are connected to, there should Improvement and expansion in the services available.**

**In the meantime, publishers are having to ance graphics against downloading times,** best products are giving thumbnail previews of **photographs and images**

> the novelty of net ads die down, for example, what's going to make people visiting an advertising site spend money? And how are publishers going to incorporate adverts into their products without overburdening web pages with time-consuming graphics ?

> Drayton argues that they'll either have to be very funny or full of worthwhile information. He points to the Barclays' advert, fresh on ET that same day, as a good example of the latter approach. In the future, however, it seems that electronic publishing will require a

As serious media moguls move in on the 'net, commercial electronic publishing is about to -- blossom into life. Gareth Lofthouse approached<br>- two major players to get their vision on the newspapers and magazines of the future **.** 

**/ -**

**One-of-a-kind Estate Charms**

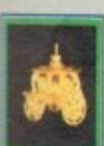

For Princesses Only

syar mine corses, nowns, anno coascinain in a very airpoiso. sac, inis coach e inv princesses cony, vinen<br>pou faire places to go in life, go in style, and leave the evil stepsisten behind. Come to think of it, leave the fa

**Font Let** 

*<u>le gold camage</u>* \$125 Crow #HCCEDIN

**Adve rtising Ame rica n slyie - Nouse ot Charm on the M e rcury Ne w. dra ws** readers in with games and stories

Ohno! it's five to the and the bank's about to close. If you don't transfer some funds before it. tits , EARL PASSERS IS 41 PR STANDER, 1 PM STRINGER WILD UNIT.<br>Razart newborks have already like unit was those in the new where ii prosacly be a strike, <del>ris</del>iw will you get there in time and avoid a company crisis?

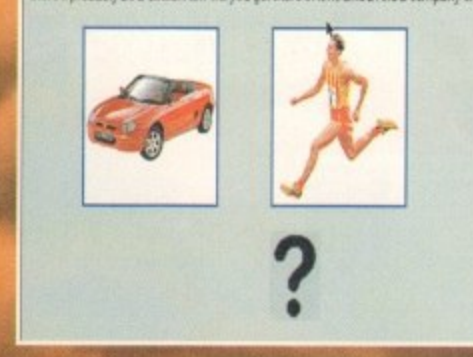

**The Te le gra ph he ws a link to this advert te r Ba rcla ys, M a turing a ra the r infora.livw element** he Tek **l**

**Amiga Computing AUGUST 1995**

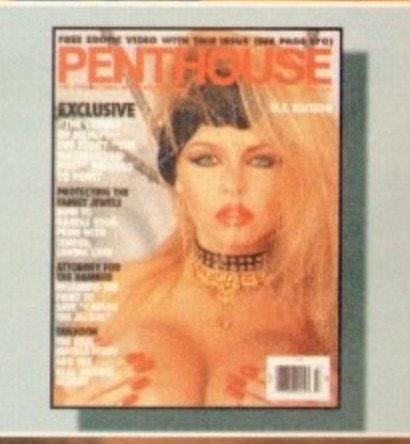

Ine range of commercial publishers entering the **wee isn't just limite d to Nishderawe products. Powthwww** The range of comm**i**<br>isn't just limited to l<br>unsurprisingly, is be

5

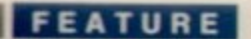

## The future is here

The Web is currently being flooded with new newspaper and magazine sites every month, so by the time this article makes it into print a whole batch of new publications will have come on line. Here's just a taste of what's available at the time of writing:

#### **The Guardian**

http://www.gold.net/online/ Limited to Arts and Archives at the moment, it's likely that the Guardian's online presence will expand in the future.

#### **The Electronic Telegraph**

http://www.telegraph.co.uk The first electronic broadsheet in the UK, ET is still leading the way

#### **San Jose Mercury News**

http://www.sjmercury.com/bizhtml An excellent service that's charging subscriptions for full use - but rather heavy on the graphics

closer collaboration between publishers and advertisers, not to mention a more innovative approach to exploit the new medium's potential.

"We'll see a lot more advertising which is linked to editorial," says Drayton. "If we've done an article on a trip abroad we could **illine Out** make a link to a company that could book you a ticket. It's not neces-

but Radio sarily advertorial advertising which relates to what you're talking about, so that people aren't having stuff thrust down their face, but there's information available if you want it."

Despite the challenges of setting up a major electronic newspaper and making it profitable, Drayton insists it's a worthwhile venture. He cites immediate worldwide distribution with reduced costs, and ease of access for those working with computers, as just two major advantages of electronic publishing over the traditional method.

He also believes electronic publishing presents no threat to traditional publications' sales for the moment, partly because people will always want the lightweight portability of papers and magazines. On the other hand, he refutes the argument that the traditional paper is easier for a reader to browse through and select what they want. "People who are used

to using on-line services actually find ET just as

#### **Time Out Net**

http://www.timeout.co.uk The new and improved on-line guide to what's hot in the city

#### **Penthouse Magazine**

http://www.penthousemag.com/ Soft porn makes it onto the 'net with a site that's heavily overburdened with traffic

#### **Time Magazine**

http://www.timeinc.com/time/mag azine/magazine.html The huge American weekly magazine increases its distribution via its Web sibling

convenient," he contends. "Articles are given the same weight in terms of space and you can cruise inside things you want to read in more depth."

With new readers joining up everyday, the confidence at ET so far seems justified, but even this high profile 'net service is having to cope with its fair share of teething problems. Most recently, the introduction of a new password registration system pushed ET's computers to the limit. This meant even those registered previously couldn't get on to the site and the whole situation became, in Drayton's words, a bit touch and go. "I was a bit uncomfortable for a couple of days," he later confessed.

In comparison to most electronic publications appearing on the 'net, however, ET has a wealth of on-line experience behind it. By contrast Time Out Net, offspring of the bestselling city-listings magazine, is still very much in its infancy. Despite being only a few weeks old, however, there's an air of professionalism in Time Out's Web pages that bodes well for the future. Offering features, information and events listings with guides for seven European cities, the site boasts an appealing layout and has already been praised as one of the best on-line publications by the specialist press.

Time Out Net's early success, far from being a matter of chance, however, is owed largely to the fact that the editorial team have identified and avoided flaws present in the majority of web sites.

"Everyone wants to get their toe in the water," said editor Matthew Collin. "But we really felt we had to offer some sort of solid content rather than just a glorified advert for Time Out. Most people have got over last year's 'World Wide Web, isn't it wonderful' buzz, and this year it's going to be all about

content." The team is also aware that people are expecting something new from web publications, rather

than just an on-screen version of what's been available in print for decades. Collin is already looking at ways of combining the best features of printed news and broadcast news, reasoning: "Things like video or audio clips as back ups to features and listing material could really enhance the service. We're definitely thinking about including music clips, for instance."

As is often the case in computing, however, ambitions for the future reveal the technological limitations of the present. "People want to see things that look good and

are well designed," says Collin. "But that has to be balanced against the problems of delivery speed. At the moment, because of technical limitations, people aren't getting information on-screen as fast as they'd like."

And learning how best to use and improve the technology is just one of the challenges that electronic magazines have to face. The electronic publishers are currently just feeling their way into a new market, and what Internet users are going to want now and in the future is still a matter of uncertainty.

An issue that they'll certainly have to face arises from the international dimensions of the Internet. Publications like ET and Time Out Net have been set up by national publishers, yet their net products are open to access from all around the world. ET, for example, gets 35 per cent of its readership from abroad, some of which are expats but many others are Americans or Englishspeaking Europeans.

#### **INTERNATIONAL STATUS**

Time Out Net has a similarly international readership, and Matthew Collin agreed that some publishers are going to have to adapt to expand into the bigger picture. "There are a lot of sites that are very localised," he said. "But yes, if you're a commercial site you need accessors from the States because that's the biggest area, so you have to take a look at what the Americans are going to make of your product."

The message is clear then: Publishing on the Web is a whole new ball game. Some of the net publishers may have decades of experience with traditional print behind them, but on the new frontier represented by the Internet, everyone's just learning the basics.

So what about the future, you may well ask? Is it possible that Web publications will be able to borrow the best assets of both printed and broadcast information services?

There doesn't seem to be any reason why not. TV broadcasting has the impact of film footage with sound but the viewers can't choose which stories to watch and which ones to ignore. Newspapers and magazines, on the other hand, allow readers to browse and focus on the stories that appeal to them, but at times a thousand words can't replace a brief video clip.

For the moment, though, the paper and print publications don't have too much to fear from their on-line counterparts. In fact, the electronic publishers are honest enough to admit that nothing is certain in these early days. "It's like so many of these things," Collin admits. "No one really knows:" **AC** 

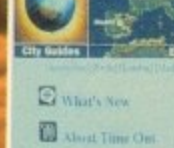

The Baily Telegraph

**beGuardian** 

ik tough to the world

30p

lfmeOnt!

## ALL WORK AND ALL PLAY

that has of delivof techniinforma-

improve allenges ace. The st feeling nd what w and in ty.

e to face sions of nd Time nal pubopen to ET, for adership pats but inglish-

national ed that ave to picture. re very ou're a rs from st area. t what of your

hing on some of ades of behind esented ing the

ay well ons will of both rvices? reason pact of iewers ch and rs and v reades that usand

er and to fear ict. the ugh to e early ings, ES

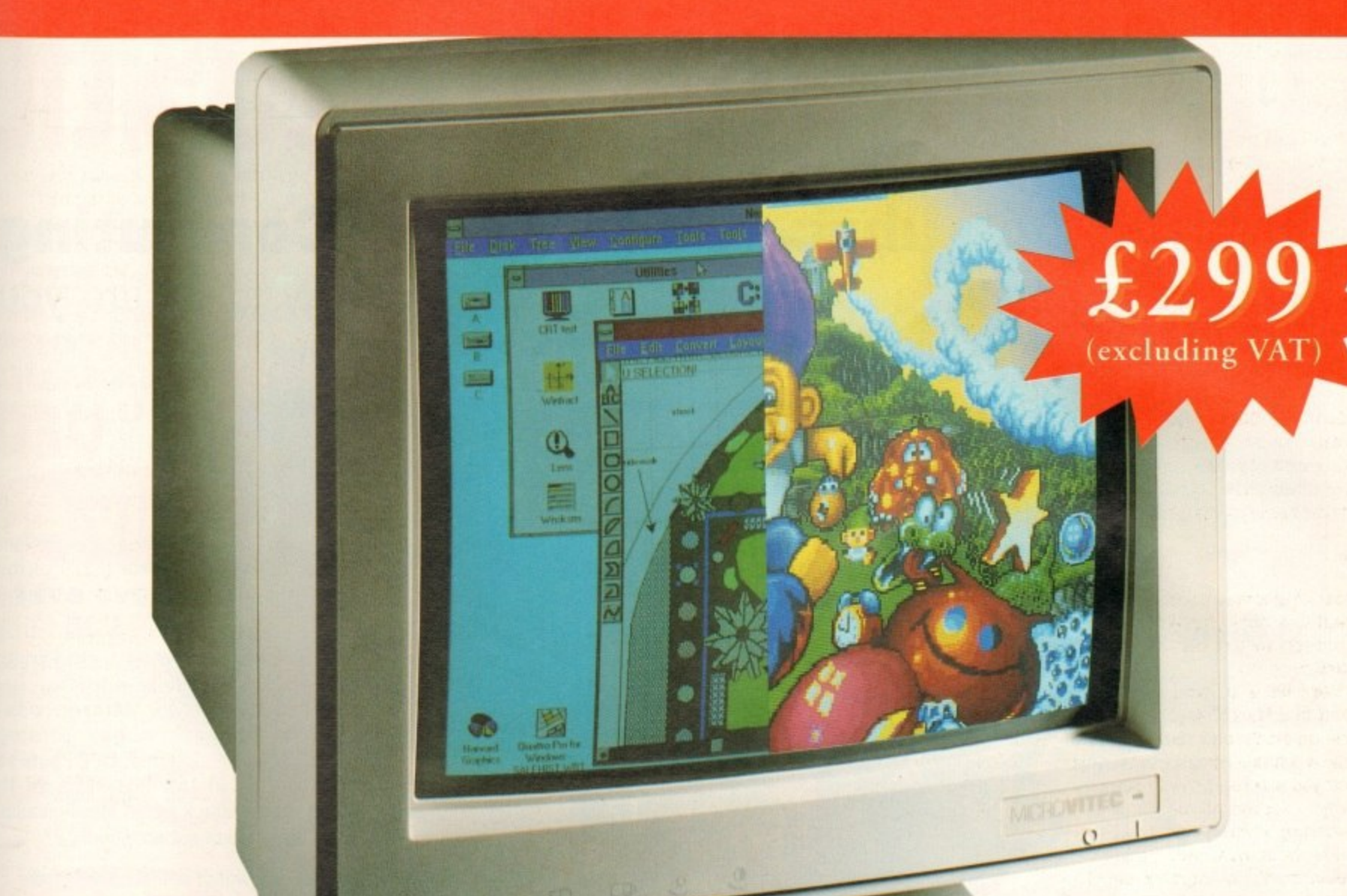

## THE TWO-IN-ONE MONITOR **FROM MICROVITEC**

There's a new, highly versatile, dual purpose colour monitor that's unbelievable value for both business and games use.

Compatible with all workbench modes, the Auto-Scan 1438 has high performance electronics and an ultra fine tube for sharp, crystal clear images.

Designed and built to exacting standards for

assured reliability and quality by Microvitec, the UK's leading monitor manufacturer, features include:

- 14" screen
- 0.28mm dot pitch
- 15-40 kHz
- Fully autoscanning
- MRPII compliant
- Designed and manufactured in the UK

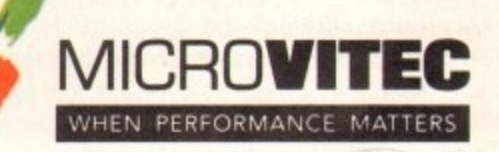

Microvitec Plc, The Quadrant, Chester West, Sealand Road, Chester CH1 4QR Tel:01244 377566 Fax: 01244 373401

CALL NOW ON 01244 377566 FOR YOUR NEAREST DEALER

## 0 **5P**LI **ur fanta5tk**

**When you subscribe to Amiga Computing**<br>Subscribing to **Amiga Computing** is the only way to ensure you Subscribing to **Amiga Computing** is the only way to ensure your invaluable Amiga guide each and every month.

## **Save money and receive a gift!**

Your subscription saves you over 13% on the cover price and safeguards you against any future cover price rises. You also have the choice of one of these great gifts, which we'll send you as soon as you return the subscription form.

#### **Save over E29.99**

**K 2 4 0**

Gremlin's outer space strategy game gives you control over a whole galaxy of mining planets, where you can create and destroy worlds at the touch of a button,

## **Amiga Next Steps & Al200 insider Guide books**

**Save over £29**

A special two-book package including the essential Next Steps guide for all users who have mastered the basics, plus the definitive guide to Workbench and AmigaDOS on the A1200, packed with expert tutorials.

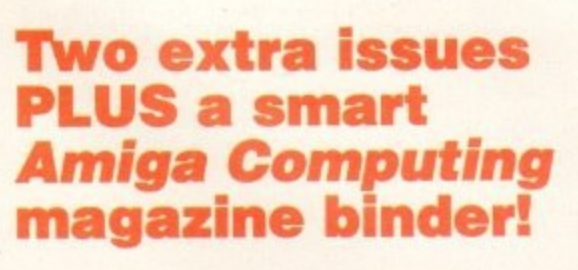

**Save El 5.93**

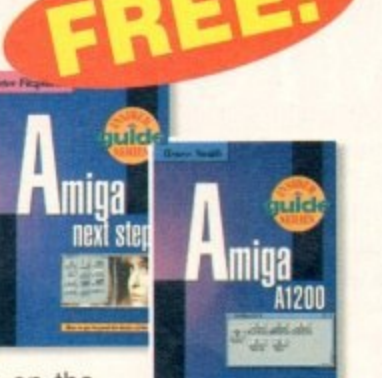

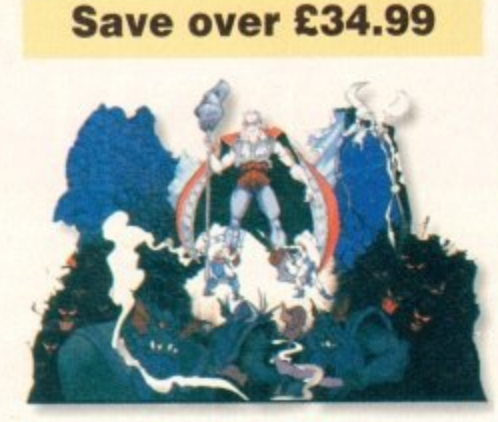

**Heimdall II**

The follow-up to the classic Viking adventure from Core Design takes you again into Nordic landscape in this arcade adventure and can be yours, absolutely free, when you subscribe.

**UFO**

**Save over E30**

Only

world comes under attack by an alien invasion.

• Add £3 to the price of subscription.

Microprose's huge strategy game, UFO, puts you in the hot seat as the

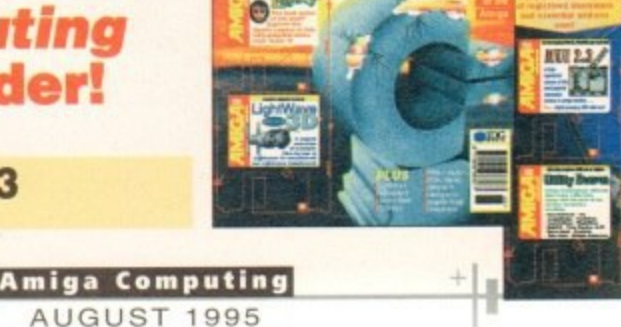

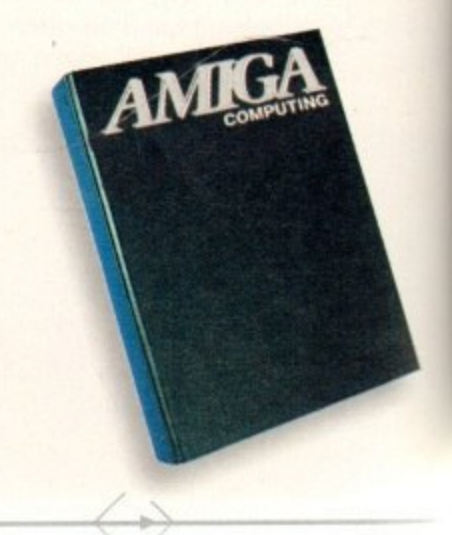

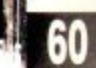

Save ove<br>3% on th

# **FREE gift now!**

<u>ig</u> 'our

-0

er

### Subscribing to Amiga Computing is the only to ensure your:

**FREE** delivery straight to your door **SAVE** over 13% on the cover price **PROTECTION** against future price increases **GUARANTEED delivery every month INVALUABLE** Amiga Guide each month **FREE** gift or special offer

#### **The Easy Way To Pay**

Subscribing is made even easier by continuous quarterly direct debit. Not only can you forget about your subscription ever lapsing and the thought of

missing an issue, but you can spread your payments to avoid paying out a lump sum

**SUBSCRIPTION HOTLINE** for card orders **1:** 0151-357 1275 **Fax:** 0151-357 2813

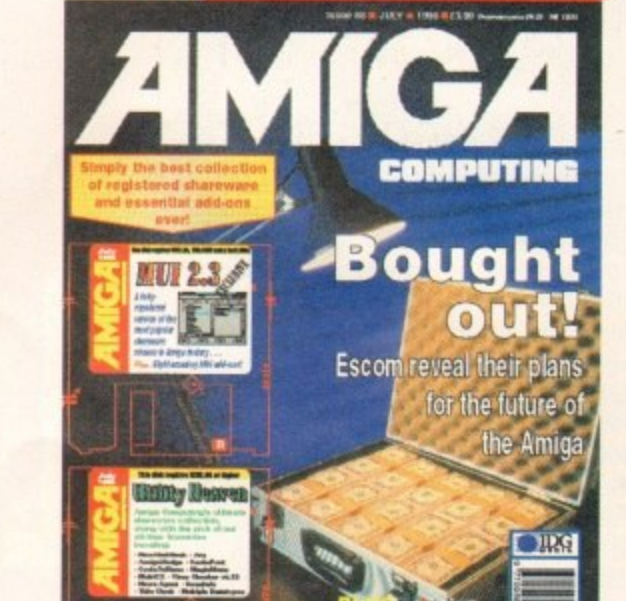

ose's ategy uts you as the vasion.

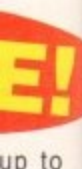

0000

Add

Nam Your Son Sign Date  $FC$ Or Re

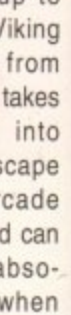

## Amiga Computing priority subscription form

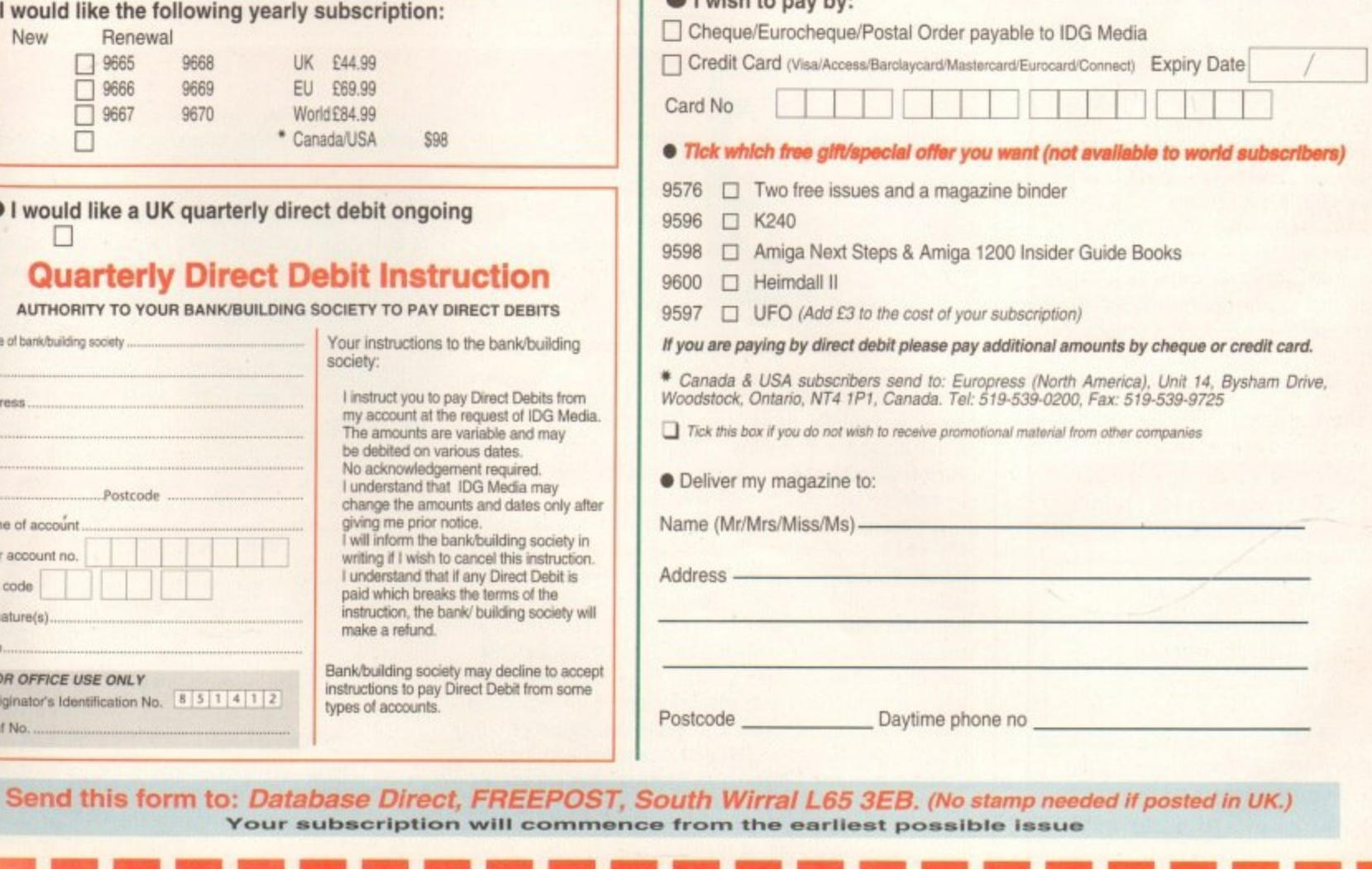

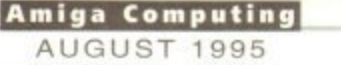

#### **SOFTWARE**

## **Light Horn**

Reviewed back in issue 85, the first Light Rom collection gained the distinction of being the only CD (and indeed one of the only products in general) to receive full marks in almost every category. Compiled by Michael Meshew, the high standard of objects on show and the accessibility of the CD placed it head and shoulders above rival offerings for 3D modellers.

Now, the collection has been updated in an attempt to improve on the original, and once again Light Rom 2 is pitched purely at the Lightwave/Toaster market - which is more the pity for Imagine users.

For those who didn't get the first disc, what makes the series so appealing to use is the fact that all objects are catalogued with thumbnail renderings, allowing for instant previewing. This is much better than having to search the disc by loading each object into LightWave.

Part of the 300Mbs of new material should please Toaster users thanks to the inclusion of new wipes and a range of CG fonts. Everyone, however, will benefit from the expanded textures drawer which now features a collection of Kevin Lude's backgrounds, all of which were originally only available commercially.

As usual, the compiler has added some handy utilities to help buyers make the most of the CD, including Show Object, a program which allows for the viewing of LightWave objects in Directory Opus or even on Workbench. Since this program has a facility for simple wire frame manipulation of the object. it's another feature which allows for speedy 3D previewing.

Those who wish to create animated titles for their LightWave animations should also take a look at Bluff Titler. This useful freebie allows for the manipulation of text, with explode/implode effects and the ability to overlay text on video being just a few of this gem's simple, fun features. Thankfully, there's a PAL version too.

Otherwise, this update has maintained the quality control of the original and has expanded in some useful areas. With such high standards at such a reasonable price, this series looks set to stay the ultimate LighWave CD tool for a long time to come.

## **The bottom line**

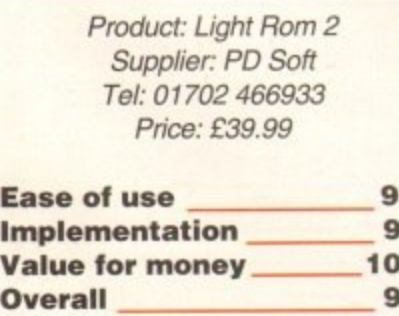

Here's a double CD collection we were looking forward to receiving - the idea of including a library of sounds and images in the same package could well have proved an excellent CD tool for those looking to save money.

Sadly. however. this 1000Mb compilation proves to be

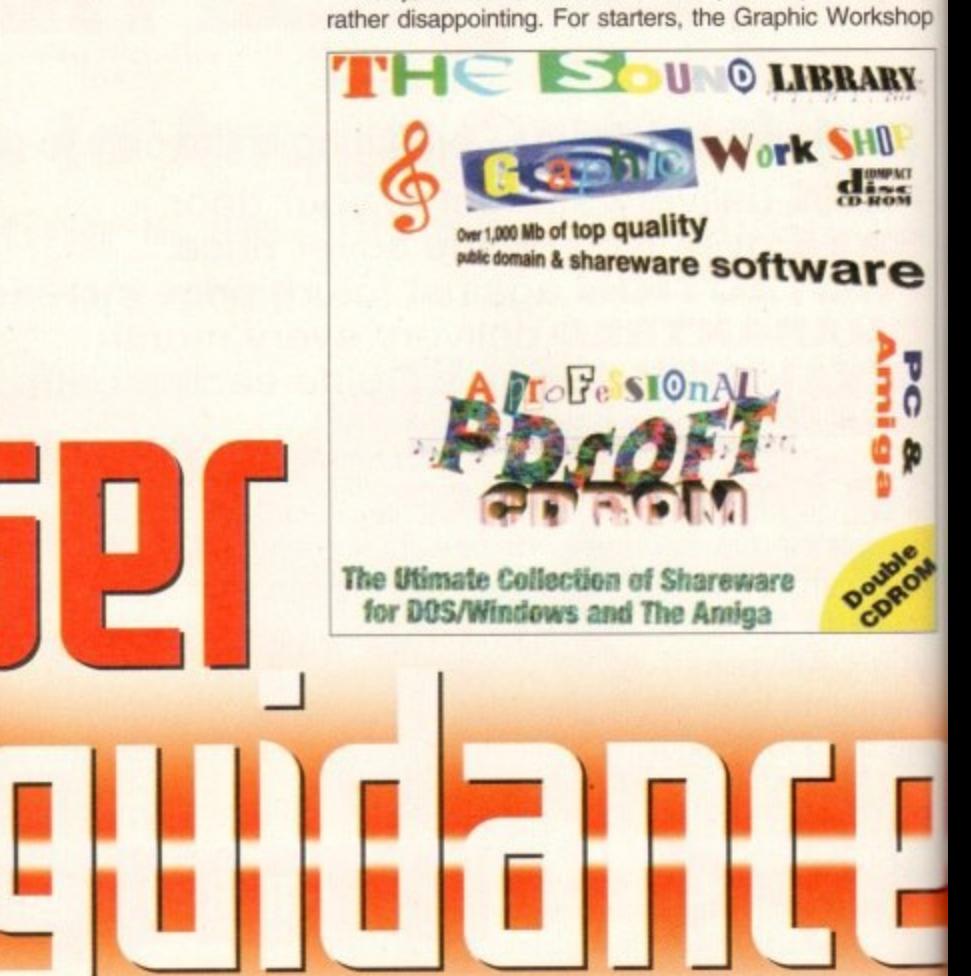

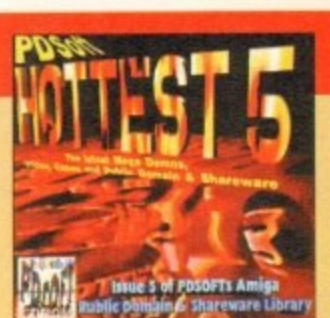

Miscellaneous CD collections are deservedly popular because by virtue of their sheer size alone, the buyer is guaranteed to find at least a few truly useful or inter-

esting files. However, the market is already flooded with this type of product, so the Hottest 5 needs to be good to make a mark.

Fortunately, it appears to target a slightly different audience than the unbeatable Aminet CDs. Whereas the latter emphasise serious utilities and programs, the Hottest collection tries to balance serious computing with a healthy selection of games and demos.

On the serious side, there's Hard Utilities 2000 which includes tecchie yet invaluable programs like ABackup, a decent PD back up system, and Virus Checker v.6.29, a powerful though not quite up-to-date version of the excellent virus killer. There's also the latest version of SnoopDOS, a program which will log all DOS/library calls and more when a program is run. This is useful for locating problems, and with the addition of an improved interface it stands out as a highlight in the collection.

Other items in the pick and mix collection include Toaster textures by Thomas Dawson, the cheep but cheerful graphic convener Image Studio, and a number **of educational programs like the A to Z Paint Pad.** There's at least as much fun material for more

## Hottest S

lighthearted moments, however, with a number of bizarre games (like Roachfarm) and animated demos such as The Life of Mr. Pissoff. Unfortunately, this reasonably good selection is let down by the common CD problem of poor organisation. Finding the more interesting material is nowhere near as user-friendly a process as it is with the Aminet collection. It's true that a booklet is included which summarises the disc's contents, but this doesn't seem to work as well as CDs which include proper AmigaGuides. Despite these shortfallings, though. Hottest 5 is still worth a look for those who want a bit of everything.

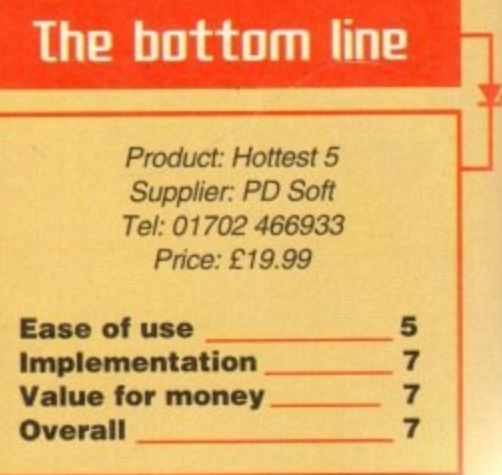

## **The Sound Library and Graphics Work Shop**

orward to nds and 'roved an y. ves to be

Vorkshop

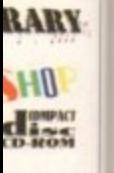

**3 re**

**Armi** 

**, 3 & €**  $\mathbf{C}$ 

a

d s

> o d

s

o

turns out to be rather a misleading name, because the focus of the product is almost exclusively on the audio side et things. As far as graphics are concerned, there appear to be a number of utilities, many of which are easily available elsewhere anyway.

Even if you ignore this fact and assess the product just as a sound collection, however, there are still a number of serious flaws. Most serious of these is the almost complete lack of organisation of sound files into easy-to-use groups. n Basically, the only sub-divisions are between samples and modules. From there on, finding the type of sound required is nothing more than hit and miss searching through thousands of files incongruously thrown together.

l behalf, but categorising sounds into basic drawers like Special Effects', 'House Music', and 'Metal' is vital if a compilation like this is going to be of use to most people. Admittedly, it would take a lot of work on someone's

. terms of quality than some of the other sound libraries M fun. Plenty of silly samples, for example, can be found for s popular sample to accompany error messages in the t s e c - In fairness, the samples and mods on offer are better in available, and dipping into a collection like this is always novelty purposes - Porky Pig's evil laugh turned out to be Tracker, MED and a number of rippers. What's more. there's no complaining about quantities of material, as both CDs are choc full.

Nevertheless, The Sound Library and Graphics Workshop only warrants a very lukewarm recommendation. It's no worse than many of its rivals, but with a bit of organisation it could have been so much better.

#### **Ease of use 4 Implementation 6 The bottom line** Product: The Sound Library and Graphics Workshop. Supplier: PD Soft Tel: 01702 466933 Price: £19.99

**Value for money 7 Overall** 6

This month sees the update of the best 3D CD collection **- 0 collection yet relea5ed for the Ilmiga. Eareth lofthou5e te515 it for** *improuements and reuiews a host of other handy discs* 

bizarre such as ;onably iroblem materiis with a Icluded t doesn't proper n lough, a bit of

**5E5 Graohlo Sen5ation**

seems that sometimes compilers will stick anything on a disc to pad out the space. If they had to fill gaps, however, a few more animations wouldn't have gone amiss instead.

Those requiring backgrounds will go to the texture drawer, though many of them seem of only mediocre quality when compared to some examples on the Textures CD also reviewed. All the same, as part of the general collection they a worthwhile extra.

There's nothing particularly fresh or outstanding about Graphics Sensation, but it does represent good value for anyone who hasn't bought a 3D collection previously.

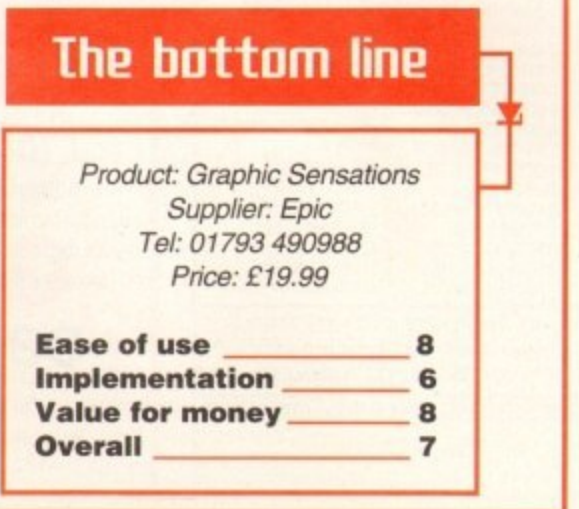

**Amiga Computing** AUGUST 1995

L.

## **Texture Gallery**

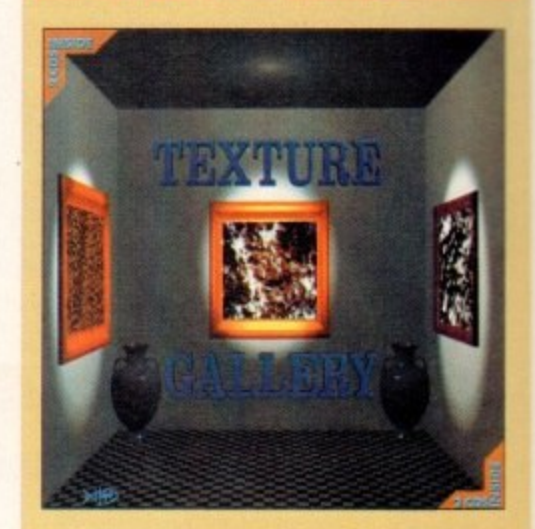

It seems that textures are thrown in to pad out almost every new CD put on the market, but for anyone who finds them regularly useful in their work, here's a CD that concentrates exclusively in this field.

The good news is it's another fish image collection done in the style of the Light Rom series, which means thumbnail images which allow for easy previewing of all the pictures on the CD. Flicking through this catalogue gives a good impression of the wide variety of texture types available.

Simple brick backgrounds may not be fascinating in themselves but they're always useful for a wide range of applications, and even these basic pictures<br>have an air of quality with reasonably professional lighting.

There are also backdrops which have obviously been designed with presentations in mind. The Brownbox or Diamond IFFs, for example, would make good backgrounds for bullet points and text.

One complaint must be aimed at the claim that this is a huge double-CD collection. The thing is, when you actually look at the CD it becomes clear that so much space has been taken up because the same images have been converted across six formats. How many Amiga users are going to find SGI format textures handy ?

Otherwise, it's a good quality and highly usable CD, though how many people are going to pay this price just for backgrounds remains to be seen.

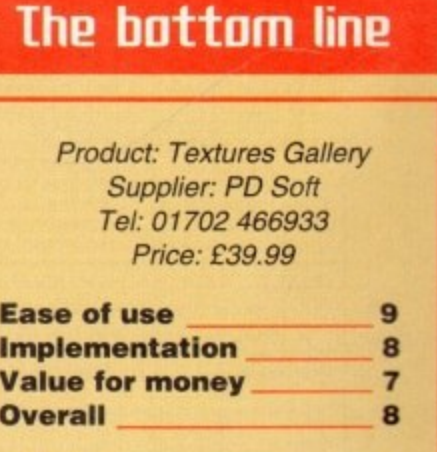

6

Another collection of maia e a nly PD 3D objects, Graphic Sensations is not short of material for both Imagine and LightWave. What's more, in contrast to many of the CDs this month everything has been grouped and subdivided into easily manageable

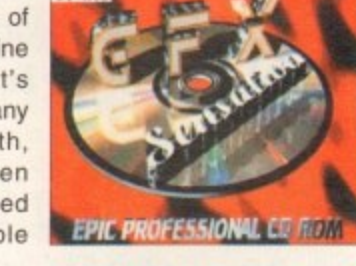

categories. l i n Objects such as the Viewpoint hammerhead shark and chevy, for example, turn up on just about every 3D collection available, so this CD is only heartily recommended to those who haven't bought an object collection up to this point. Predictably, a lot of the objects have been seen before.

for Imagine, and holidays, aviation and environment for LightWave, which at least means it's not all Babylon 5 and Star Trek np offs. Categories covered include anatomy, gears and video

f t o Animation by Samuel Rees. r 57Mb Jumpgate - which for some reason only appeared in grey scale when we viewed it - and the Space A tew animations have also been added including the

l k ī. Amiga Comms tools like NComm and Term. How these made their way onto a graphics CD I'm not sure, but it More bizarrely, however, there's also a directory full of

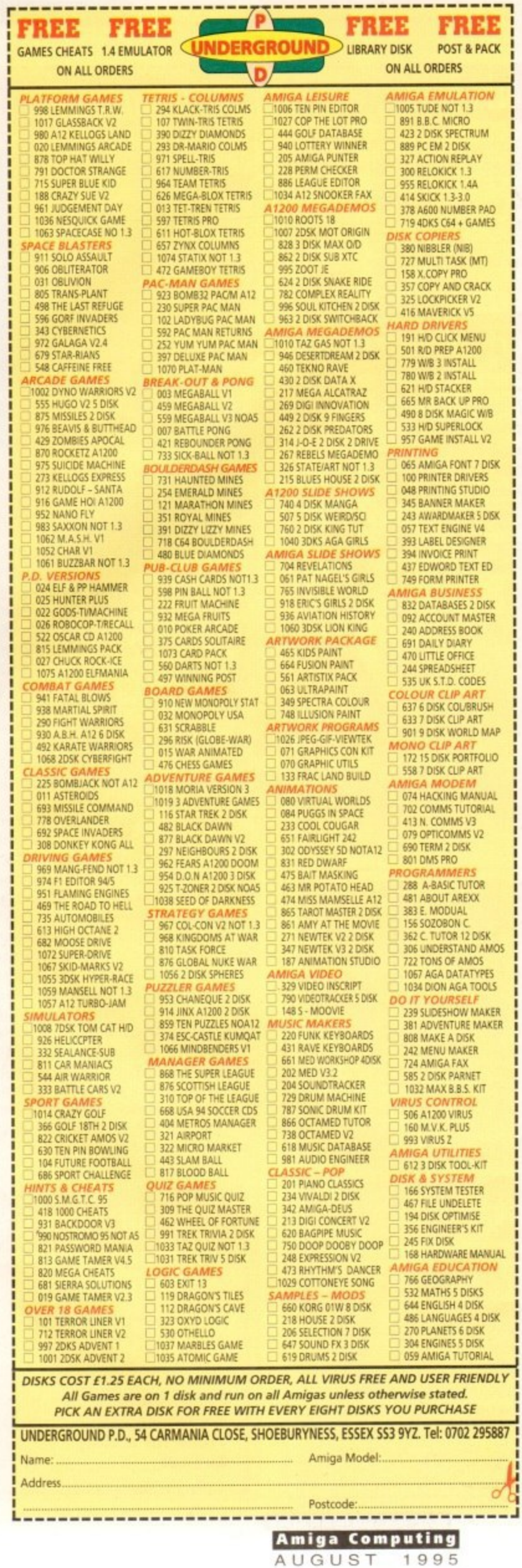

#### BRIDGEBOARD PRODUCTS

The EMC Super Multi Input / Output board is the perfect one slot solution for any bridgeboard. It is 100% compatible with the A2386SX and EMC 486 Bridgeboards, and comes with the following:

**Fresh B** 

Pry drive controller<br>
Parallel Port<br>
1 Parallel Port<br>
1 Game Port<br>
Ultra VGA card wish<br>
21

£63 (\$100)

£13 (\$ 20)

#### Super Multi I/O board with Harddrive and Floppy cables £110 $($ \$175)

Anyone with a bridgeboard and VGA has to deal with the tedious task of switching the video output each time they go to the IBM side. And every bridgeboard owner has to deal with opening up PCWindow. highlight it so the keyboard works, hot key amouse, etc. etc. Now with the Swift Switch you can experience<br>truly transparent bridgeboard operation!! Switch Switch is a hardware / software combo. The hardware is only needed if you are using VGA; it replaces your mechanical switch box. The software is usable by everyone with a bridgeboard, and will do the following:

**Swift Switch** When you toggle the main hot-key to goto the IBM side:<br>Save the current screen, and window<br>Switch your video (if your using the hardware)<br>Open PCWindow and highlight it Move the Amiga mouse pointer off the screen and hot-key Amouse When you toggle the main hot-key to goto the Amiga side: The main for-sey to goto the Attinga suce:<br>Close PCWindow<br>Hot-key Amouse<br>Switch your video (if your using the hardware)<br>Return to the saved screen and highlight it

Run Flipper, LPT1:, or LPTX: at boot vide hot-keys to run PCRESET and PCPREFS

Swift Switch Hardware, Software, and Video Cables Software only

2 to 3, IDE plugs onto the mini IDE<br>connector in your A1200. It then 2 to 3. provides you with an external standard IDE connector, for easy expansion of IDE 3.5° IDE harddrives. It does not interfere with your internal harddrive. 2 to 3, IDE Board £32 (\$50) All products are available from EMC, or your local EMC dealer. Prices DO NOT include shipping, taxes, and duties. Elite MicroComputers 908-541-4214 Voice: 138 Turner Street 908-541-6348 Port Reading, NJ 07064 Fax:

## 3.5" IDE Hard Drives for A600\*s & A1200s at excellent prices

fully installed including your workbench software, prices include carriage back to you. **Examples:** 

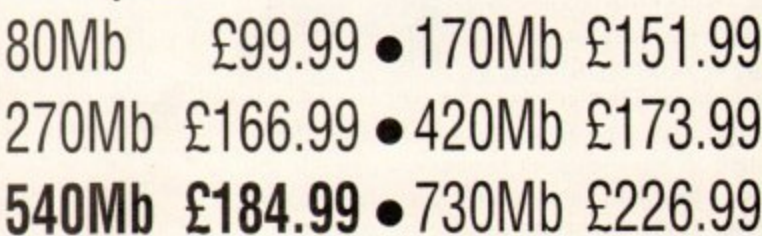

Please call first for latest offers \* Some A600s may require new ROM to fit hard drives

**GCElectronics COMPUTER WORKSHOP 12 Newmarket Street Consett, Co. Durham** Tel & Fax: (01207) 502249

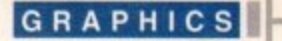

n the rush for 3D believability there's always a 'what if' feature beyond the reach of just about every package. Until the release of Lightwave 4.0, kinematics was the de facto stalking-horse, constantly dragged from the stable when anyone felt the need to give Lightwave a good kicking.

VIO

768x256

t each

e is only

tch

Thanks to the arrival of Fiber Factory, another seemingly insurmountable 3D problem has been solved. Courtesy of a beautifully simple stand-alone interface, the complexities of handling huge numbers of individual fibres is down to a simple point and dick procedure

The only thing you need to create any kind of hairy incarnation is an existing LightWave object. After loading an object the software uses it as a template from which the fibres grow. Assuming you've loaded a sphere into the software, the effect would apply to the entire surface - creating a tribble or pom-pom.

If you only want to add a toupee to your sphere, you could simply go into modeller, copy the area in question, paste it into another layer, save it, and then load this in as your object. If you then regenerated the hair. saved the resulting model, and loaded this into modeller, your follically-challenged sphere would now have a luxurious head of hair.

#### **SPECIFICS**

This ability to dissect a model and add fibres to a specific area, and in a specific style, is an incredibly powerful means of combining styles on the same object. Adding a moustache to the same sphere would simply mean copying the appropriate area and defining a shorter and rougher look for those fibres. Better still, when the software generates fibres it doesn't retain the existing model - only the actual fibres or wig make up the new hairy object.

As a result, when the fibres combine with their original template object there's no risk of rendering errors or unnecessary polygons. The new wig simply fits perfectly onto the area or object you used to create it.

As you see from the interface screen shot, Fiber Factory is reassuringly simple. In short, you simple load the object, adjust the settings and click on the make button. If you discover a fibre style you're likely to want to apply on future projects, you can save and reload it for use on another object as required. Okay, the load, save and make buttons are pretty self

## **Any questions?**

As for faults, there's little to complain about. The only real irritation is that the preview screen only generates single strands to denote the length and style of the fibres. As a result, you're often forced to load your creations into LightWave and do a test render to get a real idea of how the fibres and designs actually look.

On the plus side. the interface does have complete control over the angle of view, either via hotkeys or mouse-controlled freehand rotation.

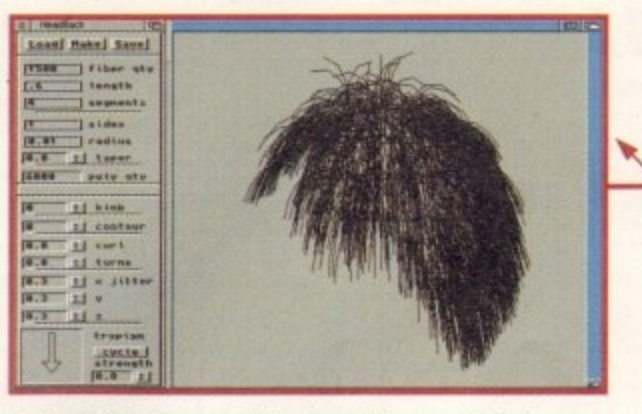

**A simple interface controlling incredibly powerful software -If only all packages adopted a similar approach**

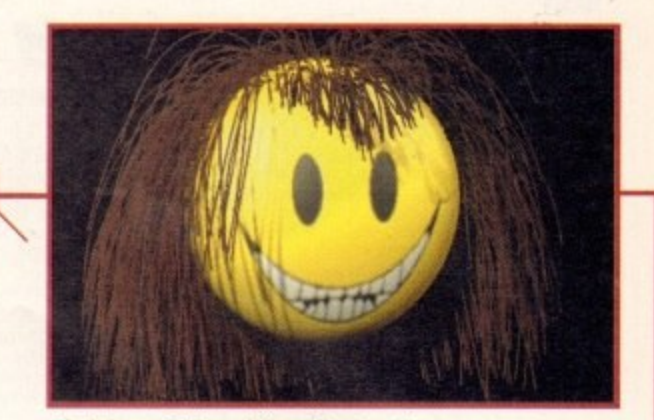

Forehead and long down the back<br>
forehead and long down the back<br> **forehead and long down the back**<br> **forehead and long down the back A mixture of fibre style s, short on the**

explanatory. Following these comes the hair qty setting. which not surprisingly defines the number of fibres to be generated. Next up comes the length option. which as you'd expect is expressed in meters. Just below awaits the all-important segments option - if you want

your fibres to bend they must have sufficient segments to make the effect believable\_

The following sub-section defines the style of the individual fibres. If you set the sides option to one. you end up with a single twopoint polygon - great for basic cost-effective fur. However, such two-point polygons do lack specularity and shading.

Raising the figure generates a traditional polygon model for each fibre, and by varying the amount and adjusting the radius can create anything from fiat strips to cylinders, Add definable tapering and you can extrude every fibre to a sharp or soft point,

#### **STYLING**

The Polygon qty figure shows the total number of polygons that will be generated using the present settings. Next comes the all-important styling section with kink adding a crinkled or accordion effect to the fibres.

Contour offers a means of laying the fibres down on the surface of the polygons to a user-definable degree, thereby creating the sleek rather than spiky look you'd require when modelling a smooth fur-covered creature. Curl, not surprisingly, does just what you'd expect, with 1 producing a single loop. while the turns define how tightly the curl should be wound.

Jitter offers a means of randomising the directional variation in relation to the templates surface, the end result being a definable amount of messiness. Last of all comes the truly stunning Tropism control which defines the amount of bend or droop applied

**An improssivo obje ct, but you've got to keep an eye** on the polygon count

Paul Austin explores LightWaue's ultimate organic add-on -

to the fibres - an affect which might be caused by light, wind or, more often, gravity

Combine this with a sufficient number of segments and fibre styles and you can generate beautifully soft organic shapes. And of course the degree of bend is totally user definable, in terms of both weight and direction.

The final icing on the cake is the affect morphing has on the Fiber Factor concept. Because the number of fibres, points and polygons remain the same, morphing between two revisions of the same object can lead to amazing animation, regardless of the effects applied to them.

Plants and vegetation could blow in the breeze or turn to the light, hair could stand on end or bounce along as a character strides across the scene. To quote the manual: "the possibilities are endless."

## **The bottom line**

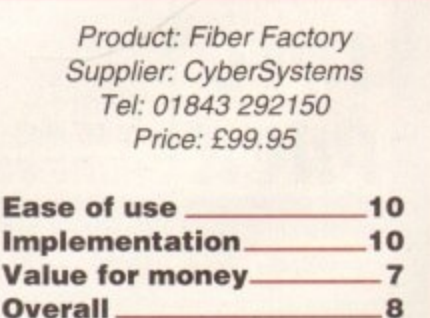

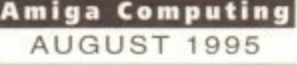

UY DIRECT FROM **HE U.S.A. & SAVE** 

#### **OUR OWN AMIGA CD ROMS**

**BCI-NET CD (BCENBER 94)** [MC CONCEPTS INC., Specially geared towards Amign owners<br>this CD contains over 1 GIG of the latest, greatest, CDVE CMD & SOUND EFFECT CD £9.99<br>this CD contains over 1 GIG of the latest, greatest,

SHEER DELIGHT CD32/CD £14.99<br>
Adults only please! This CD is specially designed towards Amiga owners<br>
Adults only please! This CD is specially designed<br>
Clip Art Directory contains over 2,500 B&W EPS Structured<br>
for your C

**EARCAIN CO32 TITLES**<br> **EARCAIN CO32 TITLES**<br> **EARCAIN CO32 TITLES**<br> **EARCAIN CO32 TITLES**<br> **EARCAIN CO32 TITLES**<br> **EARCAIN CO32 TITLES**<br> **EARCAIN AND FOR CO32**<br> **EARCAIN AS SURVER CO32**<br> **EARCAIN AS SURVER CO32**<br> **EARCAIN** 

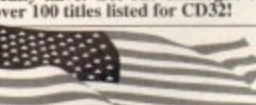

**CD32 COMPETITION PRO JOYPAD AMIGA REPLACEMENT** • Replaces original CD32 controller<br>• Heavy Duty Construction<br>• Turbo Fire & Auto Fire 2 BUTTON MOUSE £12  $£12$ · Slow Motion Switch

• 1 Year Warranty

**ISHIPPING & HANDLING EXTRA! IPRICES INCLUDE VAT & CUSTOMS DUTY CHARGES! BETTER CONCEPTS, INC.** 914-639-5095 VOICE **10 MANDON TERRACE** NEW CITY, NY 10956 USA 914-634-7097 FAX

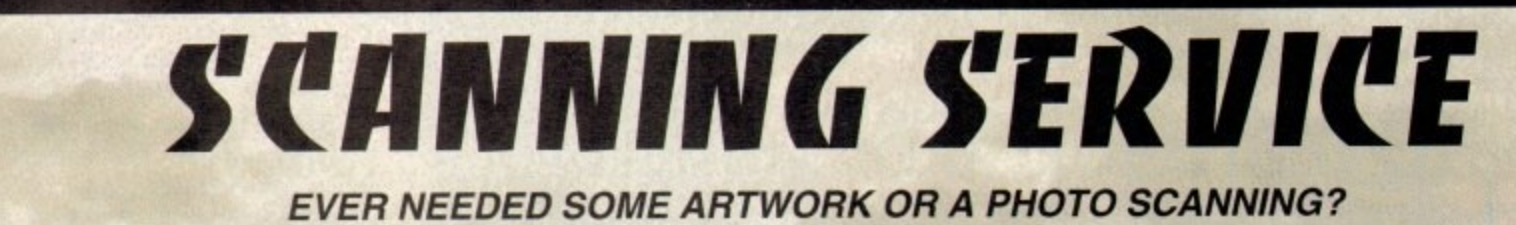

ARE YOU SICK OF USING "CUT AND PASTE" METHODS TO GET YOUR ARTWORK ON PAPER? EVER WANTED TO USE ONE OF YOUR FAVORITE PHOTOS AS AN AGA/VIDEO BACKDROP? EVER WANTED TO SMARTEN UP YOUR VIDEO PRESENTATIONS WITH CUSTOM GRAPHICS?

mulari

-01452

cellence

## 50 dpi - 1200 dpi IN ANY FORMAT FROM MONOCHROME TO 24 BIT

With prices starting at just £7.50 +VAT, we provide finished scans on disk, in any standard IFF file format/resolution from your original artwork and/or photos up to A4 in size. If<br>required we can also crop/scale images to exact sizes for video work and also supply<br>finished scans in most PC formats (PCX, Tiff, Gi

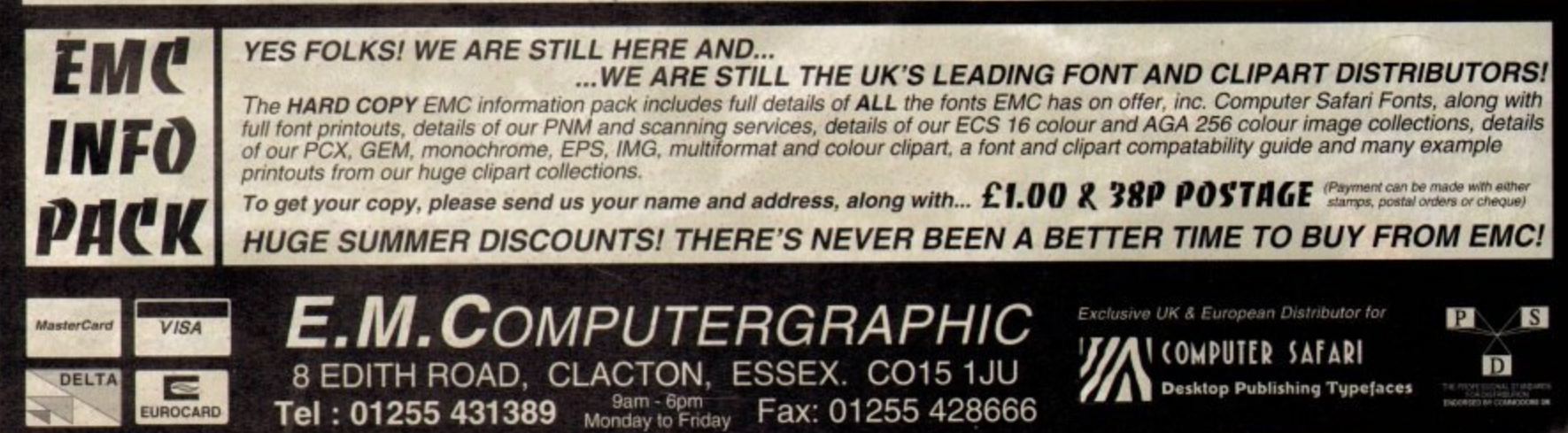

**Amiga Computing** 

AUGUST

1995

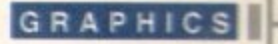

here comes a time in everybody's life when, despite their best efforts t o to avoid such a thing, they find memselves needing to do something horendous such as producing a (dare I say it) aph or, even worse, a mathematical foro ,Ia.

**and the state of the available to the** flustrated user? The Amiga, despite having excellent s rather devoid of this sort of tool. So

can be knocked up in a suitable paint m Well, a simple bar chart - or histogram s o , p r o d u  $^{\prime\prime}$ esk to print out a graphic that was sesigned for display on a 70 (ish) DP e g e **Example 3** you don't need any lines which aren't horizontal or vertical.

<sub>co-c</sub> this' power at your fingertips and you'll be reduced to using it as a calculator. Shame reall data imp . i p ivi e n i p What about a pie chart? The mathematically minded could convert an angle to a so-ordinate on a circle, but what if you e 0 **82 There's a fair whack of processing** ha ally. As for presenting three dimensional  $a$ , such as sales of different items over set of months - euurgh. Practically t - -

w a a s n a Worse still is entering a mathematical **equation.** Consider the solution of a uadratic equation:

 $x = (-b (+ or -) sqrt(b) - 4AC) / 2A)$ 

looks a lot better when presented in its enginal form. The paint package of your hoice could be t ould try and draw something with a DTP ackage which would (and I speak from **xperience here) look like the cat had** o c o c '

s

 $\overline{\mathbf{c}}$ 

ď If y

'S! ith

ails

C!

 $|S|$ 

It's depressing to go and use Word on a y o n n r u a u l e cheap - nay free - solutions thanks to  $FC - these things are built in! As good as$  $ne$   $A$ share n y t m **a** missing these things. However, there **Amiga's superlative public domain and** r eware fraternity and, in the politically i 'ect '90s, sorority.

to de exph format and save the graph as an IFF DR2 EPS (Encapsulated PostScript) file. The DR<sub>2</sub> t . h e **g** w u W t Firstly, you should decide what you want e do with the data - preferably use a  $\frac{\omega n}{n}$ o **Exercise to the printing on a non-postscript Elliote you use will be dictated by** package - PageStream likes IFF

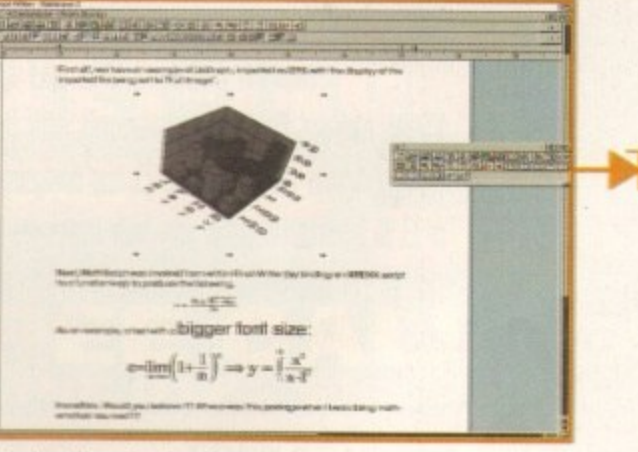

**Final writer showing the results** of **JCGraph and MathScript** 

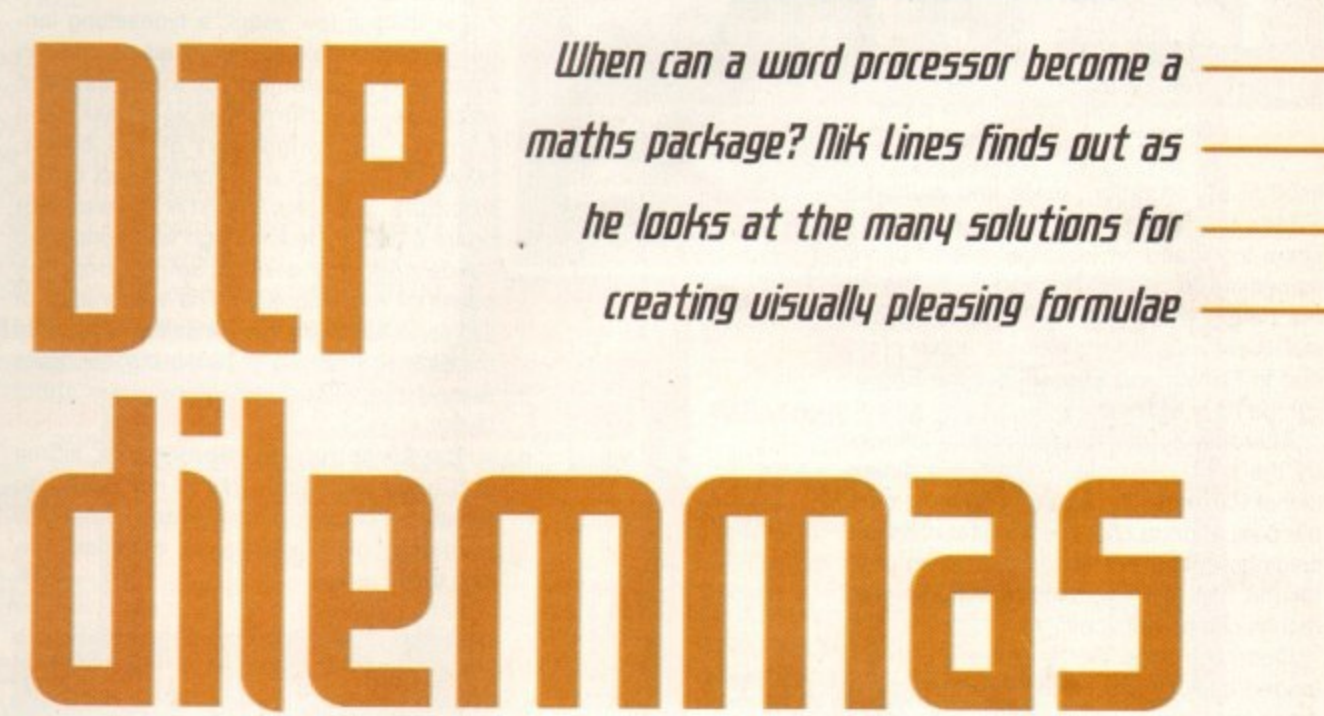

**Jca re ph, with its multiple window approach, is pretty good if a bit buggy**

**When can a word processor become a - OME fliatil5 package? filif 1111P5 filid5 out as** he looks at the many solutions for **treating visually pleasing formulae** 

printer, whereas Final Writer likes EPS for anything.

There are quite a few packages that claim to do this sort of thing. However, the best and most flexible I have found are JcGraph and AGraph which are both PD and, curiously enough, both written by Francophonic authors - JCGraph is from Canada and AGraph comes from France. I have yet to draw conclusions from this observation.

AGraph has only recently been written by Denis Gounelle and produces a variety of graphs - including Histogram and pie chart - which are output as IFF bitmaps corresponding to the size of the window. Data is read from a text file which gives information on the sort of graph to draw, number of colours to use and the actual data to

> **MathScript really is pretty good. And this is its window**

**i for**

> display. The manual, which is provided in both English and French, gives a lot of good, easy-to-read information on how to produce a data file. and the forrnat of the file is sensible and easy to remember.

> One thing that would be exceptionally useful for this package would be an option to specify the pixel size of the output. Who  $k$ nows  $-$  the author may include it in the next version\_

> The most feature-packed software I found for displaying data was the JCGraph package. Flexibility is paramount with this package: graphs can be made in 13 two dimensional or 133D formats, colours or grey scale values can be set, as can labelling size, and oodles more. The resulting graph can be saved in DR2D, ILBM, EPSF (grey or colour), GEO or DRAW2000 format - at least one of those should work with the package of your choice.

> Again, data is written into a text file then loaded into the package. There are a couple of bijou quirkettes in the data format, however. For example, the number 1003 must start off every data file for JCGraph. Why not the word JCGraph? Who knows. Following this is the size of the data array which specifies the arrangement of data. Four values plotted over 12 months would be a 4 x 12 array, requiring 48 data entries. Another strange aspect that manifests

d a  $E[E]$  $\overline{\phantom{a}}$ v u **- 1. •**  $MV$ **AA,** o o t I Ma) I 1\_111\_1 ci y **wiz** UEE  $= 30$  $x$   $\frac{1}{2}$ u , **IIII For the set of the set of**  $\mathbb{R}$  **<b>For the set of the set of**  $\mathbb{R}$  **For**  $\mathbb{R}$  **For**  $\mathbb{R}$  **For**  $\mathbb{R}$  **For**  $\mathbb{R}$  **For**  $\mathbb{R}$  **For**  $\mathbb{R}$  **For**  $\mathbb{R}$  **For**  $\mathbb{R}$  **For**  $\mathbb{R}$ **L ] 1**  $X = \frac{-b \pm \sqrt{b^2 - 4ac}}{2a} + \lim_{h \to 0}$ *i* a  $\frac{1}{2}$ **4 2a**  $\frac{1}{x+1}$  | **x** | t **tp-**  $||d|$ h r **• )•] \_\_\_\_\_\_\_41111111111111111•111.111.1.11.8 Joi** e **a l** p

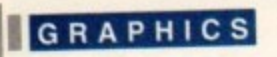

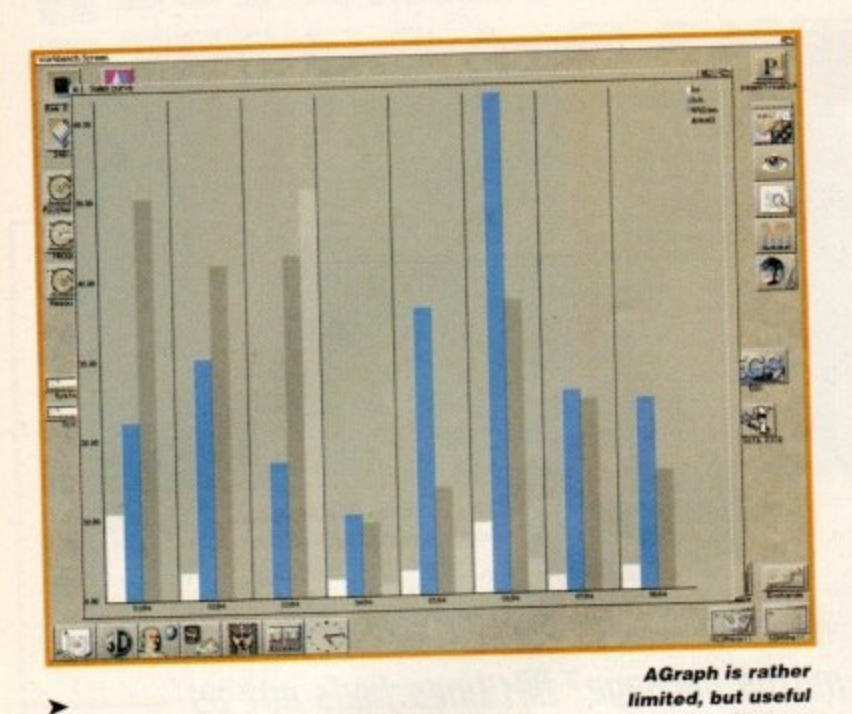

itself is the 'cotation' scale and multiplier values that have to be in the data file. I seem to recall from my French that this is something to do with height, so I guess it's the height scale and multiplier. It's worth mentioning that the manual is again provided in French and English. but the English can be hazy at times.

After this, comes the actual data followed by the row - and column, it three dimensional - names. It's a bit of a fiddle to enter the data and the chances are that rows and columns will be entered in the wrong order for the first few tries, but eventually good results can be obtained.

Once the data file is prepared. this is loaded into the program. Then the type of graph required is selected trom any one of 13 different types. The rotation of the graph, along with the perspective, can be changed through the use of sliders, and a preview window shows a sample of the graph type in the orientation you have selected.

#### **ANY SIZE**

Once everything is fine and dandy, click on the render button which will render the graph to fill the final output window no matter what its size. If the graph's appearance meets your requirements. you can save it in any one of the formats listed before to wherever takes your fancy.

The package has a complete ARexx port as well, should you wish to automate your graph creation. There's also a brief description of how to create your own graph types in case you want to make a completely different graph with whatever properties you require.

**The author of JGGraph has. unfortunat**ely, stopped developing the package which is a shame. There are a few bugs such as not liking more than 16 colours on screen, and the manual really could do with a few updates. However, for free I don't suppose updates- However. tor tree I don't suppose we can complain but be thankful that it does what it does so well.

All in all, I reckon JCGraph is quite easy to use. feature packed and well thought out - certainly worth having in anyone's suite of document processing tools as you never know when you may just need it. And so we

The most feature-packed software I found for displaying data was the Kraoh pathage FlPnibilitu is paramount with this package; graphs can be made in 13 two dimensional or 13 30 formats, colours or grey scale values can be set, as can labelling size, and oodles more

•

move swiftly on to the other frequently-met problem - how to insert something looking like a mathematical equation into your documents.

For quite a few years. a typesetting language called 'Tex' (pronounced tech for no adequately explained reason) has been available to perform this very task, and there is an Amiga port of the beast However, it's not everyone's cup of tea because the term WYSIWYG was not heard of when the language was conceived - however, this doesn't detract from the power of the language. The whole idea of Tex is to abstract the formatting away from the user to produce good-looking, readable documents without having to worry about layout.

*in some* **circumsta nce s**

> The Amiga version, called Pastex, is free and good. However, this is not really the solution most people will want, especially as many only want a quick equation now and then.

## **Mang thank5**

**The two packages that have been looked at in depth here - JcGraph and MathScript - both add to the Amiga's DTP or document processing suite and will, for most people, be used at least once or twice.**

**With these two packages installed, there's no reason to change machine as they bring all the functionality you could need to the Amiga. A big hearty 'thank you is deserved by the authors.**

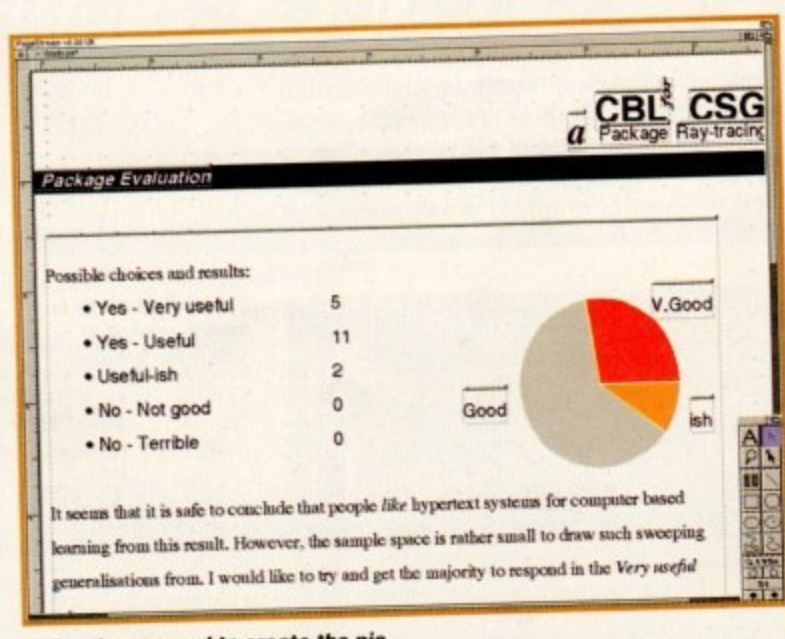

Graph was us **graphs used above in PageStream 2. graphs used above in Page 1** 

**n V I Amiga Computing S AUGUST 1995 restriction** 

**What a stormer!** 

A few weeks ago, a package called MathScript version 2.0 was uploaded to Aminet by its author, Simon Ihmig, Curiosity got the better of me, and I downloaded. The first thing to say is that this package is a stormer! It really is excellent. The author appears to have produced the package for the reasons it was needed, and as an exercise in programming. It's difficult to get excited about this sort of thing but it really is that good.

However. I'll stop prevaricating about the bush and tell you what it actually does. Double-clicking on the package's icon gives a rather nice interface built using Magic User Interface, therefore allowing the look of the package to be completely altered, should the urge take you.

Residing at the top of the window is a bank of 13 buttons, each of which bring up a different array of symbols when clicked on. Below this is a simple string gadget and then the rest of the window is taken up by an innocuous looking frame with sliders on both sides. Mathematical equations are entered into the string gadget with special symbols taken from the banks of symbols. then the equation is previewed by clicking on the large frame.

Superscript and subscript are catered for, as is all the necessary formatting I could rack my brains to think of  $-$  the size of the font used can also be set to whatever is required. Symbols include all standard Greek characters and more mathematical ones than my humble brain could recall.

Once happy with the previewed results. they can be saved as ILBM, postscript or encapsulated postscript. EPS has a bitmap of the results inside the file as well as the<br>postscript information; with this format. postscript information; with nonting the Pagestream can be coaxed into printing the results on any printer.

Final Writer is very much at home when dealing with EPS images, and the author provides full instructions to get the two packages behaving happily together - all that has to be done is remove a couple of comments from Final Writer's Postscri initialisation file.

The package has a full ARexx interface and comes with three ARexx scripts - one for the package and two for use in Final Writer - and all three automate the passing of formulae between the packages InsertFormula is used from withir MathScript to push the EPS result to Final Writer (using the size of the current font in Final Writer  $-$  a nice touch) whereas the other two open and close MathScript frorl within Final Writer. This addition to Final Writer makes it closer to how Word is for the PC - it's an excellent example of what the Amiga and ARexx can do.

Even if you don't have Final Writer, the is pretty much another 'must have.' It's excellently written and does the job it supposed to do very well. The shareware fee is \$15 and my only niggle is that the has to be sent to somewhere in Germany

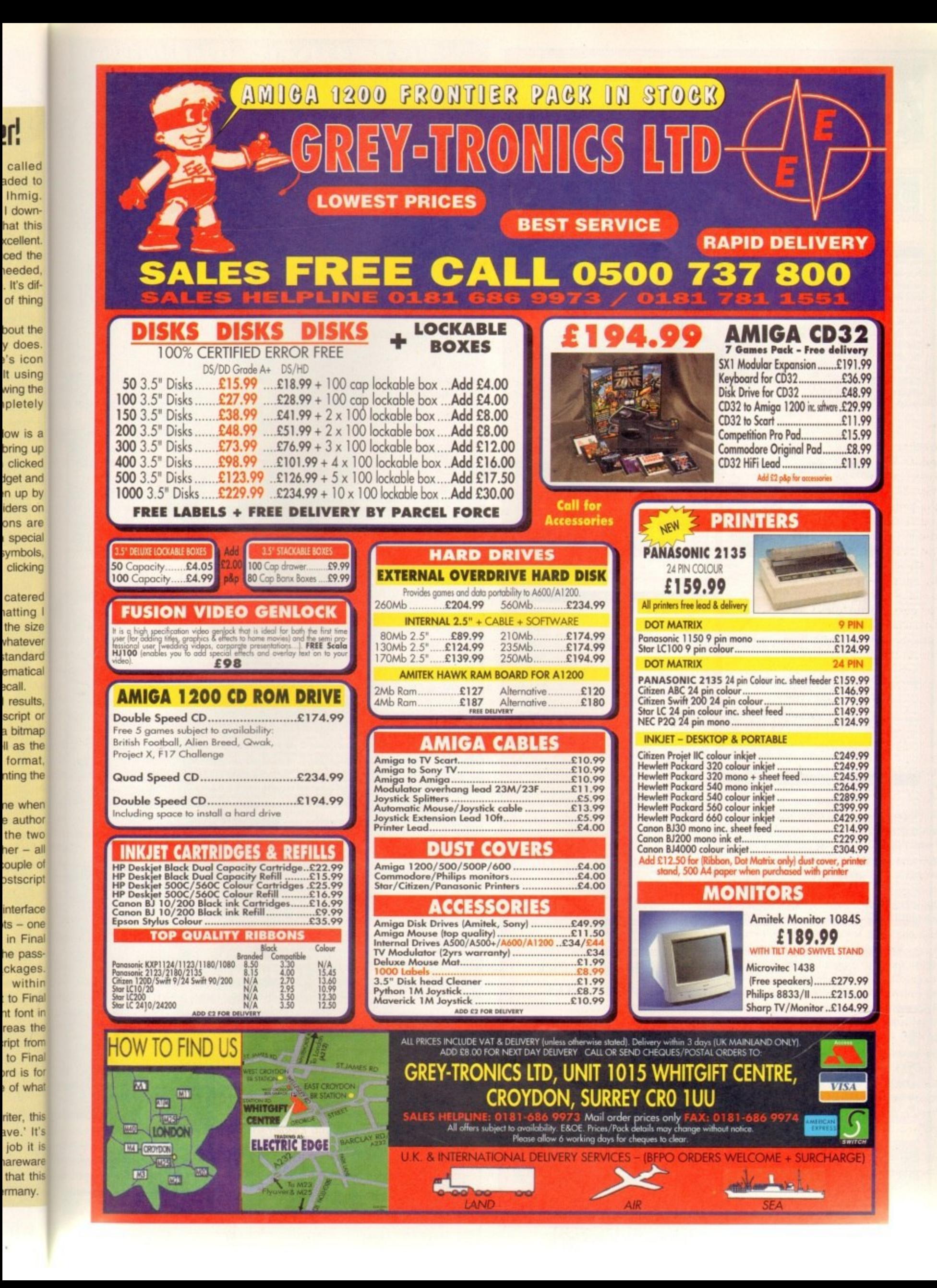

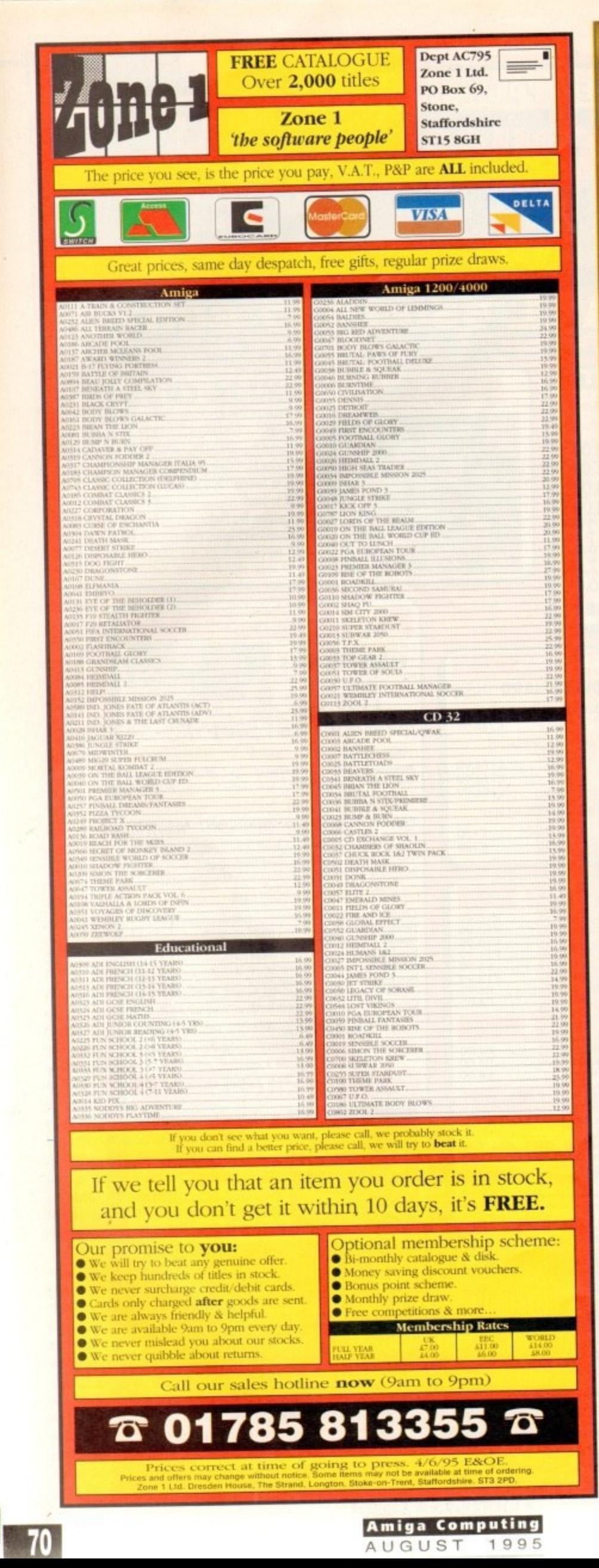

### rance-Festival-Distribution

We are specialist of great Amiga software as PCTask, DirWork, OctaMED, AURA and specialist of the most powerful and original fractals'software never seen on Amiga! All our products are sold in full commercial English version and payment can be made directly by U.K cheque in pounds. Welcome to F.F.D and enjoy our

**The MultiFractals** Within The **Reach of All!** 

**Discover Infinite And Astounding Worlds** 

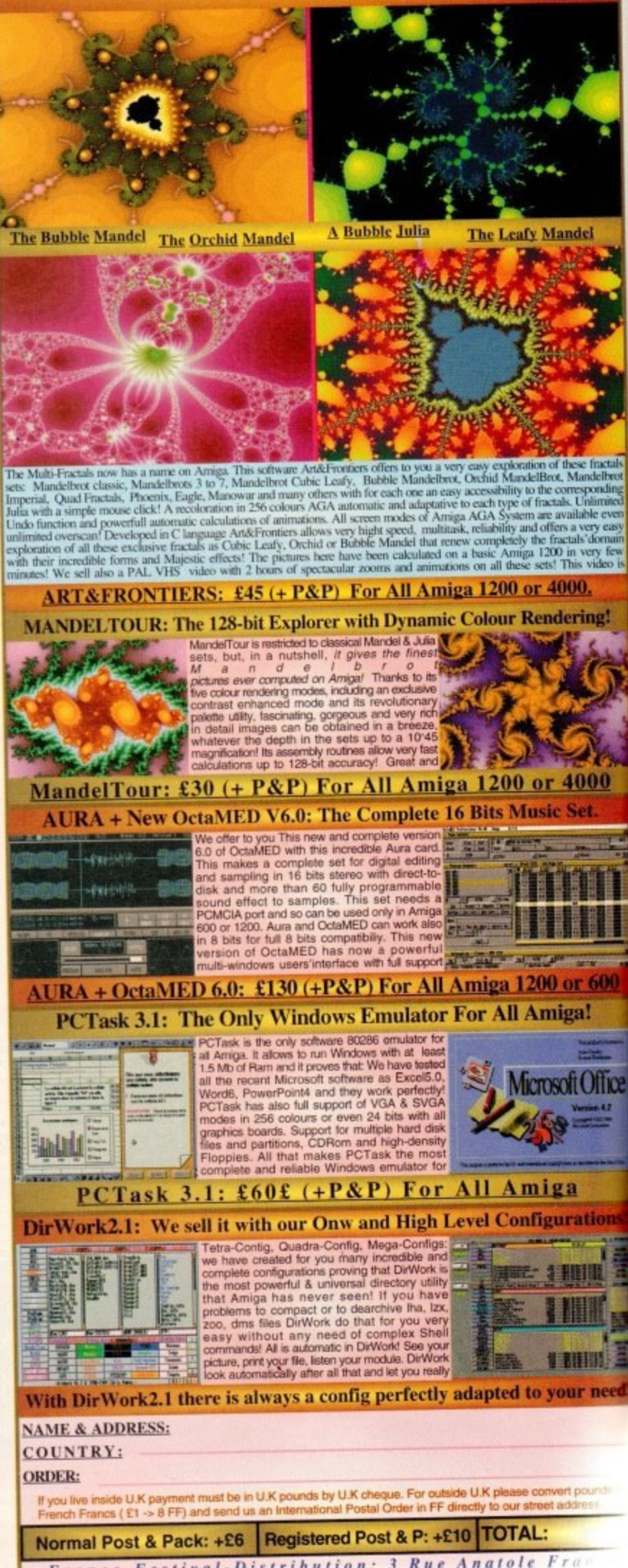

France-Festival-Distribution: 3 Rue Anatole Fra FR 13220 Châteauneuf-Lès-Martigues. FRANCE. (Fax: 00.33.42.76

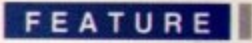

**Configuring** 

a hard drive

to share

with your

Amiga and

PC is as easy as<br>pointing and

clicking

your mouse

thanks to

crossDos

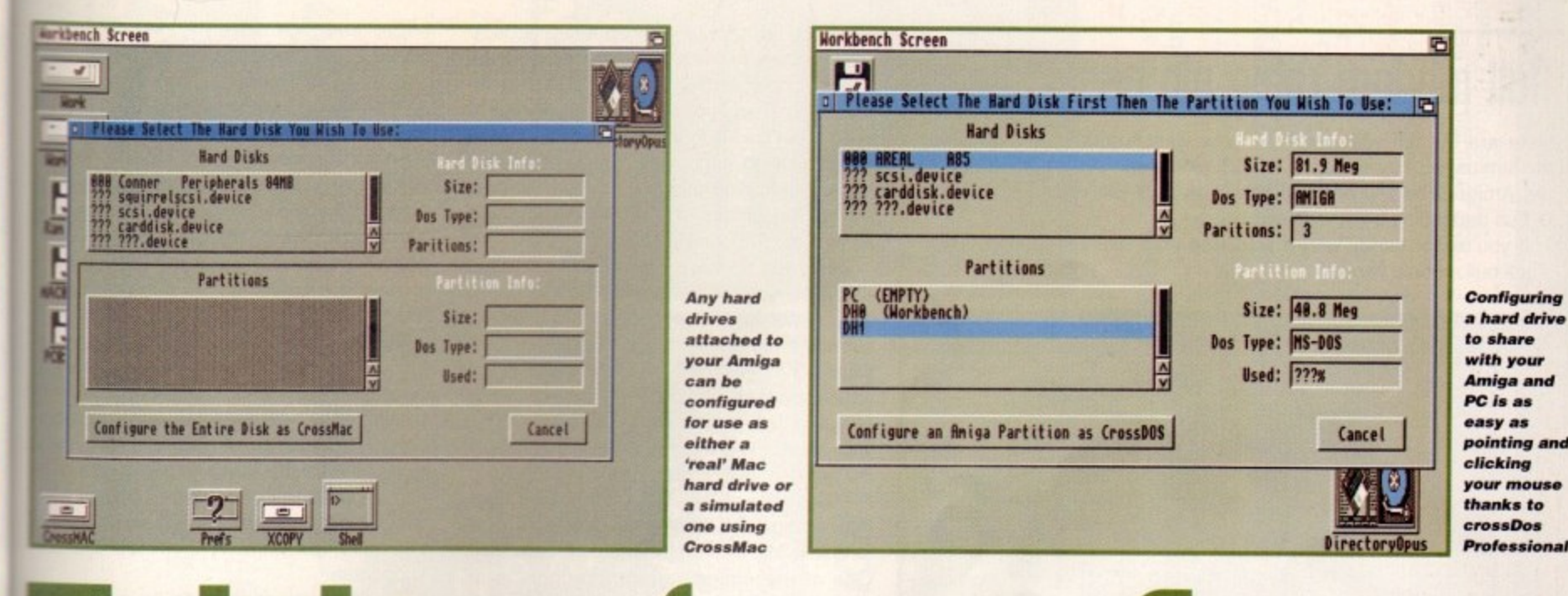

**Thu transiers** 

ore and more people are using computers at work and an increasing number of households have a personal computer. It's also true that in today's competitive working climate, more of as are working longer hours. It is therefore very advantageous to be able catch up on work by transferring work-related files from the office computer to your home machine.

) n

**AURA** en on **yment** 

oy our

te And g Worlds

idel

O. ring!

**DOO** 

600

Office

tions!

用量

need.

 $ice$ 

 $8.70)$ 

The converse can also be true however, as some people often take advantage of computers and software at work to do tasks associated with their home computer. On the more leisurely side, it's useful for fellow Amiga addicts to be able to link their machines in order to share data. So, let's look at how you can connect your Amigas to other computers (and to each other) for relatively little or no cost at all.

Unfortunately, when you start thinking and operating in a cross computer manner, the question of compatibility arises. It is the major stumbling block most users will fall over when liming to work between different computers.

Until fairly recently, the only way around these problems was to invest in expensive hardware such as emulators or network cards. Now, with the advent of low-cost hardware, such as modems, and fairly recent software solutions, life is a lot simpler.

First though, let's explain some common problems which must be overcome. To start with there are two levels of compatibility problems which must be dealt with, the first of these being actual storage media compatibilby. Different computers have different ways storing information on disks. It may be that actual floppy disks are pretty much generic across nearly all machines (a 3.5 inch floppy can be used by any computer with a 3.5 inch toppy drive), but the way data is actually stored on such disks can be drastically different. By default, an Amiga can't read a Macintosh or PC formatted disk because each of these machines has its own file system. A file system describes the way in which tracks and sectors are written to a disk when it's formatted, and how files are stored and retrieved on these disks. So, your computer must understand how to read a different computer's disk before it can even find the file on it.

The second compatibility problem lies with the actual file being transferred. Say, for instance, you have a 3000 word document you have written with Microsoft Word on your Macintosh at work. When you save it to a floppy disk, Microsoft Word stores it in its own proprietary format, with various special commands embedded in the document file which signify such things as different fonts, font style (bold, italic) and other information.

#### **ILLEGIBLE**

If you were to transfer it to your Amiga word processor, the word processor must know how to read the Microsoft Word format file or you will get strange characters on the screen which would be about as legible as a legal document written in Latin by a dyslexic solicitor.

So, you have disk filing system and file format compatibility issues to consider before computers can talk to one another. The latter is the easiest to deal with, so I will expand on this first.

Thankfully, file format issues have been recognised by the computer industry and many file format standards have appeared over the years. For example, in the word processor market, there are a few universally understood file formats which nearly all word processors understand, such as ASCII (American Standard Computer Information

Darren Euans looks at some low-cost • methods of connecting your Amiga to other computers and some of the pitfalls to watch out for

> Interchange). Nearly all word processors can save text files in this format and can thus be read by other word processors.

> So, why do all word processors commonly have their own peculiar way of saving documents, why not just use ASCII all the time? The reason why this is not the case is that ASCII is a pretty old standard and is far too simple for today's requirements.

> With today's powerful word processors you have the ability to include many different fonts, font styles and even graphics and tables within a document. Poor old ASCII doesn't know about these exotic elements. All it knows about are simple letters and numbers (with some simple control characters for line feeds, carriage return etc). The RTF (Rich Text Format) standard is more intelligent in that it knows about font styles such as bold and italic, and even graphics (depending on the application's implementation of RTF).

> Thankfully, just getting the text content of a document is generally all that is required for the average user when transferring a word processor file to another computer.

> There are still difficulties even between socalled ASCII file formats on different computers which treat end of line (EOL) and carriage returns and line feeds in different ways.

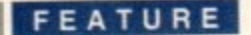

## **Dul modem (able pin a55ignment**

Here are the pin assignments if you want to make your own null modem cable. You will need one 25-pin female D-Sub connector for the Amiga. The PC end will either be a 25-pin or a 9-pin female D-Sub depending on your PC model.

If you're not handy with a soldering iron, many computer stores stock null modem cables

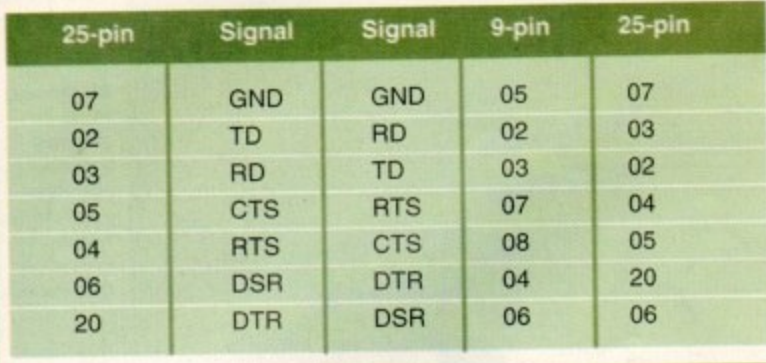

#### \*-

Saving an Amiga ASCII text file and loading it into a Macintosh word processor will result in the actual text being loaded, but the layout will be terrible, Such problems do not occur if you use RTF.

Things are slightly less developed with regards to spreadsheets and databases. The only generic format which a few Amiga applications support is Comma Separated Values (CSV). One example is Twist 2, a database from HiSoft which happily accepts data stored in CSV format.

The graphics arena is probably the most developed area in terms of the sheer number of file formats - I can think of over ten graphic file formats off the top of my head. I would hazard a guess that relatively little difficulties will arise when trying to transfer graphic files between various computers and if it did, I would say it would be down to poor support or implementation on the part of the application.

Some of the most common graphics file formats include True Image File Format (TIFF). Targa (TGA) and Graphic Interchange Format (GIF), If your graphics application supports these, your life will probably be easier, if it doesn't, there are many graphics file format converters/image processors available both commercially (ADPro) and in the public domain (Image Studio) to help you out. So,<br> **row**<br> **row** 

when you are shopping for an Amiga application you think will help you with your work, be sure to check for file compatibility. Ask the person in charge of software installation at work about the file formats which the software you are using supports. Then, check your Amiga application supports a good range of various file formats. It's also worth a browse through public domain libraries.

Once you do have a particular file which you know your respective Amiga application can read and use, you still have to surmount the problem of getting it from one computer to the other. This is where the different file systems found on various computers rear their ugly heads in an attempt to thwart your efforts. Thankfully, there are solutions to the problem, both in hardware and software.

Essentially, all the Amiga requires is information about the other computer's disk structure and the way it stores files on the disk. One of the Amiga's great strengths is its ability to easily incorporate strange and alien filing systems via software drivers.

The Amiga and•PC are already on relatively good speaking terms, if you have Workbench 2.1 or later that is. This is thanks to the small and clever driver called CrossDOS. CrossDOS allows your Amiga to read and write MS-DOS PC disks without the need for any hardware. This is really good news because it is common knowledge that the PC is the most popular computer to be found in both large and small businesses.

#### **DRIVER ACTIVATION**

To activate this driver, simply go into the Storage drawer on your boot partition, enter the DOSDrivers drawer and double-click on CrossDOS. You can also drag it into the DOSOrivers drawer in the Devs drawer so that it loads automatically at boot time.

However, Workbench's CrossDOS driver is only designed to work with floppy disk drives. If you want to access CD-Roms, hard drives or other high capacity devices. CrossDOS as it stands will not work.

It is possible to edit the CrossDOS driver file and supply it with further information about high capacity devices, but this requires a great deal of knowledge about the relevant device and file systems in general. Thankfully. there are commercial packages available which take away this burden and supply the user with all the tools required to use both floppy and high capacity devices across different computers with relative ease.

CrossDOS Professional, reviewed in the July issue of Amiga Computing, is an enhanced and much faster version of the Workbench CrossDOS, and as well as providing the ability to read and write MS-DOS floppy disks, it also makes connecting and configuring hard drives and other high capacity devices such as CD-Roms a breeze. It even allows you to mix MS-DOS and Amiga partitions on a single hard drive.

If you want to transfer files between a Mac and your Amiga, the makers of CrossDOS developed CrossMAC. Considering the complexity of the Apple disk filing system. CrossMAC does an admirable job with some restrictions for the Amiga owner. If your main aim is to transfer files via floppy only, you will need a 1.4Mb high density floppy drive because low density floppies are not supported.

On the hardware side. you have the option of using a modem to transfer hies from your work computer to your home computer. Of course, this will require you to actually have a modem and terminal software such as Termite, or one of the many public domain terminal applications, not to mention the modem required at your workplace too.

Terminal software can also be used with a null modem cable to connect two machines together and transfer files as though they were actually connected via a modem. The advantage of this method, though, is that phone bills are not creeping ever higher during the transfer, and it's faster too. A null modem cable is a serial cable which has been re-wired slightly (see diagram for building your own null modem cable) and is available from all good computer stores. There are also a few commercial and PD utilities which utilise serial or parallel cables which often allow you to actually use drives connected on one computer as though they were connected to the other.

Link-It is one such commercially available utility, while in the public domain, there are programs like PC Amiga Transfer, which is on CoverDisk 2 of this very issue of Amiga Computing for you to try.

There are various emulators available in the public domain, but they tend to be a little too unstable and too complex to set up<br>for my liking. for my liking.

## **FU55q fil2naM25 and mi5(onception5**

One extremely annoying problem to be aware of when transferring files between PCs and Amigas is the limit imposed by MS-DOS on the length of filenames.

MS-DOS filenames cannot be longer than eight characters with a three character extender. EXAM-PLES.TIF, for instance, has the maximum letters for the main filename, with the last three letters after the period usually denoting filetype, in this case a TIFF graphics file. This is quite restrictive and doesn't make for clear and explanatory naming at all.

Now, our humble Amiga not only beats the pants off most PCs at multi-tasking. it is also much more versatile in terms of filenames. The Amiga quite happily accepts filenames up to 30 characters in length and herein lies a major problem. If you are transferring files from your Amiga to the PC, you have to always be aware never to use filenames longer than eight characters. If you do, you will probably end up overwriting previous files or get lots of duplicate file error messages.

As an illustration, consider the Amiga filename ANI-MATION0000.TGA, which is the first frame of a 1500 frame animation with the last frame being ANIMATION1499.TGA\_

If you were to transfer these files to, say, an MS-DOS partition on a hard disk, all the files will be unceremoniously chopped to ANIMATIO.N00, over-<br>writing previously copied files which will have the writing previously copied files which will have the same name and generally causing a major headache.

It's easily avoided if you are the one creating the files. just use a name with less characters, but there are situations where long filenames from other sources will be cause for a tedious renaming session.

A common misconception among many novice users is the assumption that if the Amiga can read an MS-DOS formatted disk, any programs on there can be run on the Amiga. However, although there may<br>be many files on a PC CD, such as pictures, fonts, be many files on a PC CD, such as pictures, forte audio samples and the like, any actual PC programs on the CD cannot be executed on the Amiga because these programs are written specifically for PC<br>processors and hardware. processors and hardware.

PC and Mac emulators are required to run such programs and these tend to be somewhat expensive
e files, ure sit-<br>es will lovice ad an<br>e can<br>e may fonts, grams cause<br>
or PC such isive.

ES

lable in<br>:o be a<br>i set up

or build-<br>is avail-There utilities s which<br>as con-<br>gh they vailable ere are<br>which is Amiga

ion the o.<br>b.<br>d with a<br>achines gh they m. The<br>is that<br>her dur-<br>A null ch has

y drive<br>re not e option m your the year<br>the Uy have<br>uch as<br>domain

E&OE 08/06

across

t in the

 $int$  is an

as pro-

us prospection<br>ing and<br>ar high<br>oms a

S-DOS<br>drive.

n a Mac<br>ssDOS

e com-

ystem,

h some ur main<br>you will OUR PRICES

White Knight Technology 01920-822321 THE PROFESSIONAL AMIGA SPECIALISTS PO BOX 38, WARE, HERTS, SG11 1TX SUPPORTING SERIOUS USERS

9.30am - 6pm Monday - Friday FAX 01920 822302

NCLUDE VA' Except Where<br>Otherwise Stated £ 245 £ 295 £325

**SCSI or AppleTalk** 

**Basic Version** 

**LYBERSTORM** 

ALPINE - 275NHz DEC Alpha

**Based Workstation** 

The Alpine 275 system is a must for any professional 3D animator. With floating point performance of upto

20 times that of an Amiga 4000 with 40MHz 040, even

HIGH-SPEED RENDERING

**Mith The** 

50MHz 68060

RUNNING AT OVER 80 MIPS !

A4000 ACCELERATION

EMPLANT

£ 99

'586" PC Option

Deluxe (Both)

**PROFESSIONA** 

**SERVICES** 

Rendering Animation Frames

40MHz 68040 Version £ 659

**Full Specification Sheet Available** 

Specifications: Tower Case housing a 275MHz DEC the most complex frames are rendered in record time.

Alpha AXP motherboard with 128-Bit data path to

both the 2Mb secondary cache and DRAM, Fast

SCSI-II interface with 1Gb SCSI-II Hard Drive,

High-Speed 24-Bit (4Mb) Video card, 64Mb DRAM

Ethernet Card, Remote System Diagnostics and

Windows NT.

exp. to 1Gb onboard), Twin speed CDROM,

Only £ 995

Fast SCSI-II Controller £ 185

I/O Module (SCSI-II, Ethernet

& 2Mbit Serial port)

Transfer Frames To Video

Video Sequence Capture

Data Translation

£395

Standards Conversion (VHS)

Picture File Conversion

3 Machine S-VHS Editing

VLab Motion Near S-VHS JPEG record &

Playback Video + 24Bit Animation.

 $£1125 + VAT$ 

for Alpine

REAL 3D<sub>(V3)</sub>

LIGHTWAVE 3D (V4) for Alpine **ELASTIC REALITY for Alpine** 

Performance Comparisons :-

ransactions per second

 $E$  637+VAT

**ECALL** 

VLab Y/C Real-time digitiser card

**ANIMATION TOOLS** 

warranty (parts & labour). DEC On-Site maintenance

is also available.

All systems are covered by a 2 year return to base

Typical System Cost is £8,495+VAT

**Broadcast Non-Linear Editing** 

**Further Details About** 

**These Services** 

Please Telephone For

£ 349

**PAR Personal Animation Recorder** 

Output 24-BitRendered Animations To

Video - at upto Broadcast Quality

£ 999

 $\frac{6}{5}$ 

Small £<br>Medium £

Express

PAR Optional Video Capture card £ 999

Pentium

Alpha AXP Cobra 275

Alpha AXP Alpine 275

275  $21.6$ 

MH<sub>z</sub> CPU

8.7 6.4

 $21.2$ 275

36.1

42.8

Integer

8

ALR<sub>90</sub>

AUDIO PRODUCTS

For large items, please call

**DELIVERY CHARGES** 

£1849

CALL FIRST TO VERIFY PRICE<br>AND AVAILIBILITY, BEFORE<br>SENDING YOUR ORDER.

Disk Recording. With Samplitude. Ideal for<br>Vlab IFR, Vlab Motion & Octamed **£ 349** 

HAVE YOUR CARD DETAILS<br>READY, AND CALL :-

8 Track, 16-Bit, DAT Quality, Direct to Disk<br>Recording. Timecoded Cuelist. Can be used

with Bars & Pipes Pro, the PAR etc.  $E$  999

43m 19s 14m 36s

ShaBlamm 100MHz MIPS, 32Mb

FOR MORE INFORMATION, OR TO ARRANGE

**Dealers We are Exclusive UK Distributors** A FULL DEMONSTRATION, PLEASE CALL

Alpine 275MHz ALPHA, 64Mb

Amiga 3000, 40MHz 040, 34Mb

6m 35s

CALL FOR DETALLED SPECFICATIONS.

10<sub>m</sub> 30s 5m 35s

 $\frac{2}{2}$  $\ddot{=}$  OCCATA 4 Track, 16-Bit, Direct to

01920 822321

9.30-6 Monday-Friday

A,

**BY POST** 

HOW TO ORDER

# NON-LINEAR EDITING BROADCASTEI **ELITE Vith The**

19% Surcharge On<br>Credit Cards,<br>NOT SWITCH<br>or VISA-DELTA

**VISA** 

This Zorro III card performs the major functions of a Broadcast Quality, On-Line, Non-Linear, Digital<br>Video edit suite (CCIR601 720 x 576 resolution) . I disk. The video can be edited and played back in cards for simultaneous audio and video editing. If requires an Amiga 4000 with full 68040 processor<br>large SCSI-2 hard drives, and fast SCSI-II fields / second) Capture & Compression, direct to direct to Betacam SP etc. The board has full LTC AD516 Studio 16 and NEW Amadeus 16-Bit audio REAL-TIME, at 50 fields/sec in broadcast quality provides REAL TIME, FULL MOTION JPEG (50 and VITC timecoding. It also interfaces with the controller

BroadCaster Elite Card - £ 3.599 plus V Systems From £8,650 pl System Requirements (minimum) :-Complete

Amiga 4000-030 or 4000-040 (2 +8Mb,0.5Gb HD) Warp Engine 28MHz with SCSI-II or Fastlane Z3 Broadcaster Elite Card with Producer Software 2.1Gb Barracuda Fast SCSI-2 HD (For Video) Sunrize AD516 or Amadeus (Audio Card) MultiSync & PAL Monitors

GIVING FULL BROADCAST QUALITY, VIDEO & AUDIO EDITING I ON-LINE, NON-LINEAR.

Amiga 2000, 33MHz 040, 66Mb FPoint All systems are fully configured and tested and are<br>supplied with limited telephone support. Technical<br>support is additional for purchase of individual cards.

Amiga 4000/040, 25MHz, 18Mb

**Ivpical Lightwave Frame** 

# **Spirit O . , plus Seven Wonders of the Ancient World . VIDEO OFFER**

 $\frac{2}{\sqrt{2}}$ 

**D** 

**a** 

**E** 

**a o**

**O**

**h .**

**"**

**O**

**F**

**E**

**R**

**Spirit of the Pharaoh is an all action comic graphic adventure produced to broadcast** standard using Amiga hardware & software<br>(including Real 3D V2, Lightwave, ImageFX, PAR). Also, included on the tape is Seven **Wonders of the Ancient World - a fully animated 3D tour (modelled and animated ir Lightwave and Real 3D V2).**

**Available now on VHS for E9.99 including postage & VAT from -**

**Alternative Image 6 Lothair Road, Leicester LE2 7QB Tel: 0116-244 0041 Fax: 0116-244 0650 CHEQUE/P.O. MASTERCARD VISA**

**Spirit of the Pharaoh is<br>Copyright Terry Jervis / Future Promises** 

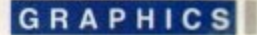

t just makes you realise the amount of work the people at Demon, along with knowledgeable people who use Demon, put in to their AmiTCP installation. I can't emphasise enough how complicated setting up AmiTCP/IP 4.2 actually is. In fact, were it not for the fact that I already had a Demon account. I might well have given up on the whole enterprise. This is especially so seeing that the best fora for help are mailing NSDi themselves and the Usenet newsgroup comp.sys.amiga\_networking, not to mention various mailing lists and FAQs, all of which are really only available to someone with a working installation ot AmiTCP.

I will say it again, lest you didn't read my salutary warning: AmiTCP/IP v4.2 commercial is a pain to set up. And this is for someone who has AmiTCP v3.0b running quite nicely on their machine, thank you for asking.

People who are coming straight to it from, say. Pamet, are in for a real shock. The problems start when you first look into the impressively dense manual. It rang warning bells in me when I opened it up, moved past the contents and a cursory introduction, and was looking straight at a section entitled 'The Internet Protocol Suite Tutorial.'

#### INTRODUCTIONS

This wasn't a tutorial on how to install ArniTCP, but an introduction to the OSI reference model, routing and subnet masks. Still with me? Good, because after you dealt with 1 TCP/IP Networks', gateways. UDP. repeaters and bridges. Right, let's skip over e that lot and get onto Chapter 3: Installation.

dard Commodore Installer scripts. The first t creates the directories and copies the files needed by AmiTCP. AmiTCP recognises when you have already installed an earlier i c s , configuration files. AmiTCP comes with not one, but two stanversion of the networking software and •-

y o u m o v whe min<br>Sec Unfortunately, it does not make it clear that the only configuration files it can deal with successfully are those from AmiTCP v4 or u tater, so BANG! down goes your machine. i RTFM, you might say, but there was nothing to prevent there being a message to tell you  $\mathbb{m}$ a second installer script is to be run once you

25

 $+$ 

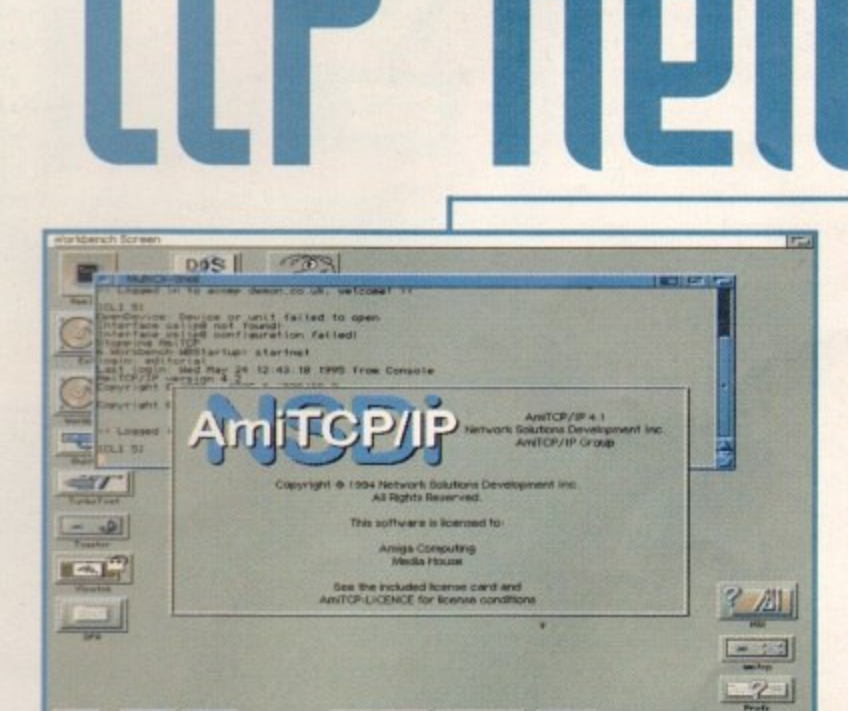

1&10 **• • •**

**K.** 

Eta 1999

**vaguely interesting**<br>screenshot for

**The only even screenshot** for **o r thig re vie w**

AR

**Amille** is a unix

bud's dream,

though, as most of the config files from a Unix box can be

**Amiga Computing** AUGUST 1995

**Amiga** set-up

**• •** have installed AmiTCP. and it allows you to **• •** configure your installation and change your IP address, Sana-Il device, etc.

rel MAI Al

There is a definite lack of peripheral tools in the ArniTCP package. It comes with no e-mail or news system built-in and you can certainly forget about WWW or Gopher. It does, however, give recommendations to pick up copies of Elm. GRn and Mosaic,

AmiTCP doesn't come with a multi-user file system either, but this is understandable because the amount of configuration work you normally have to do with this sort of replacement file system would require another manual. Actually, in the early sections of the manual it warns you that the Amiga's native file system isn't very secure, but gives you no further advice on the topic.

Reading back over my copy, I feel I have been a little unfair to AmiTCP. It certainly is a nightmare if you are trying to configure the setup for use with an ISP, say Demon, for instance. But for use in an internal network with one or more Amigas and/or other machines connected together via ethernet cards, AmiTCP is a much simpler affair.

Your only problems come if you have set up your network so that it works fine at your end, but as soon as you connect to outside machines everything goes haywire. This is almost certainly your fault and the manual

tion to Demon is probably one of the best recommendations for getting a Mac with MacTCP or just sticking to the standard Demon installation. AmiTCP comes with no dialler program, no e-mail F a s m **facilities and no news. When, and it, you manage to** be able to do from the getgo is use ftp (well, you can Ping and Finger Demon, but the novelty of this m a **Trying to hook up a bare bones AmiTCP installa**connect to Demon the only thing you are going to soon wears off). t

**Omani( 0055P551011**

The lack of a dialler program means you have to r e **resort (temporarily, at least) to using your trusty**

**copy of Term or NComm or whatever to dial up your service provider, connect, type in your password, etc. then quit your comms program and run the startnet script. You are advised on how to accomplish all this in the manual.**

**The only thing they don't tell you is how to log off. Oh, and on the connection front, when you are configuring AmiTCP using the aforementioned Installer script, if you choose to configure a pointto-point interface like SLIP, you are given the option of configuring a PPP interface that doesn't actually come with AmiTCP.**

**Ben Uost realises he doe5n't know enough** about **IIP/IP** stacks and protocols

makes no bones about it. This is not solely a problem with AmiTCP,

Internet-working is going to be a horrendously complicated process for some time to come and improvements are only going to be made in the presentation of configuration options and not the configurations themselves. AmiTCP is a unix bod's dream, though, as most of the config files from a Unix box can be transferred as they are to your Amiga set-up

As for speed of operation, well, there are no noticeable differences between the version of AmiTCP you have to pay for, and the beta version 3 which is provided by Demon to access the Internet

AmiTCP/IP v4.2 is a solid networking product working under the restrictions imposed upon it by the Amiga's operating system and file system (most importantly, a lack of security measures). However, it is certainly not a package that anyone would recommend to a beginner in networking. and the manual isn't exactly helpful on occasion.

If you are intending to connect to Demon or some other ISP with this product, I strongly recommend you get their AmiTCP installation first and work with that for a while before attempting to configure ArniTCP/IP v4.2.

Finally, thanks must go to the authors of the AmiTCP-FAO; Neil MacRae and Mike Meyer. Without them, this review would have been a lot shorter and a lot less complimentary.  $\overline{ii}$ 

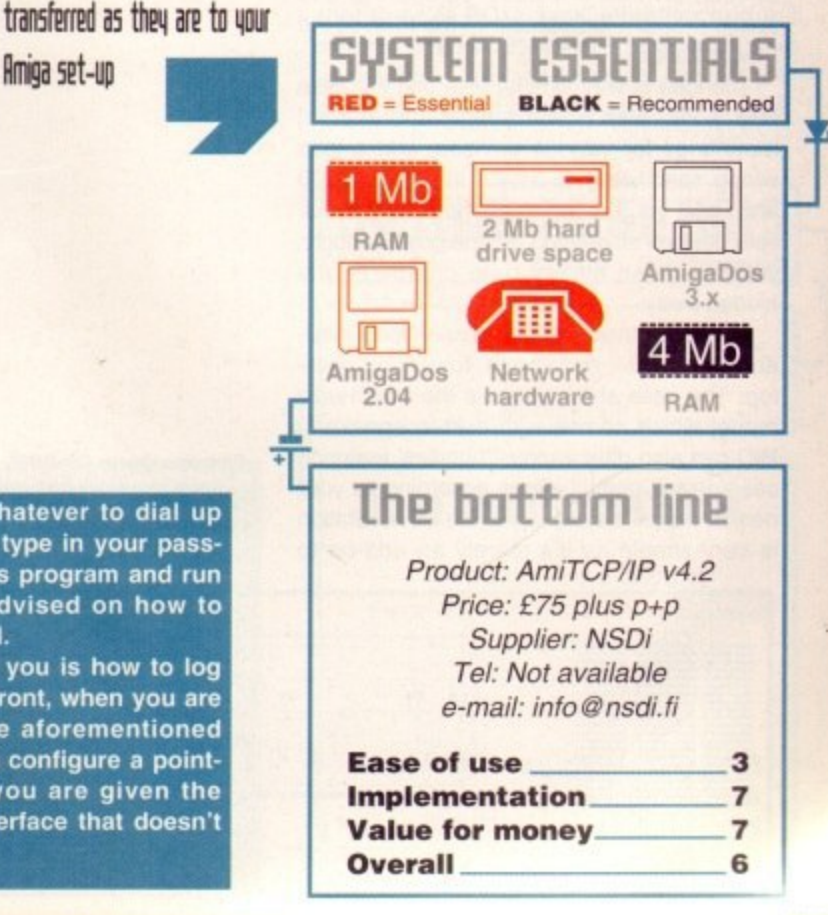

1995

h

iic / st are eFX,

en

d in

ng

w a n t

e y o

n

s

o

o

d

o

#### **•••••** 11 **HARDWARE**

4 4 1 1 I t ı o e s w

t h o u t s a y

n ı t h a t t h e

It goes without saying that the Amiga is rather limited without a hard drive. Today's software, even some games, are very demanding. Workbench itself is a nightmare of disk swaps when used with a floppy-based system.

It's hardly surprising, then, that hard drives are one of the most popular upgrades Amiga users buy. Until recently, Al200 owners could only add one internal IDE drive to their machine. If it came to the point where a bigger drive was needed, it would have been a case of selling the existing IDE drive and buying a bigger one.

Now, thanks to such devices as the SquirreISCSI. which allows you to easily connect up to seven SCSI devices to your machine. a peripheral renaissance has opened up with faster and bigger hard drives, and other more exotic SCSI devices, such as CO-ROMs and magneto-optical drives, ready and waiting to be connected to your little 'ol Al200. SCSI devices also have much faster transfer speeds than is possible with an internal IDE drive, so there is a performance boost too

Because the SCSI standard allows up to seven SCSI devices to be linked together, if you run out of space on one drive you simply add another drive to your existing ones. With the IDE, you would have had to sell your existing drive for a bigger one and then have the hassle of transferring data from the original drive onto the new one.

With this much more versatile upgrade path allowing you to connect multiple devices to your Amiga, the problem of space rears its ugly head. Alas, multiple devices usually means multiple power leads and data leads, so pretty soon your desk becomes a maze of cables.

#### **PROBLEM SOLVED**

Now, thanks to those tidy thinking people at HiQ, a neat, low-cost solution to this space problem is available in the torn of the PowerStation.

The idea is very simple. take one PC case with a 200 watt power supply and internal mountings for various devices, add a little wiring specifically to attach it to the A1200 and voila. you have a single housing for multiple devices all running off one power supply, with all those messy data cables neatly hidden away.

There are three different case types available from HiQ - multimedia, tower and desktop. The case shown here is the multimedia model which comes with built-in speakers, HiQ can also offer various 'bundles' featuring case/device combinations according to your needs. Actual installation of the PowerStation is very simple as it's merely an add-on to

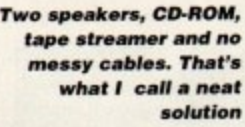

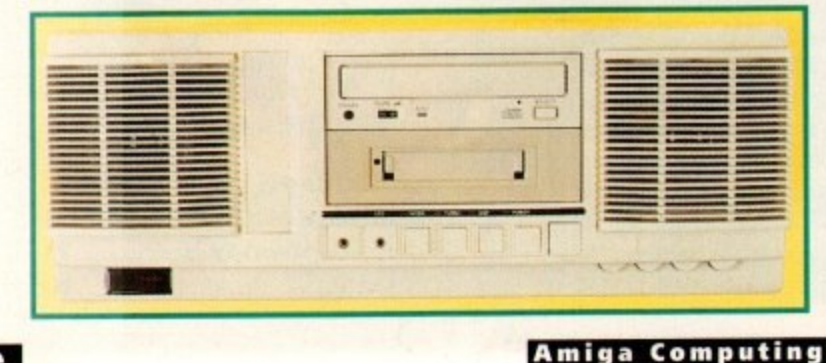

**15 Hill's PowerStation -5**  the ultimate accessory **for upgrade-hogrq filEfill owners? Barren Evans puts it tg the te5t**

# **wer t**

your A1200. It's not to be confused with products such as the Al200 Tower from Power Computing or the Z5 from Ramiga, which are completely different products that require the A1200 motherboard to be removed and placed in the case.

It simply attaches to your A1200 via a standard Al200 power lead. Yes, the PowerStation is now your A1200's power supply too. This is good news as the standard A1200 power supply is less than reliable. The poor feeble things can have trouble feeding the required power to some upgrades and is often the cause of system crashes for people who have a few add-ons, such as accelerator boards.

At E99.95. it is therefore worth bearing in mind that an empty PowerStation case would make a viable power supply replacement if you find yourself needing a new PSU. especially if you are thinking of adding further devices to your system in the future.

The multimedia case can accommodate five devices in its bays. Three of these are for 3 1/2 inch mechanisms such as floppy disks and hard drives. The other two bays are 5 1/4 inch size for CD-ROMs and other similar sized devices. Of these, both 5 1/4 inch bays and one 3 1/2 inch bay have external access for them and are used for removable meda devices. The other 3 1/2 inch bays are only useful for fixed-media devices.

The biggest and most important advantage the PowerStation offers Amiga own who are looking to add additional peripheral to their A1200 is the fact that it will probably save you £40-£60 for every SCSI device you buy. Wow, I hear you say, how come? Well there are two ways to buy peripherals. You can buy, say, a 500Mb SCSI hard drive, fully cased with dual SCSI connectors, hand external SCSI ID switch, built-in PSU and a the electrical innards required to tie them together and make them work for about £400.

#### **CASH SAVING**

Now, just take a look at the internal IDE drives you can buy to plug into your A120 - that's what's called a 'bare mechanism In other words, it doesn't need a case power supply or the other bits you find external and fully-cased peripherals Buying a bare 500Mb SCSI mechanism chop a healthy chunk of cash off the overprice because you are not forking out these extra bits and the cost of assemb

Until the arrival of the PowerStat

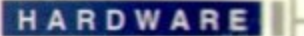

 $\sigma$  . rrq rrq 5? 't5 5t

# **Speak to me**

But what about those speakers? Time to dig out my Prodigy CD and a software CD player. After the first Prodigy track, the speakers did not blow up and, although they are not exactly powerful, they are better than some external speakers on the market. The Sound quality is OK but nothing special. Thumbwheel audio controls for volume, balance, treble and bass are mounted on the front of the multimedia case for those finicky perfectionists who want their sounds sounding just right.

Other controls on the case include a power switch. external speaker switch and an audio mute switch. Two other switches which seemed to be unconnected and thus useless are a turbo switch and a reset switch. There's even an LED display which, on our review model, was displaying the number 120. Pressing the turbo switch changed this to 999. Quite useless though.

HiQ also offer a much more substantial pair of external speakers which give a much higher quality (and much louder) sound reproduction, At 80 watts, there should be enough power for most. They can be connected to the multimedia case via a stereo jack and a button to switch the audio from the internal speakers for those who want more 'oomph' in their sonics.

**Dual SCSi ports and audio jacks adorn the rear of the PowerStation** 

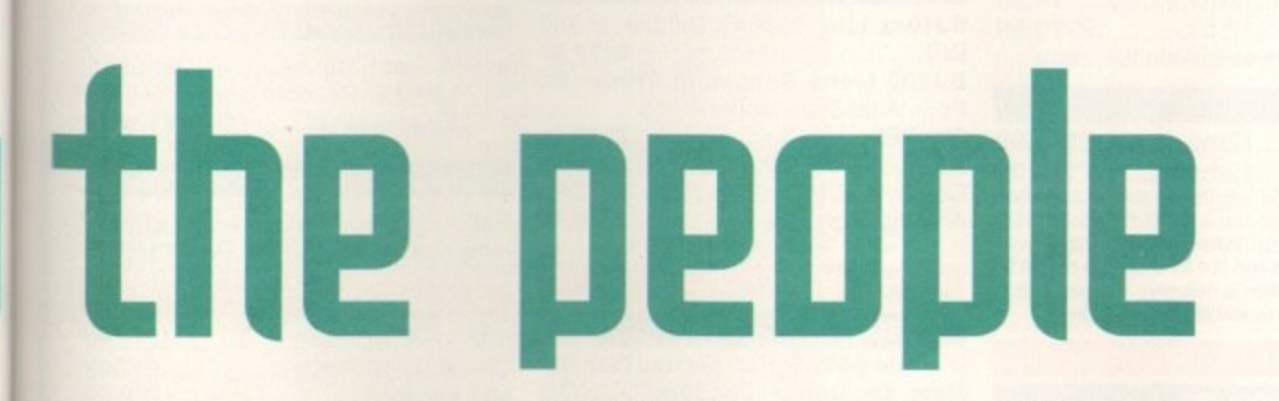

e media are only

t advanowners ripherals probably vice you e? Well. als. You ive, fully , handy and al them al .r abou

mal IDE r Al200 **lanism. case or** J find in herals lism wit overall out for<br>mbly. **3tation.**

those with a SquirreISCSI would have had to buy fully-cased peripherals, so that if you have added say a CD-ROM and an additional hard drive, that's at least an extra £100 (the price of an empty PowerStation) over what you would have had to pay if you had bought the bare mechanisms. Cool **huh?**

So, now you know it will save you lots of cash as well as desktop space. you are no

Priceless power

doubt keen to get your hands on one. But just how easy is it to add the multitude of juicy SCSI bits to the PowerStation?

Well, it's a little more complex than adding fully-cased devices to your SquirreISCSI due to SCSI identification requirements. When you can have up to seven SCSI devices connected to your Amiga via the SquirreISCSI, your A1200 really does need to know who is who.

This is where SCSI ID numbers come in, Each device connected to your faithful SquirreISCSI has to have a unique ID number from 0 to 7. "But that's eight

**So, are they worth the money then? I would say yes they are. Some would say you could buy a PC case complete with power supply for E40 to £70 and wire it up yourself. Well, yes you could. but when you're fooling around with power supplies and a soldering iron you could quite easily end up with both a dead power supply and a dead Al200. Besides, the saving you make is negligible. The cases themselves are very sturdy and the desktop versions make great monitor stands, bringing the monitor up to a more comfortable eye level.**

**HiQ offer various system bundles featuring specific devices ready fitted. For instance, the most popular**

**system is a CD-ROM pack featuring a PowerStation case fitted with a CD-ROM complete with a SquirreISCSI interface. SCSI lead extension (the SquirreISCSI lead is a little short). and a free CD called Meeting Pearls**

**Other combinations can be made up according to user specification. and HiO have a good range of quality SCSI devices in stock ranging from simple floppy drives right up to 9.1 Gigabyte hard disks coming in at a whopping £2000. For those who are going to beef up their Al200 with additional peripherals, the PowerStation range is the ideal upgrade accessory.**

AUGUST 1995

devices I hear you cry, you said we can have seven devices on our Squirrel, you fibber."

Aha, he says in a 'I can get out of this easy' manner. The SquirreISCSI itself has the SCSI ID number seven, leaving IDs zero to six for seven extra devices.

With cased devices, you usually get a push-button switch with numeric indicator for easily changing the ID of the device. Well, you would for the extra forty to sixty quid you have to shell out wouldn't you?

On a bare mechanism, however, you have to set this using an electrical jumper switch on the device, which is a black squarish piece of plastic that fits over two metal prongs (usually marked as AO, Al etc.) on the device. Not exactly difficult but slightly more hassle. Of course, you could probably get the supplier to do this for you if you ask nicely and the point is moot if you decide to buy your PowerStation with installed peripherals direct from HiQ as they will do all that for you.

#### **NOT A WORD**

Strangely. the PowerStation user manual that comes with the PowerStation bundles makes no mention of setting ID numbers on bare mechanisms, although it does fully explain SCSI termination considerations, as does the SquirreISCSI manual,

As you would expect, HiQ base their PowerStations around the often-mentioned SquirreISCSI device. So, the question of installing the software is another aspect of getting your PowerStation and its SCSI goodies talking to your Al200. Thankfully, the SquirreISCSI is from HiSoft who are renowned for their excellent and easy-tofollow documentation and HiQ will help with any problems when installing the necessary software,

Our multimedia case worked perfectly first time after installation of the software. and a quick test backup session showed that the CD-ROM, tape streamer and our humble internal 85Mb IDE hard drive were all talking to one another quite happily over the SquirreISCSI connection. AC/

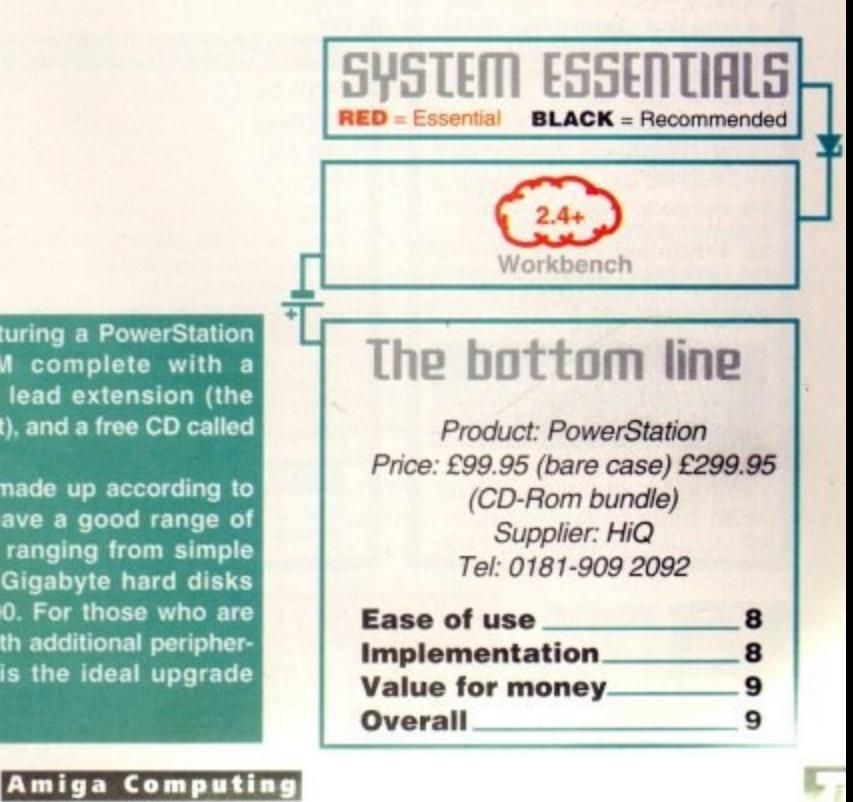

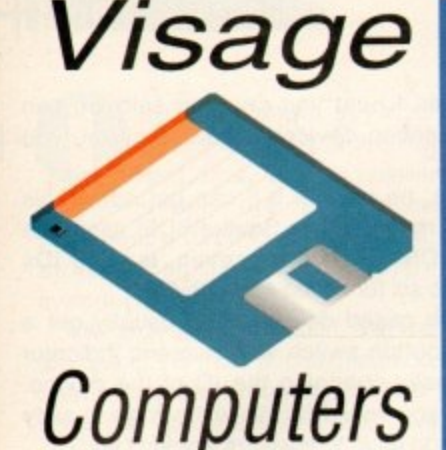

**(Dept AC) 27 Watnall Road Hucknall Nottingham NG15 7LD**

If you have found a cheaper price elsewhere in this magazine, call us and we will do our best to beat it.

**To Order Telephone: (0115) 964 2828 Tel/Fax: (0115) 964 2898**

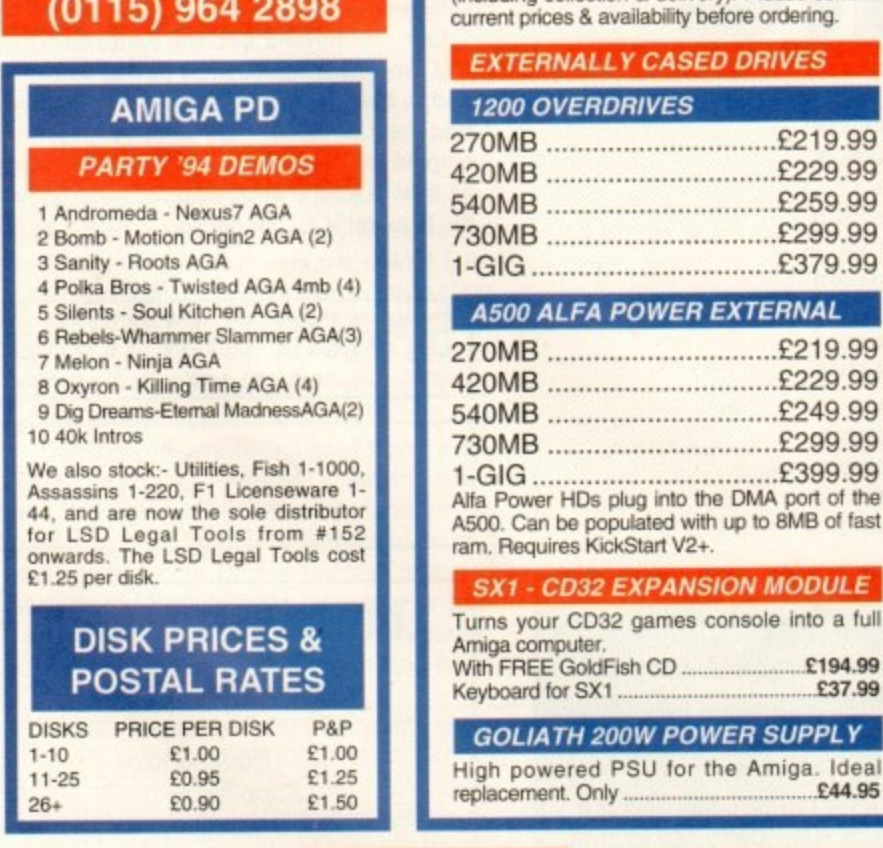

# **AMIGA HARDWARE**

## **LOOK AT WHAT YOU GET FROM OUR HDs**

Drives come ready to run prepped and formatted

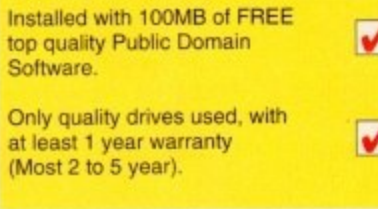

#### **PRINTERS**

**HARD DRIVES**

210MB.........12ms...........£159.99 340MB..........12ms............£169.99 420MB..........12ms............£179.99 540MB..........12ms............£189.99 850MB 10ms NEW! LOW PRICE..£229.99 1.2 GIG 10ms PRICE CRASH !!! ..£344.99

270MB..........12ms............£139.99 420MB.........12ms............£149.99 540MB..........12ms............£169.99 730MB..........10ms............£189.9 1-GIG ...........10ms.............£499.9

270MB..........12ms............£179.99 540MB..........12ms............£199.99 1-GIG ...........10ms.............£549.99 2.1-GIG ........10ms............£999.9

80MB..........16ms..............£99.9 130MB..........16ms............£129.99 170MB..........16ms............£149.99 340MB..........12ms............£199.99 520MB..........12ms............£279.99 All 2.5" Drives include IDE cable

365MB..........12ms............£149.99 548MB..........12ms............£179.99 3 5° Hard Drives will fit into the Al200/4000 (cable required for Al200 E19.99 • SEE ACCESSORIES). When you purchase your drive from us we can lit it for a charge of E19.99 Including collection & delivery). Please oonfirrn

**WESTERN DIGITAL**

**3.5" IDE**

, E344\_99 **QUANTUM 3,5" IDE**

**3.5\* SCSI 2**

**2.5" IDE**

3.5" IDE

**SEAGATE/HITACHI** 

Stylus Colour Inkjet Printer Photographic quality output when used with optional 720DPI printer driver (coated paper required). Built in autosheetfeeder.

Only • C429\_99

#### **STUDIO 2 - PRINTER STUDIO**

Professional print studio for the Amiga. Enhance the output of your printer Inc 720 DPI on EPSON STYLUS Colour. Only E49.95

#### Canon

BJ10sx Low Cost A4 BubbleJet 360 DPI £179.99 BJ200 Mono BubbleJet Printer 80 Page Auto-Sheetfeeder. 360 DPI **E239.99** NEW...BJC4000 Colour BubbleJet Colour 360DPI - Mono 720 x 360 DPI. An Amazingly Low E399.99

#### **CDROM DRIVES**

**MITSUMI QUAD SPEED** Internal 600KB Per SecondTranster

Rate including Tandem CDROM Controller £209.99

#### **CD32 CRITICAL ZONE PACK**

32 Bit CD Console. With 7 games Inc Cannon Fodder, Ultimate Body Blows & Liberation. Only £195.00

**Now available Apollo accelerator cards call for prices**

### **MODEMS**

Fax class 3. V34 E229.99 ALTO 14,400 External fax modem El 39.99 ALTO 28,800 External fax modem Modems come supplied with Cables, manuals and Comms software.

#### **MEMORY SIMMS**

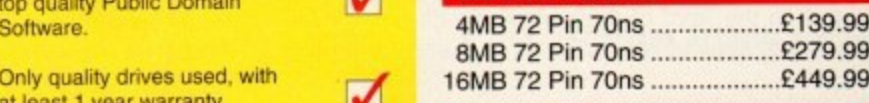

#### **DISK DRIVES**

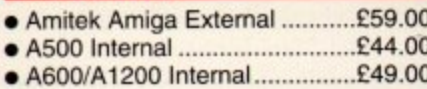

#### **EPSON FUSION GENLOCK**

ease. Inc. free Scala HT100 .....£99.99 Mixes video & computer graphics with

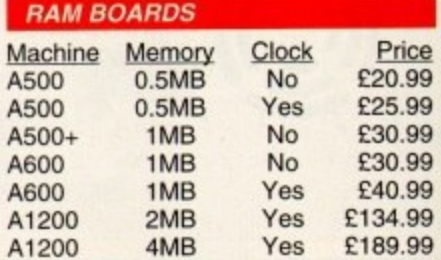

#### **PRO-GRAB 24RT**

#### **PARALLEL PORT VERSION**

1.5 MEG Required. ......... Only £129.99 24BIT Real-Time Colour Digitizer. Al20014000 Recommended. 2.04 &

#### **PCMCIA VERSION**

Same Specification as above. Increased speed. ............ Only £159.99

#### **ACCESSORIES**

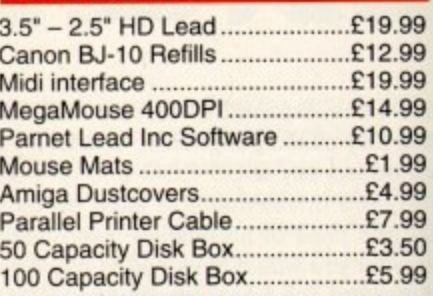

#### **TDK FLOPPY DISKS**

Call for best prices on TDK DS/DD. From 30p each

#### **SQUIRREL SCSI2 INTERFACE**

Fits into the PCMCIA interface of your Al200, Fast SCSI2 interface to connect CD Drives, Hard Drives, Etc. With Software ....................Just £69.99

#### **DELIVERY CHARGES**

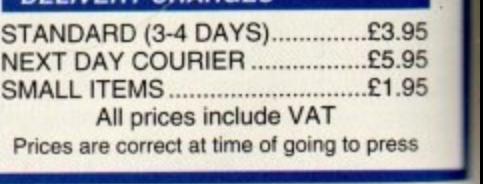

n

e

**VISA**

BY POST - Please make cheques & postal BY PHONE - Orders orders payable to "VISAGE COMPUTERS". Please allow 5 working days for cheques to clear. 5.30pm.

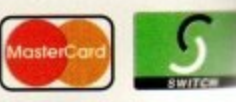

t o **CALL (0115) 964 2828 TO PLACE YOUR ORDER**

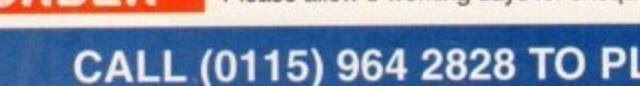

**HOW TO ORDER**

# **the h** me stretch , politic

ixed code programming is a topic " get from, say, C to assembler code and back again (or vice versa) you need to know what happens when a C function is called, but providing you concentrate on a understanding the overall themes, rather t than getting bogged down with specific u details, it's not too difficult to appreciate what's going on. newcomers. Admittedly. in order to

P9

19 Š.

)9 )9 )9

 $\overline{0}$  $\overline{O}$ )0

th 19

ie<br>19

 $\overline{9}$  $\overline{9}$ iq  $\overline{9}$ 19 ig

& ı9

ė. 19

 $\overline{9}$  $\overline{9}$  $\overline{9}$  $\overline{9}$ i9  $\overline{9}$ <sub>i9</sub> 19

 $\overline{0}$  $\overline{9}$ 

h

i

i9

ur

,5

5

**5**

to do three things: Firstly, provide some background info so the accounts you'll read about in your compiler manuals will, hopes outline the conventions used with a popular C compiler - I've chosen SAS C. The purpose of this month's notes then is tully, make a little more sense. Secondly.

l here I've opted for the simplest runable example I could think of! The technique I'll f be discussing is what you might call the In addition to this we'll need an example to show how everything fits together and

> 1 1

conventional mixed code' approach. It's based on passing function arguments on the stack, and the first step is to appreciate what happens when you place a call to a routine, say. MyFunction(), into a C source program. The compiler uses such source code statements to generate a reference to the named routine and, under normal circumstances. SAS C and many other compilers tag on an initial underscore to the function name.

The call to the function MyFunction() therefore has the linker searching for a routine called \_MyFunction and it is this routine, if the linker is going to successfully resolve the reference, that must be provided in the assembly language module!

The code various C compilers produce when they encounter a function call does vary, but the conventions to be followed will always be detailed in the compiler manual. To start with, all you really need to be aware of is that the end result is usually

Part 13

*this month Paul Overaa rounds off his* notes on parameter passing with details of an approach used when writing mixed **details** [ and assembler code -

<u>..</u> 1  $\overline{ }$ .<br>11 | 1 1 **11 •••••• 11 ••••••• 1 • 1 14::: 1445°468E°16645°1688 1101.001.** Examples **i 1.1b** \_ IS;49Z1. g h e n a o **r - - 1 1 - I ••••••••••• • Wark** 

**Don't forget that this** month's example **needs to be run from a Shell window!**

# Some simple example code

If all the references and directives in the above stages<br>are correct the rest is easy – the C source is compiled, the assembly language code assembled, and then the<br>modules are linked together with the startup-code to which needs to be run from a Shell command line) assembly language routine called MyFunction().<br>The assembler routine performs an Exclusiv If all the references and directives in the above stages the assembly language code assembled, and then the produce a runable program. This month's example' asks the user to type in a string, and then calls an

**.** NULL terminator nor equal to the mask value itself (thus produce any NULL values within the body of the string).<br>Having dane that the program prints the modified string, repeats the MyFunction() process and prints if again. The second EORing process does, of course, The assembler routine performs an Exclusive-ORing (EOR) of all bytes in the string which are neither the protecting C's definition of a string by ensuring we don't Having done that, the program prints the modified string, repeats the MyFunction() process and prints it result in the original input string being produced.

esult in the original input string being produced.<br>The thing to note is that both the start of the string **provided** as parameters, i.e. they are provided as arguand the EOR mask value are given to the assembler ments of the MyFunction() function. This, in turn, means the assembler code patch has to retrieve those arguments from the stack, so here's a run down on what has happened just prior to control entering the assembler patch,

Firstly, the arguments will have been pushed, in right to left order, onto the stack. Then, a return address will have been placed on the stack. Because my assembler patch uses a LINK a5.#0 instruction the contents of a5 are pushed onto the stack as well, so the result is that to access the two arguments of the C function we need to use positive offsets of 8 and 12 respectively!

Before you examine the source listings some points should be made. To start with, you will notice in the piece of assembler code provided that only the scratch registers AO and DO are used. This means that for the example, it is not necessary to preserve register contents on the slack. Despite this, I have included some movem instructions to save and restore data registers d2-d7 so you can see whereabouts in the code those save/restore operations are used when registers d2-d7 are needed

that any parameters present in the function call get pushed onto the stack prior to a call being made to the equivalent subroutine. I say usually because as just mentioned, there are some qualifying conditions with compilers which allow register arguments to be used rather than the stack. SAS C. for instance, then uses an  $@$  character, rather than an underscore, at the start of the function name,

Writing the appropriate C code is easy. It simply involves placing suitably named functions calls, with any required parameters. into the C source. This is done using normal C function conventions - you can even add your own ANSI C function prototypes to make sure the compiler makes the appropriate usage and parameter type checks!

#### **OBJECT CODE**

The next step involves writing suitable assembly language code and assembling it to produce linkable object code. A couple of assembler directives, called XDEF and XREF, have to be used to get things running

XDEF is an assembler directive used to x define assembly language labels as being visible to other modules at link time. If you t forget it the assembly stage will go OK. but E you'll get errors when linking because the inker will be unable to resolve the corre-F sponding function reference in the C code nodule.

XREF goes the other way, i.e. it tells the assembler that the information needed about the item in question will be imported when the assembly language module is linked. If you forget these then you'll get errors as soon as you try to assemble your code because the assembler will not realise

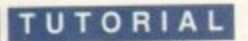

# **The be5t of both world5**

**That's lust about it as far as the mechanics of mixed coding are concerned and as you'll see when you examine the C and assembler code on this month's coverdisk, there's nothing particularly difficult about it. The benefits, however, of using this sort of 'hybrid code approach can be significant - in short, it allows you to harness all the speed advantages of assembler in the sections of the program where it counts. while allowing you to develop the bulk of your code rapidly using a high-level language. The result is that you get the best of both worlds!**

#### "'-

that labels have been used whose values are unknown at assembly time.

Most assemblers, incidentally, place a limit on the number of characters within a label that will be regarded as significant. The ANSI C compiler standard also only requires that the compiler caters for six characters with external references, although most handle more. Either check first, or don't use long names for functions and variables whose references might need to be passed between modules.

Function Entry rules: Upon entry to a function the stack, under conventional parameter passing conditions. contains the function arguments placed immediately above the long-word return address which register A7 (the stack pointer) points to. The arguments appear in left-to•right order with the leftmost item being the one immediately above the return address. Here are some standard function entry steps which need to be carried out:

1. Save register AS, which contains the previous function's stack frame pointer. The best idea is to push it onto the stackl

2. Copy the contents of A7 into A5, thereby establishing a frame pointer for the current function which allows you to access the arguments indirectly using the A5 base value,

3. Subtract any stack work area needed from A7.

These steps can, if the work area required is less than 32K, be achieved with the 68000's LINK instruction. Lattice/SAS expects registers D2-D7. A2-A4 and A6 to be intact on return so if any of these registers are to be used, they must be preserved.

Again, it is common practice to place them on the stack. The above stackoriented procedure forms the basis of a powerful general parameter passing technique and it's well worth learning about. Function return values are passed back in one or more registers, depending on the

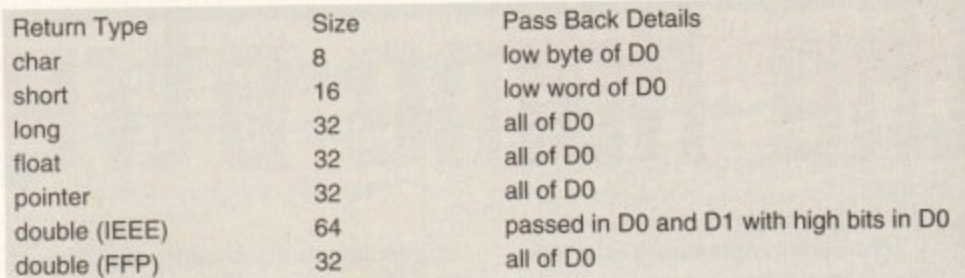

data type declared for the function in question. Here are the return value details that must be adhered to (see above).

Having set up the required return value, the routine needs to reverse its entry steps restoring the registers. advancing the A7 stack pointer past the work area. and

c\_code.c - data passed as C parameters

restoring the previous frame pointer to A5 before exiting via an RTS instructions. Ag the 68000 has an unlink (UNLK) instruction intended to simplify these operations. (No that it is the job of the calling function, and not the called function, to remove an arguments from the stack), ECT

**'include sexecitypts.a> 'include sitdis.bs Idefine PESSANEI "Please enter a test string10 'define "MANE? "String after conversion is #define MESSAGE3."String after a second conversion is... 'define LINEFEED 10 'define DAT\_INAIS an** #define EOR MASK Ox1F void MyFunction(TEXT \*input\_string, UBYTE EOR\_mask); *incl.* **pain() FEXT input\_string[MAX\_CHARS+1]; CONTRACTOR** space for user string

**IRVTE EAR mask** UBYTE EOR\_mask=EOR<sub>。</sub> Exclusive-ORing conversion mask

**"DID keyboard\_cheracter; LIBYTE countz0; printf(NESSI4E1);** while ((keyboard\_character=getchar())!=LINEFEED)

**if Icount<=NAX\_CHARS) input\_stringEcount++1=keyboard\_character;** 

input\_string[count]=NULL; **add terminal NULL**

 $\overline{\phantom{a}}$ 

MyFunction(input\_string, EOR\_mask); EOR the string

printf("Is Is \n",MESSAGE2,input\_string); a display converted string

c **Oyrunction(input.string, EDt\_sask);** 2nd EOR operation

o **display string again \*/ pr.nTWTs Ts 11',11ESSAGE3, input\_stringl;**

**Listing 1: The C code part et the program**

assembler\_code.s - associated assembler patch

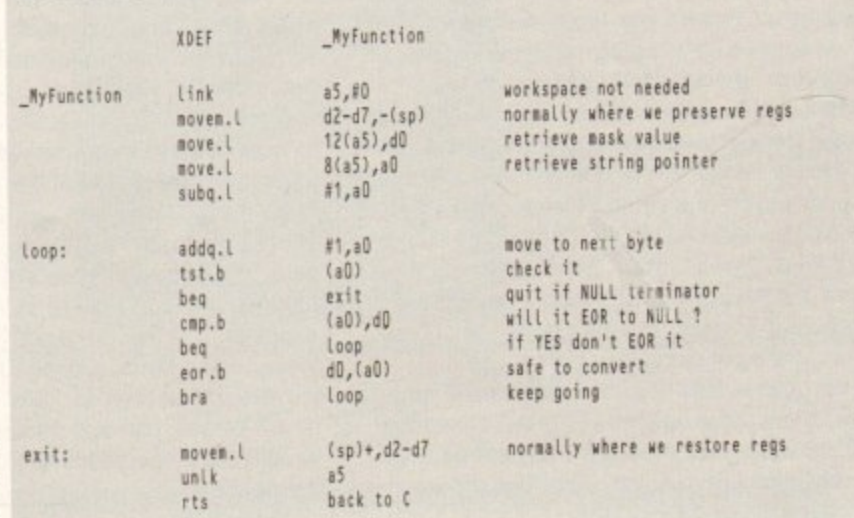

**Listing 2 : With thin a sse mble r pa tch the parameter data is collected from the stack!** 

Illriting the

appropriate ( code is easy. It simply involves placing suitably named functions calls, with any required parameters, into the C source. This is done using

normal [ function

tonuentions

**Amiga Computing** AUGUST 1995

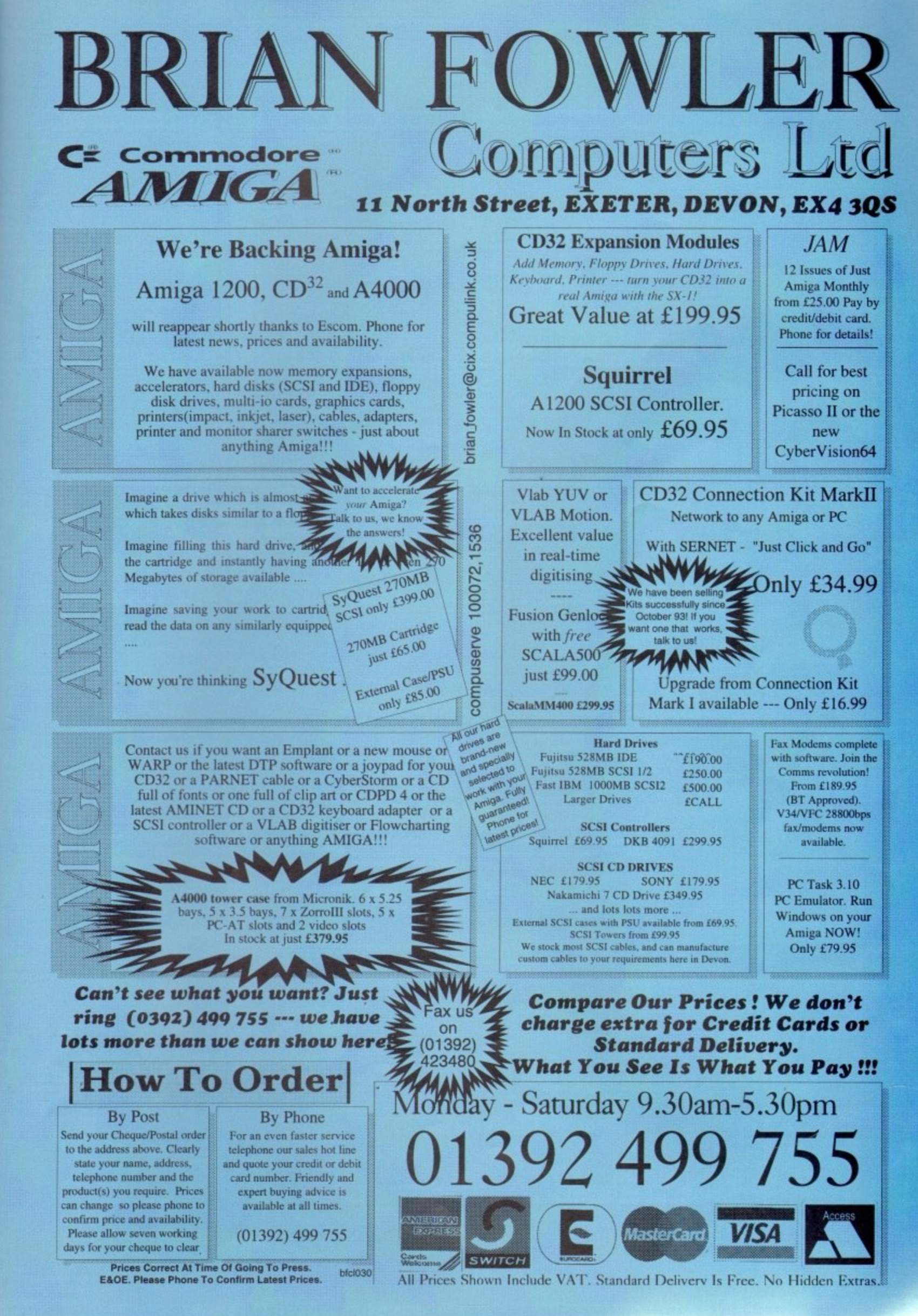

bits in DO

? pointer to ructions. A LK) instructi erations. (No function, a remove a

A

e C code •ogrram

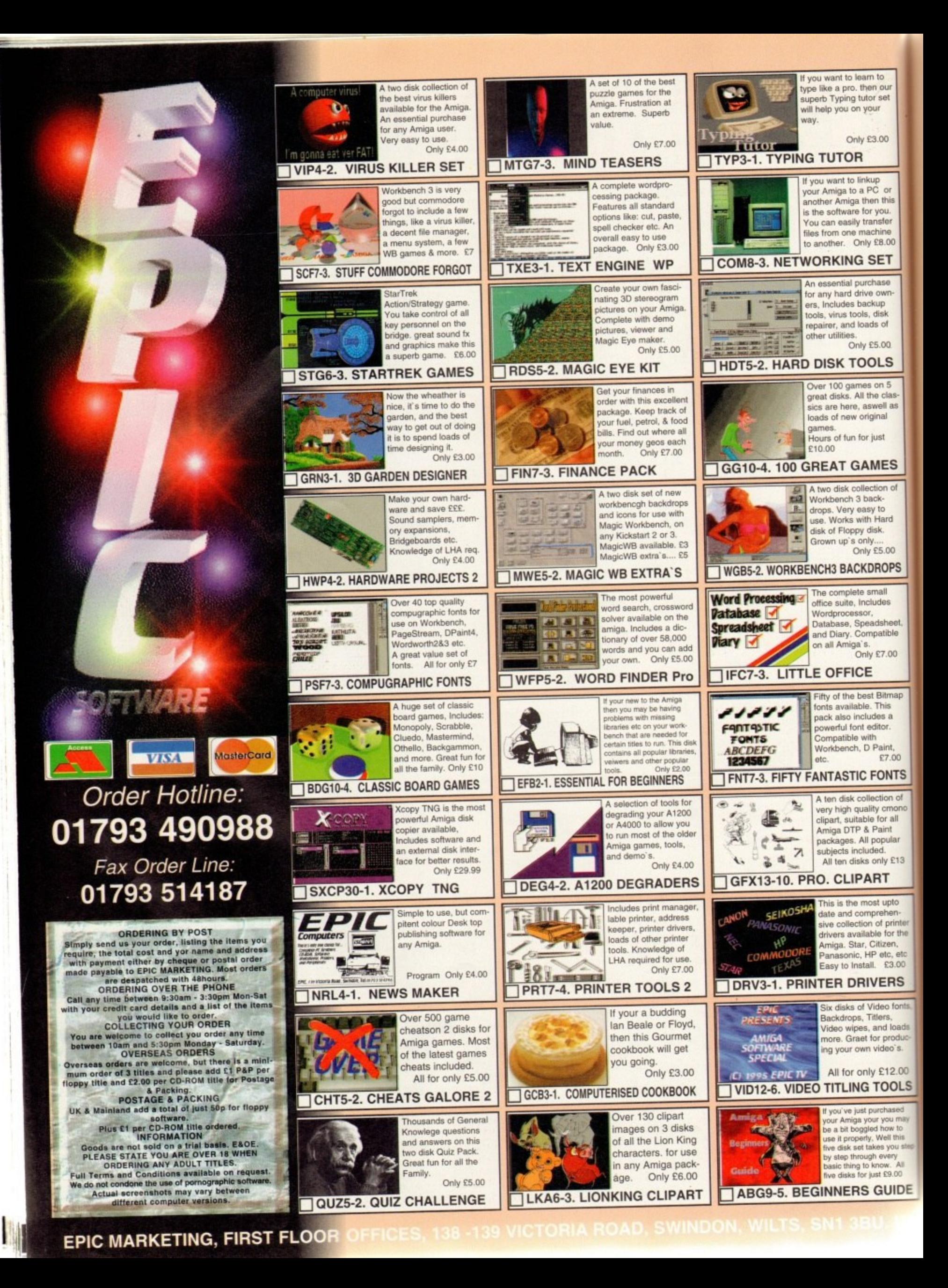

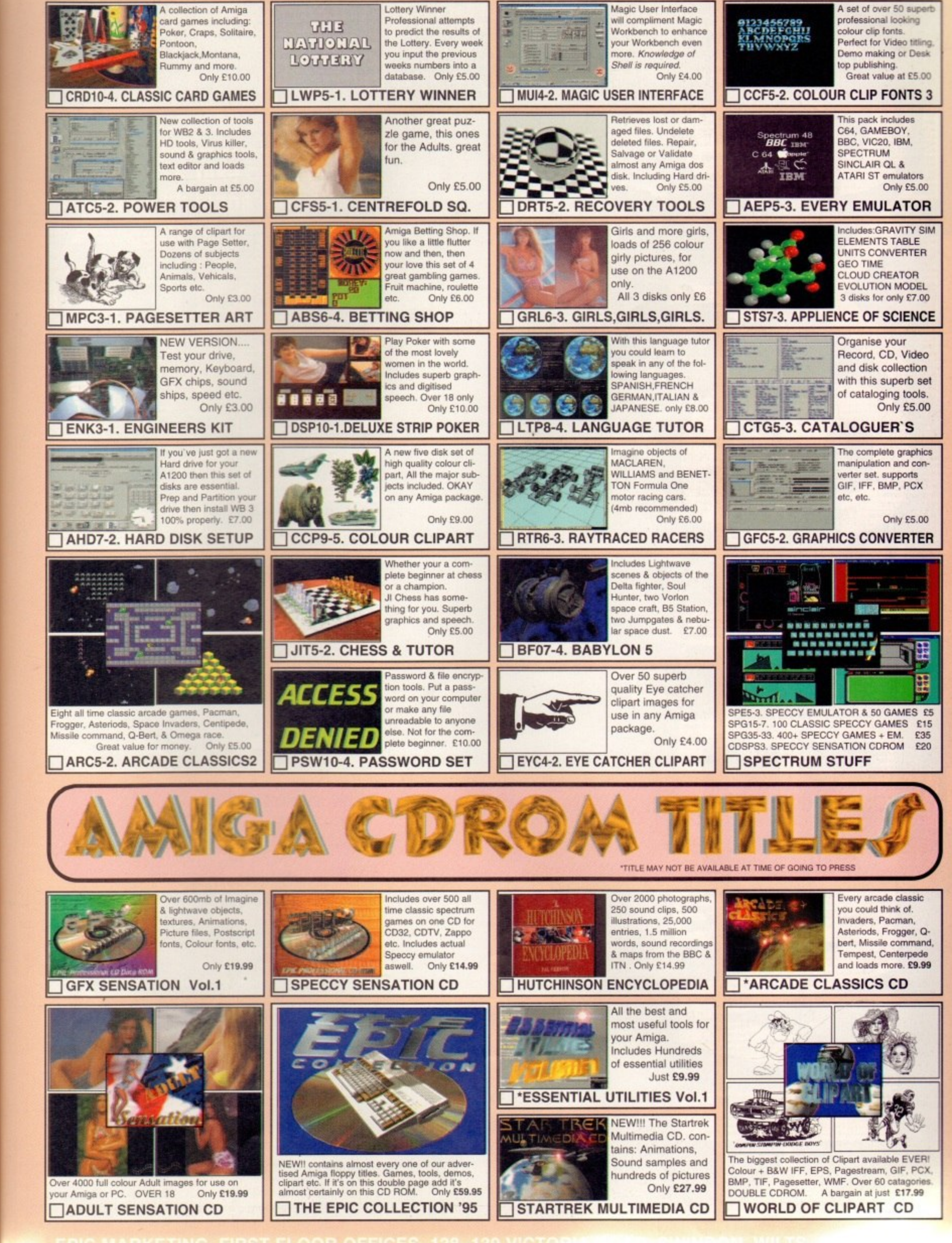

n to

en our

or set

3.00

up<br>C or

en this

you.

nsfer

chine

£8.00

**ET** 

ase

own

qu:

**fisk** 

s of

5.00

LS

 $2n<sub>5</sub>$ 

e clas

vell as

nal

ist

**IES** 

on of

lard

5.00

**OPS** 

all

les

olditi

7.00

itmap

**NB** 

s a

är.

int

ľ

oto

ten-

 $an$ 

printer<br>or the

c, etc.<br>3.00

**RS** 

fonts,

loads

roduc-

o's.

2.00

**OLS** 

bear u may

 $N$  to

this

еy All

 $.00$ 

ou step

**IDE** 

 $7.00$ 

**NTS** on of cmono r all nt ular  $E13$ 

**Jur** 

Please Send Cheques/PO's (made out to Premier Mail Order) or Access/Visa/(Switch + Issue No) & Expiry Date to:<br>Dept: AC08 9-10 THE CAPRICORN CENTRE, CRANES FARM ROAD, BASILDON, ESSEX SS14 3JJ.<br>Telephone orders: 01268-27117

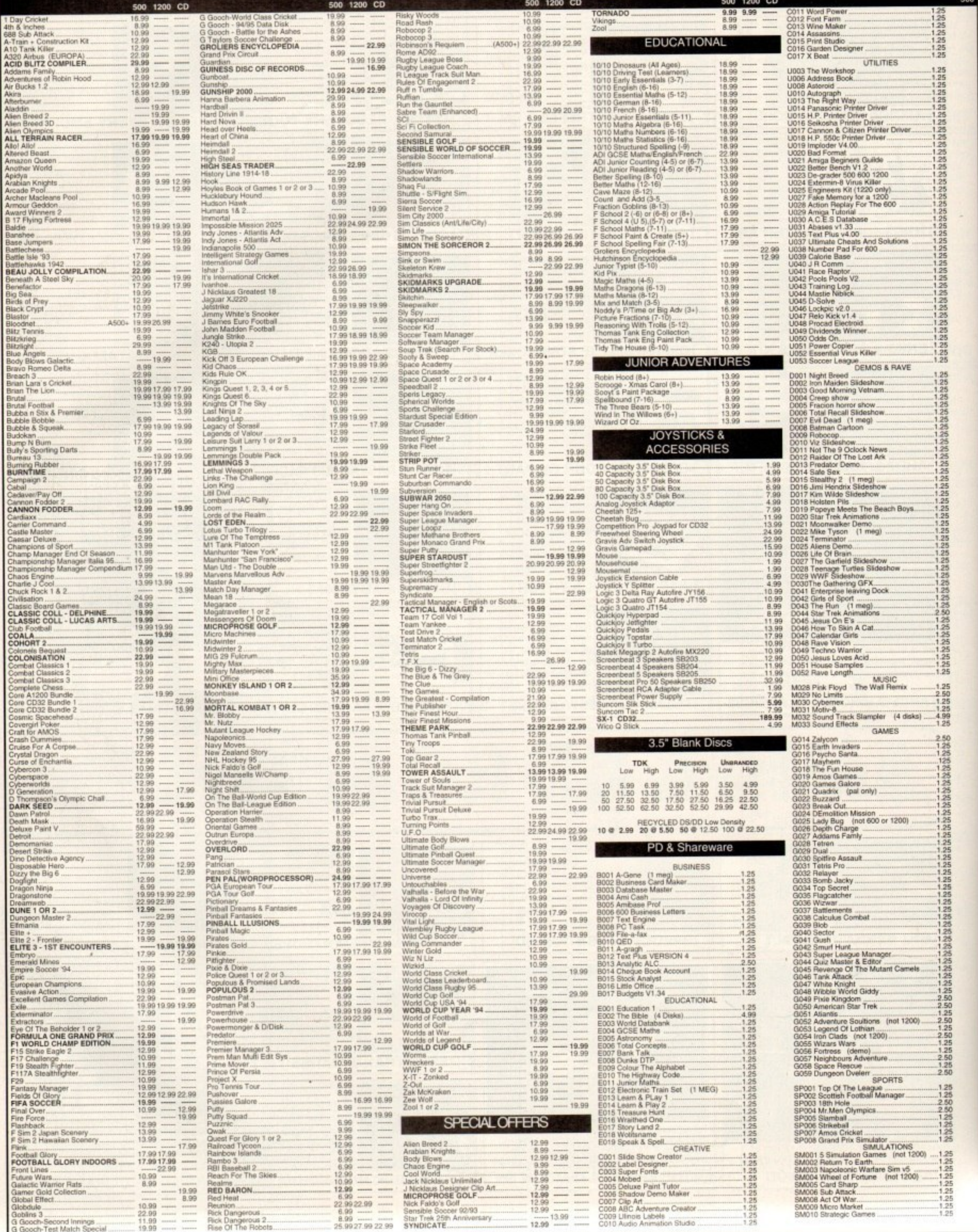

# e a

tem.

**Can Unique Developments'** new Pinballer take on the might of Digital Illusions' classics?

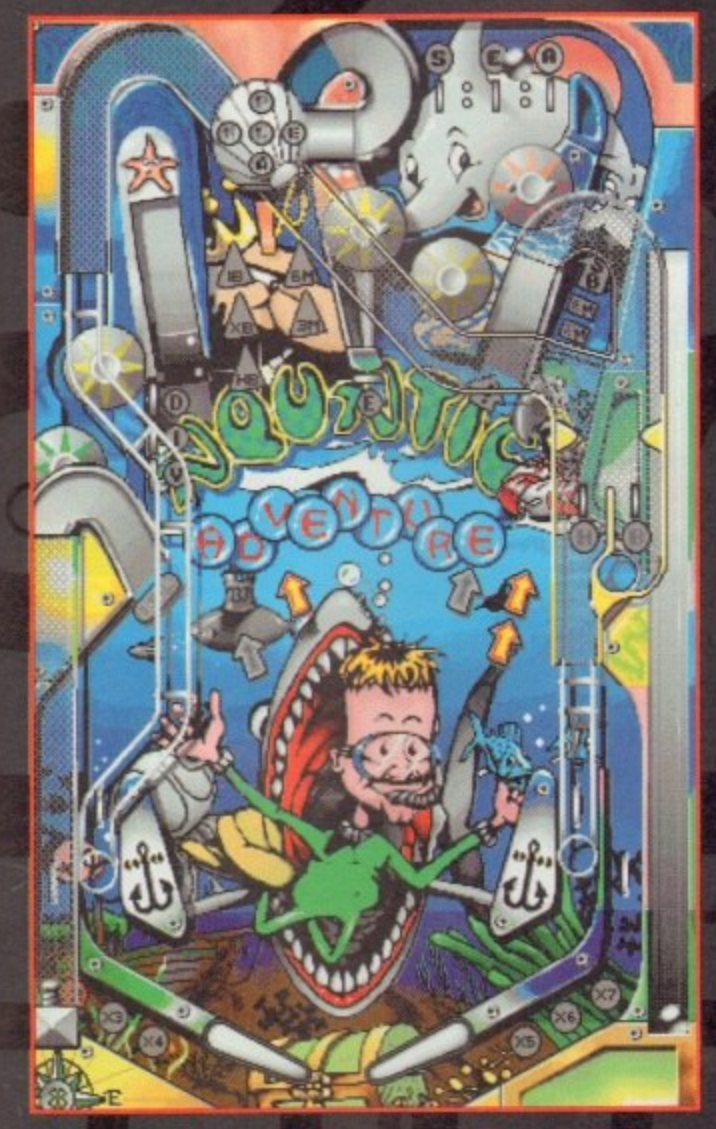

Your essential guide to Amiga gaming

3

 $\boldsymbol{+}$ 

#### der the System Spotlight Un

Virocop F1 - World Championship Edition **International Golf Tactical Manger 2** 

# **System Analysis**

Still stuck on RPG adventure, Ishar 3? Take a look at our cheat guide

**Preview - Star Crusader** We take a sneak preview of Gametek's forthcoming space combat simulator

**Preview - Wheelspin** Hang your fluffy dice on the dash and rev your engine as we take a look at Black Legend's racer

> **Preview - Timekeepers** Vulcan Software's puzzler previewed

**System Essentials**<br>Bargains galore – the latest budgets rounded up and reviewed

# **Rugby special, the World Cup way**

Audiogenic have upgraded their original World Class Rugby game with a '95 version. This update includes all the squads from the 16 countries that made it to the 1995 Rugby World Cup finals. The new version also allows you to enter your own teams and save them to disk.

It covers all the major elements of rugby union such as line-outs, penalties and conversions, and the advantage rule has also been included. You can play against a human or computer and a tournament mode allows a multi-player option\_

Two views are available to play the game in.

Zoom-In allows a close-up view of the action whereas Zoom-Out provides a more strategic angle. You can also watch replays at any time and then save them to disk.

The game will be available for £19.99 and is compatible with all 1Mb Amigas. Owners of the original, however, can upgrade for £9.99 (+ £1.25 p&p) directly from Audiogenic, enclosing the bar code from the game or by quoting the 13-digit bar code . number. Audiogenic are at: Unit 27, Christchurch Industrial Centre, Wealdstone, Harrow HA3 8NT. Please mark as 'Rugby '95 Offer.'

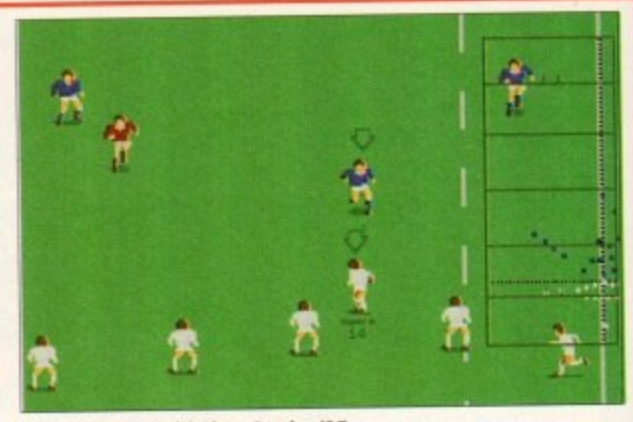

**Upgrade to World Class Rugby '95**

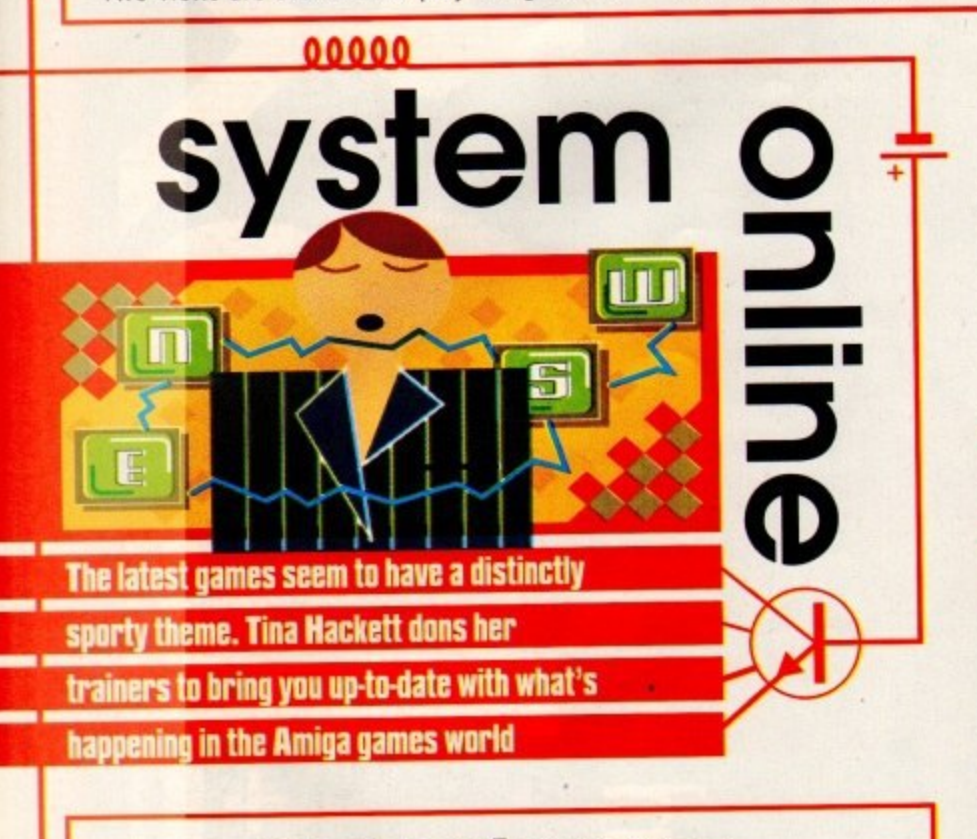

#### **Budget bonanza**

Digital Integration have some more bargain buys in store for the penny-conscious. First on the schedule is MegaTraveller 2 - Quest for the Ancients. It's an RPG adventure where you must save the planet Rhlanor from destruction. A toxic slime is pouring out of the ancient ruins and you have a quest to find out what is causing it.

There are 127 worlds to discover, each having over 500,000 square miles to explore. Ten different starships are available and you'll have a good range of weapons and armour to choose from.

Next up is International Sports Challenge, a sports simulation with over six different sports and 21 events. One to four players can take part in a variety of different sports and 21 events. One to four players can take part in a variety of sports ranging from cycling and clay pigeon shooting to running a marathon.

MicroProse's submarine simulator. SubWar 2050, is also on the schedule. Set in 2050AD, the seas have become a vital source of food and energy, and sabotage is commonplace as the battle to defend underwater territory ensues, You play a mercenary sub pilot testing your skill in underwater combat and learning moves such as Knuckles and Deep Dives.

SubWar 2050 is priced £16.99, while International Sports Challenge and MegaTraveller 2 are £14.99.

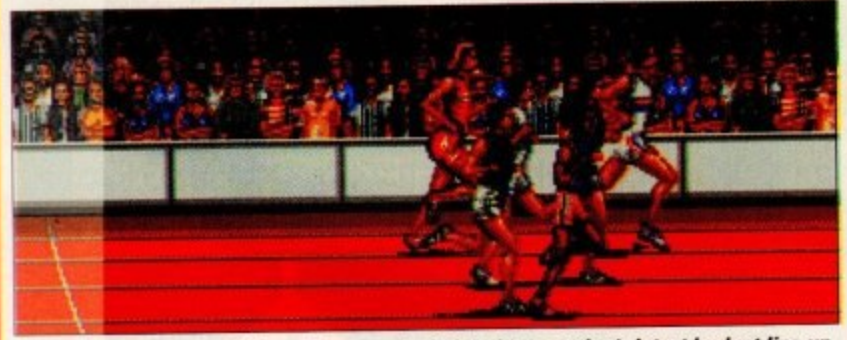

International Sports Challenge forms part of Digital Integration's latest budget line-up

## **Sensible Golf - ready, willing and able**

The eagerly anticipated Sensible Golf is ready to hit the shops and it's looking pretty spectacular! The usual Sensi sprites are used and the overall feel is of a fun, highquality title that can either be played as an arcade game or as a realistic sim. Take part in full tournaments or for novices to the sport, you can work on your skills on the practice holes.

We'll be bringing you a full review next month, but in the meantime take a look at these screenshots.

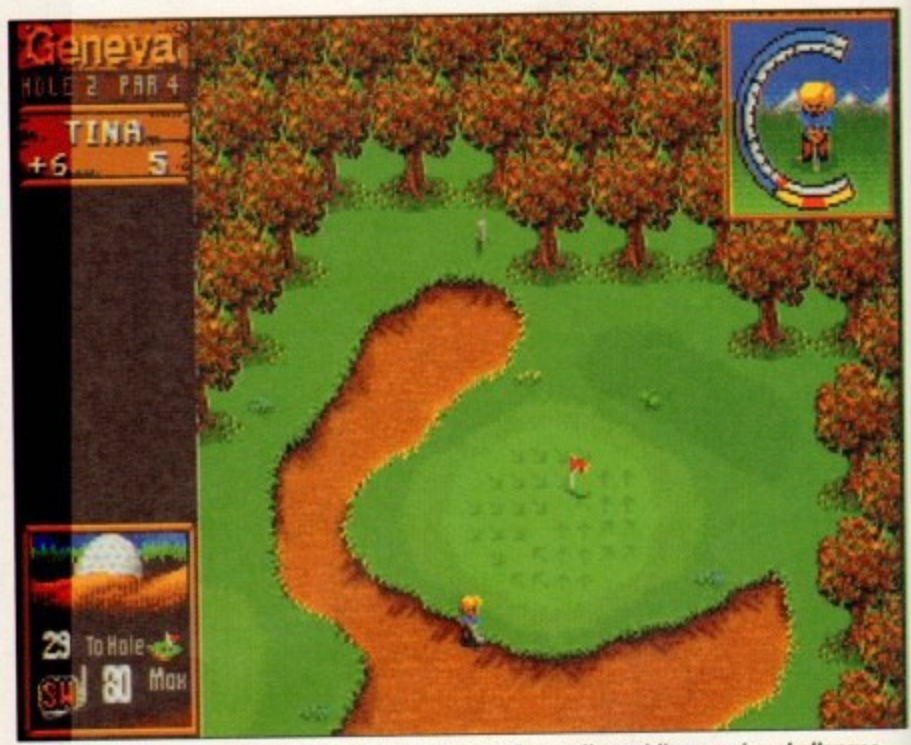

Players will have a vast range of courses to choose from, all providing varying challenges

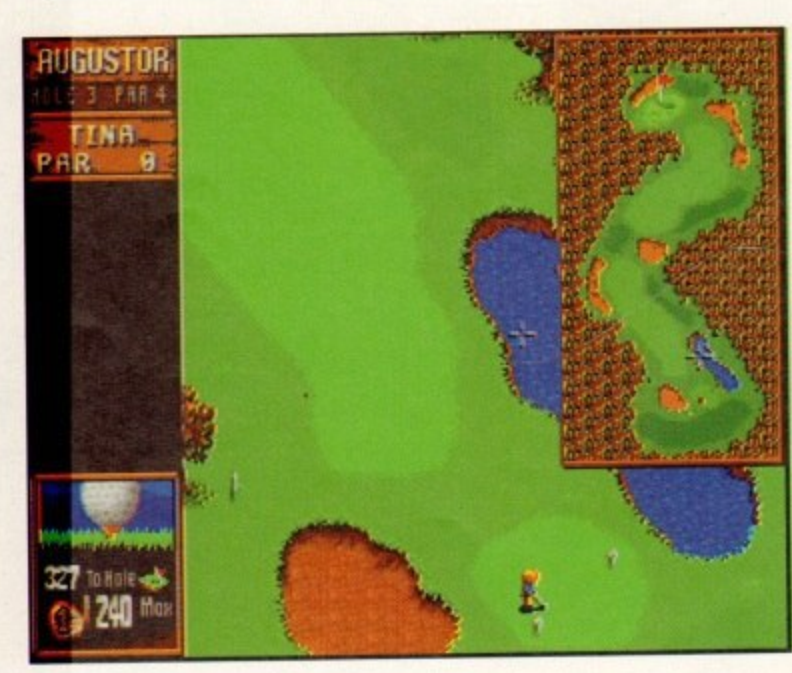

**The miniature Sensi sprites make an appearance once again**

#### **Hot shots**

Mot sh<br>A September release is<br>sequel to one of the mo<br>ball management game<br>Collyer's Championship<br>over 250,000 copies an<br>have taken the suggestic<br>the original and incorpo<br>this new game.<br>The follow-up will fe<br>national angle A September release is planned for the sequel to one of the most popular football management games ever. Oliver Collyer's Championship Manager sold over 250,000 copies and now Domark have taken the suggestions of players of the original and incorporated them into this new game.

The follow-up will feature an international angle, so as well as being able to play in domestic management, you can also take part in the European Championships or the World Cup and the like, and you can manage any International side. It also promises to be

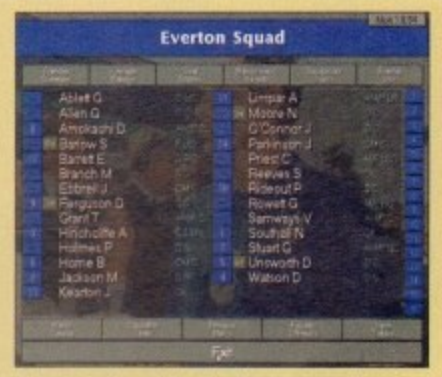

**The stats-based football management sim is ba ck look out for it this September**

as stats packed as ever and includes things such as key tackles won per player, to shots on target, A very

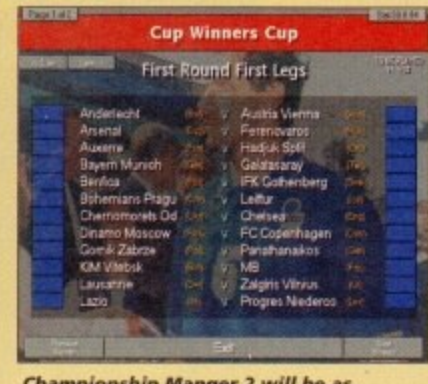

**Championship Manger 2 will be as packed full of de taii as ever**

realistic transfer system will be used and real player stats will provide a reference source for football enthusiasts.

#### **Fantasy football**

Ascon's excellent football management sim, On the Ball -World Cup Edition, is being released this summer on budget. This new style of sim replaced all the screens of stats usually found in management sims, and replaced them with a more visually appealing approach. Different locations, shown as scanned watercolours, are used to provide the interface, and animations give a realistic match day feel

On the Ball also concentrates on giving the game a human touch, with each player having their own personality traits, so you'll have to manage them accordingly. You can also choose to play any team you wish in your bid for the World Cup. Priced at £12.99, On the Ball will be available this summer,

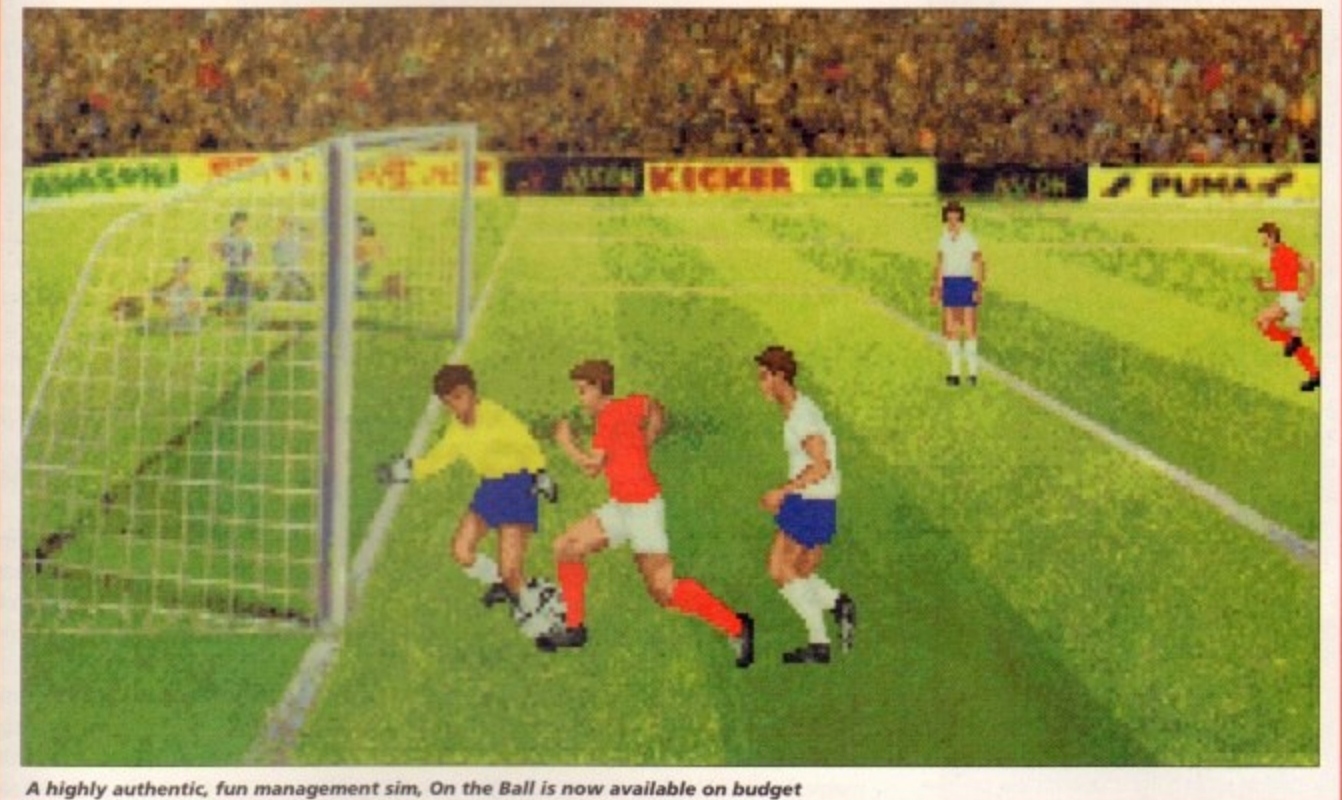

# **Totally obsessed!**

**en**

lls on

high-Take

retty

look

O n

look 1

I n **•ante gain**

**You will notice later in this section a review of a rather nifty pinballer called Obsession. It's really rather good and has earned itself 87 per cent. Please note, though, that it can only be obtained from Merlin. They can be contacted at PO Box 77, Stroud, Gloucestershire GL6 9YD. Obsession is priced at £29.95.**

#### **Next month**

Thanks for your response to our surveys. After careful consideration we've decided to re-design the games section. This way, we can more accurately address the needs of our readers in what they'd like to see in System, We are also aiming to bring the section more in line with the rest of the magazine.

Reviews will be more concise and analytical, previews will give you an insight into the making of the games and where appropriate, we'll be bringing you more technical information.

As always, our reviews will be of finished products only and we'll also provide you with better compatibility information, thus enabling you to make more informed choices on buying a game. Get ready for the new look System next month.

#### **Flick of a switch**

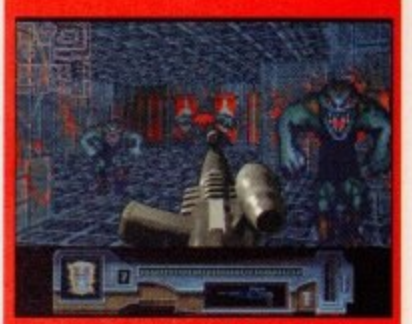

**Another Doom competitor on th way. This time from Polish Univeractive** 

**After months of Amiga owners practically drooling over Doom and Doom 2 on friends PCs, we can finally have our own version - we hope. Up until now, there's only been the rather disappointing Death Mask but things look set to change with three, four, possibly five contenders on their way - Team 17 have Alien Breed, Manyk have Fears, and Black Magic have Gloom. And now a Polish team called Union Interactive have two games of this genre on the horizon.**

**One is called Switchworld and looks to be the usual big gun, gloomy corridors, bill monsters thing. The storyline revolves around the fact that a dictator planned to conquer the world with biomutants but thanks to the international police, he failed. However, he was never caught and has decided to go back in time to create more biomutants. Or something. Anyway, it's now up to you to travel through the fi ve episodes, killing everything in sight.**

**Their second offering is Behind the iron gate, another quite similar game that uses this 30, first-person perspective. It's going to be A500 and still promises to run at a fair old speed. As well as the shoot-'em-up aspect, it also will have an RPG/adventure angle to**

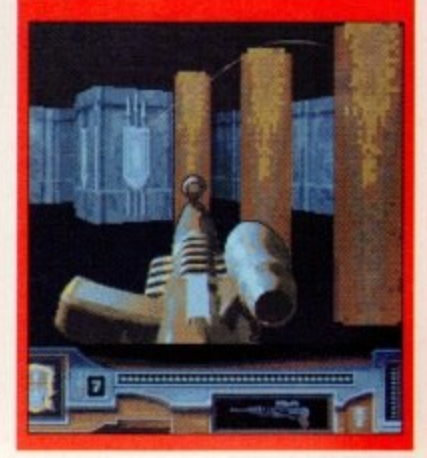

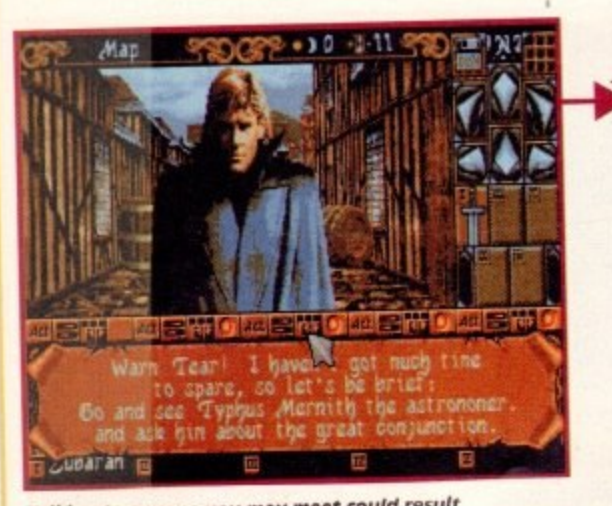

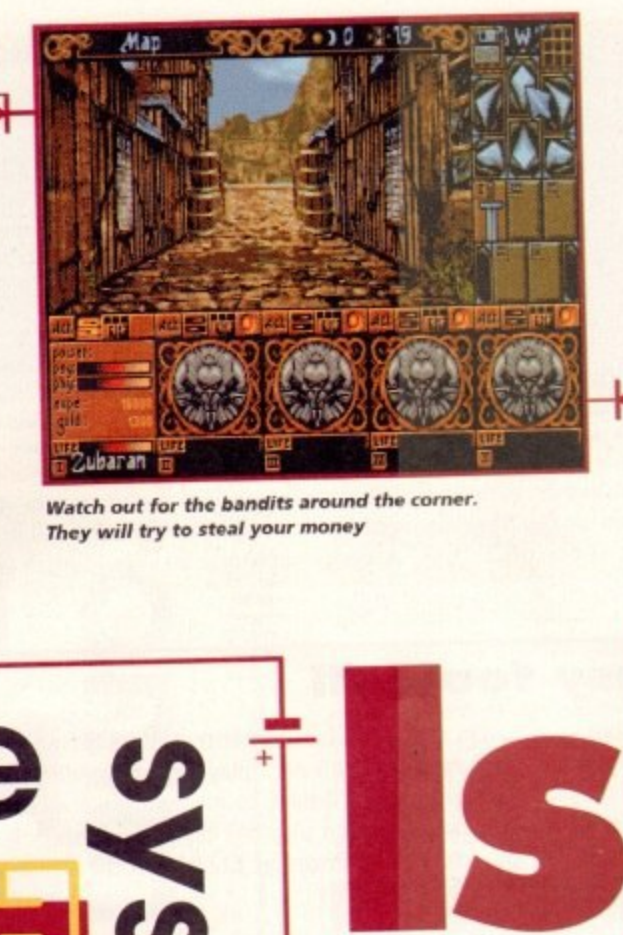

•

Talking to anyone you may meet could result in them giving you vital information

**rhey wilt try to steal your money**

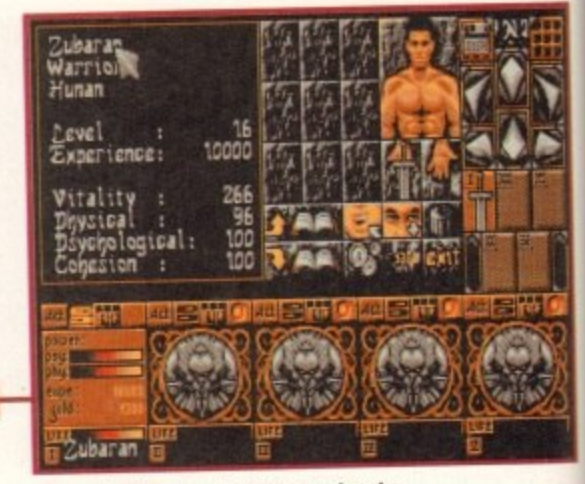

**or** 

**Keep checking your endurance levels. Replenish with first aid if necessary** 

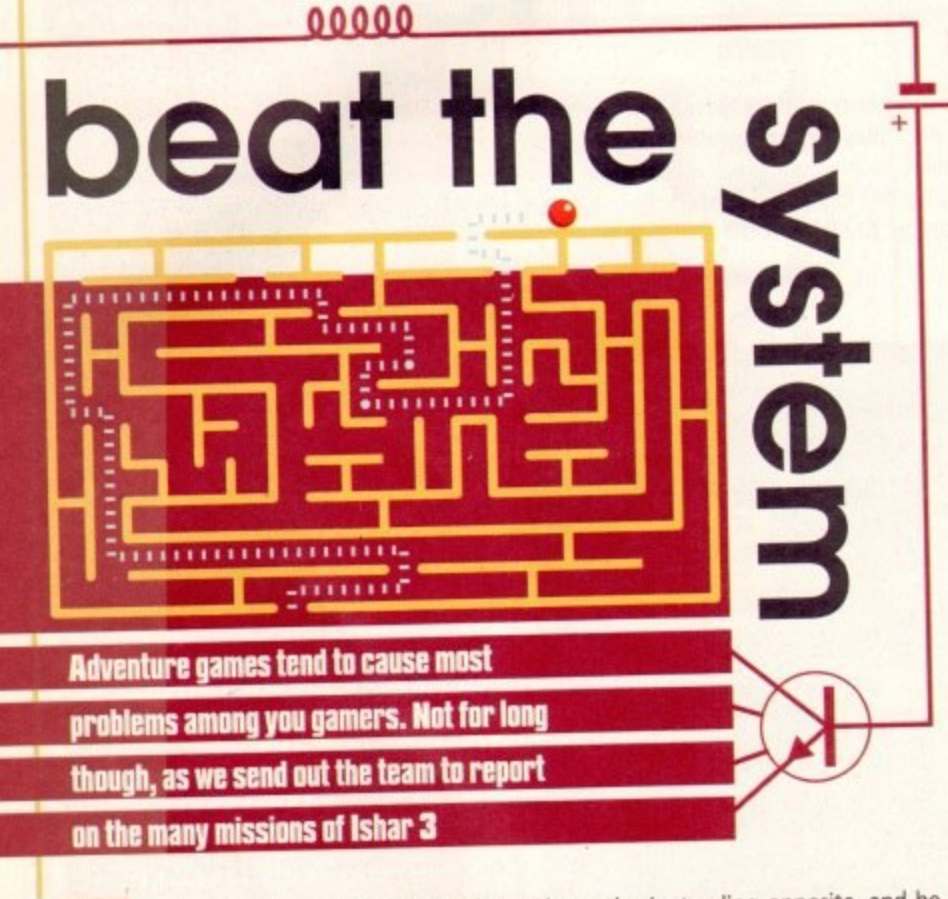

o begin with, you must go and see Alstar who is standing opposite, and he will indicate where Typhus Mernith's Observatory is on the map. This is your first task. Before you set off, buy some lime-blossom tea from the shop a little

way along the southern ramparts of the rich town. In the first street you will encounter some bandits. Go in to the inn for some companions before fighting, and when you defeat them, search them for money.

money. Head towards the rich town. There is only one way in and it is located on the

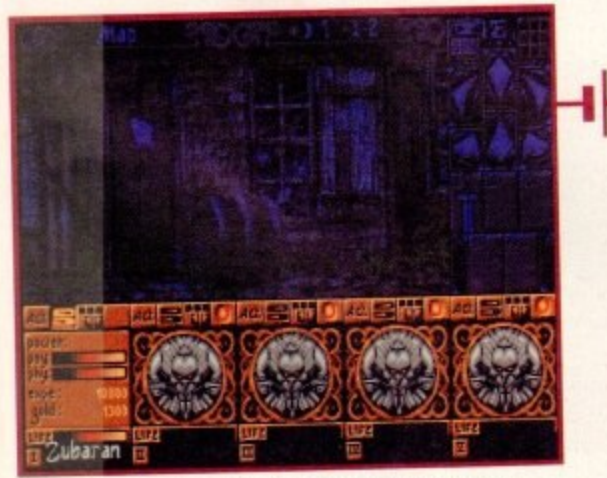

Find Typhus and give him the lime blog and the next sta recover the playing card to advance to the new

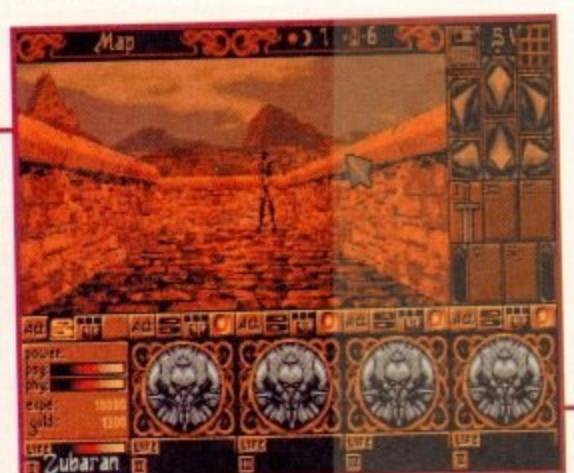

The rich town is located on the western **side of the map. between two porches**

western side, between two porches. You must buy a necklace for 4000 PO from the big guard at the entrance or you will be refused entry. Afterwards, put the necklace on.

Your next step is to find Typhus, give him the lime blossom tea and recover the playing card. He indicates where Mather Fudis is on the map. Once you arrive at the indicated place, take the scroll on the ground and read<br>it, then set off towards the mentioned inn.

it, then set off towards the mentioned inn. On arrival, you must listen. Erkit Moitus is speaking to you, buy him some for

ten again, and answer TES to the question. At Mather's, don't accept to go out, give him the card when he says OUT. While to see

the gate and click on it to go through. In the garden, go eastwards to find a passage, but you will have to kill then east before you can proceed through the passage. Travel south for a long measure for a long way and the scroll when your route is blocked. You will come across a race recognized Mather and give him then pick up the mushrooms from the forest. Head back towards Mather and give him<br>the scroll. You must then pick up the key. the scroll. You must then pick up the key.

Go to the house indicated on the map. Fetch the magic has and the pendant and put the pendant on. Go to the inn, south of the theatre. Listen, then recover the Kelonia powder. Buy the other potions in the shops and mix them all together in the Kelonia powder. Buy the other potions in the shops and mix the shops and h magic flask. Go back to the racoon, give him the potion, recover the talisman and he

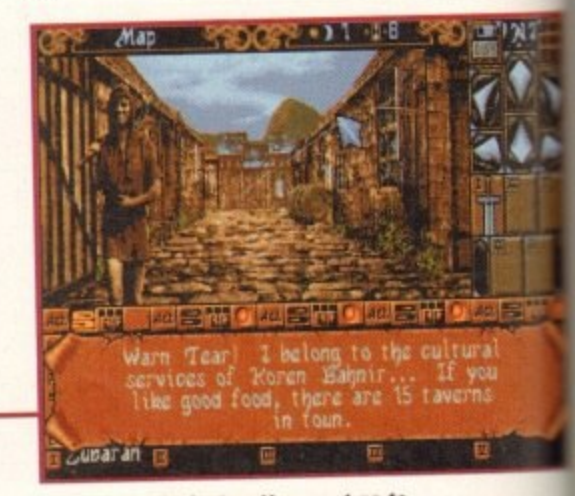

**Head towa rds the inn. You must go to sleep and eventually begin to dream**

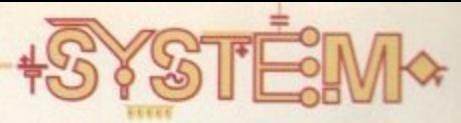

# **Tips to help along the way**

**To move forward in time, simultaneously perss: <CTRL> + <ALT> + <A> + move mouse completely to the left of the screen and click the left mouse button.**

**To return life points to the maximum, simultaneously press:** <CTRL> + <ALT> + <V> + move mouse completely to the left of the screen **and click the left mouse button.**

**When you are creating your team, choose five human beings distributed as follows:**

#### **3 Knights-errant**

**1 scholar (wfth 16 in strength, constitution, agility and wisdom) 1 Magician (with 15 in strength, constitution, agility and intelligence).**

back towards the town. Go to the theatre in the very south of the rich town and enter after 7pm. Listen to Gulnar, give him the talisman you received from the racoon, wait for the gate to appear at 2 am. then proceed through.

In the jungle pick up a crystal. Go south-east and find the tribe with the chief - they are called the 'East End Lads'. Fight and kill the chief. In the jungle you may encounter several leopards. Kill them and take their skins which you can sell for huge amounts of money to the shopkeepers of the town.

Head back through the theatre gate. In the jungle, go east then south to find the meteor near the North wall. Put the missing piece found in the jungle on it, and a gate appears. Go through.

Before heading towards the mountains you must buy some fur coats to keep warm. When you get there, find the time machine which is located towards the north-west. Put the crystal on it and go back into town. There will be many beasts in your way!

Find a gate which has just appeared in the north-western part of town - go through it before 12 noon. Your next task is to free the princess in captivity - she is held in the dungeon. In the dungeon there will be a fireball in the very first corridor, wait for it to pass, then quickly turn right and then take the first right to enter the underground cavern.

At the fork turn left. You will have to battle against hoards of skeletons to continue. Take the third turning on the left to activate a lever in the dead-end. You can walk about through the whole cavern to pick up all the main essentials - bread, money and weapons. Head back towards the entrance to the cavern and climb the stairs to return to the dungeon. There will be more opponents in your way, each one becoming stronger as the game goes on. These must be defeated.

#### **GOING DOWN**

**Ind** lis-

to see

ar first •ri east scroll, re him

it, and er the in the I head

1

You will eventually find the princess in a room with lava, and you must pass on the three slabs which cause the cage to go down. If you pass on four, the cage falls, on two, it's too high. There will be more opponents in your way once again. When you have freed her enlist her help and head back into town.

Go and sleep in an inn. In a dream, a character tells you to go to a house which he indicates on the map. Go in front of his house and take the key from the fountain. Go into the house and you will find five guard's uniforms. Put these on. Head towards the palace with the disguise on so you can get in, You must remove the helmet in front of Zoltar and enlist his help. Return to the forest and Zoltar and Thina will leave.

Head back into town once again. Mather will give you a crystal which you must place on the time machine in the mountains.

Return into town, and you will find yourself in mountains in a different era. You will find a belt in the snow. Return once again back into town. Put on the magic belt and return to the forest. Look for and pick up a magic sword - it will be right in the heart of the jungle.

Go east and at the end, head south. You will find a house with Zoltar's son and his wife, a sorceress. She has the powers to protect you from your final enemy - the dragon.

You will find the dragon in an underground cavern. You must walk on the paving stones marked with a circle in a certain order - seven stones must be activated to gain access, You will eventually reach a door which will lead to the dungeon; go through it after 12 noon. To defeat him from a distance, use the maximum number of arrows and the ice-cloud spell. If you're up dose, you must position yourself so that the fire protection spell is always active.

You must give first aid to your companions after each blow struck by the dragon. Regeneration potions are indispensable. Eventually you will defeat him, putting an end to Shandar's evil acts. You will then have proved yourself against the greatest warrior of all.

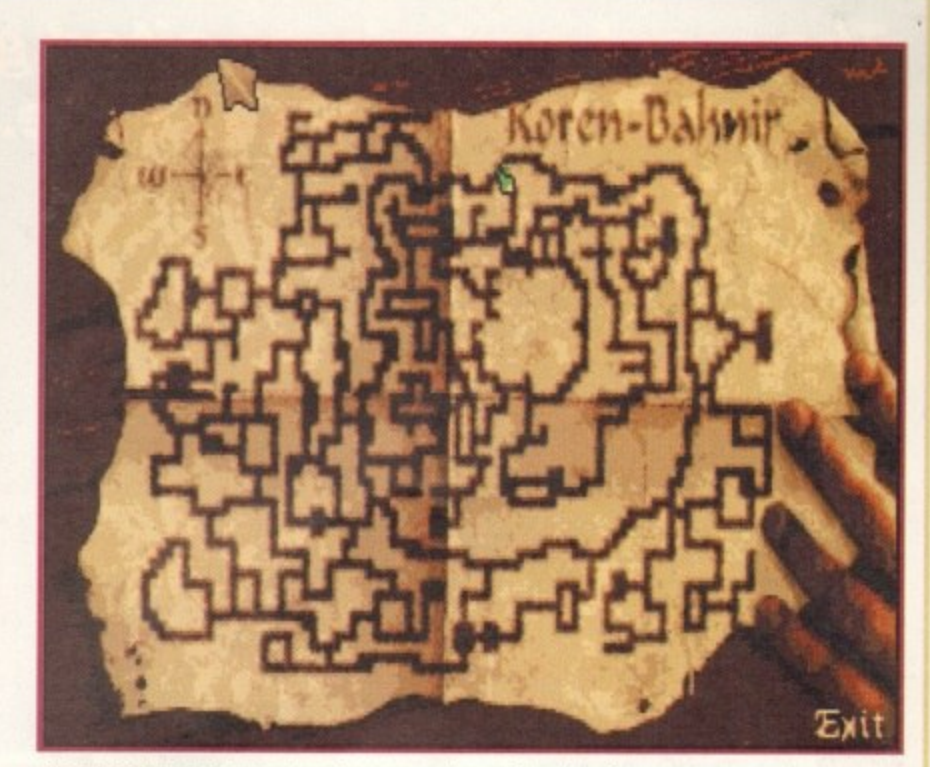

Keep looking at the map to make sure you're not heading the wrong way

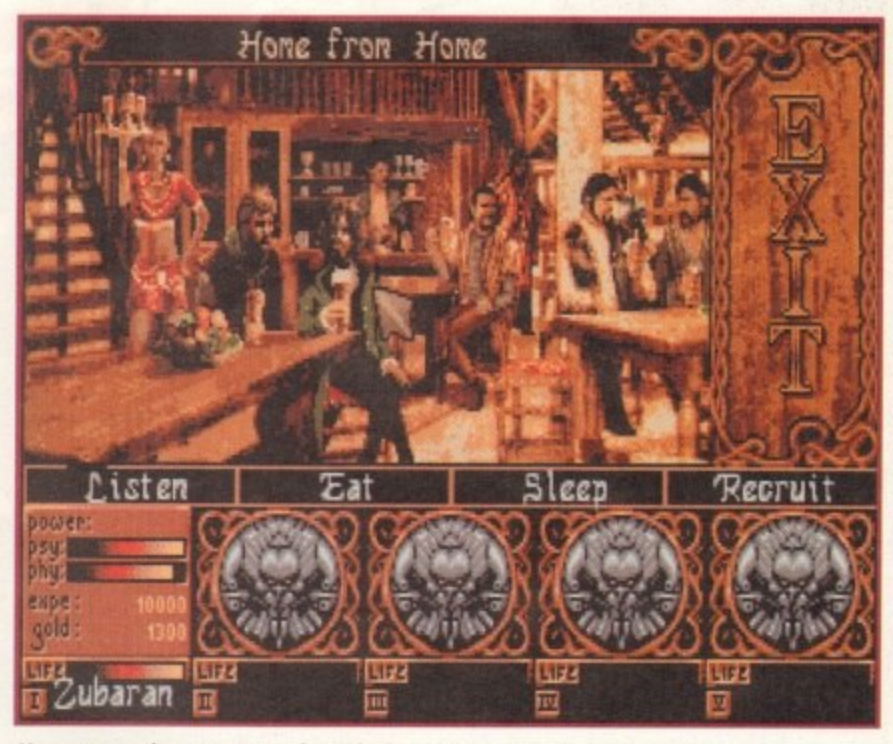

You can recruit many troops from the local inns - they can be very handy

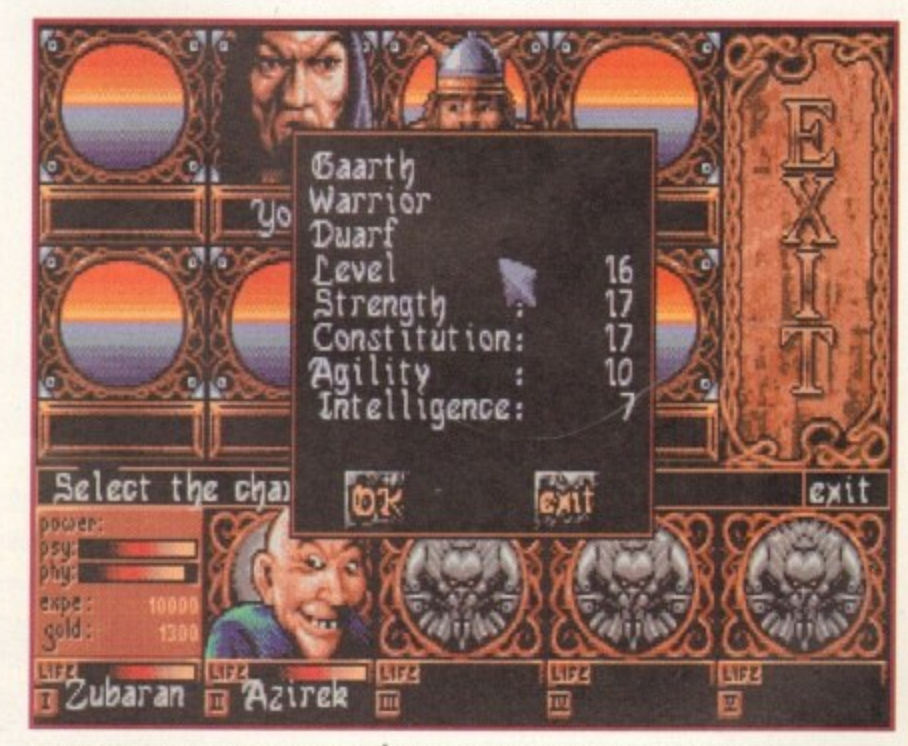

Take care when you select your team. Only choose the stongest of characters

**The most eagerly awaited golf game on the Amiga is here. Why the wait? Find out**

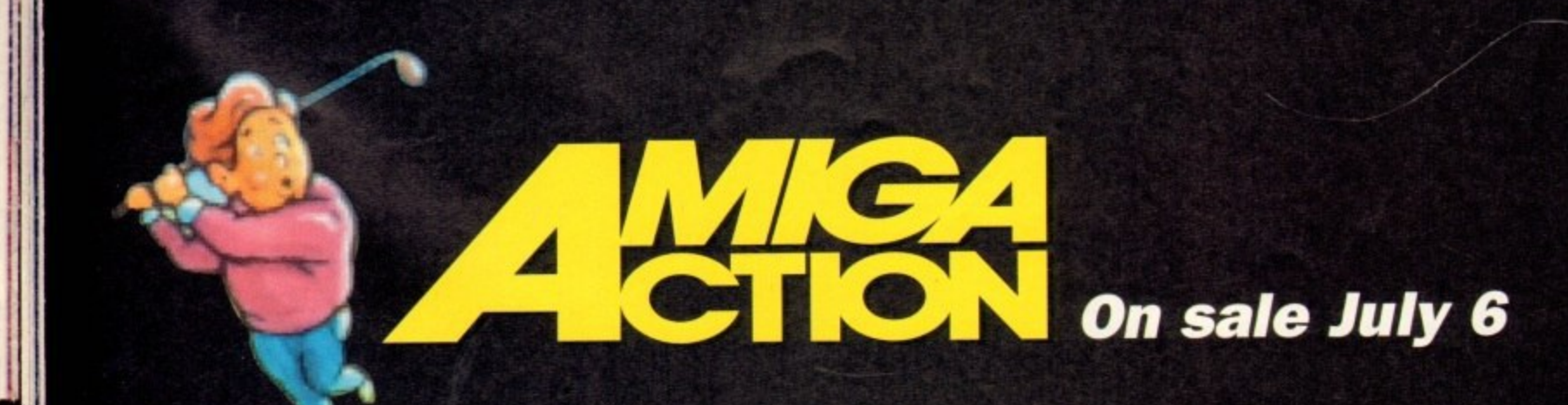

D.<br>P

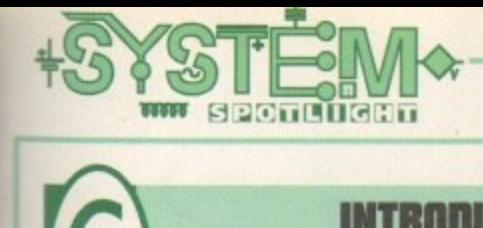

## **INTRODUCTION**

olf games have slowly disappeared<br>over the last few months, leaving lit**elf games have slowly disappeared tle or no trace at all. The only golf sims worth a mention are MicroProse Golf and possibly PGA Tour. The others have tried and almost succeeded - Nick Ratio's came the closest only suffering an awkward control system which became very clumsy at times.**

**However, Summit Software are a new company hoping to bring gaming entertainment to your Amiga screen. With bigger companies undecided about their future within the Amiga market, smaller companies have taken the opportunity to steal their limelight Team 17 being a fine example. Summit Software hope to do a Team 17 and dominate the market with quality products. Good luck to 'ern.**

**To kick off their career, they've penned in some releases already, namely Tracksuit Manager, Rage and Rugby Boss. Let's hope these can rank alongside some of the past Amiga greats. We'll see.**

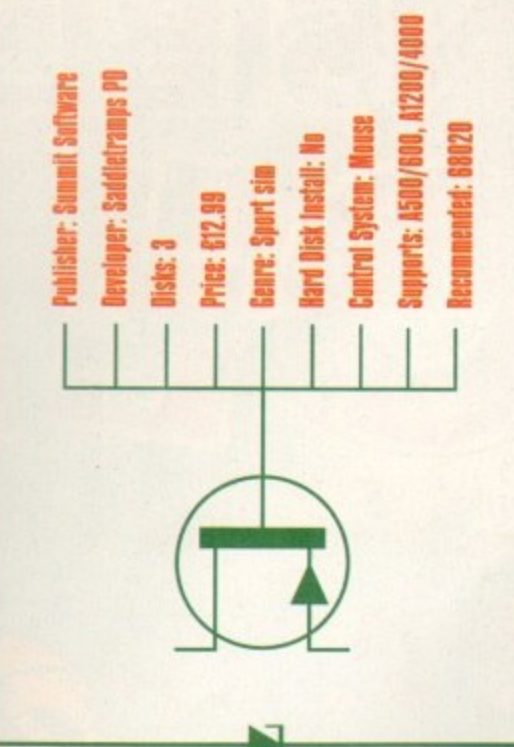

## **PLAYABILITY**

Basically, the idea behind Super Loopz is to join the different blocks that fall onto the grid to create continuous loops. There is a time limit to put down each piece, and if you can't place it you lose a life.

The game can be played by using a one or two-button joystick, a CD32 controller or a mouse. The joystick seems to be the easiest, and when the piece drops onto the playfield you can rotate the shape by pressing fire and right, then when it is in the position you want, press fire and left. However, once it is in position it is permanent. The bigger the loop you can make, the more points you'll get.

Super Loopz has a variety of different sections to play. The arcade game can be played by one or two players, and you must make ten loops to progress on to the next level. Three bonus games can be accessed by completing different missions.

You can also play a challenge game which means you can pit your wits against an opponent. You each get a separate grid and the winner is the one who scores the most points.

There is a puzzle option too which involves being shown a complete loop with some of the pieces then dropping off one by one. You have to watch carefully because you have to remember where they go and replace them.

**International Golf**

# **GRAPHICS**

Graphically, International Golf is fairly good. The action is viewed top-down, with well-drawn trees accompanied by the obvious golfy scenery. The scrolling is nice and smooth too, leaving me with no particular major gripes at all. But - there's always one - the overall look and feel gives a very PD impression, if you know what I mean. The reason behind this is because the actual developers are a PD team called Saddletramps PD. They will obviously need time to make the move from PD up to full price, but I'm afraid it shows up a little too much for me.

The graphics aren't as polished as say, Sensible Golf, and the whole feel gives an impression of being programmed in Amos Most newcomers to the market encounter these problems and usually move onto another programming language to get the best results from their particular genre of game. However, as Summit Software have obviously tried very hard I shouldn't really knock them.

If golf is your game and you like a good 18 holes of planning what clubs to use, power and accuracy all by yourself, without any help from the computer, then graphics don't particularly come into it. Unless, of course, you like to take in the scenery on your way to the next hole.

On the box the game boasts superb colour graphics featuring a full rotoscoped golfer. Yes, maybe, but it still looks like public domain, **Gr/o**

**This time, checked trousers and funny hats are**

**the order of the day. Andy Maddock steps up,**

**cracking Tarby gags all the way... hof**

## **SOUND**

### **70**

**5 2 %**

**Sound for golf games is fairly non-existent - featuring merely the odd swoosh of the club and a bird<br>or two tweeting along in the background. All these** or two tweeting along in the background. All these effects have been included which makes the game an absolute pleasure to play. The actual sampled tweets of the birds are the best I've heard on any game of this genre, beating MicroProse Golf hands down - as far as tweets go.

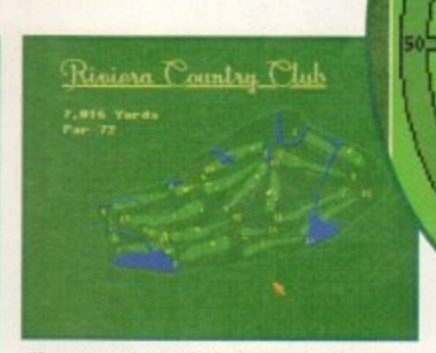

**These are the 18 holes of the Riviera Country Club course. They all look incredibly challenging •**

**Getting the power of your shot right will take practice. Don't expect a hole-in-one on your first hole**

# OPINION

Overall then, a nicely presented game which may not have the depth of MicroProse or PGA, but the actual gameplay is very different by managing to sustain an arcade feel.

After each shot you have to alter your positioning, club, power and height of the shot all by yourself, without any help from the computer whatsoever, whereas other golf sims give you a little help by lining you up with the hole and selecting a suitable club.

One aspect of the game which became frustrating is that it fails to give you the yardage for the clubs. Prior knowledge of golf is absolutely essential, which unfortunately I do not posses. Consequently. I was frequently over hitting the ball.

There are two courses included in the game and an option to install new ones when they are released, There's also a tournament option and a two-player game. It's certainly not short of ideas.

Incidentally, a demo of International Golf is being released as public domain by Saddletramps PD. This, perhaps, is a better idea than hurrying the process and releasing the game at full price. Summit Software should have waited for a response on the demo and then acted accordingly.

As it stands, it's a good first attempt at full price software, and one that shouldn't be overlooked. If you're into<br>the finer side of golf it could be a worthwhile buy.

the finer side of golf it could be a worthwhile, buy. ad

**.111. NEM**

# **From the makers of Sensible Soccer and Cannon - Fodder comes the best golf**

- **a n graphics and smooth scrolling scenery. • Join up to eight friends and marvel at the gorgeous**
- **ages. Play at any of 24 original courses.**
	- **Available for Amiga & PC.**

**W r**

涵

ym,

13

**c**

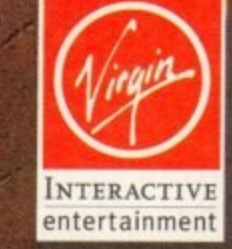

**C**

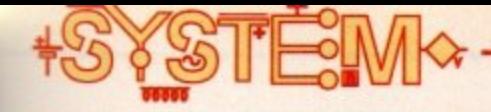

# **Move closer**

The game will be controlled via a mouse and a set of icons that you simply click on according to the action you wish your platoon members to carry out. Click on the appropriate icon and then paste it on to an empty square on the screen. When a character walks onto to it, he will perform this order.

- 1. A helpful 'Rubber' feature which allows you to erase a pasted action
- 2 to 5. The direction arrows make the character walk the appropriate way
- 6. Click on the clock to make your troop wait there for a period
- 7. Using the shoe will enable a character to jump over the object in front

49

- 8. Use the spanner to operate an object
- 9. Teeth make your character act aggressively
- 10. Lightning will allow you to replay a previous level
- 11. These icons tell you whether your men are alive, dead or have safely moved on to the next level
- 12. Keep an eye on the level indicator to see how many levels have been completed

**stem of** 

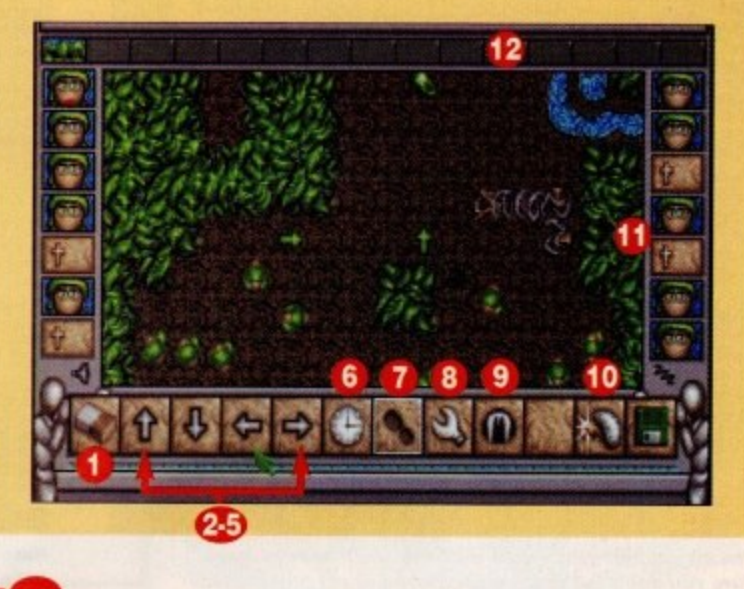

brand more cheaply. The games will cover a variety of genres and each will have a data disk shortly after its initial release.

Timekeepers is the first of these games and is of the puzzler/strategy kind. Graphically, it's very reminiscent of their Valhalla games, and those who've played their first foray into Amiga gaming will instantly recog• nise the distinctive Vulcan style which uses a combina-

planting nuclear devices throughout the course of history. He has hidden four of his most powerful yet in four zones - Stoneage, Medieval, Vietnam and Space. Commander Seymour of the Timekeepers knows of the bombs' whereabouts and must send teams into the lands to locate and disarm them.

**keepers**

You take charge of the Timekeepers and have to guide the platoon through the levels, avoiding the obstacles placed in your way - rivers, minefields, trapdoors and 'the enemy' will all prove treacherous. When your men find the nuclear devices you will have to instruct them to disarm them, and the amount of men you need to do this depends on the complexity of the device. The number in your platoon also depends on how many men survived the last level

#### **ACTIONS**

The characters act independently to given situations and while they have a certain degree of intelligence, they also act with a great deal of stupidity! On the one hand, they will walk into even the most obvious disasters, but on the other, if you issue them with an impossible order they will look up in disbelief and walk in the opposite direction. They will also do this if they bump into another member of the platoon.

The game will be controlled via an icon system (see boxout) and when all 16 levels have been explored, and the four bombs disposed of, the game is finished. Fans of the game will then be able to purchase a data disk providing an extra 64-level challenge.

Vulcan Software divided the games-playing world with their last releases, so much so that scores ranged from the low 20s to an amazing 90. Although a puzzler game, it does look distinctively 'Vulcan,' so it will be very interesting to see whether Timekeepers has the same effect on reviewers and public alike.

Timekeepers will be available this summer for all Amigas and we'll hopefully be bringing you the full review next month.

#### **Tina Hackett takes a look at**

**Vulcan Software's forthcoming project** 

**Timekeepers. This is definitely a game** 

for those with a penchant for puzzlers

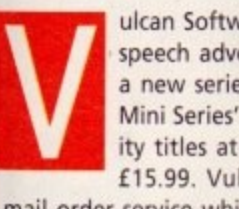

ulcan Software, renowned for their Valhalla speech adventure games, are embarking on a new series for Amiga owners. Called 'The Mini Series' it will consist of a range of quality titles at very low prices, from E12,99 to f 15.99. Vulcan are concentrating on their

mail order service which allows them to sell their own

tion of dark, murky shades to provide an original, and interesting, approach.

 $\overline{\mathbf{D}}$ 

The characters of the game, the rather miniature Lemming-esque type race, are the Timekeepers. They are a police force who were established to protect the 4th dimension from a psychotic warlord. His aim is to destroy the entire human race and intends to do so by

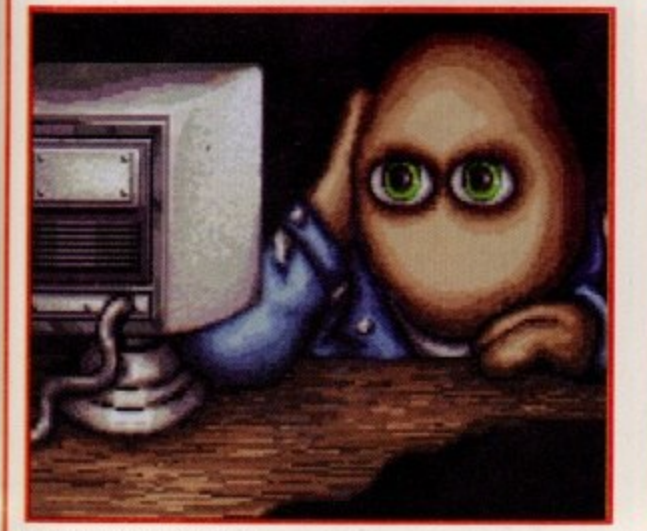

**The intro animation puts you in the picture**

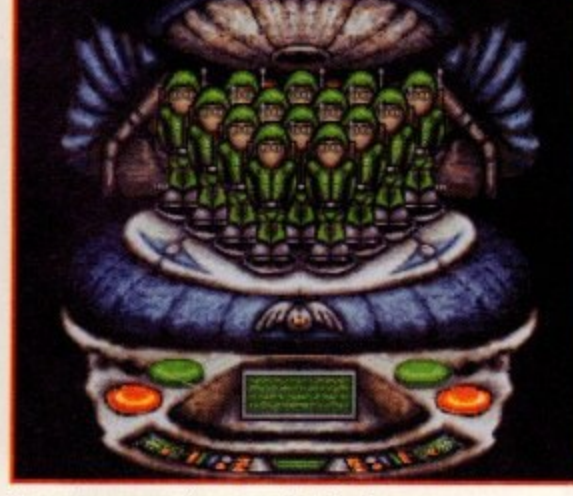

**These strange creatures are the Timekeepers - : 0 a** at the ready to take on the mission

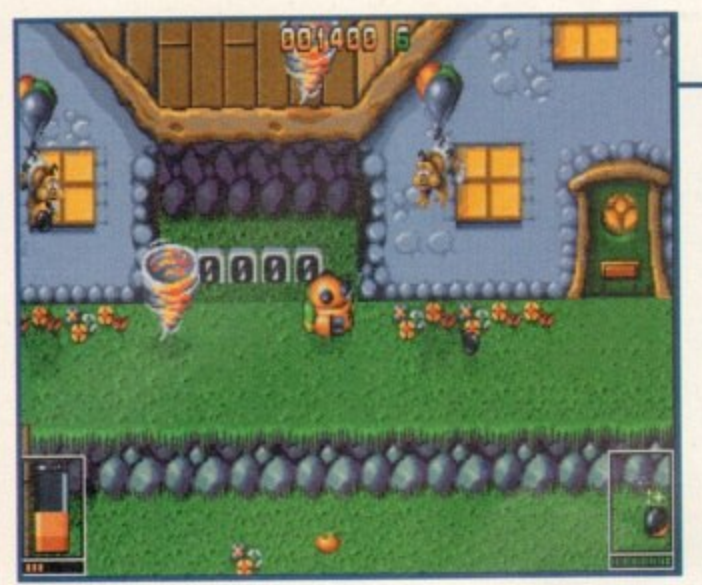

The 3D environment works well and you'll have to make sure you don't fall down grassy banks or off roof tops

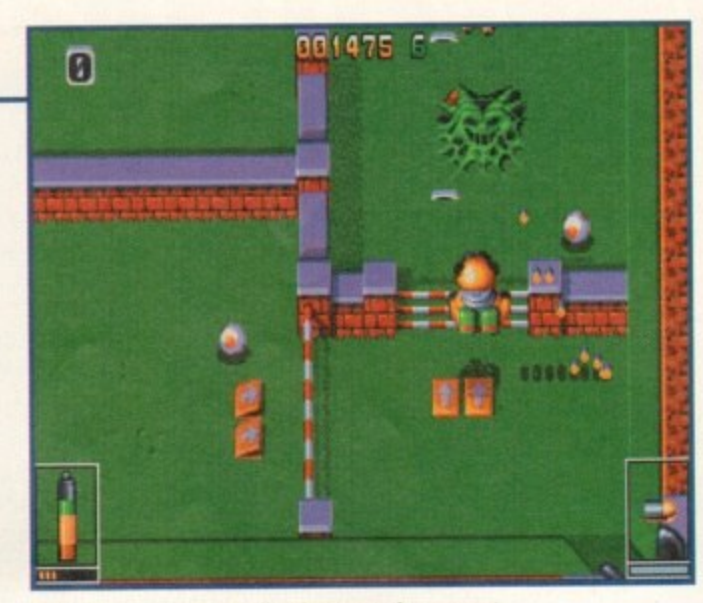

Here is one of the deadly viruses and you must kill a certain amount to get off the level

# **RATABILITY**

As you can imagine, the majority of the game involves negotiating platforms and blasting the enemies and viruses into oblivion. There are a range of 20 different weapons at your disposal, from twin missile launchers to flame-throwers. The shots you'll need to kill an enemy depend on the size and strength of it. Some may be killed with one straight bullet, others with a mortar bomb, for example.

To finish a level you must exterminate a certain amount of viruses, so the game can be played in either of two ways. One is to rush through all the levels, avoiding enemy fire and

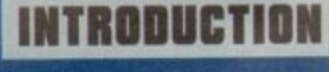

irst impressions of shoot-'em-up Virocop **would suggest a fairly young audience. However, further investigation of the game reveals more to it than first appears. It's a mixture of shooteriplatformer - a genre that has somehow been neglected on the Amiga of late - and has been created with such fine attention to detail that it looks set to shine.**

**Behind the game are the talented Graftgold team,** renowned for such hits as Uridium, Fire and Ice, and **Rainbow Islands.**

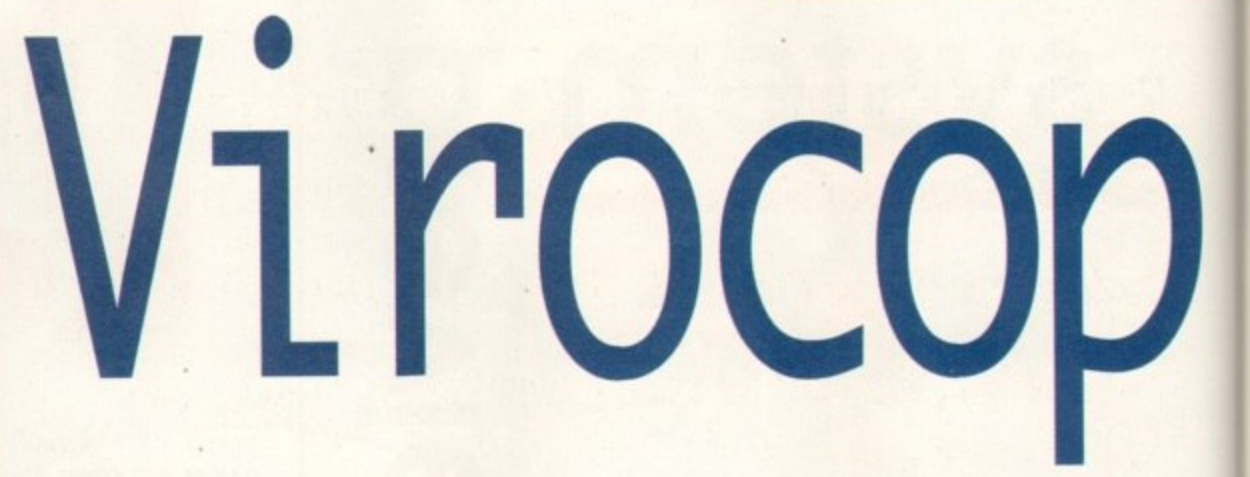

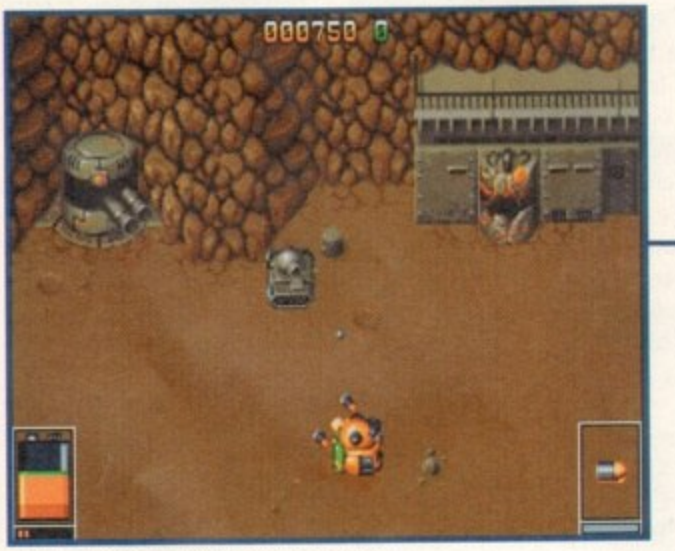

**All the levels are themed and contain** enemies appropriate to the level

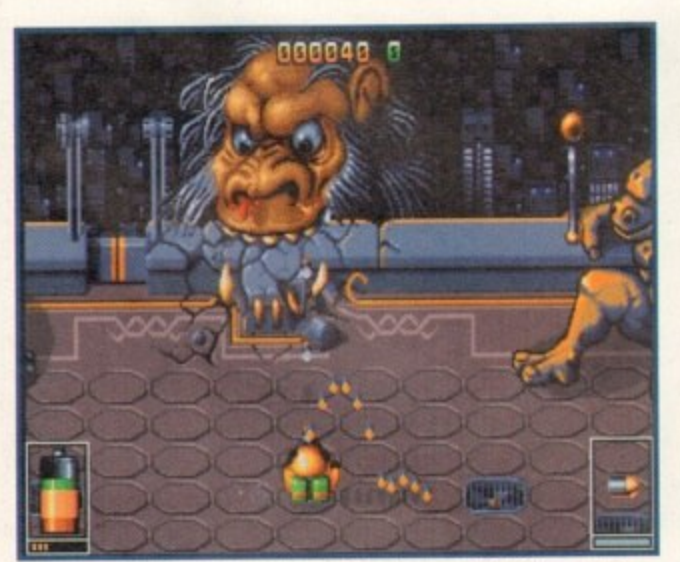

A great deal of attention to detail has been paid to the graphics

# **GRAPHICS**

Graphics are of an extremely high standard and an excellent 3D environment not only looks good but enhances the gameplay. Each level varies from the Sports zone to Military, and all contain enemies appropriate to the theme. Sports, for example, contains deadly snooker balls and animated enemies related to the level. There are also men bouncing around the zone on space hoppers - remember them'? Round, plastic bubble creatures filled with air that you could hop around on.

All levels look good but the adventure scenario, which is the bonus level for the Al200, is particularly good and has a mixture of wizards and evil robots. Even small details such as flame torches burning on the walls show the attention to detail that has been given.

The main sprite is fairly basic and looks rather like a banana-coloured R2D2! Still, he has been rather nicely animated despite his small dimensions so that, for example, if you leave him standing, he lets off steam. His moves actually look robotic too and as his head moves independently to his body, which is the firing part, it adds to the gameplay!!

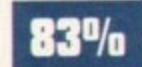

# **SOUND**

Sound-wise, Virocop is nothing exceptional. You are offered the choice between in-game music or just the sound effects. The music changes to fit in with the levels and varies from the predictable happy-go-lucky bounce-along tunes for the Sports level, to the more dramatic such as on the Adventure level.

Stereo sound is available when the music is switched off, so the effects are routed to the left or right channel depending on the event on screen. Most of the sound effects, as you'd expect, are a range of shots, bangs and explosions, but apart from that it is quite limited.

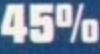

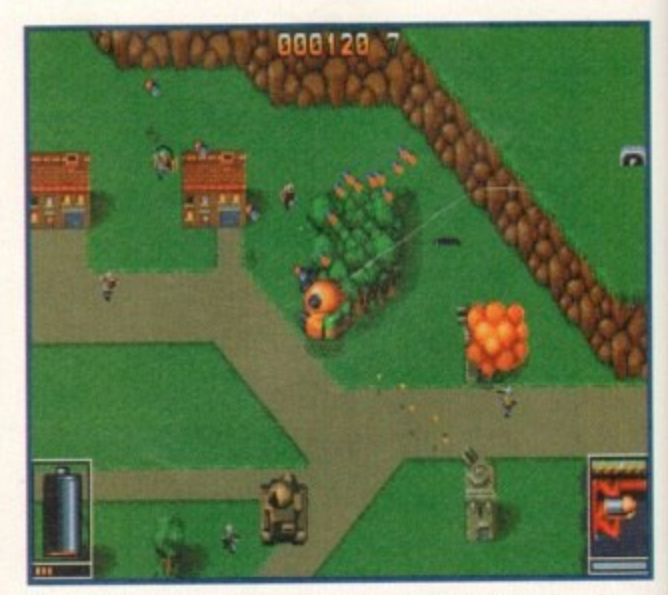

As the levels progress, things get harder and more chaotic

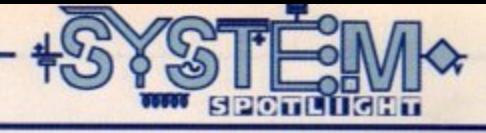

stopping to kill just the viruses, or you can go at a more slower pace and kill Daddies as you see them. However, the more points you earn, the more chance you have of earning an extra life. Bonus lives can be discovered on the levels and are also awarded at 10,000, 40,000 points and so on.

D.A.V.E. runs on a battery which is drained as he is damaged. Pick-ups can be collected to replenish it and you'll need to be able to judge when you need them as you can't collect energy you can't use. There's also some kind of puzzle angle to the game as you have to figure out how to move certain platforms and which switches do what.

# **STORYLINE**

Virocop sets the scenario of a virtual-holiday theme park You play D.A.V.E. - Digital Armoured Virus Exterminator who has been given the arduous task of ridding the park of viruses that have taken over and are causing havoc on the game Disk.

The game zones had been set up on the GameDisk 12 years ago and the public and press were sceptical about the idea of buying virtual time-share experiences in another place without having to go there. The concept eventually caught on though, and soon imitations were springing up everywhere, although none were as big as the GameDisk.

But then it all goes horribly wrong when something breaks into the GameDisk. Giant viruses spread across the game zones feeding off the power, and spreading rapidly all the time. D.A.V.E, the Virocop is called for.

**Usually the best cure for a virus is bed rest, TLC and chicken soup. But when a computer gets sick a more radical remedy is required. Tina Hackett introduces D.A.V.E, the robotic hero of Grafgold's latest** 

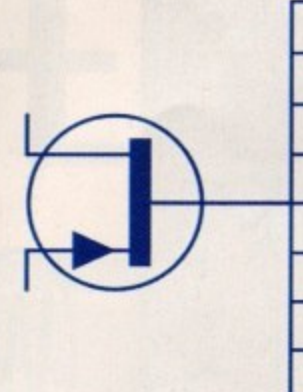

881488

- - **Publisher: Warner Interactive Developer: Graftgold Disks, 3 Price: £25.99 Genre: Platformer/Shoot-'em-up Hard disk install: Yes Control system: Keyboard/Joystick/Joypad Supports: A500 1Mb/ A1200 Recommended: 68000 upwards**

## **FLASHBACK**

**There isn't really a game like Virocop to compare it to. It's a cross between** a shoot-'em-up and a platformer, and the nearest I can think of to describe Virocop is a cutesy Alien Breed. According to older colleagues, there was a similar game on the C64 some years ago although no-one can remember its name!

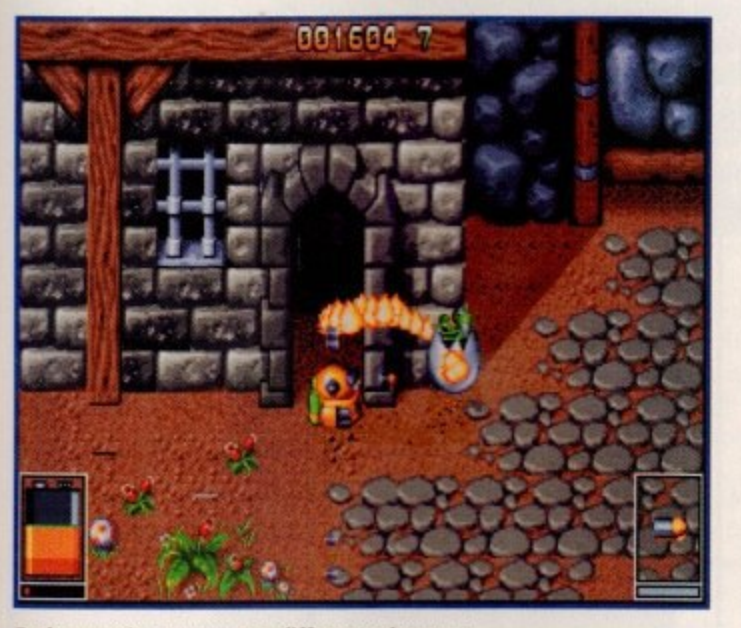

Each scenario represents a different adventure in the holiday park, therefore providing variety

The main sprite is pretty basic but still packs some nice animation

# **OPINION**

Virocop comes across as a very polished game and what it doesn't have in sophistication, it makes up for in gameplay.

Two-player mode, though, is by far the best option, As well as the usual turn-based system, you have a team mode where one player takes charge of the head and firing while the other controls the body and movement. At first this takes some getting used to, but as you progress this is definitely one of the most fun multi-player methods I've played.

Virocop is not the sort of game that will grab you

immediately as it isn't particularly striking, but play it for a while and try the two-player team mode and you'll find a game that has playability in

It's not the 'thinking' man's' title by any stretch of

the imagination, but for the trig-

ger happy this is a title of high quality and provides a great long-term challenge.

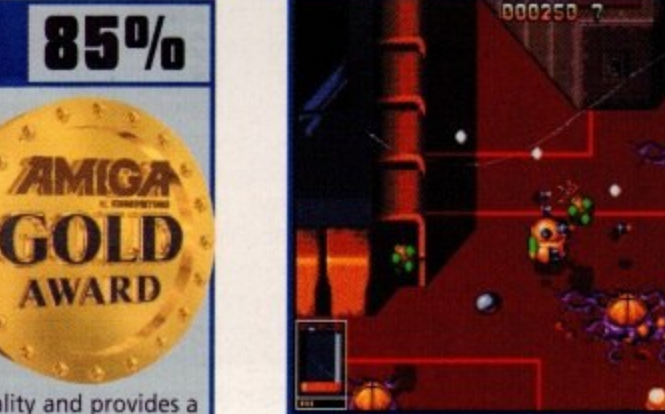

There are a range of weapons available and each enemy requires a different approach

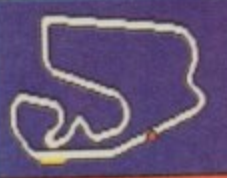

**BRAZILIAN GP LAP TIME:00'00 .00 BEST LAP: --I--.-- LAP:1/2**

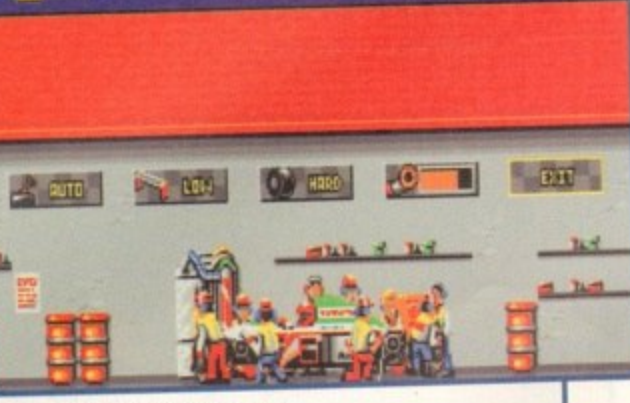

**Your team kits out the car in a rather mediocre piece of animation**

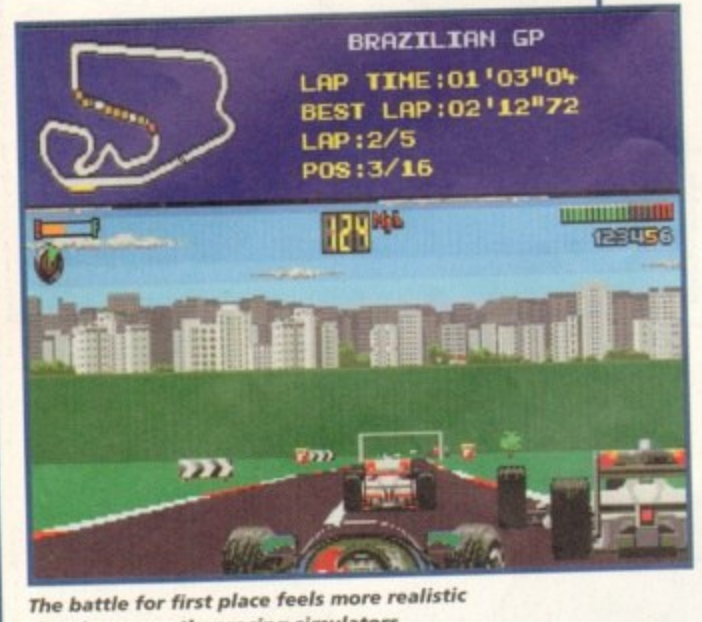

1 1 **QUALIFY AT INTERLAGOS** 1 a  $\mathcal{L}$ o r i **BRAZTLIAN GP** ROUND 1 OF 16 **1 EXPECTED WEATHER**<br>Loo become **D** dati **TOTUS 02138"98** LAP RECORD **R** .PATRESE

*Neather predictions are important when* **1 ' it comes to choosing the right tyre s**

# **Fl World Chi**

ith Skidmarks, ATR and Roadkill **behind us. and Turbotrax and Wheeispin still to come it seems Amiga developers have forgotten how to program anything other than the overhead racer. Many of e l them boast tried and tested quality gameplay. but this constant rehash of the** same product must be tiring even the most **S dedicated fan of the genre.**

**A change is long overdue, so the imminent release of Ft World Championship has raised**

# **INTRODUCTION**

**COM**

**DWI stem Joystic**

some interest. It's certainly not a breath of **fresh air in terms of originality, but at least it marks the return of the long-absent race simulator with its realistic on-the-track view.**

**Power ups. wacky cars and off-road scenery have been abandoned in El World Championship in favour of realistic racing with pit stop tactics. The question is. can Domark make the old formula shine once more?**

## than in many other racing simulators

# **PLAYABILITY**

No one is going to be impressed with Fl World Championship from the word go - not unless they've only just upgraded from a C64 anyway. It's done nothing to build on the racing game graphics of years past, and initially it seems to offer little more in terms of gameplay either.

Despite these strong criticisms, however, El somehow manages to draw the player back for more, thanks to more depth in the gameplay than initially meets the eye.

The fact that the tracks are modelled realistically on their real world counterparts is an attraccally on their real world counterparts is an attractive feature that should appeal, particularly to Grand Prix fans. Even if you've never watched motor sports in your life, however, the variety of challenges from simple fast circuits like Brazil San Paulo to the tortuous bends of Monaco add an extra dimension to the challenge.

Unlike most racing games - including the stateof-the-art arcade hit Daytona Racing - this title actually gives some sense of the tactics of motor<br>sport. Passing cars, for example, can be a matter sport. Passing cars, for example, can be a matter of bidding your time until the right opportunity arises, because on a crowded stretch the player simply won't be able to overtake as soon as they want to.

Before the race begins, players are advised to consult the weather report and the map of the

**r** suit weather conditions and varying drag-factors **s** to trade off speed for grip on the more arduous<br>circuits track as this will affect the way the car should be set up. Drivers can choose different tyres to circuits\_

**k i d m**

The handling of the car, however, is perhaps the most important matter when it comes to mak-**R** ing a successful racing game, and fortunately Ft is **a** reasonably accomplished in this area. Unlike some games which demand that the player goes flat out round the circuit to even have a chance of winning, a driver in FT has to get used to anticipating tight bends by breaking. Other realistic **a d** touches include the need to refuel and change worn tyres – otherwise you'll be forced to retire.

**k** knockout contests or go for longer-term championships in which there is both a driver and a car onships in which there is both a driver and a car<br>constructors' scoreboard. This, again, adds a touch of strategy to the action, because the thought of Different game modes allow players to race in constructors' scoreboard. This, again, adds a touch maintaining points will make players think twice about racing on with worn tyres just to snatch<br>first place. first place.

Incidentally, we actually dug out a Logic Freewheel and some foot pedals and connected them to Fl. Not surprisingly this wasn't a totally satisfying experiment, though they<br>did work to a certain extent.

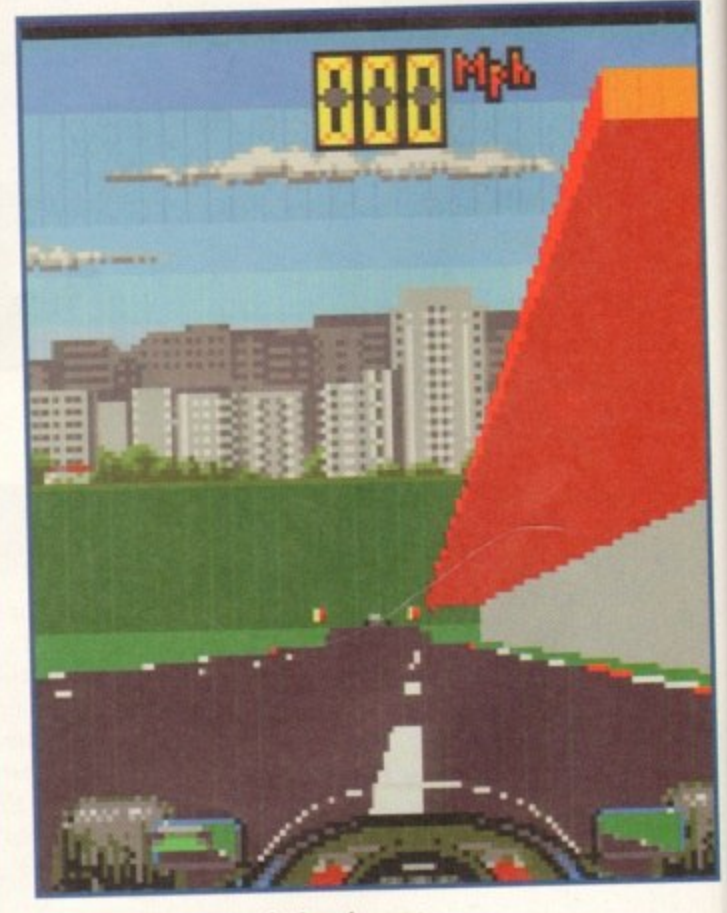

**80%** Pit stops are vital to refuel or change a tyre before it becomes too worn

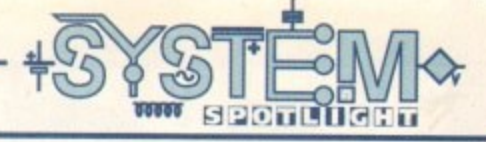

**after the recent glut of overhead race-'em-ups maker a 3** 000 **rac Domark's latest release. e sim ulat World Championship has got enough juice to snatch pole position makes a return in the form of Gareth Lofthouse tests whether Fil**

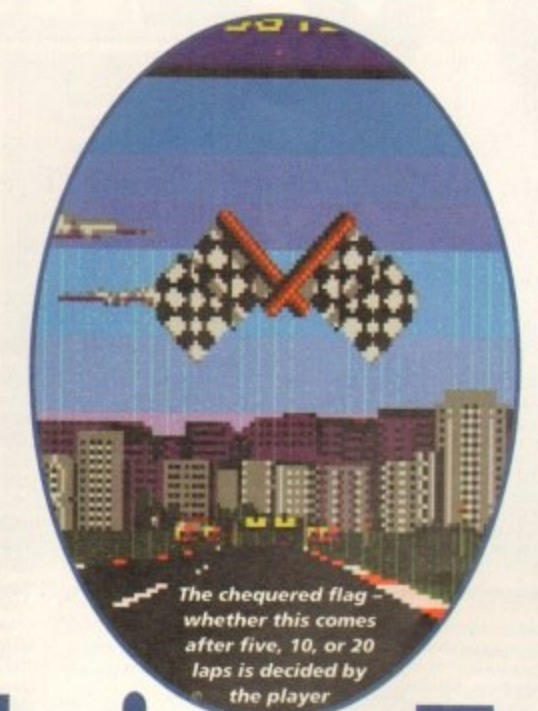

#### **SOUND**

Racing games just don't seem to inspire the average developer when it comes to audio effects. Providing they've got some impression of the roar of the engine, they don't seem to bother with much else the only notable recent exception being Roadkill with its more original background sound.

F1 isn't terrible but the engine noise is more of a buzz than a 'vroom' and crashes sound more like a tinkle than the noise of tearing metal. Other effects include skidding and a tinny clanking when bumping into opposition cars. What is quite satisfying, however, is the convincing sound effect that accompanies a gear change - trivial it may be, but it actually makes the player feel more in control of the car

**BRAZILIAN GP**

**48%**

# **j u i c lampionship Edition**

# **GRAPHICS**

**e**

**o**

**s**

**n**

**a**

**t**

**c**

**h**

**p**

**o**

**l**

**e**

**p**

**o**

**s**

**i**

**t**

**i**

**o**

**n**

We might have hoped that the Amiga's capabilities would have been squeezed to push Fl to the forefront graphically - after all, visuals are fairly important in such an action-dominated genre - but unfortunately, Domark's efforts on this front are at best average.

The problem is that it all looks rather dated. In the far distance, buildings rotate as you turn through bends, and signposts and barriers rush by on the edge of the track, but it fails to give the impression of racing through anything remotely like a real landscape.

The lack of detail isn't entirely a bad thing, however, since it's allowed the game to run at a high speed. This means that though the scenery is rather basic, it blurs by at such a blistering rate that your attention is firmly centred on just holding onto the road.

Initially, it appears that the tracks are going to be flat, but on later levels players do get the impression of rising and falling over small hills and dips though since these are based on proper race tracks this effect is not overly dramatic. Furthermore, because the races take place all around the world, the developers have introduced a reasonable amount of variety from location to location.

There are also appropriate weather conditions for each of the countries, so races can take place in bright sunlight, driving rain or under overcast skies - but though this works well in terms of gameplay. it's crudely implemented as far as graphics are concerned.

Another complaint can be levelled at the poorly detailed cars - however, at least your driver's hands move on the wheel and it's possible to view the action from within or behind the player's car.

Two•player mode works using the standard horizontally-split screen and appears to maintain all the pace of the one-player challenge - a quality not to be sniffed at when you consider how important human versus human games are in the racing genre.

Other functional but effective graphic features include the track map which shows the player's car in red in contrast to all the other cars. This facility gives drivers a good idea of how clear they are from the rest of the field - or, more usually, how much work they have to do to catch up.

The introductions, the pit stops, option screens and all the other wrapping material that surrounds a game in Ft are typically unimpressive too, especially when compared to the stunningly rendered introduction accompanying Roadkill. But then at the end of the day, it's the game itself that counts.

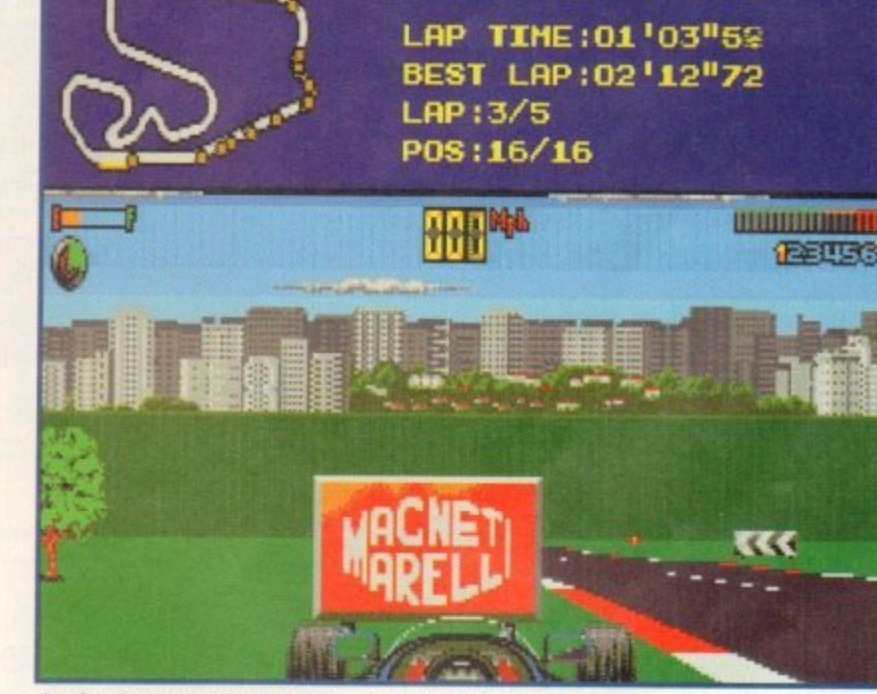

**Crashes are none too spectacular, but the y hold drivers ba ck enough to a dd te nuon to the game**

# **OPINION 71%**

50%

Domark would have done this game a lot more justice if they insisted on having the graphics and sound brought up to date, because deep down there's actually an enjoyable game to be played.

Unfortunately, a lot of people won't bother to persevere with Fl because it seems so visually slap dash. Those who are unmotivated by the gloss of most modern games, however, can find a racing challenge that holds more than average levels of tactical depth.

Nevertheless, the Amiga market needed a more rounded title to lift the standard of action gaming at the moment, and F1 just doesn't deliver. Beating Microprose's similarly-named racing game was always going to be tough, and unfortunately Domark just weren't up to it on this occasion

97

•

 $\bullet$ 

**.1 \ 1 e**

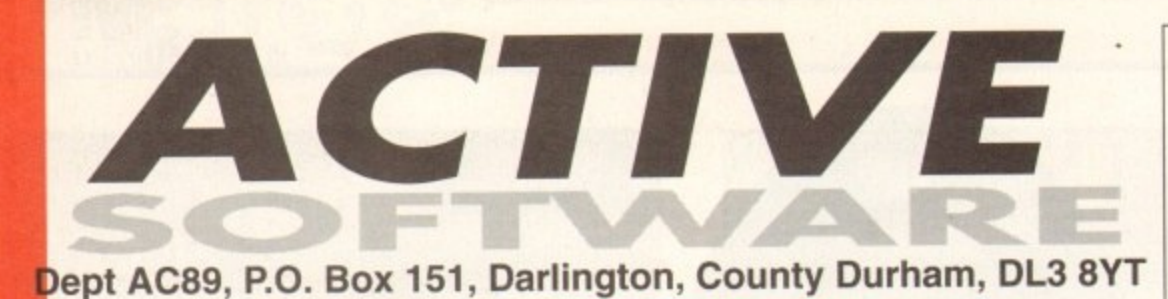

BUY 10 PD DISKS AND GET TWO DISKS FREE!

- offer only applies to PD disks at 99p each -

**ORDERING DETAILS** 

 $75p$ 

50<sub>p</sub>

**Public Domain Prices** 99<sub>p</sub> Public Domain

Residents outside UK but in E.U. add 10% to TOTAL<br>Residents in Rest of World add 20% to TOTAL

**Key** 

Workbench 2+ Only  $WB2+1$  $IWB3+1$ Workbench 3+ Only Number of Disks  $[2D]$  $[1MB]$ Minimum Memory [AGA] For AGA Machines Minimum Processor  $[030]$  $[HD]$ **Hard Drive Needed** 

#### Contains full listing. F1 Licenceware, CD's etc. Make all Cheques and Postal Orders Payable to **ACTIVE SOFTWARE**

Postage On All Orders

Catalogue Disk

U586 MAGIC WB 1.3

**U588 PC-TASK V3.10** 

All new PC Task v3. Demo ve

**U592 VARK CLI UTILS 7** 

Send and receive faxes from your Amiga<br>U595 EASY LIFE V1.10 [3 DISKS]

U600 OCTAMED PRO v6 [WB2+]

**U602 MAGIC EYE KIT [3 DISKS]** 

**U601 SPONDULIX MARK 5 IWB2+1** 

This kit allows you to produce your own Magic

**U606 ESSENTIAL AMINET 5 [WB2+]** 

**U607 ESSENTIAL AMINET 4 [WB2+]** 

**KLONDIKE III** 

**U593 PARNET HD** 

**GREATEST AND LATEST UTILITIES U615 LOTTERY MASTER [WB2+]** U565 IMAGE STUDIO v2 (WB2+) (2 Disks)

**U616 BROWSER II [WB2** All new version 2. Loads of new features pres **U617 HD GAMES INSTALL III [WB2+]** Over 20 games such as Super Skidmar<br>Sensible World of Soccer to be installed **U566 TERM v4.3 (WB2+113 Disks)** US67 TERM v4.3 030 [WB2+] [3 D] **U618 TEXTURE STUDIO v1.02 IWB2+1** gine users - adapt those textures **US68 LOTTERY WINNER V2.0 [WB2+] U619 BALLS!** [AGA] uperb and powerful Lottery program U576 BLITZ BLANKER V2.5 IWB2+1 **U620 DYNAMICS [AGA]** Blitz Blanker is another tool that requires the services of MUI (U499). This is an excellent modularity of A reasonable paint package for AGA machines. U621 CHEATS v2 [2 Disks] **U581 PAGESTREAM 3F>G PTCH [2 D]** U623 AMIGA CD-ROM GUIDE [WB2+] This patch vastly improves Pagestream 3F.<br>gives you landscape non-postscript printing! Guide to loads of Amiga CDs - Amigaguide doc U624 BOOTX v2.23 [WB2+] Wow! The ability to use Magic WB on a WB1.3<br>machine - you need U352 also, The latest Boot X with regonition file 2.23 **U625 VIRUS CHECKER v6.54** version. U626 VIRUS WORKSHOP v5.1 [WB2+] **U627 VIDEOMAXE v4.45** collection U628 ICONIAN V2.91 [AGA] **U594 AMIGA FAX V1.42 [WB2+]** U629 DIY REKO v2 (WB2+) (IMAGE FX 2)

ct Klondike card U630 FRODO v1.4 [WB2+] [020+] The very best C64 emulator for the Amiga. U631 TRANSITION v1 [WB2+] A very powerful graphics conversion package<br>which will even allow batch conversions! U632 COLOUR WB [AGA] [HD] vour workbench! U633 PROTECTOR [WB2+] m other users U635 DOPUS UTILS 2 [WB2+] [Dopus] Is for Directory Opus 4/5.

**U636 TYPING DEMON U637 GRAPHICS LAB [AGA]** 

# 28 01325 352260

U453 MAIN ACTOR v1.55 [WB2+] An excellent module animation player. Buy it.<br>U454 VIDEOTRACKER 2 AGA<br>The AGA uncorrected **U455 VIDEOTRACKER 2 OS VERSION** For non-AGA Amigas<br>U467 T. U.D. E. v1.0D

The Ultimate Degrader and Enchancer cam be<br>used to degrade A1200's and upgrade an AFC **U472 ALL NEW AGA ICONS** e 256 colour icons which are excellent **U475 RELOKICK v1.4A FINAL** 

Relokick is the most popular degrader around.<br>Forget the fake v1.41, this is the real thing. U479 MSDOS FOR AMIGADOS (WB2+) Allows you to use the MS DOS come

**U480 HD GAMES INSTALLER II** ingle Strike, Aladdin, Mortal Kombat II, **U487 BIRTHDATE HISTORY v2.21** at happened on your birthday!

Check events that happened 1<br>U499 M.U.I. V2.3 [WB2+]<br>CLUMediaces: Needed for Mosaic etc. **U501 GBLANKER V3.6 00 [WB3+]** U502 GBLANKER V3.6 020 [WB3+] the nonmittanmin CPLEs U510 FINAL FAX/SUPER DUPER v3.13 inal Fax allows you to control GPFax from Final<br>Vriter, sending a fax from a normal document.

**U512 ADDRESS PRINT v4** es and print them to labels. U514 DISK STICK v1.1

U517 FINAL WRITER 030 PATCH Excellent! A patch which turns the release 3 Final<br>Writer into an optimised 030 version. Get this!! U519 SUPER VIEW v4.42 [WB2+] **U523 DOPUS COMPANION IWB2+1** WOW! Loads of useful bits and pieces for Dopus<br>Arexx files, utilities and even icons!

U524 PRO TITLER v2 [WB2+] sular video titler U525 DIY REKO v1.1 [IMAGE FX] [WB2+] his utility is unique: It allows you to create card **U530 SPECTRUM EMULATOR v1.6B** This is the fastest spectrum emu **U532 ALL NEW FINAL WRAPPER v3** utility that hit Final Write **U533 CAR DATA ANALYST** 

U543 TOOLS MANAGER [2 Disks][WB2+] dock" of icons on Wbench U547 TURBO CAT 2 IWB2+1

Latest version of the cataloging system. Allows<br>you to choose a device (like a disk), catalogue it U548 IMAGE DESK v1.40 IWB2+1 Allows you to thumbnail your pictures for easy **U549 OCTAMED DEVELOP. KIT/WB2+1** Licenced developers kit for Octamed 4/5.<br>U550 VMM v3 [WB2+] [NEEDS MMU] [020+]

U551 BLUFF VIDEO TITLER (WB2+) SUPERB 3D text video titler. Perform

U553 GFX CONVERTOR v1.2 [WB2+] Decent graphics convertor, Loads about 10<br>different file formats and saves GIF, ILBM, PCX,

U554 SOUND BOX v1.97 [WB2+] Coverts sound samples from IFF, RAW, WAV,<br>MAESTRO, VOC, AIFF and MAUD to anyof the<br>supported formats. ie. load in as IFF save as<br>WAV or load as WAV andsave as IFF. Easy!! WAV or load as WAV andsave as if<br>U559 AMIGA ELM v5 [W82+]

nin Mail n **U560 DELITRACKER II v2.1 [WB2+] [2 D]** 

U564 EXOTIC RIPPER v3.1 [WB2+]

# These cardsets can be used within Klonidike II or III, and also<br>loaded into the games on "Card Games Deluxe". NORMAL CARDS<br>FLOWERS CARDS<br>AMIGA ART CARDS<br>MARILYN MONROE 2 CARDS<br>ROSES CARDS

To detail in the games on "Ca<br>ANT CAPIDS<br>ANIME CARDS<br>CNDY CRAWFORD CARDS<br>BORIS HAJME CARDS<br>FACES CARDS<br>START REX 'ORS' CARDS<br>START REX 'ORS' CARDS<br>CAUDIDA SCHIFFER CARDS<br>FAST CARS CARDS<br>MIPINE STRIKES BACK<br>DR WING CARDS<br>DR ROSES CAPOS<br>HILE II CARDS<br>PLUE II CARDS<br>NYUE MINORIC CARDS<br>NYUE MINORIC CARDS<br>NINA CARDS<br>NINA CARDS<br>NEW CARDS<br>SHERILYN SEYMOUR CARDS<br>MADONNA "SEY CARDS<br>DEAM CARDS<br>EVERTON CARDS<br>EVERTON CARDS<br>EVERTON CARDS<br>EVERTON CARDS<br>EVE EMPIRE STRIKES BACK<br>
RETURN OF THE JED CARDS<br>
DR. WHO CARDS<br>
DR. WHO CARDS<br>
BELLE MOPHERISON CARDS<br>
ELLE MOPHERISON CARDS<br>
PERIHELION GAME CARDS<br>
PERIHELION GAMES CARDS<br>
PERIHELION GAMES<br>
SAN WARS CARDS<br>
SAN ANDEN CARDS<br>
S EVERTON CARDS 184<br>
NEW ROSES CARDS 184<br>
NEW ROSES CARDS 184<br>
NEW ROSES CARDS<br>
PERICTASM CARDS<br>
REDGED COVER CARDS<br>
REDGED COVER CARDS<br>
NEWSA SITEMY CARDS<br>
NOOM LAGE & GROMIT CARDS<br>
NOOM LAGE & GROMIT CARDS<br>
POUND LAGE BOOM

**CARD DISKS ONLY** 

**The** 

non

#### £3.96 [AGA] [3MB+] [HD] RETTY WOMEN CARDS **MAGIC WB EXTRAS**

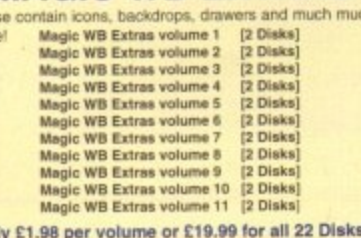

**Call for Credit Card Acceptability BITS 'N BOBS** 

> Grapevine 21 OUT NOW !! [2 Disks] NFA Word 5 - disk magazine NPA Word 3 - disk magazine<br>Bodyshop 8 AGA [2 Disks]<br>Sherilyn Fenn Slideshow AGA<br>Phoebe Cates Slideshow AGA Erika Slideshow AGA Niki Taylor Slideshow [2 D] [AGA]<br>Tiny Toons Clipart<br>NFA Big Girls II AGA [3 Disks] Global Facts [2 Disks] X-Files Guide<br>GCSE Maths Exam Papers<br>Project UFO [6 Disks] Travel Guide (2 Disks) UFO : Finding Truth [2 Disks]<br>UFO : Finding Truth 3<br>Aliens Cordidential 2<br>Aliens Multimedia 3 [AGA] [9D] Weather Guide (3 Disks) Deadlock 9 Magazine<br>Lucifers "Unholy Innocence" [2D]<br>Lucifers "Wicked Grimoire" Lucifers "Book of Shades" [2D] Star Trek Guide [6 Disks]

### **F1 LICENCEWARE**

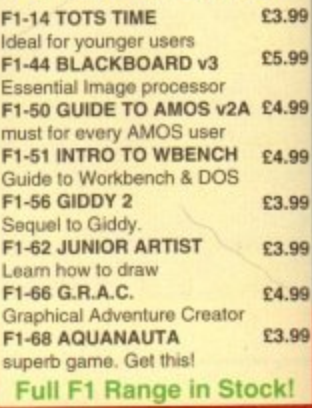

# **DEMOS**

**U076 WB3 HD INSTALL DISK [WB3]** 

U230 TOOLS DAEMON V2.1 [WB2+]

Viewtek can show many picture formats including<br>JPEG and the AGA screen modes.

**U317 ACTION REPLAY PRO [AGA]** 

**U318 VIDEOTRACKER DATA [4 D]** 

**U349 LIBRARIES + DATATYPES** 

The lastest version of the 8-colour icon replacer.<br>Use this with our Extras disks for superb results!

U376 POWERCACHE v37.115 [WB2+]

U379 DESKTOP MAGIC v2.0 [WB2+]

This program allows you to assign sounds to

**U401 SPECTRUM EMULATOR v2** 

**U408 DISK SALV v2.31** 

**U416 AMIGA DOS GUIDE V1** 

Speed up your Hard Drive access with this cache<br>program. Versions for 00, 020, 030 and 040.

Play Spectrum games on your Amiga. There are<br>versions for the 00 and 020 processors.

This is the best disk/file repairer in the Public

**U426 EPU STAKKER v1.70 [WB2+]** 

Edword Pro is the most comprehensive and easy<br>to use word processor on the PD market.

I tool to find out what Ibraries are needed

Use Snoopdos to monitor program activity. An

U434 EDWORD PRO v5 IWB2+1

U440 SNOOPDOS v3 [WB2+]

U448 DMS PRO v2.04 [WB2+]

Latest version of the disk cruncher

fles and repair disks.

**U352 MAGIC WB v1.2P (WB2+)** 

U359 TELETEXT v1.20 IWB2+1

U239 RE-ORG v3.11 [WB2+]

U302 VIEWTEK v2.01 [WB2+]

DOBB MADONNA "SEX" DIGIPICS [3 DISKS] Madonna in all har black and white glory!<br>D112 AXIS "BIG TIME SENSUALITY" AGA [20] D122 COMPLEX "REAL" AGA D130 FAILIGHT "LOVE" AGA [2 DISKS] [2MB] another popular damp by Virtual Dreams<br>D135 POLKA BROS, "ARIEL ULTRA" AGA<br>D136 POLKA BROS, "GEVALIA" [1MB] a superfi non-AGA demo. Ger thia!<br>
D142 RAGE "MAXIMUM OVERDENTE B" AGA [3D]<br>
sous! This is great and lasts for ages<br>
D143 URBAR "SOME JUSTICE '94" AGA<br>
This has a superfi sountlinels. Must be heatd!<br>
This has a superfi so this has a superb soundheck. Must be heard!<br>D158 REBELS "SWITCHBACK" AGA [2 DISKS] one of the best AGA demos this month<br>D168 DUPLO "MY MAMMA IS A VAMPIRE" [2D] AGA an expellent, very long demo from Duplo<br>D169 FREEZERS "WIT PREMIUM" AGA The best AGA dismo from November - get this)<br>
D177 DIGITAL "ETERNAL MADNESS" [AGA] [2 DISKS]<br>
xelessed after the party, very nicel [1MB FAST RAM-]<br>
D178 ViRTUAL DREAMS "PSYCHEDELIC" [AGA] [3 0]<br>
voted 2nd at the party, Out out mis to see the 4096 colodr "Rot-Zoom"<br>D183 IMPACT "IN A WORLD OF ASCII" **DISIDENT CONTROL CONTROL CONTROL CONTROL**<br>
DISP COLLAR BROW (CONTROL)<br>
DISP COLLAR BROW (CONTROL)<br>
DISP COLLAR BROW (CONTROL)<br>
DISP CONTROL CONTROL CONTROL CONTROL<br>
UNITS AND CONTROL UNITS THE CONTROL CONTROL CONTROL UNIT Rebels produce superb demos! This is no exception!<br>D191 BOMB "MOTION ORIGIN! 2" (AGA) [2 DISKS]<br>has the bast Doom part even! Imisistelle demo!<br>D195 ABYSS "DOVE" [2 DISKS] a pretty good demo from the Party '94.<br>D196 TRSI "THE CUBIC DREAM" AGA [2 DISKS] Best damp the month. A definite must have<br>D203 MYSTIC "IMPOSSIBLE IMPOSSIBILE<br>Winner of the Primavera party 95. Get that<br>D204 TRSI "ANHALONIUM LENINI [AGA] **BILITY" (2 D)** Quite a decent demo from TRSI, this time!<br>D213 PARALLEX/CCN "DEEP" AGA [2 Disks] [HD] D213 PARALLEXICON "DEEP" AGA [2 Disks] [HD]<br>
Minner of the Gathering OS<br>
D214 AVALON "RESPONSE" (4 Disks] [HD] [44481]<br>
D214 AVALON "RESPONSE" (4 Disks] [HD] [44481]<br>
Very good davin from Faculty - needs loads of Ment<br>
D21

GM67 BLACK DAWN II<br>GM78 SCRABBLE<br>CM78 STARWOIDS (1MB) (2 DISKS)<br>Enust and olds mised - very addictive game<br>GM67 TOP HAT WILLY<br>GM67 TOP HAT WILLY<br>GM67 CP-RANEOUES (2 DIsks)<br>CAM18 CHANEOUES (2 DIsks)<br>your life men (with diff one of the best Tetris games on the Amiga.<br>GM125 KELLOGS LAND [AGA] VOW! The very best PD pistform game ever!<br>SM126 SUPER MEGA FRUITS<br>I good Fruit Machine game. GM127 ZAXXON uperb! The C64 classic now comes to the Amigat<br>3M130 FISHY FISHY GM130 FISHY FISHY<br>eld the small fish, avoid the sharks and grow!<br>GM132 SAMURAI Show Fighter done. Good this is an amusing Street Fighter clone. Good<br>GM133 HYPER RACE (2 DISKS)<br>another super-sprint clone. Multi-player racing<br>GM136 CYBERMAN GM136 CYBERMAN<br>wow! A 3D pacman done. Very decent indeed.<br>GM138 INTERNAL COMBUSTION<br>great skidmarks-esque multi-player racing game great skidmarks-esque multi-play.<br>GM141 MADHOUSE [2 DISKS] graphical adventure game<br>M147 DELUXE GALAGA v2.51 must be the best PD shoot-em-up ever madel<br>GM148 CLASSIC PUCMAN<br>classic Pacman as it was originally designed<br>GM149 AMIGA DEMON v1 ip ever madel GM149 AMIGA DEMON VI<br>poler card game for the Amiga<br>GM150 ROCKETZ V2.25 [AGA]<br>CM150 ROA con 2-classif thust'shoot-em-up game superb AGA ciriy 2-player thrusthinoot-em-up game<br>GMHS1 INFECTION<br>very hard to explain. 4-player game with playability<br>dMHS2 JUMP 'UM<br>guide Spud finough the levels to reach his chaque<br>GMHS3 BOING V2 decent thing-on-a-spring type platform game<br>GM157 MASTER BLASTER COMEST MASTER BLASTER<br>
CAMEST MASTER BLASTER<br>
CAMEST THINK A MANIA (WB2+)<br>
superb sing game with oxcellent graphics<br>
CAMEST COZE AGA (2 DISKS)<br>
CAMEST COZE AGA (2 DISKS)<br>
CAMEST COZE AGA (2 DISKS) ocea is aboo edictive. 2 player intection game:<br>GM154 CYBERGAMES (2 DISKS)<br>MINIS4 CYBERGAMES (2 DISKS)<br>excellent A street-figher clone with gore! This is proble<br>bly the best best-firr-up games in the Public Domain.<br>GM165 P Animated horse racing betting game<br>GM166 GRAVITY FORCE 2 GM166 GRAVITY FORCE 2<br>Computitive 2 player split screen blaster. Great<br>GM167 ACE THE SPACE CASE<br>Top notch plasform romp, commercial standard. Top noon pavENGE [WB3+]<br>GM168 SCAVENGE [WB3+]<br><sup>3</sup> nisver snit screen blaster set within a maze.

#### **GAMES**

GM169 MASH<br>Smilar to Team 17s now Wormz game. A subtle<br>cross between Lemmings and Cannon Fodder.<br>GM173 POWER WALLS GM174 TANKS! GM174 TANKSI<br>GM176 ALIEN GENOCIDE [2 DISKS]<br>GM176 ALIEN GENOCIDE [2 DISKS]<br>GM176 DOOMER (AGA) (HD ONLY)<br>GM178 DOOMER (AGA) (HD ONLY)<br>Torn Toom clone for the Amiga a good Doom clone for the Ami<br>GM179 SLIDER AGA<br>Htle puzzle game for AGA only<br>GM180 CARNAGE GM180 CARNAGE<br>blood, guts and gore and more!<br>GM183 PSSST AGA<br>remember Past on the Speccy? Well this is the GM184 SCREECH another car racing game<br>GM185 BOARD GAMES Guedo is the main game here<br>Guedo is the main game here<br>GM187 FEARS 2 AGA commercial version! More aliens.<br>GM188 CARD GAMES DELUXE [3 Disks] [2MB] Klondike cards! Blackjack and another on her<br>GM191 CHILD MURDERER AGA [4 Disks] .<br>a to solve the mystery to clear your name<br>
CMMS2 CHILD MURDERER ECS [3 Disks]<br>
CMMS3 SPRINGTIME<br>
CMMS3 BATTLE DUEL AGA [AGA]<br>
battle duel is a SUPERB multi-player artillery type game.<br>
CARMSS BATTLE DUEL ECS [WIR2+]<br>
CCS vanion ECS version of the above<br>GM226 GLOOM [AGA]<br>A divine version of the forthcoming Doom done<br>GM227 WAR OF THE WORLDS 4 [AGA]<br>A virtual reality program on the Amiga?<br>CM2225 KRNG HIGH A new card game<br>GM230 DOMINOES GM230 DOMMOES<br>A game of dedication and a little cunning.<br>GM233 SUPREME FIGHTER<br>Beat-em-up with funny Spectrum style graphics.<br>GM234 TOMMY TANKERS 2 Player overhead tank warfare game.<br>GM239 ULTIMATE STAR TREK [2 Disks] Quite old but a great strategy ga<br>GM242 PSYCHUEL [WB2+]<br>Alien Bread style shoot em up Alian Bread style shoot am up<br>
GM243 LAST LAW v1<br>
Excellent sacing game for one or two players.<br>
GM244 COMMODORIE 44 GAMES PACK [10 Diske]<br>
10 chico-a-block disks full of O64 games for Frodo v1.4.<br>
GM245 THE PYRAMID GAME [ A puzzle pisform game.<br>GM247 KLONDIKE III (6 Disks) (3MB)<br>GM248 DELUXE PACMAN AGA<br>GM249 DELUXE PACMAN ECS

#### U614 DMS FACE v1.1 [WB2+] Puts an easy to use face onto DMS Pro **MasterCard VISA**

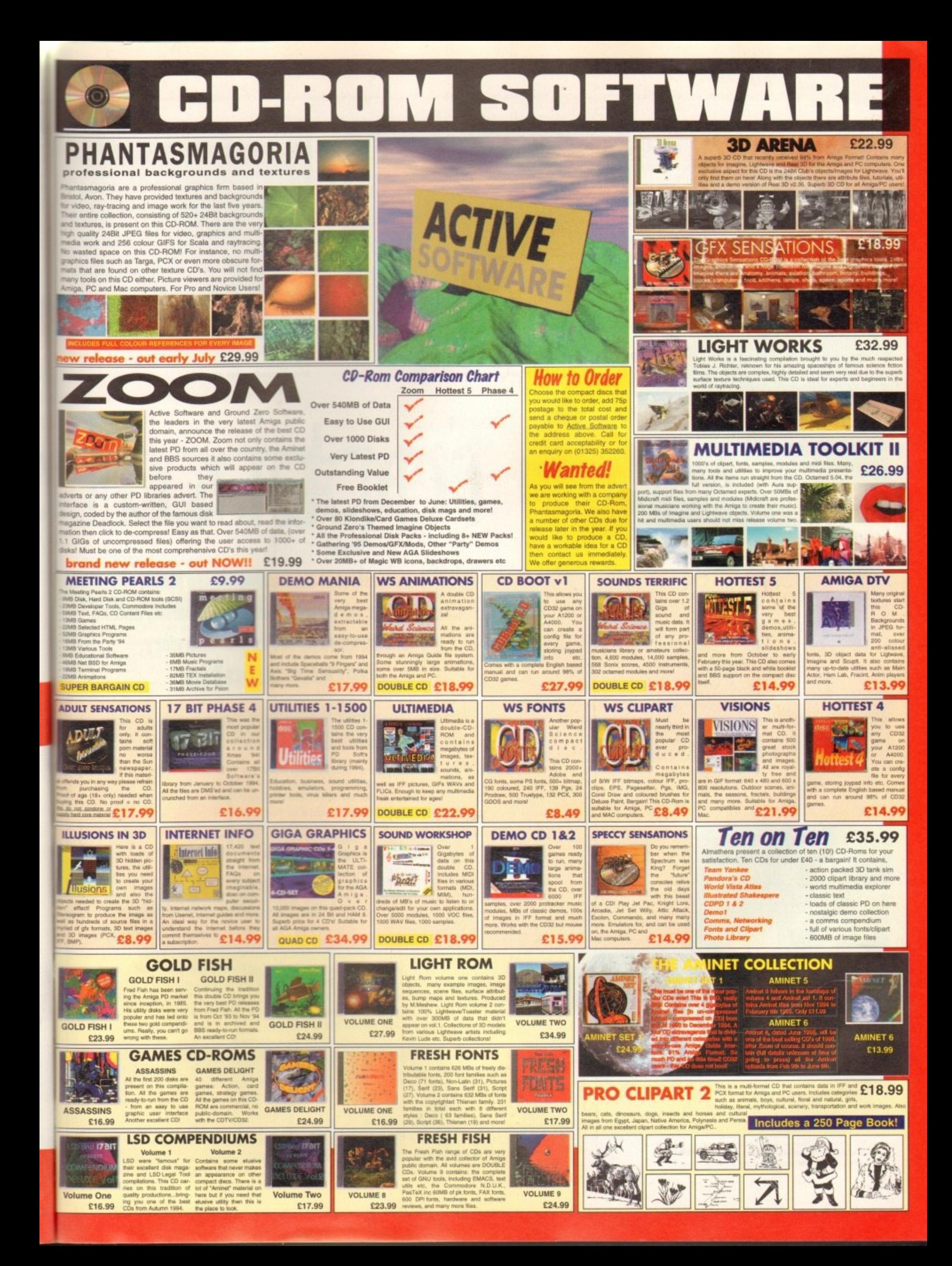

**INTRODUCTION** 

actical Manager dates back to 1992 when<br>Talking Birds released a very statistical<br>football management game under the name of Football Tactician. This was a fairly exciting introduction by a relatively new company who<br>had planned to be a huge success in the Amiga market.

The amount of statistics and detail was almost certainly the main attraction - followed by intense<br>gameplay and lastability. The idea was to produce<br>an in-depth, realistic football management game which was more like a database of statistics rather than a presentational feast littered with gorgeous<br>graphics and sound. A no-frills management game<br>was their aim, and their aim has just been reached.

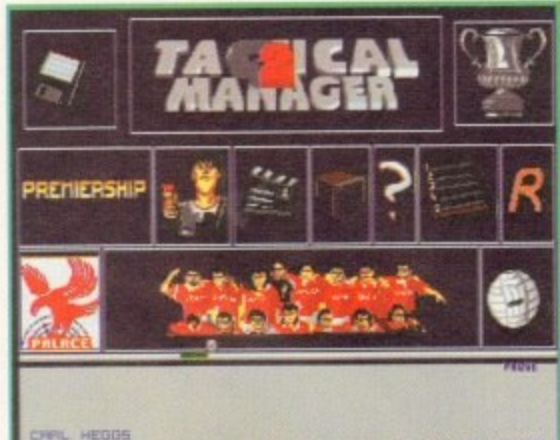

WRS KICKED IN THE NUTS AT PRACTICE AND IS NOT HAPPY

**Tactical Manager 1 had rather a clumsy menu** system. Now, Tactical Manager 2 sees the introduction of easy-to-use icons

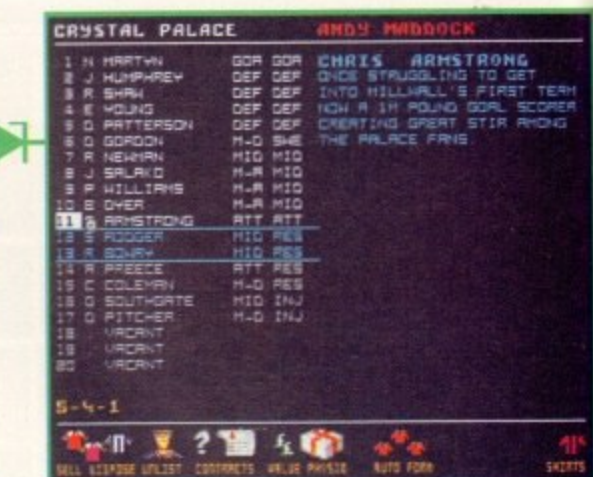

An abundance of player information is included. A player's complete history can be now altered

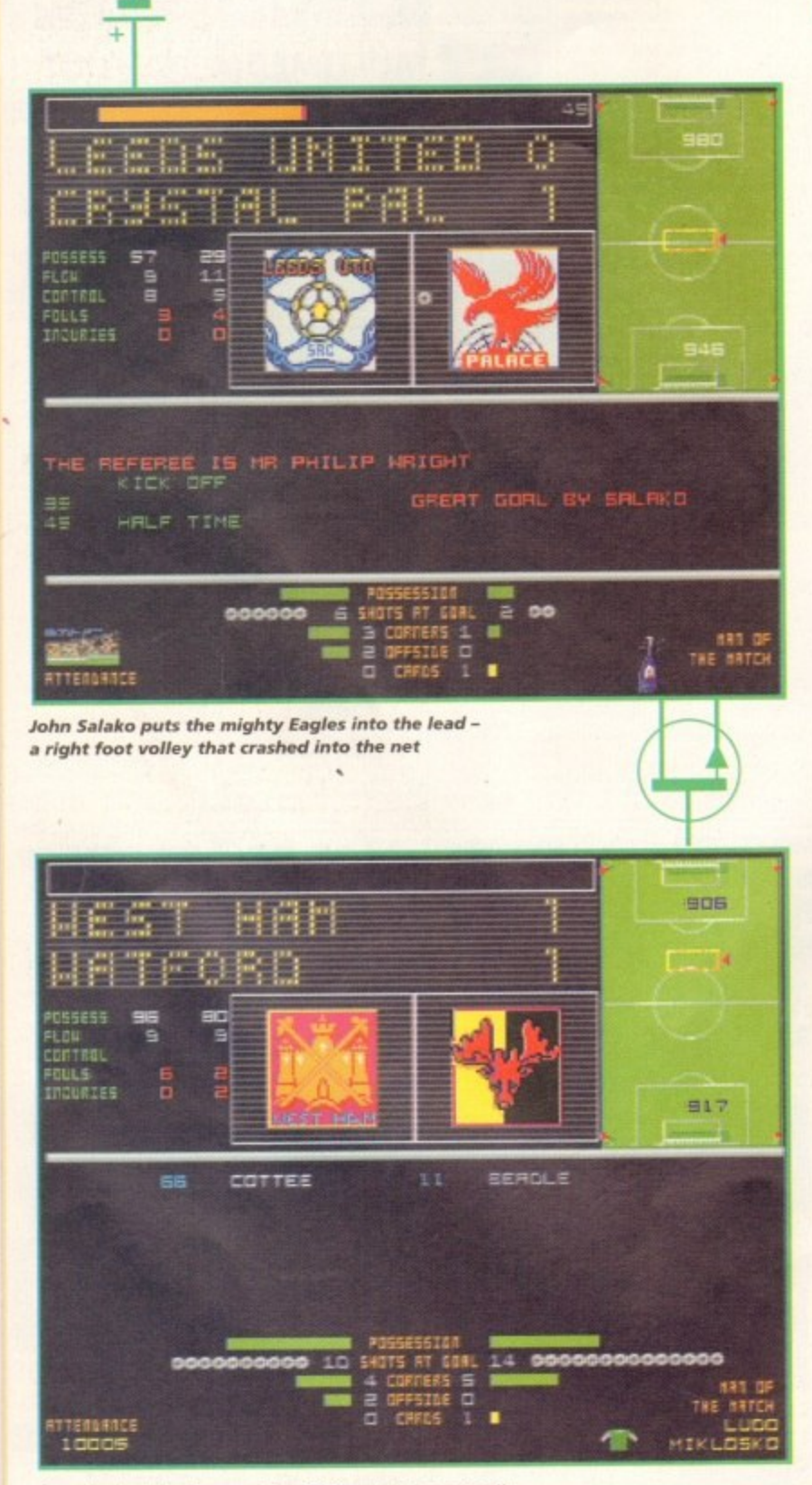

A particularly boring match which ended in a one-all draw. Wait, I had this match on my pools coupon!

# lactical

**Take control of incomprehensible Kenny's** champions or forlorn Ferguson's unavailing United, leading only one to Premiership glory. **Andy Maddock gives it a go.** 

# **GRAPHICS**

Although football games don't always require amazing graphics, they do add a little spice to the overall finish. They are certainly not the main feature in Tactical Manager 2, but serve their purpose adequately - ranging from club logos to main pictures which accompany the action as you battle out the match sequences.

If you wish to set up an entire fantasy league of completely fictional teams then you may do so using the edit club logos option.

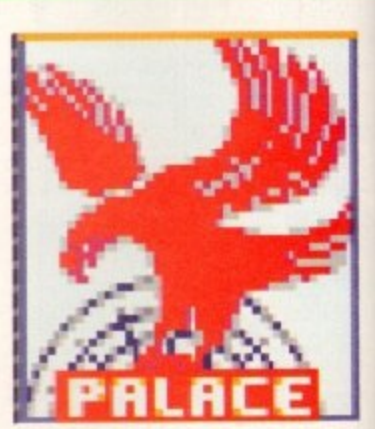

Incidentally, you can completely alter each players' statistics in the Premier League and Division 1 - their age, nationality, morale and fitness are only a few which can be changed. Also, any transfers that may take place in the future can be entered with the utmost of ease, meaning your version of Tactical Manager will never fall out of date. Overall, the graphics are simple and relevant to the action, and display the information suitably as and when it's required.

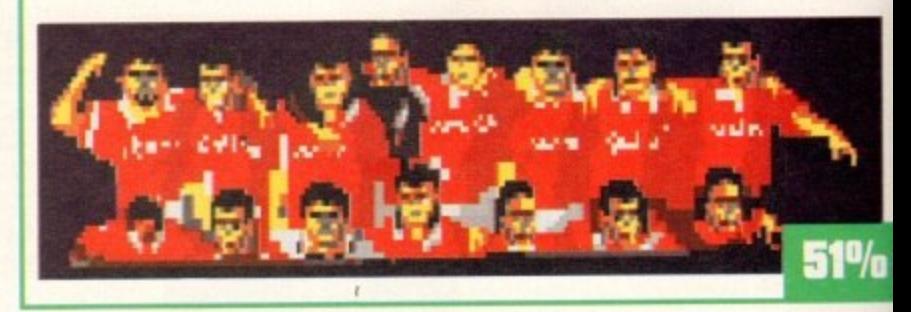

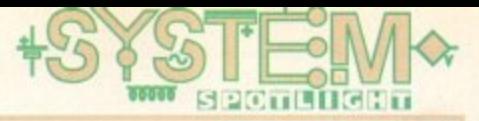

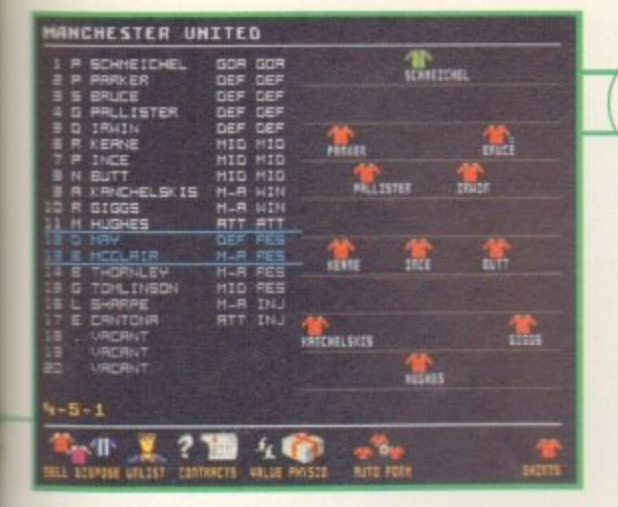

Customise your squad to the extreme by moving players in and out of positions

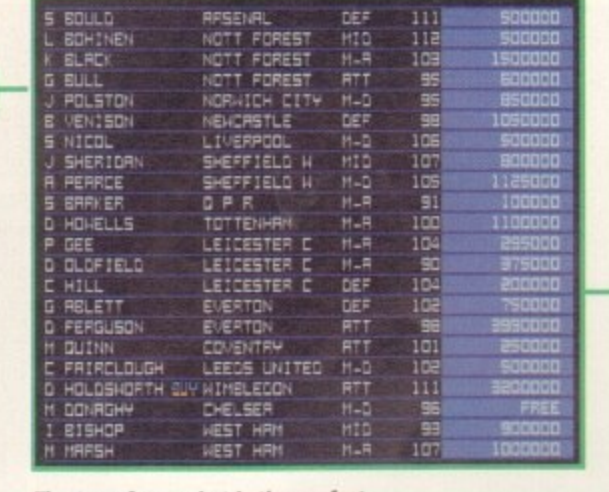

The transfer market is the perfect place to pick up players out of contract

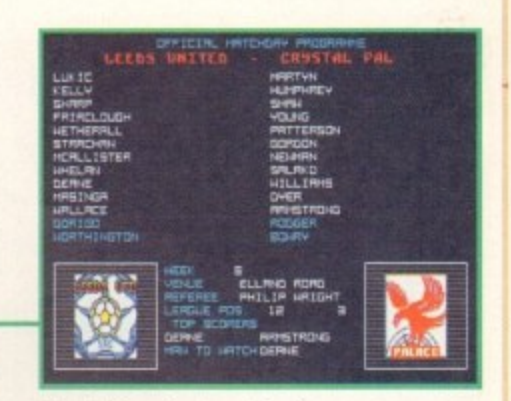

The all-important match day programme. No Saturday is complete without one

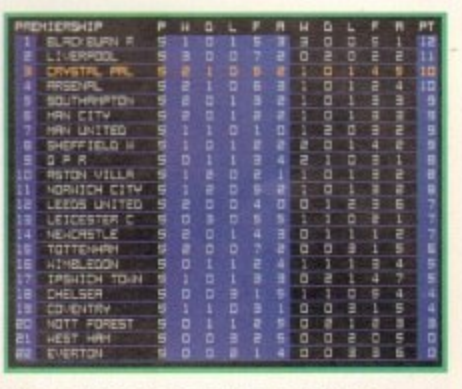

The league table is easy to read, unlike many other management games which have numbers littered everywhere!

## souno

The sound merely consists of either huge cheers when your team scores or a small beep when you select various options. Once again, basic, yet effective in its simplicity.

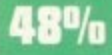

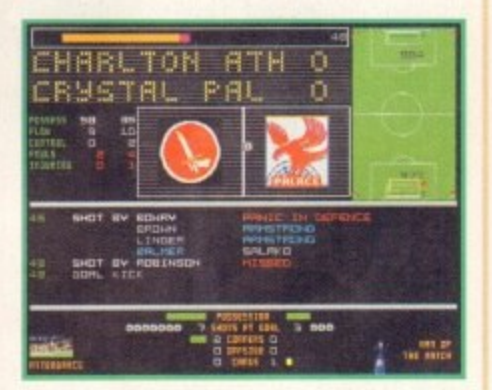

All the statistics you can think of will be on the match screen - more importantly though, the actual score

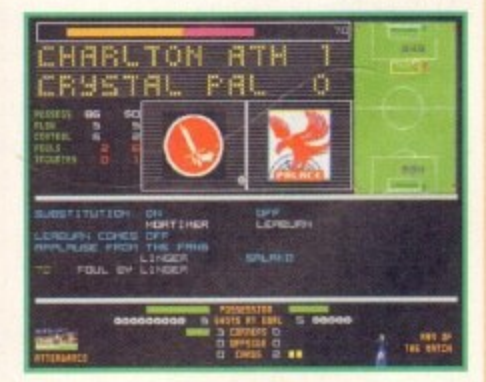

Small comments are made throughout the commentary. Fights, angry players and crowds invading pitches are all mentioned during a season

# Manager

# **ADDITIONAL INFO**

The game is already very successful among Play-By-Mail users. This is a postal football management game which hundreds of people enter, trying to take their team to Premiership glory. This is how it works.

The author of a Play-By-Mail will recruit managers to play in the league, appointing them to various teams. The idea for the public is to transact through the author to win the league. Once the public has selected their team formations and changes they return the information back to the author - who inputs all the data on to Tactical Manager 2. The results will be determined and then sent back to the public to inform them of their position within the game.

Why? you may be asking. Well, it's a special blend of the love of English football and money. Yes, it does cost to take part in these leagues - sometimes as little as £1 every week. Tactical Manager can be used as a starter to help you run one of these leagues. Instead of the usual four-player option you find in the football management games of today, 40 people can easily be entered to play one game of Tactical Manager 2.

# OPINION

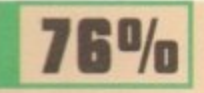

Although the graphics and sound are of an average standard, the sheer depth of the game is where it all begins to change.

The intensity to which Tactical Manager stretches is enormous. You'll spend endless hours searching through the many menus to change various aspects for your next game. Everything you find in real football is here - and very realistically too. All the basic aspects of football are obviously included, and team selections and transfers are just the tip of the iceberg.

You can select any players on your team to act as either ball-winners, playmakers or goal-hangers, and you even get to select one of the opposing players to mark - to completely put him out of the game.

One strange feature that has never been included in any game of this genre before is the Pools - you can choose home wins, away wins and draws to come up with the jackpot. The amount of detail in this game is unexplainable and cannot be described on these two pages alone, and this is what makes it so special.

Most people will turn their nose up at the first sight of Tactical Manager 2 and the immediate impression will be

reasonably bad because of the way it looks. Anyone who takes the time to get into the actual game itself will realise what hidden talent it possesses.

Real football fanatics who would be interested in all the realism and statistical features of football will love it to death. The amount of detail is astonishing, probably the most in-depth I've ever seen in any football management simulation yet. The presentation may not be as polished as say, On The Ball or Premier Manager, but for detail, Tactical Manager comes top of the league.

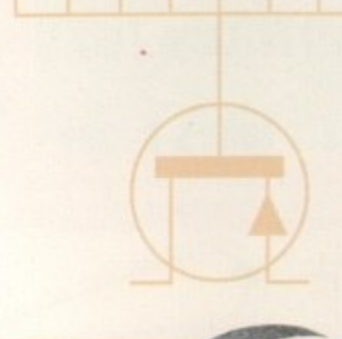

# **INTRODUCTION**

igital Illusions series of pin-**1 ball games have somewhat 6 ruled the roost as far as Amiga / pinball games go - some have even i hailed them as the definitive ping bailers. So maybe it comes as a bit of i a surprise then to learn of a new t challenger on the market from a Swedish team. Unique Develol pments, with Amiga development I from Blade. The game originally l came out on the ST and I happened l to review it for St Review magazine. Back then I awarded it a massive 98 u per cent, and said it was 'the best ST s game ever!' so I awaited the Amiga i**

**o version with glee. n another kettle of fish altogether, and s after being spoilt by Digital Illusions s previous offerings, I wasn't quite e sure where Obsession would fit in r with the state of play. So to be fair i when marking this game, it has to be e scored in relation to others available. However, the Amiga market is**

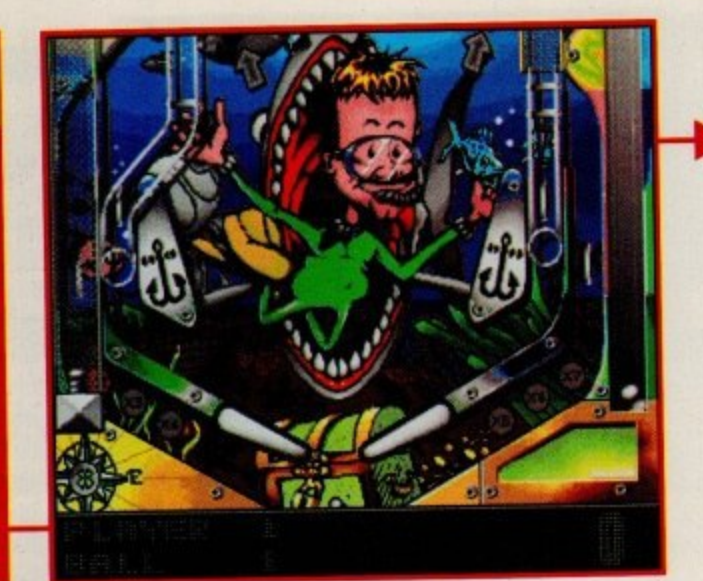

**Flippers at the ready as you ping the ball<br>around the Aquatic Adventure table** 

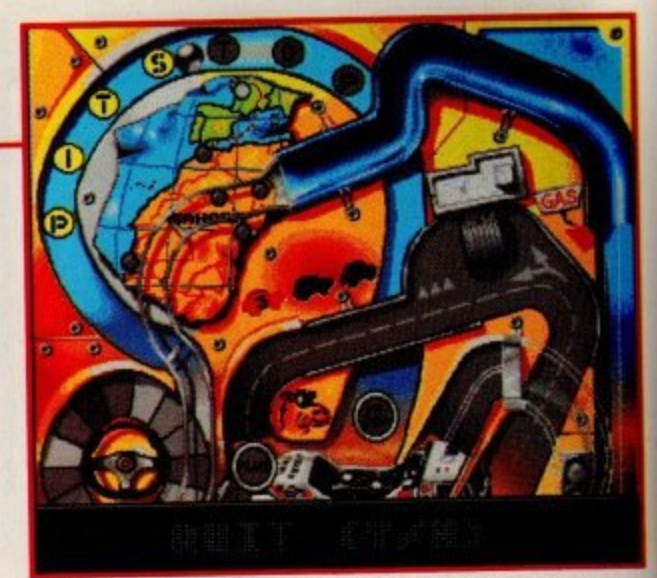

**To finish a stage on Desert Run you must light the pit stop** lamps, but make sure you've bought enough fuel units first

# **p MISSIONS**

**s**

**f**

**i**

**-**

ert Run: You are racing from Paris to Dakar and to finish a stage you must light the pit stop lamps, but to light a lamp you have to buy enough fuel units. Money will be given to you at two stages - the Hundring Ramp and the Speed Passage. To get a really high score, though, you must finish each stage as either the first or second car, and to increase your place in the race you need to go through the Place Passage.

**Balls and Bats: Two-play modes are** available for this Baseball-themed game. In Normal Mode you just play the ball around the table, collecting a score. In Pitching Mode you shoot the ball into the Pitcher's Box which halts the game for a few seconds and the Pitcher throws the ball at you, either as a Fast Ball, Slow Ball or Curve Ball. You must then use the flippers as bats to hit the ball.

X-ile Zone: On this table you have a series of missions to complete before<br>you can go ahead and kill the enemy tribe leader. The nine missions are displayed in the middle of the table and to complete one you must light 'Death' and shoot the ball into the Mission Ball Trap.

**Aquatic Adventuro: Try and spell** 'Dive' and then you can go onto to do one of two things. You can either increase the Bonus Multiplier at the bottom of the table or enter a Dive Mission where there are five to complete, from Deep Dive to Submarine Hunt. The Starfish ball trap also gives extra awards such as bonus points or an extra ball.

**Obsession, far from being the latest after shave from Calvin Klein, is a pinballer from Swedish team, Unique Developments. Pinball Wizard Tina**

**Hackett takes a look** 

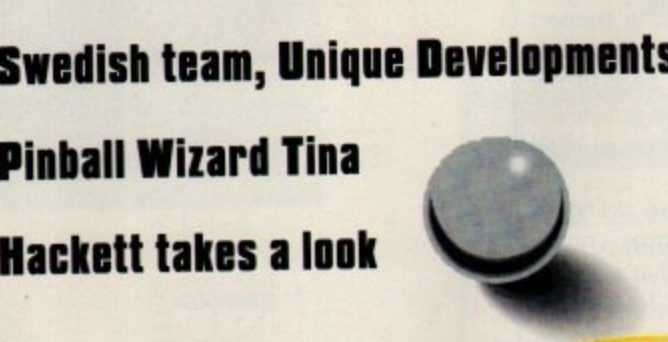

Ubsess10n

# **SOUND**

Again, these are fitting to the theme of the table such as the dark, moody X-ile Zone which has a mysterious introduction tune and then as the ball sets off around the table, a louder beat kicks in.

A nice range of voice samples have also been included, for example, in Balls and Bats you get the Americanised baseball slogan 'Play Ball' or 'Strike.' Sound effects such as the flippers hitting the ball and bells ringing when you hit certain lights work well too. **78<sup>0</sup>/n** 

**0**

**/**

# **STORYLINE**

Aquatic Adventure is, believe it or not, a sea-related table and tells the story of Bobby Bubble, an adventurer who has escaped from Captain Notpolites dungeons, stolen his map and his heading for the Sitnalta archipelagos. He ends up on a strange island and takes a dive into the waters. He then has to find the treasure before he ends up as fish food. But little does he realise that the Captain is watching him from his submarine.

X-ile Zone, on the other hand, is a futuristic table. It's set in 2058 after a nuke attack and your mission is to kill the enemy leader, after completing a number of missions.

Balls and Bats has a sporty theme and puts you in the role of a world-class baseball player. You are taking part in the World Series - the<br>pressure is on and the whole team are counting on you.

Desert Run deals with life in the fast lane. You must get from Paris to Dakar as you leave the roads and try to earn the title 'Desert Runner.'

# **FLASHBACK**

Other pinball games available for the Amiga are from Digital Illusions and these have sold in abundance and gained many fans. Obsession is an excellent game in its own right, but I'm afraid it is let down against Pinball Illusions because it doesn't have multi-ball. Also, an extra set of flippers, even on just one table, would made a hell of a lot of difference. Music, although very impressive, isn't as good.

Saying that, though, the graphics are very impressive for a game of this nature, especially as this is isn't the AGA version.

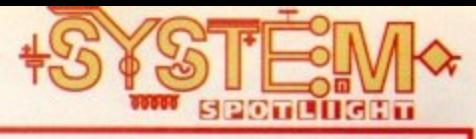

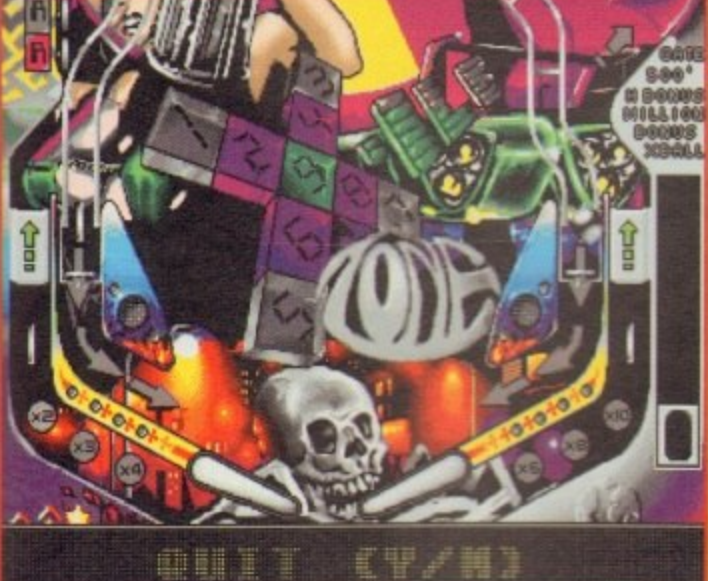

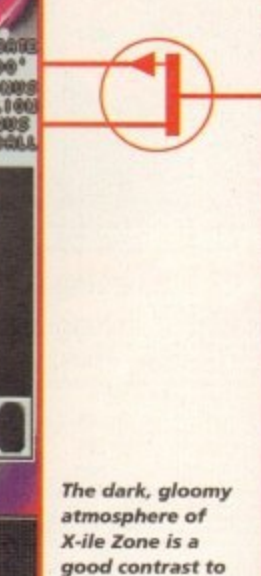

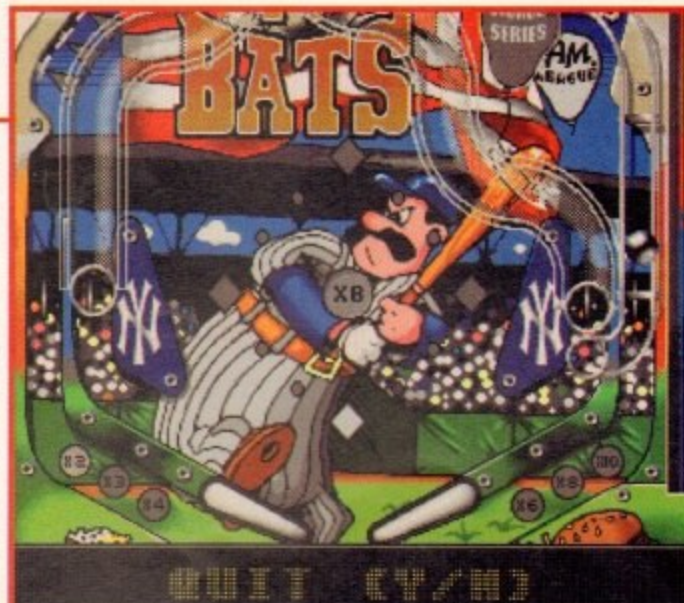

**The gra ffiti-styla artwork works we ll and each** design is **extremely detailed** 

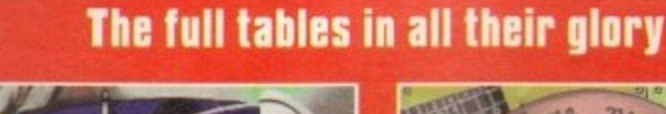

**the other tables** 

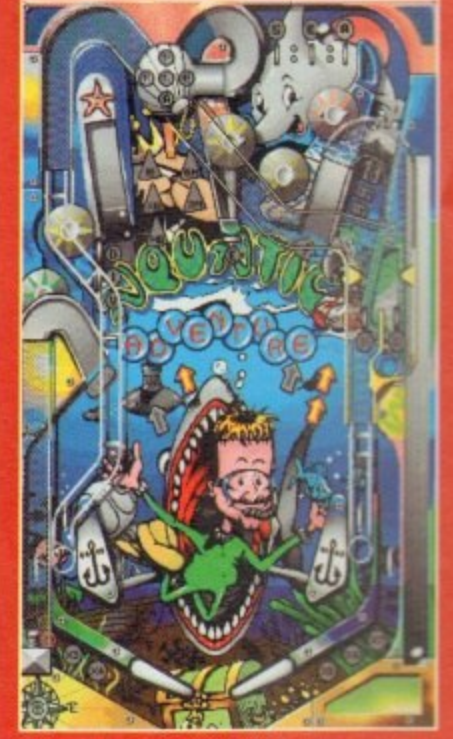

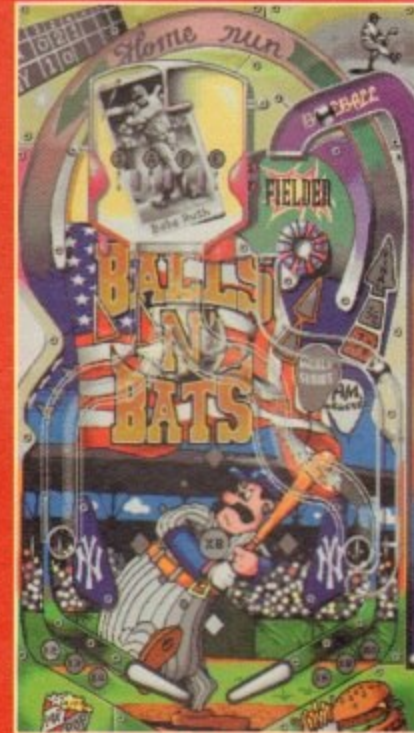

**not for Sunday driv** 

**The title of 'Des** 

**a**

**Adventure - help Bobby Bubble find the hidden treasure**

There are four tables available and each has a different theme, varying immensely from the dark, foreboding atmosphere of X-ile Zone to the jovial

Each table is bright and colourful and are pieces of art in their own right - well in a 'streetwise' way! This is because of the airbrushed look that is reminiscent of graffiti art or even pop art. The overall effect is of a very modern style and all work brilliantly as backdrops for this sort of game. The tracks for the balls have been well designed too and provide an exciting challenge for the player, as well as being clearly set out so as not **to cause confusion. Animations, lights**

and traps all add to the real-

ism.

**GRAPHICS**

Sports theme.

- the scene of a nuclear attack **If find and kill the tribe leader** 

**Balls and Bats - can you win the World Serie** 

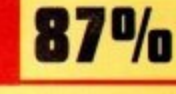

**\*AMIGA'**

**GOLD**

**AWARD**

**MOVEMENT** 

**m '**

This is a very able pinballer, it has to be said, It doesn't have the glamour of Pinball Illusions, • but it certainly gives it a run for its money.

**OPINION**

Obsession comes across as a very authentic pin game. The ball moves at the right speed and feels like the correct weight, flippers respond well to the keyboard controls and the tilt feature - left, right and middle - works nicely.

The eight-player mode allows for some excellent multi-player competitions and there are

a good deal of missions per table, Other than the objectives I've briefly mentioned here, there are also 'special' aims that will earn you extra bonuses. It all makes the game highly addictive and lasts even the pinball wizards a good while. **A**

This version is available for all Amigas, though a new AGA version is promised soon.

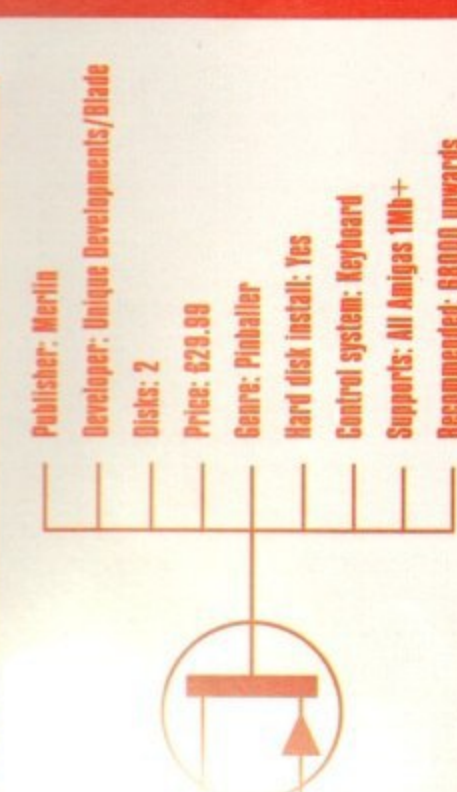

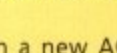

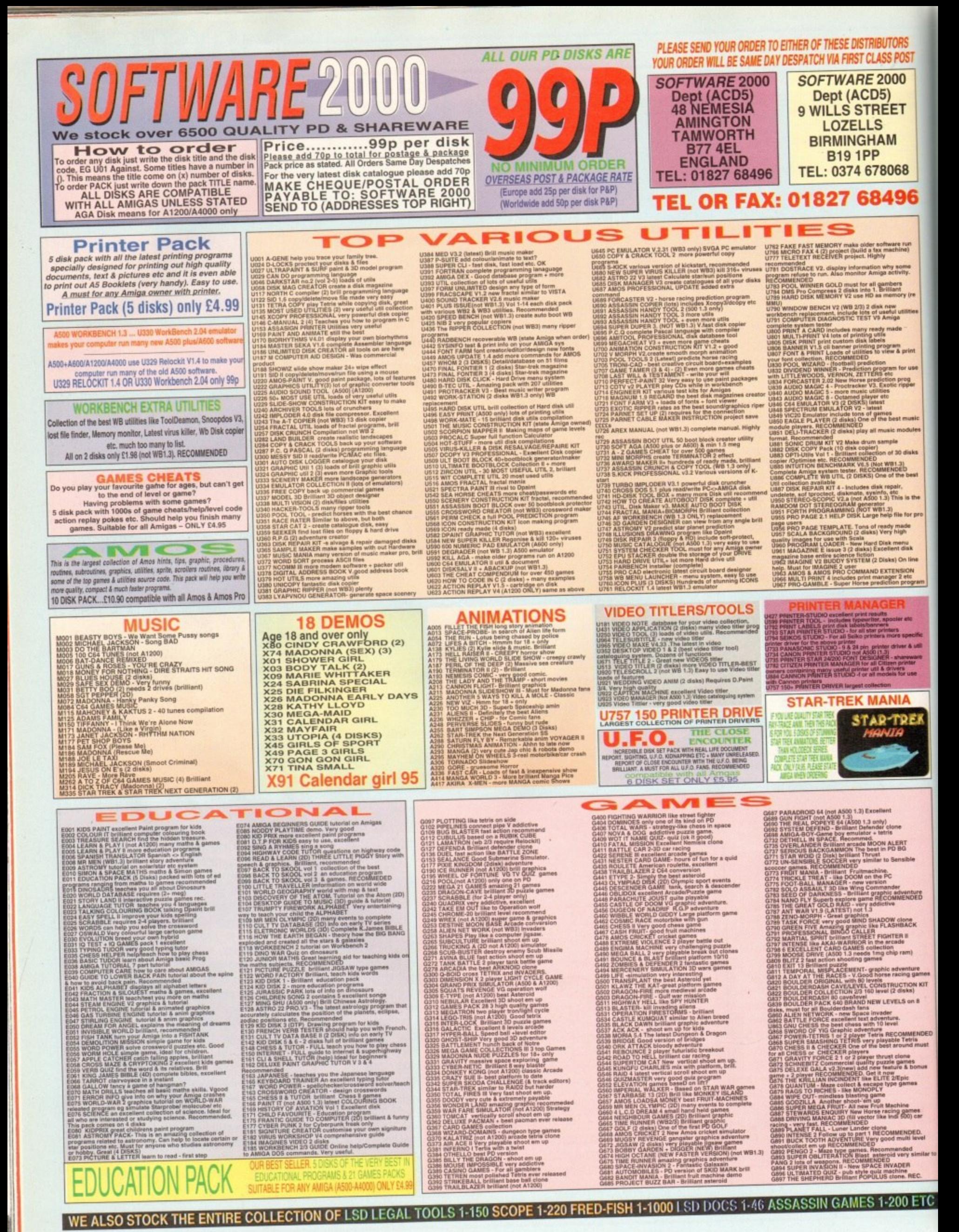

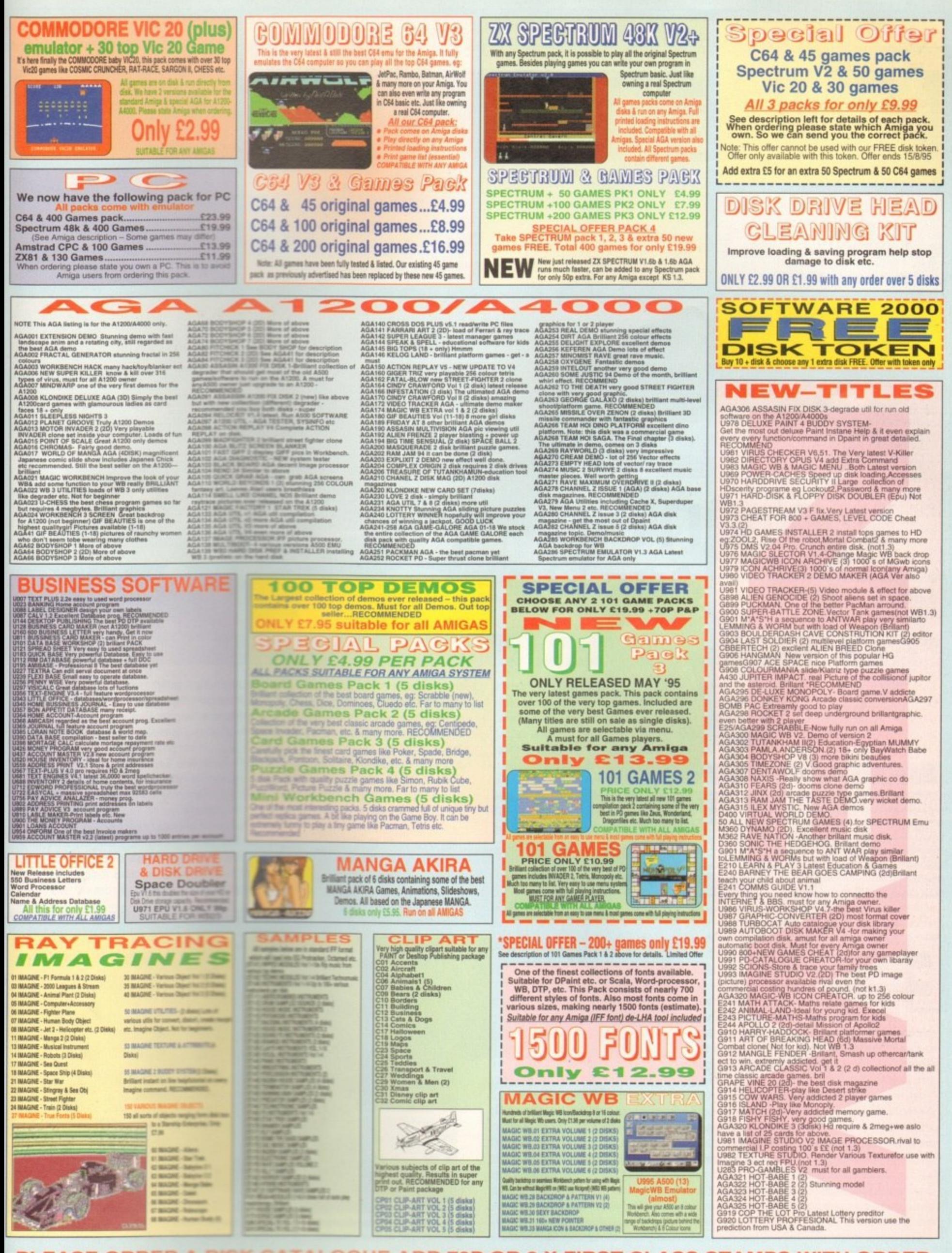

PLEASE ORDER A DISK CATALOGUE ADD 70P OR 3 X FIRST CLASS STAMPS WITH ORDER

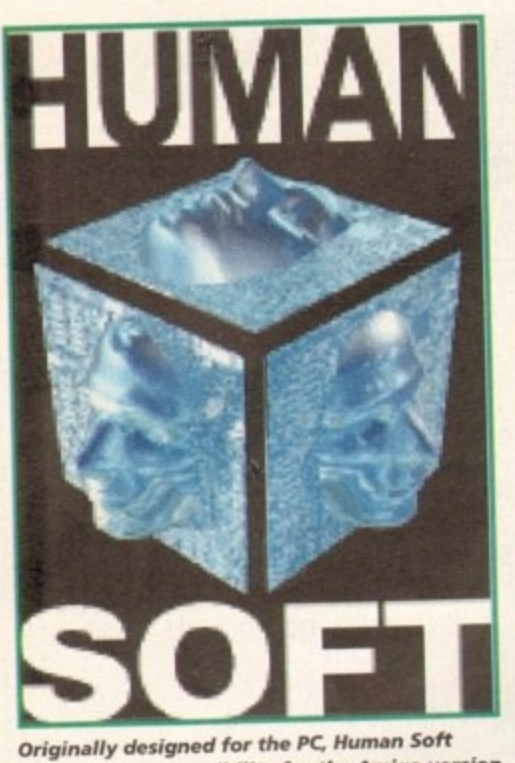

**have ta ke n re sponsibility for the Amiga ve rsion**

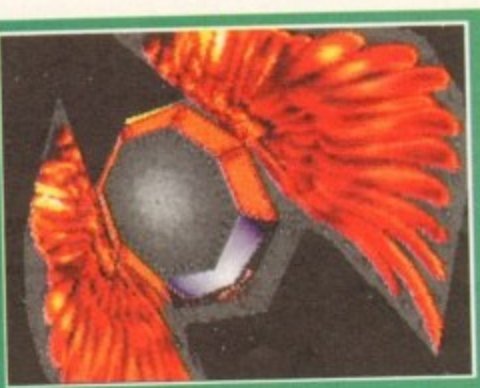

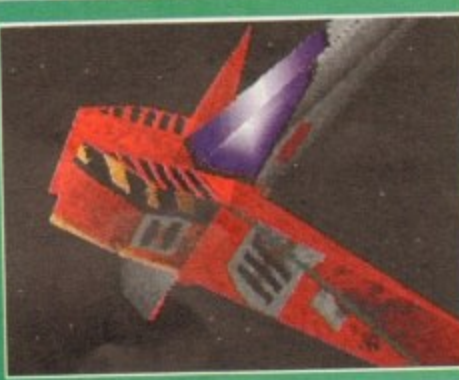

**Gamete& hope to bring US the most gra phica lly advanced game in the genre. though how succe ssful the y've been remains to be**

**sown**

**- t o n , o**

**to fl y**

**types of ship**

**tho opportunity**

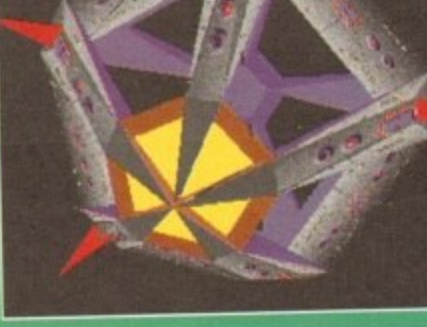

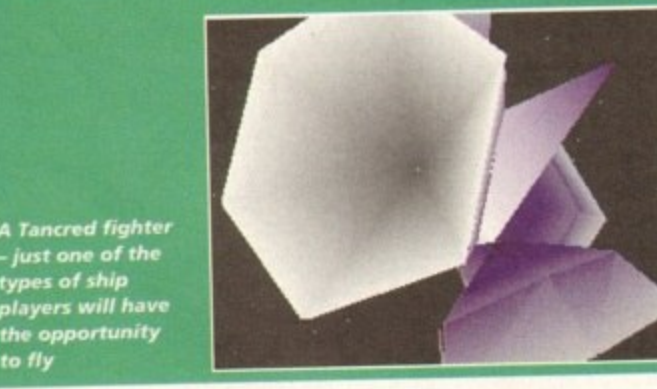

**Star Crusa will feature numerous we ird and wonde rful**

**3D cre a tions**

**Capital ships and bases will prove to be particularly tough ta rge ts. though knowle dge of the ir blind spots yid/ he lp pla ye rs gun for the kill**

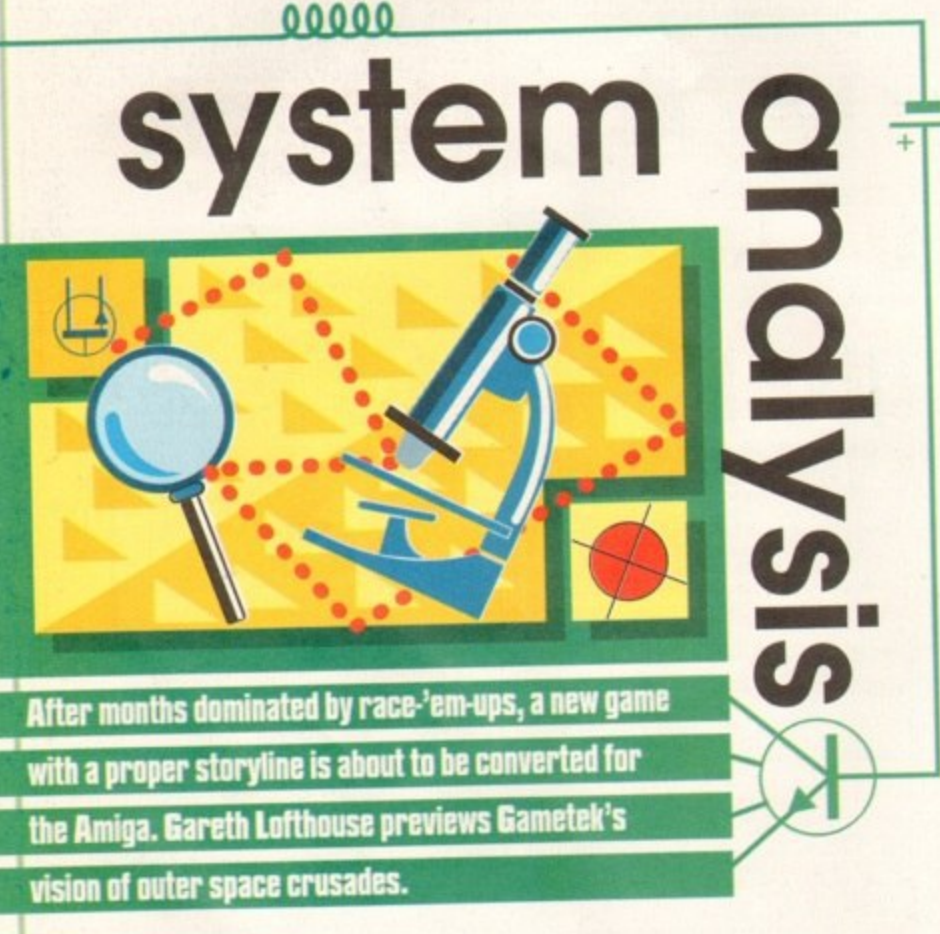

lite started it all off, Back in the early '80s, the forefather of all space combat simulators was inspiring awe from anyone who owned the good old BBC micro, and to this day it's hard to think of a bigger landmark in the history of

entertainment software.<br>Unsurprisingly for such a successful game, it spawned so many inferior Unsurprisingly for such a successful game, it spawned so many imitations that the formula was in danger of becoming state. In order to give their new outer space flight sim a new edge, therefore, Gametek have aimed to cre-<br>ate a unique experience that will combine elements of strategy and storytelling ate a unique experience that will combine elements of strategy areas from the

genre. As the name suggests, Star Crusader is inspired by the medieval crusades. In the makers' view, the story of the exhausted, battle-weary Europeans marching towards<br>Jerusalem to drive infidels from the Christian Holy Land is one of history's greatest Jerusalem to drive infidels from the Christian Holy Land is one of the rise and fall tales. The developers have also taken on board the stories behind the rise and fall

along with the state-of-the-art 3D technology we've come to expect from the state of the state of the state from the state of the state of the state of the state of the state of the state of the state of the state of the s

of great empires, and the moral questions that imperial expansions of most computer games. St In contrast to the simplistic cartoon depth of most computer games,  $S_t$ Crusader is making large claims on a more mature form of entertainment would you believe. game that sets out to create an experience full of conflict and, would you be moral choices.

The moral dimension behind star Crusade could prove to be a unique feature.

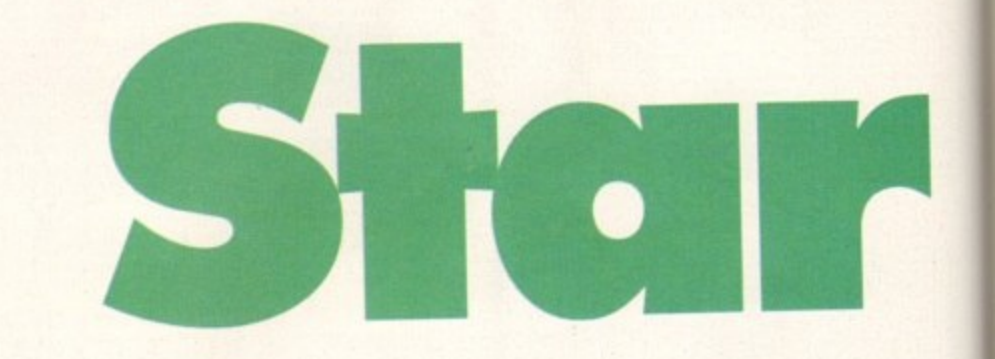

since the game forces players to make important judgements about the conflict<br>they're involved in. In the middle of the adventure, for example, players must decide they're involved in. In the middle of the adventure, for example, players in what he is whether to continue to serve the expansionist Gorene Empire, or whether their sympathies lie instead with the alliance of alien races struggling to maintain its independence. independence.

The background to Star Crusade is as follows, The Gorene Empire dominates the Backgrounders known universe and seeks constantly to expand its influence whenever it encounters a new alien race. To some, the Gorenes are seen as conquerors, but they see themselves as liberators and educators of the universe.

The Gorenes have encountered an alliance of aliens in the Ascalon Rift that are fiercely protective of their independence. The player begins the game as a pilot in the fiercely protective of their independence. The player begins the game as a pien elite Gorene Gold Squadron and is charged with the task of forcing the alient process alliance's surrender within three months. But the game becomes a good dealer complicated as events progress, and the player must eventually decident

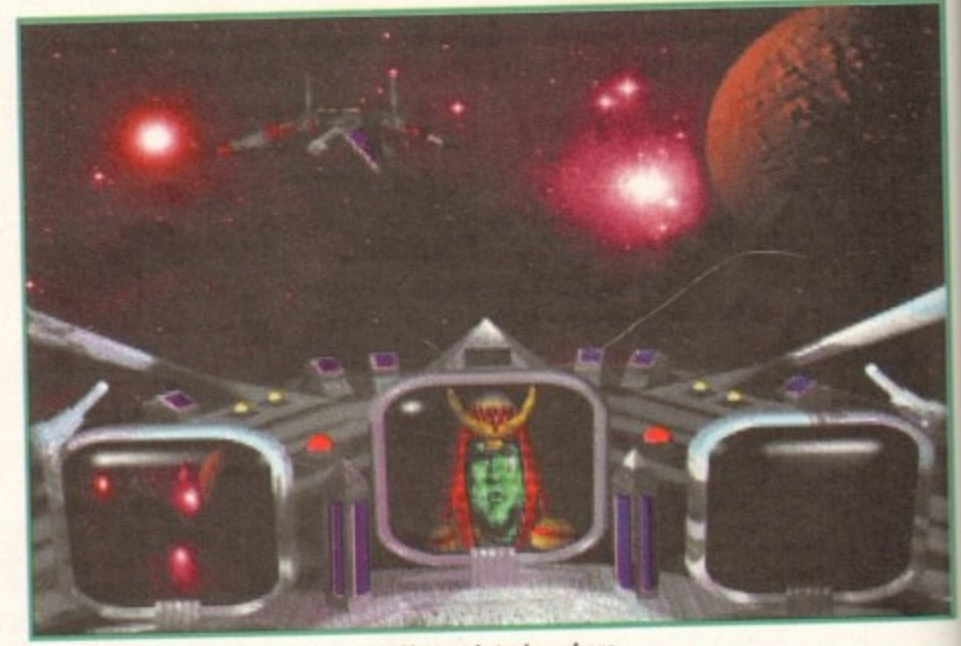

**Each of the spaceships will have a different interior - here** we view the cosmos from within a Gorean Liberator

**106** August 1995

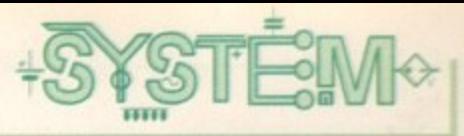

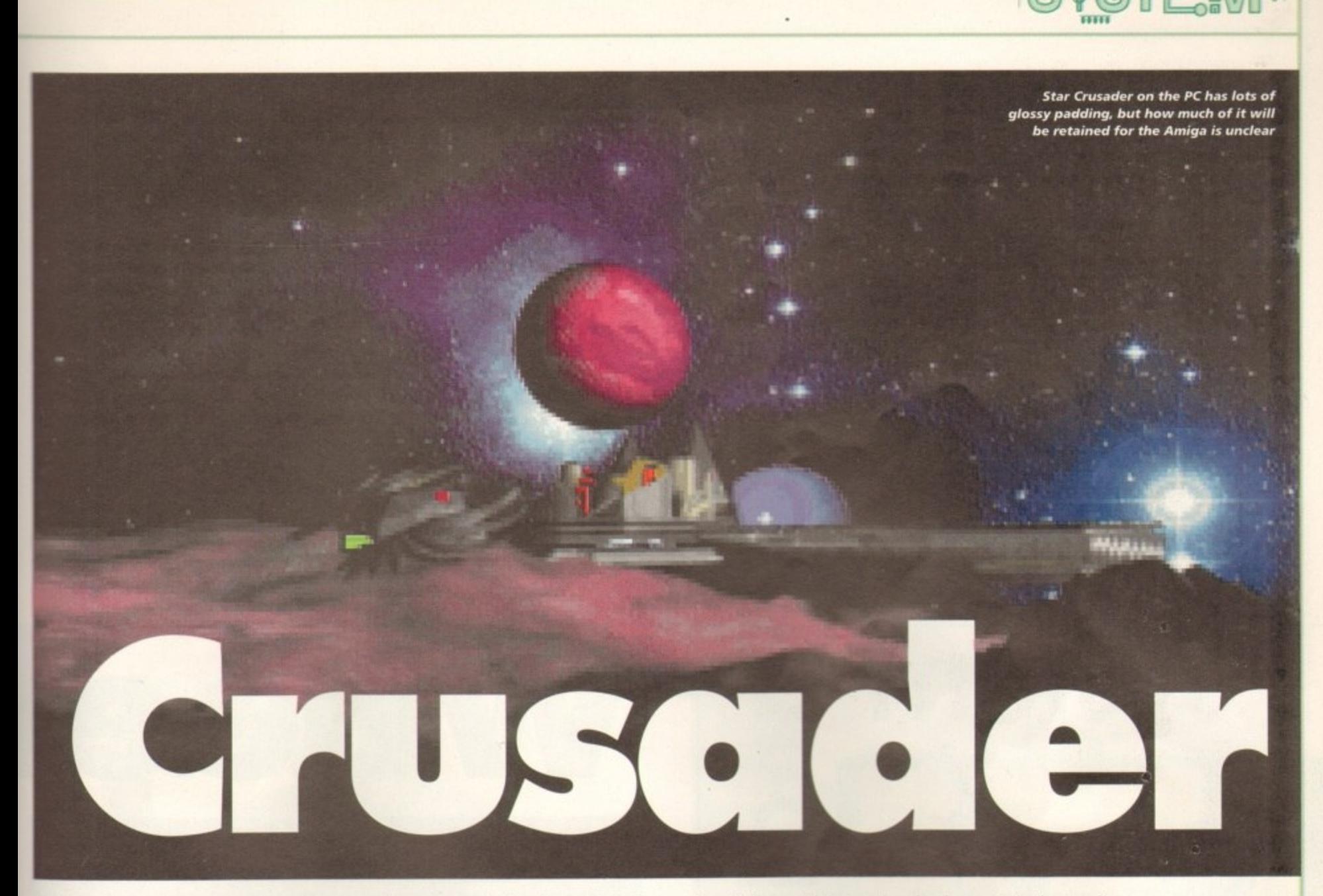

stay loyal to the crusade's cause. What remains to be seen is whether these relatively highbrow concepts are actually an integral part of the gameplay, or whether they're a rather pompous form of wrapping paper. Certainly, the heart of Star Crusader will be more familiar to the average gameplayer, with the good old thrill and action of a 3D space combat sim providing the main attraction.

The flight system has been designed with fun and ease of use foremost in mind, which will hopefully make it of wider appeal than some of the ultra-realistic flight - **simulations available. With a choke of 13 ships each bearing a unique host of** weaponry, there should, at least, be plenty of features to keep players returning for more battles beyond the stars.

**Those who find games based on real -** technical flight specs abhorrent will be comforted by the fact that Gorene technology surpasses the limitations of normal, work-a-day physics - in other words the emphasis is on fun and excitement rather than detailed authenticity.

On the other hand, it seems likely that the game will still require patience from those who normally shy away from the complexities of the flight sim. Despite the fact that the developers have bent the laws of physics, Crusader has a typically vast number of keyboard commands, camera views and pre-mission sequences to get **the hang of. How easy these are to pick up will**

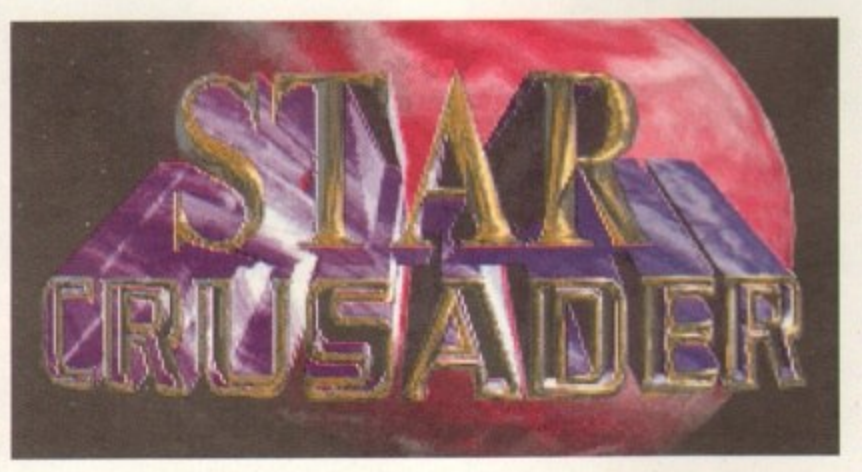

determine how appealing the game ultimately is to action fans unaccustomed to the unique challenges of the genre.

Though it features the now traditional campaign and mission objectives, Crusader does have extra appeal in that it breaks away from a linear plot. There are, in fact, 104 missions that lie along different gaming paths.

Accordingly, players will have to adjust their style of play and remember that they don't have to succeed in every mission to win a campaign. In order to advance the overall gameplot, some missions have been designed to be very difficult, and the only way to see all of Star Crusader's missions is to lose a battle here and there. In other **words, whereas most games in the genre demand that players save a game and** replay unsuccessful missions. Star Crusader will reward a more honest approach to player failures with interesting developments in the storyline.

**As the game progresses, more space craft will become available to the player to** take out on their missions. It will be impressive if each of them handles differently, but at least the developers have already introduced variety by designing different looking cockpits for every type of craft.

In an attempt to make the intergalactic dogfighting as varied and challenging as possible, the developers have given each of the five alien races individual strengths and weaknesses that must be understood if the player is going to win. The Tancreds, for example, use powerful, durable ships that lack manoeuvrability, so getting in close and sticking there will be the player's best hope of victory.

If the player ends up taking on Gorene ships, however, the key to success will be team work. Before each mission, players choose wingman to support them in an action, and in a conflict against a Gorene fighter they should be ordered to attack in groups of two or three.

The game makers' concentration on breaking away from the tediously repetitive nature of some space sim's mission structures will hopefully help to distinguish it above the **norm. On the other hand, a downside to the** space sim is that its setting doesn't have the variety of a terrestrial sim with its day and night flying conditions and its climatic

changes. In what is presumably an attempt to tackle this downfall, however, Star Crusade will feature conflicts within nebulas and mine fields.

A nebula will affect tactics because it interferes with all energy weapons, which means the players will have to adapt to shorter targeting ranges to make a kill. Fighting in the midst of a mine field presents a different challenge, however, since the mines will detect large energy expenditure and hone in on a pilot like a swarm of bees. Clearly then, Gametek have taken a tried and tested formula and attempted to inject it with a new lease of life. The unusual nature of the storyline, with its non-linear development, stands out as the most appealing and fresh attraction of the game at this early stage; ultimately, however, much will depend on how r well the basic combat engine works on the Amiga.

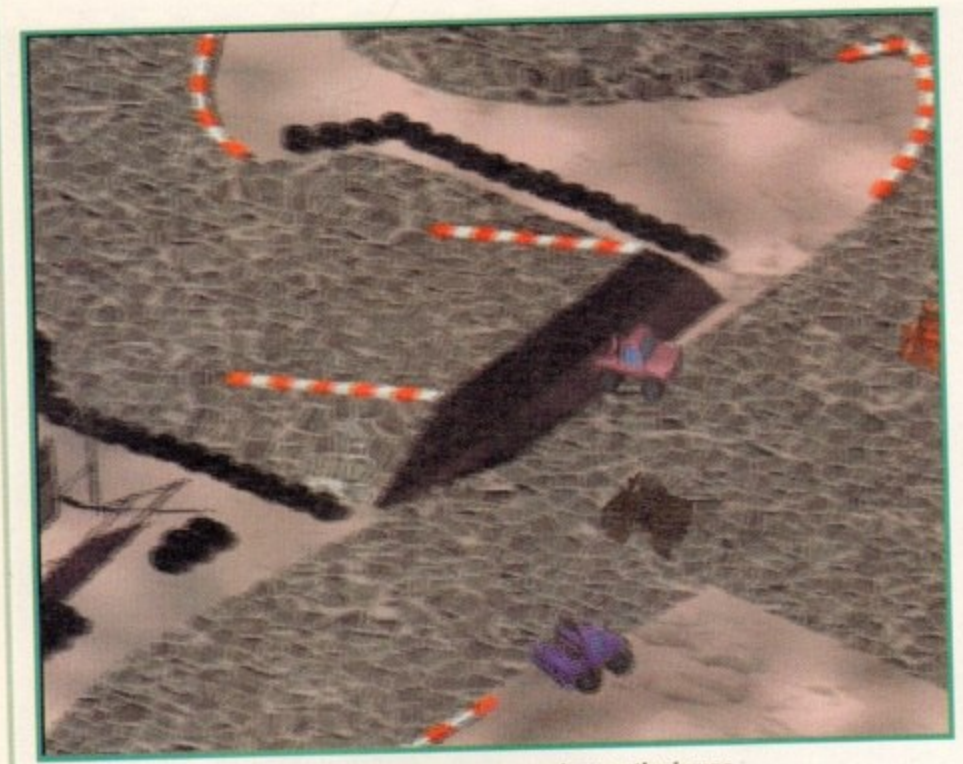

Fast action is the order of the day as your car speeds over the jumps

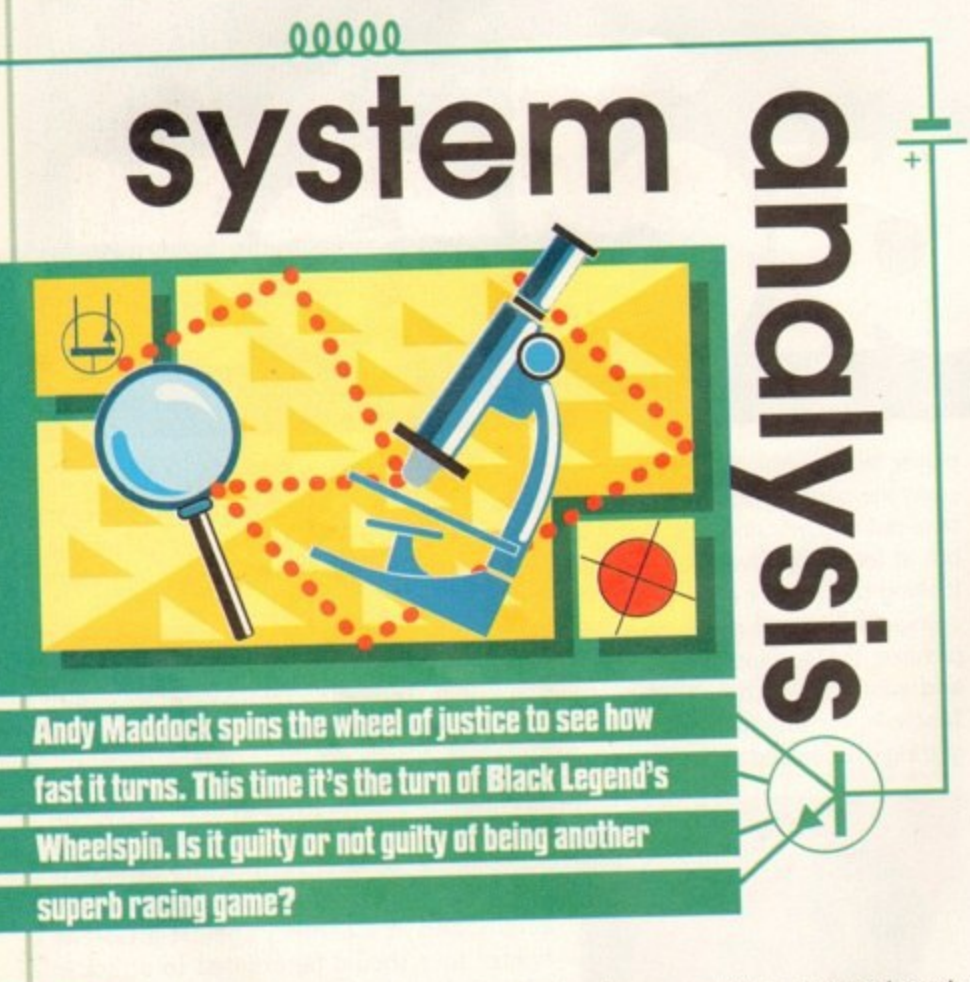

uring the last few months, driving games have completely cluttered up the entire office. Skidmarks 2, F1 World Championship Edition and ATR are the ones that sit proudly on top of the pile. The top-down view of the action reemerges once again - this time Black Legend are the culprits who intend on pushing it to the limits once more.

Racing games are probably the worst type of game to think of an original title for. For instance, all car parts have been taken and most motoring terms have been pinched. Nearly all of them have been exhaust-ed already. Ho ho! What's left... Axle Action? Exhaust... Fumes? Nope, I was wrong, there's still one left -Wheelspin?

Set in the not too distant future, Wheelspin intends to blast away the past and the competition, leaving its skidmarks in their places.

I think it's quite safe to say that Skidmarks is the best game of its genre at the moment, meaning Wheelspin has its work cut out trying to beat the best. Skidmarks gave a distinct cartoony feel, most likely because the graphics were hand drawn or done by another suitable method. The whole game felt more like a nice pleasant race around a track rather than the distinct sounds of metal clashing and crunching as competitors fly past. Wheelspin is most certainly the latter.

At present, Wheelspin is beginning to look very impressive, boasting superb raytraced graphics - cars, tracks and everything. I thought Skidmarks sadly missed out

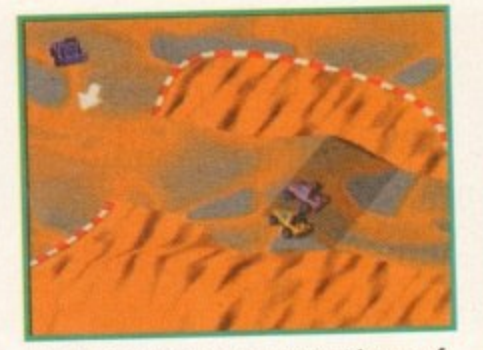

÷,

Trying to overtake an opponent is one of the hardest moves to make in Wheelspin

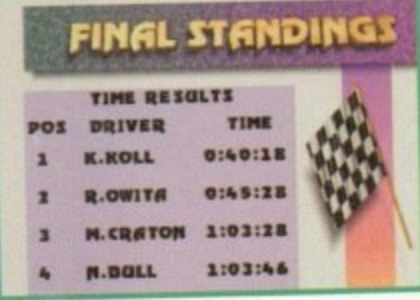

Find out your total in the final league placings

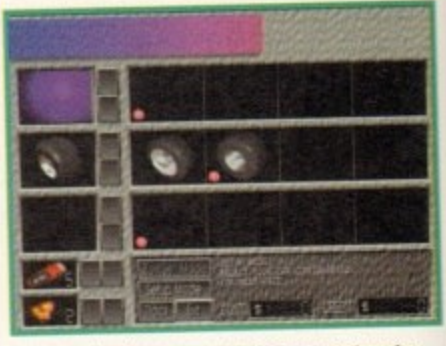

Buy and sell your complete car setup to aid you in your next race

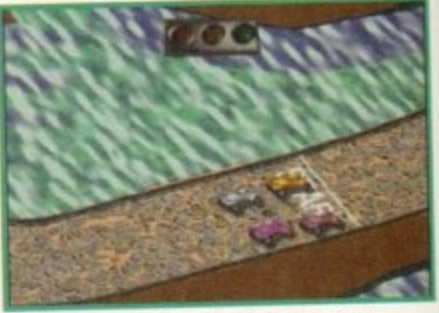

Getting a good start off the grid will enable you to take the lead early on

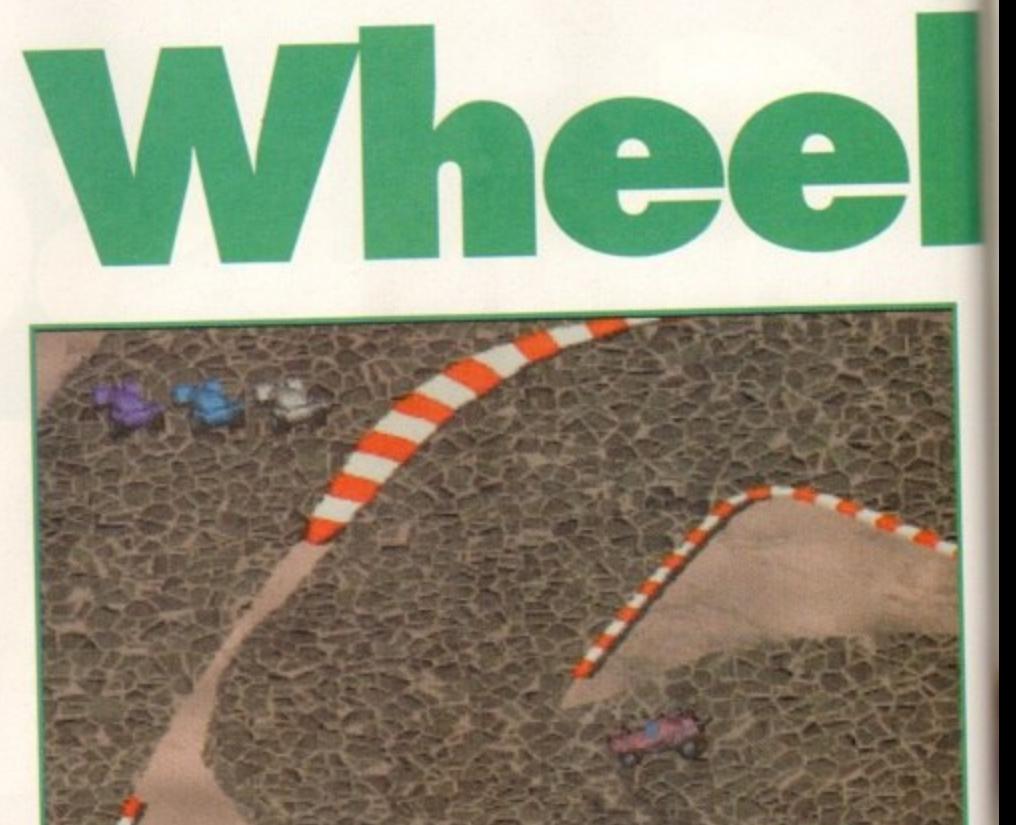

Tight corners must be mastered. You can't bomb round the track with continuous throttle!

all these graphical features that could have made it so great. However, it's all irrelevant now as it's a strong possibility that the infamous Skidmark crown could be taken

At the moment, Wheelspin is rather a long way off completion. There are some league competitions included, but nothing too challenging as yet. They consist of eight racers, each with their own unique name and picture, accompanied by their own statistics - reflexes, skill and fighting spirit - which are rated from very high to very low. To even the balance, if your reflex skills are good then your fighting spirit will be a little less than average.

#### **UNITED NATIONS**

The racers themselves are all from various nations around the globe, from good of blighty to Japan, each wanting to bring the championship home to their respective country. The idea is to race against three other contestants and try and win by completing five laps. If you finish first you will be awarded driver points which are then accumulated as you race other tracks. So far there are four tracks in Wheelspin -

108 August 1995
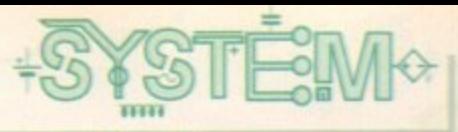

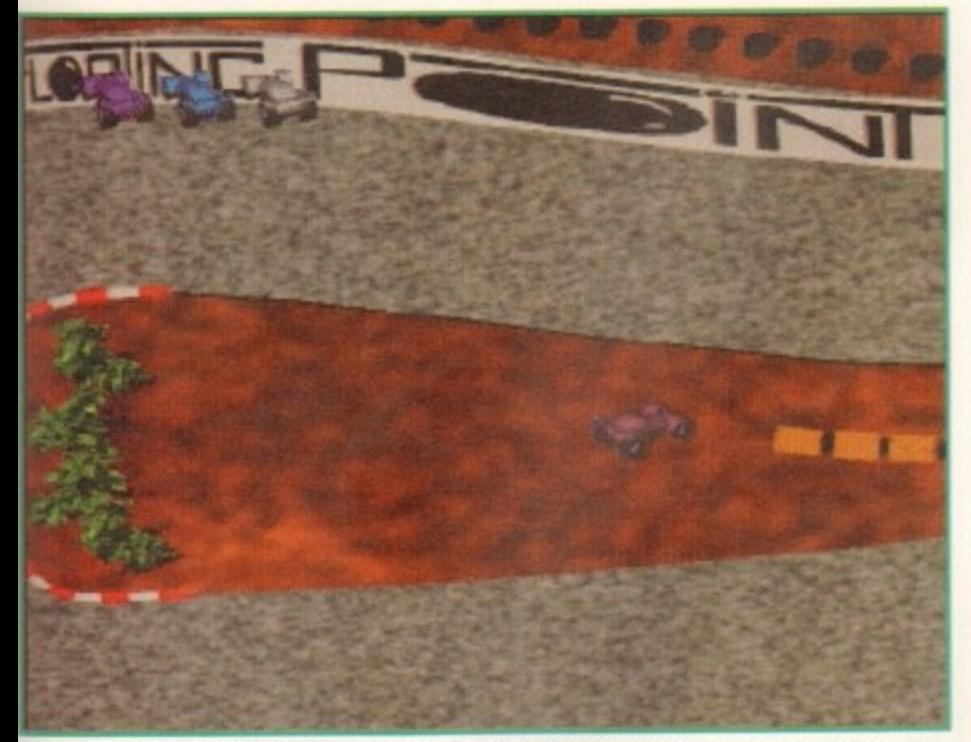

**Taking shortcuts in Wheelspin are possible, only they're not always counted as a lap** 

**Four types of car are** available to select, the buggy being **my fa vourite**

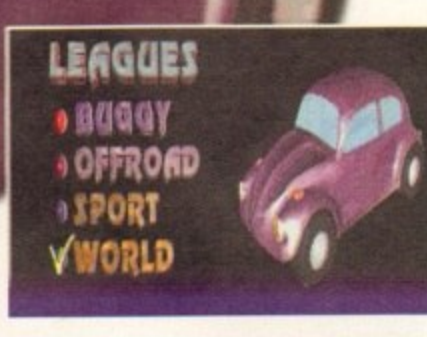

Death, Sea, Desert and the Boh Track. Each one has its fair share of corners, bends, jumps and obstacles, and the trackside graphics are superb, giving a very polished impression. With the

graphics being ray-traced and it being a reasonably fast scrolling game, I expected some kind of slow-down that would have had a serious effect on the gameplay. However, there's no slow-down as yet - it runs as smoothly as Skidmarks!

Two-players can take part in the action via a split screen. This increases the fun immensely by allowing much stiffer competition, as a human player will be twice as hard to beat as the computer.

Although the game is still at a very early stage, I'm sure many features will be tweaked to improve it. At the moment, the computer opposition tend to get stuck in the walls and take a considerable time to get going again. Also, the collision detection hasn't been defined properly, so at present your car seems to crash into objects that aren't even there - shadows too!

I can't knock the game at the moment because it's far too early to take an overall view. Having said that, Wheelspin is looking very good - graphically-only though. If Black Legend can match the gameplay along with the graphics they'll certainly be Onto another sure winner.

### **The wheelspinners**

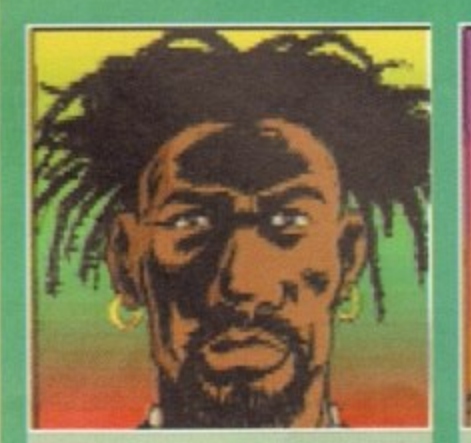

Rashid Owita Reflexes: very low Skill: very low F. Spirit: very high

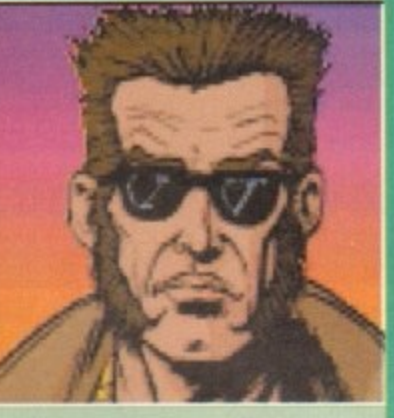

Norman Bull Reflexes: low Skill: very low F. Spirit: very high

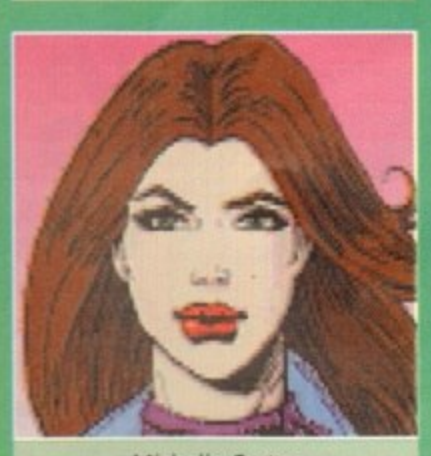

Michelle Craton Reflexes: low Skill: low F. Spirit: high

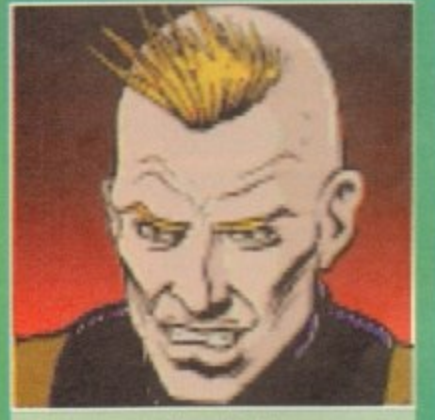

Klaus KoII Reflexes: high Skill: normal F. Spirit: normal

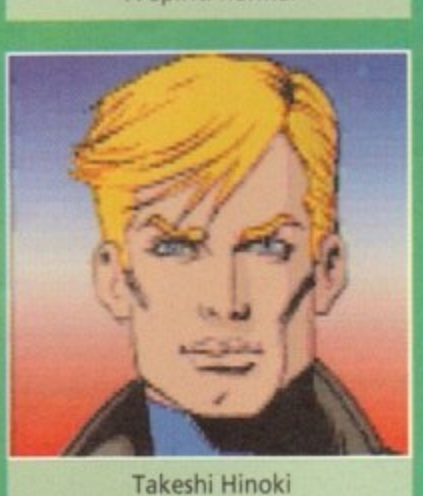

Skill, Very Till<br>F. Spirit: high<br>T. Spirit: high state of the state of the state of the state of the state of the state of the state of the state of the state of the state of the state of the state of the state of the stat 'Takeshi Hinoki Reflexes: High Skill: very high F. Spirit: high

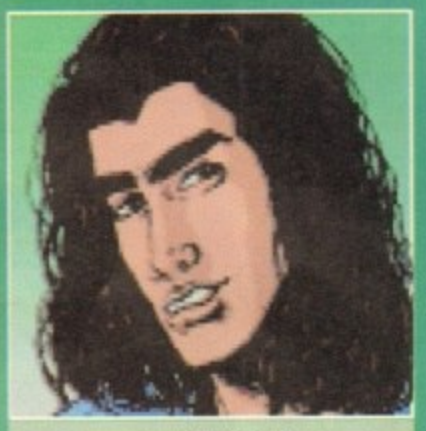

Luca Ruggeri Reflexes: normal Skill: normal F. Spirit: normal

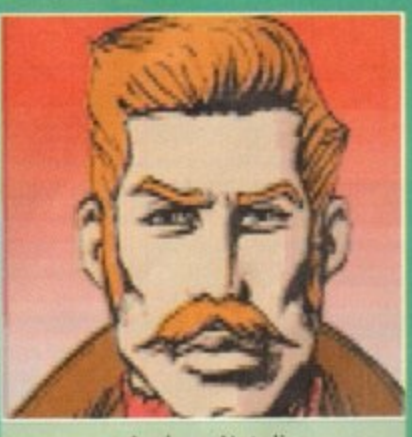

Andrew Natoli Reflexes: very high Skill: high F. Spirit: very low

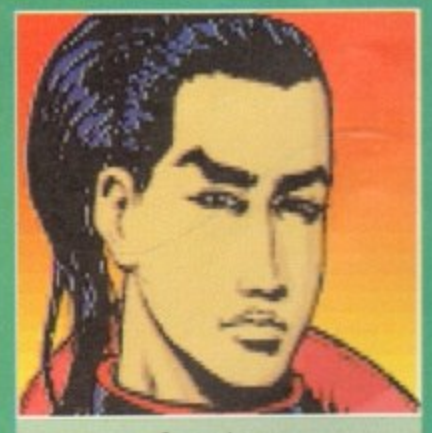

Steve Jones • Reflexes: very high Skill; very high F. Spirit: very low

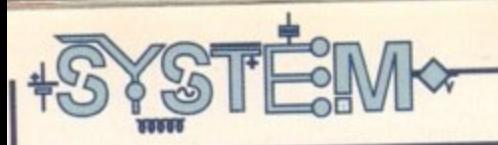

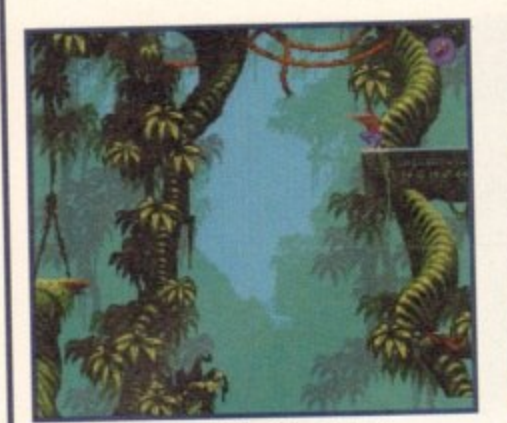

**Be careful not to fall of the edge. It** wouldn't be very healthy now would it?

**Make sure you avoid the robots, as they have a particularly long firing range**<br> **cool** 

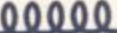

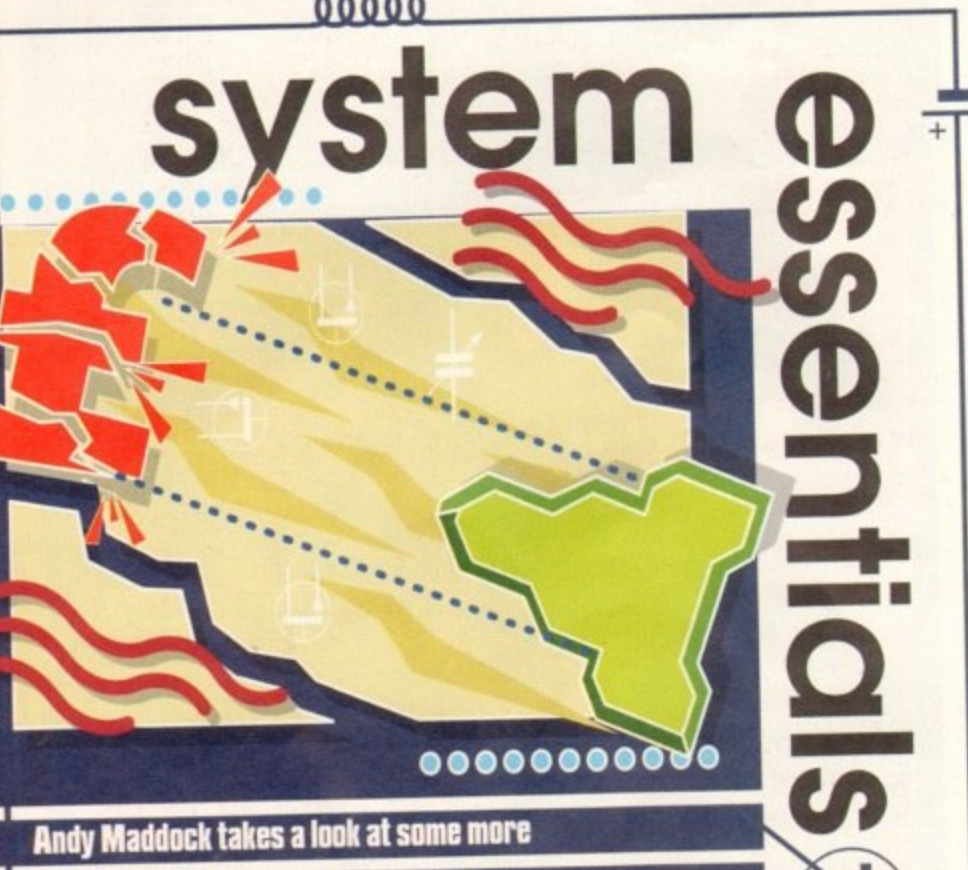

**arcade adventures**

### **Syndicate budget/CD32**

**mount-watering essential prospects, this**

**time delving his hand into the lucky dip of**

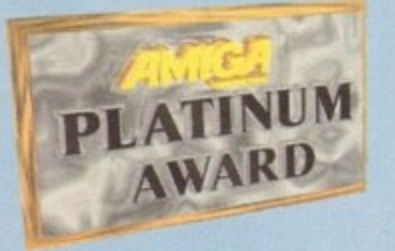

Syndicate is about being a young executive for a European Syndicate in a world where corruption and crime is business, a world where only the pure enduring of residents can subsist. Custom built<br>cyborgs are being used as marketing cyborgs are being used as marketing ploys to sell the CHIP - a powerful implant which can be inserted into the necks of anthropomorphic beings to alter their minds, to see things others

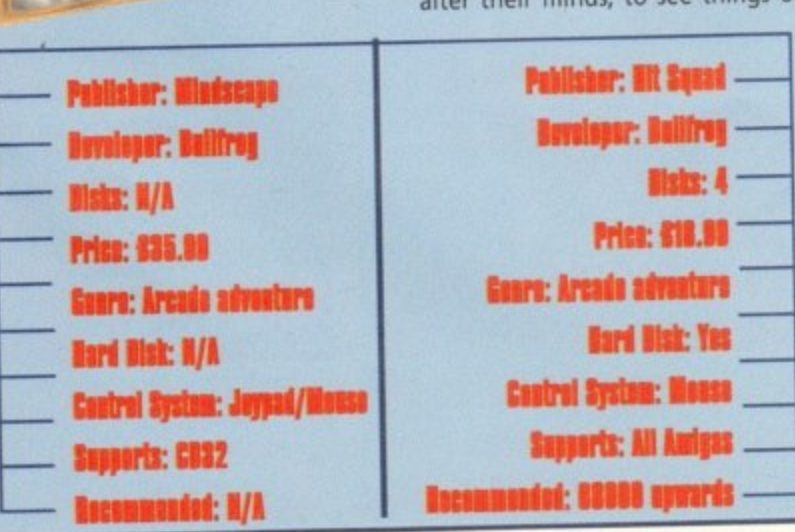

### **Flashback**

Flashback, released on the Amiga a while ago, was one of the greatest animated games around. If you can recollect an earlier game by the title of Prince Of **PLATINUM**<br>Persia. which was released many moons ago, then one of the greatest animated games around. If you Persia, which was released many moons ago, then you'll have an idea of what Flashback is like in respect to presentation.

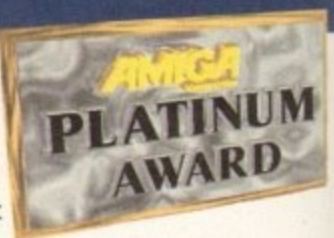

You take control of the hero, Conrad Hard, in the year 2142. Belonging to a secret fraternity, the Galaxia Bureau of Investigation, you are in great danger. Conrad exposed a secret piece of machinery that fabricated inhuman beings, and his only immediate notion was to warn the authorities. But wait, now your woman has disappeared. Immediately suspecting these individuals of abduction, Conrad sets out to redeem his fiery-haired temptress, Sonya.

The establishment behind these foul deeds were well aware of Conrad's intentions and instantly set out to capture him. Conrad, being the hero, escaped on a hover bike while chased by two of the most fearful of villains. Laser shots were exchanged, resulting in Conrad plummeting into a vegetation land covered with trees and rocks. When Conrad regained consciousness, he thought he was safe.

Flashback arrived courtesy of Delphine Software, landing quite prominently into the Amiga market at a time when it was in its prime. What really gave it the edge over other platform adventures were the outstanding graphics and animation. The recently discovered methods of rotoscoping were rarely used to such efficiency as Flashback.

As said before, Prince Of Persia stretched the graphics to the extreme and sadly the adventure didn't quite live up to the graphical capabilities. We all know by now that superb graphics don't add to the actual playability - to achieve a high grade, graphics and playability must be of the highest standards.

Flashback boasts these qualities to the highest degree. The music begins atmospherically and as the action hots up the drums become aroused and start beating just like a film. The quality of the entire package cannot be explained enough. To say this is one of the pre-

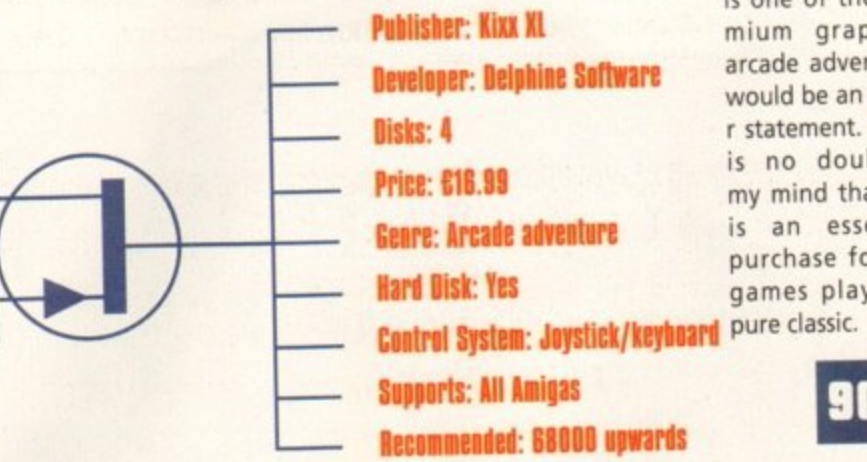

**Four of your specialised cyborgs take to the streets to assassinate one of the** members of a rival syndicate

will never see. Better than any drug. Inevitably, pirating of the CHIP was imminent and therefore, resulted in bribery and murder - much of a norm when the syndicates began to take over the entire globe. These custom-built cyborgs were automated to hunt down combatants and traitors, transmitting the idea of desolation and spreading predominance around the world.<br>The object of the game is to dispatch The object of the game is to dispatch your syndicate agents into neighbouring countries, draining them of rival mium graphical arcade adventures would be an undestatement. There is no doubt in my mind that this is an essential purchase for any games player. A<br>pure classic.

> 10% 0

syndicates. On completing the missions you can manipulate that particular state - raising taxes and so on. Only by procuring complete control will your coalition triumph.

You begin the mission with several agents, but only four on screen at any one time - you can enlist stronger members for more perplexing missions. Your first mission objective is to assassinate one of the main army colonels who has apparently been stealing resources from your weapons division.

Syndicate is, and will always be, one of the finest games to include such high<br>quality graphic detail mixed with quality graphic detail mixed with ntriguing gameplay and adventure. The graphics themselves are superb, with excellent introduction sequences, leav-<br>ing you with a overall view of a comng you with a overall view of a completely new virtual world. Games of this calibre should never be overlooked -Syndicate will give you weeks of absoute gaming bliss. A true **12<sup>0</sup>0** 

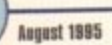

110

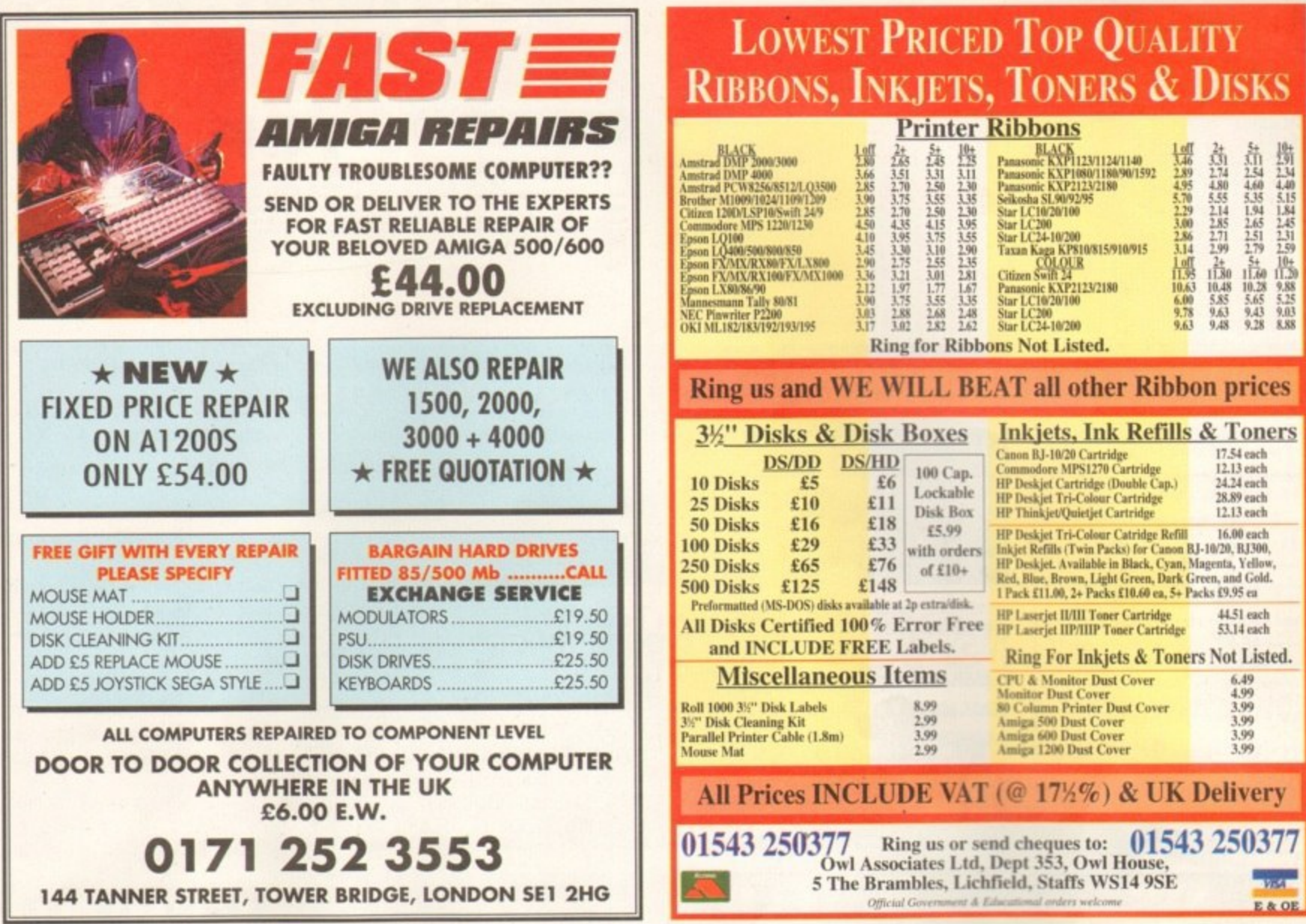

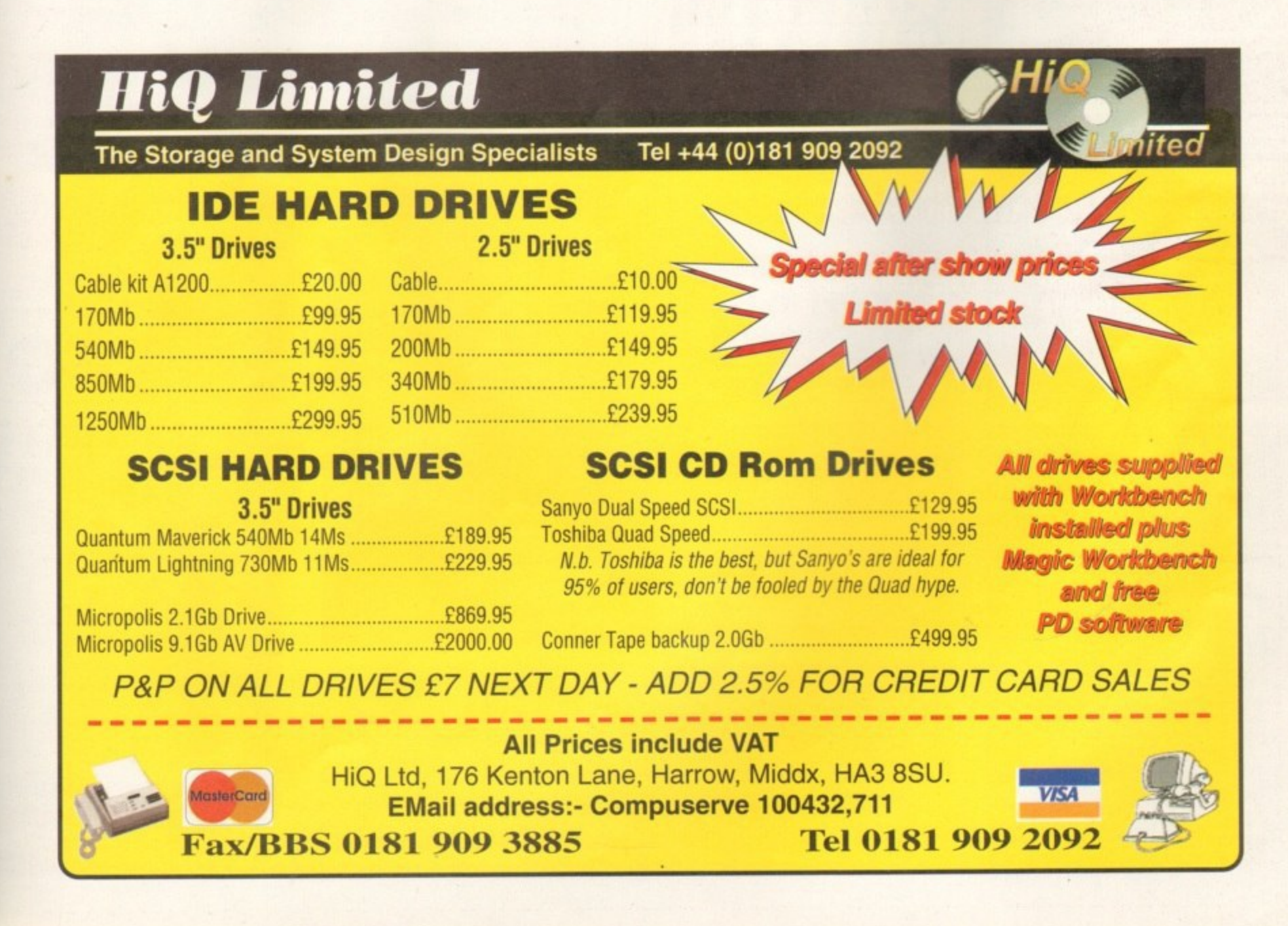

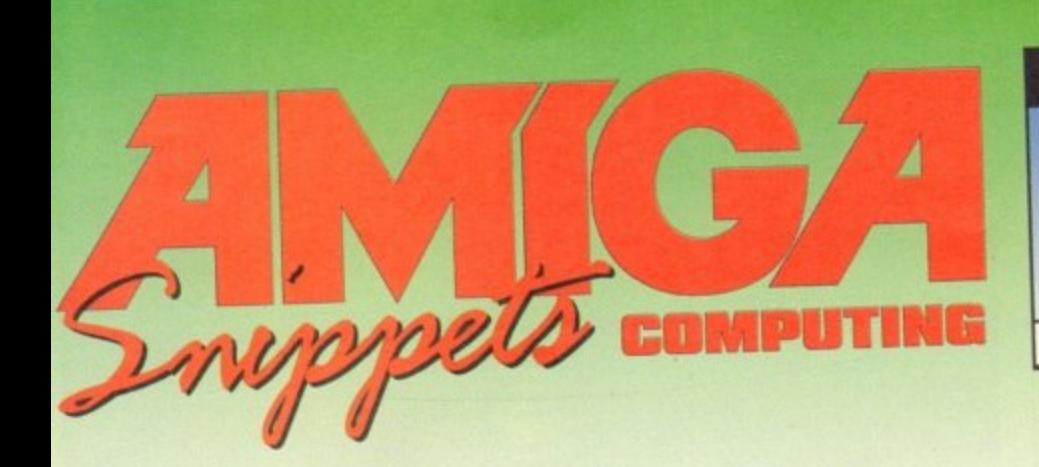

### SK CATALOGUE LISTING 9000+ PD TITLES OR SEND S.A.E. TEL: 01704 834335 Phone for **Assassin Game Disks 1-238 Special Pack details** Fred Fish 1-1000 For every 10 Disks ordered choose1 FRE Online PD, Dept. AC8,<br>1 The Cloisters, Halsall Lane, Formby, Liverpool, L37 3PX.  $\Box$

FUTURE **ROLEPLAYER** 

The New Magazine For Roleplayers

**Issue 3** 

**European GenCon Show Report** 

**Life After Workshop** 

2 Free disks offer

**WIN** Campaign Cartogtrapher

PLUS: Warhammer, Traveller: The New

Era, Star Trek: TNG, Ravenloft To order your copy send an SAE with cheque or PO for £1.99 payable

to New Frontier Publications to: Future Roleplayer, 8 Woodsetts Rd,<br>North Anston, Sheffield, S31 7EQ

TRADE ENQUIRIES WELCOME

**Features:** 

lan Livingstone -

### SADDLETRAMPS PD **Official Distributor for Morton Strikes Back** 1-4 PD Disks 95p each - 5-9 PD Disks 85p each -10 or more PD disks 80p each For new catalogue disk just send 2 first class stamps<br>DSDD with labels £3.00 x 10 or £28.00 x 100 **LICENCEWARE 5D** 且. Giddy II .........£3.99 Blox ................£2.95 Erik ...............£3.99 Antz ...............£2.95 Speedtris.......£3.99 Scm4mapper..£2.95 Word Power ..£3.99 Lottery...........£2.95 Aquakon .......£5.99 Cataloger ......£2.95 We stock the full range of F1, 5D, C.L.R.<br>Licenceware, CD-Roms, Labels, Boxes etc.<br>Fast and friendly service, same day despatch<br>Free P&P on PD & Licenceware 1 Lower Mill Close, Goldthorpe, South Yorkshire S63 9BY **Tel/Fax: 01709 888127** Please make cheques/postal orders payable to:<br>SADDLETRAMPS PD RNO г For the latest and greatest titles NEW IN -(Platform) Jet Set Willy 3 (Car Racing) Last Lap<br>Scorched Tanks V1.85 Scorched Tanks V1.85 (Strategy)<br>
Psycheual (Great Shoot 'em up)<br>
Lords and Empires (2 disks, Brilliant Strategy)<br>
Space Eclipse (2 disks, 2 meg.)<br>
Space Adventure (2 disks)<br>
Management Mold Games 1<br>
100 Games 1 **Rox of 50 Blank Pre Formatted DSHD Board Games 1**<br>**Balls V0.99** (Latest Lottery number generator) Mint<br>GCSE Exam Papers<br>and loads more available e 1 per disk - 1 FREE with every 3<br>75p towards post and package Cheques/P.O.s payable to: H.A. Lloyd<br>ee catalogue disk with order or send S.A.E. to:<br>Dept. AMC, 15 Lovetot Ave, Aston,<br>Sheffield, 531 0BQ Free Computer consumables also available **Sorry no callers** THE AMIGA USER CLUB  $\star$  FREE PD!  $\star$  $\star$  Membership Discounts!  $\star$ \* FREE MONTHLY Newsletter! \* ★ Special Offers! ★ Send SAE for details or telephone **EXAMPLE PRICES Brilliance V2** £432.99  $.6144.00$ £18.00 £162.00 PLUS MANY MORE!

We also supply Amiga Software/Hardware<br>to non members - telephone for details

The Amiga User Club 22 Heol Mariais, Llandybie, Ammanford,<br>Dyfed SA18 3UY.<br>Tel: 01269 851413

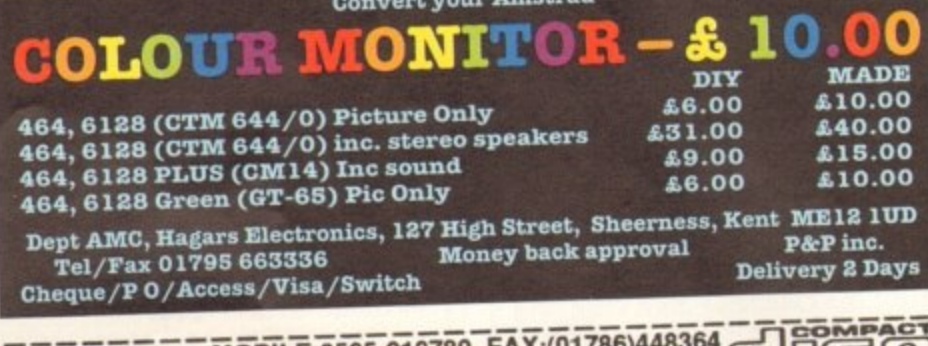

MOBILE:0585-918789 FAX:(01786)448364 – TO BOMPACT DISPOSITION COMPACT DISPOSITION AND BEST ACCORDING SCIENCE TO BE SACKUP YOUR PERSONAL HARD DRIVE TO FASS DUPLICATION CONTRACT DISPOSE TO A RESULT OF THE COMPACT DISPOSE CRE

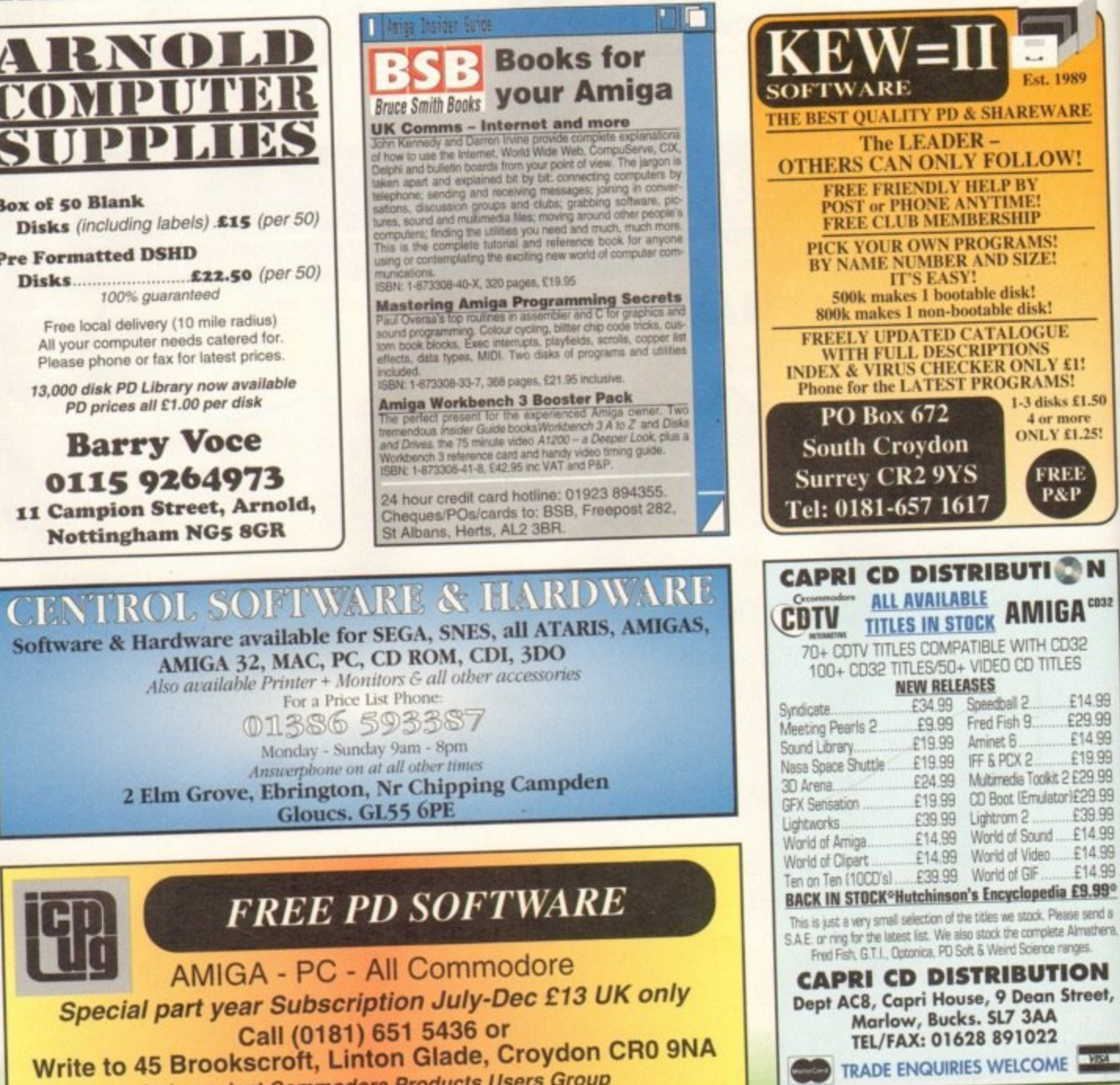

ice an ad on this page call Barbara Newall on 0625 878888. Free typesetting service available

**Independent Commodore Products Users Group** 

# **GUIDE**

**Leadini the way in Amigi** advice, the definitive **guide is back to keel enthusiasts fully informe** 

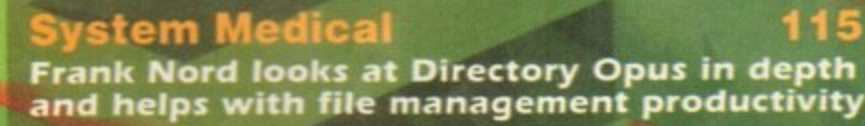

117 **Amiga 3D 117 Stevie Kennedy pulls another stunt to keep modeling as simple as possible**

### **ARexx 6**

119 **Paul Overaa studies the console device** Paul Overaa s<br><del>.eastrol syster</del> **control system for changing cursor position 9**

121 C PI<br>... **Phil South goes Star Trek mad as he voyages in to several of the Internet sites**

### m **Publishing 123**

 $\overline{\phantom{0}}$ tl **Scalable and bitmap fonts and clipart are the order as Frank Nord goes back to basics**

### **Arne- 1**

**Yet more Amos joy as Phil South looks at solving coding problems**

**Music 127 Paul Overaa tackles the latest version of OctaNIED, the famous tracker program**

### **Video 129**

**Gary Whiteley gives you a helping hand with how to make cheaper cables**

125

123

115

127

129

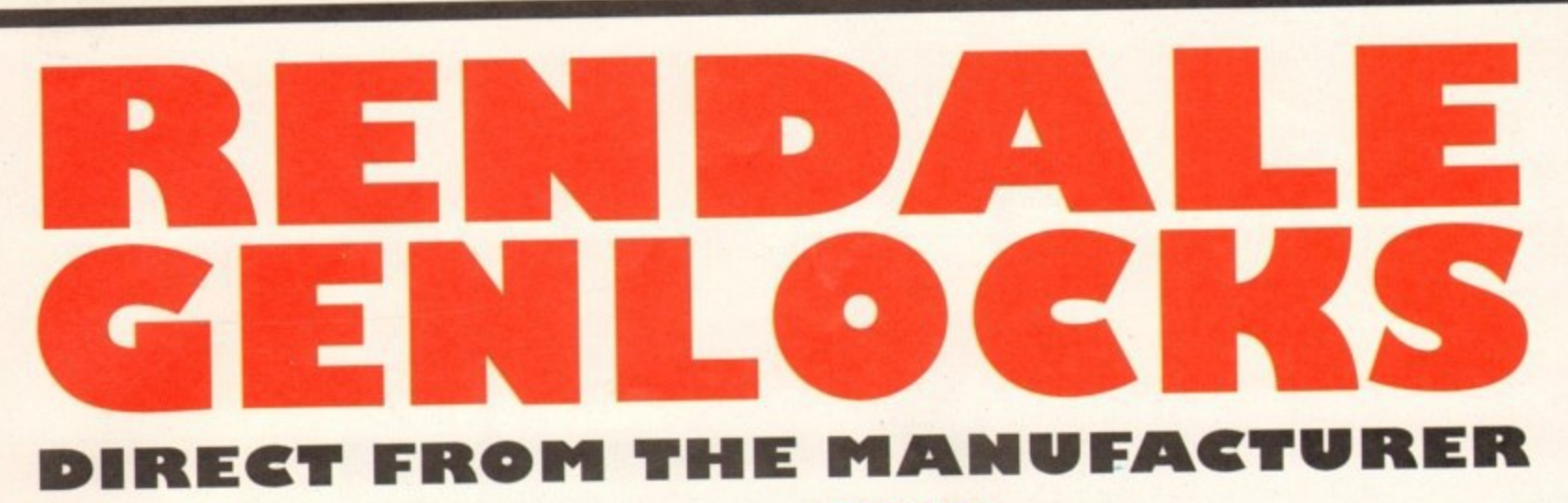

### All our Genlocks feature:

- · Fade Amiga graphics
- · Crossfade between Amiga & Video
- Amiga preview monitor facility
- . Amiga only, video only, overlay and keyhole modes
- Full instruction manual
- Designed and manufactured in the UK

### **PRICES:**

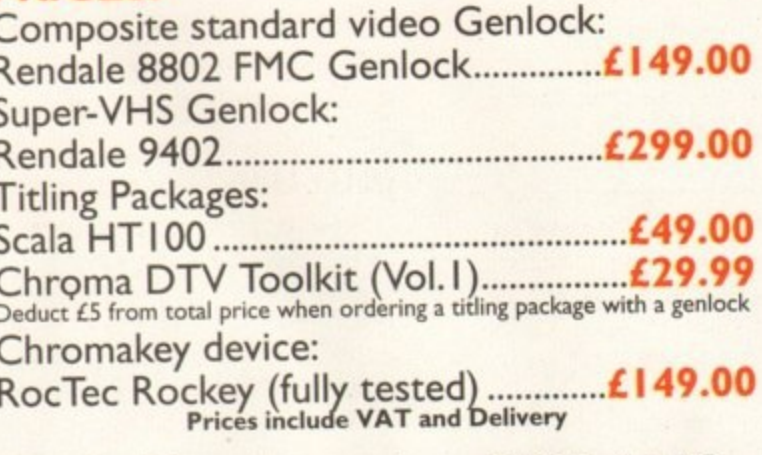

Rendale, 62 Tenter Road, Moulton Park, Northampton NN3 6AX Tel: 01604 790466 Fax: 01604 647403

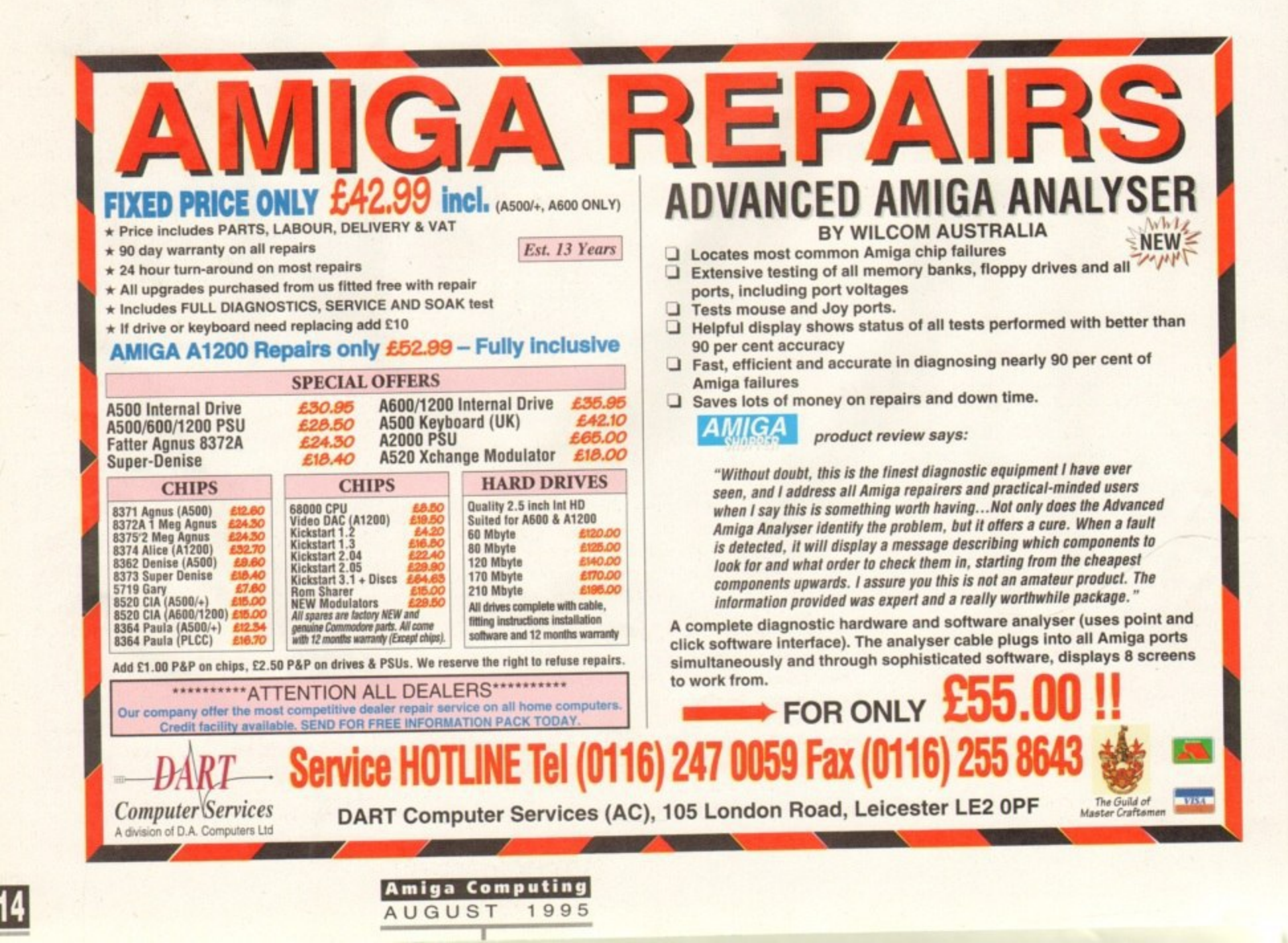

### **TUTORIAL**

## **fieturn to DUpus**

oing back a couple of months, you will remember I spent a couple of pages giving some advice about configuring your Directory Opus setup. Well, space is always the enemy in publishing and there's always something more to be said. So here's a few more tips to increase your file management productivity.

First up, you might not know that Directory Opus has some internal functions that aren't immediately obvious. For instance, you know how to click the leftmost edge of the directory list to move up to its parent, but did you know that you can click with your right mouse button to get straight to the root directory of whatever device you are displaying? This can certainly save a lot of time if you have several layers of directories.

Another great time saver is the bottomleft button in the small cluster of buttons at the junction of the two directory windows. You know the ones, they are marked B R S A. You are probably aware that clicking on the B with your left mouse button will bring up a list of all the directories buttered in memory, but if you are running low on RAM:, try clicking on it

### **Franif ford re-uisits the Directorq Opus config hie**

with your right mouse button. This will free up any buffers held in memory. apart, obviously, from the ones currently displayed

### **SELM10115**

However, the button that's most useful, to me at least, is the one labelled S. This button lets you select filenames by certain criteria if you hit it with the left button, but if you use your right mouse button on it, it shows you a complete list of devices, volumes and assigns. Much quicker than having to trawl through the drive buttons or typing the path into the text field under the directory window.

As for external applications, there are a couple more I didn't mention last time around. The first will be of use to anyone who owns a copy of AdPro and has access to the program 'Splitz; In case you

aren't familiar with it. Splitz takes a file that is too big to fit onto a particular sort of media and splits it into user-definable chunks. Then you use Splitz's companion program, 'Joinz', to rejoin the chunks back into a complete file at the other end.

This is mainly designed for people who need to move large bitmap files (well, it does come with AdPro, after all) from one machine to another. You can add Splitz functionality to Directory Opus quite simply by creating a button for Splitz and applying the following rules:

### AmigaDOS ADPro:splitz {f} RAM:Splitz CO RAM:

You should have flags set for Output Window. Rescan Source and Rescan Destination. What the button will do is take any file you have selected and split it into chunks roughly 850k in size. which is small enough to fit onto an FFS formatted disk with no trouble, If you normally use Splitz for transferring stuff on doubledensity PC-formatted floppies then you should use a value of 720000 or less.

Now the only problem with this setup

**Amiga Computing AUGUST 1995**

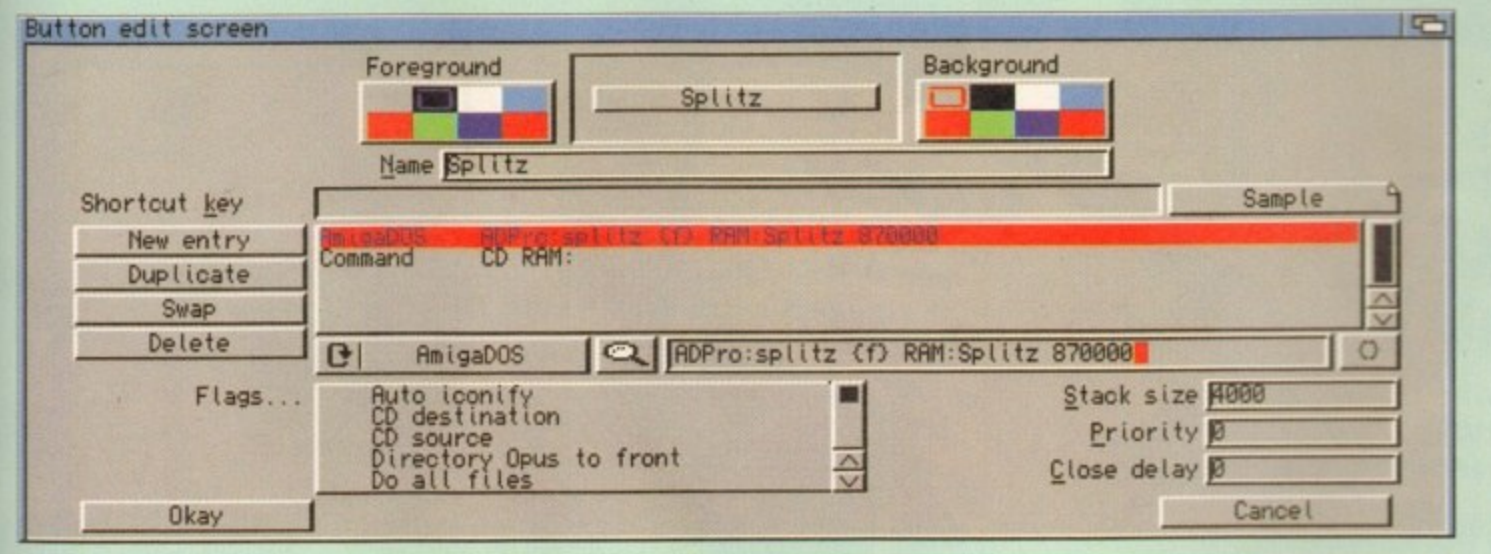

The number of different tools you can add to DOpus is only limited by your ingenuity

### Nostalgia ain't what it used to be

In my never ending quest to help Amiga owners everywhere. I sometimes forget that not everyone has access to all the latest software and hardware to check things out, and most of you will probably not have owned an Amiga as long as I have

So I decided to call your attention to tools and utilities that make my job easier but might be a little old, so not in the headlines. One of those very utilities is a commodity called PowerSnap. The latest version of PowerSnap came out early last year, but it has a long history.

PowerSnap lets you copy text you would not normally be able to copy to the clipboard and then paste it in any package that supports the standard Amiga clipboard. For instance, earlier on in this article I gave you the information to set up a Splitz button and you saw the two commands needed to get it working. I could have remembered those two commands, after all, they aren't exactly complex, but with PowerSnap I can just hold down a key and drag my mouse over the text on the screen and copy it to the clipboard. Then all I have to do is simply paste it back into the text editor I am using to write this text and hit the Paste shortcut. Much easier and probably safer too.

PowerSnap also comes in real handy if you have set up an Aminet Index button in DOpus, as I explained two months ago, because it means you don't have to write the filenames you want to get on a piece of paper, you can just paste them into a document for Batch FTP, or as a scratch pad while you use your ftp program.

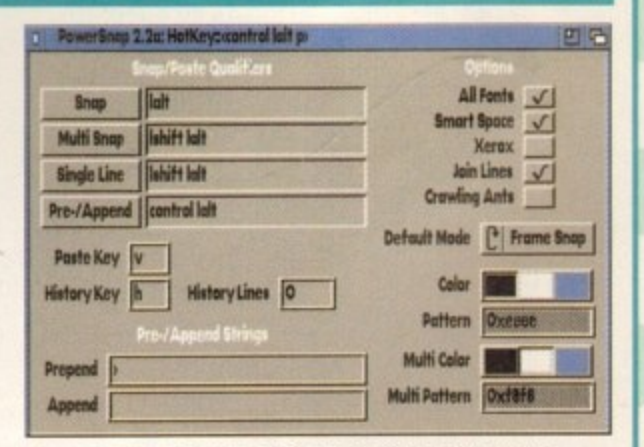

**PowerSnap might be a bit old, but it's s**

**till superior and the superior of the superior of the superior of the superior of the superior of the superior** 

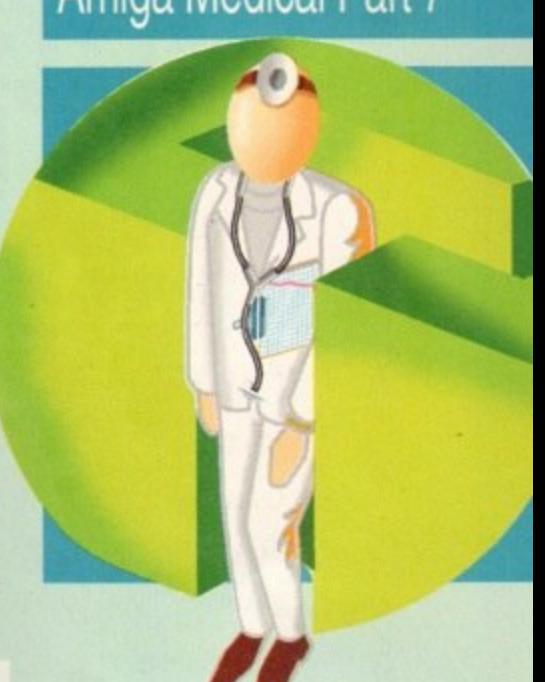

lies in the amount of free memory you have. If it is low, I suggest you change the part where it says 'RAM:Splitz' to something like 'HD1:temp/Splitz.' Of course, you are still going to need enough room on your hard drive.

Another useful button to have is one that generates a ReadMe file ready for you to edit. For this I have set up a button that copies a pre-defined empty text file with an icon which has a text viewer as its default tool, something like more or multiview would be ideal, into the current destination directory. Don't forget to turn on the Rescan Destination flag so that the readme file shows up.

One last gizmo is a commodity called Cachefont which you should have found on last month's CoverDisk. Cachefont. comes in two parts: There is the cachefont command itself, which goes in your startup-sequence, and there is the MakeFontList command which has to be run every time you add or subtract fonts from your system. You Can very easily add a button to your DOpus palette which calls the command up from the C: directory. It doesn't take any arguments so you should find it pretty simple to set up.

### THE BEST SELLING **GAMES MAGAZINE ON** THE PLANET HAS ARRIVED IN THE UK **YOU ARE NOW LOOKING AT THE WORLD'S BEST SELLING GAMES MAGAZINE!**

FIRST ISSUE FEATURES **EXCLUSIVE BATMAN FOREVER NEWS MASSIVE 40 PAGE** TIPS SECTION **FREE 20 PAGE HARDWARE SUPPLEMENT** 

198 • MOLTARIA • MOLTAS • SOVSUV • XZE • OSS OSS • 1-03 • OC • ATAS 17 • DESILENTION • PESS • VSINT • SA<br>DES • MOLTAS • MOLTAS • SOVSUV • XZE • OSS OSS • 1-03 • OC • ATAS 17 • DESILENTION • PESS • VSINT • DESILENT • DESILE Y BA **Exclusive news of Acclaim's latest Hollywood conversion!** 

**KAPOW! Complete Eternal Champions CD Guide!** OUCH!

We sample the cream of **Saturn's crop** 

 $H: \mathbb{R}^n$ **Ridge Racer cruises** into view

**BANG!** Top Gun take bre:

 $\frac{6}{5}$ 

**huying?** 

On sale June 29

**20 page hard** 

Thich ane

### **TUTOR I At**

ii<br>M

### Amiga 3D Part 5

than you'd anticipated, can't it? We've looked at ways to make models as close to reality as possible and the need to keep your polygon count down, but there are some situations which get complex and there's nowt you can do about it.

you start on something and realise the job's more of a slog

odeling can be a real drag when

On the other hand, sit and think for a minute or two and you can at least cut a lot of the work out of creating a complicated model. LightWave and Imagine are both fairly adept at this sort of operation, but both differ in their approach.

Cloning, for example, Is a technique which can save a great deal of time and which cries out to be used in some circumstances. When using Imagine, the artist has a lot of control over the cloned objects, much more so than LightWave users.

Take the example of a Sherman tank model. It's easy to predict that the tank tracks and the road wheels are going to be the most hassiesome parts of the object to build, and Imagine users can thank their lucky stars that the cloning process can incorporate automatic rotation.

To create the tracks, just build one link as simply as you can safely get away with, then build a path in the shape of your tracks and use the Mold requester to access Imagine's Replicate function. When the replicate window appears, you'll notice it contains a couple of powerful options. Objects can be

### **alifi25, LIE111E5, and cutting**

**Steuie Kennedy looks at another trick to** keep the concept of 'work' as far away **From modeling a5 0055ibIP**

replicated along a straightforward length if you need a straight line of them, but our tracks will have to be created with path cloning. Problem: the closed path means our object has to rotate through 360 degrees. Imagine's answer is the 'align Y to path' option which will force the object to follow the curve of the path as it is cloned around It

### **POWER TOOL5**

In the lower half of the window are even more powerful tools which can be used to create almost any spiral or other such effect. By simply telling Imagine to rotate various amounts in the three axes, it is easy to make an object tumble around its centre as it is

### **Big means fewer**

When a model contains parts which need lots of detail but lots of larger areas which don't. it's usually best to make two copies - one for distant shots and the other for close-ups. For example, our tank tracks are replaced in the distant version by a double-sided polygon bent into the correct shape and brushmapped to look the part, and our wheels can be

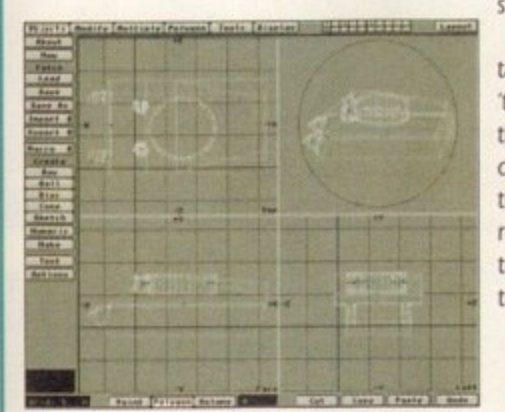

substituted by a set with fewer polygons. When setting up the scene involving the

tank, it's just a matter of cutting from one 'take' to another without making it obvious that the models are different. With a bit of deft editing, it's possible to make it look as though the fake tracks are going round and round (a simple image sequence does the trick), then cut to the stationary tank and the more complex wheels in all their glory.

**Keep the model simple and use sub**stitute parts for more distant shots so that rendering times are reduced

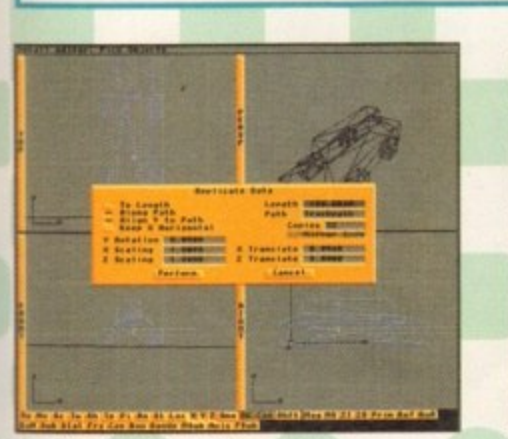

- • **I me gine 's re plica te function is** much more flexible than the **LightWave equivalent** 

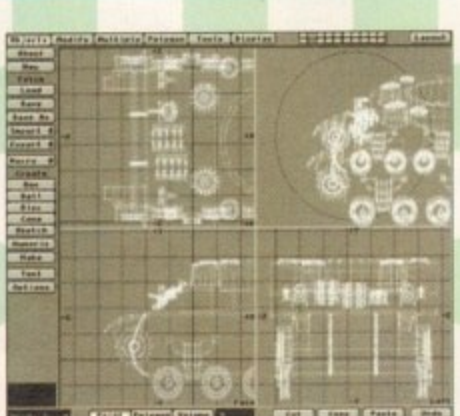

**The model becomes necessarily<br>complex, but our job is made easier comple x, but our job is ma de e a ste r with a bit of clone a utoma tion**

**Our finished model is good** enough for animations and **took a surprisingly short** *time* to create

replicated

- ideal for all sorts of modeling

jobs. In LightWave,

the path clone function works with very unreliable results and the rail clone option (using a curve in a background layer) offers no control over axes alignment or rotation. The upshot is that creating the Sherman's tank tracks in LightWave means performing the clone operation, then working one's way around the long chain of links you've just - created, and rotating them al manually. Ugh.

In other ways, however. LightWave makes up for this painful omission. Using a system of eight layers makes it so much easier to cut and paste copies of objects around and use them more than once, that you'd be mad not to take advantage

The body of our finished Sherman is an easy job to begin with, and is nothing more

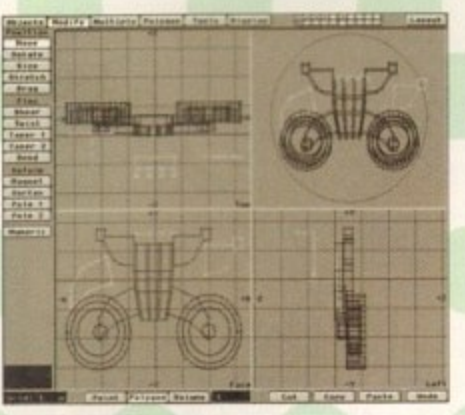

**You can build an effective-looking model**<br>by starting with some simple polygons **by sta rting with some simple polygons and using the mode ling tools inte llige ntly**

**Amiga Computing** AUGUST 1995

than a slightly bashedin box with a turret ring in its most basic form. When you start to add a bit of detail. though. it's easy to cut

right back on the workload. For example, in such a symetrical arrangement (tracks, wheels. lights, and other detail found on both sides of the object), the Mirror tool comes into its own. Always add the next level of detail in a different layer before committing it to your main model layer, and never miss an opportunity to use Mirror or just good old fashioned cut and

### **LIFELIKE**

paste.

On the front of the Sherman there are a number of details added to give the object some life, among which are a few spare track links (copy and paste, no need for more modelling), some road lights (mirror one to make the other), and hatches. The latter were created once, then resized and tarted up to make all the other hatches on the tank's body and turret.

Again, the wheels are constructed initially from just a few polygons. One was used to create the side supports, another was used for the suspension struts, then both were extruded. The wheels themselves are just extruded discs with a slice drilled out, though they use plenty of sides as the object is intended for a few close-ups

Copy this lot a few times, add one or two other touches and you can build what looks like a complicated set of wheels in about half an hour. The mirror function takes care of the wheels on the other side of the tank, so your manual labour is cut to the bare minimum

01702 542434 SOFTWARE FOR ALL AMIGA USERS, 500/500+/600/1200/4000/A570/CD32, PLEASE  $^{\prime\prime}$  s  $^{\prime\prime}$ **ADD** FREE CATALOGUE DISK SENT WITH YOUR FIRST ORDER **CREDIT CARD HOTLINE**  $75P$ DISK PRICES. ALL DISKS NOW ONLY 90P EACH. P+P PER **EVERY** DISKS 1 TO 20. 90P EACH. 20 TO 40. 80P EACH. 40 TO 60. 70P EACH *SOFTWARE* ORDER **1200 UTILS**<br>
1200 UTILS<br>
1200 UTILS<br>
1200 Mr backup Pro v2<br>
12000 Swarbshanker v2.3<br>
1000 Swarbshanker v2.3<br>
1000 BitteBlanker v2.3<br>
1000 BitteBlanker v2.3<br>
1000 BitteBlanker v2.3<br>
10000 BitteBlanker v2.3<br>
10000 Movie gui **1200 GAMES**<br>
1200 GAMES<br>
136419 Rocketz<br>
136386 Masquerade (2)<br>
136386 Masquerade (2)<br>
136386 Masquerade (2)<br>
13638 Stazza & Runt<br>
13638 Zombies II aga<br>
13638 Zombies II aga<br>
13638 Zombies II aga<br>
13638 Zombies II aga<br>
13  $\begin{tabular}{l|c|c|} \hline \multicolumn{4}{l}{GAMES} \\ \hline \rule{0pt}{2.5mm} \rule{0pt}{2.5mm}$ **UTILES**<br>
QUO10 Amiga Beginner<br>
QUO10 Amiga Beginner<br>
QUO40 Amiga Beginner<br>
QUO40 Amiga Beginner<br>
QUO40 Amiga Beginner<br>
QUO40 Amiga Pack<br>
QUO40 SPinn-A-Card<br>
QUO40 Yakic Brun Kit<br>
QUO10 Videomaxe V4.33<br>
QUO727 BABase III<br> **KT's CD PRICES UTILS DEMOS 1200 DEMOS** CIU591 Trevs mui pics<br>CIU615 Image desk v 1.2<br>CIU622 Mp Lottery<br>CIU Robs Hot Stash 1-35<br>CIU643 Final Fax CD228 Bloom<br>
SUD269 Endication<br>
CD269 Endication<br>
CD259 Endication<br>
CD231 Polica gevalia<br>
CD123 Teolica gevalia<br>
CD138 Clarevoyance<br>
CD1019 Scherwyance<br>
CD1019 Subsimilar strategy<br>
CD1019 Subsimilar strategy<br>
CD1029 Letha **CD PD NO's 1.2.OR 3.** CD229 Wit Premium<br>
CD229 Jammin<br>
CD229 Decesters<br>
CD228 Decesters<br>
CD228 Decesters<br>
CD228 Ampos/poss(2)<br>
CD228 AmhaloniuLewini<br>
CD000 In a world of action<br>
CD000 Dabic Decester<br>
CD229 Switchback<br>
CD229 Wissen<br>
CD229 Wissen CD PD NO 4. **CD005 GIFS GALORE. CD006 DEMO CD 1..... COST Terminus<br>COST Dopus Com<br>COST Filer<br>COST More Wb3** 30.000 Movie 10.149 (1997) Movie 10.26 Andres Reinford (1997) Movie 10.139 Care and 2000 Powerston (1997) (1998) Movie 10.139 (1998) Movie 10.139 (1998) Movie 10.139 (1998) Movie 10.139 (1998) Movie 10.139 (1999) (1998) M **CD009 DEMO CD 2.** puiry **CD007 17 BIT COLL 2CD.** CU655 More Wab<br>
Chatayes<br>
CU665 Dapus Extras<br>
CU663 Lha'd Utils (6)<br>
CU670 Scala Bygrounds (3)<br>
CU670 Scala Bygrounds<br>
CU499 Award maker 2<br>
CU498 Term 4 (3)<br>
CU489 Progamble v2.1 **CD039 17 BIT CONTINUATION £14.99P** CD033 AMOS USERS CD... **CD019 NETWORK CD...... CD028 PRO/FONTS CD... CD026 LOCK & LOAD CD............£17.99P**  $\begin{tabular}{c} \multicolumn{1}{l}{\textbf{CLOR}{} \textbf{WNNING}begin \textbf{CG7} } \textbf{1} & \textbf{R} \\ \textbf{CLG0} & \textbf{WNNING} \textbf{7087} \textbf{1} \\ \textbf{CLG0} & \textbf{CATNE} \textbf{1} \\ \textbf{CLG0} & \textbf{NNTAL} \textbf{1} \\ \textbf{CLG0} & \textbf{NRTOM} \textbf{STREAM} \\ \textbf{CLG0} & \textbf{NRTAM} \textbf{1} \\ \textbf{CLG0} & \textbf{NRTAM} \textbf{1} \\ \textbf{CLG0} &$ **CD008 MULTIMEDIA T/KIT CD.£17.99P<br>CD044 SOUNDS TERRIFIC 2.......£19.00P** C.L.R **CD027 SPACE & ASTROMONY...£17.99P CD043 W/ SCIENCE FONTS CD.....£8.99P CD042 W/SCIENCE CLIPART CD.£8.99P<br>CD062 LSD TOOLS VOLUME 2...£17.99P** CD031 MEETING PEARLS II..........£9.99P **EMERALD MINES CD32 ONLY....£9.99P CD098 W/S ANIMATIONS.......**<br>CD064 HOTTEST 4or5 CD....... **DU394 Wb3 Vinus Killers**<br> **DU312 Magic Wb (H/D)**<br>
DU60 AGA Ulils #2<br>
DU623 AGA Ulils #2<br>
DU622 AGA Ulils #4<br>
DU622 AGA Ulils #4<br>
DU612 Mindowblend<br>
DU646 Beginners to w/b3<br>
DU653 Imagine L/Flairs **CD034 ASSASSINS CD.........**<br>CD067 ILLUSIONS IN 3D... **CD070 POWER GAMES... CD079 FRESH FISH 8 2CD. CD072 ADULT SENSATIONS....** CLEAS BASIC NOTE TUTOR<br>CLEAS JUNIOR MATHS<br>CLEAS JUNIOR MATHS<br>CLEAS TYPING TUTOR<br>WE STOCK ALL CLEA CD107 AMINET 5... **CD112 AMINET 1,2,3,4. CD111 DEMO MANIA 1.** TITLES<br>
SE CATALOG<br>
CLE PRICES AS FOLLOWS<br>
1 DISK TITLE-GAS<br>
3 DISK TITLE-GAS<br>
3 DISK TITLE-GAS<br>
1 FREE PO DISK WITH<br>
UVERY C.L.R<br>
TITLE FURCHASED.<br>
TITLE FURCHASED.

HOW TO ORDER TICK TITLES YOU REQUIRE, CUT AND SEND, OR SEND IN YOUR OWN ORDER WITH NUMBERS LISTED, WITH YOUR PAYMENT .CHEGUE/POSTAL ORDERS/CASH/CREDIT CARDS NO'S TO KT's PD.(CU) 75 THE DRIVE, ROCHFORD.ESSEX SS4 1QQ. PLEASE INCLUDE YOUR NAME AND ADDRESS. ALL ORDERS SENT BY IST CLASS POST THE SAME DAY UP TO 4PM . CALLERS WELCOME...

We also stock Fred Fish<br>1-1000, **CLR** Licenceware(all titles) Assassins collection<br>up to 232.Also Scope and<br>LSD Legal Tools.

£17.99P **CD028 GIF CLIP-ART PRO...** £17.99P **CD066 TOWN OF TUNES. CD077 DESKTOP VIDEO...** £13,99P **CD113 GIGA GRAPHICS. CD032 FRACTUAL UNIVERSE.....£17.99P UTILITIES PRO...... G.F.X SENSATIONS....** £17,99P 100 PD GAMES NOW ONLY £5 inc p&p.

 $\blacksquare$ 

£9,99P

£13,99P

£17,99P

£14,99P

£29,99P

£17,99P  $£13.99P$ 

£17,99P

£17,99P

£17,99P

£17,99P

£23.99P £17.99P

£13.95P

£26,99P

£9,99P

SPEND OVER C15 ON PD AND RECEIVE A DISK<br>CLEANING KIT FREE WORTH C2.99. BUY 10 DISKS<br>ANDCHOSE 1 FREE.. MONEY OFF VOUCHERS WITH EVERY ORDER.<br>PD DISKS AT ONLY 50P (SEE CATALOGUE)

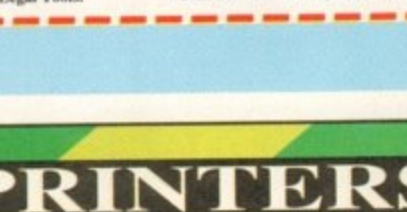

### **OUR KITS for MONO** ∍

Ever wished you'd bought a colour printer instead of a mono one? Wouldn't it be nice to print out pictures in colour? Now you can with Amiga "FlexiKolor Kit". Each Amiga FlexiKolor kit comes complete with everything you ELEXIDUMP 3

EPSON STYLUS 800, 1000. CANON BUBBLEJET BC-01, BJ10E/EX/SX, BC02, BJ200, BJ130, BJ300, BJ330.

£5.95

**VISA** 

Print Head Recovery Fluid for unblocking

Important: Please state type when ordering as our inks

are specially formulated to match the Printer and NOT a

**BLACK PRINTER RIBBONS** Don't throw away your plastic printer ribbon cases when the ribbon wears out just take the top off, take out the old ribbon and reload it with a new one. Black reloads from as little as 99p ea **SPECIAL RE-INK** 

3 Refill Kit 60ml pure black...<br>6 Refill Kit 120ml pure black..<br>CANON BJC 600, BJC 400

nozzles.

general purpose ink.

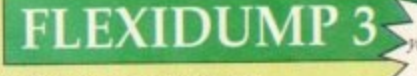

NEVER SEEN BEFORE! WANTED WARD AND THE COLOR CRAPHICS LIKE YOU'VE WANTED BOOK ON A NOT AND THE REFORE THE BOOK ON A NOT AND THE LINES!

- Yes it's true the new Flexi 3 will remove banding and white lines from dot matrix & bubblejet printers. Now you can have laser quality on your printer.<br>Other new features include:-
- Other new teatures include:<br>  $\star$  Balanced control for picture enhancement<br>  $\star$  Select area to be printed<br>  $\star$  Select size to be printed<br>  $\star$  Page control<br>  $\star$  Colour sieve
- 
- 
- 
- Ink correction
- 
- 
- 
- The correction<br>Automatic poster mode for larger than A4<br>Gamma correction<br>Speeder for colour letterheads etc<br>Colour separation<br>Now with anti-aliasing to remove jagged edges
- 
- 
- **\*** Now with anti-autasing to entirely applied exiges<br>  $\mathbf{t}$  Large range of directing (dot pattern)<br>  $\mathbf{t}$  Varyable level of shingling to totally remove banding and white lines<br>  $\mathbf{t}$  Colour catalogue function wi

### **ONLY £39.95 CARE SPECIAL £29.95**

UPGRADE FLEXIDUMP TO FLEXIDUMP PLUS 3, ONLY £14.95 INC. RETURN MASTER DISK

How to order: Enclose cheques/PO made payable to: CARE ELECTRONICS or use Access/Visa

**Amiga Computing** 

1995

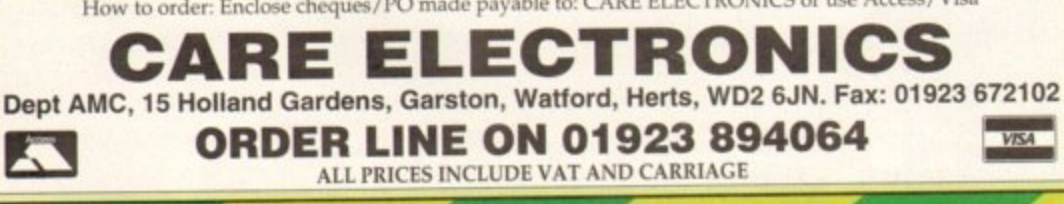

**AUGUST** 

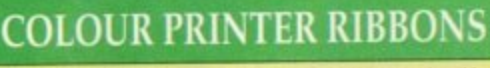

Don't throw away your plastic printer ribbon cases when the ribbon<br>wears out. Just take the top off, take out the old ribbon and reload it<br>with a new one. It's simple. Full instructions supplied.<br>Releads form

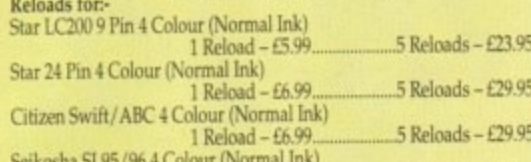

5 Reloads - £29.95 1 Reload - £6.99. Panasonic KXP2180/2123/2135 4 Colour (Normal Ink) The range of the state of the condition of the condition of the rate of the rate of the rate of the rate of the rate of the rate of the rate of the rate of the rate of the rate of the rate of the rate of the rate of the ra  $5$  Reloads - £29.95

Brown, Green, Blue, Red for a wide range of printers.

### **T-SHIRT PRINTING RIBBONS**

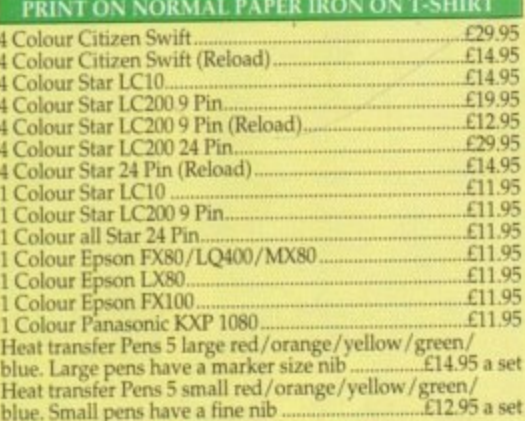

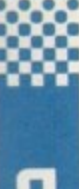

Ithough last month's menu script provided a cursor positioning function, I didn't go into detail about how it actually worked. This month I thought

I'd set the record straight and discuss the underlying mechanism, namely the console device control sequence needed to cause a change in cursor position.

In hexadecimal, a general cursor positioning sequence takes the form: 9b [R] [3b C] 48. The first value. 9b hex. is known as the control sequence introducer (CSI) and you'll notice in my example sequences that I tend to define this value as the variable CSI, and then use this term rather than the numerical value itself (a convention I use for almost all constant terms, since it helps make the resulting scripts easier to read).

R represents the display row and C the display column, while the 3b hex value is a 'separator' that allows the console device to distinguish between the two real row and column parameters. The brackets indicate items that can be treated as optional and this means that not only can either row or column positions be omitted, but the 3b hex separator (which is in fact an ASCII semicolon character) need only be provided when both row and column values are given or when just a column value is specified. In

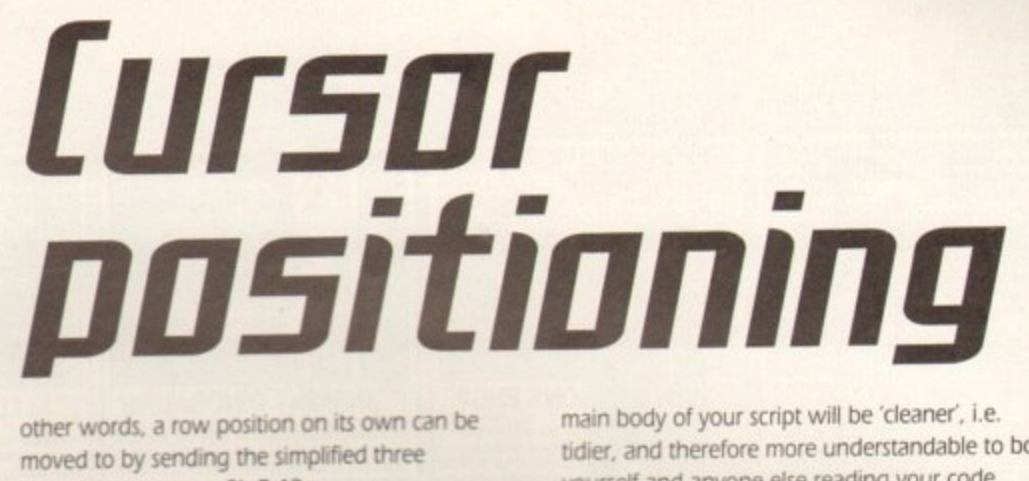

other words, a row position on its own can be moved to by sending the simplified three character sequence: 9b R 48.

with any script that the best idea is to create an isolated SetCursor]] function that the pair of row/column co-ordinates and send appropriate command sequence to the convindow. Listing 1 shows a typical function is you'll by using<br>operator<br>The b<br>positioni With any script that makes more than passing create an isolated SetCursor() function that takes a pair of row/column co-ordinates and sends the appropriate command sequence to the console window. Listing 1 shows a typical function and you'll notice how the actual row (r) and column lc) values passed to the function are easily embedded into the general form of the sequence by using the ARexx 'II' string concatenation operator.

The benefit here is that by isolating the cursor positioning code into a separate function, the

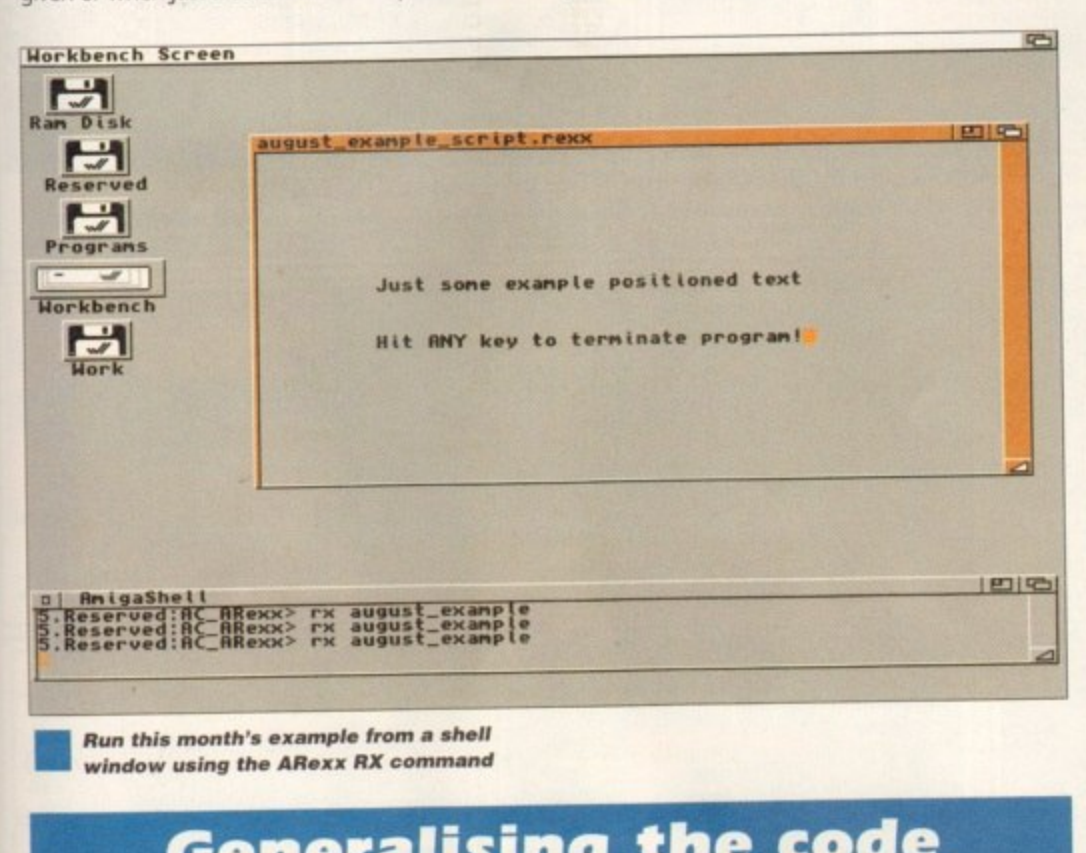

**A , Run this month's example from a shell window using the ARexx RX command** 

### **Generalising the code**

**n** disc<br>code i<br>pd ide<br>irsorW<br>andle<br>mbedd With small functions such as the ones I've been discussing, it's not too much hardship to incorporate suitably modified versions of the code into an ARexx script whenever cursor **: c i general as possible. and with the listing 2 CursorWritell routine, for example, a number m incorporate suitably modified versions of the code into and analog rush soutings as** positioning is needed. It is, however, a good idea to the factor and a number

**of improvements could be made. We could, for instance, pass the window handle to the routine as a parameter rather than have the window handle explicitly embedded in the function code. Similarly, ARexx's Procedure keyword could be used to isolate the workings of the routine from**

Listing 3 shows the results of such changes, and the benefit is that this function can Listing 3 shows the results of such changes, and the benefit is the benefit is the benefit is that the benefit is **now be incorporated and used in your own code without in a present worry window** how it works. Simply make a call to the CursorWrite()routine passing your window **handle, the row/column screen co-ordinates, and text to be printed as function call parameters, and your text will be duly printed at the specified position.**

**The program shown in listing 4 should help get you started. It's a runable example**<br>that opens a window and prints a couple of text messages. Look at the overall format, **that opens a window and prints a couple of text messages. took at the overall format, run and modify it so that you come to terms with the general ideas, and the general ideas, and the general ideas, and the general ideas, and the general ideas, and the general ideas, and the general ideas, and the general cursor positioning function to your own scripts and experimentl**

main body of your script will be 'cleaner'. i.e. tidier, and therefore more understandable to both yourself and anyone else reading your code. Cursor position is then performed using statements like 'call SetCursor(10,0)' rather than continually having to embed actual control sequence data throughout the code.

Of course, it's also possible to go one better than this and create a function that takes both the cursor position and the text to be displayed as function arguments. Listing 2 shows a typical routine called CursorWrite() and this would, for example, allow you to position and write error messages, incidental text and so on using easy-tounderstand statements like 'call CursorWrite(10,0,SIGN\_ON\_MESSAGE).

### SetCursor: parse arg r,c

call Writech(raw\_window,CSI||r||'3b'x||c||'48'x) **return**

### **Listing 1: A simple cursor positioning function**

CursorWrite: **parse arg r,c,:ecii Lilt Aritechtrav\_oltdou,t1111rii'3ti'ellollIr 11 ALIECULER ALUBOR** (EXTER) **) return**

### **Listing 2: Text writing with cursor positioning**

CursorWrite: Procedure parse arg window, r,c, text\$ CSI = '09'x call Writech(window,C51||r||<sup>+</sup>3b'x||c||<sup>+</sup>48'x) call Writech(window,text5) **return**

**Listing 3: A more general form of the CursorWrite() function** 

august\_example\_script.rexx

call

```
TEST_MESSAGE1 = 'Just some example positioned
test'
IEST_MESSAGE2 = 'Hit ANY key to terminate
program"
```
Open(raw\_window,'RAW:40/40/480/200/august\_exam-<br>ple\_script.rexx') **c ele\_scriet.rese c o l** wait for keypress **e call Clese(raujindow) t exit r** logical end of program **i l cell tursorwritetraw\_window,10,140 TEST MECCACE) coil turtortrite(rov\_viedow,14,l(1,IEST JESSAAtZ) keyoressSeleedcliCrav\_vindoid,l)**

**t Cursorlirite: Procedure** parse arg window,r,c,textS  $c$ s<sub>1</sub> =  $'9b'x$ **a o call Writechluindow,testS) \_ CS! . ill'a** call Writechiwindow, call illi se wilett **4 1 'n return**

**Listing 4: Some runable example the code to get you started** 

**d o Amiga Computing W** AUGUST 1995

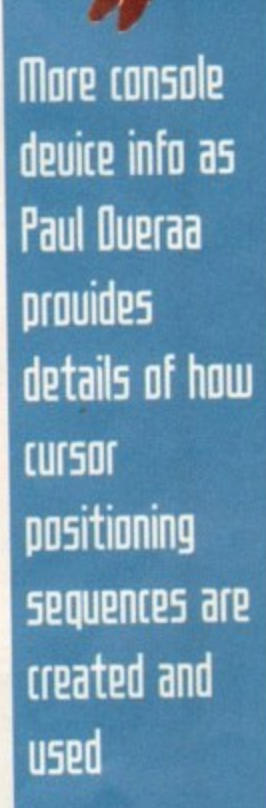

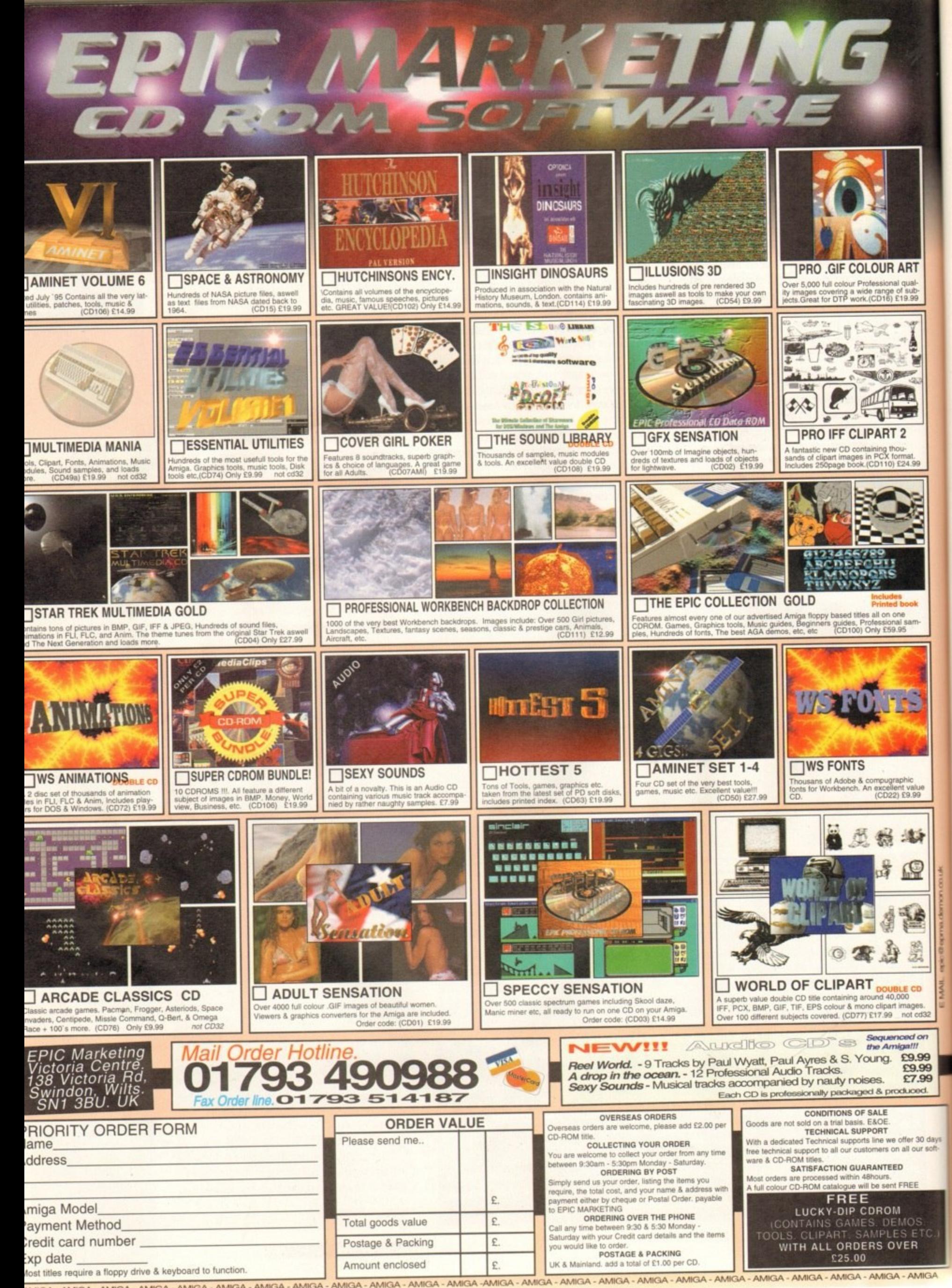

MIGA - AMIGA - AMIGA - AMIGA - AMIGA AMIGA - AMIGA - AMIGA - AMIGA - AMIGA - AMIGA - AMIGA - AMIGA

here is a lot of Star Trek action on the Internet. mostly because the kind of people you find on the Internet are exactly the kind of people who are into Star Trek. I have to say that this really excites me, but then 1 am the kind of sad act who. without the restraining influence of my loved one, would be off to the next convention with rubber ears and a phaser which makes all the right noises when you pull the trigger.

You should know that there is a difference between a trekkie and a trekker. Trekkies are people who are into the series in a passing sense They'll always watch it, they might know a bit of trivia if asked. They've possibly read William Shatner's 'Star Trek Memories', which incidentally are amazing for a man who is on record as having no memories of anything

Trekkers are another level of magnitude. They have all the episodes on tape. They have bloopers on tape. They have all the shows taped from the TV in the original edited and unedited forms. They have every book. every magazine, every video, every newspaper article about Star Trek. They have models of all the ships from all the series, a costume in their size from all the series. All the props, all the latex make-up, all the... well you get the idea.

You need to know this stuff, because once you enter the Star Trek zone on the Net you're on your own among these people, and you've got to be prepared to take it all very seriously. You have been warned.

### **Voyager Home Pages**

http://voyager.paramount.com/

**Not to be confused with the Voyager Company.**

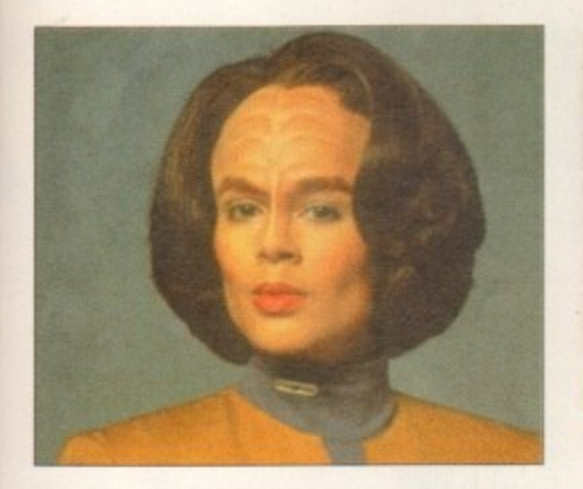

# merchandise over the Net, various sites

which is an American company which makes CD-ROMs. No, Voyager is the new Star Trek series, and it is currently running in the US to rave reviews. This is the official Paramount site and contains all the information and pictures you would need to make sense of the series having not seen it yet. Look forward to it soon on UK

http://www.inlink.com/~asimov/trek-menu.html

Information about Star Trek. Star Trek. The Next Generation, Star Trek: Deep Space 9. and of course Star Trek: Voyager. I don't quite know what Asimov has got to do with it, as he is dead, but nonetheless, this is a good start for your Star

iwi.unisg.ch/~sambucci/scifi/startrek/st-www.html

An exhaustingly large guide to all the Star Trek Info on the Internet. It contains links to the Official 'Paramount' sites, Star Trek Clubs on the Net. Commercial sites selling Star Trek-related

**Luca Sambucci's Star Trek Pages** 

**screens**

**AsImov's Star Trek Pages**

Trek Web Voyages

http://www-

Enter the Start Trek Zone and feast your  $e$ yes on these delights.Whether you're a **Trekkie or a Trekker, there's plenty to keep you entertained and informed** 

### **BBS** watch

If you have any BBS's you want to tell us about, then drop us a line at the usual address. This month we have Daniel Garnett, who has this to say about his BBS:

"My BBS is called NIRVANA ZONE BBS and can be contacted on (01243) 373596, 7pm-7am weekdays. 24 hours at weekends. It started in January this year, so is new to the BBS way of living. Its down in the south near Portsmouth and Chichester and is run by me, Daniel Garnett - I'm 16 years old and still at secondary school.

I decided to set up this board because one night Dad had a go at me because I was on the phone too much and the phone bill was going through the roof. So I made this board up using MAXS 1.54, to get peeps to call me instead. It worked. I now have 124 users. which I might

add is growing very fast. I'm also on loads of different networks - here's a list of them, and my address:

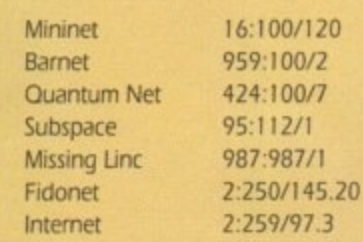

Daniel.Garnett%nirvana@warp.exnet.com

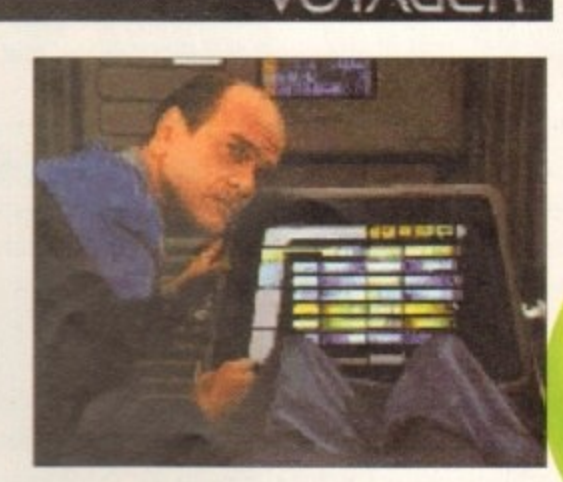

**filake it 50!**

**maintained Imainly) by Star Trek fans, articles, ' papers and reviews, and information about games refaced to Star Trek. This is one of my** favourite kicking off points, and it always has something new to offer the really deeply SAD trekker. (Sobl)

### **British Startieet Confederacy**

http://deepthought.armory.com:80/~bsc/

What is it? A fan club in all but name. Members **of the Eintish Starfleet Confederacy receive a certificate of commission. officer's manual, identity card. stardate calendar and six bimonthly newsletters and crtapter bulletins, as well as access to club merchandise, The British Starfleet Confederacy is run by the fans of Star Trek for the** fans of Star Trek in all its incarnations.

### **Klingon Assault Group**

http://www.iac.net/~twisty/kag.html

The KLINGON ASSAULT GROUP is a 'not-for-profit' **STAR TREK fan organisation. Their growth is** apparently based on "communication and co**communicat operation Klingon Uniforms aren't required, but io** advance within our ranks a uniform will be **and necessary. Promotions are based solely on merit co-and level of invoNement 'These guys are sick.**

### **Nightmare Factory Star Trek Costumes**

http://www.io.com/~nightime/trek.html

Well, just when you thought you'd seen everything, now you can buy Star Trek costumes over the Net, just like the ones in the series. For example: A Captain Kirk-style gold shirt (from the **. A original Star Trelt1 is 528; Next Generation shirts Cap are 545, a gold Next Generation ladles jump-suit tai is S70: a burgundy ladies jump-suit with n** emblems and belt, as worn by Major Kira in **Kir** STD59 is 570 There are also authentic gold **k -** communicator pins which replicate those in the **sty** series in every detail. Same as used on TV. 'Just what you need to complete the official uniform!" **g** Oh boy.

**l** voyage where no one has gone before around **d** the Star Trek sites on the Net, then be sure to set **s** aside a long time, as the list is growing daily and **h** It may take you weeks to see everything. And so on and so forth. If you want to take a

**r Amiga Computing t AUGUST 1995**

**(**

**Phil South** takes us on a **opt Watch 5oecial about 5It25 of Special Star Trek Interest. Engage!**

**ORIGINAL** 

**II READER OFFER**

### **MD of the world's best-selling Rmiga Wee digitisers are now** auailable for only £39.99

Vidi-Amiga 12 is the ultimate low-cost colour digitiser for the Amiga, catering for all capture and display modes including HAM, Extra Half Brite and greyscales, and is fully compatible with AGA machines offering both 256 colour and HAM8 modes.

Originally costing E99,95, this is an award-winning product designed to capture images from any still video source including VCR, camera and still video camera.

With advanced multi-tasking software combined with a carousel of 'Aah scale images for immediate test animations and quick reference, Vidi Amiga 12 leads the pack in terms of user-friendliness and simplicity. Vidi Amiga 12 has inputs for both standard composite and Y/C, or S-VHS to allow maximum flexibility connecting Vidi Amiga 12 to your video recorder or camera.

Vidi Amiga's image processing functions let you distort and manipulate the images you capture just like the professionals, with 15 different effects and savers for several file formats for using your work on other platforms.

I

I

I

### **If you want quality images at a price you can afford then look no further**

### Supports several screen modes:

### $•$  4096 HAM mode

- 64 EHB mode
- 32 colours
- **16 colours**
- **16/8/4/2 shade mono**
- 262000 HAM-E mode
- 256 colour EREG mode

A500, A600, A500, A0000,<br>A1200, A2000, A1200, A2000<br>A3000, A4000

**• Overscan/interlace/Hi-Res** 

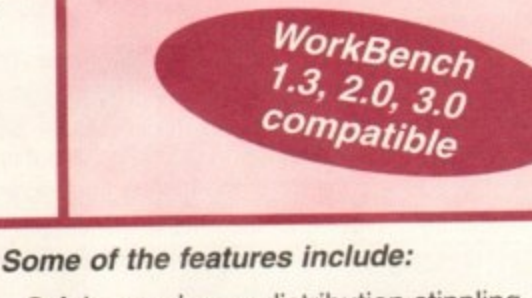

- Advanced error distribution stippling
- **Cut and paste with masking**
- Capture into a user-definable window • Load and save IFF ILBM and ANIM files
- **Grab frames on a X or Y axis**
- Multiframe store with animated playback

### **Vidi-Amiga 12 order form •**

### **Please send me:**

Vidi-Amiga 12(s) at the bargain price of E39.99 (including VAT and P&P)

### **Deliver to:**

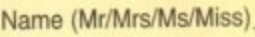

**Address** 

**r**

**•**

**•**

**•**

**•**

**•**

**1**

**•**

**1**

**=**

. El

**1**

wish to pay by: Postcode Daytime phone **Daytime Prone Profer Contains to pay by:** 

Cheque/postal order payable to IDG Media

r  $\Box$  Credit card

 $\sim$ para no. Card No. LLI\_Li 1 1 1 1 Expiry Date**0**

e t

**:**

Dies ....

Tick this box if you do not wish to receive promotional material from other companies

**Vid If Complete this order form and send to:** I complete this order form and send to:

MOM MI NM MEI IMM MN =IN Mil !MI I=M

s I still get letters and e-mail from people confused about the different sorts of fonts and clip art types, I thought I'd lay them to rest, once and for all. with a two-parter on the topic, so this month I am going to be looking at the wide variety of clip art formats available for the Amiga

Before we have a look at the various formats, we need to be sure that we know the difference between structured (or scalable) clipart. and bitmapped (or image) clip art.

We'll start with bitmapped clips. These are basically pictures such as those created by Deluxe Paint. Now I know you can load a brush into DPaint and hit the h or H keys to halve its size or double it, but look at the result of these scalings. You always end up with a degraded image whether you scale it down or up.

Now, the highest resolution, in terms of dots per screen inch, attainable by a standard Amiga about 70dpi. Compare this to your printer's resolution which is probably around 300dpi and you can see why some bitmapped clip art is so enormous All it takes is a bit of maths to determine that you need to scale down an image to about 25 per cent (300/70) of its original size on the screen to get your screen-sized image anti . Paper.

### **SCALING**

Scalable clip art doesn't suffer from this problem because it is what's known as 'resolutionindependent.' This means you can scale it so that it is as small as a single pixel on your screen, or large enough to fill a stadium's worth of screens and, provided your printer has a high enough resolution and can actually print a stadium-sized image. the image will still appear at the same quality.

Why is this the case? Well, it comes down to the way the images are created and stored. A bitmap picture is stored as a set of pixels. If we take the simplest example, a monochrome picture, the information contained within it is Just a matter of switches saying on or off (i.e. black or white). A black and white structured drawing. however, is much more complex. Structured drawings are not pixel representations of the data they contain but are defined by a series of statements of which the following is an extreme simplification:

> Draw circle at 6.4 size 2.5 line thickness . I

**File formats** 

### **flig ht Jaggie5 0 <sup>a</sup> t i**

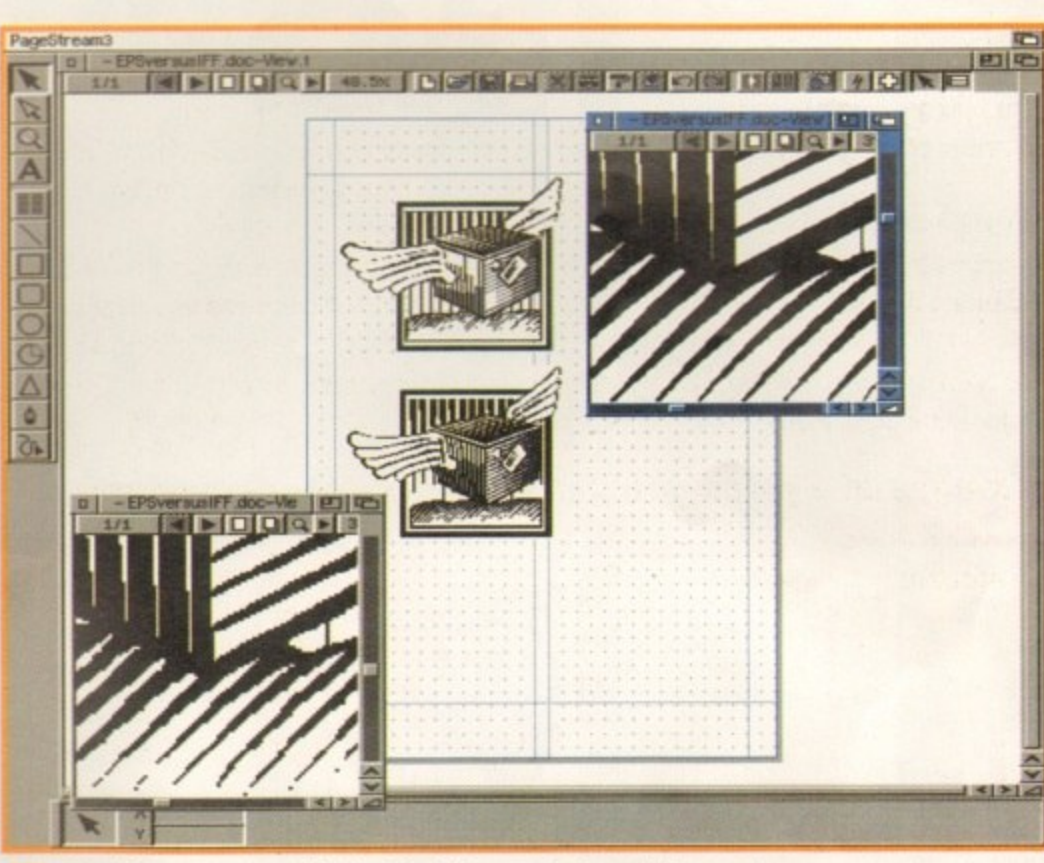

At a high screen magnification the difference between bitmapped and scalable clip art becomes obvious enough. But believe me, **you'll really see the difference when you print out this page S**

### **PageStream progress**

At the time of writing this column, SoftLogik has just informed me that PageStream3.0h will be launched onto a suspecting public in about two weeks time. Mike Loader at SoftLogik has told me that the new revision of the Amiga's most awaited software package will be the biggest update yet.

This could be represented in Deluxe Paint by drawing a circle with a brush that is as close to .1 of an inch in size as possible, six inches from the left side of the screen horizontally, and four inches vertically from the top of the screen. The circle should be 2.5 inches in radius. These instructions get sent to your printer so that rather than using the smallest 'brush' size, it

his<br>I-or<br>nag and abilities such as page numbering, auto and manual hyphenation and paragraph spacing will be implemented in this release. Mike is also sending me the new add•on filters for Wordworth documents, Jpeg images and True Type fonts, so more on those as I find out

**R**<br>Recording the control of the control of the control of the control of the control of the control of the control of the control of the control of the control of the control of the control of the control of the control o actually prints the thickness of the circle's line to . I of an Inch. or as near as it can get to it, depending on the printer's resolution.

able to s<br>**n** DPaint<br>The struct You will really be able to see the difference if you scale the circle in DPaint - the line thickness will also be scaled. The structured version of the circle will maintain the .1 inch thick line. As for next month, it's on to the fonts.

**the Amiga's dim and distant past, way back when we stili had a titude of developers committed to providing us with software. there was a homegrown choke of he formats. Gold Disk gave us the .clip format. Clip files could potentially be a whole bunch of rete images saved as one file so you had the opportunity to a clip and pick one particular element from it.**

**xcellent Idea in principle, it rather fell down in terms of a universal file format because Gold Disk were secretive he way the format worked This meant that other waren t able to support the format, so It pretty much**

**ormat developed in the early days of the Amiga was Aegis' DR2D file type. The first application to use DR2D was Aegis'** 

**own Draw 2000, a simple structured drawing program which never did very much on this side of the Atlantic. Commodore adopted the simple DR2D format as part of IFF which, although it gave the format official status, still didn't result in very much support from third-party developers, and DR2D is citify supported by a few Amiga applications these days.**

**SO what scalable picture format do we have on the Amiga? Well, EPS has always been popular on most platforms, although most Amiga packages stiff cannot show associated TIFF preview files** and some will only print EPS images to a postscript primer. As far **as I know, there are only two commercial packages that allow you** to actually create EPS clip art - ProVector by Stylus, Inc. and Art **Expression by SottLogik.**

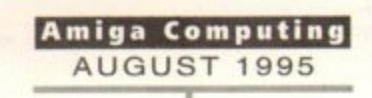

### **Frank Nord g005 bark to basics** with **the differenre between scalable and bitmap fonts and dipart**

**IIP**

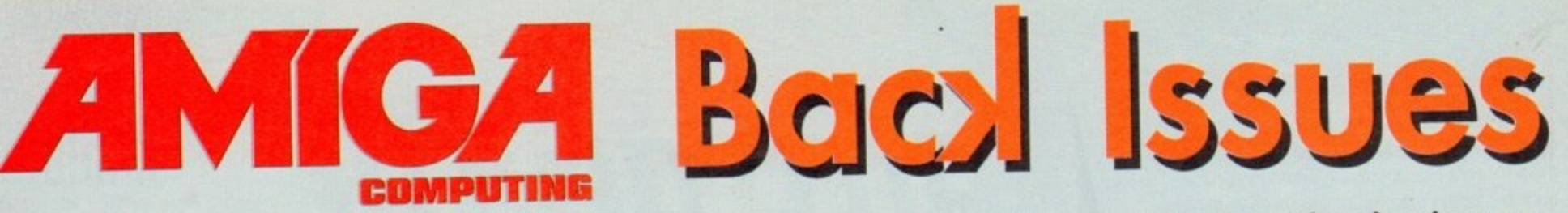

**If you've missed any of these issues, now's your chance to put things right, by either buying an** individual issue or a full six months' worth. But hurry - stocks are limited!

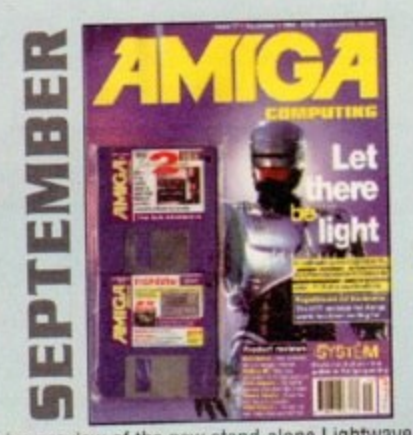

An exclusive preview of the new stand-alone Lightwave PAL, plus all its essential add-ons. A first look at PageStream 3.0. Retina MainActor and a DIY guide to building a home studio. ON 2 DISKS: Scroller 2, a complete commercial video titling system worth £60.

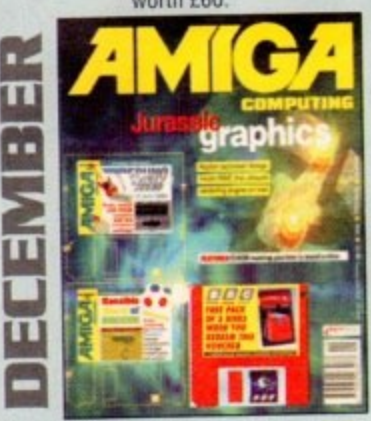

AC test drives the Raptor accelerator and talks to the people who use it to create their commercial graphics. Plus reviews of world Construction Set, Wavemaker, TurboCalc v2 and Bertie Bunny! ON 2 DISKS: The complete version of TechnoSound Turbo and a fully playable demo of Sensible World of Soccer.

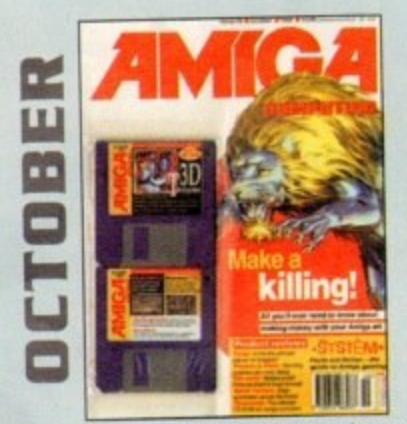

We look at the freelance graphics market to see how you can make a bob or two with your creativity. Plus: Forge, Pyromania, Picasso and Pablo.

ON 2 DISKS: 3D textures for 2D an 3D graphics applications. Plus HamLabPlus

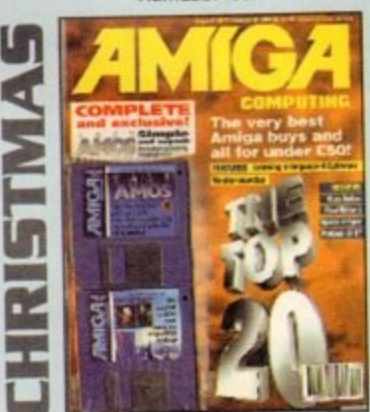

Want a list of the top 20 best Amiga buys? Look no further than our countdown of the cream of products for your machine. Plus a monitor roundup, Final Writer 3. VLab Motion and more reviewed. ON 2 DISKS: The complete, exclusive Easy Amos - all yours free with AC.

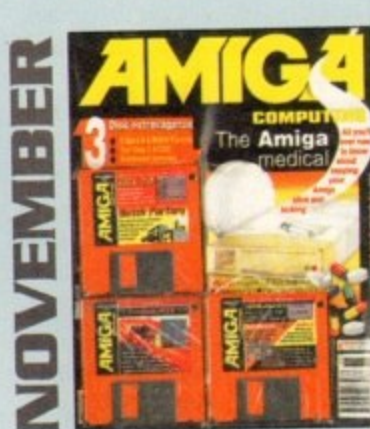

We reveal all you need to know about Amiga maintenance. Plus reviews of Warp Engine, Image FrX 2 and 30 CDs. ON 3 DISKS: Demos at Batch Factory. Edge. Top Gear 2 and a host of shareware titles to dip into.

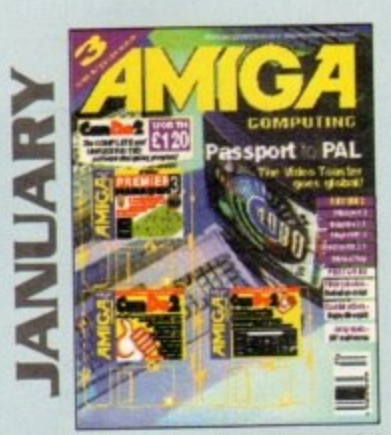

The Video toaster finally arrives on the shores of Britain with the help of the Passport 4000. Also take a look at Imagine 3.1. Wordworth 3.1 and see hidden 3D pictures with StereoCAD. ON 2 DISKS: The full version of Can Do 2 and a demo of the acclaimed football tactics game, Premier Manager 3 from Gremlin.

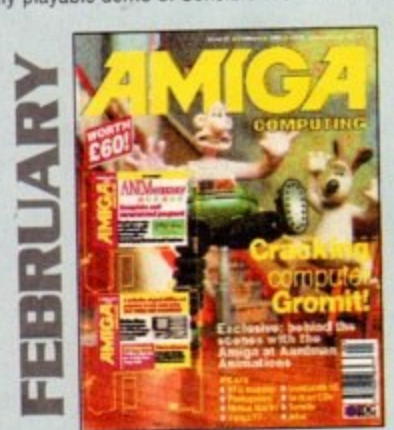

We go bening the scenes of Aaronnan Animations, unuse television responsibility for the Wrong Trousers and a ramer large quantity of Ty commercials - most of etch twite the correct of the twitter of Earnet terms. given a helping hand by the Amiga. Phis renews of Tema. Photogenesis and a chunk of ON 2 DISKS: The complete and unrestricted version of AnimWorkshop and a chunk of shareware products to boot up and use.

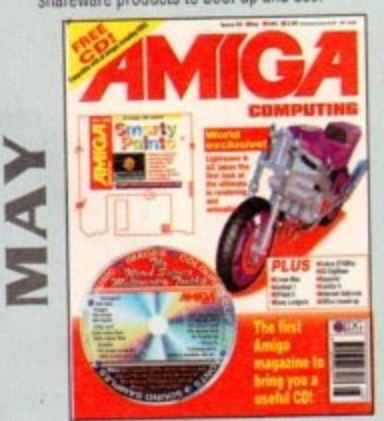

We take the first look at Lightwave 4 and its improvements. Plus<br>reviews of Cross Mac, DPaint 5, Aminet 1, Cobra 275MHz and CanDo 3. reviews of Cross Mac, DPaint 5, Aminet 1, Cobra 275MHz and CanDo 3, ON THE COVER: A free CD crammed with 547 Mb of files to use with your Amiga. Plus the complete version of Smarty Paints, the art package.

|<br>|<br>|

Issue -

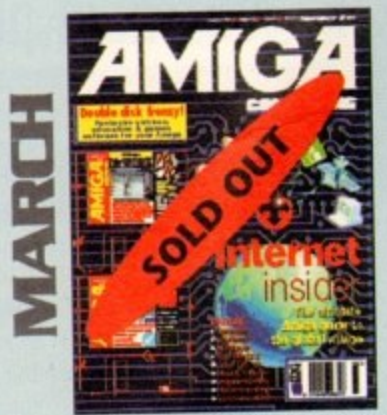

Take a walk through the Internet with our concisive guide. Plus reviews of the excellent MultiLayer, InfoNexus and Datastore. ON 2 DISKS: DirWork, 10 out of 10 Maths Statistics demo and 10 out of 10 Driving Test demo as well!

Each issue costs just £3.99 (plus 50p p&p). Send th

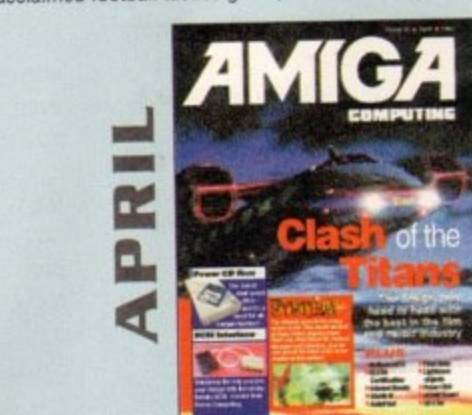

We go behind the scenes of Cyberjack, a film whose special elfects are being  $c$ reated entirely with Amigas. Plus reviews of Hongwood FA, Final Data. Studio Pro II and Dice C Compiler.

ON 2 DISKS: Get online with our Demon Internet software. Use the complete version of Database and Spreadsheet software from the Mini Office package.

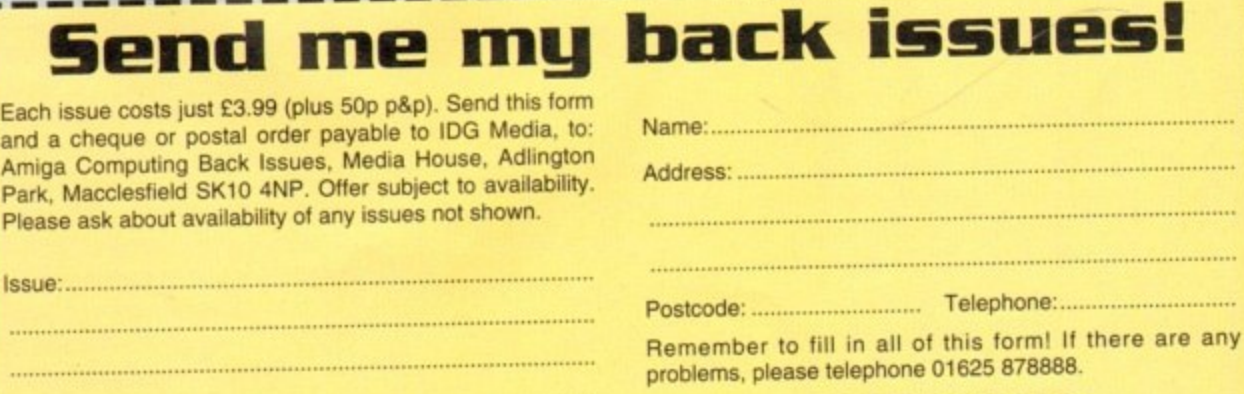

**1993 ISSUES** April, May. June. August, December issues only £2.99 (Plus 50p P&P)\_

**mol •aht''**

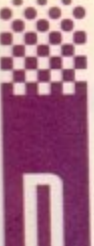

ot a day goes by without someone e-mailing or writing to me and saying they are having a problem with Amos. its not that people are stupid or that Amos is buggy, it's more that coding is a specific talent and only a handful of people take to it as a natural thing.

It requires a certain sort of mind, a pattern recognising mind and a keen mathematical brain. Of course, you can do it without either of these things, but you can't do it quickly or without problems. Most problems are easily solved as they are simple problems with the logic of the program: The flow of the program is constricted or misdirected in some way.

To help you debug your AMOS programs. here is a simple all-points guide to debugging and program design.

1. Check your loops - if there is a FOR/NEXT, IF/THEN, WHILE/WEND or similar thing in your program, check that the loops are nested and not

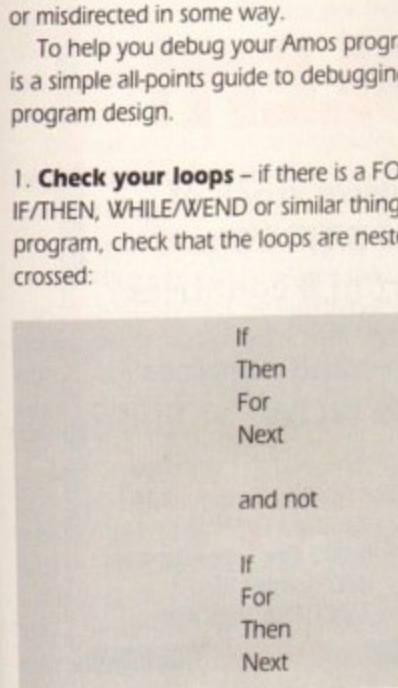

Uncross your loops and you will be flying. (Now there's a sentence you wouldn't find in any other columnsll

2. Check your flow - related to loops is<br>program flow. The best way to debug a program program flow. The best way to debug a program is with Computer Number One: The brain. Take a piece of paper and a pencil and go through the program step by step, doing all the calculations with a calculator if necessary. checking that each bit of the program is in the right order.

Do the loops and see what happens. Look at each instruction carefully and interpret it like the computer would. When you've run the program. does it stop where it should or does it just go round and round?

**3. Then run it for a speed test – after you ve** done the preliminary bug test, do a run test. Some things will look good on paper, but when a you are really running, speed becomes an issue. Does the computer pick up any key presses or mouse keys, or does it skip them? When you are running at computer speed things happen fast, and sometimes something happens so fast it can't be seen or read by the procedures you have put in place.

like a key press or a mouse command, the computer needs to use a 'flag.' No, not a big When you ask the computer to sense anything computer needs to use a *flag*. *Ho, hot a big* fluttery thing on a pole, a variable which flips over one way to tell the computer the key has been found and there is no need to look for it any more. For example:

If Fire(1) and FFLAG=0 Then Sam Play 1 : FFLAG=1

When the fire button is sensed, the sample is played, and the flag FFLAG is set to 1. This means

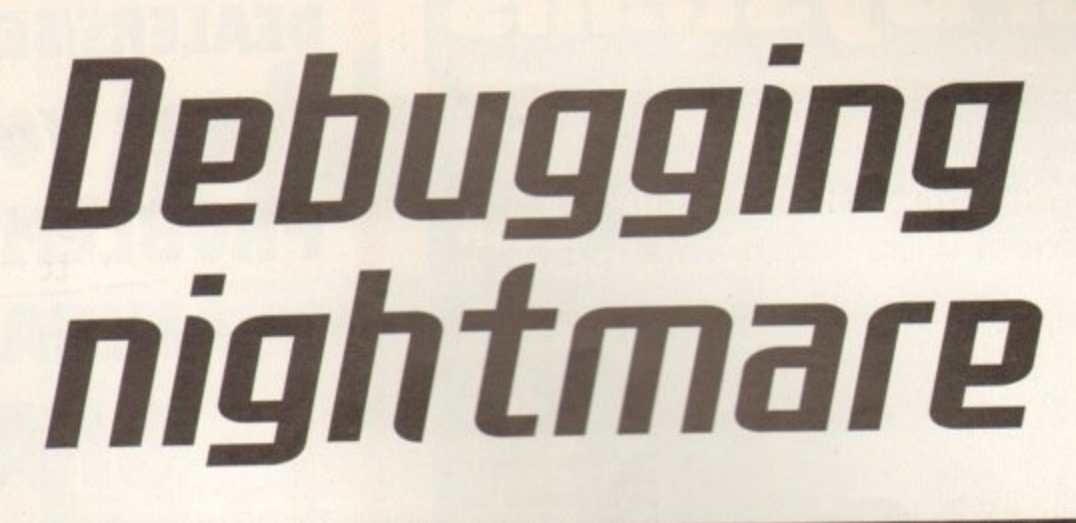

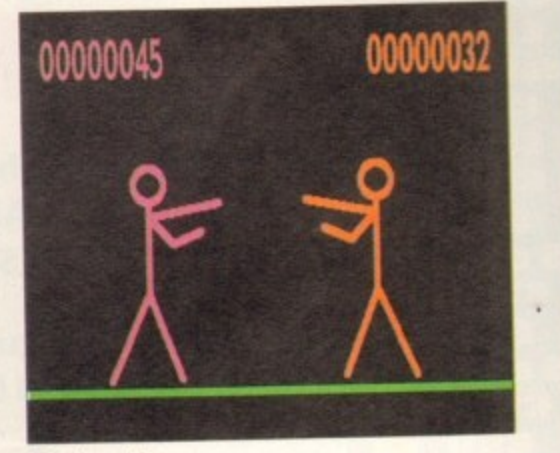

### **Go from this...**

you can run this loop again and if FFLAG is still I then the rest of the line will be ignored. Flags are useful habits to get into.

4. Syntax errors - these will show up generally, but sometimes it will not be clear why there is a problem. Your first port of call should be the manual. Check the syntax in the book against the syntax in your program. and see what the difference is. It could just be a few commas with no figures between them:

### $11111$

after a command. Some commands allow this even when there are no numbers in there - the command will still work as if zeros were there.

Other syntax errors are to do with the way listings are published. If you put a long line with no breaks into a word processor or a DIP program (like those used to put this magazine together] the chances are the line will break on the last convenient space so as not to break up any words. For example:

<u>xx xxxxxxxxxxxxxxxxxxxxxx</u>

will end up like this:

**i i**

ii000IXIOGOOOLIOU0000U0

I If these x's were commands then you'd be looking  $100$ down the sticky end of a syntax error, like the one mentioned in a previous column for the Easy AMOS tutorials.

**5. Don't be too ambitious - okay so we all** want everything now, and making do with simple programs can really wrinkle our snouts, but don't<br>be tempted to take on too big a project in one be tempted to take on too big a project in one go. I get people writing to me all the time saying. "I'm writing a simple neural network program and can't seem to get it to work. Could you supply me with a listing of the basic algorithm?" or "I'm

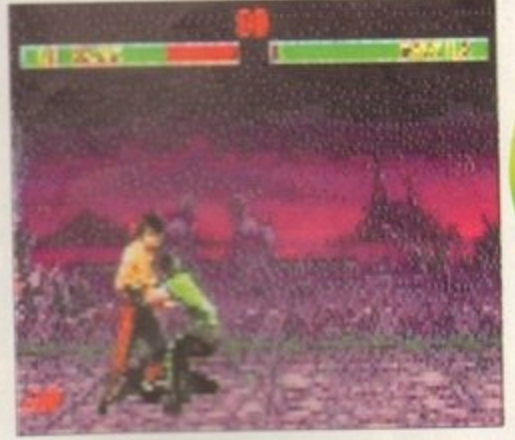

...to this in easy steps

writing a 3D game which uses vector graphics. How do these work in Amos?"

This is nuts. Listen people, take these things in easy stages. Don't leap right in and start coding a big project - start small. Nothing you do will be wasted because you never start any project from scratch. You always re-use code.

**I have a basic collision detection routine which** works and I use it in all my arcade games. I also **have a flag routine. a scamd routine, a music** routine and a lot of other routines, like vectors Inot 3D graphics but ways of making things bounce correctly) which I use in all my code. You **can keep using code ycu vete and build up to the big prograrn**

**No bog program was ever written in a day like a letter, from one end to the other It doesn't work kite that Coders re-use their code all the** time. Start developing small routines which do one job well, and then use them as sub-routines in your future work. This way you will only be debugging small programs one at a time and then bolting them together, rather than writing a **huge 10•000 ine behemoth of a program which would take kkrosoh a year to debug, let alone** you on your own working in your spare time. So there we are, good luck, and take careful

note of all these points. You won't go far wrong.

### **Write stuff**

you have an Amos question. or a routine you'd like to srksre with the world, then please write to Phil South. Amos Column. Amiga Computing. Media House. Adlington Park, Macclesfield SK10 4NP. Please send routines on an Amiga disk with notes on how the program works on paper. Make the routines short (use these routines as a guide) and make them<br>reasonably independent of any graphics and reasonably independent of any graphics and sound support files, although I will make provision for these if necessary.

**Amiga Computing AUGUST 1995**

**hil South ook5 at doing 50MP**  $of$  those **Amos** coding problems

**011105**

### ab motion system

Full non linear video editing system fades/wipcs/effects all on board. The most competitive and the most versatile motion<br>board available. Import your frames from Lightwave, Imagine,<br>Real 3D and record to video live. Supports SVHS Format.

£350 **Taccata** Full 16-Bit Audio Card. Record and playback on to Video. 16-Bit sampler. £345

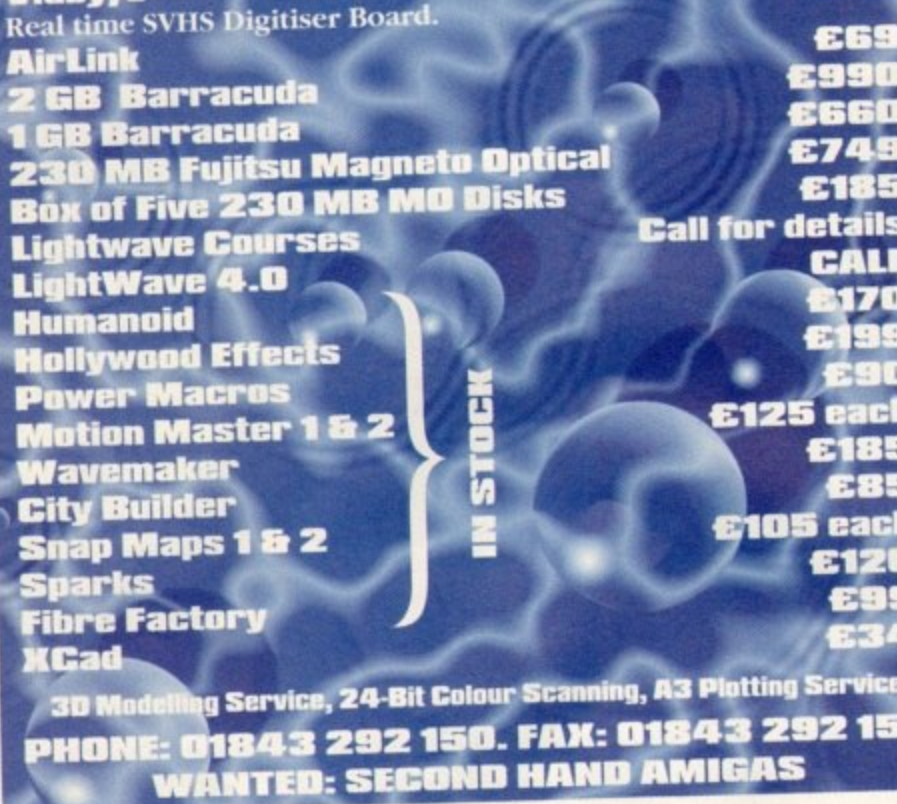

### **DEALERS/SERVICE CENTRES ARE YOU HAVING PROBLEMS SOURCING AMIGA & ATARI** SPARES? NO PROBL

We currently have extensive stock of A1200, A600, A500, Atari STFM/E and **ACORN** spares. Sourced from 8 countries

For free catalogue of spares and services phone 0116 247 0059 NOW!

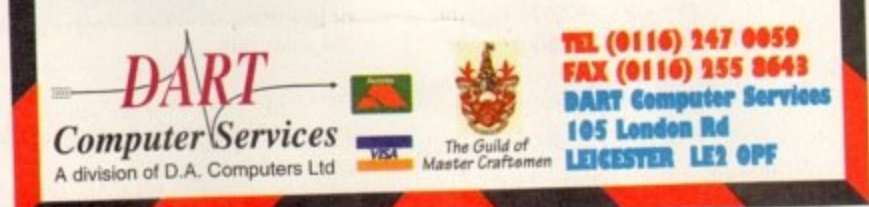

### **CHEAP Repairs and Sp VISA** (01332) 280224) **SPARES REPAIRS Drive Repairs** A500/A500+ 90% Success Rate All repairs are covered with 90 day warranty (Replacement Top and Bottom) 1 Year warranty. Allow 7 to 21 days for delivery Cheques + Postal Orders payable to: **WANTED Omnidale Supplies** Working or faulty Amiga Computers/Hardware, P.O.A. **8E Rowan Court Friargate, Derby** 10% Discount if you quote this number - 2341 **DE1 1BU**

(01332) 280224

(01332) 280224

he new version of OctaMED Pro has now officially arrived, and while there are many extra facilities thrown in, the big attraction is almost certainly going to be the yet further improved user interface. In fact, as soon as you load version 6 you'll notice the change because the main screen is now split into a number of separately rearrangeable and/or resizable windows.

At startup there's a main control window, the tracker editor itself, and an information window on display. Other windows, for things like tempo control, are now, therefore, only opened when required. The upshot is that the new display looks, and in practice feels, much less cluttered. Mother benefit is that users can now arrange windows to suit their own way of working.

The main control window contains the playing buttons. instrument details, window opening gadgets and various other buttons and checkboxes. Most of the changes here are self explanatory - version 6 can, for example, handle 16-bit sound samples, so the instrument size box now shows a W' (for word, meaning 16-bits) against any I 6-bit samples that are loaded.

### **Alt ENK(**

**a**

The tracker editor has also undergone some changes. Scroll bars and a sizing gadget have been added and there is now more space between the tracks (the bar equalizers, which used to be an integral part of the tracker display. have, incidentally, also been moved into their own separate window). Another new feature is a tempo operations window which allows much easier conversion between the various methods of setting OctaMED tempos.

Most of the new menus and option changes

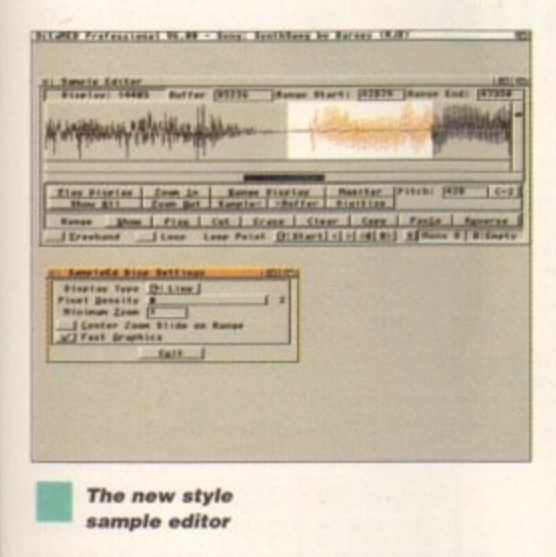

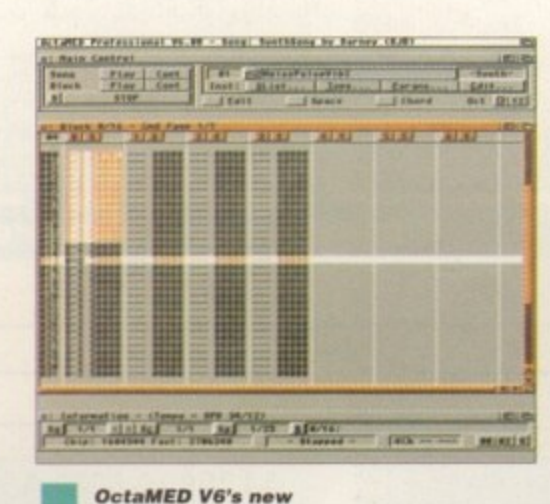

*initial* display

reflect either the changed window arrangements or the new facilities provided. There are new menu items for on-line ArnigaGuide help, opening a shell-like window for inputting ARexx commands, temporarily

### **No regrets**

With modern-style windows containing 3D look gadgets and boxes, plus all the other standard bits and bobs that users are now beginning to expect from all commercial Amiga software. OctaMED version 6 is a significant advance on previous versions.

While there is little or no doubt that this tracker program now stands head and shoulders above all the competition, version 6, however, is still clearly just a development stepping stone to the OctaMED Pro Sound Studio package due to arrive towards the end of this year.

Just in case you're temped to hold back until the Pro Sound Studio package appears, you might like to know that it has already been decided that version 6 users are going to be given special upgrade consideration when the Pro Sound Studio finally arrives. Of course, the final decision on upgrading to version 6 is up to you. but my advice is to jump on the version 6 bandwagon as soon as possible - you won't regret id

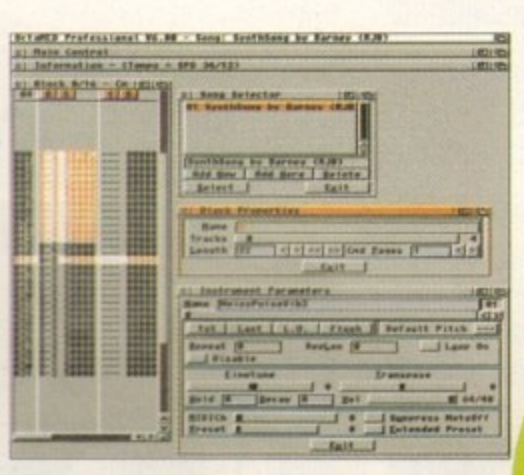

DctaMED U.6

**OctaMED's multi-window arrangements** make the program much easier to use

freeing up the Amiga's audio channels (so that you can run other music programs without having to quit OctaMED completely), and so on.

There are additional menu options for reopening various windows, new menus for tools and loops, options for facilities like Midi file type 0 saving and Midi file type 0 and type I loading, use of XPK or Powerpacker-oriented compression and various other items.

With version 6 you can use both 8 and 16-bit stereo samples and, as well as continued HiSoft Aura support. there's a Toccata Capture window for users of Toccata sound cards. Version 6's changed internal buffer arrangements are also worth a mention because previously, copy/cut style edit operations all used the same buffer. Now, block, track and edit menus each have their own separate buffers so you can have block, track and range edit information all stored in memory at once.

### $BLACK = Recommended$  $(release 2+ only)$ ... ? • **1 Mb** a n

### **The bottom line**

**RAM**

Product: OctaMED Version 6 - Supplier. Seasoft Computing Tel: 01903 850378 Price: UK – £35 + £1 p&p (includes manual) Registered OctaMED V5 users pay £25 (+ £1 p&p ) and should return their original V5 disks when ordering.

Various other price arrangements are n available for MUG IMed Users Groupl 6 members. European sales and so on.

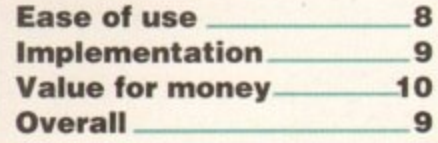

### **Other changes**

**One of the most significant additions with version 6 is the provision of Aflexx support within OctablED itself (the standalone player program has of course been ARexx controllable for a long time. The ARexx command set certainly looks comprehensive and, in theory at least Is going to enable users to perform sophisticated automated song edits. It remains to be seen, however, how much interest users will actually take in this facility because many Amiga owners still seem to have a mental block when it comes to ARexx macro use**

**Other changes include provision for saving modules as executable files, support for MAUD, AIR? and PC .WAV samples, and an easy t o** potential disk full conditions **b** there are many more. *b* started tu **which let you select and modify a range of pre Provision for switching off File EXI** potential disk full conditions before there are many more. An started tutorial manual. **are also some less important, but nevertheless useful, new functiom incorporated as well. Provision for switching off 'File Exists - Overwrite? requesters, and being warned of potential \*disk MI' conditions before a file save are lust two of the extras now available and there are many more. Another very welcome addition is the inclusion of a printed Get You Started' tutorial manual.**

> **Amiga Computing** AUGUST 1995

### It's thumbs up from Paul **Oueraa for the latest uersion of this famous tracker program**

**11111511**

**s long as your ad is ten words or tem it's absolutely free! Should you want mom** space, you'll find unrivalled **value for money - for instance, 25 words cost Just E10. Fill In the form below and send it to us with your paymerits id applicabkij - and remember to Include your telephone number!**

### **Classifieds**

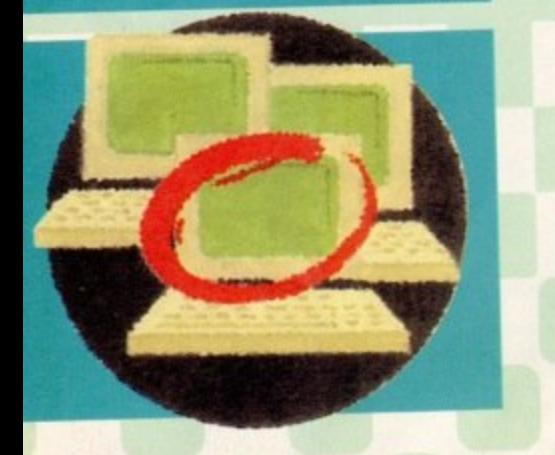

 $\blacklozenge$  Imagine contacts wanted, 100% reply, Tel: 01375 670036 after 6pm.

• CD32 games. Send SAE to JC Castle,

Tremorran, Upper Torrs, Ilfracombe EX34 8AZ. 10 • A500 I Mb, mouse. Joysbck, boxed perfect condition, games, £160. Tel: 0181-777 3560. • Page setter, Final Copy 2boxed with manuals, E20 each. Alfadata Optical pen mouse, E15. Tel: 01268 761429 eves and weekends • Al 200 Zappo CD 60Mb hard drive, OMb RAM, Phillips monitor, £600. Tel: 01752 839600.

• Al 200 170Mb hard drive, Blizzard 1220/4 accelerator, second drive, LC-10C printer, £400

ono. Tel: 01708 224003. • Video back-up, E30, store 150 disks V3.0. Tel:

- 0161.790 0962, • Wordworth 3.1SE. unused. EP?. Tel: 0117
- 9684481 eves & weekends. • Wanted: 386 or 486 bridgeboard for Amiga
- 1500/2000. Tel:01902 450678.
- Imagine 3.0. complete package, E75. Tel; 01298 22862
- ISO boxed titles, old and new. Cheap. Tel: 01956 558024

• CO32, nine games. warranty, E150 Tel: 01574 277596.

• Freelance artist needs paid work. Slideshow available. Send SAE to Mark Stephenson, 27 Kensington Drive, Bridgend CF31 405 • Amiga Computing nos. 1-79 with CoverDisks. Amiga Format nos. 1-63 with CoverDisks. Mags at El .50 each. CoverDisks at 50p each Also SupraRAM 2000 8Mb board with 4Mb installed, E100 ono. Tel: Wayne. 01494 564284

- Al 200, E250. Monitor. E100. Can post if
- required. Tel: 01322 664136,
- Video backup pistern Hardware, software and

manuals. Only £21. Tel: 0191-488 0213. • Al200, colour monitor, colour printer, Transwrite. games, £575. Tel: 01732 459129. • Penpals wanted, all ages. Tel: Simon Allen, 0191-584 6376 any time.

• Al200 boxed, E250, Monitor, E100 Boxed software, cheap. Tel: 01956 558024.

• Does this look like your advert in the July issue? 'CDTV & keyboard wanted, good price paid. Tel: 0181-576 0422.' The phone number has been printed incorrect, Please contact Tina Hackett at our offices to let us know the correct number.

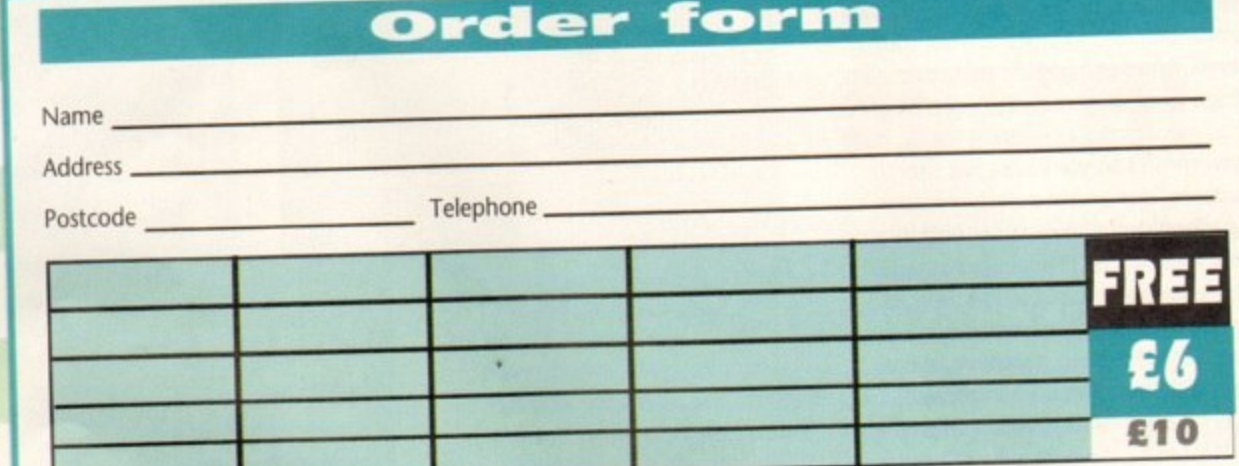

### Cheques should be made payable to **Allinga** Computing

Signed. -

Please include my advertisement in the next available issues to publish my address/telephone number only if I have included these software or hardware that do not belong to me. 18 years of age (applicants under 18 must get a parent or guardian to sign below).

details within my advertisement copy. I am over 18 years of age (app) or part of age (app) or get a part of a part of a part of a part of a part of a part of a part of the 10999 state of the 10999 state of the 10999 state phone number/address in the **advert as well as on the form!**

Send to: AMC Classifieds, Media House, Adlington Park, Macclesfield SK10 4NP

### **SOUTHERN SHAREWARE**

**SOPERITE AC 8, 7 STOCKHEALLIT ROAD. LEIGHT PORK. HADDELLINE PORK. HANDELLINE PORK.** HAND **GAMES MISC**

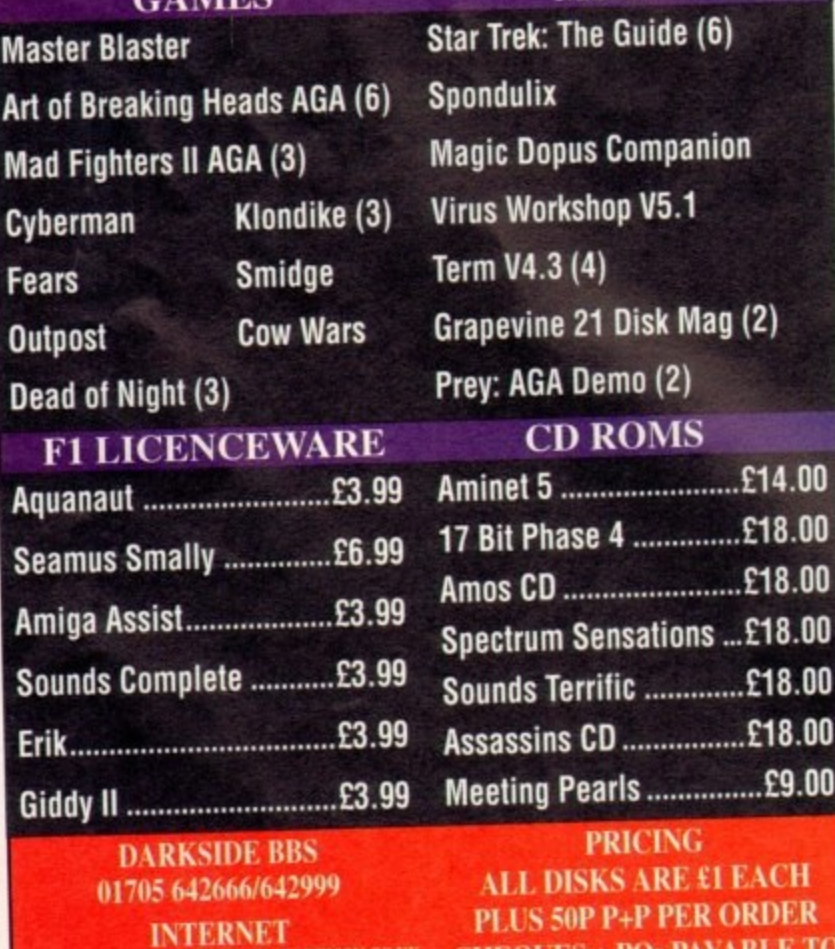

**SHAREWARE@DARKSID.DEMON.CO.UK** 

**K CHEQUES K CHECKER CHECKER** 

**CH** DER **CHEQUES + POs PAYABLE TO PUSERVE: 100534, 3426 SOUTHERN SHAKE WAT** 

> **Amiga Computing AUGUST 1995**

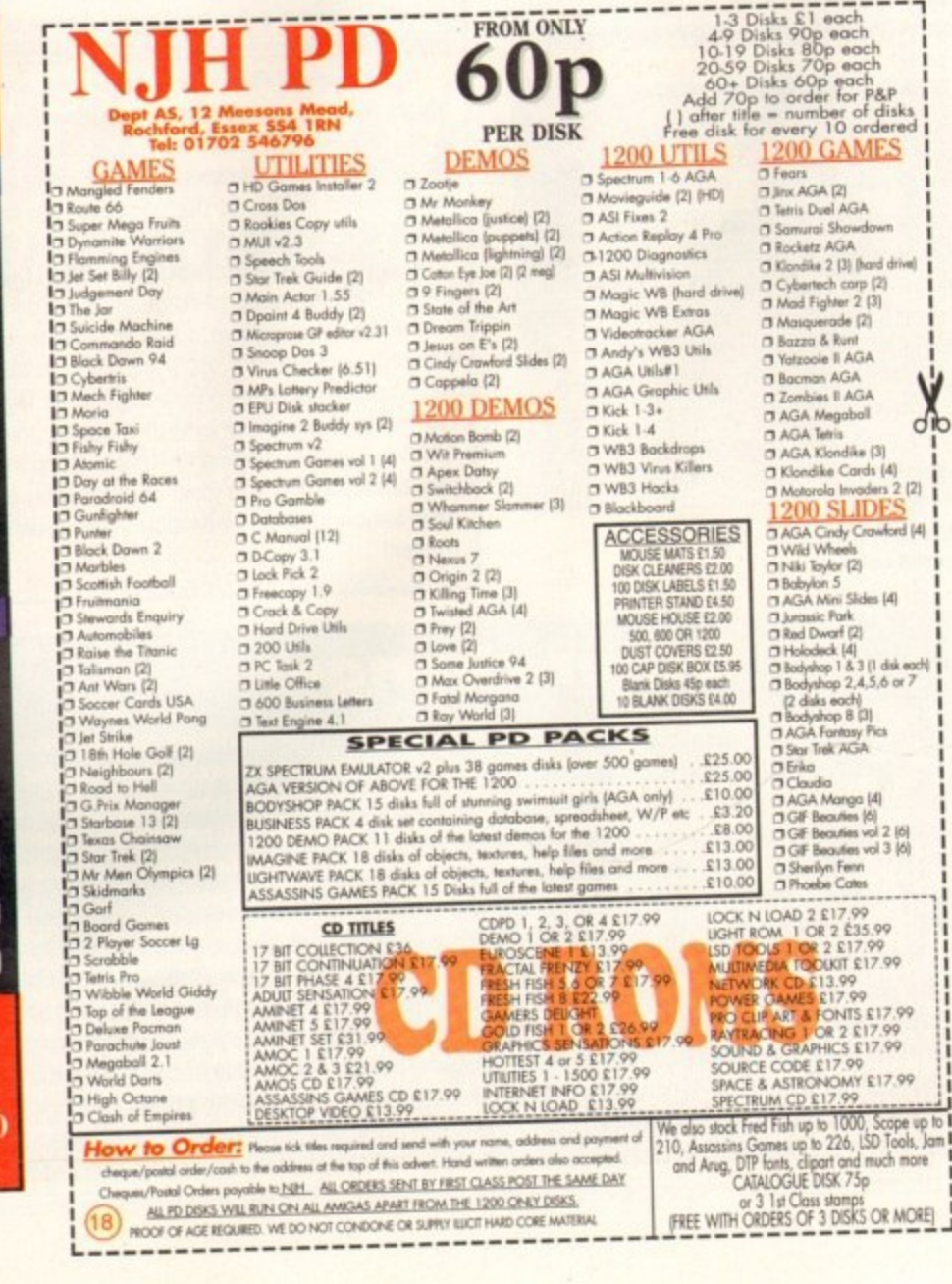

here's no doubt that without cables and connectors your Amiga, TV and video, stereo, telephone, lights, musical equipment, coffee maker, fish tank, microwave land anything else in your home that uses electrical energy) will quickly come to a halt though under normal circumstances the cables and connectors do their job. passing signals or currents from one place to another to generally make your life easier.

• • • **• •**

However, what happens when things go wrong? Do you call out a repair-person, or buy a new cable to replace a faulty one - or do you take matters into your own hands and get stuck into a bit of electrical DIY?

This month. I'm turning my attention to some hints and tips on making and repairing cables. But don't worry, many cables are quite simple to build or repair yourself. and if you've got the right tools and can follow a few basic rules, can read numbers and don't have severe colour-blindness. then you could be sorting out many cable problems yourself instead of buying expensive new ones or paying out for repairs.

To make or repair your own cables you'll need a basic set of tools (see the accompanying list) which will obviously require some financial outlay, but if you take care of them then they'll last you for years - so they should make a worthwhile investment. Buy the best you can afford, since cheap tools don't usually last as long as quality ones. You should be able to find everything you need at a local electronics shop such as Tandy or Maplin.

### **MATERIRI5**

In addition to tools, you'll also need the raw materials to make your leads - in other words the connectors and the wiring cable itself. The cable and connectors are usually specific to the job in hand: a simple audio or video lead often only requires a piece of screened single or two core cable and comparatively simple connectors, but RGB. SCART or modem leads need multicore cable and more complex connectors. If you're not sure what the name of the connector is that you need to replace or repair, take the faulty one to the shop with you to show the shop assistant - it saves a lot of confusing embarrassment!

The two most important points when buying components for cable-making are that you get the right wire and the right connectors. Again, ask if you're not sure. While a piece of lighting cable or bell-wire might look as if you can use it to make a video or audio connection, the results you'll obtain will never be as good as with the correct type of wiring and the best connectors you can afford.

In my experience, most cable faults can be traced to broken or shorted wiring, for instance where a cable has come adrift from its connector, or when a 'dry' solder Joint has lost its electrical conductivity through age. overheating or

### **Safety first!**

**Never work on equipment which is connected to the mains. Switch off and disconnect first. If you're rewiring a mains plug make sure you know the colour codes and follow them. Use the correct fuses. Be safe - don't take chances. If in doubt, get a professional to do the job.**

# **Spaghetti junction**

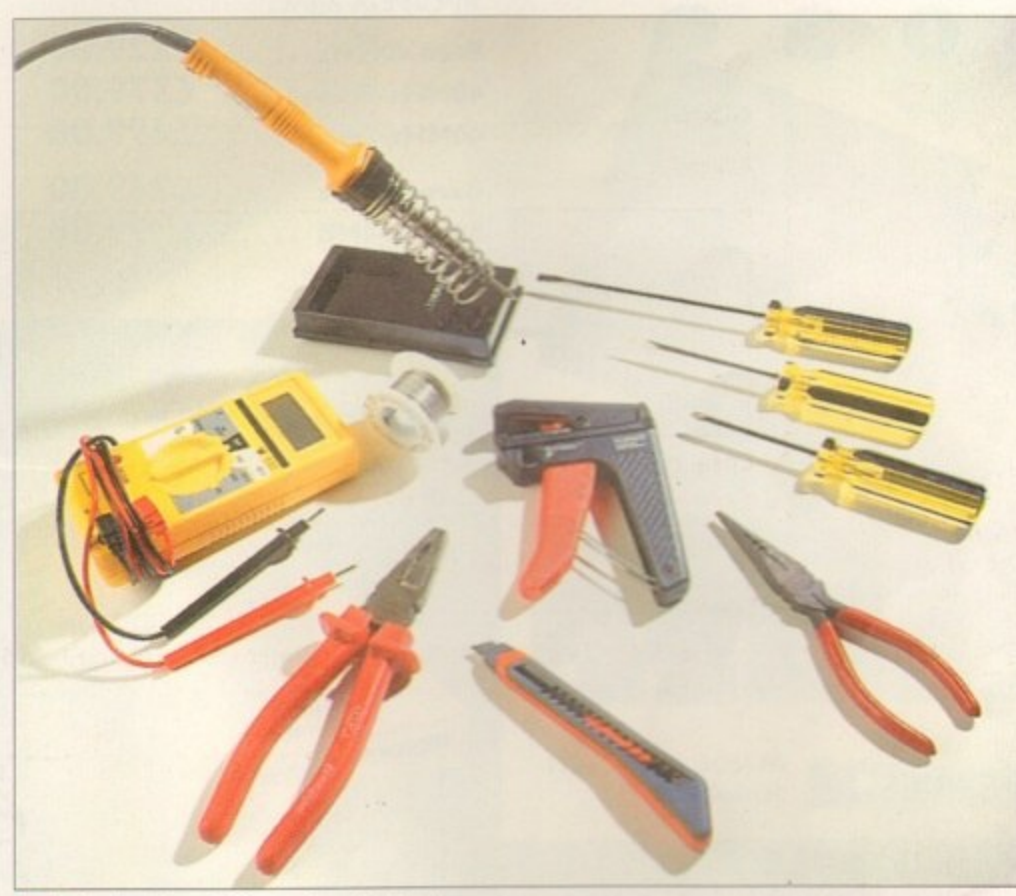

**A selection of the most useful tools** required for making cheaper cables

### **Basic tool kit** Soldering *iron* (electric) Solder sucker Solder Assorted screwdrivers Electrical multimeter Wire stripper Cutters

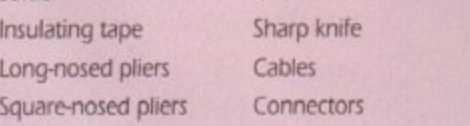

fracturing. Physical damage can often be located visually by removing the cover from the connector and checking for loose, frayed. or disconnected wiring or short circuits.

Sometimes the remedy may be as simple as using a sliver of insulating tape to separate the shorted wires, or it may require a complete rebuild of the connector, necessitating its removal or replacement, stripping the cable back to new wiring core, and making new solder connections all round.

However. not all visual inspections bear fruit and it may be necessary to test the continuity of each wire in the cable with a multimeter set to measure resistance. If a cable has been subjected to rough treatment or is getting on in years. it might have become fractured in the wire core, rather than at the connectors, usually meaning

that the whole cable will have to be replaced.

Soldering is fairly easy, and with a little practice **yvu SnOuld become cOnfident about making your** own cables. The main points to note are that the soldering iron snould be at full temperature (the solder will melt and flow easily with the right heat<u>l</u> and that a joint will be stronger where the bare wire can be wrapped around its connection tab before soldering. The connector and wire should t **be clean and free from grease use sandpaper or a** o rile if necessary'. and should be kept immobile until n **the solder sets**

t **is to forget to pats the cable through the** e comector s cover before soldering It up, something I still do occasionally. All the fiddly work of stripping, trimming and connecting has to be done e **all We again -just when you thought you'd** t **finished! The easiest and most frustrating mistake to make**

a cable-making ability. don't. Give it a go, learn the t ropes and pretty soon you'll wonder why you've t been paying full whack for cables which are so easy to make you could do it yourself for far less. So if you've been having doubts about your

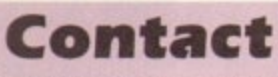

Gary Whiteley can be e-mailed as drgaz@cix.compulink.co.uk.

**Amiga Computing AUGUST 1995**

### **Cary Whiteley gives a helping hand with (able making**

UIDED

### Next Day £5.00

2-3 Days £2.50 Saturday £10.00

**-** )eliveries are subject to stock availability **3 D** kllow up to 7 days for cheques to clear

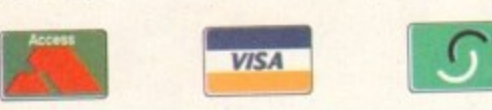

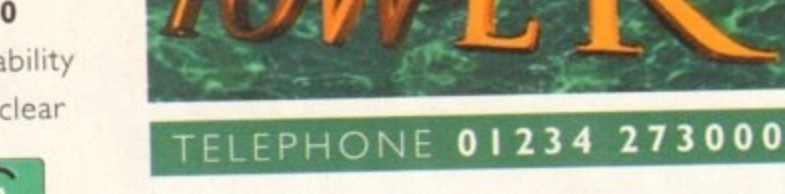

### **• VIPER 68030**

68030 40MHz RC or 50MHz **n i** with MMU, RAM upto 128MB, FPU-PGA only **W E**

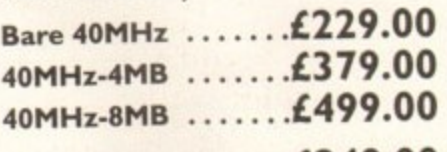

**Bare 50MHz** ........ £24 **SOMHz-4MB £399 8 0**

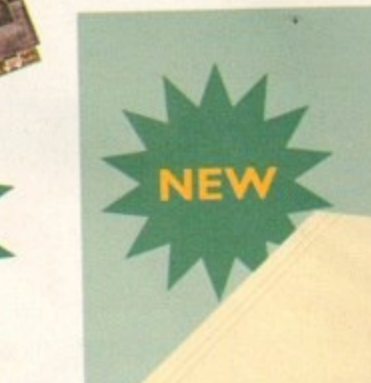

### **VIPER 68030 SERIES**

• RAM Up to 8MB (Viper 1)/128MB (Viper 2)

**VIPER**

- Full Kickstart Remapping
- Optional SCSI-11 adaptor
- On-board battery backed clock/68882 Co-processor
- Instruction and data burst modes

**- 1**

LPER LESON 28

**Bare Board ...LI I 5.95 Bare Board ...L I 69.95 4MB Viper ...L249.95 4MB Viper ...1299.95 8MB Viper ....L399.95 8MB Viper ....L439.95 1 • Viper -1 2011112** PGA/PLCC, FPU upto 50MHz PGA/PLCC, FPU upto 50MHz

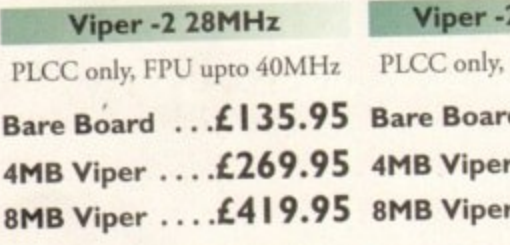

**I Viper Co-processors**

### **PLCC only, FPU uptu 40MHz Bare Board I 99.95 4MB Viper ....L329.95 8MB Viper .1469.95**

### **1111**

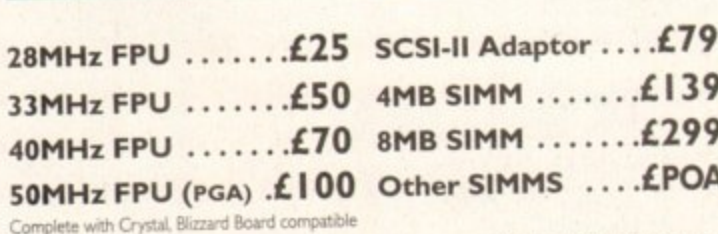

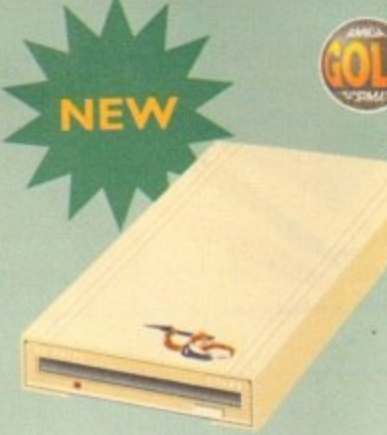

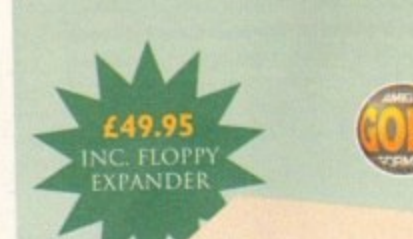

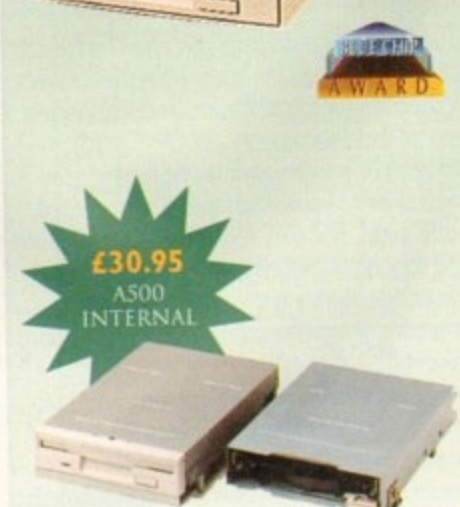

### **POWER COMPUTING LTD** 44a/b Stanley St. Bedford MK41 7RW **Tel 01234 273000 Fax 01234 35 220 7**

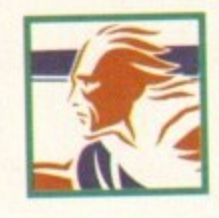

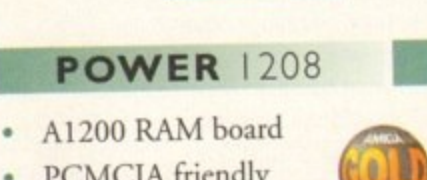

PCMCIA friendly Uses 1 x 32 SIMM

**POW** 

**• li**

- Amiga Format Gold award
- Expand upto 8MB

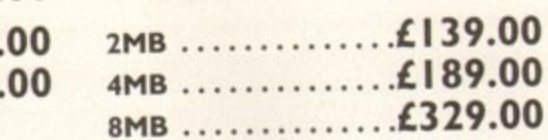

### **SUPER/XL DRIVES**

**The Super XL Drive allows you** store 3.5MB on a high density disk.

### **EXT. SUPER XL ...... £129.95**

The XL Drive allows you to store 1.76MB on a high density disk. No case cutting on A4000 internal.

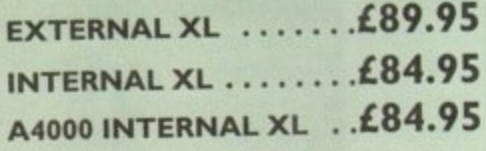

### POWER DRIVE

The Power Drive now includes Blitz Amiga and Floppy Expander, free. Floppy Expander allows you to compress files on floppy disks by up to 509'o. Other features include: Anti-Click. Anti-Virus, Isolation Switch, 2 Year Warranty. Thru'port, Cyclone Compatible Chip, Backup Hardware and Blitz Compatible feature.

### **EXTERNAL ...........£49.95 CYCLONE S/W ONLY ... £10.00**

### **INTERNAL DRIVES**

Our internal drives use the same drive mechanisms as the Amiga to ensure complete compatibility.

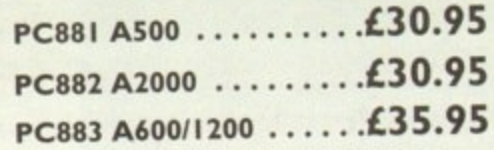

**All products have a 12 month warranty unless otherwise specified Trade and Educational orders welcome - Worldwide distribution available**

All prices include VAT. Specifications and prices are subject to change without notice, all trademarks are acknowledged. All orders in writing or by telephone will be accepted only subject to our ter

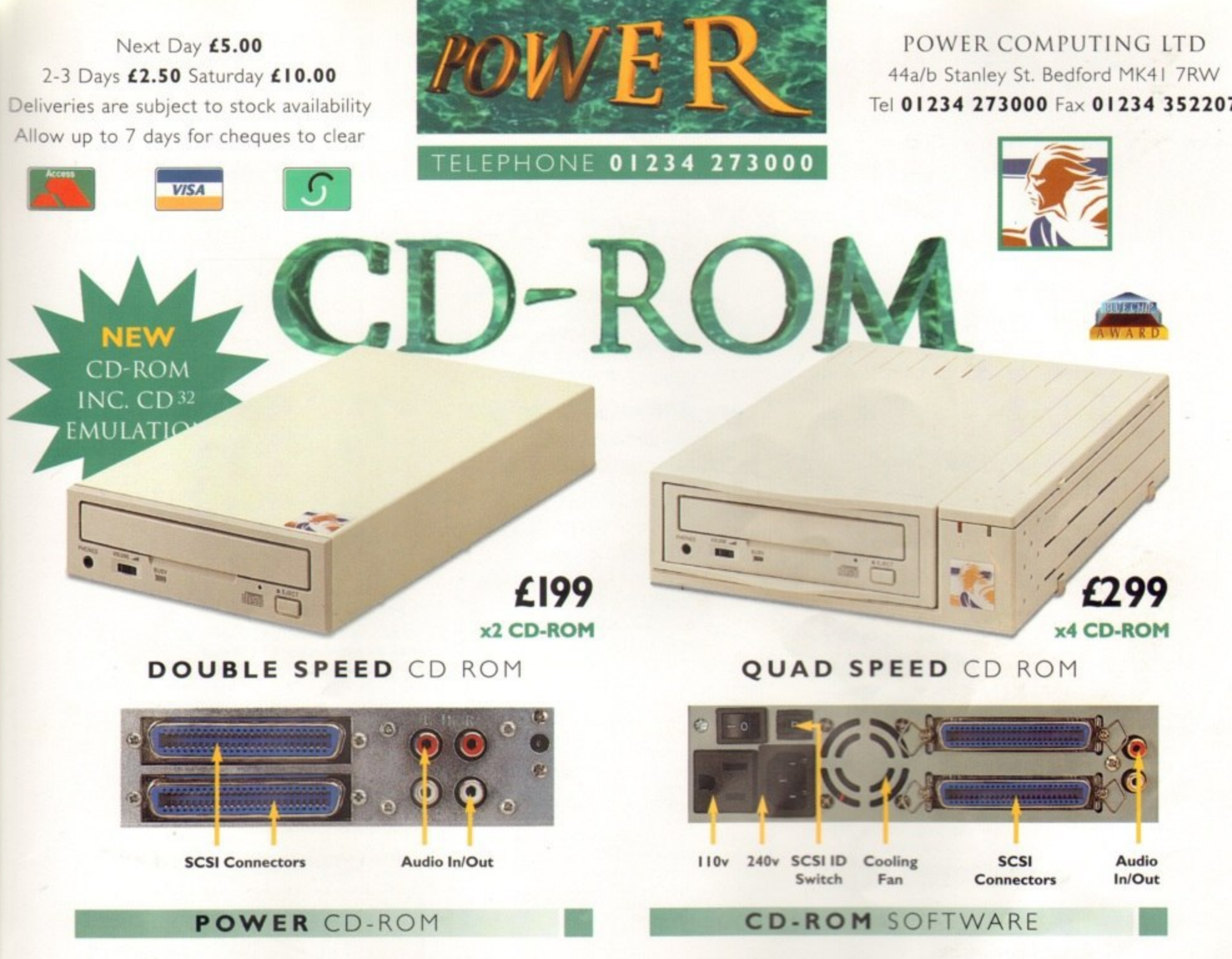

The new Power CD-ROM for the Amiga 600/1200 plugs directly into the PCMCIA port and provides a direct SCSI-I and SCSI-II interface, allowing up to six additional peripherals to be connected, for example: Syquest Drives, Hard Drives, Flatbed Scanners and Dat Drives. What's more the Power CD-ROM features a 'Hot-Plug' and 'Un-Plug', which allows you to connect/disconnect at any time the Power CD-ROM and any additional devices, even when your Amiga is switched on.

The CD-ROM comes with a SCSI interface, PSU, manual, audio lead, mains lead\* and software: Audio CD, CD32 Emulation, MPEG Film Decoder and PhotoCD software.

Amiga 600/1200 Amiga 4000 No SCSI Interface **Double - Speed Double - Speed**  $CD-ROM$  .... $£159$  $CD-ROM \ldots L199$ Quad - Speed Quad - Speed £299  $CD-ROM \ldots L$ CD-ROM ....

. . . . . . . . . . . . . £29 . . . . . . . . . . . . £17 GAMERS' DELIGHT ......................  $\ldots$ . £25  $\ldots$ . £25 SOMB of 3D objects, images etc. . . . . . . . . . . . . . . £39 **LIGHT ROM** MAGIC ILLUSIONS ..............................  $\ldots$ .  $E10$  $...$ £10 world of geometry ing freeware RITE  $\dots\dots\dots\dots\dots\dots\dots\dots\dots\dots\dots\dots\dots\dots\dots$ **CD-WRITE** Enables . . . . . . . . . £25

### **Accessories**

Amiga 4000 SCSI-Interface .£129 **Multi-media Speakers** 80 Watt .......£54

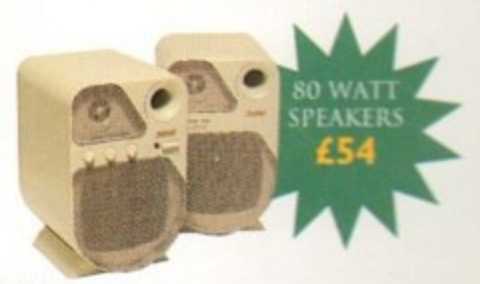

\*LIK only

Trade and Educational orders welcome - Worldwide distribution available

All prices include VAT. Specifications and prices are subject to change without notice, all trademarks are admowledged. All orders in writing or by telephone will be accepted only subject to our terms and conditions of tra

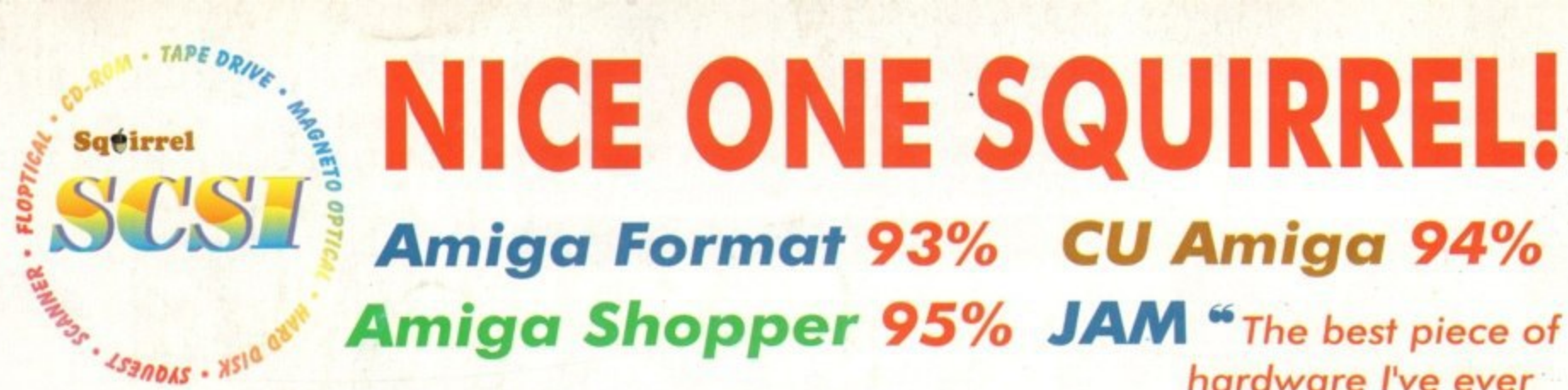

As you can see, the Amiga press has gone nuts over our new Squirrel SCSI interface for the A600/A1200. In case you've missed these reviews, the Squirrel SCSI is a plug-and-play add-on that allows you to connect up to 7 SCSI peripherals to your Amiga. Just think of it, CD-ROM, Hard drive, Scanner, DAT, Optical, SyQuest, Tape Streamer - all on line at the same time! No wonder we named it after that famous storage-hungry animal! To go with Squirrel, here are some great value devices...

**SCSI CD-ROM Drives** 

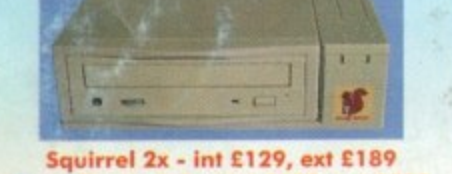

New! Squirrel 4x - int £199, ext £259

Introducing our brand-new quad-speed CD-ROM drive, the Squirrel 4x; a feature-packed, lightning-fast drive at a stunning price. This is the flagship of our range of CD-ROM drives, all designed to suit your needs and your pocket. Squirrel CD-ROM drives are cased in extremely stylish enclosures with all SCSI connectors and offer fast access times, stereo headphone sockets with volume control, phono<br>line output, PhotoCD<sup>'w</sup> multi-session support, CD32 emulation (with the Squirrel SCSI interface), CD-DA compatibility with the convenience of tray-loaded action. The Squirrel 2x CD-ROM drive offers 300Kb/sec transfer while the Squirrel 4x attains 600Kb/sec (sustained) with a 190ms access time, the fastest CD-ROM yet on the Amiga.

These are the drives we use for developing and testing the Squirrel hardware and software - need we say more?

### **Squirrel Storage Systems**

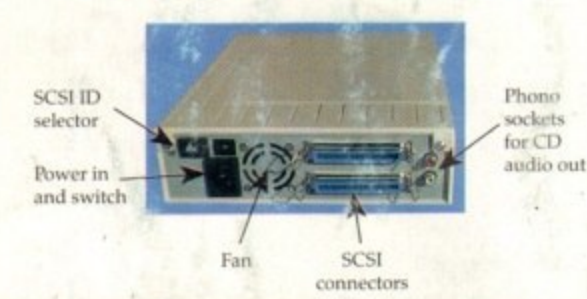

All our Squirrel Storage Systems come either bare (int ready for installation internally within a suitably-equipped Amiga or other computer) or fully-cased (ext) with integral power supply, SCSI in/out, SCSI ID selector and audio out (for CD-ROM). The cases we supply are high

quality, shielded, snap-together enclosures, each with 40W power supply - the back panelof the 5.25" case is shown above. These SCSI enclosures are available at £69.95 each (please specify 3.5" or 5.25" when ordering).

The neat Squirrel SCSI interface is shown on the right. The unit simply plugs into the PCMCIA slot, comes complete with all the software you need together with a cable which terminates in a 50-way Amphenol plug to attach to your first SCSI device.

### **Ordering Information**

All HiSoft products (see the complete list below) should be available through your favourite Amiga dealer. If you have difficulty in obtaining any title you can order directly from HiSoft - just call us free on 0500 2236 armed with your credit or debit card; we will normally despatch within 4 working days or, for an extra £6, by guaranteed next day delivery (for goods in stock). Alternatively, you can send us a cheque or postal orders All prices include VAT. Export orders: call or fax to confirm pricing and postage costs. @ 1995 HiSoft. E&OE. HiSoft products for your Amiga: Squirrel SCSI interface - £69.95, Squirrel Storage Systems - as above, Aura 12/16 bit sampler - £99.95, Megalosound 8 bit sampler - £34.95, ProMidi interface - £24.95, HiSoft Devpac 3.14 - £79.95, HiSoft BASIC 2 - £79.95, HighSpeed Pascal - £99.95, Gamesmith - £99.95, Termite - £39.95, Twist 2 database - £99.95, Maxon Magic - £29.95, Upper Disk Tools - £14.95, VistaLite inc<br>MakePath/TerraForm -

**SyQuest Drives** 扩

88Mb - int £269, ext £329 270Mb - int £419, ext £479

Introducing removable SCSI drives for your Amiga. Based on reliable, proven SyQuest' mechanisms, these 88Mb and 270Mb units offer transportable, compact, high performance and, above all, expandable storage for all your computing needs. SyQuest is the world leader in this technology across computer platforms which means that you can transfer work between<br>Amiga, Macintosh<sup>14</sup> and PC, with ease. We recommend the CrossDOS and CrossMac software packages to simplify portability - call for pricing. Our drive prices include 1 free cartridge.

Twist 2 is the new, friendly, relational database for all Amigas. Twist's range of power features such as its integrated forms designer, its varied & multi-level querying, its N:1 1:N & N:M relations coupled with its un-cluttered, well-designed user interface make it ideal for both the first-time and

the seasoned database user.

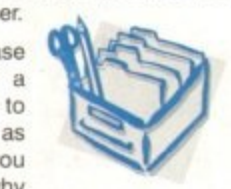

not take a look at the Twist demo disk?

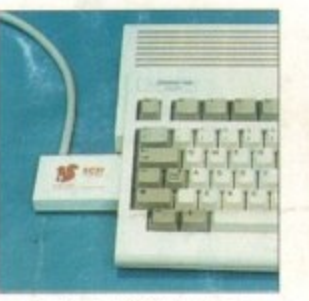

the Squirrel SCSI interface

tolers for the A600/A1200 h performance 12/16 host of software feature Octamed 5.04 up compatible

0% Amiga Shopper 90% AUI

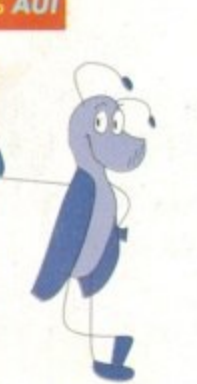

hardware I've ever bought for my A1200 ... well done, HiSoft! 99

### **SCSI Hard Drives**

270Mb £169, 540Mb £239 730Mb £279, 1Gb £479 Add £60 for external units

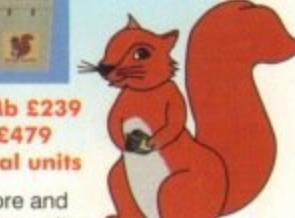

Hard drives are becoming more and more affordable and we can now offer some tremendous prices on a range of superb quality. Quantum drives in a range of capacities.

These drives offer fast seek times (14ms @ 270Mb, 11ms @ 540/730Mb, 9ms @ 1Gb), large caches and high speed data transfer rates (1.5Mb/sec with Squirrel). All units can be supplied for you to fit in your own case or pre-installed in one of our professional Squirrel Storage Cases. The Squirrel does not auto-boot external hard disks but you can do this from floppy or from internal IDE hard disk.

We can supply all leads, terminators etc. Please feel free to discuss your exact requirements with our friendly, technical staff.

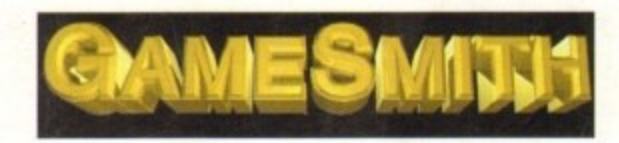

Professional game development is made easy with the new GameSmith Development System. Over 3 years in the making, GDS gives you the low level power to create the masterpiece of your dreams in a single, easy-to-use, comprehensive environment, using C or assembler. Comes complete with junior versions of Dice C and Devpac 3. 90% AUI 92% CU Amiga

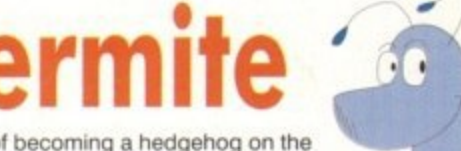

Afraid of becoming a hedgehog on the Information Super Highway? Don't worry, Termite is so easy to use that even a first time user will feel at home. Yet it has all the power and flexibility to satisfy the most seasoned modem warrior!

Termite is packed with features and comes with its superb Button Bar already set up for instant access to CIX and many BBSs. **88% Amiga Computing** 

95% AUI 88% CU Amiga

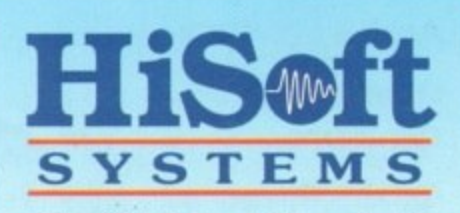

The Old School, Greenfield Bedford MK45 5DE UK Tel: +44 (0) 1525 718181 Fax: +44 (0) 1525 713716

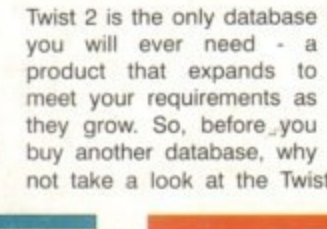